# **UNIVERSIDAD NACIONAL DE SAN CRISTÓBAL DE HUAMANGA**

# **FACULTAD DE INGENIERÍA DE MINAS, GEOLOGÍA Y CIVIL**

## **ESCUELA DE FORMACIÓN PROFESIONAL DE INGENIERÍA CIVIL**

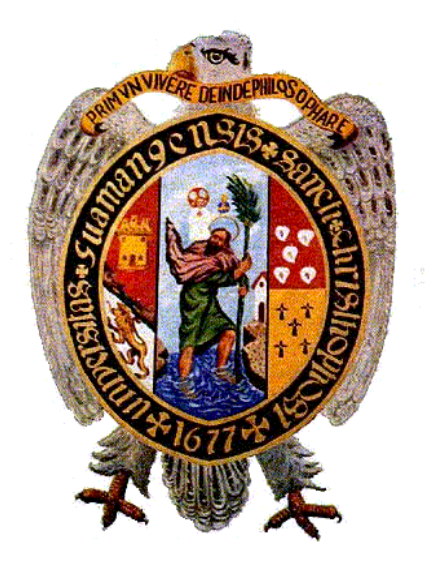

# **MODELAMIENTO HIDRÁULICO 1D - 2D Y TRANSPORTE DE SEDIMENTOS PARA EL DIMENSIONAMIENTO DE LA DEFENSA RIBEREÑA RIO PONGORA - PACAYCASA - AYACUCHO**

## **TESIS PARA OPTAR EL TÍTULO PROFESIONAL DE: INGENIERO CIVIL**

**PRESENTADO POR: Bach. VLADIMIR CASTILLO CRUZ**

**DIRIGIDO POR: M.Sc. Ing. JAIME LEONARDO BENDEZÚ PRADO**

**AYACUCHO - PERÚ**

**2017**

## **Presentación**

La presente tesis es un aporte metodológico para los procesos asociados a los cálculos hidráulicos lindantes con los proyectos de defensa ribereña, específicamente al cálculo hidráulico y diseño, que sea eficiente y confiable según los resultados de la modelación hidráulica del Rio Pongora. El presente tesis es importante porque incorpora nuevas técnicas de análisis de modelación de perfil de fondo de lecho del Rio Pongora quasi no permanente basados en modelos matemáticos según el análisis de flujo permanente gradualmente variado para 1D y con el método numérico de volúmenes finitos para 2D. Metodológicamente, en el presente tesis se evalúa las ventajas y desventajas del uso de flujo permanente (HEC RAS) y no permanente (IBER), para el cálculo de defensas ribereñas longitudinales, de tal manera que se pueda formular una modelación hidráulica unidimensional y otra bidimensional para el tramo de estudio del Rio Pongora, con lo cual se comparan los resultados obtenidos en 1D y 2D para dimensionar y diseñar una estructura de defensa adecuada. Espero que su aplicación sirva a todos aquellos profesionales y estudiantes inmersos en la hidráulica.

> VLADIMIR CASTILLO CRUZ Vladycc3082@hotmail.com ESCUELA PROFESIONAL DE INGENIERÍA CIVIL UNIVERSIDAD NACIONAL SAN CRISTÓBAL DE HUAMANGA AYACUCHO, 24 DE MAYO DE 2017

# **Dedicatoria**

A Dios, por darme la oportunidad de vivir y por estar conmigo en cada paso que doy, por fortalecer mi corazón e iluminar mi mente y por haber puesto en mi camino a aquellas personas que han sido mi soporte y compañía durante todo el periodo de estudio.

A las personas importantes en mi vida, que siempre estuvieron listas para brindarme toda su ayuda, ahora toca retribuir un poco de todo lo inmenso que me han otorgado. Con todo mi cariño está tesis se las dedico:

> *A mi abuela (QEPD): Aurelia Rimachi Ccaulla*

 *A mis padres: Primitivo Castillo Rimachi Clotilde Cruz Rojas* 

> *A mis hermanas: Vanessa Castillo Cruz Diana Castillo Cruz Miriam Castillo Cruz*

 *A mi pareja: Elizabeth Quispe García*

 *A mis familiares todos*

# **Agradecimientos**

- Agradezco a Dios, por ser mi guía y brindarme su bendición y cuidarme cada día de mi vida.
- A la Universidad Nacional San Cristóbal de Huamanga, alma mater y orgullo de Ayacucho, donde recibí mi formación académica; en especial a la Escuela de Formación Profesional de Ingeniería Civil, a mis profesores, compañeros y amigos.
- A mi asesor el Ing. Jaime Bendezu Prado por brindarme su asesoría y apoyo para la presentación de esta tesis.
- Al Ph.D Hans Paul Sánchez Tueros por haber compartido conmigo y ayudado a complementar mis conocimientos en el campo de la ingeniería hidráulica.
- A quienes más debo agradecer es a mi familia y amigos por brindarme todo su apoyo incondicional en diversas formas.
- Y a todas aquellas personas que de una u otra manera, colaboraron o participaron en la realización de esta investigación, hago extensivo mi más sincero agradecimiento.

## **Resumen**

En general, el objetivo de una modelación hidráulica en un rio, es la determinación del área de inundación en el territorio, para la delimitación de zonas de riesgo. Por lo tanto es de interés la obtención de los máximos tirantes que en general se producen para los máximos caudales que circulan por una sección cualquiera del río.

En zonas de morfología abrupta y régimen irregular de precipitaciones, las crecidas suelen presentarse llevando una gran cantidad de transporte de sedimentos. Si bien es usual que en las zonas de la sierra se presenten flujos concentrados, el cambio climático incidirá en que estos sean cada vez más acusados, lo que obligará a controlarlos para minimizar sus efectos destructivos. En este sentido, se vienen realizando investigaciones durante décadas, pero sin obtener todavía una ecuación realmente satisfactoria que interrelacione adecuadamente las propiedades del fluido y del sedimento.

En la presente investigación se realizó el transito hidráulico para dos diferentes modelamientos hidráulicos, como son el caso de flujo permanente unidimensional gradualmente variado y flujo no permanente bidimensional gradualmente variado; para determinar las características hidráulicas en lo que respecta a velocidades y tirantes a lo largo del tramo en estudio.

Además se realizó el análisis de transporte de sedimentos, teniendo en cuenta un análisis de flujo cuasi no permanente que nos permite observar el proceso erosión y sedimentación a lo largo del tramo en estudio.

A partir de la comparación de los resultados obtenidos de la Modelación Unidimensional (1D) y Bidimensional (2D) se elige el modelo hidráulico práctico que da valores más cercanos a la realidad y que se aplicará para el dimensionamiento de la Defensa Ribereña en el Rio Pongora, el mismo que cada año inunda los terrenos agrícolas asentados en el banco izquierdo y derecho de este río, la cual evitará la erosión de sus bancos antes indicados, así como también la inundación.

# **Índice General**

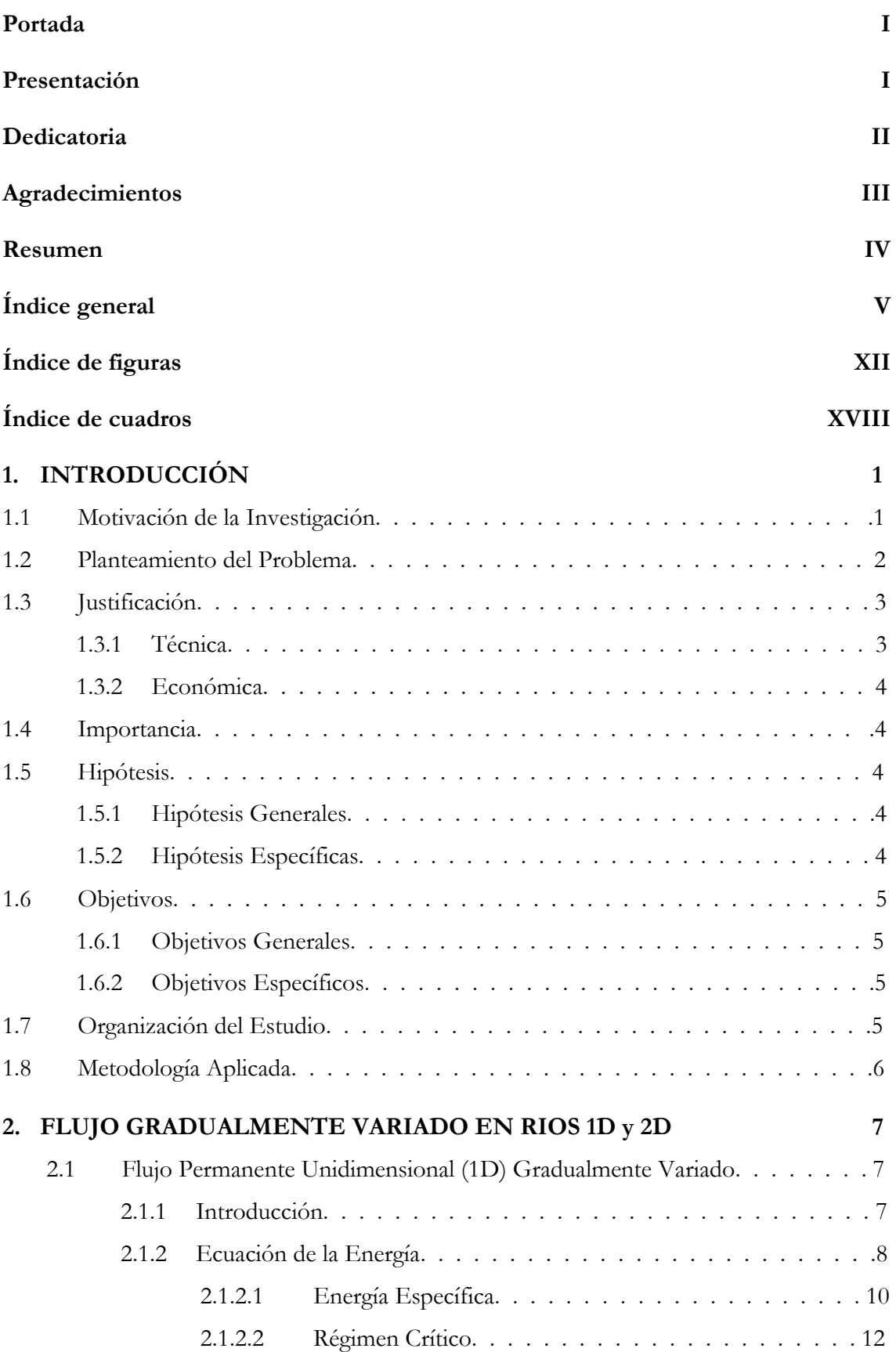

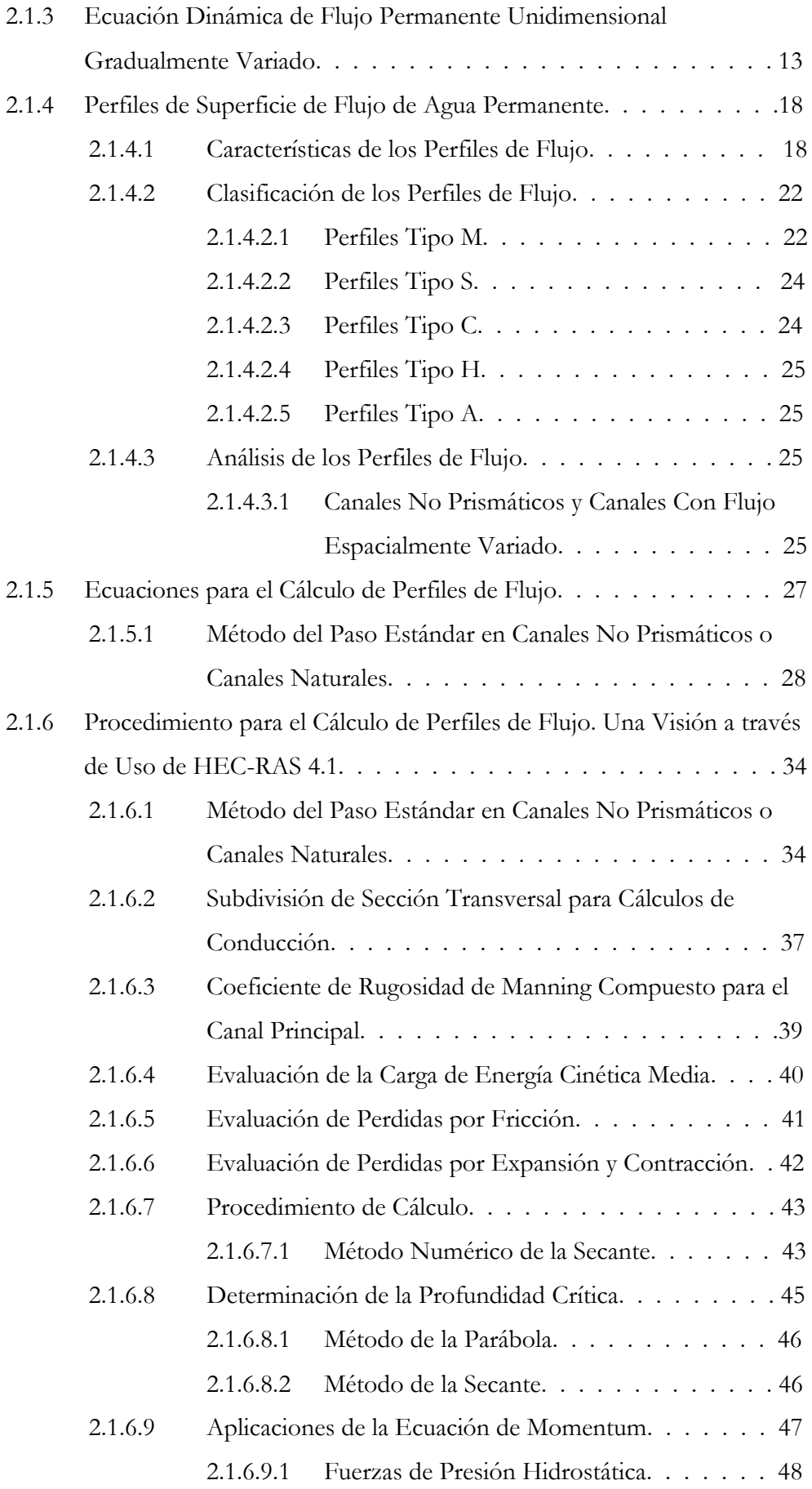

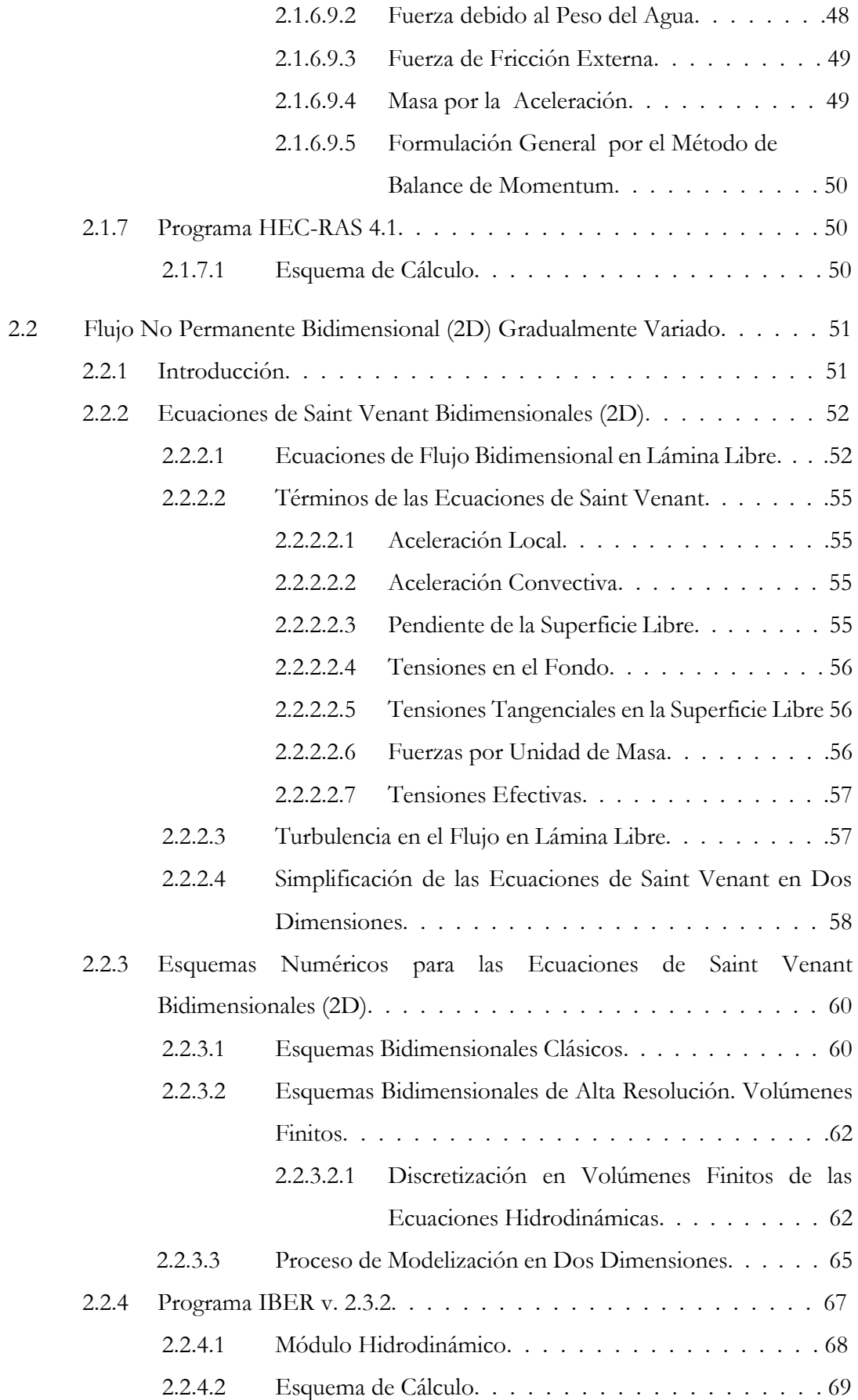

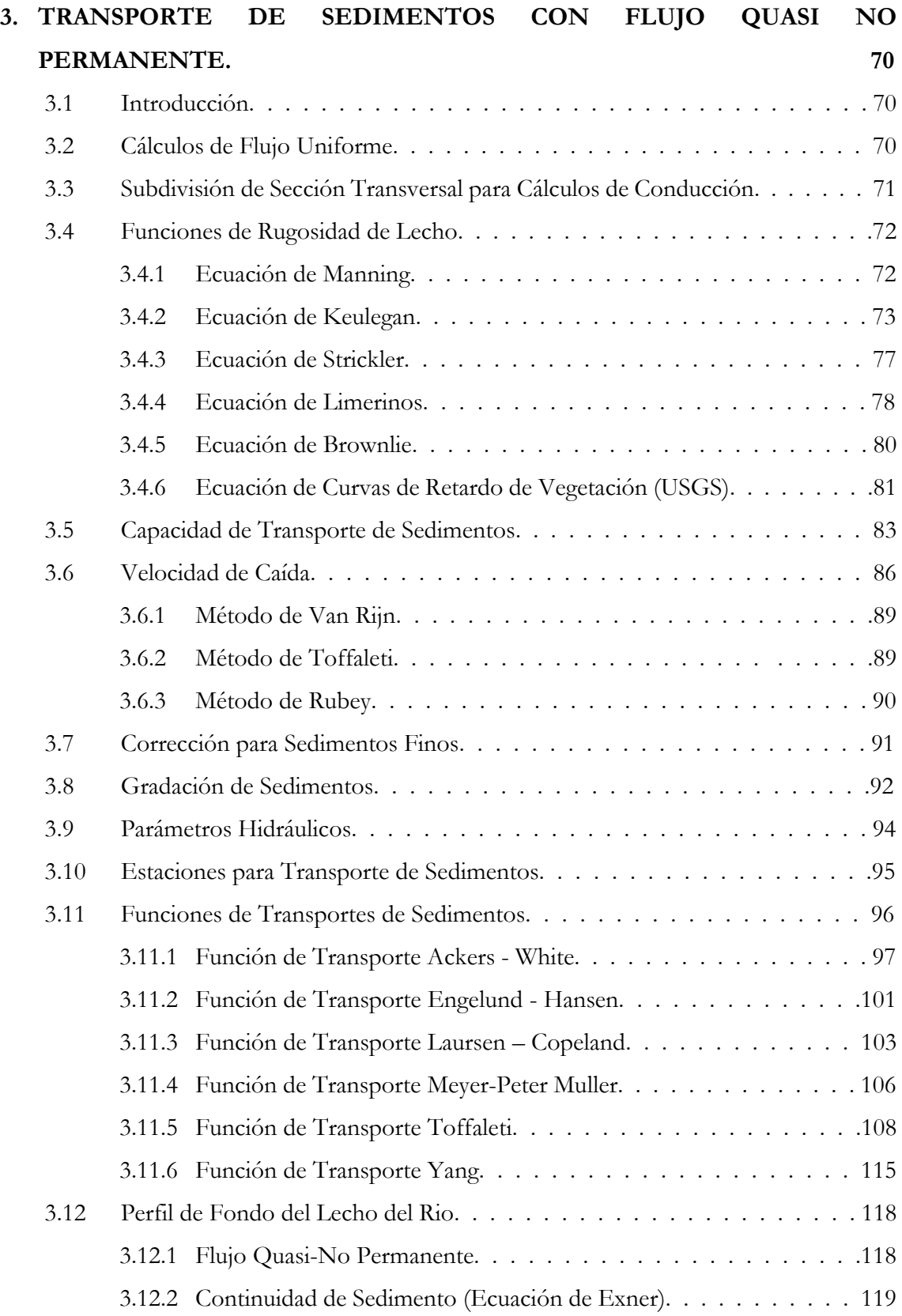

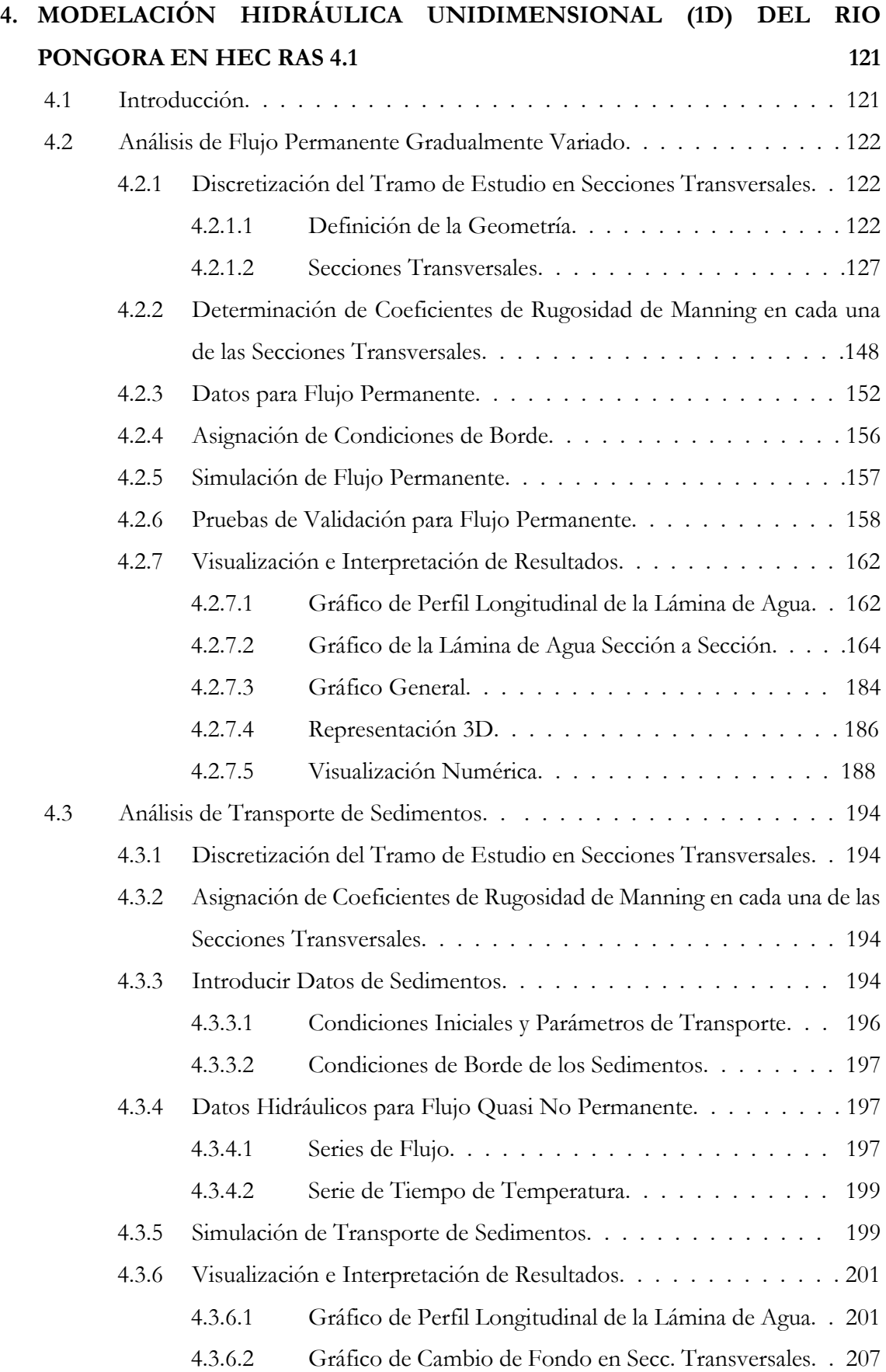

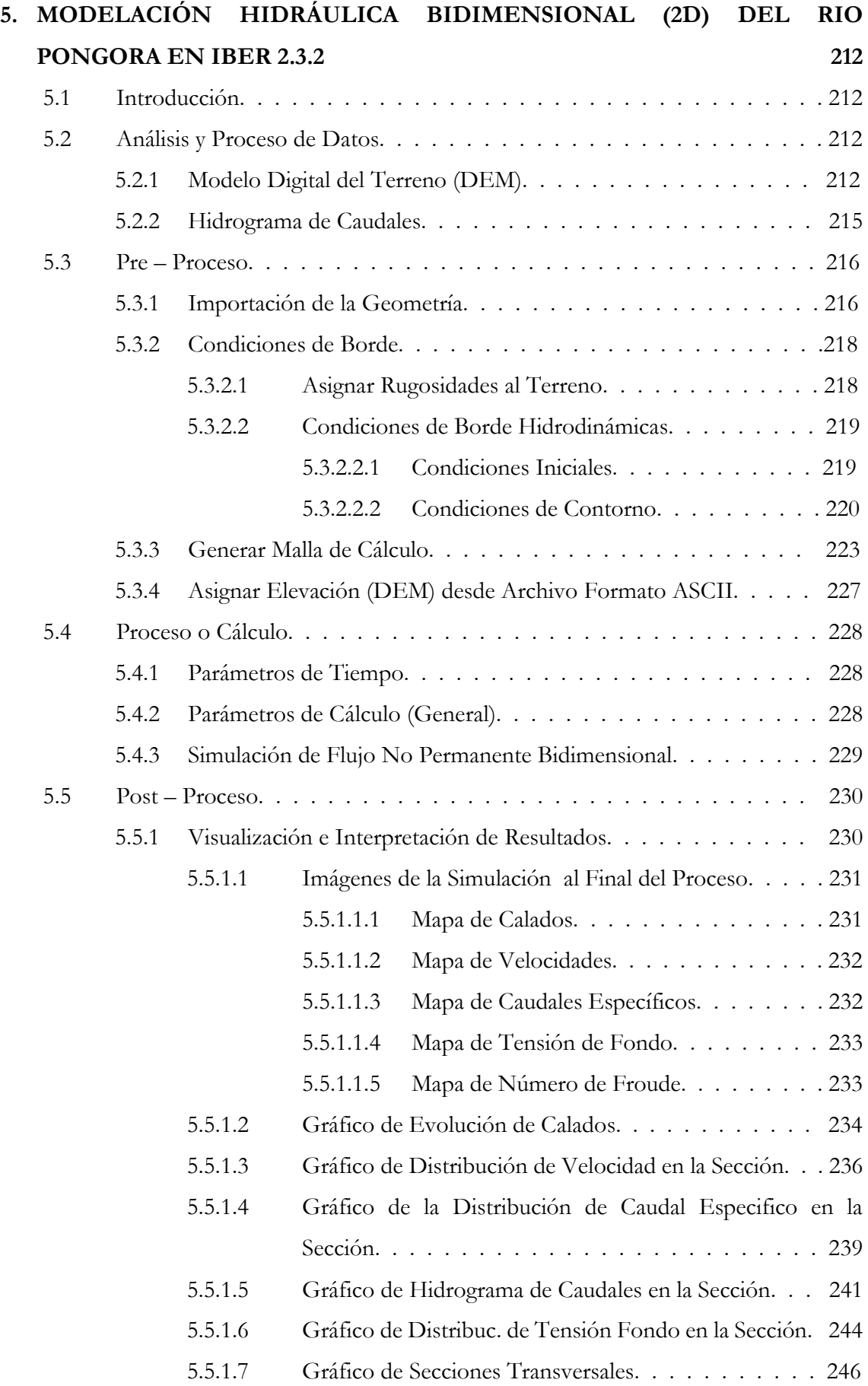

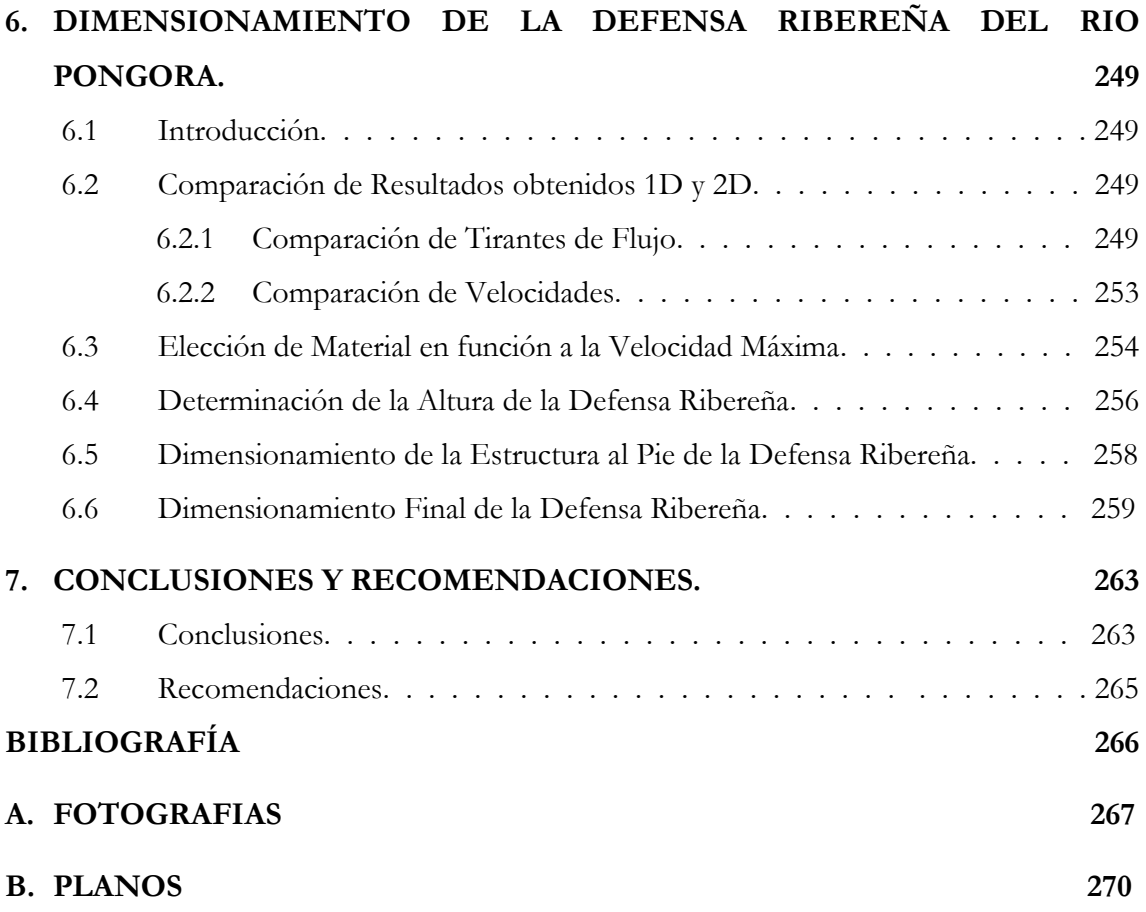

# **Índice de figuras**

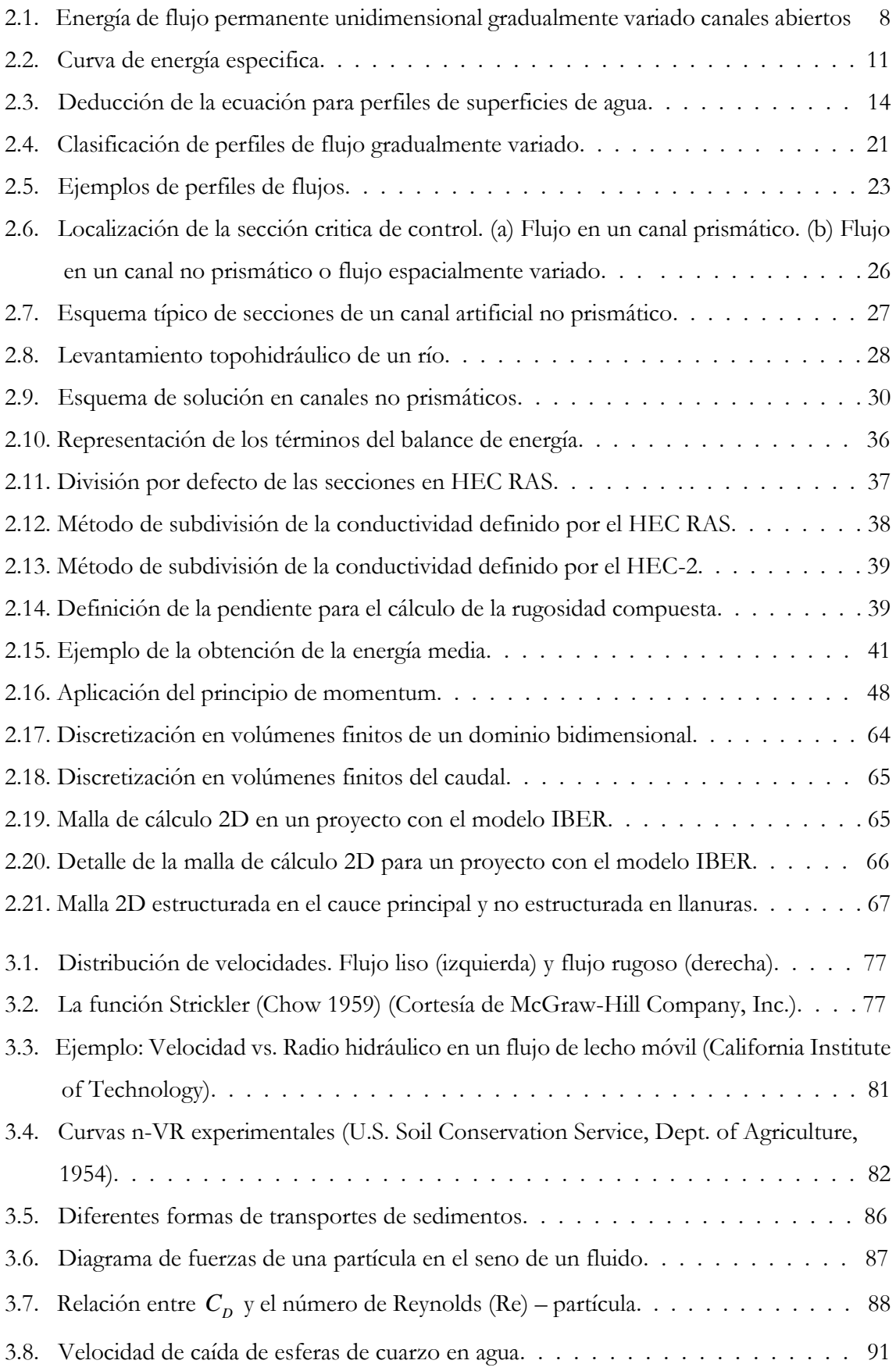

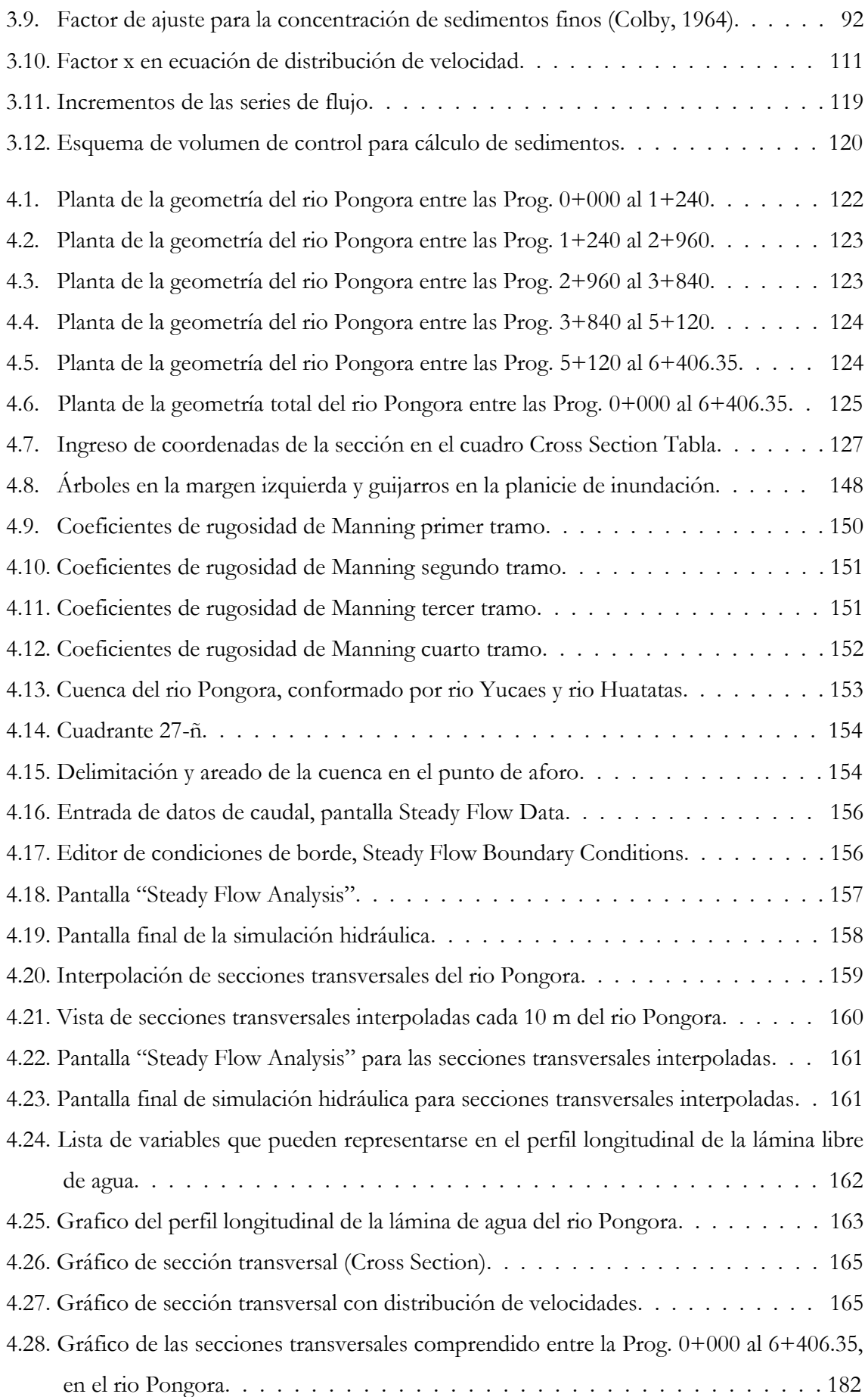

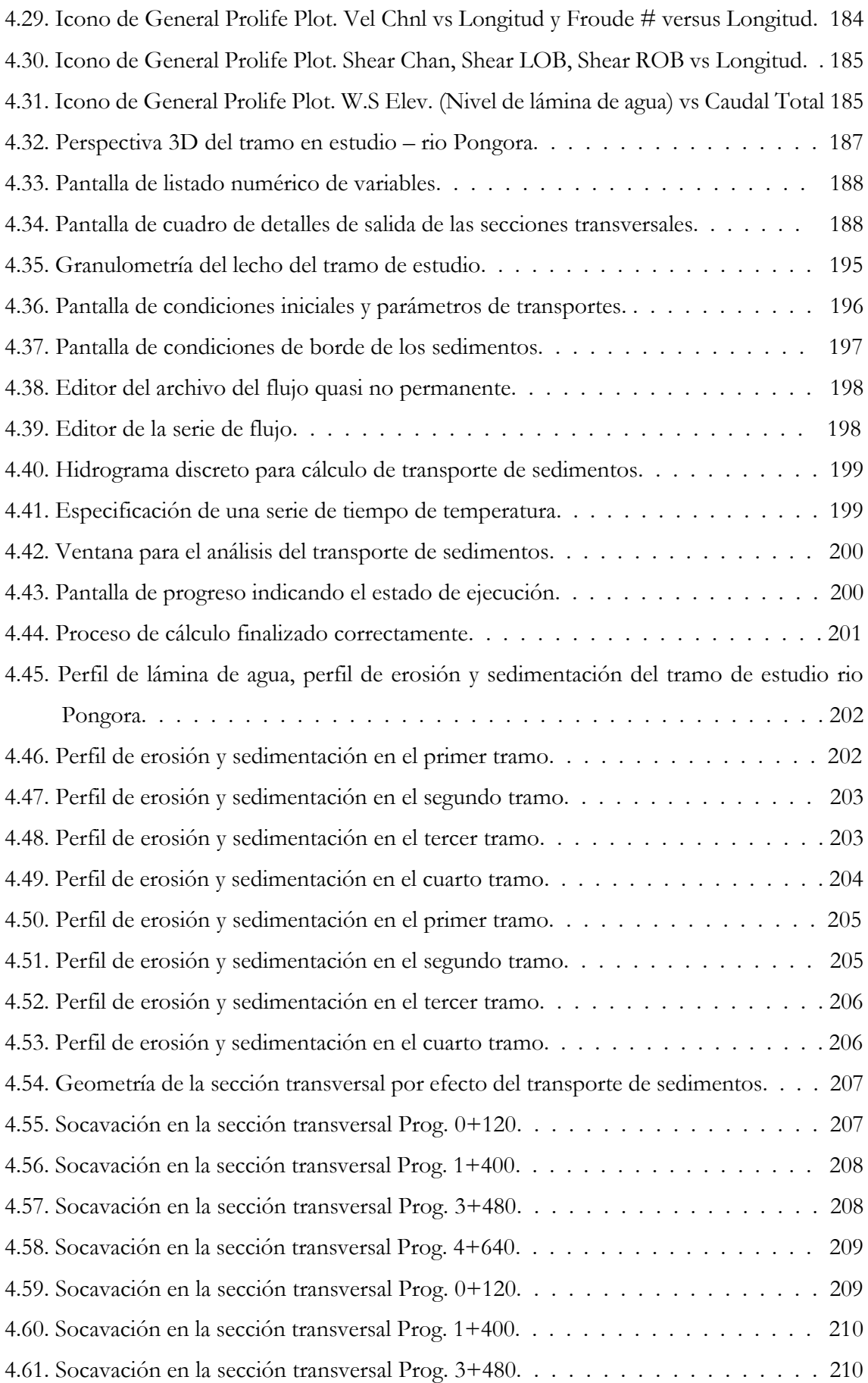

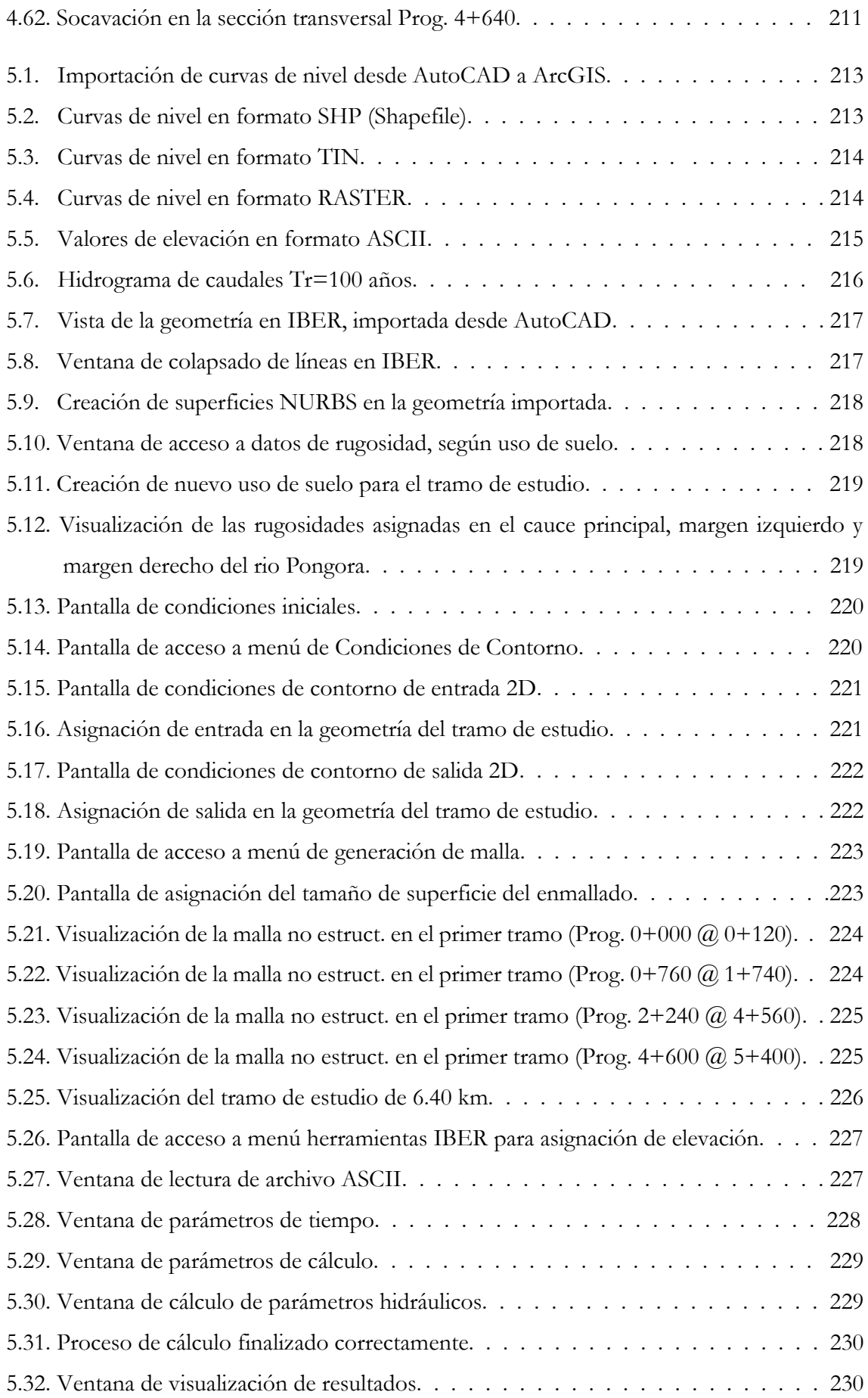

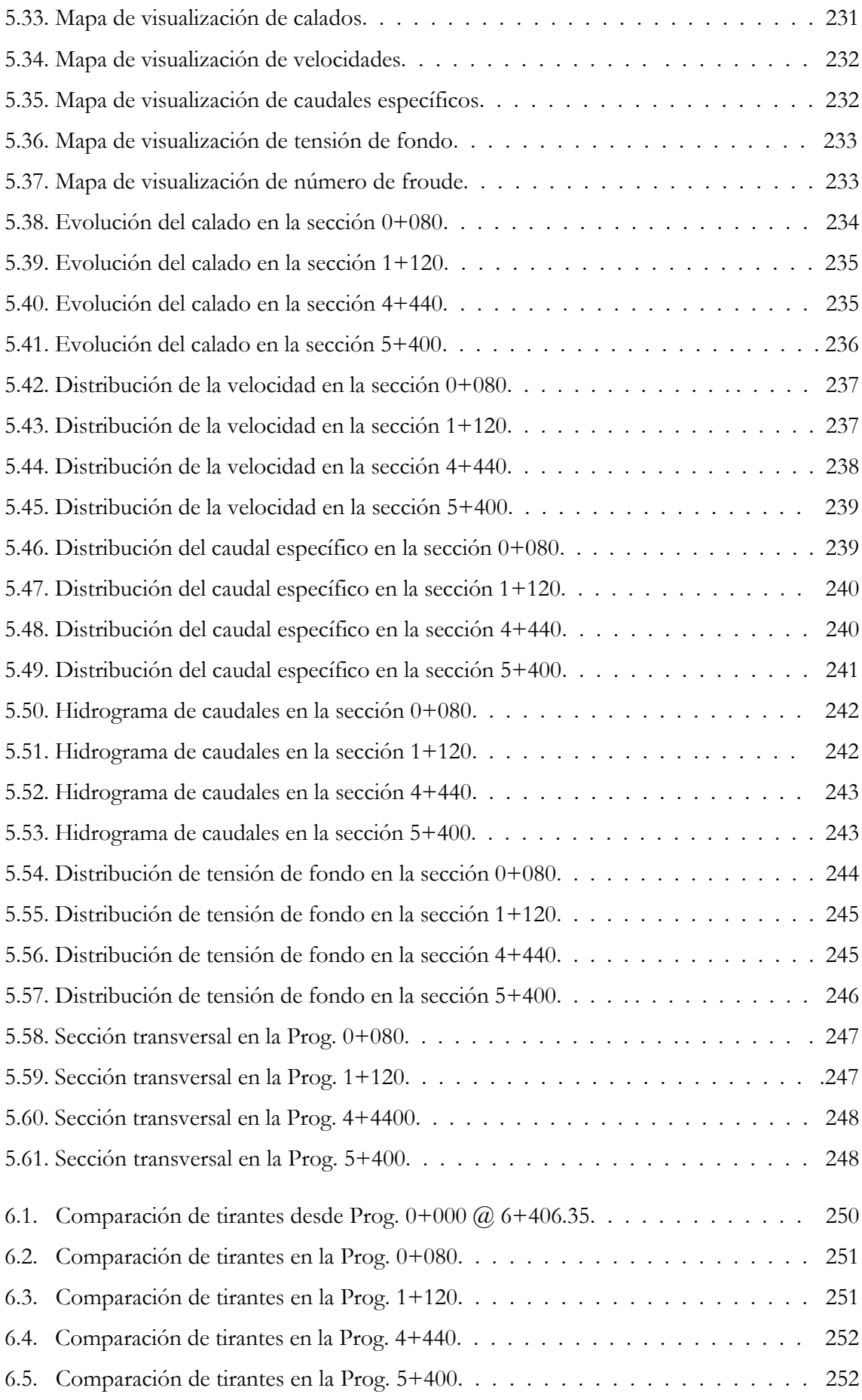

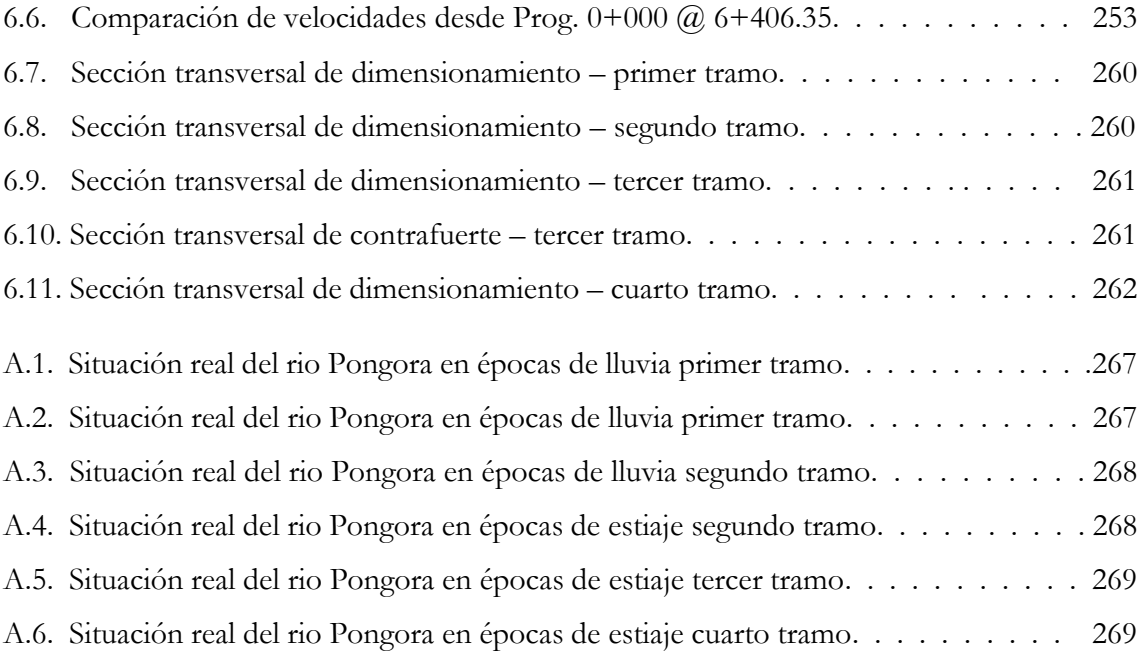

# **Índice de cuadros**

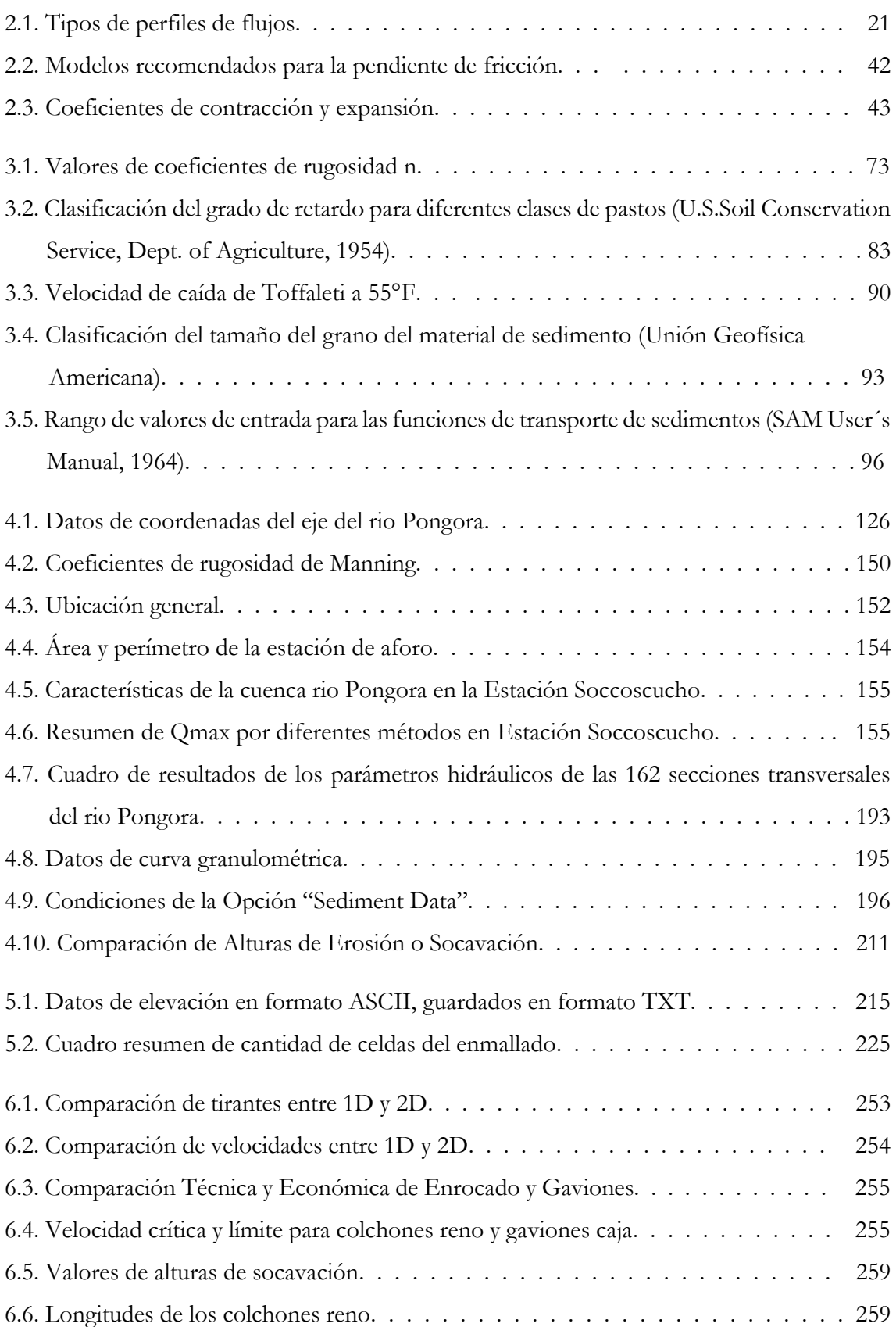

# **Capítulo 1**

## **Introducción**

#### **1.1 Motivación de la Investigación**

A medida que una región se desarrolla, llega un momento en que los daños que produce una inundación son mayores que los beneficios. Cuando ello ocurre se requiere controlar los escurrimientos o cuando menos avisar con oportunidad a las personas que puedan ser afectadas. Ello se logra con la denominada acción estructural, como en este caso es el dimensionamiento de una defensa ribereña.

Debido al carácter aleatorio de las avenidas, en la mayoría de los casos no es posible realizar obras de una magnitud tal que eliminen totalmente el riesgo de inundación. En la presente tesis se realiza el dimensionamiento de una estructura hidráulica para que sin costo excesivo proporcione la protección adecuada, a partir de datos obtenidos del modelamiento hidráulico.

El movimiento del agua en flujo superficial no puede ser resuelto analíticamente si se quiere mayor aproximación a la realidad. Ya que el régimen gradualmente variado, aún en canales prismáticos de geometría simple, requiere de cálculo numérico para una solución más real. La gran mayoría de casos como el flujo en cauces naturales o estructuras hidráulicas artificiales sólo pueden ser descritos mediante complicadas expresiones matemáticas que requieren de métodos sofisticados de solución. Durante muchos años, los sofisticados modelos matemáticos en dos dimensiones (2D) sólo podían resolverse en tiempos razonables, empleando supercomputadoras únicamente disponibles en ciertos centros de investigación privilegiados del mundo, no estando al alcance de la mayoría de ingenieros. Por esa razón, los métodos experimentales como la modelación física a escala (maquetas) fue durante muchos años la única forma práctica de estudiar los problemas de flujo superficial más complejos. En los últimos años, sin embargo, el espectacular aumento de la velocidad de las computadoras personales ha hecho accesible estos modelos numéricos a un gran número de usuarios, reduciendo sus precios con el aumento de la demanda.

Actualmente existen diversos modelos matemáticos que permiten simular fenómenos físicos. Estos modelos sirven para el diseño, simulación, toma de decisiones; por lo que es una necesidad sumar dichas herramientas a la gestión de manera correcta, es decir conocer la hipótesis en que se basan los modelos de cálculos, las fórmulas que se utilizan, los parámetros que se requieren para los cálculos internos, todo esto para evitar errores de convergencia y asimismo permitir el análisis de los resultados.

La aparición de los modelos comerciales ha originado la existencia de unas herramientas relativamente sencillas de utilizar. Algunas se han popularizado en gran manera y se están convirtiendo en estándares a la hora de estudiar problemas hidráulicos concretos, como la propagación de avenidas en ríos. Los modelos desarrollados por grupos de investigación incorporan esquemas de resolución novedosos, permiten simular de manera correcta fenómenos que los modelos comerciales no permiten simular o proporcionan soluciones poco aproximadas, y pueden modificarse para adaptarse a las particularidades de cada problema, aunque no son tan amigables ni vistosos como los modelos comerciales.

#### **1.2 Planteamiento del Problema**

El análisis de ríos, en lo que respecta a la determinación de las características hidráulicas, es la parte más importante de todo diseño de una estructura fluvial, inmersa en el lecho de un río, para protección de la ribera, frente a la erosión originada por el tránsito del flujo de agua. En la presente investigación, se analizará a nivel unidimensional, el tránsito de flujo permanente gradualmente variado, considerando el caudal pico para la determinación de las características hidráulicas en el tramo de estudio, y a partir de estas determinar el Transporte de Sedimentos a nivel de un Análisis Quasi No Permanente, con la ayuda del programa HEC-RAS v.4.1. Del mismo modo, se realiza un Modelamiento Hidráulico 2D con la ayuda del programa IBER v.2.3.2, que permite determinar las características hidráulicas del tramo de estudio, a partir del tránsito de flujo no permanente gradualmente variado, mediante la solución de las ecuaciones de Saint Venant.

La aplicación práctica de la presente investigación se realizó en el rio Pongora, aguas abajo de la confluencia con el rio Ocopa, cuyo tramo de aplicación corresponde a 6.40 Km, entre las comunidades de Soccoscucho y Chanchara, perteneciente al Distrito de Pacaycasa en Ayacucho. Para la realización de la investigación se considera las siguientes etapas:

- Se toma en cuenta el hidrograma de máximas avenidas determinado en el punto de aforo de estudio, el mismo que en la presente investigación, se considera como condición de borde, tanto a nivel de flujo permanente como flujo no permanente en 1D y 2D.
- La determinación del perfil de la superficie libre de agua se realiza teniendo en cuenta la modelación hidráulica en 1D y 2D, a través de los programas HEC RAS v. 4.1 e IBER v. 2.3.2, respectivamente.
- El análisis de transporte de sedimentos, se realiza teniendo en cuenta un análisis quasi no permanente, a partir del tránsito del hidrograma discreto en intervalos de tiempo, para la determinación del proceso de erosión y sedimentación en el tramo de estudio, con la ayuda del programa HEC-RAS v. 4.1.
- Se realiza la discusión de los resultados a partir de la simulación hidráulica en 1D y 2D.
- Se dimensiona la defensa ribereña, teniendo en cuenta las características hidráulicas de diseño.
- Se presenta juego de planos adecuados para la propuesta elegida.

#### **1.3 Justificación**

#### **1.3.1 Técnica**

Una primera aproximación del tránsito hidráulico en un rio, corresponde a flujo permanente gradualmente variado, a nivel unidimensional, el mismo que es realizado en la presente investigación a partir de la determinación del perfil de la superficie libre de agua. Para el dimensionamiento de la defensa ribereña es importante conocer las características hidráulicas, fundamentalmente velocidad y tirante, que permiten el dimensionamiento de la defensa ribereña. La simulación hidráulica 1D, mediante la solución de la ecuación de flujo gradualmente variado a través del método del paso estándar, que es una aproximación de la situación real, debido a que la lluvia varía en función al tiempo y por lo tanto el hietograma determinado, el mismo que es transitado en el tramo de estudio, generando un hidrograma en el cual, el caudal varía en función al tiempo, presentándose un flujo no permanente 2D, y por ende las características hidráulicas determinadas son aproximadas y escapan de la situación real.

El análisis de transporte de sedimentos, se realiza a través del modelo HEC-6, que es un modelo numérico de flujo en canal abierto de lecho móvil unidimensional diseñado para simular y predecir cambios en los perfiles de los ríos resultante de socavación y/o sedimentación en ríos. Tres principales componentes de datos de ingreso para el modelo HEC-6 son: datos de geometría, datos de sedimentos y series de caudales.

A partir de la conformación del lecho del rio, en lo que respecta a erosión y sedimentación se plantea las estructuras de defensa ribereña como: colchones reno, gaviones caja, que permite proteger la margen derecha del rio Pongora, entre las comunidades de Soccoscucho y Chanchara en el Distrito de Pacaycasa.

Finalmente se tiene el modelamiento hidráulico bidimensional a partir de la ayuda del programa IBER, con el cual se determina las características hidráulicas, teniendo en cuenta las ecuaciones de Saint Venant a nivel de 2D.

#### **1.3.2 Económica**

El análisis de flujo bidimensional en un rio, permite la determinación de las características hidráulicas en forma adecuada, más cercanas a la realidad, lo mismo que repercute en el dimensionamiento de la defensa ribereña, de tal forma de no sobredimensionar ni subdimensionar, y se tenga así finalmente una estructura segura, que soporte el tránsito de flujo en máximas avenidas.

#### **1.4 Importancia**

La presente investigación, muestra además del análisis típico mediante flujo unidimensional del tránsito de flujo permanente gradualmente variado, el análisis detallado de transporte de sedimentos a nivel quasi no permanente y también el análisis bidimensional del tránsito de flujo no permanente gradualmente variado, permitiendo de esta manera, determinar las características más importantes para el dimensionamiento de una defensa ribereña, como son el tirante y la velocidad, a partir de la utilización del programa IBER.

A partir de ésta investigación, lectores interesados en simular ríos a nivel bidimensional, encontrarán las bases teóricas, así como un caso de aplicación práctica, mediante el programa IBER, en el tránsito del hidrograma de máxima avenida, sobre el Río Pongora.

#### **1.5 Hipótesis**

#### **1.5.1 Hipótesis Generales**

El análisis hidráulico a nivel unidimensional para observar el transporte de sedimentos es suficiente para obtener el perfil de erosión y sedimentación a lo largo del tramo de estudio, así como el análisis bidimensional, permite obtener las características hidráulicas de diseño aceptables para el dimensionamiento de la defensa ribereña sobre el rio Pongora.

#### **1.5.2 Hipótesis Especificas**

La curva granulométrica determinada como promedio para el tramo de estudio permite observar el proceso de erosión y sedimentación a lo largo del tramo de estudio.

La discretización de la malla a partir de la base de datos gráfica, permite la solución adecuada de las ecuaciones de Saint Venant a nivel bidimensional.

## **1.6 Objetivos**

#### **1.6.1 Objetivos Generales**

 Transitar el hidrograma de diseño determinado a nivel de flujo permanente unidimensional y no permanente bidimensional, de tal forma de determinar las características hidráulicas en el tramo de estudio, para un adecuado dimensionamiento de la defensa ribereña en estudio.

#### **1.6.2 Objetivos Específicos**

- Dar a conocer los criterios de tránsito a nivel de flujo permanente unidimensional.
- Obtener la función transporte de sedimentos, es decir la relación caudal líquido vs caudal solido a partir de diferentes formulaciones matemáticas como: Ackers – White, Toffaletti, Yang, entre otros.
- Determinar la evolución del fondo del lecho del rio en el tramo de estudio, en lo que respecta a erosión y sedimentación a partir de un análisis quasi no permanente, teniendo en cuenta la solución de la ecuación de continuidad de transporte de sedimentos: EXNER.
- Realizar el análisis a nivel de tránsito del hidrograma de máximas avenidas de diseño en forma bidimensional, de tal forma de encontrar las características hidráulicas de diseño de la defensa ribereña.

### **1.7 Organización del Estudio**

Se considera los siguientes capítulos:

**Capítulo 1:** Generalidades sobre la investigación.

**Capítulo 2:** Flujo Gradualmente Variado en Ríos 1D y 2D, que comprende específicamente al desarrollo de Flujo Permanente Unidimensional Gradualmente Variado y Flujo No Permanente Bidimensional Gradualmente Variado.

**Capítulo 3:** Transporte de Sedimentos del Rio Pongora con Flujo Quasi No Permanente; que comprende específicamente al desarrollo de todos los pasos necesarios para el análisis del transporte de sedimentos mediante el modelo HEC-6.

**Capítulo 4:** Modelación Hidráulica Unidimensional (1D) del Rio Pongora; comprende específicamente la asignación de los datos necesarios para al modelamiento unidimensional permanente mediante el Programa HEC-RAS v. 4.1.

**Capítulo 5:** Modelación Hidráulica Bidimensional (2D) del Rio Pongora; comprende específicamente la asignación de los datos necesarios para al modelamiento bidimensional no permanente mediante el Programa IBER v. 2.3.2.

**Capítulo 6:** Dimensionamiento de la Defensa Ribereña del Rio Pongora; comprende específicamente a la comparación de los resultados de la modelación unidimensional (1D) y Bidimensional (2D) y posteriormente escoger los parámetros hidráulicos necesarios para el diseño de defensa ribereña.

**Capítulo 7:** Conclusiones y Recomendaciones.

## **1.8 Metodología Aplicada**

Para alcanzar el objetivo del presente trabajo de investigación, se seguirá una línea y secuencia general de investigación como sigue:

- Descripción de las bases teóricas de Flujo Permanente Gradualmente Variado Unidimensional y Flujo No Permanente Gradualmente Variado Bidimensional en canales no prismáticos (Investigación documentada o bibliográfica).
- Formulación matemática de las ecuaciones en derivadas parciales de los diferentes tipos de flujo anteriormente descritas y la solución de estas ecuaciones mediante el uso de Métodos Numéricos para el posterior modelamiento hidráulico (Investigación Descriptiva).
- Aplicación práctica del modelo al caso de estudio (Investigación Explicativa).

# **Capítulo 2**

## **Flujo Gradualmente Variado en Ríos 1D y 2D**

### **2.1 Flujo Permanente Unidimensional (1D) Gradualmente Variado**

#### **2.1.1 Introducción.**

El desarrollo de la teoría del flujo permanente unidimensional gradualmente variado se remonta al siglo XVIII. Muchos de los primeros ingenieros hidráulicos contribuyeron a este desarrollo.

El Flujo Permanente Unidimensional Gradualmente Variado se produce en un canal de gasto constante y está íntimamente relacionado con la perdida por fricción, la cual es factible de valuar previamente. Cualquier otra pérdida es secundaria pero puede tomarse en cuenta localmente o a lo largo del canal si se varia previamente. Es el caso de la pérdida por cambios bruscos o graduales de la sección, como resultado de la separación del flujo de las paredes y plantilla, o por la turbulencia inducida al cambiar la velocidad de una sección a otra en un tramo o en todo el canal. Es pues un problema que se analiza con la ecuación de la energía, lo que elimina a flujos rápidamente variados, como el salto hidráulico, o el espacialmente variado de gasto creciente, donde las pérdidas se valúan con el principio de momentum.

Para el estudio de los niveles y velocidades de agua en ríos, la aproximación que sin duda se ha utilizado más es la de flujo unidimensional y régimen permanente gradualmente variado. Por sencillez de programación y de discretización del dominio, y a veces por falta de información en las condiciones de contorno en régimen no permanente (hidrogramas), ésta es la metodología que más se utiliza incluso hoy en día. Las hipótesis fundamentales para este tipo de aproximación son movimiento unidimensional, régimen permanente y fondo fijo. La ecuación fundamental es la conservación de la energía entre dos secciones de río, aunque también se utiliza la ecuación de conservación de la cantidad de movimiento para fenómenos locales, como pueden ser cambios de régimen, y otras ecuaciones más o menos empíricas para otros efectos locales como puentes, barreras, etc. En general estos esquemas de cálculo están del lado de la seguridad cuando el objetivo es conocer los niveles máximos en avenida, ya que la lámina de agua que se obtiene con ellos suele estar por encima de la envolvente de tirantes máximos que se obtendrían con un modelo en régimen variable y un hidrograma cuyo caudal punta fuera el caudal utilizado en el cálculo en régimen permanente.

Para el análisis hidráulico de los perfiles de superficie de agua en Flujo Permanente Unidimensional Gradualmente Variado, se usa las ecuaciones fundamentales de la hidráulica, la Ecuación de Energía y la Ecuación de Cantidad de Movimiento o Momentum*,* estas dos ecuaciones son una herramienta importante en el análisis hidráulico ya que mediante su uso podemos plantear un modelo matemático, que nos permita resolver el problema de las elevaciones, siendo el más utilizado el conocido método del paso estándar.

Por lo tanto en el flujo permanente unidimensional gradualmente variado, se introduce como condiciones de borde un caudal aguas arriba y un tirante (o elevación) aguas abajo. El modelo que se utiliza en la presente tesis es el HEC RAS, el cual calcula los tirantes (o elevaciones) en todos los puntos interiores, manteniendo el caudal constante.

#### **2.1.2 Ecuación de la Energía**

(SOTELO; 2002) Un principio central en cualquier tratamiento de la hidráulica de flujo en canales abiertos debe ser la ley de conservación de energía.

La energía total por unidad de peso que posee el agua en su movimiento, de cualquier línea de corriente que pasa a través de una sección de canal puede expresarse como la altura total de agua, que es igual a la suma de la elevación por encima del nivel de referencia, la altura de presión y la altura de velocidad.

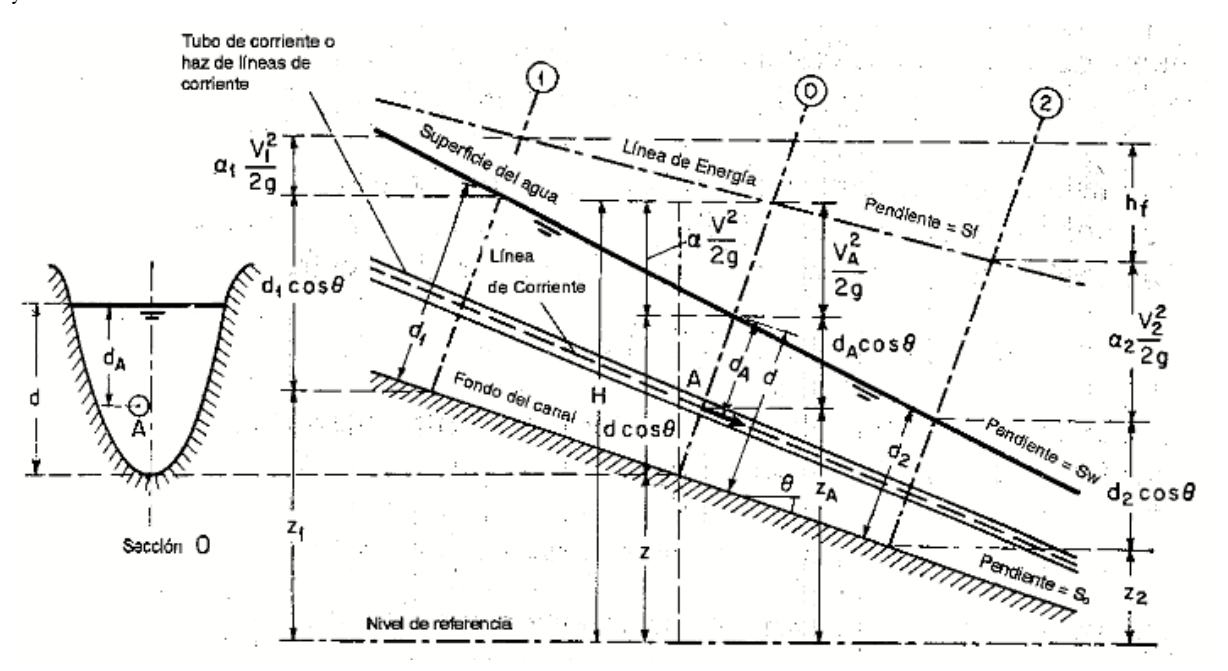

**Figura 2.1. Energía de flujo permanente unidimensional gradualmente variado en canales abiertos**

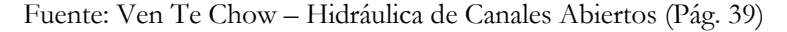

De la figura 2.1, se determina con respecto al plano de referencia, la altura total H de una sección O que contiene el punto A en una línea de corriente del flujo de un canal de pendiente alta, puede escribirse como:

$$
H = z_A + d_A \cos \theta + \frac{V_A^2}{2g} \tag{2.1}
$$

Donde:

- *A z* : E la elevación del punto A por encima del plano de referencia.
- *<sup>A</sup> d* : Es la profundidad del punto A por debajo de la superficie del agua medida a lo largo de la sección del canal.
- $\theta$  : Es el Angulo de la pendiente del fondo del canal.
- 2 2  $V_A^2$ *g* : Es la altura de velocidad del flujo en la línea de corriente que pasa a través de A.

(CHOW; 1982) En general, cada línea de corriente que pasa a través de una sección de canal tendrá una altura de velocidad diferente, debido a la distribución no uniforme de velocidades en flujos reales. Solo en un flujo paralelo ideal con distribución uniforme de velocidades la altura de velocidad puede ser idéntica para todos los puntos de la sección transversal. En el caso de flujo gradualmente variado, sin embargo, para propósitos prácticos, puede suponerse que las alturas de velocidad para todos los puntos de la sección del canal son iguales y con el fin de tener en cuenta la distribución no uniforme de velocidades, puede utilizarse el coeficiente de energía para corregir ese defecto. Luego, la energía total en la sección del canal es:

$$
H = z + d\cos\theta + \alpha \frac{V^2}{2g} \tag{2.2}
$$

Para canales con pendientes bajas,  $\theta$  = 0. Luego, la energía total en la sección del canal es:

$$
H = z + d + \alpha \frac{V^2}{2g} \tag{2.3}
$$

Si se considera como un canal prismático con pendiente alta (figura 2.1). La línea que representa la elevación de la altura total del flujo es la línea de energía. La pendiente de esta línea se conoce como *gradiente de energía,* representada por *<sup>f</sup> <sup>S</sup>* .

La pendiente de la superficie del agua se representa por Swy la pendiente del fondo del canal por  $So = \text{sen}\theta$ . En el flujo uniforme,  $S_f = S_w = S_o = \text{sen}\theta$ .

De acuerdo con el principio de conservación de energía, la altura de energía total en la sección 1 localizada aguas arriba debe ser igual a la altura de energía total en la sección 2 localizada aguas abajo más la perdida de energía *f h* entre las secciones:

$$
z_1 + d_1 \cos \theta + \alpha_1 \frac{V_1^2}{2g} = z_2 + d_2 \cos \theta + \alpha_2 \frac{V_2^2}{2g} + h_f
$$
 (2.4)

Esta ecuación es aplicable a flujos paralelos o gradualmente variados. Para un canal de pendiente pequeña ( $\cos\theta\,{\approx}\,1$ ), esta se convierte en:

$$
z_1 + y_1 + \alpha_1 \frac{V_1^2}{2g} = z_2 + y_2 + \alpha_2 \frac{V_2^2}{2g} + h_f
$$
 (2.5)

Cualquiera de estas dos ecuaciones anteriormente descritas se conoce como ecuación de energía. Cuando  $h_f = 0$  y  $\alpha_1 = \alpha_2 = 1$ , la ecuación (3.5) se convierte en:

$$
z_1 + y_1 + \frac{V_1^2}{2g} = z_2 + y_2 + \frac{V_2^2}{2g} = constan te
$$
 (2.6)

Esta última es conocida como *Ecuación de Energía de Bernoulli*

#### **2.1.2.1 Energía Especifica**

(CHOW; 1982) La energía específica en una sección de un canal se define como el flujo por unidad de peso del líquido que pasa a través de ella, y se mide con respecto al fondo de ésta. Luego de acuerdo con la ecuación (2-2), con z=0, la energía específica se convierte en:

$$
H = d\cos\theta + \alpha \frac{V^2}{2g} \tag{2.7}
$$

Para un canal de pendiente pequeña y  $\alpha = 1$ :

$$
H = y + \frac{V^2}{2g} \tag{2.8}
$$

Esta ecuación indica que la energía específica es igual a la suma de la profundidad del agua más la altura de velocidad. Para propósitos de simplicidad, el siguiente análisis se basa en la ecuación  $(2-8)$  para un canal de pendiente pequeña. Como V=Q/A, la ecuación (2.8) puede escribirse como:  $E = y + Q^2/2gA^2$ . Puede verse que, para una sección de canal y un caudal Q determinados, la energía específica en una sección de canal solo es función de la profundidad del flujo.

Cuando la profundidad de flujo se grafica contra la energía específica para una sección de canal y un caudal determinado, se obtiene una *curva de energía especifica* (Figura 2.2). Esta curva tiene dos ramas, AC y BC. La rama AC se aproxima asintóticamente al eje horizontal hacia la derecha.

La rama BC se aproxima a la línea OD a medida que se extiende hacia arriba y hacia la derecha. La línea OD será diferente de 45°. En cualquier punto P de esta curva, la ordenada representa la profundidad y la abscisa representa la energía específica, que es igual a la suma de la altura de presión "y" y la altura de velocidad  $\rm V^2/2g.$ 

La curva muestra que, para una energía específica determinada existen dos posibles profundidades, la *profundidad baja* y<sub>1</sub> y la *profundidad alta* y<sub>2</sub>. La profundidad baja es la profundidad alterna de la profundidad alta y viceversa. En el punto C la energía específica es mínima. Más adelante se probara que esta condición de energía específica mínima corresponde al estado crítico de flujo. Por consiguiente en el estado crítico es claro que las dos profundidades alternas se convierten en una, la cual es conocida como *profundidad critica c y* . Cuando la profundidad de flujo es mayor que la profundidad critica, la velocidad de flujo es menor que la velocidad critica para un caudal determinado y por consiguiente el flujo es *subcritico*. Cuando la profundidad del flujo es menor que la profundidad critica, el flujo es *supercrítico*. Por lo tanto 1 *y* es la profundidad de un flujo supercrítico y y<sub>2</sub> es la profundidad de un flujo subcritico.

Si el caudal cambia existirá un cambio correspondiente en la energía específica. Las dos curvas A'B' y A"B" (Figura 2.2) representan posiciones de la curva de energía especifica cuando el caudal es menor y mayor respectivamente, que el caudal utilizado para la construcción de la curva AB.

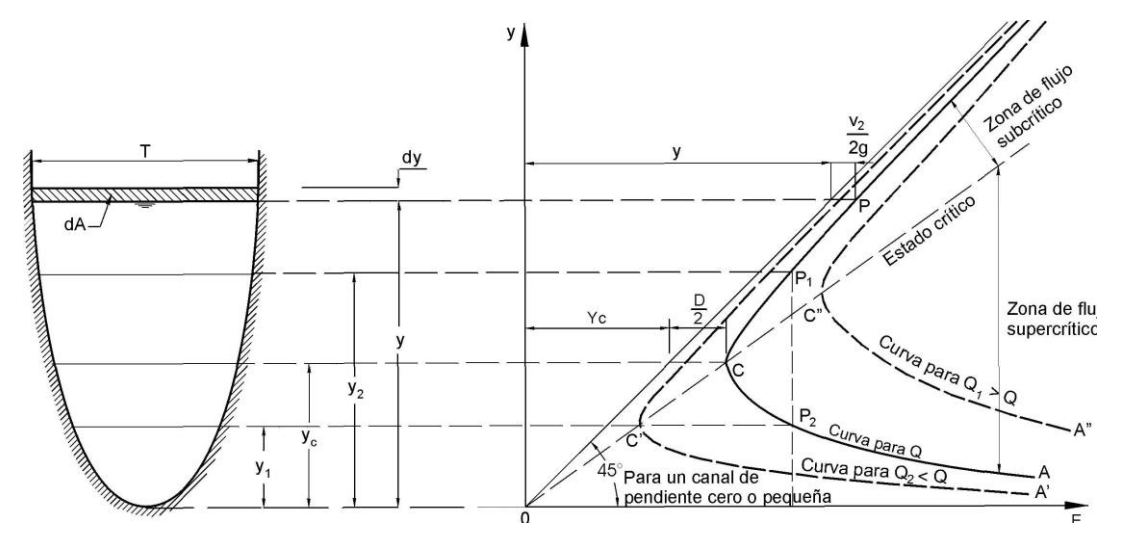

**Figura 2.2. Curva de Energía Específica**

Fuente: Ven Te Chow – Hidráulica de Canales Abiertos (Pág. 42)

#### **2.1.2.2 Régimen Crítico**

(CHOW; 1982) El estado de flujo es definido como la condición para la cual el número de Froude es igual a la unidad (F=1). Una definición más común es que éste es el estado de flujo para el cual la energía específica es mínima para un caudal determinado. Un criterio teórico para el flujo crítico puede desarrollarse a partir de esta definición como se describe a continuación.

Como V=Q/A, ecuación (2.8), la cual es la ecuación para la energía específica en un canal de pendiente baja con  $\alpha = 1$ , puede escribirse como:

$$
E = y + \frac{Q^2}{2gA^2} \tag{2.9}
$$

Al derivar con respecto a "y" la ecuación (2.9), y al notar que Q es constante se tiene:

$$
\frac{dE}{dy} = 1 - \frac{Q^2}{gA^3} \frac{dA}{dy} = 1 - \frac{V^2}{gA} \frac{dA}{dy}
$$

El diferencial de área mojada *dA* cerca de la superficie libre (Figura 2.2) es igual a *Tdy* .Si  $dA/dy = T$  y la profundidad hidráulica es D=A/T; luego reemplazando en la anterior ecuación resulta:

$$
\frac{dE}{dy} = 1 - \frac{V^2T}{gA} = 1 - \frac{V^2}{gD}
$$

En el estudio critico de flujo la energía especifica es mínima o  $dE/dy = 0$ . Reemplazando en la anterior ecuación resulta:

$$
\frac{V^2}{2g} = \frac{D}{2}
$$
 (2.10)

Éste es el criterio para flujo crítico, el cual establece que en el estado crítico del flujo la altura de velocidad es igual a la mitad de la profundidad hidráulica. La anterior ecuación también se escribe como  $V / \sqrt{gD} = 1$ , lo cual significa que F=1; ésta es la definición de flujo crítico

Si el anterior criterio va a utilizarse en cualquier problema, deben satisfacerse las siguientes condiciones: 1) flujo paralelo o gradualmente variado, 2) canal con pendiente baja y 3) coeficiente de energía supuesto igual a la unidad. Si el coeficiente de energía no se supone igual a la unidad, el criterio de flujo crítico es:

$$
\alpha \frac{V^2}{2g} = \frac{D}{2} \tag{2.11}
$$

Se sabe que  $Z = \sqrt{A^3}/T$ , lo cual es denominado factor de sección. A partir de la ecuación (2.11), se puede determinar el factor de sección para el cálculo de flujo crítico *Z c* , de la siguiente manera:

$$
\alpha \frac{Q^2 / A^2}{2g} = \frac{A/T}{2} \rightarrow \alpha \frac{Q^2}{gA^2} = \frac{A}{T} \rightarrow \alpha \frac{Q^2}{g} = \frac{A^3}{T} \rightarrow \alpha \frac{Q^2}{g} = Z_c^2
$$

Finalmente:

$$
Q = Z_c \sqrt{\frac{g}{\alpha}} \tag{2.12}
$$

Para un canal con un Angulo de pendiente  $\theta$  grande y un coeficiente de energía  $\alpha$  , puede probarse fácilmente que el criterio de flujo crítico es:

$$
\alpha \frac{V^2}{2g} = \frac{D\cos\theta}{2} \tag{2.13}
$$

Donde D es la profundidad hidráulica del área mojada perpendicular al fondo del canal. En este caso, el Número de Froude puede definirse como:

$$
F = \frac{V}{\sqrt{gD\cos\theta/\alpha}}\tag{2.14}
$$

Se nota que el coeficiente  $\alpha$  de una sección de canal varia realmente con la profundad. En la deducción anterior, sin embargo se supuso que el coeficiente es constante; por consiguiente la ecuación resultante no es en absoluto exacta.

#### **2.1.3 Ecuación Dinámica de Flujo Permanente Unidimensional Gradualmente Variado**

(CHOW; 1982) La altura total de energía por encima del nivel de referencia en la sección 1 aguas arriba (Figura 2.3) es:

$$
H = z + y \cos \theta + \alpha \frac{V^2}{2g} \tag{2.15}
$$

Donde:

 $H =$  Altura total de energía, (mts)

*y* = Profundidad de la sección de flujo, (mts)

*z* = Distancia vertical del fondo del canal por encima del nivel de referencia, (mts)

 $\theta$  = Angulo de la pendiente del fondo, (°)

- $=$  Aceleración de la gravedad,  $(m/s<sup>2</sup>)$
- *V* = Velocidad media, (m/s)
- $\alpha$  = Coeficiente de energía

Con el fin de tener en cuenta una distribución no uniforme de velocidades se usa el coeficiente α de energía para corregir este efecto.

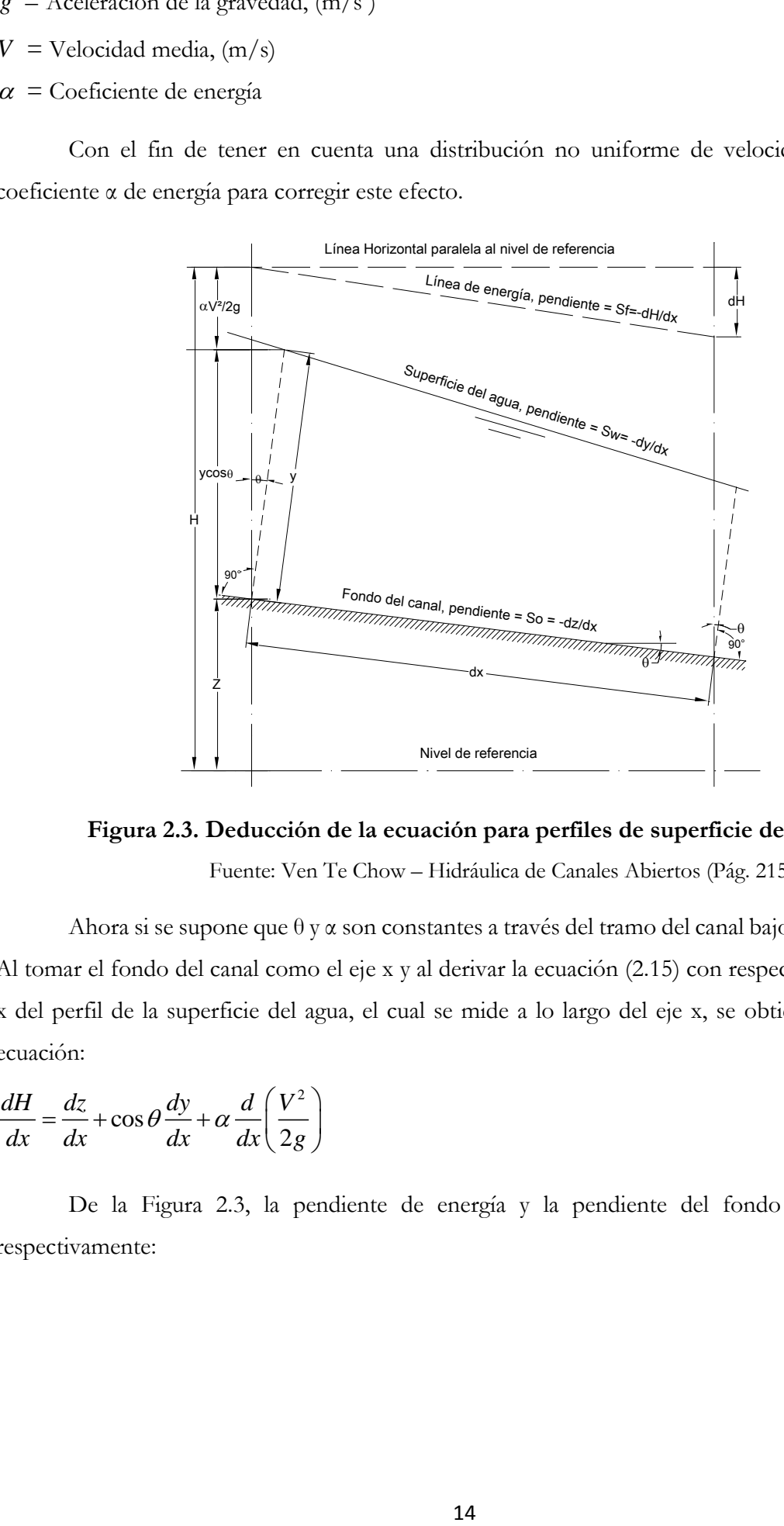

**Figura 2.3. Deducción de la ecuación para perfiles de superficie de agua** Fuente: Ven Te Chow – Hidráulica de Canales Abiertos (Pág. 215)

Ahora si se supone que θ y α son constantes a través del tramo del canal bajo consideración. Al tomar el fondo del canal como el eje x y al derivar la ecuación (2.15) con respecto a la longitud x del perfil de la superficie del agua, el cual se mide a lo largo del eje x, se obtiene la siguiente ecuación:

$$
\frac{dH}{dx} = \frac{dz}{dx} + \cos\theta \frac{dy}{dx} + \alpha \frac{d}{dx} \left(\frac{V^2}{2g}\right)
$$
\n(2.16)

De la Figura 2.3, la pendiente de energía y la pendiente del fondo del canal son respectivamente:

$$
S_f = -\frac{dH}{dx} \tag{2.17}
$$

$$
S_O = sen\theta = -\frac{dz}{dx}
$$
\n(2.18)

Al sustituir estas pendientes en la ecuación (2.16) y resolver para *dy* /  $dx$  .

$$
S_0 = \text{sen}\theta = -\frac{dz}{dx}
$$
\n(2.18)  
\n
$$
S_0 = \text{sen}\theta = -\frac{dz}{dx}
$$
\n(2.18)  
\n
$$
\frac{dy}{dx} = \frac{S_v - S_f}{\cos\theta + \alpha \frac{d}{dy} \left(\frac{V^2}{2g}\right)}
$$
\n(2.19)  
\n
$$
s = \frac{S_v - S_f}{\cos\theta + \alpha \frac{d}{dy} \left(\frac{V^2}{2g}\right)}
$$
\n(2.19)  
\n
$$
s = \frac{S_v - S_f}{\cos\theta + \alpha \frac{d}{dy} \left(\frac{V^2}{2g}\right)}
$$
\n(2.19)  
\n
$$
s = \frac{S_v - S_f}{\cos\theta + \alpha \frac{d}{dy} \left(\frac{V^2}{2g}\right)} = \frac{Q}{2A}
$$
\n(2.10)  
\n
$$
S = \text{shora como } V = Q/A, Q \text{ es constante y } dA/dy = T, \text{ el término de la altura de le\nvelocidad puede desarrollarse de la siguiente manera:\n
$$
\alpha \frac{d}{dy} \left(\frac{V^2}{2g}\right) = \alpha \frac{Q^2}{2g} \frac{d}{dy} \left(\frac{1}{A^2}\right) = -\alpha \frac{Q^2}{gA^3} \frac{dA}{dy} = -\alpha \frac{Q^2}{gA^3} T
$$
\n(2.20)  
\n
$$
S = \text{sebe que } Z = \sqrt{A^2/T}, \text{ cecmplazando en la anterior cecuación tencmos:\n
$$
\alpha \frac{d}{dy} \left(\frac{V^2}{2g}\right) = -\alpha \frac{Q^2}{gZ^2}
$$
\n(2.21)  
\n
$$
R = \text{Factor que } Z = \frac{Q^2}{Z^2}
$$
\n(2.22)  
\n
$$
Z = \text{Factor uneoico de } Z = \sqrt{A^2/T}, \text{ el cual se calcula para el caudal Q on una profundada y, e como si el flujo frera crtico.\n
$$
Z = \text{Vahor unoércio de } Z = \sqrt{A^2/T}, \text{ el cual se calcula para el caudal Q con una profundada y, e como si el flujo gradualmente variado.<
$$
$$
$$
$$

Esta es la ecuación general del flujo gradualmente variado para el análisis de los perfiles.

Ahora como  $V = Q/A$ , Q es constante y  $dA/dy = T$ , el término de la altura de la velocidad puede desarrollarse de la siguiente manera:

$$
\alpha \frac{d}{dy} \left( \frac{V^2}{2g} \right) = \alpha \frac{Q^2}{2g} \frac{d}{dy} \left( \frac{1}{A^2} \right) = -\alpha \frac{Q^2}{gA^3} \frac{dA}{dy} = -\alpha \frac{Q^2}{gA^3} T \tag{2.20}
$$

Se sabe que  $Z = \sqrt{A^3}/T$ , reemplazando en la anterior ecuación tenemos:

$$
\alpha \frac{d}{dy} \left( \frac{V^2}{2g} \right) = -\alpha \frac{Q^2}{gZ^2}
$$
\n(2.21)

Reemplazando la ecuación (2.12) en la ecuación (2.21) obtenemos:

$$
\alpha \frac{d}{dy} \left( \frac{V^2}{2g} \right) = -\frac{Z_c^2}{Z^2} \tag{2.22}
$$

Donde:

*Z c* = Factor de sección para el cálculo de flujo critico correspondiente al caudal Q y la profundidad *c y* como si el flujo fuera crítico.

 $Z =$  Valor numérico de  $Z = \sqrt{A^3/T}$ , el cual se calcula para el caudal Q con una profundidad igual a "y" del flujo gradualmente variado.

$$
Q = \text{Caudal}, (m^3/s)
$$

 $T =$  Ancho superficial, (mts)

Ahora bien, cuando se utiliza la ecuación de Manning, la pendiente de la línea de energía es:

$$
S_f = \frac{n^2 V^2}{R^{4/3}}
$$
 (2.23)

Cuando se utiliza la ecuación de Chezy:

$$
S_f = \frac{V^2}{C^2 R} \tag{2.24}
$$

Donde:

*R* = Radio hidráulico, (mts).

*n* = coeficiente de rugosidad de Manning

 $C = 1/n$  = Factor de resistencia de Chezy.

Expresando en forma general en términos de la conductividad K (capacidad de transporte de la Sección del canal):

$$
S_f = \frac{Q^2}{K^2} \tag{2.25}
$$

Con:

 $K = \frac{AR^{2/3}}{A}$ *n* =  $\frac{1}{111}$ , para la ecuación de Manning y  $K = CAR^{1/2}$  , para la ecuación de Chezy.

Suponiendo un flujo uniforme con caudal igual a Q ocurre en la sección. La pendiente de la línea de energía será igual a la pendiente del fondo y la ecuación (2.25) puede escribirse como:

$$
S_o = \frac{Q^2}{K_n^2} \tag{2.26}
$$

Donde

Donde  $K_n$  es la conductividad del flujo para flujo uniforme con una profundidad  $y_n$ . Al dividir la ecuación (2.25) entre la ecuación (2.26), tenemos:

$$
\frac{S_f}{S_o} = \frac{K_n^2}{K^2}
$$
\n(2.27)

Al sustituir las ecuaciones (2.22) y (2.27) en la ecuación (2.19), obtenemos:

$$
\frac{dy}{dx} = S_o \frac{1 - (K_n / K)^2}{1 - (Z_c / Z)^2}
$$
\n(2.28)

Ésta es otra forma de la ecuación de flujo permanente unidimensional gradualmente variado.

Existen otras formas muy conocidas de la ecuación de flujo gradualmente variado que pueden ser fácilmente deducidas, como:

$$
\frac{dy}{dx} = S_o \frac{1 - (K_n / K)^2}{1 - r (K_n / K)^2}
$$
\n(2.29)

Donde  $r = S_o / S_{cn}$ , o la relación de la pendiente del canal con respecto a la pendiente crítica en la profundidad normal del caudal Q es:

$$
\frac{dy}{dx} = S_o \frac{1 - (Q/Q_n)^2}{1 - (Q/Q_c)^2} \tag{2.30}
$$

A partir de la ecuación (2.11), obtenemos *Qc* :

$$
\alpha \frac{V^2}{2g} = \frac{D}{2} \rightarrow \alpha V_c^2 = gD \rightarrow \alpha \left(\frac{Q_c}{A}\right)^2 = gD \rightarrow \alpha Q_c^2 = gA^2D \rightarrow Q_c^2 = \frac{gA^2D}{\alpha}
$$
 (2.31)

También a partir de la ecuación de Chezy, obtenemos *Q<sup>n</sup>* :

$$
Q_n = CA\sqrt{RS_o} \rightarrow Q_n^2 = C^2 A^2 RS_o \tag{2.32}
$$

Asimismo de la ecuación de Manning, obtenemos *Q<sup>n</sup>* :

$$
Q_n = \frac{AR^{2/3}S_o^{1/2}}{n} \to Q_n^2 = \frac{A^2R^{4/3}S_o}{n^2}
$$
 (2.33)

Reemplazando las ecuaciones (2.31) y (2.32) en la ecuación (2.30), obtenemos:

$$
\frac{dy}{dx} = \frac{S_o - \frac{Q^2}{C^2 A^2 R}}{1 - \frac{\alpha Q^2}{g A^2 D}}
$$
(2.34)

También se obtiene reemplazando las ecuaciones (2.31) y (2.33) en la ecuación (2.30):

$$
\frac{dy}{dx} = \frac{S_o - \frac{Q^2 n^2}{A^2 R^{4/3}}}{1 - \frac{\alpha Q^2}{g A^2 D}}
$$
\n(2.35)

Donde:

*D* = Profundidad hidráulica. (mts)

 $C =$  Factor de resistencia de Chezy
$R =$  Radio hidráulico, (mts)

*n* = Coeficiente de rugosidad de Manning

Para canales rectangulares de ancho  $B(B \gg y)$  , con  $A = By, R \approx y$ , reemplazando en las ecuaciones (2.34) y (2.35), obtenemos:

Cuando se usa la ecuación de Manning:

$$
\frac{dy}{dx} = S_o \frac{1 - (y_n / y)^{10/3}}{1 - (y_c / y)^3}
$$
\n(2.36)

Cuando se usa la ecuación de Chezy:

$$
\frac{dy}{dx} = S_o \frac{1 - (y_n / y)^3}{1 - (y_c / y)^3}
$$
\n(2.37)

Donde:

*n y* = Profundidad normal

*y* = Profundidad del agua

 $y_c$  = Profundidad critica

Las últimas ecuaciones se usarán para el análisis de los perfiles de superficie libre de agua.

## **2.1.4 Perfiles de Superficie de Flujo de Agua Permanente**

## **2.1.4.1 Características de los Perfiles de Flujo**

 $R =$  Radio hidrialieo, (mts)<br>  $n =$  Coeficiente de rugosidad de Manning<br>
Para canales rectangulares de ancho  $B(B \gg y)$ <br>
ceuaciones (2.34) y (2.35), obtenemos:<br>
Cuando se usa la ecuación de Manning:<br>  $\frac{dy}{dx} = S_o \frac{1 - (y_a / y)^{0$ (CHOW; 1982) La ecuación dinámica de flujo gradualmente variado, desarrollado en la sección (2.1.3) expresa la pendiente de la superficie longitudinal del flujo con respecto al fondo del canal. Por lo tanto se utiliza para describir las características de varios perfiles de flujo o perfiles de la superficie de agua del flujo. Para propósitos de simplicidad se considera el canal como prismático y se utiliza la ecuación (2.28) para el análisis. Se supone que los valores de K y Z en esta ecuación se incrementan o disminuyen continuamente con la profundidad *y* .

El perfil de flujo representa la curva de la superficie del flujo. Representará una curva de remanso si la profundidad de flujo se incrementa en la dirección del flujo y una curva de caída si la profundidad disminuye con la dirección del flujo. Al seguir la descripción de la sección anterior, se nota que el perfil de flujo es una curva de remanso si dy/dx es positiva y una curva de caída si dy/dx es negativa.

- Para una curva de remanso, dy/dx es positivo, luego la ecuación (2.28) da dos posibles casos posibles:
- 1.  $1 (K_n/K)^2 > 0$  y  $1 (Z_c/Z)^2 > 0$ 2.  $1 - (K_n/K)^2 < 0 \text{ y } 1 - (Z_c/Z)^2 < 0$

Como los valores de K y Z se incrementan o disminuyen continuamente con la profundidad *y*, el primer caso indica que  $y > y_n$ ,  $y \neq y_c$ . Como  $y > y_c$ , el flujo debe ser subcrítico. Si  $y > y_n > y_c$ , el flujo subcrítico ocurre en canal suave (es decir un canal con pendiente subcrítica). Por otro lado si  $y > y_c > y_n$ , el flujo subcrítico ocurre en un canal empinado (es decir un canal con pendiente supercrítica). De igual manera el segundo caso indica que  $y < y_n$ , y  $y < y_c$ . El flujo correspondiente debe ser supercrítico, el cual ocurre en un canal suave si  $y_n > y_c > y$  y en un canal empinado si  $y_c > y_n > y$ .

Para una curva de caída, dy/dx es negativo y la ecuación (2.28) da dos casos posibles:

1. 
$$
1 - (K_n/K)^2 > 0
$$
 y  $1 - (Z_c/Z)^2 < 0$   
2.  $1 - (K_n/K)^2 < 0$  y  $1 - (Z_c/Z)^2 > 0$ 

El primer caso indica que  $y_c > y > y_n$  y por consiguiente el flujo es supercrítico en un canal empinado. Del mismo modo, el segundo caso indica que  $y_n > y > y_c$ , por lo tanto el flujo es subcrítico en un canal suave.

Cuando la superficie del agua es paralela al fondo del canal, dy/dx=0 y la ecuación (2.28) da  $1 - (K_n/K)^2 = 0$  o  $y = y_n$ , lo cual indica un flujo uniforme. El flujo es uniforme crítico si  $y = y_n = y_c$ , uniforme subcrítico si  $y = y_n > y_c$  y uniforme supercrítico si  $y_c > y_n = y_c$ 

Para propósitos de análisis, la pendiente del canal puede clasificarse como pendiente favorable y pendiente no favorable. Una pendiente favorable es una pendiente del canal que cae en la dirección del flujo. Por lo tanto una pendiente favorable es siempre positiva y puede llamarse pendiente positiva. Una pendiente favorable o positiva puede ser crítica, suave (subcrítica) o inclinada (supercrítica). Una pendiente no favorable puede ser horizontal o adversa. Una pendiente horizontal es una pendiente cero. Una pendiente adversa es una pendiente negativa que aumenta en la dirección del flujo.

En un canal de pendiente horizontal o  $S_o = 0$ , la ecuación (2-26) da  $K_n = \infty$  o  $y_n = \infty$ . Como  $K_n \sqrt{S_o} = Q$ , la ecuación (2.28) para canales horizontales puede escribirse como:

$$
\frac{dy}{dx} = \frac{-\left(Q/K\right)^2}{1 - \left(Z_c / Z\right)^2} \tag{2.38}
$$

Al considerar  $y_n = \infty$ , esta ecuación indica dos condiciones posibles:

- 1.  $y_n > y > y_c$
- 2.  $y_n > y_c > y$

El primer caso representa un flujo subcrítico con una curva de caída, debido a que dy/dx se muestra como negativo. El segundo caso representa un flujo supercrítico con una curva sde remanso, debido a que dy/dx se muestra como positivo.

En un canal de pendiente adversa o  $S_{o}$  < 0, la ecuación (2.26) indica que para valores negativos de  $S_o$ ,  $K_n$  debe ser imaginario o  $K_n^2$  debe ser negativo. En consecuencia, la ecuación (2.28) da dos casos posibles:

- 1. Un flujo subcrítico en el cual  $y > y_c$
- 2. Un flujo supercrítico en el cual  $y < y_c$

En el primer caso dy/dx es negativo y el perfil de flujo es una curva de caída. En el segundo caso dy/dx es positivo y el perfil de flujo es una curva de remanso. Como *K n* es imaginario el valor de  $y_n$  no puede expresarse con facilidad. De hecho un valor positivo finito de  $y_n$  es físicamente imposible debido a que un flujo uniforme nunca puede ocurrir en un canal adverso.

Los conceptos y análisis anteriormente descritos se indican en la Cuadro (2.1) y en las Figuras (2.4) y (2.5)

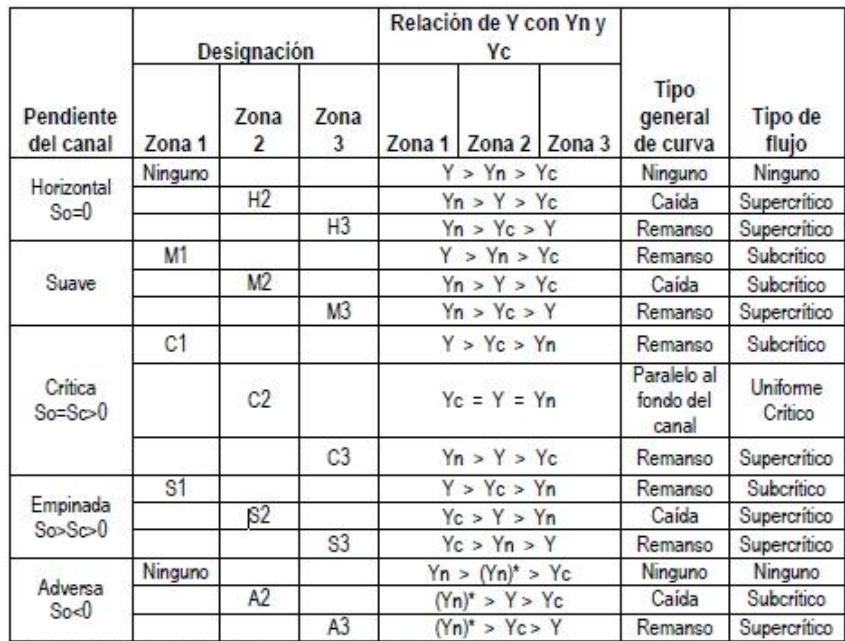

(\*) Yn en paréntesis se supone como valor positivo.

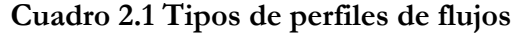

Fuente: Ven Te Chow – Hidráulica de Canales Abiertos (Pág. 220)

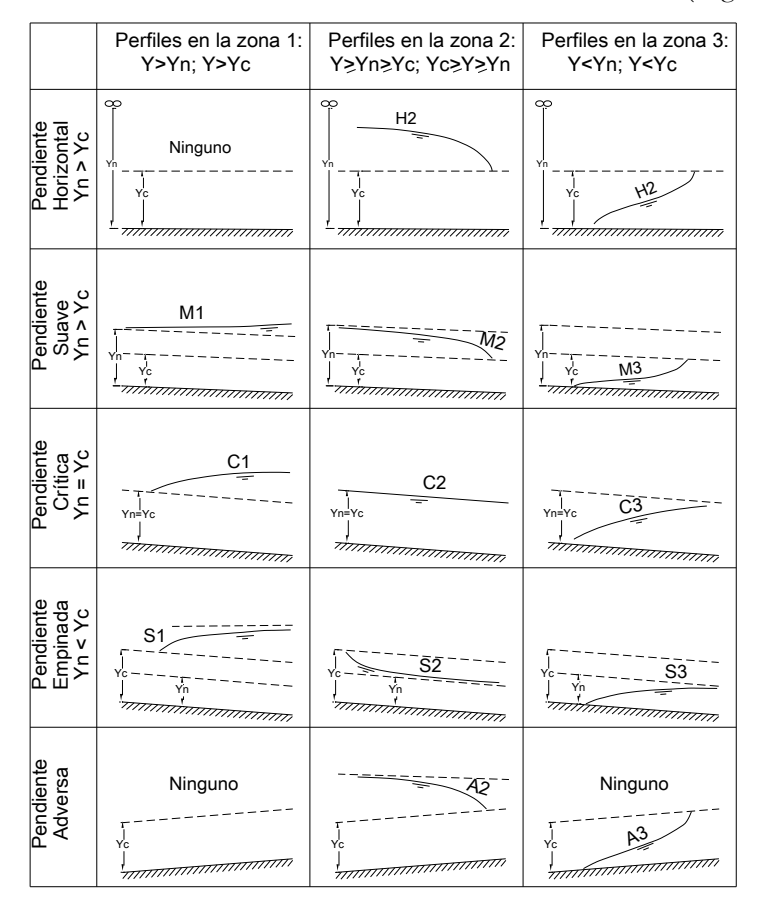

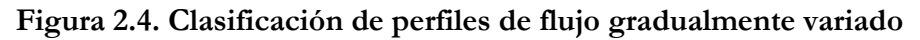

Fuente: Ven Te Chow – Hidráulica de Canales Abiertos (Pág. 221)

#### **2.1.4.2 Clasificación de los Perfiles de Flujo**

Para un caudal y unas condiciones de canal determinados las líneas de profundidad normal y las líneas de profundidad crítica dividen el espacio de un canal en tres zonas:

Zona 1. El espacio por encima de la línea superior

Zona 2. El espacio entre las dos líneas

Zona 3. El espacio por debajo de la línea inferior

Luego los perfiles de flujo pueden clasificarse en trece tipos diferentes de acuerdo con la naturaleza de la pendiente del canal y la zona en la cual se encuentra la superficie del flujo. Estos tipos se designan como: H2, H3; M1, M2, M3; C1, C2, C3; S1, S2, S3 y A2, A3; donde la letra describe la pendiente: H para la horizontal, M para suave (subcrítica), C para crítica, S para empinada (supercrítica) y A para pendiente adversa y el número representa el número de la zona. De los trece perfiles de flujo doce son para el flujo gradualmente variado y uno C2 es para flujo uniforme.

Se nota que a menudo ocurre un perfil de flujo continuo solo en una zona. Las características generales de estos perfiles se dan en el Cuadro 2.1 y sus formas se muestran en las Figuras 2.4 y 2.5. Como los perfiles cerca de la profundidad crítica y del fondo del canal no pueden definirse con exactitud mediante la teoría de flujo gradualmente variado, éstos se muestran con líneas punteadas. Se definen los diferentes tipos de perfiles de flujo a continuación:

## **2.1.4.2.1 Perfil Tipo M.**  $S_o < S_c$  y  $y_n < y_c$

El perfil M1 representa la curva de remanso más conocida, es el más importante de todos los perfiles de flujo desde un punto de vista gráfico. Este perfil ocurre cuando el extremo de aguas debajo de un canal suave largo se sumerge en un embalse hasta una profundidad mayor que la profundidad normal de flujo en el canal. Este perfil de flujo se ubica en la zona 1. El extremo aguas arriba de la curva es tangente a la línea de profundidad normal, debido a que dx/dy=0 cuando *n y y* ; y en el exteremo de aguas abajo es tangente a la superficie horizontal del embalse, debido a que  $dy/dx = S_o$  cuando  $y = \infty$ . Ejemplos comunes del perfil M1 son el perfil por detrás de una presa en un rio natural (Figura 2.5a) y el perfil en un canal que une dos embalses (Figura 2.5b).

Un perfil M2 ocurre cuando el fondo del canal en el extremo de aguas abajo se sumerge en un embalse con una profundidad menor que la normal. El extremo de aguas arriba del perfil de flujo es tangente a la línea de profundidad normal, debido a que dy/dx=0 cuando  $y = y_n$ . Si la

cantidad de sumergencia en el extremo de aguas abajo es menor que la profundidad crítica, el perfil terminará abruptamente, con su extremo tangente a una línea vertical en una profundidad igual a la profundidad crítica, debido a que  $dy/dx = \infty$  cuando  $y = y_c$ . Esto implica la formación de una caída hidráulica. Si la profundidad de sumergencia en el extremo de aguas abajo es mayor que la profundidad crítica, entonces se formara tanto perfil como agua haya por encima de la superficie del embalse. Ejemplos son el perfil en el lado de aguas arriba de un ensanchamiento abrupto en la sección transversal de un canal (Figura 2.5c) y el perfil en un canal que llega a un embalse, donde el nivel de la piscina se muestra tanto encima como debajo de la línea de profundidad crítica (Figura 2.5d).

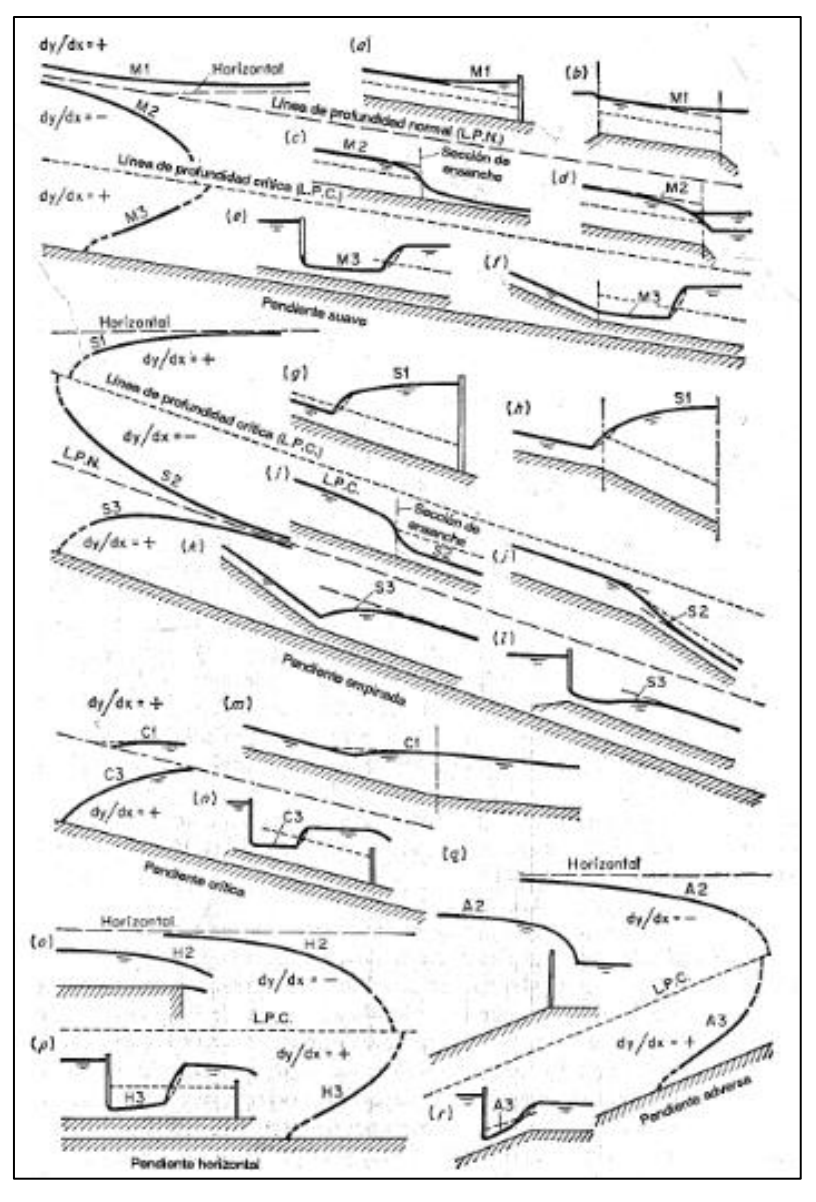

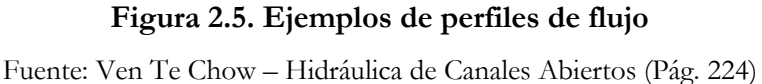

En teoría el perfil M3 empieza desde el fondo del canal aguas arriba, con un ángulo de pendiente vertical o con un ángulo agudo, dependiendo del tipo de ecuación de flujo uniforme que se utilice y termina con un resalto hidráulico en el extremo de aguas abajo. Por lo general este tipo de perfil ocurre cuando un flujo supercrítico entra en un canal suave. El inicio del perfil, a pesar de que no puede definirse con precisión mediante la teoría, depende de la velocidad inicial del agua entrante. A mayor velocidad más distante aguas abajo empezará el perfil. El extremo teórico de aguas arriba del perfil intersecará el fondo del canal. En este extremo y=0. Por consiguiente la velocidad se volvería infinita. Luego el extremo teórico de aguas arriba de un perfil M3 no puede existir físicamente. Ejemplos de perfil M3 son el perfil de una corriente por debajo de una compuerta deslizante (Figura 2.5e) y el perfil después de un cambio en la pendiente del fondo de empinada a más suave (Figura 2.5f).

## **2.1.4.2.2 Perfil Tipo S.**  $S_o > S_c$  y  $y_n < y_c$

El perfil S1 empieza con un resalto en el extremo de aguas arriba y se vuelve tangente a la horizontal en el extremo de aguas abajo. Ejemplos son los perfiles de flujo por detrás de una presa en un canal empinado (Figura 2.5g) y en un canal empinado llegando a un embalse con una elevación (Figura 2.5h).

El perfil S2 es una curva de caída. A menudo es muy corto y semeja una transición entre una caída hidráulica y un flujo uniforme, debido a que empieza aguas arriba con una pendiente vertical en la profundidad crítica y es tangente a la línea de profundidad normal en el extremo de aguas abajo. Ejemplos son los perfiles formados en el lado de aguas debajo de un ensanchamiento de sección de canal (Figura 2.5i) y en el lado empinado de un canal que cambia su pendiente de empinada a mas empinada (Figura 2.5j).

El perfil S3 es también del tipo transicional, conformado entre un flujo supercrítico entrante y la línea de profundidad normal a la cual el perfil es tangente. Ejemplos son el perfil en el lado de pendiente empinada en un canal que cambia pendiente de empinada a menos empinada (Figura 2.5k) y debajo de una compuerta con una profundidad de flujo entrante menor que la profundidad normal en un canal de pendiente empinada (Figura 2.5l).

## **2.1.4.2.3 Perfil Tipo C.**  $S_o = S_c$  y  $y_n = y_c$

Estos perfiles representan las condiciones de transición entre los perfiles M y S. Suponiendo un canal rectangular ancho, la ecuación (2.36) muestra que los perfiles C1 y C3 son curvos y que el perfil C1 es asintótico a una línea horizontal (Figuras 2.5m y 2.5n). Cuando se utiliza la ecuación

de Chezy, la ecuación (2.37) mostrará que los dos perfiles son líneas horizontales. El perfil C2 representa el caso de flujo uniforme crítico.

# **2.1.4.2.4 Perfil Tipo H.**  $S_0 = 0$  y  $y_n = \infty$

Estos son los casos limitantes de perfiles M cuando el fondo del canal se vuelve horizontal. Los perfiles H2 y H3 corresponden a los perfiles M2 y M3, pero un perfil H1 no puede establecerse en realidad debido a que *n y* es infinito. Ejemplos de los perfiles H se muestran en las Figuras 2.5 *o* y 2.5p.

## **2.1.4.2.5 Perfil Tipo A.**  0 *<sup>o</sup> S*

El perfil A1 es imposible debido a que el valor de  $y_n$  no es real. Los perfiles A2 y A3 son similares a los perfiles H2 y H3, respectivamente. En general los perfiles tipo A rara vez ocurren. Ejemplos se muestran en las Figuras 2.5q y 2.5r.

## **2.1.4.3 Análisis de los Perfiles de Flujo**

El análisis del perfil del flujo es un procedimiento utilizado para predecir la forma del perfil de flujo. Esto permite al ingeniero conocer de antemano los posibles perfiles de flujo que pueden ocurrir en un esquema de canal determinado. Este procedimiento constituye una parte muy significativa en todos los problemas de diseño de canales para flujo gradualmente variado.

## **2.1.4.3.1 Canales No Prismáticos y Canales con Flujo Espacialmente Variado**

En canales no prismáticos y canales con flujo espacialmente variado, el análisis de flujo se vuelve complicado por el hecho de que la sección de control puede ocurrir en cualquier sección de canal y su posición no puede determinarse con facilidad. Se considera tres pendientes de canales diferentes para tres tipos de flujo:

- 1. Flujo continúo en un canal prismático (Figura 2.6 *a* )
- 2. Flujo espacialmente variado con caudal que aumenta en un canal prismático (Figura 2.6b)
- 3. Flujo continúo en un canal no prismático con una pendiente constante pero con sección transversal variable (Figura 2.6b).

Todos los canales tienen una caída libre.

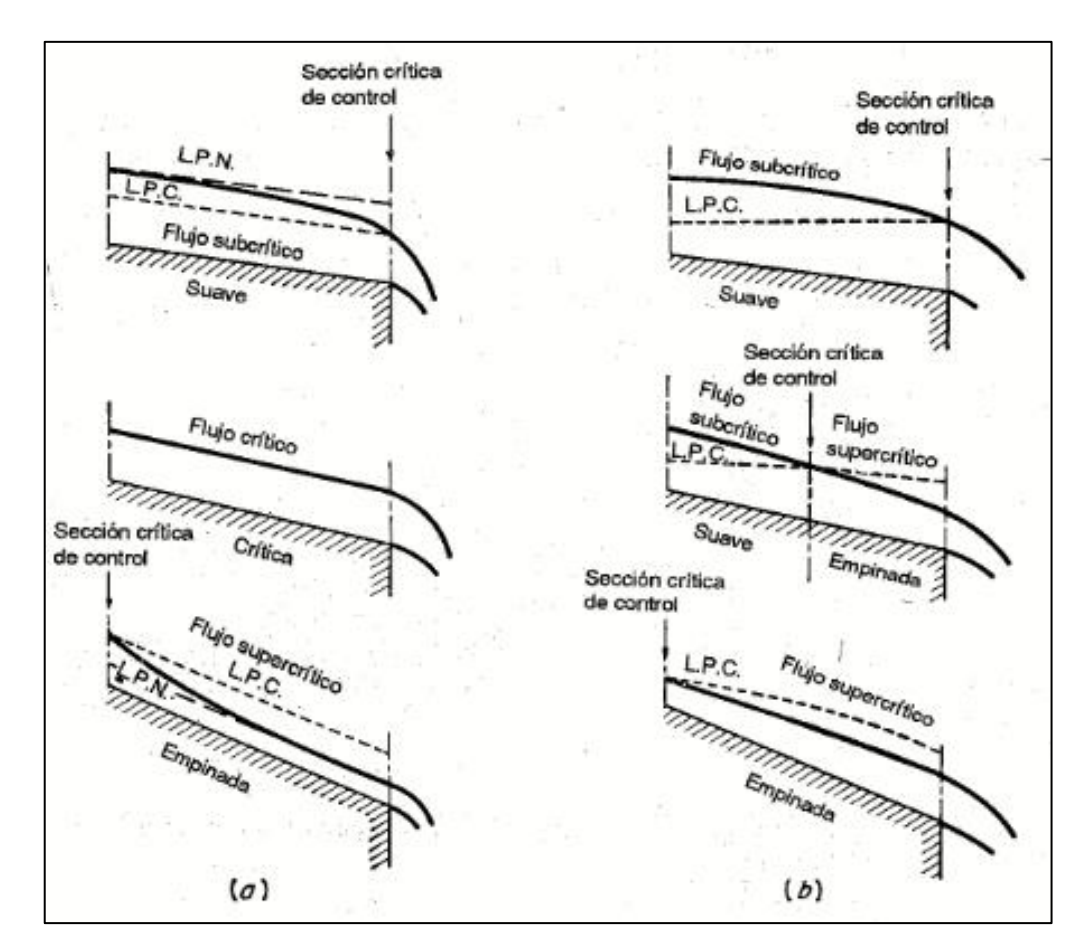

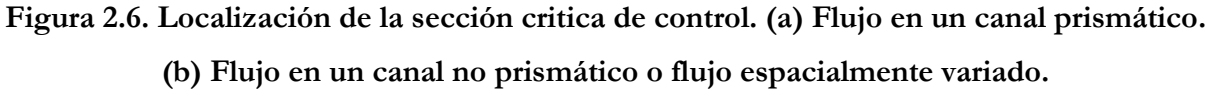

Fuente: Ven Te Chow – Hidráulica de Canales Abiertos (Pág. 232)

En el primer tipo de flujo, éste cambia de subcrítico a supercrítico a medida que la pendiente del canal varía de suave a empinada. Por consiguiente la sección crítica de control debe transferirse del extremo de aguas abajo al extremo de aguas arriba. Se nota que la transferencia de la sección crítica de control ocurre casi instantáneamente. En el instante de la transición, el flujo crítico ocurre a través de toda la longitud del canal (esquema intermedio de la Figura 2.6 *a* ) y cualquier sección en el tramo es por lo tanto una sección crítica.

En el segundo y tercer tipo de flujo la transición de estado de flujo ocurre gradualmente de sección a sección, a medida que la sección crítica de control se mueve hacia aguas arriba. En cualquier momento durante la transición (esquema intermedio de la Figura 2.6b), el flujo hacia aguas debajo de la sección de control es supercrítico y el flujo hacia aguas arriba es subcrítico.

## **2.1.5 Ecuaciones para el Cálculo de Perfiles de Flujo**

(SOTELO; 2002) El cálculo del flujo gradualmente variado consiste en determinar la variación del tirante a lo largo de un canal, donde se conocen la pendiente, el coeficiente de Manning y el caudal que conduce. En el caso general, el canal puede o no ser prismático y tener o no una rugosidad uniforme en toda su longitud o por tramos. En el presente Tesis se presenta el cálculo del flujo gradualmente variado en canales no prismáticos (canales naturales).

Un canal no prismático constituye realmente un sistema de canales en serie. Los cambios de geometría, pendiente, rugosidad y elevación del fondo en los canales artificiales ocurren en secciones asignadas normalmente por razones topográficas, hidráulicas o constructivas, como aparecen en la Figura 2.7, donde se conocen la elevación de su plantilla y su geometría y se desea conocer el nivel del agua en cada una de ellas.

En un canal natural se necesita un levantamiento topo hidráulico. La parte del rio en estudio (Figura 2.8) se divide en una serie de tramos de tal modo proporcionados, que las secciones que los limitan y el coeficiente de Manning sean aproximadamente uniformes. De este modo se miden la ubicación, elevación y geometría de las secciones, así como la longitud de cada tramo y se estima dicho coeficiente.

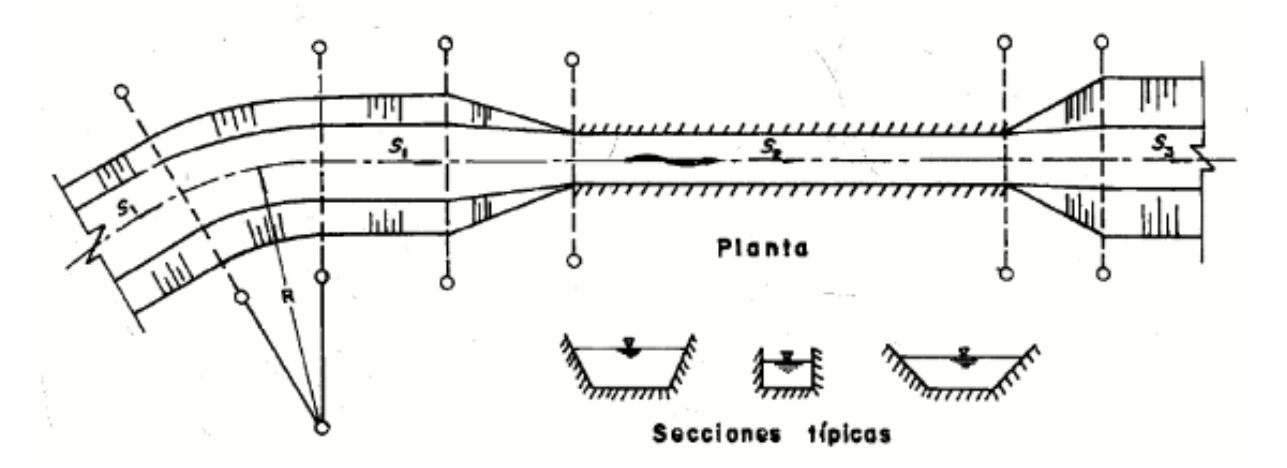

**Figura 2.7. Esquema típico de secciones de un canal artificial no prismático** Fuente: Gilberto Sotelo Ávila – Hidráulica de Canales Abiertos Vol. 02 (Pág. 447)

Para efectuar los cálculos en el rio, conviene disponer de los elementos geométricos e hidráulicos A, P, R<sub>h</sub> de las secciones medidas en campo para distintos valores del nivel h del agua, en forma tabular, grafica o mediante subrutinas cuando se utilice computadora. Además se debe disponer de los valores del coeficiente de Manning equivalente n<sub>e</sub> en cada tramo si es el caso.

Las secciones preestablecidas invalidan el método directo y dan lugar al llamado estándar por pasos de mayor generalidad, pero cuya solución requiere de iteraciones.

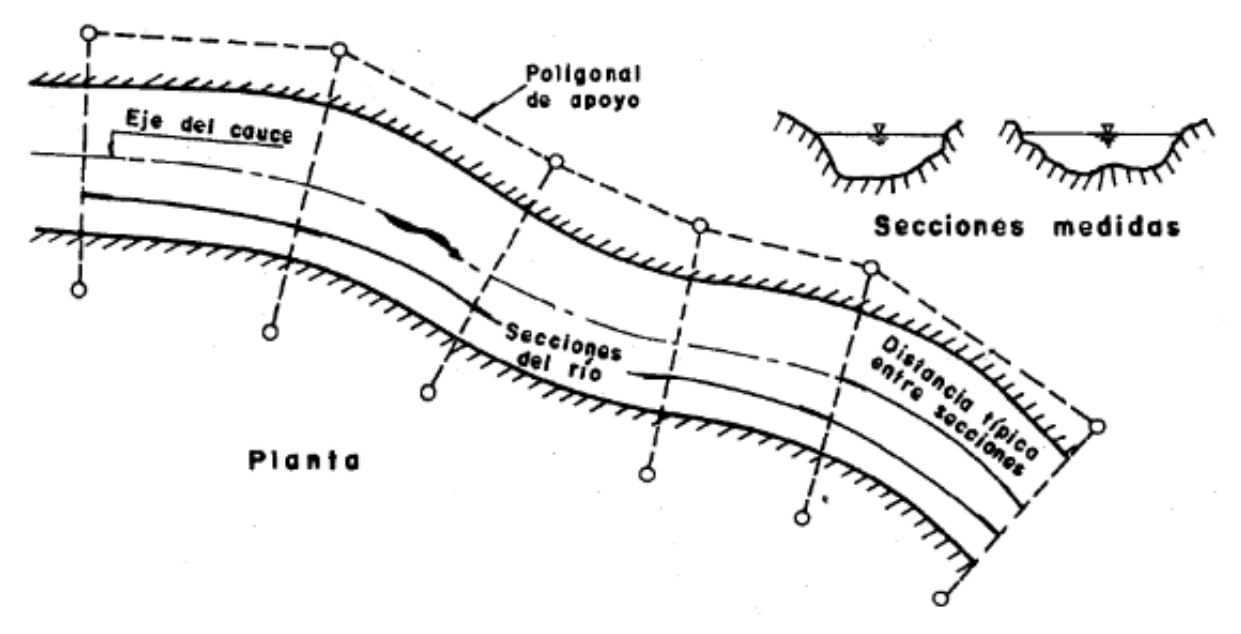

**Figura 2.8. Levantamiento topo hidráulico de un rio**

Fuente: Gilberto Sotelo Ávila – Hidráulica de Canales Abiertos Vol. 02 (Pág. 447)

## **2.1.5.1 Método del Paso Estándar en Canales No Prismáticos o Canales Naturales**

El esquema para el tratamiento de cualquier tramo en un canal no prismático se muestra en las Figuras 2.9 *a* y 2.9b. La ecuación de energía entre las secciones 1 y 2 establece:

$$
z_1 + y_1 \cos \theta_1 + \alpha_1 \frac{V_1^2}{2g} = z_2 + y_2 \cos \theta_2 + \alpha_2 \frac{V_2^2}{2g} + h_f + h_e
$$
 (2.39)

O bien:

$$
H_1 = H_2 + h_f + h_e \tag{2.40}
$$

Donde:

 $H = z + y \cos \theta + \alpha V^2 / 2g$  : Es el nivel de la energía en cada sección respecto del mismo plano de referencia.

*f h* : Es la perdida por fricción, se calcula con la longitud del tramo y la pendiente media representativa, lo cual da:

$$
h_f = \Delta x \overline{S_f} \to h_f = \frac{1}{2} (x_2 - x_1) (S_{f1} + S_{f2})
$$
\n(2.41)

Además se  $S_{f1}$  y  $S_{f2}$  se determinan en cada sección con el coeficiente de Manning medio del tramo, de la siguiente manera:

$$
S_{f1} = \left[\frac{V_1 n}{R_{h1}^{2/3}}\right]^2 = \left[\frac{Qn}{R_{h1}^{2/3}A_1}\right]^2 = \frac{Q^2 n^2}{R_{h1}^{4/3}A_1^2}
$$
\n(2.42)

$$
S_{f2} = \left[\frac{V_2 n}{R_{h2}^{2/3}}\right]^2 = \left[\frac{Qn}{R_{h2}^{2/3}A_2}\right]^2 = \frac{Q^2 n^2}{R_{h2}^{4/3}A_2^2}
$$
 (2.43)

*e h* : Es la pérdida producida por la turbulencia por el cambio de velocidad de una sección a la otra y también se conoce como pérdida por conversión. En canales artificiales dicho cambio ocurre por variaciones bruscas o graduales en la elevación del fondo o en la geometría de la sección, por ejemplo en una transición y sólo en esos casos la pérdida es significativa. En los canales naturales la variación de la velocidad ocurre casi de manera continua y es más frecuente incluirla.

En flujo subcrítico es común valuar la pérdida mencionada con la siguiente ecuación:

$$
h_e = k_e \left[ \alpha_2 \frac{V_2^2}{2g} - \alpha_1 \frac{V_1^2}{2g} \right]
$$
 (2.44)

Donde  $k_e$  es un coeficiente que tiene signo positivo cuando el área hidráulica se contrae de 1 a 2  $(A_1 > A_2, V_1 < V_2)$  y negativo cuando se expande  $(A_1 < A_2, V_1 > V_2)$ . Si la pérdida no se considera  $k_e = 0$ .

Algunos valores de *e k* son:

- 0 a 0.20, en contracciones graduales  $(A_1 > A_2, V_1 < V_2)$
- 0.30, en expansiones graduales  $(A_1 < A_2, V_1 > V_2)$
- 0.50, en contracciones o expansiones bruscas.

Reemplazando las ecuaciones 2.41 y 2.44 en la ecuación 2.39, obtenemos:

$$
z_1 + y_1 \cos \theta_1 + \alpha_1 \frac{V_1^2}{2g} = z_2 + y_2 \cos \theta_2 + \alpha_2 \frac{V_2^2}{2g} + \frac{1}{2} (x_2 - x_1) (S_{f1} + S_{f2}) + k_e \left( \alpha_2 \frac{V_2^2}{2g} - \alpha_1 \frac{V_1^2}{2g} \right) (2.45)
$$

Esta es una ecuación algebraica no lineal que permite determinar el tirante en alguna de las dos secciones cuando se conoce el de la otra. Para su solución se emplea un procedimiento de iteraciones apoyado en la técnica de convergencia de Newton-Raphson que se expone a continuación:

Se considera conocido  $H_1$  y desconocido  $H_2$  y se establece la función:

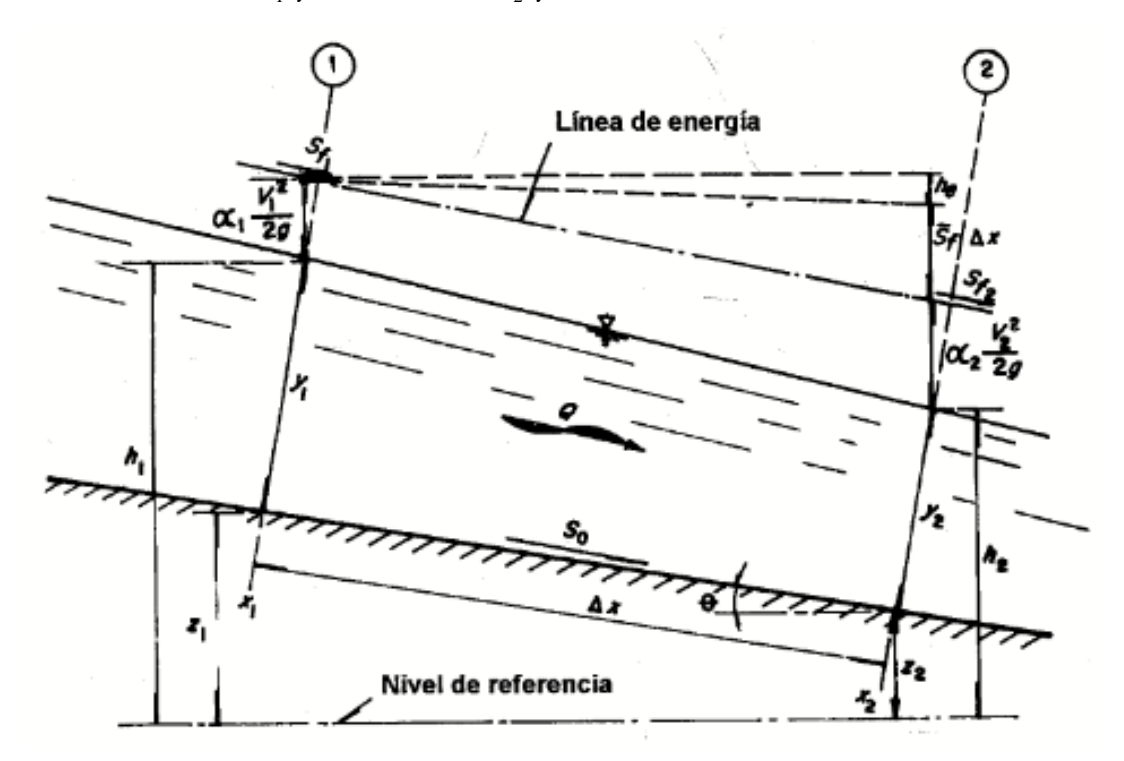

**a). Tramo corto en un canal artificial**

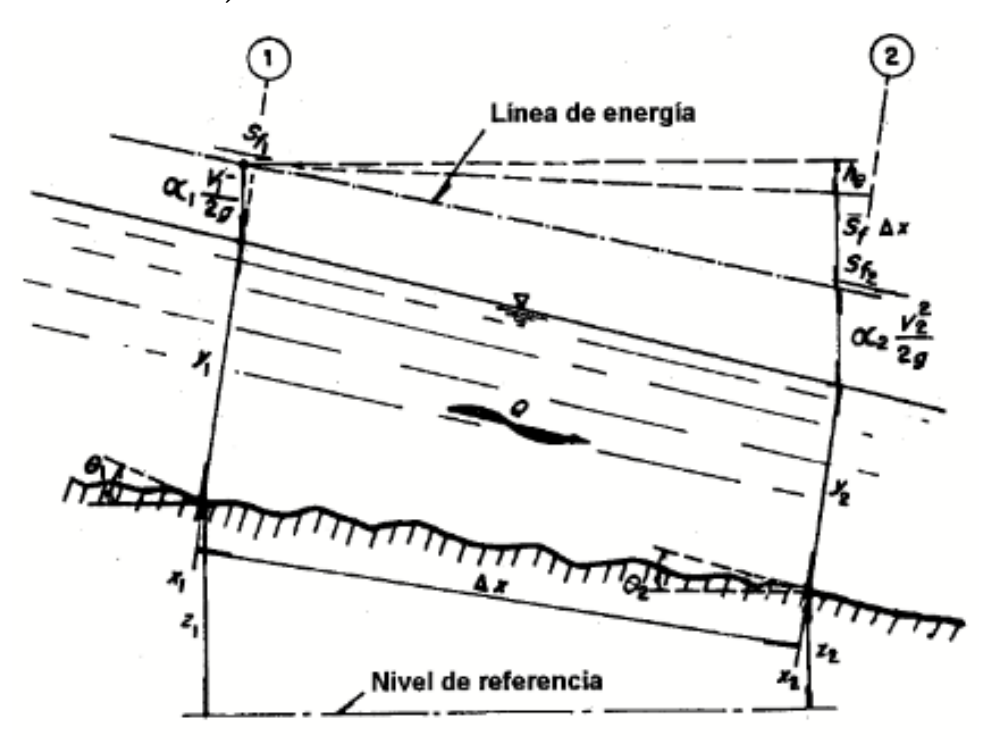

**b). Tramo corto en un rio de pendiente pequeña**

## **Figura 2.9. Esquema de solución en canales no prismáticos**

Fuente: Gilberto Sotelo Ávila – Hidráulica de Canales Abiertos Vol. 02 (Pág. 449)

$$
H_e = H_2 + h_f + h_e - H_1 \tag{2.46}
$$

Del tirante y<sub>2</sub>, la cual debe ser igual a cero una vez concluidas las iteraciones. Con la ecuación de continuidad (Q=VA) y posteriormente llevando los términos de las secciones 1 y 2 de la ecuación 2.45 lo reemplazamos y ordenamos en la ecuación 2.46 en la siguiente forma:

$$
H_e = y_2 \cos \theta_2 + (1 + k_e) \frac{\alpha_2 Q^2}{2gA_2^2} + \frac{1}{2} (x_2 - x_1) S_{f2} + (z_2 - z_1) - \left[ y_1 \cos \theta_1 + (1 + k_e) \frac{\alpha_1 Q^2}{2gA_1^2} - \frac{1}{2} (x_2 - x_1) S_{f1} \right]
$$
\n(2.47)

Si derivamos la ecuación 2.47 respecto a  $y_2$  se obtiene de los tres primeros términos ya que los demás son constantes; con  $T_2 = dA_2 / dy_2$  resulta:

$$
\frac{dH_e}{dy_2} = \cos\theta_2 - (1 + k_e) \frac{\alpha_2 Q^2 T_2}{gA_2^3} + \frac{1}{2} (x_2 - x_1) \frac{dS_{f2}}{dy_2}
$$

O bien:

$$
\frac{dH_e}{dy_2} = \left[1 - \left(1 + k_e\right)F_2^2\right] \cos\theta_2 + \frac{1}{2}\left(x_2 - x_1\right)\frac{dS_{f2}}{dy_2} \tag{2.48}
$$

Donde  $F_2^2 = \alpha_2 Q^2 T_2 / (g A_2^3 \cos \theta_2)$  $F_2^2 = \alpha_2 Q^2 T_2 / (g A_2^3 \cos \theta_2)$ es el Número de Froude en la sección 2.

Reemplazando la ecuación (2.43) en la derivada indicada en la ecuación (2.48) se desarrolla la ecuación de la siguiente manera:

$$
\frac{dS_{f2}}{dy_2} = \frac{d}{dy} \left[ \frac{Q^2 n^2}{R_{h2}^{4/3} A_2^2} \right] = \left[ -2R_{h2}^{-4/3} A_2^{-3} \frac{dA_2}{dy_2} - \frac{4}{3} A_2^{-2} R_{h2}^{-7/3} \frac{dR_{h2}}{dy_2} \right] Q^2 n^2
$$

Y con  $T_2 = dA_2 / dy_2$ , también es:

$$
\frac{dS_{f2}}{dy_2} = -2\left[\frac{T_2}{A_2} + \frac{2}{3}\frac{1}{R_{h2}}\frac{dR_{h2}}{dy_2}\right]S_{f2}
$$

Además se sabe que R=A/P y lo reemplazamos en  $dR_{h2} / dy_2$ :

$$
\frac{dR_{h2}}{dy_2} = \frac{d}{dy_2} \left( A_2 P_2^{-1} \right) = \frac{T_2}{P_2} - \frac{A_2}{P_2^2} \frac{dP_2}{dy_2} = \left[ \frac{T_2}{A_2} - \frac{dP_2 / dy_2}{P_2} \right] R_{h2}
$$

De modo que:

$$
\frac{dS_{f2}}{dy_2} = -2\left[\frac{T_2}{A_2} + \frac{2}{3}\frac{T_2}{A_2} - \frac{2}{3}\frac{1}{P_2}\frac{dP_2}{dy_2}\right]S_{f2}
$$

O bien:

$$
\frac{dS_{f2}}{dy_2} = -2\left[\frac{5}{3}\frac{T_2}{A_2} - \frac{2}{3P_2}\frac{dP_2}{dy_2}\right]S_{f2}
$$

Por lo tanto reemplazando todos los términos obtenidos en la ecuación (2.48), tenemos:

$$
\frac{dH_e}{dy_2} = \left[1 - \left(1 + k_e\right)F_2^2\right] \cos\theta_2 - \left(x_2 - x_1\right) \left[\frac{5}{3}\frac{T_2}{A_2} - \frac{2}{3P_2}\frac{dP_2}{dy_2}\right] S_{f2} \tag{2.49}
$$

Cuando existe una transición brusca en las dimensiones de la sección o en el nivel del piso (escalón), la sección 1 se elige inmediatamente antes de ella y la 2 después de la misma, por lo tanto  $x_1 = x_2$ , lo que equivale a anular la pérdida por fricción más no la de conversión.

Cuando el régimen es supercrítico la ecuación (2.44) pierde validez y la pérdida por turbulencia no se incluye porque la de fricción es más importante, por tanto  $k_e = 0$  aunque haya transición.

Cuando la pendiente es pequeña, se sustituye  $\cos \theta_2 \approx 1$  en la ecuación (2.49), siendo  $F_2^2 = \alpha_2 Q^2 T_2 / g A_2^3$ .

En canales naturales se puede asumir que  $P_2 \approx T_2$ ,  $R_{h2} \approx A_2 / T_2 \approx y_2$ , de modo que:

$$
\frac{dP_2}{dy_2} = \frac{d}{dy_2} \left[ \frac{A_2}{y_2} \right] = -\frac{A_2}{y_2^2} + \frac{T_2}{y_2} = -\frac{T_2}{y_2} + \frac{T_2}{y_2} = 0
$$

Esto significa que es suficiente considerar  $dP_2/dy_2 \approx 0$ , en la ecuación (2.49).

El tirante para efectuar la iteración i+1 es entonces:

$$
(y_2)_{i+1} = (y_2)_i - \left[ \frac{H_e}{dH_e/dy_2} \right]_i \tag{2.50}
$$

El procedimiento estándar por pasos para calcular  $y_2$  se indica a continuación:

1. Se calcula  $H_1$  y después  $S_{f_1}$  de la ecuación (2-42) con los valores conocidos de  $Q$ ,  $Z_1$ ,  $Y_1$ ,  $\alpha_1$ ,  $x_1$ ,  $x_2$  y n del tramo.

2. Se estima un valor inicial de  $y_2$ . En un perfil a régimen supercrítico dicho valor inicial se puede establecer sin considerar el cambio en el tirante de la sección 1 a la 2 ( $y_1 \cos \theta_1 \approx y_2 \cos \theta_2$ ) y que  $h_f \approx (x_2 - x_1)S_{f1}$ . De la ecuación (2.39), el valor inicial de la velocidad es:

$$
V_2 = \left[\frac{2g}{\alpha_2} \left( z_1 - z_2 + \alpha_1 \frac{V_1^2}{2g} - h_f \right) \right]^{1/2} \tag{2.51}
$$

Con  $A_2 = Q/V_2$  se obtiene  $(y_2)_{\rho}$ .

- 3. Se calculan  $A_2, P_2, R_{h2}, S_{f2}$  y  $H_2$ , con el valor estimado de  $Y_2$  y la geometría de la sección 2, incluyendo  $h_{e}$  si es el caso. Para esta última, se selecciona el signo adecuado de  $k_{e}$  de acuerdo con el cambio que experimenta el área hidráulica o la velocidad del flujo.
- 4. Se determina *H e* de la ecuación (2.46 o 2.47) y su valor absoluto se compara con la tolerancia TOL elegida. Sí  $|H_e|$   $\leq TOL$ ,  $y_2$  es el valor final en la sección 2. En caso contrario, se sigue con el paso 5.
- 5. Se calculan  $T_2$ ,  $F_2$  y el valor de  $dH_e/dy_2$  de la ecuación (2.49). Si el canal es natural se hace en dicha ecuación. Un valor más preciso de 2 *y* para la siguiente iteración se obtiene de la ecuación (2.50) y se repiten los pasos 3 y 4 hasta lograr la tolerancia deseada.

El procedimiento es igualmente valido cuando el perfil es en régimen subcrítico, siendo entonces  $y_2$  el tirante conocido y  $y_1$  el que no se conoce. Con la misma diferencia  $H_e$  de la ecuación (2.47) su derivada respecto de  $y_1$  resulta:

$$
-\frac{dH_e}{dy_1} = \left[1 - (1 + k_e) F_1^2\right] \cos \theta_1 + (x_2 - x_1) \left[\frac{5}{3} \frac{T_1}{A_1} - \frac{2}{3P_1} \frac{dP_1}{dy_1}\right] S_{f1}
$$

O bien:

$$
\frac{dH_e}{dy_1} = -\left[ \left[ 1 - \left( 1 + k_e \right) F_1^2 \right] \cos \theta_1 - \left( x_1 - x_2 \right) \left[ \frac{5}{3} \frac{T_1}{A_1} - \frac{2}{3P_1} \frac{dP_1}{dy_1} \right] S_{f1} \right]
$$
(2.52)

La ecuación (2.52) muestra que  $dH_e/dy_{\rm l}$  <  $0\,$  y se obtiene también al cambiar el subíndice 2 por 1 (o viceversa) en la ecuación (2.49) anteponiendo el signo menos. Otro camino equivalente

consiste en intercambiar igualmente los subíndices en las ecuaciones (2.47 y 2.49) y emplear las ecuaciones que resulten. En canales naturales se puede asumir también que  $dP_1/dy_1 = 0$ , por las razones ya explicadas.

En cualquier caso la ecuación (2.50) en la sección 1 nos da:

$$
(y_1)_{i+1} = (y_1)_i - \left[ \frac{H_e}{dH_e/dy_1} \right]_i \tag{2.53}
$$

Para estimar el valor inicial en el paso 2, no se considera el cambio en la carga de velocidad y se acepta  $h_f\thickapprox\left(x_2-x_1\right)S_{f2}$  y que  $\cos\theta_1\thickapprox\cos\theta_2$ . De este modo, de la ecuación (2.39) se obtiene:

$$
(y_1)_o = z_2 - z_1 + y_2 + (x_2 - x_1)S_{f2}
$$
\n(2.54)

El flujo en la mayoría de los ríos es subcritico y su perfil queda supeditado a las condiciones de aguas abajo. Por ello es ventajoso, aunque no esencial utilizar una sección de control en el extremo aguas debajo de la parte del rio en estudio, formada por una estación hidrométrica 8cuando ésta se encuentre en la proximidad), un vertedor o la unión con otro rio en la que se conozca el nivel del agua para cualquier gasto. Si esto no es posible, se supone un nivel inicial en la sección extrema de aguas abajo, que quede por encima del crítico para el gasto en estudio y se procede al cálculo en dirección contraria al flujo.

# **2.1.6 Procedimiento para el Cálculo de Perfiles de Flujo. Una Visión a través del Uso de HEC-RAS 4.1**

### **2.1.6.1 Método del Paso Estándar en Canales No Prismáticos o Canales Naturales**

Como en canales naturales los elementos hidráulicos no son independientes de la distancia a lo largo del canal, es necesario llevar a cabo estudios de campo para recolectar los datos requeridos de todas las secciones consideradas en el cálculo, y el cálculo se lleva cabo mediante pasos de estación a estación, en las cuales se han determinado las características hidráulicas, es decir las distancias entre estaciones son conocidas y el detalle está en determinar la profundidad del flujo en estas estaciones, el procedimiento es iterativo.

Para el cálculo del perfil por lo general es necesario contar con la siguiente información, y seguir los pasos:

1.- El caudal.

2.- Elevación de la superficie del agua en la sección de control, si no se cuenta con este dato, tomar una elevación supuesta en una sección lo suficientemente lejos de la sección inicial a través del cual se desea calcular el perfil.

3.- Tener los elementos geométricos en varias secciones a lo largo del tramo (estos datos pueden obtenerse por batimetría, fotografía aérea, nivelación o por el Sistema de Información Geográfica (GIS).

4.- La rugosidad del canal y las pérdidas por remolino (Eddies) en varias secciones (éste puede obviarse).

Los perfiles de superficie de agua son calculados de una sección a la siguiente resolviendo la ecuación de energía mediante un procedimiento iterativo, llamado el *Método del Paso Estándar*. La ecuación de energía está escrita como sigue:

$$
y_1 + z_1 + \alpha_1 \frac{V_1^2}{2g} = y_2 + z_2 + \alpha_2 \frac{V_2^2}{2g} + \Delta H \tag{2.55}
$$

Donde:

<sup>1</sup> <sup>2</sup> *y y*, = Profundidad del agua en las secciones 1 y 2, en m.

 $z_1, z_2$  = Elevación del fondo del canal, sobre el nivel de referencia, en m.

 $V_1, V_2$  = Velocidad media en las secciones 1 y 2, en m/s.

 $\alpha_{1},\alpha_{2}$  = Coeficiente de corrección de la velocidad en las secciones 1 y 2, adimensional.

 $g =$  Aceleración de la gravedad, en m/s<sup>2</sup>.

 $\Delta H$  = Perdida de altura de energía, en m.

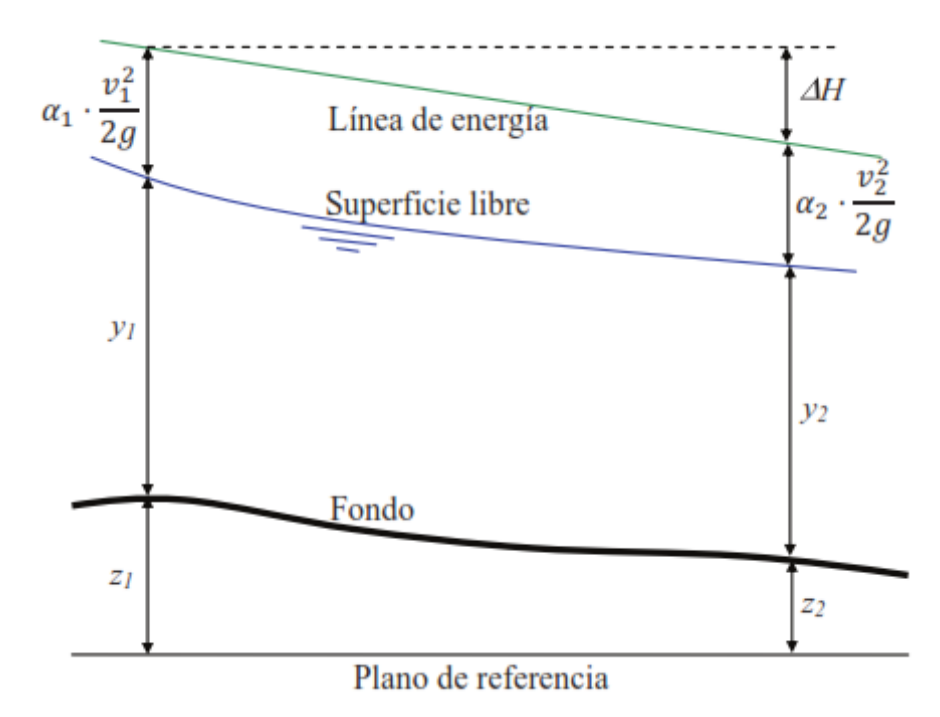

**Figura 2.10. Representación de los términos del balance de energía**  Fuente: HEC 2002

La pérdida de altura de energía ( *H* ), entre dos secciones está conformada por las pérdidas continuas por rozamiento con el contorno (perdidas por fricción), más las perdidas localizadas (perdidas por contracción o expansión). La ecuación para la perdida de altura de energía es como sigue:

$$
\Delta H = \overline{S}_f L_{12} + \Delta H_{local}
$$

Por lo tanto:

$$
\Delta H = \overline{S}_f L_{12} + C \left| \alpha_2 \frac{V_2^2}{2g} - \alpha_1 \frac{V_1^2}{2g} \right| \tag{2.56}
$$

Donde:

 $L_{12}$  = Longitud del tramo entre las secciones 1 y 2, en m.

- *S f* = Pendiente media de fricción entre las secciones 1 y 2, en m/m.
- C = Coeficiente de pérdidas de cargas localizadas (por contracción o expansión). Por defecto HEC-RAS considera C=0.10 si hay una contracción de sección y C=0.30 en el caso de expansión o ensanchamiento en el sentido del flujo.

## **2.1.6.2 Subdivisión de Sección Transversal para Cálculos de Conducción**

Si bien una de las hipótesis básicas es la unidimensionalidad del flujo, HEC-RAS permite representar la sección caracterizándola según las llanuras de inundación derecha (right over bank) e izquierda (left over bank), separadas ambas por el cauce principal (main channel). Así cada una de dichas partes de la sección transversal se describe con su valor de coeficiente de Manning y su distancia a la sección inmediatamente aguas abajo.

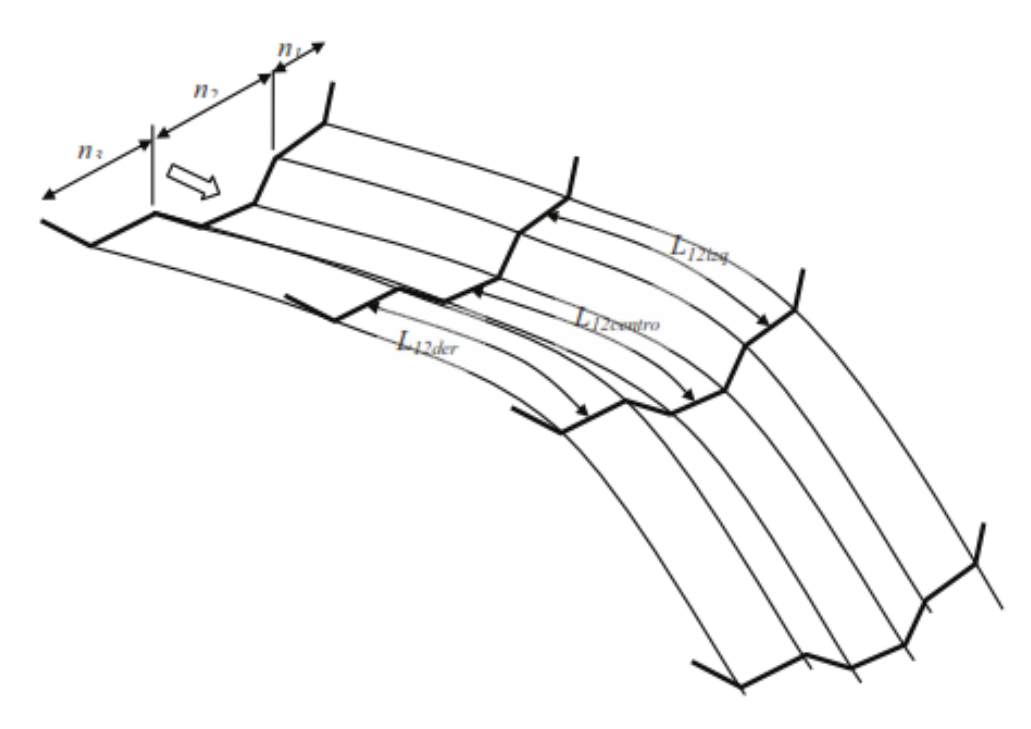

**Figura 2.11. División por defecto de las secciones en HEC-RAS**  Fuente: HEC 2002

## **Cálculo de los elementos de pérdida de energía:**

La longitud entre las secciones es el ponderado que depende del caudal promedio:

$$
L_{12} = \frac{L_{12izq} Q_{12izq} + L_{12centr} Q_{12centr.} + L_{12der} Q_{12der.}}{Q_{12izq} + Q_{12centr.} + Q_{12der.}}
$$
(2-57)

Donde:

 $\mathcal{Q}_{12 i z q}$  ,  $\mathcal{Q}_{12 centr}$  ,  $\mathcal{Q}_{12 detr}$  = Caudales promedio para la planicie de inundación izquierda, cauce principal y planicie de inundación derecha, respectivamente.

 $L_{12 i z q}$ ,  $L_{12 centr}$ ,  $L_{12 detr}$  = Longitud entre los tramos de la planicie de inundación izquierda, cauce principal y planicie de inundación derecha, respectivamente.

También se podría denominar de la siguiente manera:

$$
L = \frac{L_{lob}\overline{Q}_{lob} + L_{ch}\overline{Q}_{ch} + L_{rob}\overline{Q}_{rob}}{\overline{Q}_{lob} + \overline{Q}_{ch} + \overline{Q}_{rob}}
$$
(2.58)

El caudal en cada subdivisión es calculada así:

$$
Q = KS_f^{1/2} \tag{2.59}
$$

$$
K = \frac{1}{n} A R^{2/3}
$$
 (2.60)

#### Donde:

K = Conductividad para la subdivisión

n = Coeficiente de rugosidad de Manning para la subdivisión.

 $A = \text{Area mojada para la subdivisión.}$ 

R = Radio hidráulico para la subdivisión.

## **Observación:**

Los programas HEC-2 y HEC-RAS, consideran que la longitud del tramo del cauce principal se mide sobre la línea central de las secciones y la longitud de las planicies como la distancia de los centros de masa del agua que se mueve en esa área.

Trabajan para la subdivisión de la sección transversal para la conducción de la siguiente manera; el primero toma en cuenta las coordenadas de las secciones y el segundo los coeficientes de Manning, claro basándose en los puntos de la coordenada siempre, tal como muestran las Fig. 2.12 y 2.13.

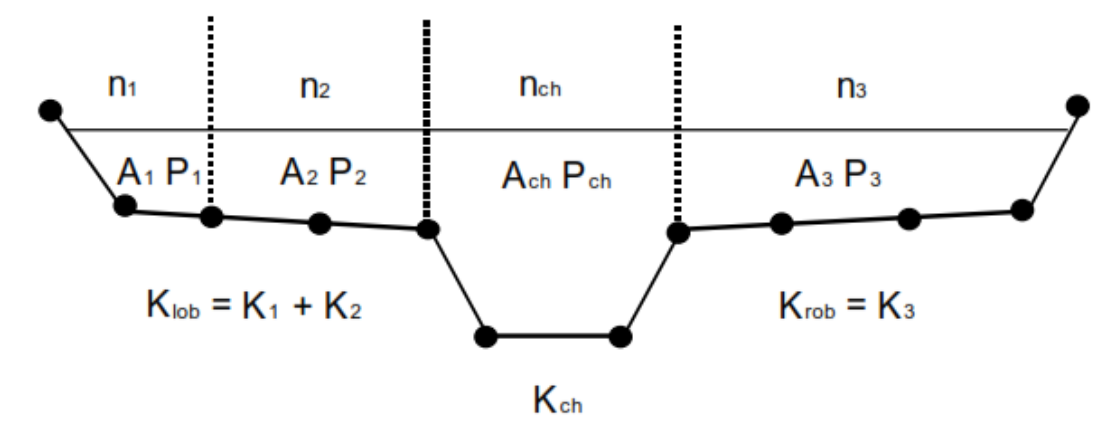

**Figura 2.12. Método de subdivisión de la conductividad definido por el HEC-RAS** Fuente: HEC 2002

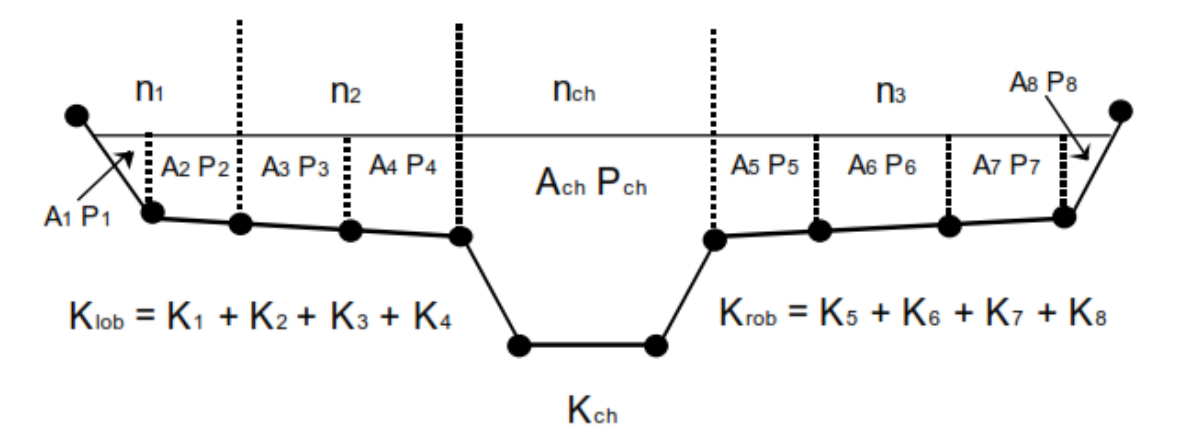

**Figura 2.13. Método de subdivisión de la conductividad definido por el HEC-2** Fuente: HEC 2002

La conductividad total es:

$$
K_T = K_{lob} + K_{ch} + K_{rob} \tag{2.61}
$$

## **2.1.6.3 Coeficiente de Rugosidad de Manning Compuesto para el Canal Principal**

Se toma el método de subdivisión hecha por el HEC-RAS, que como se dijo depende del coeficiente de Manning; posteriormente se hará un análisis más detallado de cada uno de los parámetros que intervienen en la formulación del método del paso estándar.

Ahora si existe una variación en el coeficiente de rugosidad de Manning para el cauce principal, se puede tomar un criterio como lo hace el HEC-RAS. Tendríamos el coeficiente de rugosidad de Manning compuesto (Horton, 1933):

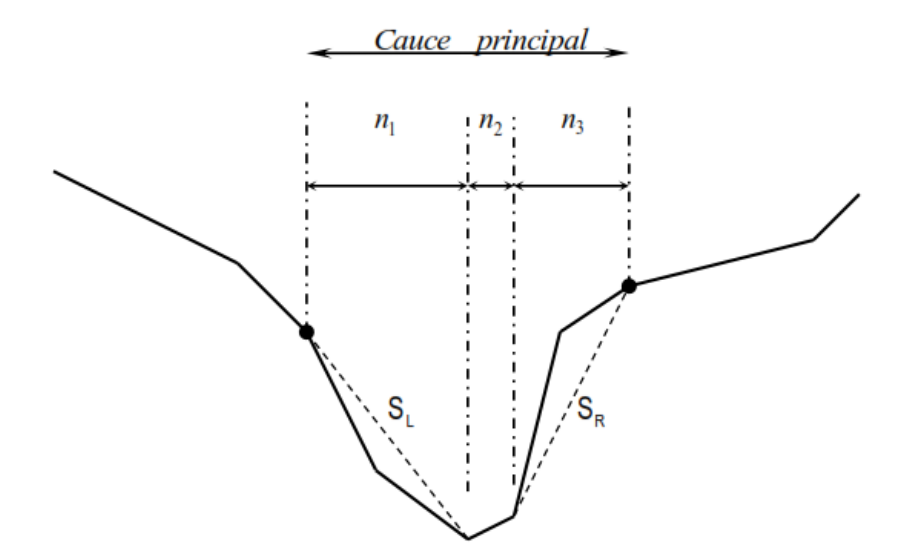

**Figura 2.14. Definición de la pendiente para el cálculo de la rugosidad compuesta**

$$
n_c = \left[\frac{\sum_{i=1}^{N} (P_i n_i^{1.5})}{P}\right]^{2/3}
$$
 (2.62)

Donde:

 $n_c$  = Coeficiente de rugosidad equivalente compuesto

- *P* = Perímetro mojado del cauce principal
- *Pi* = Perímetro mojado de la subdivisión i.
- *i n* = Coeficiente de rugosidad para la subdivisión i

El HEC-RAS considera que si las pendientes laterales del cauce principal  $S_{L}$ y  $S_{R}$ son menores que 5H: 1V se usa este criterio de la subdivisión y se toma rugosidades de Manning variables, de lo contrario se obvia y se toma un sólo valor de Manning. Esta consideración es lógica pues si el cauce principal cambia considerablemente la pendiente será porque las rugosidades están variando (la erosión está siendo variable)

## **2.1.6.4 Evaluación de la Carga de Energía Cinética Media**

Para una superficie de elevación dada, la energía cinética media es obtenida por la evaluación de las tres subsecciones de una sección total (planicie izquierda, cauce principal y planicie derecha) como se muestra en la Figura 2-15. El cálculo de la energía cinética media es necesario para obtener el coeficiente alfa ponderado.

$$
\alpha \frac{\overline{V}^2}{2g} = \frac{Q_1 \frac{V_1^2}{2g} + Q_2 \frac{V_2^2}{2g} + Q_3 \frac{V_3^2}{2g}}{Q_1 + Q_2 + Q_3}
$$
(2.63)

$$
\alpha = \frac{2g\left[Q_1\frac{V_1^2}{2g} + Q_2\frac{V_2^2}{2g} + Q_3\frac{V_3^2}{2g}\right]}{(Q_1 + Q_2 + Q_3)\overline{V}^2}
$$
\n(2.64)

$$
\alpha = \frac{Q_1 V_1^2 + Q_2 V_2^2 + Q_3 V_3^2}{(Q_1 + Q_2 + Q_3)\overline{V}^2}
$$
\n(2.65)

En general:

$$
\alpha = \frac{Q_1 V_1^2 + Q_2 V_2^2 + \dots + Q_N V_N^2}{Q\overline{V}^2}
$$
\n(2.66)

Substituyendo convenientemente por el factor de conductividad obtenemos:

$$
\alpha = \frac{A_t^2 \left( \frac{K_{\text{lob}}^3}{A_{\text{lob}}^2} + \frac{K_{\text{ch}}^3}{A_{\text{ch}}^2} + \frac{K_{\text{rob}}^3}{A_{\text{rob}}^2} \right)}{K_t^3} \tag{2.67}
$$

Donde:

*At* = Área total del flujo de la sección.

 $A_{\mu\nu}$ ,  $A_{\mu\nu}$ ,  $A_{\nu\sigma}$  = Áreas de flujo de inundación izquierda, cauce principal y planicie de inundación derecha, respectivamente.

*Kt* = Conductividad total para la sección.

 $K_{\iota_{ob}}, K_{\iota_{ch}}, K_{\iota_{rob}} =$  Conductividad para la planicie de inundación izquierda, cauce principal y planicie de inundación derecha, respectivamente.

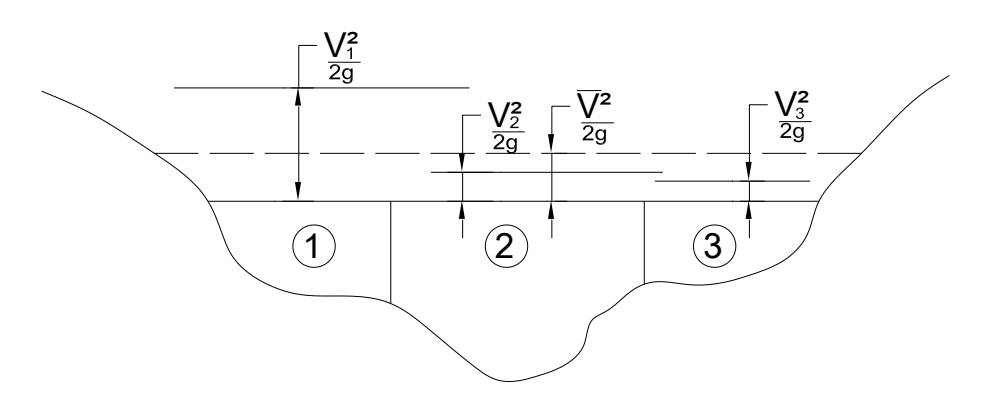

**Figura 2.15. Ejemplo de la obtención de la Energía Media**

## **2.1.6.5 Evaluación de Pérdidas por Fricción**

Se sabe que la pendiente de fricción (pendiente del gradiente de energía) para una sección transversal es calculada por la ecuación de Manning y es la siguiente:

$$
S_f = \left(\frac{Q}{K}\right)^2\tag{2.68}
$$

Alternativamente las expresiones para representar la pendiente de fricción, son las siguientes:

**Promedio de la conductividad**

$$
\overline{S}_f = \left(\frac{Q_1 + Q_2}{K_1 + K_2}\right)^2\tag{2.69}
$$

**Promedio aritmético de la pendiente de fricción**

$$
\overline{S}_f = \frac{S_{f1} + S_{f2}}{2} \tag{2.70}
$$

**Media geométrica de la pendiente de fricción**

$$
\overline{S}_f = \sqrt{S_{f1} \cdot x S_{f2}} \tag{2.71}
$$

**Media armónica de la pendiente de la pendiente de fricción**

$$
\overline{S}_f = \frac{2}{\frac{1}{S_{f1}} + \frac{1}{S_{f2}}} = \frac{2(S_{f1} \times S_{f2})}{S_{f1} + S_{f2}}
$$
\n(2.72)

Donde  $K_1$  y  $K_2$  son las conductividades totales en las secciones 1 y 2 respectivamente.

El modelo HEC-2 y HEC-RAS recomienda usar las ecuaciones antes indicadas, según el tipo de perfil como se indica en el Cuadro 2.2:

| Tipo de<br>Perfil | Modelo de pendiente<br>fricción recomendado por<br>Reed y Wolfkill (1976). | Modelo de pendiente<br>fricción empleado por el<br>HEC-2 y HEC-RAS. |
|-------------------|----------------------------------------------------------------------------|---------------------------------------------------------------------|
| M1                | Ecuación (2-69)                                                            | Ecuación (2-69)                                                     |
| M <sub>2</sub>    | Ecuación (2-71)                                                            | Ecuación (2-71)                                                     |
| M <sub>3</sub>    | Ecuación (2-72)                                                            | Ecuación (2-70)                                                     |
| S <sub>1</sub>    | Ecuación (2-71)                                                            | Ecuación (2-69)                                                     |
| S <sub>2</sub>    | Ecuación (2-69)                                                            | Ecuación (2-69)                                                     |
| S <sub>3</sub>    | Ecuación (2-70)                                                            | Ecuación (2-70)                                                     |

**Cuadro 2.2. Modelos recomendados para la pendiente de fricción**

Fuente: Hidráulica de Canales Abiertos – Robert French (Pág. 233)

#### **2.1.6.6 Evaluación de Pérdidas por Expansión y Contracción**

Estas pérdidas ocurren debido a cambios en la sección del cauce como es natural, y son

evaluados mediante la expresión: 
$$
C \left| \alpha_2 \frac{V_2^2}{2g} - \alpha_1 \frac{V_1^2}{2g} \right|
$$

Donde C es el coeficiente de contracción o expansión, de los datos obtenidos por estudios hechos por el HEC-1995, se recomiendan coeficientes de contracción y expansión gradual de 0.1 y 0.3 (para canales naturales) respectivamente y para contracciones típicas en puentes los valores de 0.3 y 0.5 respectivamente. Para ubicaciones cercanas a puentes donde ocurren cambios abruptos, los coeficientes pueden tomar valores mayores de 0.5 y 0.8 para contracciones y expansiones respectivamente. El siguiente Cuadro 2.3 muestra los valores de coeficientes de contracción y expansión para flujo subcrítico y supercrítico, de ser el caso:

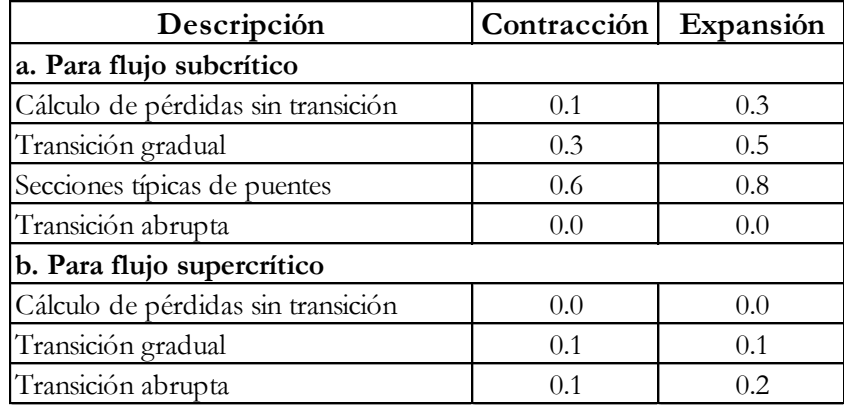

#### **Cuadro 2.3. Coeficientes de contracción y expansión**

Fuente: Manual de Referencia Hidráulica – HEC RAS (Cap. 5, Pág. 5-8)

## **2.1.6.7 Procedimiento de Calculo**

El proceso es iterativo (ensayo y error), solucionando las ecuaciones (2.55) y (2.56) así:

1.- Asumir una elevación de la superficie de agua (aguas arriba o aguas abajo de la sección transversal si es flujo subcrítico o supercrítico).

2.- Con el valor asumido de la superficie de agua, determinar la correspondiente conductividad total y la carga de velocidad.

3.- Con el valor del paso (2), calcule *S f* y resolver la ecuación (2-56) para obtener *H* .

4.- Con los valores del paso (2) y (3), resuelve la ecuación (2-55) para la superficie del agua  $W\!S_2$  (es decir para la sección 2).

5.- Comparar el valor calculado  $\mathsf{WS}_2$ , con el valor asumido en el paso (1).

Repetir los pasos de (1) al (5), definir una tolerancia como: (0.003m) si es necesario.

## **2.1.6.7.1 Método Numérico de la Secante**

El criterio usado para asumir la elevación de la superficie de agua en el procedimiento iterativo varía de ensayo a ensayo.

1.- El primer ensayo de la superficie de agua está basado en proyectar la superficie de agua de la sección transversal anterior hacia la sección transversal actual.

2.- El segundo ensayo de la elevación de la superficie del agua es la elevación supuesta más el 70% del error del primer ensayo ( $\mathsf{WS}_{\mathit{calc.}}$  –  $\mathsf{WS}_{\mathit{asum.}}$ ), es decir:

$$
WS_{new} = WS_{asum.} + 0.70(WS_{calc.} - WS_{asum.})
$$
\n(2.73)

$$
WS_{new} = 0.30WS_{\text{asum.}} + 0.70WS_{\text{calc.}}, \text{ (Usado por el HEC-RAS)}\tag{2.74}
$$

$$
WS_{new} = \frac{1}{2}(WS_{asum.} + WS_{calc.}) = 0.50WS_{asum.} + 0.50WS_{calc.}, \text{ (Usado por el HEC-2)} \tag{2.75}
$$

3.- - El tercer y los subsecuentes ensayos se estiman por el Método de la Secante, de proyectar la razón de cambio de la diferencia entre lo calculado y las elevaciones supuestas para dos ensayos previos.

La ecuación del Método de la Secante es la siguiente:

$$
WS_{new} = WS_{I-2} - \frac{Err_{I-2} \times Err_{asum.}}{Err_{Diff}}
$$
\n(2.76)

Donde:

*WSnew* = Nueva de superficie de agua asumida.

 $\mathit{WS}_{I\!-\!1}^{}\!=$  Superficie de agua asumida en la iteración previa (1ra. iteración).

 $\mathit{WS}_{I\text{-}2}\text{=}$  Superficie de agua asumida de dos ensayos previa (2da. iteración).

*Err<sup>I</sup>* <sup>2</sup> = Error de dos ensayos previos (Superficie de agua calculado menos el asumido de la iteración I-2.

*Err asum*.= Diferencia entre las superficies de agua asumidas de dos ensayos previos:

$$
Err_{\text{asum.}} = WS_{I-2} - WS_{I-1} \tag{2.77}
$$

*ErrDiff* = Superficie de agua asumida menos superficie de agua calculado de las iteraciones previas (1ra. Iteración), más el error de los dos ensayos previos.

Con esto se puede reordenar de la siguiente manera:

$$
WS_{new} = WS_{I-2} - \frac{Err_{I-2}x(WS_{I-2} - WS_{I-1})}{WS_{I-1} - WS_{calc. I-1} + Err_{I-2}}
$$
\n(2.78)

$$
WS_{new} = WS_{I-2} - \frac{(WS_{calc. I-2} - WS_{I-2})(WS_{I-2} - WS_{I-1})}{(WS_{I-1} - WS_{calc. I-1})(WS_{calc. I-2} - WS_{I-2})}
$$
(2.79)

El cambio de un ensayo al siguiente es restringido a un máximo de  $\pm$  50% de la elevación supuesta al ensayo anterior. En ocasión el método de la secante puede fallar si el valor de *ErrDiff* llega a ser demasiado pequeña. Si esto ocurre pueden variar la nueva suposición usando en este caso la relación del HEC-2 (el promedio). Estos programas están restringidos a un máximo número de iteraciones (20 por ejemplo en el HEC-RAS).

## **2.1.6.8 Determinación de la Profundidad Critica**

Una vez obtenida la elevación correcta de la superficie del agua, se verifica que la elevación calculada se encuentre en el lado correcto de la elevación del tirante crítico para esa sección. Si la elevación se encuentra en el lado equivocado, se ha cometido un error y éste por lo común se produce cuando las longitudes de los tramos son muy grandes o de una mala representación del área de flujo de la sección transversal.

Para un perfil subcrítico, un chequeo preliminar para el régimen de flujo apropiado involucra la comprobación el número de Froude. El programa debe calcular los números de Froude de la superficie de agua equilibrada para ambos; el cauce principal y la sección total. Si ambos de estos dos números de Froude son mayores que 0.94, entonces el programa verificará el régimen de flujo calculando una estimación más exacta de la profundidad crítica usando el método de energía específica mínima. Un número de Froude de 0.94 se usa en lugar de 1.0, porque el cálculo de número de Froude en los cauces irregulares no es exacto. Por consiguiente, usar un valor de 0.94 es conservador, de esta manera trabaja el HEC RAS.

Para un perfil supercrítico, la profundidad crítica es automáticamente calculada para cada sección, que habilita una comparación directa entre las elevaciones balanceadas y críticas. La profundidad crítica de una sección puede ser determinada si alguna de las condiciones son satisfechas:

1.- Si el régimen de flujo supercrítico puede ser especificado.

2.- Si el cálculo de la profundidad crítica pude ser requisito por el usuario.

3.- Si este es un borde externo de la sección y la profundidad crítica puede ser determinado para asegurar el uso de condiciones de borde ingresados en el régimen correcto de flujo.

4.- Comprobar que el número de Froude para un perfil subcrítico, indique que la profundidad crítica necesita ser determinado para verificar que el régimen de flujo este asociado con la elevación balanceada.

Energía específica para una sección se determina por:

$$
E = WS + \alpha \frac{V^2}{2g} = WS + \alpha \frac{Q^2}{2gA^2}
$$
\n
$$
(2.80)
$$

La elevación crítica es la elevación para el cual se produce una energía total mínima, esta elevación se determina mediante un proceso iterativo.

## **2.1.6.8.1 Método de la Parábola**

Este método es sencillo y rápido pero solamente puede calcular una sola energía mínima. El método de la parábola involucra la determinación de los valores de E, para tres valores de WS que están espaciadas a intervalos iguales de  $\Delta$ WS. Con los valores asumidos WS se procede a calcular los valores de E, definido por una parábola pasando a través de tres puntos en un plano de E versus WS, con estos tres puntos a partir de la ecuación de la parábola se procede a calcular el vértice que nos dará un valor mínimo de E, este punto es usado como base de las siguientes suposición de un valor para WS. Este proceso acaba cuando la precisión establecida es satisfecha, como 0.003 mts. por ejemplo como lo hace el HEC-RAS.

### **2.1.6.8.2 Método de la Secante**

El tirante crítico sucede cuando la energía específica es mínima, y se cumple cuando el número de Froude F=1, como se sabe que el número de Froude tiene la siguiente relación:

$$
F = \frac{V}{\sqrt{gD/\alpha}} = 1 \longrightarrow \frac{\alpha Q^2}{g} = \frac{A_c^3}{T_c}
$$
\n(2.81)

Donde:

 $D =$  Profundidad crítica, (mts).

*A c* = Área para el tirante crítico *c y* , (m²).

 $T_c$  = Ancho superficial para el tirante crítico  $y_c$  , (mts).

- $g =$  Aceleración de la gravedad (m/s<sup>2</sup>)
- $\alpha$  = Coeficiente de energía.

Una vez calculada el número de Froude para una sección dada, se sabe el tipo de flujo en esa zona luego, se procede a calcular el tirante crítico mediante un proceso iterativo como el calculado para la superficie de agua y se usa el Método de la Secante hasta satisfacer la ecuación (2.80).

Este segundo método realiza la búsqueda de profundidad crítica múltiple y es capaz de hallar de tres mínimos en la curva de energía.

La Búsqueda de Profundidad Crítica Múltiple rutinario toma mucho tiempo de cómputo. Este método sólo debe usarse cuando se cree que el programa está encontrando una respuesta incorrecta para la profundidad crítica.

## **2.1.6.9 Aplicaciones de la Ecuación de Momentum**

Este método es aplicable a problemas específicos como: ocurrencias de resaltos hidráulicos, hidráulica de flujos bajos en puentes, confluencia de corrientes además incluyen cambios significativos en la pendiente del canal y constricciones de puentes.

Es aplicable cuando hay transiciones de flujo subcrítico a supercrítico o viceversa, cambios rápidos.

De acuerdo a la segunda ley de Newton, el cambio de momentum por unidad de tiempo en el cuerpo de agua en un canal es igual a la resultante de todas las fuerzas externas que actúan sobre el cuerpo. Al aplicar este principio a un canal entre las secciones 1 y 2 se tiene:

$$
P_2 - P_1 + W_x - F_f = Q\rho \Delta V_x \tag{2.82}
$$

Donde:

*<sup>P</sup>*1,2 **=** Fuerza de presión hidrostática en la localización 1 y 2.

*Wx* **=** Fuerza debido al peso del agua en la dirección X.

*Ff* **=** Fuerza debido a la pérdida por fricción externa de 2 a 1.

$$
Q =
$$
 Caudal.

 $\rho$  = Densidad del agua.

 $\Delta V_{\scriptscriptstyle X}^{}$  = Cambio de velocidad media de 2 a 1, en la dirección X.

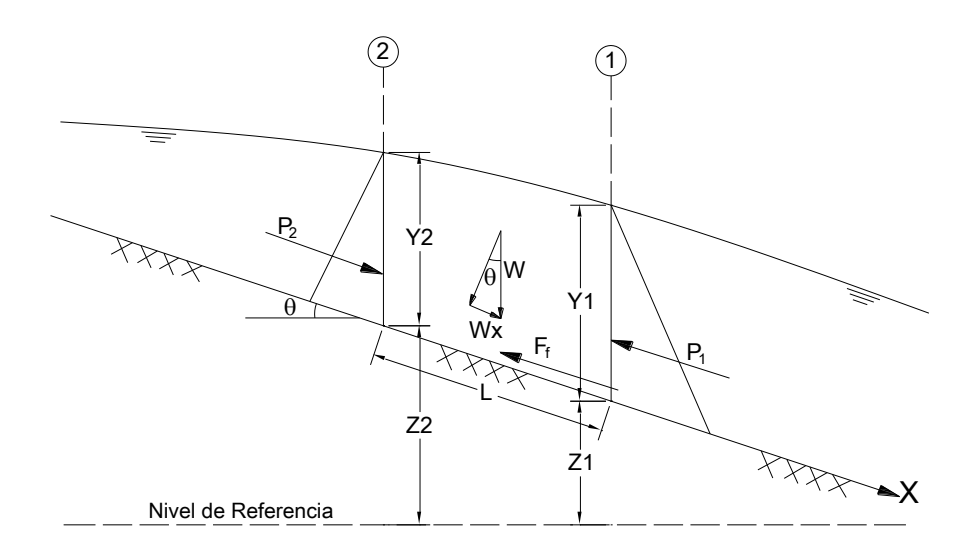

**Figura 2.16. Aplicación del Principio de Momentum**

### **2.1.6.9.1 Fuerzas de Presión Hidrostática**

Las fuerzas de presión hidrostática en la dirección X son:

$$
P = \gamma A Y \cos \theta \tag{2.83}
$$

Se supone esta distribución de presión hidrostática es válida para pendientes menores a 1:10 (aproximadamente 6 grados). Entonces  $\cos \theta \approx 1$ , luego:

$$
P_1 = \gamma A_1 \overline{Y}_1 \tag{2.84a}
$$

$$
P_2 = \gamma A_2 \overline{Y}_2 \tag{2.84b}
$$

Donde:

 $\gamma$  = Peso unitario del agua.

 $A^{\phantom{\dagger}}_{\scriptscriptstyle \rm I,2}$ = Área mojada de la sección en la localización 1 y 2.

*Y*1,2 = Profundidad de agua medida desde la superficie del agua al centroide del área de la sección en la localización 1 y 2.

## **2.1.6.9.2 Fuerzas debido al Peso del Agua**

Peso del agua = (peso unitario del agua) x (volumen del agua**)**

$$
W = \gamma \left(\frac{A_1 + A_2}{2}\right) L \tag{2.86}
$$

 $W_{\rm x} = W$ sen $\theta$ (2.87)

$$
sen\theta = \frac{z_1 - z_2}{L} = S_o \tag{2.88}
$$

Donde:

*L* **=** Distancia entre las secciones 1 y 2 a lo largo del eje X.

*o S* **=** Pendiente del fondo del canal.

1,2 *<sup>z</sup>* **=** Elevación media del lecho del canal en la localización 1 y 2.

# **2.1.6.9.3 Fuerza de Fricción Externa**

$$
F_f = \tau PL \tag{2.89}
$$

Donde:

**=** Esfuerzo cortante.

*P* **=** Promedio del perímetro mojado entre las secciones 1 y 2.

$$
\tau = \gamma R S_f \tag{2.90}
$$

Donde:

*R* **=** Radio hidráulico promedio (R=A/P)

*S f* **=** Pendiente de la línea gradiente de energía (pendiente de fricción)

$$
F_f = \gamma \frac{\overline{A}}{\overline{P}} \overline{S}_f \overline{P} L \tag{2.91}
$$

$$
F_f = \gamma \left(\frac{A_1 + A_2}{2}\right) \overline{S}_f L \tag{2.92}
$$

## **2.1.6.9.4 Masa por la Aceleración**

*ma* =  $Q\rho\Delta V_{\rm x}$  $\Delta V_x$  (2.93)

$$
\rho = \frac{\gamma}{g} \mathbf{y} \Delta V_x = (\beta_2 V_2 - \beta_1 V_1) \tag{2.94}
$$

$$
ma = \frac{Q\gamma}{g} \left( \beta_2 V_2 - \beta_1 V_1 \right) \tag{2.95}
$$

Donde:

 $\beta$  = Coeficiente de *momentum* o Coeficiente de *Boussinesq* que ocurre para una variación en distribución de velocidad en canales irregulares.

Sustituyendo las relaciones anteriores en la ecuación (2.82) y suponiendo que Q puede variar de 2 a 1.

$$
\gamma A_2 \overline{Y}_2 - \gamma A_1 \overline{Y}_1 + \gamma \left(\frac{A_1 + A_2}{2}\right) L S_o - \gamma \left(\frac{A_1 + A_2}{2}\right) L \overline{S}_f = \frac{Q_1 \gamma \beta_1 V_1}{g} - \frac{Q_2 \gamma \beta_2 V_2}{g} \tag{2.96}
$$

$$
\frac{Q_2 \beta_2 V_2}{g} + A_2 \overline{Y}_2 + \left(\frac{A_1 + A_2}{2}\right) L S_o - \left(\frac{A_1 + A_2}{2}\right) L \overline{S}_f = \frac{Q_1 \beta_1 V_1}{g} + A_1 \overline{Y}_1
$$
\n(2.97)

$$
\frac{Q_2^2 \beta_2}{gA_2} + A_2 \overline{Y}_2 + \left(\frac{A_1 + A_2}{2}\right) L S_o - \left(\frac{A_1 + A_2}{2}\right) L \overline{S}_f = \frac{Q_1^2 \beta_1}{gA_1} + A_1 \overline{Y}_1
$$
\n(2.98)

#### **Formulación General por el Método de Balance de Momentum**

La ecuación general del balance de momentum entre las secciones 1 y 2 (Fig. 2.16) es:

$$
\frac{Q_2^2 \beta_2}{gA_2} + A_2 \overline{Y}_2 + \left(\frac{A_1 + A_2}{2}\right) L S_o - \left(\frac{A_1 + A_2}{2}\right) L \overline{S}_f = \frac{Q_1^2 \beta_1}{gA_1} + A_1 \overline{Y}_1
$$
\n(2.98)

## **2.1.7 Programa HEC RAS 4.1**

El programa HEC-RAS fue elaborado por la U.S. Army Corps of Engineers, The Hydrologic Engineering Center, programa de amplia difusión y sobradamente contrastado.

En 1995 aparece la versión 1.0 de HEC-RAS. Surge como la migración natural del programa HEC-2 a un formato más amigable que el que mostraba este último. HEC-RAS 1.0 permite el cálculo de la lámina de agua en ríos, en régimen permanente, de una manera muy versátil se ha ido extendiendo en casi todo el mundo como una herramienta de cálculo hidráulico ampliamente aceptada.

El programa ha ido evolucionando apareciendo diversas mejoras, hasta que en enero de 2001 aparece la versión 3.0 En ese momento incluye, por primera vez el módulo en régimen variable. Aunque dicho módulo fue básicamente desarrollado para el caso de régimen lento, HEC-RAS permitía ya desde entonces, el análisis del flujo unidimensional en régimen no permanente gradualmente variado de una red completa en lámina libre. La versión que se utiliza en el modelamiento en el presente es la 4.1, la cual fue presentada en enero del 2010.

## **2.1.7.1 Esquema de Cálculo**

El módulo de cálculo en régimen permanente gradualmente variado de HEC-RAS resuelve la Ecuación de Energía (ecuación dinámica del flujo gradualmente variado), que consisten en el cálculo del perfil de la lámina de agua mediante el método del paso estándar que ya se explicó anteriormente.

Con HEC RAS se facilita el cálculo de los perfiles de agua y de los parámetros hidráulicos del cauce. El programa permite desarrollar el cálculo, de los niveles de la superficie de agua de un flujo gradualmente variado. El componente de estudio del flujo, puede hacer el estudio del régimen subcrítico, supercrítico o la mezcla de los dos, lo que constituye el mixto.

En el caso de grandes ríos sobre todo en los instantes de inicio y la llegada de una avenida, HEC-RAS permite analizar la posible interacción entre el cauce central y las llanuras de inundación. En estos casos el flujo puede distar de ser unidimensional, acercándose más a un flujo bidimensional. HECRAS permite aproximarse a esta nueva situación de cálculo mediante el uso de áreas de almacenamiento.

## **2.2 Flujo No Permanente Bidimensional (2D) Gradualmente Variado**

## **2.2.1 Introducción.**

La capacidad de los modelos numéricos para representar fenómenos naturales ha venido evolucionando y es que resultan de mucha importancia, por la necesidad de predecir tales fenómenos para anticipar ciertas medidas preventivas y correctivas sobre la zona de influencia al paso del agua.

Para describir éstos fenómenos naturales como puede ser la inundación de una gran llanura, la confluencia de dos cauces, el cruce de dos corrientes de agua, el flujo en un cauce ancho e irregular, etc., la aproximación unidimensional deja de ser adecuada y por ello se desarrollaron primero los esquemas cuasi-bidimensionales y luego los esquemas bidimensionales propiamente dichos.

La necesidad de estudiar fenómenos más complejos donde la hipótesis de unidimensionalidad se aleja demasiado de la realidad y la observación que en la naturaleza se encuentran muchas situaciones donde el flujo parece ser efectivamente bidimensional, es decir predominan las dimensiones horizontales sobre la vertical, lo cual condujo al desarrollo de los esquemas bidimensionales. Para ello se hacen distintas aproximaciones según se trate de estudiar un problema fluvial o de ingeniería marítima, según cuales sean las principales fuerzas determinantes del movimiento del agua y según qué variables interese conocer.

En la actualidad los modelos numéricos, ayudados con la capacidad de procesamiento de los ordenadores, permiten adecuarse a un esquema en dos dimensiones (2D), superando los modelos 1D y ayudándonos a cuantificar parámetros hidráulicos; sobre todo cuando se trata de simulaciones hechas sobre grandes extensiones de terrenos afectados por el paso del agua.

## **2.2.2 Ecuaciones de Saint Venant Bidimensionales (2D)**

## **2.2.2.1 Ecuaciones del Flujo Bidimensional en Lámina Libre**

(CIMNE N° 97; 2006) Las ecuaciones de Saint Venant bidimensionales se obtienen a partir de las leyes físicas de conservación de la masa y de la cantidad de movimiento, junto con la primera y segunda leyes de la termodinámica. De ellas para un fluido newtoniano e isótropo se obtienen las ecuaciones de Navier-Stokes, que particularizadas para describir las variables promediadas en un pequeño incremento de tiempo, se concretan en las ecuaciones de Reynolds (Bladé y Gomez 2006).

En gran parte de los flujos en lámina libre y especialmente en problemas de propagación de avenidas en ríos que son el objeto de la presente tesis, el valor de las variables cambia poco en una misma vertical. Esta consideración permite pensar en una simplificación de las ecuaciones de Reynolds a dos dimensiones mediante un promedio vertical de las ecuaciones tridimensionales. Para poder hacer esta simplificación se consideran las hipótesis siguientes:

- 1. Profundidad de la capa de agua pequeña con relación a las otras dimensiones del problema.
- 2. Distribución hidrostática de presiones en la vertical.
- 3. Pendiente de solera reducida.

Estas tres hipótesis están estrechamente ligadas. Para que se cumpla la hipótesis de distribución hidrostática de presiones es necesario que la curvatura de las líneas de corriente sea pequeña.

El cumplimiento de estas hipótesis implica además que las componentes de la velocidad y aceleración en el eje z son despreciables frente a las componentes en los otros ejes y también que éstas últimas tienen una marcada uniformidad vertical. Se asume un campo de velocidad homogéneo en profundidad.

A diferencia de los modelos 1D, los modelos 2D trabajan con las dos componentes de la velocidad horizontal promediada en profundidad. Estas se definen como:

$$
u_x = \frac{1}{h} \int_{z_o}^{z_s} \overline{u}_x dz \tag{2.99}
$$

$$
u_y = \frac{1}{h} \int_{z_o}^{z_s} \overline{u}_y dz
$$
\n(2.100)

$$
h = z_s - z_o \tag{2.101}
$$

Donde:

*h* = Tirante en el punto del dominio estipulado.

 $\overline{u}_{x}$  y  $\overline{u}_{y}$  = Componentes horizontales de la velocidad tridimensional.

 $u_x$  y  $u_y$  = Componentes de la velocidad horizontal promediada en profundidad.

- *o z* = Elevación del fondo.
- *s z* = Elevación de la superficie del agua.

Por lo tanto, en los modelos bidimensionales trabajamos sobre un dominio bidimensional con tres variables definidas en cada punto del dominio: el tirante y las dos componentes de la velocidad horizontal.

Con esta integración de las ecuaciones de Reynolds en la profundidad, se obtienen las ecuaciones bidimensionales del flujo en lámina libre o ecuaciones de Saint Venant bidimensionales:

$$
\frac{\partial z}{\partial t} + \frac{\partial (hu_x)}{\partial x} + \frac{\partial (hu_y)}{\partial y} = 0
$$
\n(2.102)

$$
\frac{\partial}{\partial t}(hu_x) + \frac{\partial}{\partial x}(hu_x^2) + \frac{\partial}{\partial y}(hu_xu_y) = -gh\frac{\partial}{\partial x}(h+z_o) - \frac{\tau_{ox} + \tau_{ox}}{\rho} + fhu_y + \frac{1}{\rho}\frac{\partial}{\partial x}(hT_{xx}) + \frac{1}{\rho}\frac{\partial}{\partial y}(hT_{xy})
$$
\n(2.103)\n
$$
\frac{\partial}{\partial t}(hu_y) + \frac{\partial}{\partial x}(hu_xu_y) + \frac{\partial}{\partial y}(hu_y^2) = -gh\frac{\partial}{\partial y}(h+z_o) - \frac{\tau_{oy} + \tau_{sy}}{\rho} + fhu_x + \frac{1}{\rho}\frac{\partial}{\partial y}(hT_{xy}) + \frac{1}{\rho}\frac{\partial}{\partial y}(hT_{yy})
$$

$$
\frac{\partial}{\partial t} \left( h u_y \right) + \frac{\partial}{\partial x} \left( h u_x u_y \right) + \frac{\partial}{\partial y} \left( h u_y^2 \right) = -gh \frac{\partial}{\partial y} \left( h + z_o \right) - \frac{\tau_{oy} + \tau_{sy}}{\rho} + f h u_x + \frac{1}{\rho} \frac{\partial}{\partial x} \left( h T_{xy} \right) + \frac{1}{\rho} \frac{\partial}{\partial y} \left( h T_{yy} \right)
$$
\n(2.104)

Donde:

 $u_x, u_y$  = So las componentes de la velocidad media integrada en la profundidad según  $\bar{x}$  y y .

*h* = Es el tirante o profundidad de la lámina de agua.

*g* = Es la aceleración de la gravedad.

*z* = Es el eje de coordenadas vertical.
$\tau_s$  = Es el tensor de tensiones o la fricción en la superficie libre debida al rozamiento producida por el viento.

 $\tau_o$  = Es el tensor de tensiones o la fricción debida al rozamiento del fondo.

 $\rho$  = Es la densidad del agua.

*f* = Es el coeficiente de Coriolis para tener en cuenta la rotación de la tierra.

 $T_{xx}, T_{xy}, T_{yy}$  = Son las tensiones tangenciales efectivas horizontales.

Si sabemos que:

$$
T_{xx} = \frac{1}{h} \int_{z_o}^{z_o + h} \left[ 2\rho v \frac{\partial \overline{u}_x}{\partial x} - \rho \overline{u'_x u'_x} - \rho (\overline{u}_x - u_x)^2 \right] dz
$$
\n
$$
T_{xx} = \frac{1}{h} \int_{z_o + h}^{z_o + h} \left[ \rho v \left( \frac{\partial \overline{u}_x}{\partial x} + \frac{\partial \overline{u}_y}{\partial x} \right) - \rho \overline{u'_x u'_x} - \rho (\overline{u}_x - u_x) (\overline{u}_x - u_x) \right] dz
$$
\n(2.105)

$$
T_{xy} = \frac{1}{h} \int_{z_0}^{z_0 + h} \left[ \rho v \left( \frac{\partial \overline{u}_x}{\partial y} + \frac{\partial \overline{u}_y}{\partial x} \right) - \rho \overline{u'_x} \overline{u'_y} - \rho (\overline{u}_x - u_x) (\overline{u}_y - u_y) \right] dz \tag{2.106}
$$

$$
T_{yy} = \frac{1}{h} \int_{z_o}^{z_o + h} \left[ 2\rho v \frac{\partial \overline{u}_y}{\partial y} - \rho \overline{u'_y} \overline{u'_y} - \rho \left( \overline{u}_y - u_y \right)^2 \right] dz \tag{2.107}
$$

En estas últimas ecuaciones  $u'_x$  y  $u'_y$  son las fluctuaciones turbulentas de Reynolds de  $u_x$  y  $u_y$ , mientras que  $u_x$  y  $u_y$  son las variables promediadas según.

$$
\overline{u} = \frac{1}{t_2 - t_1} \int_{t_1}^{t_2} u dt \tag{2.108}
$$

$$
u = \overline{u} + u'
$$
\n<sup>(2.109)</sup>

 $x_s = 0$  as extension de densiones o la rindom en la<br>
por el viento.<br>  $\vec{r}_o = \text{Es}$  el tensor de tensiones o la fricción debida<br>  $\vec{r}_o = \text{Es}$  el tensor de tensiones o la fricción debida<br>  $\vec{r}_o = \text{Es}$  el tensor de tens Las ecuaciones (2.102, 2.103 y 2.104) son las ecuaciones de Saint Venant Bidimensionales en su expresión más completa en forma conservativa*.* Si se introduce la ecuación de continuidad en las ecuaciones del movimiento, se puede escribir las ecuaciones antes indicadas en forma no conservativa como:

$$
\frac{\partial h}{\partial t} + \frac{\partial (hu_x)}{\partial x} + \frac{\partial (hu_y)}{\partial y} = 0
$$
\n(2.110)

$$
\frac{\partial u_x}{\partial t} + u_x \frac{\partial u_x}{\partial x} + u_y \frac{\partial u_x}{\partial y} + g \frac{\partial h}{\partial x} = -g \frac{\partial z_\circ}{\partial x} - \frac{\tau_{ox} + \tau_{sx}}{\rho h} + fu_y + \frac{1}{\rho h} \frac{\partial}{\partial x} \left( h T_{xx} \right) + \frac{1}{\rho h} \frac{\partial}{\partial y} \left( h T_{xy} \right) \tag{2.111}
$$

$$
\frac{\partial u_y}{\partial t} + u_x \frac{\partial u_y}{\partial x} + u_y \frac{\partial u_y}{\partial y} + g \frac{\partial h}{\partial y} = -g \frac{\partial z_\circ}{\partial y} - \frac{\tau_{\circ y} + \tau_{\circ y}}{\rho h} + fu_x + \frac{1}{\rho h} \frac{\partial}{\partial x} \left( hT_{xy} \right) + \frac{1}{\rho h} \frac{\partial}{\partial y} \left( hT_{yy} \right) \tag{2.112}
$$

En su forma más general, las ecuaciones de aguas poco profundas bidimensionales pueden incluir los siguientes efectos:

- Presión hidrostática
- Pendiente del fondo
- Rozamiento del fondo
- Tensiones tangenciales viscosas
- Tensiones tangenciales turbulentas
- Rozamiento superficial por viento
- Fuerza de Coriolis
- Aportaciones puntuales o distribuidas de caudal

### **2.2.2.2 Términos de las Ecuaciones de Saint Venant**

## **2.2.2.2.1 Aceleración Local**

Los términos de aceleración local  $\partial u_x/\partial t$  y  $\partial u_y/\partial t$  representan la variación de la velocidad con el tiempo en un punto fijo. Son los responsables del carácter no permanente del flujo.

### **2.2.2.2.2 Aceleración Convectiva**

Son los términos  $u_x\partial u_x/\partial x$ , $u_x\partial u_y/\partial x$ ,  $u_y\partial u_x/\partial y$  y  $u_y\partial u_y/\partial y$  que representan el efecto del transporte con el flujo del gradiente de la velocidad. Son los responsables de la formación de vórtices y su efecto es más importante cuanto mayor sea el número de Reynolds (relación entre fuerzas viscosas y fuerzas de inercia), como se desprende de un análisis adimensional de las ecuaciones. Desde el punto de vista matemático son los responsables de la no-linealidad del sistema de ecuaciones en presencia de altas velocidades o de pequeña viscosidad.

La suma de la aceleración local y la convectiva es la derivada material que representa la aceleración total de las partículas del fluido.

#### **2.2.2.2.3 Pendiente de la Superficie Libre**

Es el término  $\partial/\partial x(h+z_o), \partial/\partial y(h+z_o)$  que multiplicado por la aceleración de la gravedad *g* representa la acción de las fuerzas gravitatorias y se obtiene integrando en la vertical

el término  $1 \partial \overline{p}$  1 ,  $\bar{p}$  1  $\partial \bar{p}$  $\rho \partial x$ ,  $\rho \partial y$  $\partial \overline{p}$  1  $\partial \overline{p}$  $-\frac{1}{2}, -\frac{1}{2}$  $\frac{d\mathbf{r}}{dx}$ ,  $-\frac{d\mathbf{r}}{\rho}$  de las ecuaciones de Reynolds utilizando la hipótesis de presión hidrostática.

Estos términos se pueden descomponer en la suma de la pendiente del fondo  $(S_{ox} = -\partial z_o / \partial x, S_{oy} = -\partial z_o / \partial y)$  y el gradiente del tirante, donde la primera es conocida ya que depende solo de la geometría del problema. La pendiente del fondo es la principal responsable de la no homogeneidad de las ecuaciones y su presencia aumenta la complejidad de los esquemas numéricos de resolución de forma considerable.

#### **2.2.2.2.4 Tensiones en el Fondo**

Los términos debidos a la fricción contra el fondo  $\tau_o/\rho h\,$  tienen un efecto no lineal de retardo del flujo. Aproximando el radio hidráulico por el tirante se tiene  $\tau_o = \rho ghS_f$ , (Chaudry 1993) donde *f S* es la pendiente motriz. Para ésta, una expresión comúnmente utilizada es la fórmula de Manning. Con esta ecuación para el caso de flujo bidimensional la pendiente motriz se puede calcular como:

$$
S_{fx} = \frac{u_x \sqrt{u_x^2 + u_y^2} n^2}{h^{4/3}}
$$
 (2.113)

$$
S_{f} = \frac{u_y \sqrt{u_x^2 + u_y^2 n^2}}{h^{4/3}}
$$
 (2.114)

Donde:

*n* = Coeficiente de rugosidad de Manning.

### **2.2.2.2.5 Tensiones Tangenciales en la Superficie Libre**

La presencia de tensiones tangenciales en la superficie libre  $\tau_s$  puede ser importante en grandes superficies con vientos fuertes.

#### **2.2.2.2.6 Fuerzas por Unidad de Masa**

Las fuerzas por unidad de masa que actúan sobre el fluido son, en general la fuerza de gravedad y la fuerza Geostrófica o de Coriolis.

La primera que en las ecuaciones de Navier-Stokes se representaba con el término del gradiente de presiones, queda al realizar la integración en la vertical, como la pendiente de la superficie libre. La segunda se puede escribir como:

$$
b_c = \begin{pmatrix} fu_y \\ -fu_x \end{pmatrix} \tag{2-115}
$$

#### Donde:

 $b_c$  = Vector de fuerza de Coriolis.

 $f = 2 \omega$ sen $\lambda$ ; es el coeficiente de Coriolis.

 $\omega$  = Velocidad angular de rotación de la tierra.

 $\lambda$  = Latitud.

### **2.2.2.2.7 Tensiones Efectivas**

En las ecuaciones (2.105, 2.106 y 2.107) de las tensiones efectivas se observa que constan de tres contribuciones. El primer sumando es el termino de tensiones viscosas (tensiones viscosas laminares), por lo cual es el único de los tres términos que representa las tensiones reales debido a la viscosidad del fluido.

El segundo término de las tensiones efectivas son las tensiones turbulentas, fruto del promedio temporal de las ecuaciones de Navier-Stokes para obtener las ecuaciones de Reynolds en variables promediadas. Para flujos turbulentos desarrollados, las tensiones viscosas laminares son mucho más pequeñas que las turbulentas y sólo tienen importancia en una pequeña capa próxima a los contornos, por lo que o bien se suelen despreciar o bien se consideran conjuntamente con las segundas mediante un modelo de turbulencia. El intento de modelar correctamente las tensiones turbulentas ha dado origen a toda la teoría de turbulencia y a distintos modelos de turbulencia. Para flujo gradualmente variado la importancia de este término con respecto a las tensiones del fondo suele considerarse despreciable.

Finalmente, el tercer término o término de tensiones convectivas resulta de la integración sobre la profundidad de los términos convectivos tridimensionales. Este término, también llamado término de dispersión o de advección diferencial, se anularía si realmente la distribución de velocidades fuera uniforme en la vertical y es más relevante cuanto más nos alejamos de la hipótesis de presión hidrostática. Es un término únicamente fruto del promedio en la vertical, por lo que no tiene nada que ver con los fenómenos turbulentos.

## **2.2.2.3 Turbulencia en el Flujo en Lámina Libre**

La turbulencia o fluctuaciones de las partículas alrededor de una trayectoria media, se pueden describir físicamente como una serie de movimientos en forma de vórtice o torbellino que cubren un amplio rango de tamaños con su correspondiente espectro de frecuencias de fluctuación. La distribución de los vórtices es altamente aleatoria y no permanente en el tiempo. Los vórtices más grandes asociados con frecuencias de fluctuación más bajas, vienen provocados por las

condiciones de contorno del flujo y su tamaño puede ser del mismo orden de magnitud que las ondas del flujo medio. Los vórtices más pequeños, asociados con altas frecuencias de fluctuación, son producidos por las fuerzas viscosas. El espectro de tamaños de vórtice aumenta con el número de Reynolds.

Los vórtices más grandes contribuyen al transporte de la cantidad de movimiento. Al ser del mismo orden de magnitud que el flujo medio, los vórtices interfieren con éste sustrayéndole energía cinética. A su vez estos vórtices más grandes nutren a los más pequeños de manera que la energía cinética se va transmitiendo hacia vórtices cada vez más pequeños y finalmente es disipada por las fuerzas viscosas.

Por todo lo dicho, para estudios en cursos de agua naturales de una cierta dimensión espacial, donde la turbulencia se debe básicamente a la fricción y el movimiento es principalmente horizontal (hipótesis de aguas poco profundas), el uso de modelos de turbulencia no parece necesario. Para el cálculo hidrodinámico el error cometido al considerar válidas las hipótesis de flujo bidimensional es del mismo orden que el error cometido al no considerar ningún modelo de turbulencia, por lo que hacerlo no aportaría mejoras sensibles a la solución mientras que sí podría añadir complejidad, restar eficiencia al esquema numérico y añadir confusión al tener más parámetros que ajustar sin un criterio claro para hacerlo.

Por otro lado aunque el flujo medio sea eminentemente bidimensional, los fenómenos turbulentos pueden tener componentes verticales importantes que nunca se pueden modelar bien con las ecuaciones de Saint Venant bidimensionales.

#### **2.2.2.4 Simplificación de las Ecuaciones de Saint Venant en Dos Dimensiones**

Si no se considera la fuerza de Coriolis que para cauces de ríos no suele ser significativa, ni las tensiones efectivas, que tienen poca importancia con respecto a los otros términos, ni las tensiones producidas por el viento en la superficie libre, se pueden escribir las ecuaciones de Saint Venant bidimensionales como:

$$
\frac{\partial h}{\partial t} + \frac{\partial (hu_x)}{\partial x} + \frac{\partial (hu_y)}{\partial y} = 0
$$
\n(2.116)

$$
\frac{\partial}{\partial t}\left(hu_{x}\right) + \frac{\partial}{\partial x}\left(hu_{x}^{2} + g\frac{h^{2}}{2}\right) + \frac{\partial}{\partial y}\left(hu_{x}u_{y}\right) = gh\left(S_{ox} - S_{fx}\right)
$$
\n(2.117)

$$
\frac{\partial}{\partial t}\left(hu_y\right) + \frac{\partial}{\partial x}\left(hu_xu_y\right) + \frac{\partial}{\partial y}\left(hu_y^2 + g\,\frac{h^2}{2}\right) = gh\left(S_{oy} - S_{fv}\right) \tag{2.118}
$$

No se ha considerado aquí ningún modelo de turbulencia, por lo que la disipación de los términos de tensiones efectivas solamente se puede tener en cuenta de manera muy aproximada, en el término de la pendiente motriz juntamente con las tensiones de fondo.

Utilizando notación vectorial, se pueden escribir estas ecuaciones de Saint-Venant en dos dimensiones en forma conservativa como:

$$
\frac{\partial}{\partial t}U + \nabla F = H \tag{2.119}
$$

Donde  $U$  es el vector de variables de flujo,  $F$  es el tensor de flujo y  $H$  es el término independiente o termino fuente, que responden a las siguientes expresiones:

$$
U = \begin{pmatrix} h \\ h u_x \\ h u_y \end{pmatrix}
$$
 (2.120)

$$
F = \begin{pmatrix} hu_x & hu_y \\ hu_x^2 + g\frac{h^2}{2} & hu_xu_y \\ hu_xu_y & hu_y^2 + g\frac{h^2}{2} \end{pmatrix}
$$
 (2.121)  

$$
H = \begin{pmatrix} 0 \\ gh(S_{ox} - S_{fx}) \\ gh(S_{oy} - S_{fy}) \end{pmatrix}
$$
 (2.122)

La ecuación (2.119) consta de tres términos:

- *U* : Representa la variación temporal local de las variables hidráulicas, masa y cantidad de movimiento.
- *F* : Representa la variación espacial de los flujos de dichas cantidades.
- *H* : Representa la ganancia o pérdida de masa y cantidad de movimiento por unidad de tiempo en un volumen diferencial que se mueve con el fluido. Como la pérdida de masa debe ser nula, la primera componente del vector es igual acero.

La contribución exterior a la cantidad de movimiento, con las hipótesis realizadas, tiene dos razones: la variación de energía potencial (reflejada en la pendiente del fondo) y las fuerzas de fricción con el contorno (reflejada en la pendiente motriz).

Introduciendo la ecuación de continuidad en las ecuaciones del movimiento o directamente a partir de las ecuaciones (2.110), (2.111) y (2.112), se pueden escribir las ecuaciones de Saint Venant en forma no conservativa como:

$$
\frac{\partial h}{\partial t} + \frac{\partial (hu_x)}{\partial x} + \frac{\partial (hu_y)}{\partial y} = 0
$$
\n(2.123)

$$
\frac{\partial u_x}{\partial t} + u_x \frac{\partial u_x}{\partial x} + u_y \frac{\partial u_x}{\partial y} + g \frac{\partial h}{\partial x} = g \left( S_{ox} - S_{fx} \right)
$$
\n(2.124)

$$
\frac{\partial u_y}{\partial t} + u_x \frac{\partial u_y}{\partial x} + u_y \frac{\partial u_y}{\partial y} + g \frac{\partial h}{\partial y} = g \left( S_{oy} - S_{fy} \right)
$$
\n(2.125)

Las ecuaciones de Saint Venant en forma conservativa presentan grandes ventajas a la hora de plantear esquemas de resolución que permitan obtener soluciones con discontinuidades.

#### **2.2.3 Esquemas Numéricos para las Ecuaciones de Saint Venant Bidimensionales (2D)**

(E.BLADÉ; 2009) Al igual que en el caso unidimensional, para la resolución de las ecuaciones de Saint Venant en dos dimensiones se han utilizado el método de las características, los métodos en diferencias finitas y los métodos en elementos finitos; pero en el caso bidimensional además se ha utilizado la técnica de los volúmenes finitos. Todas las aproximaciones pueden servir para obtener métodos de alta resolución, pero la técnica de los volúmenes finitos es especialmente adecuada para ello.

#### **2.2.3.1 Esquemas Bidimensionales Clásicos**

Llamamos esquemas bidimensionales clásicos a todos aquellos que no sean de alta resolución. Los esquemas clásicos se han utilizado con buenos resultados para flujo gradualmente variado pero no sirven en general para flujo rápidamente variado.

El método de las características en dos dimensiones comporta grandes dificultades de implementación especialmente en geometrías reales necesita incrementos de tiempo muy pequeños y en el caso de flujo rápidamente variado, precisa una aproximación del tipo de aislamiento del frente de onda (shock fitting) con todas sus complicaciones de manera que no tiene ninguna ventaja respecto a otras aproximaciones.

Existen gran variedad de métodos en diferencias finitas utilizados con buenos resultados para la modelación del flujo gradualmente variado en dos dimensiones. Incluso algunos se aplicaron para flujo rápidamente variado con resultados aceptablemente buenos. Los esquemas clásicos en diferencias finitas se pueden dividir en aquellos que utilizan diferencias finitas explícitas y los que utilizan diferencias finitas implícitas.

Un esquema en diferencias finitas explícitas muy utilizado para la resolución de las ecuaciones del flujo en lámina libre en dos dimensiones es el esquema de MacCormack. Es un esquema en dos pasos (predictor–corrector) explícito de segundo orden de precisión, compacto que sirve para flujo gradualmente y rápidamente variado (añadiéndole un término de viscosidad artificial) y que de forma sencilla se puede utilizar en dos dimensiones, incorporando los términos fuente y condiciones de contorno y extenderlo a un esquema de alta resolución. Se ha utilizado sobre todo para la modelación de flujos supercríticos y cambios de régimen, así como para la simulación de rotura de presas. Las principales desventajas del esquema son que debe cumplir la condición de Courant de limitación del incremento de tiempo, lo que en la práctica implica trabajar con incrementos de tiempo muy pequeños (del orden de la centésima de segundo), por lo que el tiempo de cálculo se dispara y los errores numéricos de truncado también pueden ser grandes.

Dentro de los métodos en diferencias finitas implícitas, tienen un papel especial los llamados métodos ADI (Alternating Direction Implicit) o de direcciones alternadas. En ellos el avance en un incremento de tiempo se divide en dos pasos, para cada uno de los cuales se resuelven las ecuaciones en una sola de las dos direcciones del espacio. Existen muchas variantes del mismo, que se pueden entender como una generalización a dos dimensiones del esquema de Priesmann.

Este tipo de esquemas funcionan muy bien para zonas costeras, estuarios o tramos de río con velocidades y números de Froude pequeños. Para régimen rápido y cambios de régimen el esquema es en principio inestable. Existen maneras de modificar el esquema para conseguir que sea estable incluso en estos casos, pero entonces la solución que se obtiene dista mucho de ser exacta.

Los elementos finitos tienen ventajas frente a las diferencias finitas clásicas, para considerar mallas irregulares adaptadas a los contornos y con distintas densidades en distintas partes del dominio. Sin embargo esta ventaja también la posee la técnica de los volúmenes finitos, utilizada por la mayoría de esquemas de alta resolución y mucho más sencilla. El método de los elementos finitos no ha sido demasiado popular a la hora de desarrollar esquemas de investigación en dos dimensiones por las mismas razones citadas en el caso unidimensional: complejidad y coste computacional, aunque son la base de algunos de los modelos comerciales más utilizados (RMA-2, HIVEL, FESWMS, y TELEMAC).

### **2.2.3.2 Esquemas Bidimensionales de Alta Resolución. Volúmenes Finitos**

Los esquemas numéricos clásicos en dos dimensiones sufren los mismos problemas que para una dimensión en cuanto aparecen discontinuidades en la solución (resaltos hidráulicos, frentes de onda, etc.), por lo que en los últimos años se ha realizado un considerable esfuerzo para conseguir esquemas bidimensionales de alta resolución. Para ello la técnica de los volúmenes finitos se ha mostrado muy útil. Desarrollada para la resolución de problemas en dinámica de gases y mayoritariamente utilizada en este campo (los modelos comerciales más populares en este campo como PHOENICS, FLUENT, FLOW3D y STAR-CD utilizan volúmenes finitos), toma las ventajas tanto de las diferencias finitas como de los elementos finitos. Partiendo de la forma integral de las ecuaciones en forma conservativa, las discontinuidades se representan sin ninguna técnica especial.

Aplicando la técnica de los volúmenes finitos, en el caso bidimensional el dominio físico se descompone en polígonos (en el presente tesis se utilizan cuadriláteros y triángulos), que son ahora los volúmenes de control o volúmenes finitos. Cada volumen tiene una superficie o contorno formado por los lados que lo encierran y viene definido por sus vértices. Los vértices pueden estar distribuidos irregularmente, formando una malla no estructurada o formar parte de una malla estructurada (para cuadriláteros siempre habrá cuatro lados concurrentes en cada vértice y para triángulos tres). En dos dimensiones los volúmenes finitos no son volúmenes tridimensionales, sino áreas y sus superficies son curvas cerradas. En la Figura (2.17) se representa un volumen finito *V*<sub>*i, j*</sub> en forma de cuadrilátero en un dominio bidimensional. Su superficie o contorno son los cuatro lados, cada uno de ellos con un vector normal exterior *n* .

#### **2.2.3.2.1 Discretización en Volúmenes Finitos de las Ecuaciones Hidrodinámicas**

Los volúmenes finitos permiten discretizar el dominio con mallas irregulares y por tanto, adaptadas a los contornos y utiliza la formulación integral de las ecuaciones.

Como se vio anteriormente las ecuaciones de Saint Venant bidimensionales se pueden escribir de forma conservativa como:

$$
U_t + \nabla F = H \tag{2-126}
$$

Donde *U* y *H* son vectores y *F* es el tensor de flujo. Su expresión integral para un volumen *V* cualquiera es:

$$
\int_{V} U_{t} dV + \int_{V} \nabla F dV = \int_{V} H dV \tag{2.127}
$$

Y aplicando el teorema de Gauss a la segunda integral se tiene:

$$
\int_{V} U_{t} dV + \oint_{S} (F.n) ds = \int_{V} H dV
$$
\n(2.128)

Donde  $S$  es la superficie que encierra a  $V$  . Si ahora se denotan con  $U_{ij}$  y  $H_{ij}$ , respectivamente el valor promedio en el volumen finito *V* de las variables dependientes y del término independiente, la ecuación (2.129) del esquema de volúmenes finitos unidimensional:

$$
U_i^{n+1} = U_i^n - \frac{\partial t}{\partial x} \left( F_{i+1/2}^* - F_{i-1/2}^* \right) + \Delta t H_i
$$
\n(2.129)

Se puede reescribir para un volumen concreto *Vi* , como:

$$
U_{t} = \frac{-1}{V_{i}} \oint_{S} (F.n) ds + H_{i,j}
$$
\n(2.130)

Tal como se ha hecho en el caso unidimensional, se puede definir un tensor de flujo numérico *F* , que es el flujo numérico normal a *S* , de manera que la integral que aparece en esta última ecuación se puede aproximar como la suma del producto de dicho tensor por el vector normal a *S* , así:

$$
\oint_{S} (F.n) ds = \sum_{l=1}^{N_i} \Bigl( F_{i,w_l}^* n_{i,w_l} \Bigr)_{i,w_l}
$$
\n(2.131)

Donde  $W_l$  representa el índice correspondiente a la l-ésima pared del elemento  $i \,$  y  $N_i$  el número de lados.

El vector  $n_{i,w_l}$  es la normal exterior a la pared  $w_l$  del elemento  $i \,$  y  $l_{i,w_l}$  es su longitud. La expresión del flujo numérico, igual que en el caso 1D, es lo que diferenciara un esquema numérico de otro, que se puede escribir de forma general análogamente a la expresión como:

$$
U_i^{n+1} = U_i^n - \frac{\Delta t}{V_i} \sum_{l=1}^{N_i} \left( F_{i,w_l}^* n_{i,w_l} \right) l_{i,w_l} + \Delta t H_i \tag{2.132}
$$

En esta última expresión se puede intuir la importancia que tiene el problema unidimensional en la resolución del problema bidimensional. Este último se acaba resolviendo considerando el flujo numérico a través de cada una de las cuatro paredes de cada elemento de volumen, y este flujo se puede calcular como si en la dirección normal a cada pared hubiera un problema de Riemann unidimensional, con dos estados constantes a cada lado definidos por los valores promedio de las variables en los elementos de volumen contiguos a dicha pared. También es fundamental la discretización del término  $H_{i,j}$ , que representa la integral del término independiente en el volumen finito *Vij* .

En dos dimensiones utilizando volúmenes finitos, se obtienen esquemas que permiten considerar soluciones discontinuas de manera inmediata, mientras que con diferencias finitas ello se complica en gran manera. Los volúmenes finitos permiten además adaptar la discretización a dominios con formas arbitrarias muy fácilmente, mientras que con diferencias en el caso de no tener mallas rectangulares y uniformes se obtienen esquemas muy complicados.

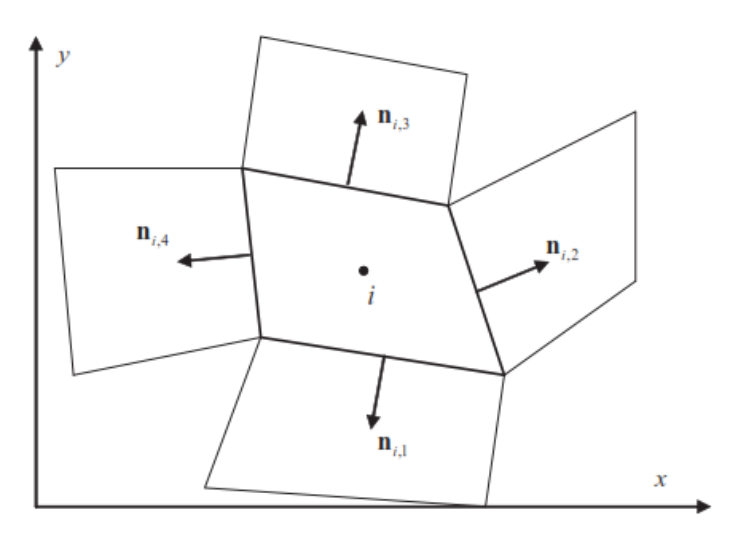

**Figura 2.17. Discretización en volúmenes finitos de un dominio bidimensional** Fuente: E. Bladé – Modelación Numérica en Ríos en Régimen Permanente y Variable (Pág. 155)

La discretización mediante volúmenes finitos en función de la tirante y caudal se da de la siguiente manera:

$$
h_i^{n+1} = h_i^n - \frac{\Delta t}{V_i} \sum_{l=1}^{N_i} \left( q_{i,w_l}^* n_{i,w_l} \right)^n l_{i,w_l}
$$
 (2.133)

$$
h_i^{n+1} = h_i^n - \frac{\Delta t}{V_i} \sum_{l=1}^{N_i} \left( Q_{i,1} + Q_{i,2} + Q_{i,3} + Q_{i,4} \right)
$$
 (2.134)

$$
(volin+1 = (vol)in - \Delta t (Qi,1 + Qi,2 + Qi,3 + Qi,4)
$$
\n(2.135)

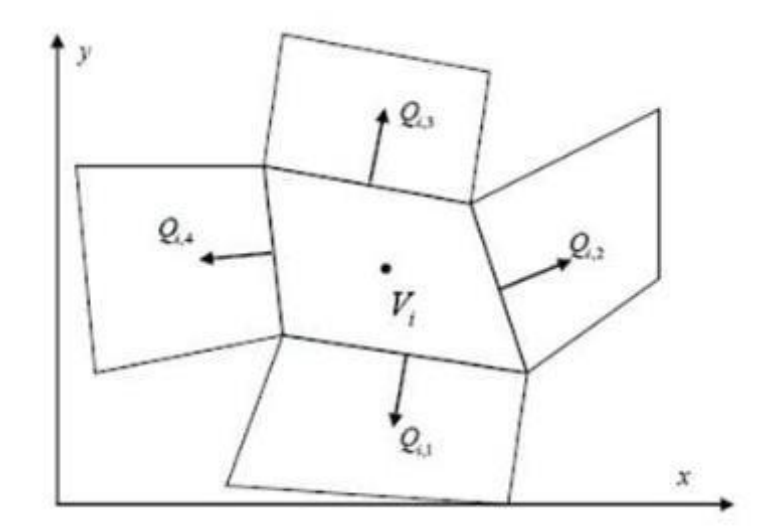

**Figura 2.18. Discretización en volúmenes finitos del caudal** Fuente: Monografía CIMNE Nro. 97. Junio 2006

## **2.2.3.3 Proceso de Modelización en Dos Dimensiones.**

El desarrollo de un modelo bidimensional es considerablemente distinta a la de una modelación en una dimensión, tanto en el tratamiento de los datos, la discretización de la geometría y la asignación de condiciones iniciales y de contorno, como en los resultados obtenidos.

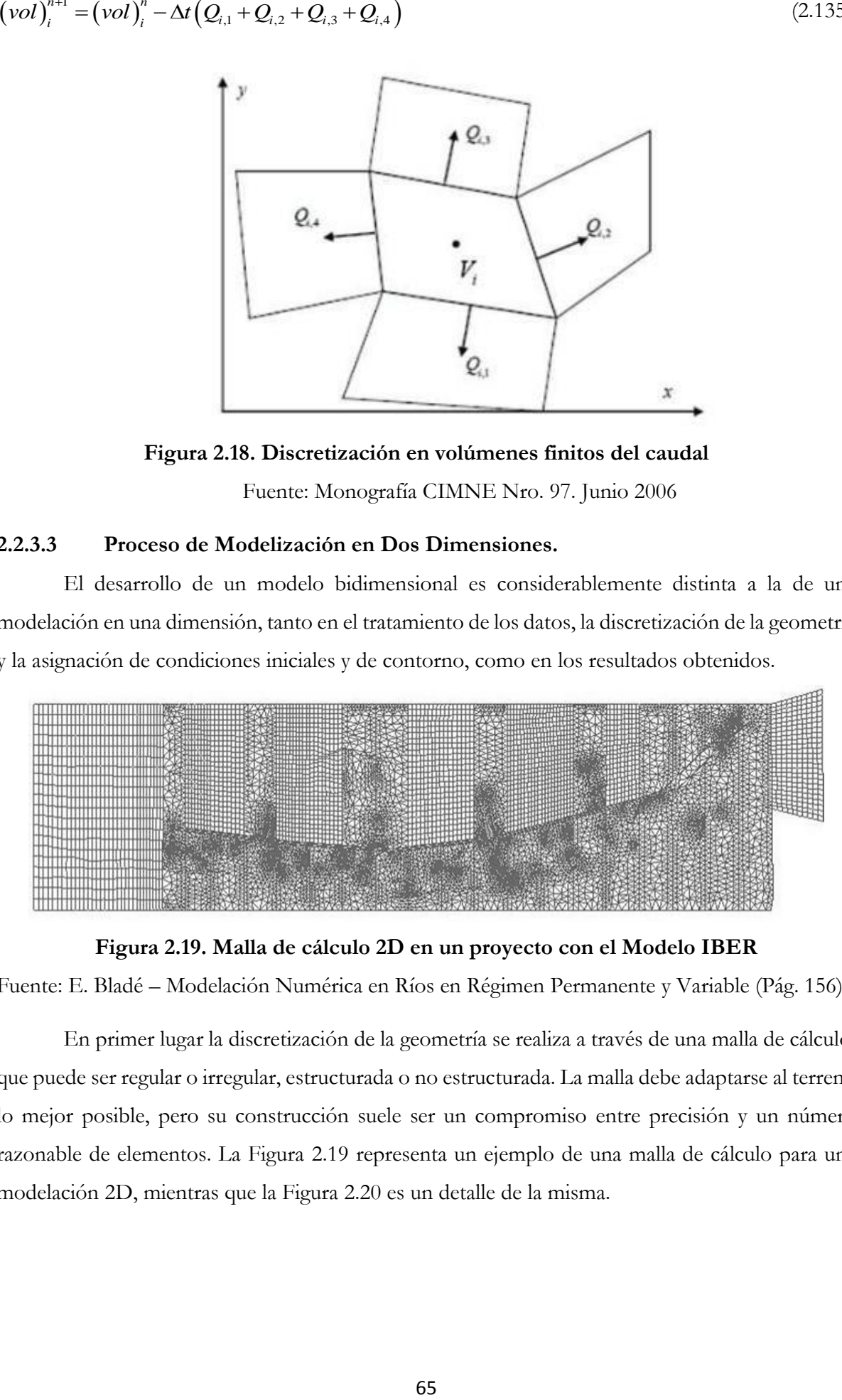

**Figura 2.19. Malla de cálculo 2D en un proyecto con el Modelo IBER**

Fuente: E. Bladé – Modelación Numérica en Ríos en Régimen Permanente y Variable (Pág. 156)

En primer lugar la discretización de la geometría se realiza a través de una malla de cálculo, que puede ser regular o irregular, estructurada o no estructurada. La malla debe adaptarse al terreno lo mejor posible, pero su construcción suele ser un compromiso entre precisión y un número razonable de elementos. La Figura 2.19 representa un ejemplo de una malla de cálculo para una modelación 2D, mientras que la Figura 2.20 es un detalle de la misma.

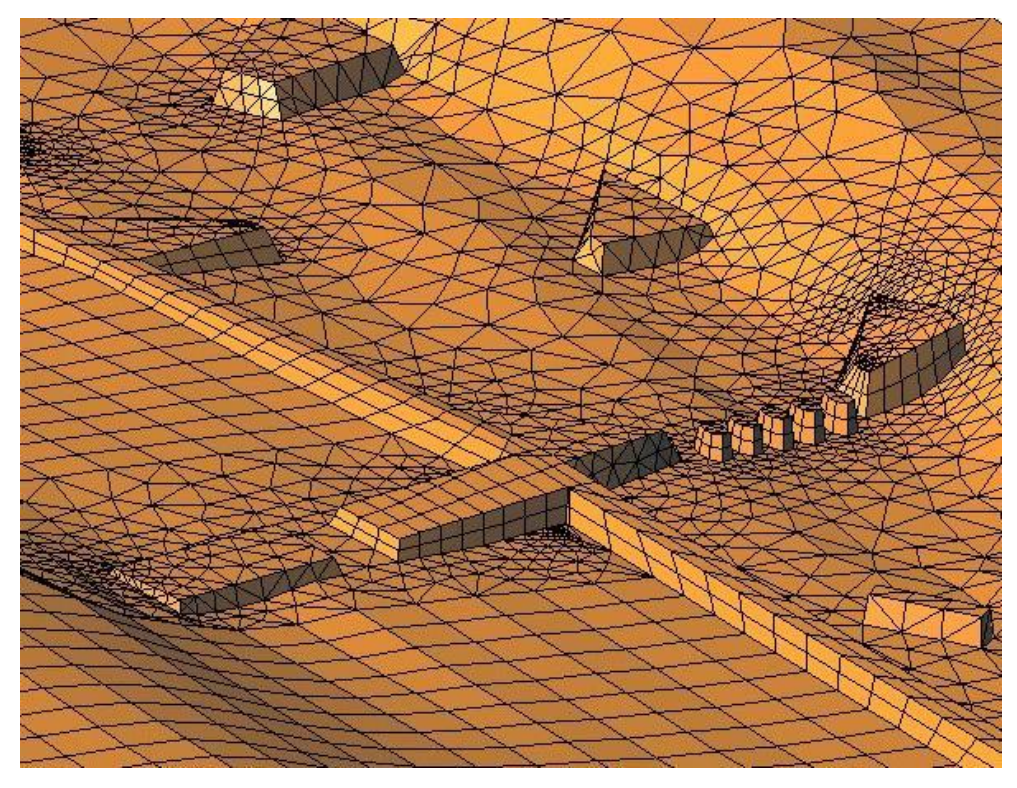

**Figura 2.20. Detalle de la malla de cálculo 2D para un proyecto con el Modelo IBER** Fuente: E. Bladé – Modelación Numérica en Ríos en Régimen Permanente y Variable (Pág. 156)

Una vez construida la malla de cálculo, se deben asignar a ella las distintas condiciones, en concreto: condiciones iníciales, de contorno (caudales de entrada y condiciones en la salida) y rugosidad. Para ello una buena interfaz cómoda y eficaz puede ahorrar mucho tiempo de trabajo.

Los resultados del cálculo bidimensional son el valor del tirante (o cota de agua) y las dos componentes de la velocidad según las direcciones horizontales en cada instante de tiempo. Estos valores se pueden dar o bien en los nodos de la malla o bien en los elementos, dependiendo del tipo de esquema numérico utilizado.

A partir de los resultados de tirantes y velocidad, se puede realizar un postproceso y obtener otros resultados interesantes, aunque no son el fruto directo del cálculo, como por ejemplo el número de Froude, la tensión tangencial contra el fondo, el caudal unitario, mapas de inundación en términos de riesgo según algún criterio establecido, etc.

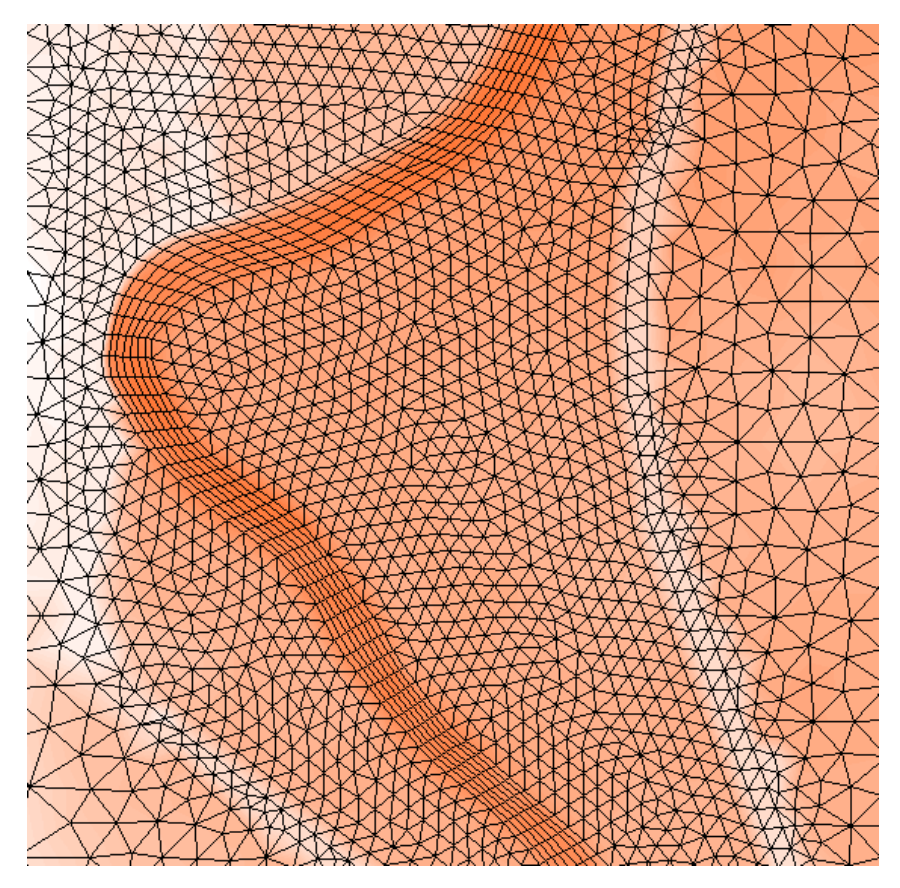

**Figura 2.21. Malla 2D estructurada en el cauce principal y no estructurada en llanuras** Fuente: IBER 2014 – Modelo de Flujo Bidimensional en Ríos y Estuarios (Pág. 11)

## **2.2.4 Programa IBER v. 2.3.2**

(IBER; 2014) Este modelo ha sido desarrollado por el equipo de investigación FLUMEN, del departamento de Ingeniería Hidráulica, Marítima y Ambiental de la Escuela Técnica Superior de Caminos Canales y Puertos de la Universidad Politécnica de Cataluña.

IBER es un modelo numérico de simulación de flujo turbulento en lámina libre en régimen no permanente y de procesos medioambientales en hidráulica fluvial. El rango de aplicación de IBER abarca la hidrodinámica fluvial, la simulación de rotura de presas, la evaluación de zonas inundables, el cálculo de transporte de sedimentos y el flujo de marea en estuarios.

El modelo IBER se desarrolló para simulaciones hidrodinámicas en geometrías irregulares, utiliza malla irregulares de triángulos o cuadriláteros y en una dimensión agregan secciones transversales (canal principal y llanuras de inundación).

También incorpora procesos para considerar el mojado y secado el dominio, así como la variación de la rugosidad en el espacio y con las características del flujo. Finalmente el sistema que utiliza las ecuaciones de Saint-Venant, también se puede utilizar como modelo hidrológico, plenamente integrado con el modelo hidráulico.

El modelo IBER consta de 3 módulos de cálculo principales: un módulo hidrodinámico, un módulo de turbulencia y un módulo de transporte de sedimentos. Todos los módulos trabajan sobre una malla no estructurada de volúmenes finitos formada por elementos triangulares o cuadriláteros.

En este tesis se comenta únicamente el módulo hidrodinámico del Programa IBER para el Modelamiento Hidráulico del Rio Pongora 2D.

## **2.2.4.1 Módulo Hidrodinámico**

En el módulo hidrodinámico que constituye la base de IBER, se resuelven las ecuaciones de aguas poco profundas bidimensionales promediadas en profundidad (ecuaciones de Saint-Venant 2D).

El modulo hidrodinámico resuelve las ecuaciones de aguas poco profundas promediadas en profundidad, también conocidas como 2D Shallow Water Equations (2D-SWE) o ecuaciones de Saint-Venant bidimensionales. Dichas ecuaciones asumen una distribución de presión hidrostática y una distribución relativamente uniforme de la velocidad en profundidad. Se resuelven las ecuaciones de conservación de la masa y de momentum en las dos direcciones horizontales:

$$
\frac{\partial z}{\partial t} + \frac{\partial (hu_x)}{\partial x} + \frac{\partial (hu_y)}{\partial y} = 0
$$
\n
$$
\frac{\partial}{\partial t} (hu_x) + \frac{\partial}{\partial x} (hu_x^2) + \frac{\partial}{\partial y} (hu_x u_y) = -gh \frac{\partial}{\partial x} (h + z_o) - \frac{\tau_{ox} + \tau_{ox}}{\rho} + fhu_y + \frac{1}{\rho} \frac{\partial}{\partial x} (hT_{xx}) + \frac{1}{\rho} \frac{\partial}{\partial y} (hT_{xy})
$$
\n
$$
\frac{\partial}{\partial t} (hu_y) + \frac{\partial}{\partial x} (hu_x u_y) + \frac{\partial}{\partial y} (hu_y^2) = -gh \frac{\partial}{\partial y} (h + z_o) - \frac{\tau_{ox} + \tau_{ox}}{\rho} + fhu_x + \frac{1}{\rho} \frac{\partial}{\partial x} (hT_{xy}) + \frac{1}{\rho} \frac{\partial}{\partial y} (hT_{yy})
$$
\n(2.137)

$$
\frac{\partial}{\partial t} \left( h u_y \right) + \frac{\partial}{\partial x} \left( h u_x u_y \right) + \frac{\partial}{\partial y} \left( h u_y^2 \right) = -gh \frac{\partial}{\partial y} \left( h + z_o \right) - \frac{\tau_{oy} + \tau_{sy}}{\rho} + f h u_x + \frac{1}{\rho} \frac{\partial}{\partial x} \left( h T_{xy} \right) + \frac{1}{\rho} \frac{\partial}{\partial y} \left( h T_{yy} \right)
$$
\n(2.137)

Tal y como ya comentamos en el apartado anterior en su forma más general, las ecuaciones de aguas poco profundas bidimensionales pueden incluir los efectos que se mencionan a continuación:

- Presión hidrostática y pendiente del fondo
- Fricción de fondo
- Rozamiento superficial por viento
- **Tensiones efectivas**
- Aportaciones de caudal
- Condiciones de contorno hidrodinámicas
- Contornos cerrados
- Contornos abiertos
- Condiciones de contorno internas
- Infiltración
- Abstracción inicial
- Zona de flujo preferente y zonas inundables

## **2.2.4.2 Esquema de Cálculo**

Tanto las ecuaciones hidrodinámicas como las correspondientes a los modelos de turbulencia y de transporte de sedimentos, se resuelven en forma integral por el método de volúmenes finitos.

Las características de los esquemas numéricos utilizados en todos los módulos de IBER son las siguientes:

- Esquemas en volúmenes finitos, planteados en forma integral y conservativa.
- Mallado no-estructurado. Mallas formadas por elementos de 3 y 4 lados.
- Capacidad de resolver flujo rápidamente variado (régimen subcrítico, supercrítico, cambios de régimen, etc.).
- Capacidad de resolver flujo rápidamente variable (resaltos móviles, ondas de choque no estacionarias, etc.).
- Resolución de las ecuaciones hidrodinámicas mediante esquemas descentrados tipo Roe de alta resolución (orden superior a 1 y no oscilatorios).
- Tratamiento descentrado del término fuente pendiente del fondo.
- Tratamiento centrado del resto de términos fuente.
- Esquemas de orden 1 y orden 2 por líneas de precisión en espacio.
- Esquemas explícitos en tiempo.
- Tratamiento de frentes seco-mojado no estacionarios mediante esquemas estables y conservativos (sin pérdida de masa).

# **Capítulo 3**

# **Transporte de Sedimentos con Flujo Quasi No Permanente**

## **3.1 Introducción.**

Los ríos en su gran mayoría traen consigo diferentes elementos conocidos como sedimentos los cuales ocasionan fenómenos de erosión que afectan las estructuras que se encuentran construidas sobre el lecho de los ríos, por esta razón se hace necesario realizar estudios del comportamiento hidráulico de los ríos en lo que se refiere a los caudales, las velocidades de flujo, las variaciones del fondo por socavación y sedimentación. El proceso de producción de sedimentos en las cuencas y su transporte por parte de las corrientes naturales es muy complejo. La cuantificación de los sedimentos para proyectos de Ingeniería se basa actualmente en mediciones y en la aplicación de conceptos de La Hidráulica Fluvial, Hidrología e Hidráulica General.

El objetivo de la presente tesis es pronosticar las variaciones que se pueden presentar a futuro en la geometría de la sección transversal del cauce por los fenómenos de arrastre de sedimentos con el fin de mitigar los posibles daños que estos puedan causar a las estructuras que se construirán o están construidas sobre el lecho de un río.

Por lo tanto se utiliza el modelo HEC RAS con su componente de lecho móvil, la cual comprende la ecuación de continuidad del sedimento y una (de varias posibles) ecuación de transporte de sedimentos, con el fin de calcular agradación (sedimentación) y degradación (erosión) de lechos fluviales.

## **3.2 Cálculos de Flujo Uniforme**

(HEC RAS; 2010) Para el dimensionamiento y análisis preliminares de canales para una sección dada, se dispone de un editor de flujo uniforme en el programa HEC-RAS. El editor de flujo uniforme resuelve el estado estable y la ecuación de Manning para el flujo uniforme. Los cinco parámetros que conforman la ecuación de Manning son la profundidad del canal, el ancho, la pendiente, la descarga y la rugosidad.

$$
Q = f(A, R, S, n) \tag{3.1}
$$

Donde:

*Q* = Descarga

- $A = \text{Área}$  de la sección transversal
- *R* = Radio hidráulico
- *S* = Pendiente de energía
- *n* = Valor *n* de Manning

 $A = \text{Area}$  de la sección transversal<br>  $R = \text{Radio hidraulico}$ <br>  $S = \text{Pendicnte de cnergia}$ <br>  $n = \text{Value } n$  de Manning<br>
Cuando una sección transversal de forma i<br>
e puede encontrar una solución única para la proforma trapezoidal regular, se puede e Cuando una sección transversal de forma irregular se subdivide en un número de subáreas, se puede encontrar una solución única para la profundidad. Además, cuando se usa una sección de forma trapezoidal regular, se puede encontrar una solución única para el ancho del fondo del canal si se proporcionan las pendientes laterales del canal. Las variables dependientes A y R pueden expresarse en la ecuación de Manning en términos de profundidad, ancho y pendiente lateral como sigue:

$$
Q = f(Y, W, z, S, n) \tag{3.2}
$$

Donde:

$$
Y =
$$
 Profundidad

*W* = Ancho de fondo

*z* = Pendiente lateral del canal

Al proporcionar cuatro de los cinco parámetros, el programa HEC-RAS resuelve el quinto para una determinada sección transversal. Cuando se resuelve el ancho, se debe aplicar alguna normalización a una sección transversal para obtener una solución única, por lo que se debe usar una sección trapezoidal o trapezoidal compuesta con hasta tres plantillas para esta situación.

## **3.3 Subdivisión de Sección Transversal para Cálculos de Conducción**

En los cálculos de flujo uniforme se trabajan con la subdivisión de la sección transversal para la conducción del flujo en tres zonas: llanura de inundación derecha (rigth over bank) e izquierda (left over bank), separadas ambas por el cauce principal (main chanel). Por lo tanto se suman las descargas de las tres zonas para de esta manera obtener el transporte total de sedimentos.

Así cada una de dichas partes o zonas se describe con su valor correspondiente de coeficiente de Manning. Este tema se encuentra detallado en la sección (2.1.6.2).

### **3.4 Funciones de Rugosidad de Lecho**

Como los valores de *n* de Manning se usan típicamente en HEC-RAS, la característica de flujo uniforme permite el uso de un número de ecuaciones de rugosidad diferentes para resolver valores para *n* . HEC-RAS permite al usuario aplicar cualquiera de estas ecuaciones en cualquier área dentro de una sección transversal, sin embargo la aplicabilidad de cada ecuación debe anotarse antes de la selección.

La ecuación de Manning es la base para la solución del flujo uniforme en HEC-RAS:

$$
Q = \frac{AR^{2/3}S^{1/2}}{n}
$$
 (3.3)

Los valores de rugosidad resueltos para el uso de otras ecuaciones de rugosidad se convierten a los valores de *n* de Manning para su uso en los cálculos. Se establece un valor *n* o un intervalo de *n* valores a través de la sección transversal y luego se usa la ecuación de Manning para resolver el parámetro deseado.

Las ecuaciones disponibles para el cálculo de los coeficientes de rugosidad son los siguientes:

#### **3.4.1 Ecuación de Manning**

Al elegir el método de ecuación de Manning, se establece un valor de  $n$  o un intervalo de *n* valores a través de la sección transversal y luego se usa la ecuación de Manning para resolver el parámetro deseado.

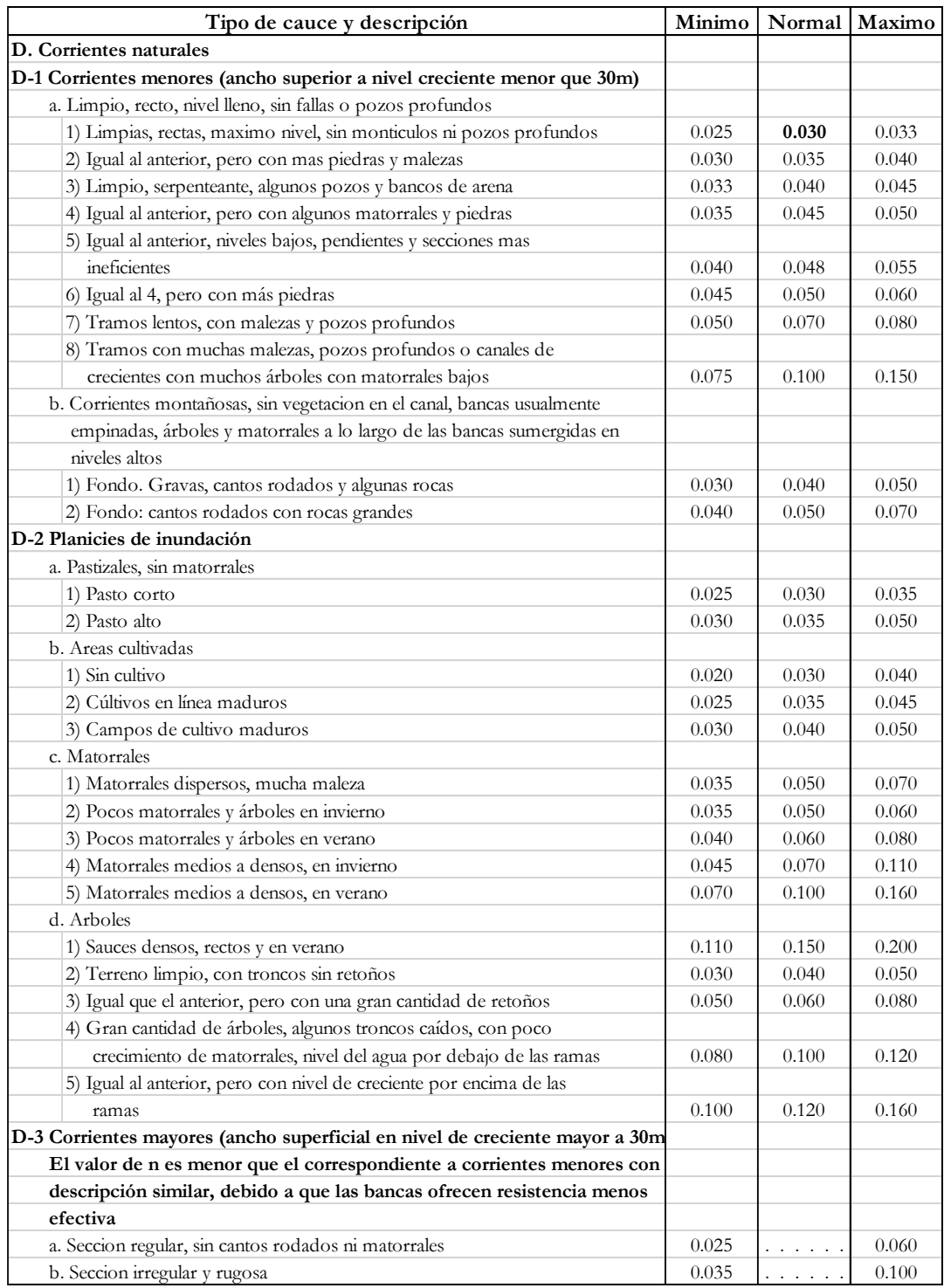

## **Cuadro. 3.1. Valores de Coeficientes de Rugosidad n**

Fuente: Ven Te Chow – Hidráulica de Canales Abiertos (Pág. 110)

## **3.4.2 Ecuación de Keulegan**

La ecuación de Keulegan (1938) es aplicable para el diseño de canales de contornos rígidos. El flujo se clasifica de acuerdo a tres tipos: hidráulicamente liso, hidráulicamente rugoso y una zona de transición entre liso y rugoso. Para resolver la ecuación de Keulegan, se debe proporcionar un valor de rugosidad Nikaradse de arena equivalente *s k* . Los valores para *s k* varían típicamente desde  $1d_{90}$  para piedras grandes hasta  $3d_{90}$  para arena y grava; donde  $d_{90}$  es el tamaño de grano representativo en el que el 90% de todas las partículas en el lecho son más pequeñas. Sin embargo, los valores de  $k_s^{}$  son altamente variables y dependen también de los tipos de formas de lecho, de la distribución global del grano, del factor de forma de la partícula y de otras propiedades físicas.

Por lo cual a menos que haya datos específicos relacionados con el valor de  $k_s^{}$  para una sección transversal dada de un río, se recomienda elegir una de las otras ecuaciones de rugosidad. Si se conocen la descarga (caudal), el área, el radio hidráulico y la pendiente, se puede calcular un valor  $k_s^{\phantom{\dag}}$  y luego utilizarlo en la solución de descargas, profundidades, pendientes o anchos adicionales.

Van Rijn (1993) define los tres regímenes de flujo de la zona límite como sigue:

#### **Flujo Hidráulicamente Liso:**

(ROCHA, 1998) Se caracterizan porque en los elementos del perímetro o contorno del flujo existe una subcapa laminar, cuyo espesor se designa con la letra  $\delta$  . Para que un contorno sea hidráulicamente liso es necesario que el tamaño representativo de la rugosidad sea igual o inferior al 40% del espesor de la subcapa laminar.

$$
k_s \le 0.40\delta \tag{3.4}
$$

Lo que equivale a:

$$
\frac{V_*k_s}{V} \le 5\tag{3.5}
$$

Donde:

 $V = V$ iscosidad cinemática del fluido

*s k* = Tamaño de la rugosidad

 $\delta$  = Espesor de la subcapa laminar

 $V_*$  = Velocidad de corte

#### **Flujo Hidráulicamente Rugoso:**

Ocurre cuando en los elementos del contorno rugoso del flujo no se puede desarrollar la subcapa laminar. Este es el caso más frecuente en Hidráulica Fluvial. Se dice que un cortorno es

hidráulicamente rugoso cuando el tamaño representativo de la rugosidad es mayor que seis veces el espesor de la subcapa laminar que podría desarrollarse, lo que equivale a:

$$
\frac{V_*k_s}{V} \ge 70\tag{3.6}
$$

#### **Flujo de Transición:**

Es donde la distribución de velocidad es afectada por la viscosidad así como por la rugosidad, es decir es el estado intermedio entre contornos lisos y rugosos. Para valores intermedios:

$$
5<\frac{V_*k_s}{\nu}<70\tag{3.7}
$$

La ecuación para el flujo completamente rugoso es:

$$
C = 32.6 \log_{10} \left( \frac{12.2R}{k_s} \right) \tag{3.8}
$$

Donde:

*C* = Coeficiente de rugosidad de Chezy

*R* = Radio hidráulico, en pies.

*s k* = Tamaño de la rugosidad, en pies

La ecuación para el flujo completamente liso es:

$$
C = 32.6 \log_{10} \left( \frac{5.2 R_n}{C} \right) \tag{3.9}
$$

Donde:

 $R_{\scriptscriptstyle n}^{}$  = Numero de Reynolds

Iwagaki (Chow, 1959) encontró a partir de datos experimentales de que los coeficientes 12.2 y 5.2 de las ecuaciones (3-8 y 3-9) en realidad varían con el número de Froude. Se estableció que con el aumento del número de Froude, la estabilidad de la superficie libre disminuye y origina además la creación de más resistencia en el canal abierto. De acuerdo con Iwagaki, para el flujo totalmente rugoso el coeficiente de 12.2 puede ser reemplazado por:

$$
10^{\frac{A_r\sqrt{g}}{32.6}}
$$

Para llegar a:

$$
C = 32.6 \log_{10} \left[ 10^{\frac{A_{\star} \sqrt{g}}{32.6}} \left( \frac{R}{k_s} \right) \right]
$$
 (3.10)

Donde:

*A r* = Coeficiente de flujo rugoso que varía con el número de Froude.

$$
A_r = -27.058 \log_{10} (F+9) + 34.289 \tag{3.11}
$$

Donde:

*F* = Numero de Froude

De acuerdo con Iwagaki, para el flujo totalmente liso el coeficiente de 5.2 puede ser reemplazado por:

$$
\frac{\sqrt{g}}{4}10^{\frac{A_s\sqrt{g}}{32.6}}
$$

Para llegar a:

$$
C = 32.6 \log_{10} \left[ 10^{\frac{A_s \sqrt{g}}{32.6}} \left( \frac{\sqrt{g}R}{4C} \right) \right]
$$
 (3.12)

Donde:

*A s* = Coeficiente de flujo rugoso que varía con el número de Froude.

$$
A_s = -24.739 \log_{10} (F+10) + 29.349 \tag{3.13}
$$

Cuando el flujo está en régimen de transición, el coeficiente de Chezy es sólo una combinación de las ecuaciones de flujo liso y rugoso:

$$
C = -32.6 \log_{10} \left[ \frac{k_s}{R10^{\frac{A_s}{32.6}}} + \frac{4C}{\sqrt{g}R_n 10^{\frac{A_s}{32.6}}} \right]
$$
(3.14)

Además se indica que los datos utilizados en las anteriores ecuaciones tienen el número de Froude en el rango de 0.20 a 0.80. El método Keulegan no debe ser usado si la rugosidad relativa ( / *<sup>R</sup> k<sup>s</sup>* ) es menor que 3. Esto indica un flujo muy irregular que no sigue la distribución logarítmica de la velocidad en la cual se basa el Método de Keulegan. El programa HEC-RAS utiliza la ecuación (3.14) para los cálculos de flujos uniformes, cuando se selecciona el método de Keulegan. Cuando el flujo es completamente rugoso, el termino rugosidad relativa de la ecuación se convierte en

dominante y los efectos viscosos ( *R n* ) son relativamente pequeños. Cuando el flujo es completamente liso, los efectos de la viscosidad de la subcapa laminar se vuelven dominantes y el termino de rugosidad relativa se retira o es igual a cero ( $k_{\scriptscriptstyle s}$  =  $0$ ).

Una vez determinado el coeficiente de Chezy, se convierte a un valor *n* de Manning, para su posterior uso en la ecuación de Manning, tal como se indica en la siguiente ecuación:

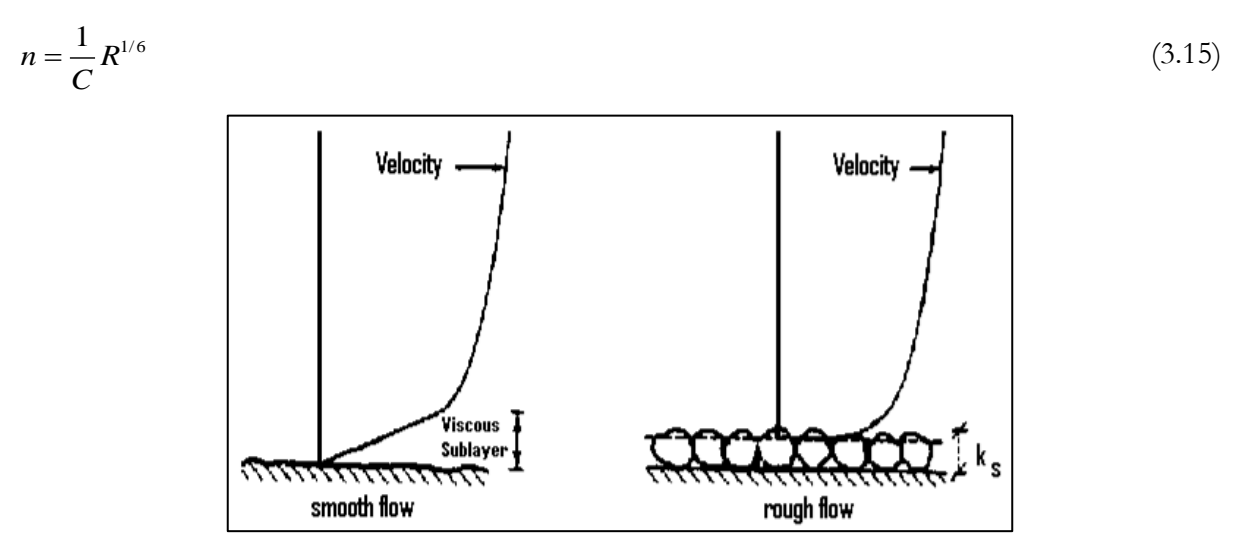

**Figura 3.1. Distribución de Velocidades: Flujo Liso (izquierda) y Flujo Rugoso (derecha)** Fuente: HEC RAS – Manual de Referencia Hidráulico (Pág. 12-4)

## **3.4.3 Ecuación de Strickler**

Al comparar la rugosidad relativa con una función llamada Strickler se encuentra un amplio intervalo de valores de rugosidad relativa; la variación de la función Strickler  $\mathscr{P}R$  /  $k_{_S}$  es pequeña (Chow, 1959), tal como se muestra en la Figura (3.2)

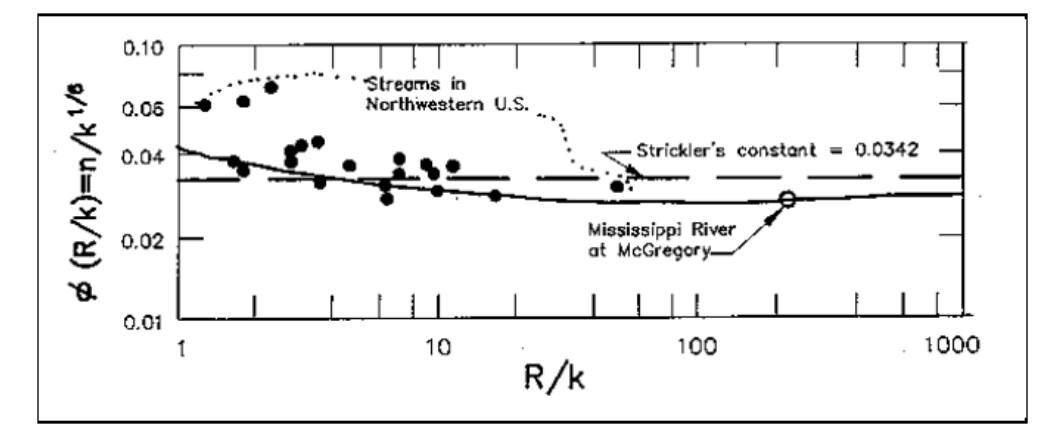

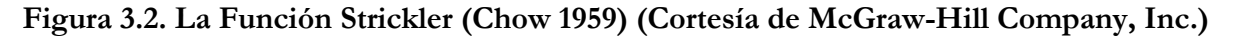

Fuente: HEC RAS – Manual de Referencia Hidráulico (Pág. 12-15)

En la figura anterior se observa que la profundidad efectiva de la superficie de rugosidad  $k_{\scriptscriptstyle s}$  se relaciona con el  $D_{\scriptscriptstyle 50}$  del sedimento de lecho. Sin embargo  $k_{\scriptscriptstyle s}$  puede relacionarse con otras medidas de la rugosidad de la superficie dependiendo de la representatividad de las alturas de rugosidad de la superficie de los materiales de contorno. Además de acuerdo a la ecuación de Strickler el coeficiente *n* depende del tamaño del sedimento de lecho.

Para los cálculos de velocidad y tamaño de piedra, la función Strickler es 0.0342 y para el cálculo de capacidad de descarga se usa 0.038. La siguiente ecuación convierte  $k_{_S}$  en un valor de $\hbar$  :

$$
n = \phi \frac{R}{k_s} k_s^{1/6} \tag{3.16}
$$

Donde:

 $k_{_S}$  = Rugosidad equivalente de Nikaradse para arena (pies o metro) =  $d_{\rm 50}$ , para canales naturales y  $d_{\rm 90}$  para escolleras o enrocado en canales.

 $\phi R / k_s$  = Función Strickler = 0.0342 para canales naturales.

= 0.0342 para cálculo de velocidad y tamaño de piedra en diseño de escollera o enrocado.

= 0.038 para cálculo de caudal en el diseño de escollera o enrocado.

### **3.4.4 Ecuación de Limerinos**

Limerinos (1970) utilizó granos de tamaño superior a la de arena gruesa para los adoquines para desarrollar un predictor de valor de *n* basado en rugosidad y tamaño de las partículas del flujo en el lecho móvil.

En resumen, el rango que resulta más interesante es / *<sup>R</sup> k<sup>s</sup>* , dado que en este caso la rugosidad relativa del lecho es extremadamente alta. Este tipo de escurrimiento se denomina macro rugoso y se caracteriza por la presencia de grandes partículas de sedimento que generan despegues y estelas en el flujo en torno a ellas. Este efecto implica la existencia de una resistencia de forma (debido a la fuerza de arrastre que se genera sobre los elementos de rugosidad del lecho), que se agrega a la resistencia friccional clásica de un lecho hidrodinámicamente rugoso. En estas condiciones se ha determinado experimentalmente que la resistencia hidráulica del lecho aumenta considerablemente, de modo que ecuaciones como la de Strickler o de Keulegan dejan de ser válidas.

El número de Froude relacionado con el grano se define de la siguiente manera:

$$
F_s = \frac{V}{\sqrt{(s_s - 1)gd_{50}}} \tag{3.17}
$$

Donde:

*F g* = Numero de Froude relacionado con el grano.

 $V =$  Velocidad promedio en el canal, en m/s.

*s s* = Gravedad especifica de las partículas de sedimentos.

Si la pendiente del lecho es mayor que 0.006, el flujo se considera en el régimen superior. De lo contrario el régimen superior e inferior se define de la siguiente manera:

$$
F_g > \frac{1.74}{S^{1/3}}
$$
, relación de régimen de flujo superior con el grano (3.18)

$$
F_g \le \frac{1.74}{S^{1/3}}
$$
, relación de régimen de flujo inferior con el grano. (3.19)

Donde:

*S* = Pendiente de lecho

El predictor de valor *n* definido por Limerinos es:

<sup>•</sup> 
$$
\sqrt{(s, -1)gd_{sh}}
$$
  
\nDonde:  
\n $F_g$  = Numero de Froude relacionado con el grano.  
\n $V$  = Velocidad promedio en el canal, en m/s.  
\n $s_f$  = Gravedad especifica de las partículas de sedimentos.  
\nSi la pendiente del lecho es mayor que 0.006, el flujo se considera en el régimen superior.  
\nDe lo contrario el régimen superior c inferior se define de la siguiente manera:  
\n $F_s > \frac{1.74}{S^{1/3}}$ , relación de régimen de flujo superior con el grano  
\n $F_s \le \frac{1.74}{S^{1/3}}$ , relación de régimen de flujo inferior con el grano.  
\nB)ende:  
\n $S$  = Pendientc de lecho  
\nEl predictor de valor *n* definido por Limerinos es:  
\n $n = \frac{0.0929 R^{1/6}}{1.16 + 2 \log_{10} \left(\frac{R}{d_{st}}\right)}$  (3.20)  
\nDonde:  
\n $n$  = valor *n* de Manning. Rango de datos de 0.02 a 0.10.  
\n $R$  = Radio hidráulico (pies). Rango de datos de 1 a 6 pies.  
\n $d_{sh}$  = El tamaño de partícula para el cual el 84% de todos los sedimentos son más pequeños. Rango de datos de 1.5 a 250 mm.  
\nSe debe tener presente que la ecuación de Limerinos no es aplicable a un flujo de régimen  
\ninferior ni pronostica el régimen de transición entre los niveles superior e interior.  
\nLos valores de *n* calculados usando la ecuación de Limerinos es significativamento más  
\naluto que los valores determinados usando la ecuación de Limerinos es  
\nandu oue los valores determinados usando la ccuación de Limerinos es:  
\n79

Donde:

*n* = valor *n* de Manning. Rango de datos de 0.02 a 0.10.

*R* = Radio hidráulico (pies). Rango de datos de 1 a 6 pies.

 $d_\mathrm{84}$ = El tamaño de partícula para el cual el 84% de todos los sedimentos son más pequeños. Rango de datos de 1.5 a 250 mm.

Se debe tener presente que la ecuación de Limerinos no es aplicable a un flujo de régimen inferior ni pronostica el régimen de transición entre los niveles superior e inferior.

Los valores de  $n$  calculados usando la ecuación de Limerinos es significativamente más alto que los valores determinados usando la ecuación de Strickler. Burkham y Dawdy (1986) mostraron que el rango de la rugosidad relativa del método de Limerinos es:

$$
600 < \frac{R}{d_{84}} < 10,000 \tag{3.21}
$$

#### **3.4.5 Ecuación de Brownlie**

Browlie (1983) desarrolló un método para su uso en las formas de lecho tanto en el régimen superior e inferior. En este método la función Strickler es multiplicado por la rugosidad del lecho, que está en función del radio hidráulico, la pendiente del lecho y la gradación del sedimento. Las ecuaciones resultantes para el régimen superior e inferior son.

$$
n = \left[1.6940\left(\frac{R}{d_{50}}\right)^{0.1374} S^{0.1112} \sigma^{0.1605} \right] 0.034 \left(d_{50}\right)^{0.167}, \text{ Régimen inferior} \tag{3.22}
$$

$$
n = \left[1.0213\left(\frac{R}{d_{50}}\right)^{0.0662} S^{0.0395} \sigma^{0.1282}\right] 0.034 \left(d_{50}\right)^{0.167}
$$
, Régimen superior (3.23)

Donde:

 $\sigma$  = Desviación estándar geométrica de la mezcla de sedimentos

$$
\sigma = 0.5 \left( \frac{d_{84} + d_{50}}{d_{50} + d_{16}} \right) \tag{3.24}
$$

En realidad, la transición entre los regímenes superior e inferior no se produce en un punto, sino en un intervalo de radios hidráulicos. Dentro de este intervalo existen dos soluciones válidas (una solución en régimen superior y régimen inferior), porque la transición se inicia a diferentes descargas dependiendo si la ocurrencia está en el extremo ascendente o en el extremo descendente del hidrograma. HEC RAS resuelve para ambos regímenes y cuando hay dos soluciones aparece un cuadro de mensaje que pide al usuario para seleccionar el tipo de régimen a solucionar. Una regla general es usar el régimen superior para el extremo ascendente del hidrograma y el régimen inferior para el extremo descendente del hidrograma (Figura 3.3)

**Pigeon Roost Creek** 

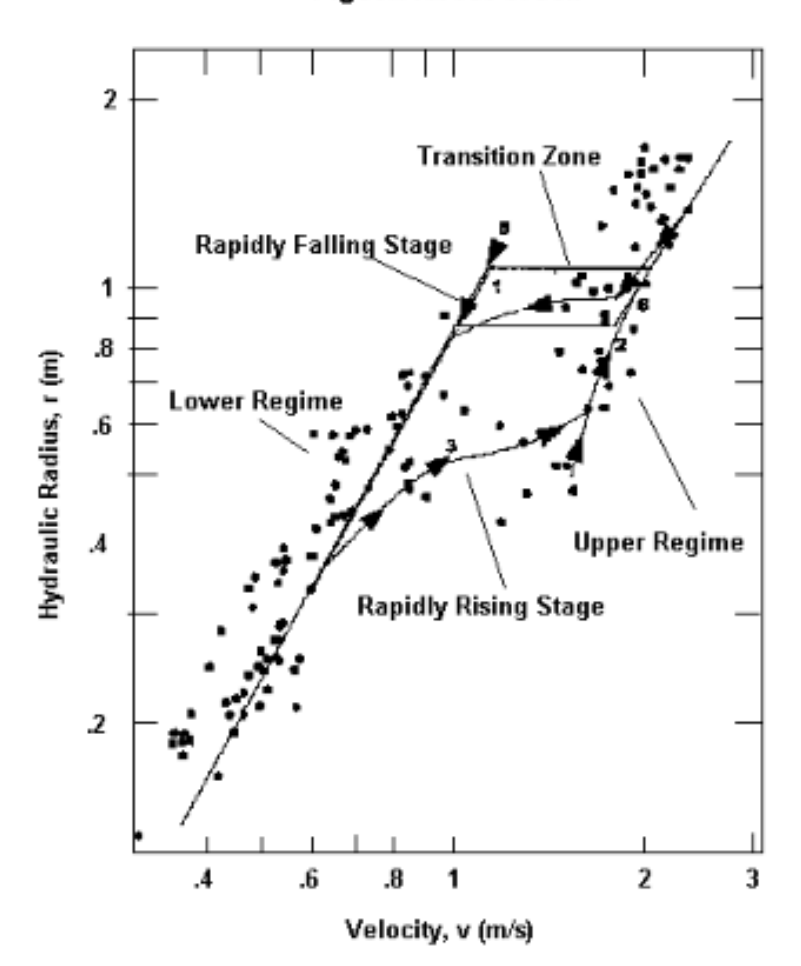

**Figura 3.3. Ejemplo: Velocidad vs. Radio Hidráulico en un Flujo de Lecho Móvil (California Institute of Technology)**

Fuente: HEC RAS – Manual de Referencia Hidráulico (Pág. 12-9)

#### **3.4.6 Ecuación de Curvas de Retardo de Vegetación (USGS)**

El Servicio de Conservación de Suelos (SCS, US Department of Agriculture, 1954) desarrolló cinco curvas que definen la rugosidad respectiva en función del producto de la velocidad y el radio hidráulico. Cada curva de A a E, representa un tipo diferente de cubierta de pasto, los cuales se presentan en el Cuadro 3.2. Los rangos sobre las cuales se aplican estas curvas se pueden ver en la Figura 3.4.

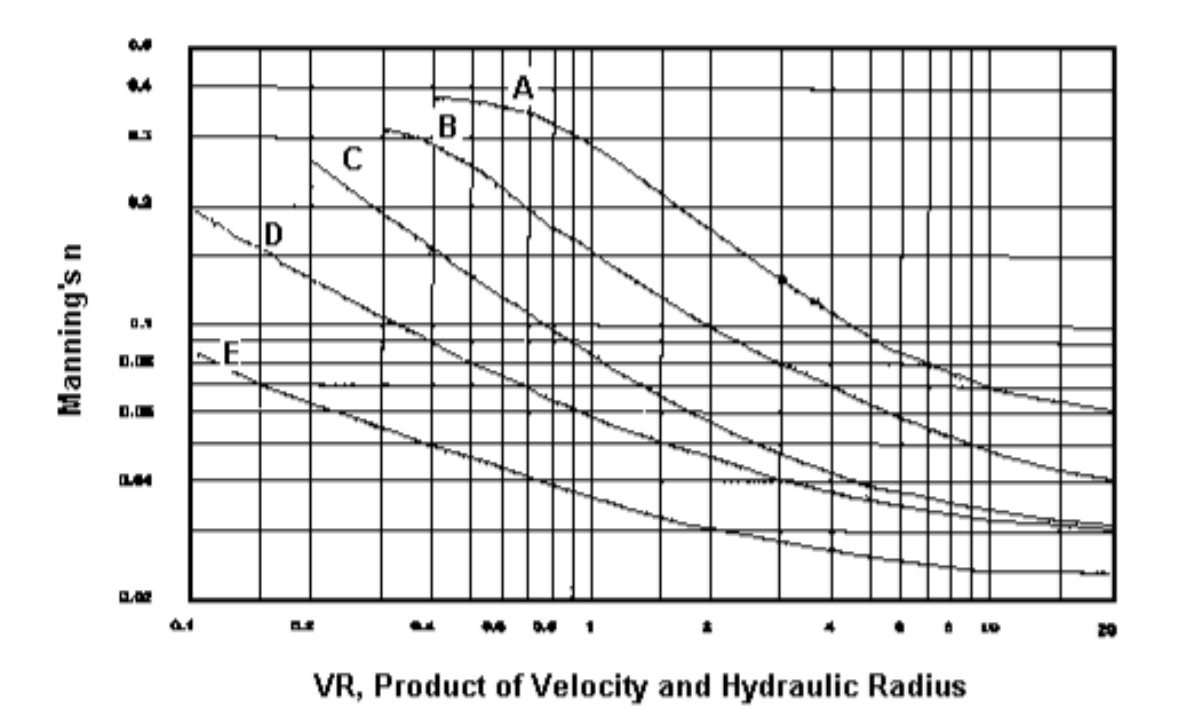

**Figura. 3.4. Curvas n-VR experimentales (U.S. Soil Conservation Service, Dept. of Agriculture, 1954)**

Fuente: HEC RAS – Manual de Referencia Hidráulico (Pág. 12-9)

| Retardo        | Cubierta                             | Condicion                                             |
|----------------|--------------------------------------|-------------------------------------------------------|
| A. Muy alto    | Pasto amor lloroso                   | Excelente densificación, alto (30 pulg. Prom.)        |
|                | Ischaemum amarilla tallo azul        | Excelente densificación, alto (36 pulg. Prom.)        |
| <b>B.</b> Alto | Kudzú                                | Crecimiento muy denso, sin cortar                     |
|                | Pasto Bermuda                        | Buena densificación, alto (12 pulg. prom.)            |
|                | Mezcla de pasto nativo (tallo azul   |                                                       |
|                | pequeño, pasto azul y otros pastos   |                                                       |
|                | largos y cortos del Medio oeste)     | Buena densificación sin podar                         |
|                | Pasto amor lloroso                   | Buena densificación alto (24 pulg. prom.)             |
|                | Lespedeza sericea                    | Buena densificación, no boscosa, alta                 |
|                |                                      | (19 pulg. prom.)                                      |
|                | Alfalfa                              | Buena densificación, sin cortar (11 pulg. prom.)      |
|                | Pasto amor lloroso                   | Buena densificación, podado (13 pulg. prom.)          |
|                | Kudzú                                | Crecimiento denso, sin cortar                         |
|                | Pasto azul                           | Buena densificación, sin cortar (13 pulg. prom.)      |
| C. Moderado    | Pasto-cangrejo                       | Regular densificacion, sin cortar (10 a 48 pulg.)     |
|                | Pasto Bermuda                        | Buena densificación, podado (6 pulg. prom.)           |
|                | Lespedeza común                      | Buena densificación, sin cortar (11 pulg. prom.)      |
|                | Mezcla de pastos de verano y         |                                                       |
|                | leguminosas (pastos de huerta,       |                                                       |
|                | forrajes, rye grass italiano y       |                                                       |
|                | lespedeza común)                     | Buena densificación, sin cortar (6 a 8 pulg.)         |
|                | Pasto cienpiés                       | Cubierta muy densa (6 pulg. prom.)                    |
|                | Pasto azul Kentucky                  | Buena densificación, hacia arriba (6 a 12 pulg.)      |
| D. Bajo        | Pasto Bermuda                        | Buena densificación, cortado a 2.5 pulg. de alto      |
|                | Lespedeza común                      | Excelente densificación, sin cortar (4.5 pulg. prom.) |
|                | Pasto Búfalo                         | Buena densificación, sin cortar (3 a 6 pulg.)         |
|                | Mezcla de pastos y leguminosas       |                                                       |
|                | de otoño o primavera (pastos de      |                                                       |
|                | huerta, forrajes, rye grass italiano |                                                       |
|                | y lespedeza común)                   | Buena densificación, sin cortar (4 a 5 pulg.)         |
|                | Lespedeza sericea                    | Después de cortar hasta 2 pulg. de altura, muy        |
|                |                                      | buena densificación después del corte                 |
| E. Muy bajo    | Pasto Bermuda                        | Buena densificación, cortado hasta 1.5 pulg.          |
|                |                                      | de altura                                             |
|                | Pasto Bermuda                        | Rastrojo quemado                                      |

**Cuadro. 3.2. Clasificación del Grado de Retardo para diferentes clases de Pastos (U.S.Soil Conservation Service, Dept. of Agriculture, 1954)**

Fuente: HEC RAS – Manual de Referencia Hidráulico (Pág. 12-10)

# **3.5 Capacidad de Transporte de Sedimentos**

La capacidad de transporte de sedimentos tiene la función de predecir la capacidad de transporte para el sedimento no cohesivo en una o más secciones transversales basadas en los parámetros hidráulicos existentes y las propiedades conocidas del sedimento de lecho. No toma en cuenta la afluencia de sedimentos, la erosión o la deposición en los cálculos. Clásicamente, la capacidad de transporte de sedimentos está compuesta tanto de carga de fondo como de carga suspendida, ambos de los cuales pueden tenerse en cuenta en los diversos predictores de transporte de sedimentos disponibles en HEC-RAS. Los resultados se pueden utilizar para desarrollar curvas de clasificación de descarga de sedimentos, que ayudan a comprender y predecir los procesos fluviales encontrados en ríos y arroyos naturales.

## **Fondo:**

El sedimento transportado se compone de carga de lecho, carga suspendida y carga de lavado. Van Rijn (1993) los define como:

**Carga Suspendida**: Es la parte del transporte total de sedimentos que se mantiene en suspensión por turbulencia en el agua que fluye durante períodos de tiempo considerables sin contacto con el lecho del río. Se mueve prácticamente con la misma velocidad con la que fluye el agua.

**Carga de Lecho:** Es el sedimento en contacto casi continuo con la cama o fondo, llevado adelante por la rodadura, el deslizamiento y el salto.

**Carga de lavado:** Es la parte de la carga suspendida que se compone de tamaños de partícula más pequeños que los que se encuentran en cantidades apreciables en el material del lecho. Está en suspensión casi permanente y por lo tanto se transporta a través de la corriente sin deposición. La descarga de la carga de lavado a través de un alcance depende solamente de la velocidad con la que estas partículas están disponibles en la zona de captación y no en la capacidad de transporte del flujo.

Debido a que el volumen de carga de lavado es puramente una función de la cuenca de aguas arriba y no del alcance del estudio, se ignora en los cálculos de transporte de sedimentos. Sin embargo, un tamaño de partícula considerado carga de lavado en una sección transversal en un alcance, puede convertirse en carga suspendida en una sección aguas abajo y eventualmente puede convertirse en carga de lecho. Por lo tanto, es importante tener en cuenta la carga de lavado en un análisis de sedimentos en todo el sistema.

La iniciación del movimiento de las partículas en el lecho depende de las características hidráulicas en la región del lecho cercano. Por lo tanto, las características de flujo en esa región son de importancia primordial. Dado que la determinación de la velocidad real en el nivel del lecho es difícil, particularmente con los resultados del modelo 1D, el esfuerzo cortante se ha convertido en la forma más prevalente, aunque no exclusiva de determinar el punto de movimiento incipiente. El esfuerzo cortante en el lecho se representa por lo siguiente:

$$
\tau_b = \gamma RS \tag{3.25}
$$

Donde:

 $\tau_b$  = Esfuerzo de corte en fondo

 $\gamma$  = Peso unitario del agua, en kg/m3.

*R* = Radio hidráulico, en m.

*S* = Pendiente de energía

Otro factor que juega un papel importante en la iniciación y suspensión continua de las partículas son las fluctuaciones turbulentas en el nivel del lecho. Una medida de las fluctuaciones turbulentas cerca del lecho puede ser representada por la velocidad de cizallamiento de la cama relacionada con la corriente:

$$
V_* = \sqrt{\frac{\tau_b}{\rho}}\tag{3.26}
$$

$$
V_* = \sqrt{gRS} \tag{3.27}
$$

Donde:

*V* = Velocidad de corte en el fondo relacionado con el flujo.

Además, el tamaño, la forma, las características de rugosidad y la velocidad de caída de las partículas representativas en la corriente tienen una influencia significativa en su capacidad para ser puestos en movimiento, permanecer suspendidos y ser transportados. El tamaño de partícula es frecuentemente representado por el diámetro medio de partícula ( $d<sub>m</sub>$ ). Por conveniencia la forma se representa típicamente como una esfera perfecta, pero a veces se puede explicar por un factor de forma y la rugosidad es una función del tamaño de partícula.

En general, una ecuación típica de transporte de sedimentos para clases de tamaños de

grano múltiples puede representarse de la siguiente manera:  
\n
$$
g_s = f(D, V, S, B, d, \rho, \rho_s, sf, d_i, p_i, T)
$$
 (3.28)

Donde:

*s g* = Tasa de transporte de sedimentos de la clase de tamaño i, en kg/s

*D* = Profundidad de flujo, en m.

*V* = Velocidad promedio en canal, en m/s

*S* = Pendiente de energía

- $B =$  Ancho efectivo de canal, en m
- *d* = Diámetro de partícula representativo, en m
- $\rho$  = Densidad de agua, en kg/m3.
- $\rho_{s}$  = Densidad de partículas de sedimento, en kg/m3.
- *sf* = Factor de forma de la partícula
- $d^{\phantom{\dagger}}_i$  = Diámetro medio geométrico de las partículas de clase de tamaño i, en m.

 $p_i$  = Fracción de la clase de tamaño de partícula i en el lecho.

*T* = Temperatura de agua, en C°.

No todas las ecuaciones de transporte utilizan todos los parámetros anteriores. Normalmente uno o más factores de corrección (no enumerados) se utilizan para adaptar las fórmulas básicas a las mediciones de transporte.

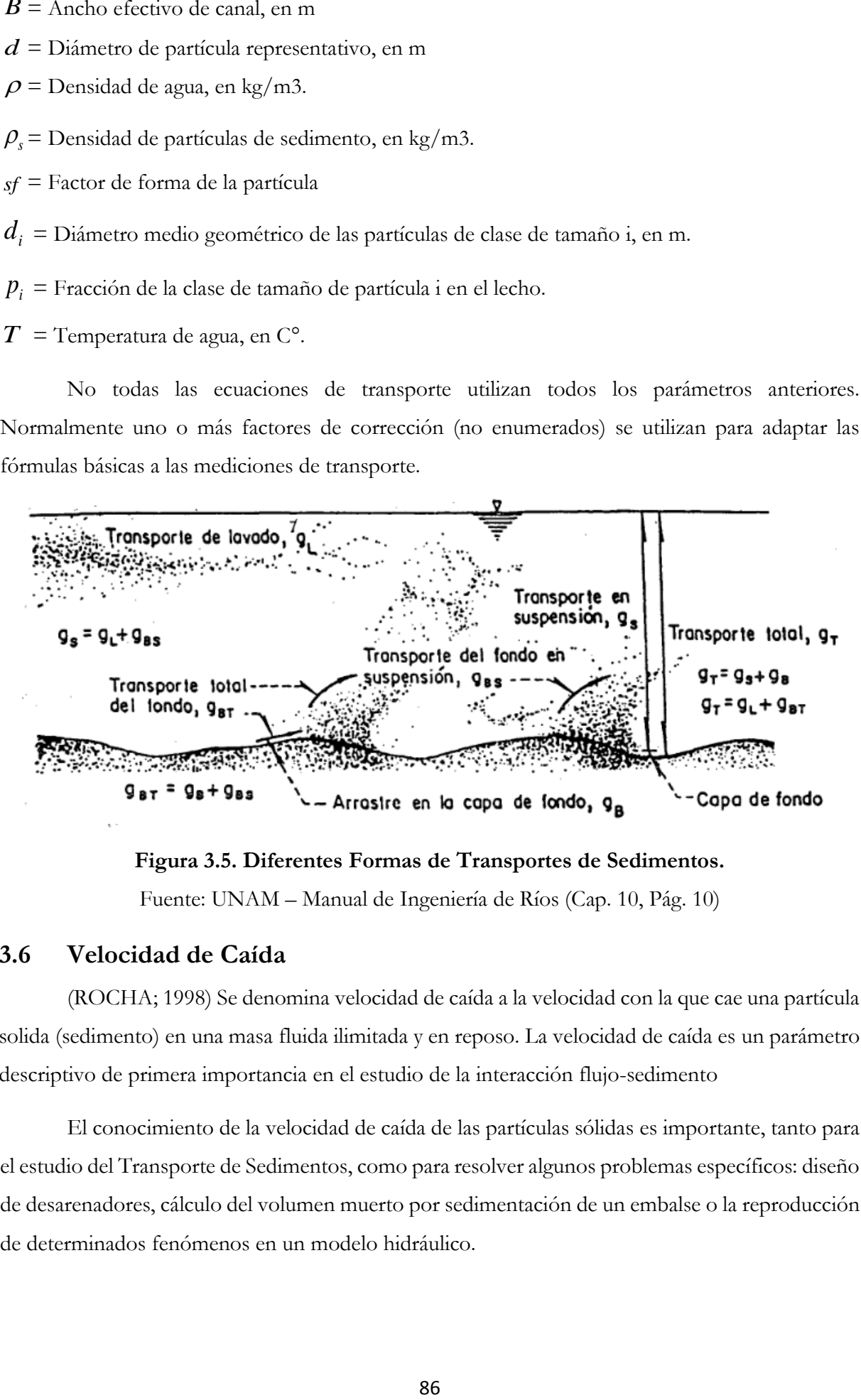

**Figura 3.5. Diferentes Formas de Transportes de Sedimentos.** Fuente: UNAM – Manual de Ingeniería de Ríos (Cap. 10, Pág. 10)

## **3.6 Velocidad de Caída**

(ROCHA; 1998) Se denomina velocidad de caída a la velocidad con la que cae una partícula solida (sedimento) en una masa fluida ilimitada y en reposo. La velocidad de caída es un parámetro descriptivo de primera importancia en el estudio de la interacción flujo-sedimento

El conocimiento de la velocidad de caída de las partículas sólidas es importante, tanto para el estudio del Transporte de Sedimentos, como para resolver algunos problemas específicos: diseño de desarenadores, cálculo del volumen muerto por sedimentación de un embalse o la reproducción de determinados fenómenos en un modelo hidráulico.

(GARCIA; 2010) La mayoría de las teorías de velocidad de caída se derivan del balance de fuerzas gravitacionales y de arrastre en una partícula que cae a través de la columna de agua. El diagrama de cuerpo libre es:

$$
F_D = \frac{1}{2} \pi \rho c_D \left(\frac{D}{2}\right)^2 v_s^2
$$
  

$$
F_g = \frac{4}{3} \pi \rho R g \left(\frac{D}{2}\right)^3
$$

**Figura 3.6. Diagrama de Fuerzas de una Partícula en el seno de un Fluido.**

Fuente: HEC RAS – Manual de Referencia Hidráulico (Pág. 13-9)

Aplicar ecuaciones que representen la velocidad de caída resulta un proceso complejo. Cuando las partículas están en movimiento, la velocidad resulta ser función del coeficiente de arrastre  $\mathcal{C}_D$ , el cual a su vez es función del número de Reynolds Re, por lo que una solución aproximada se presenta tras un proceso de cálculo iterativo.

La Ecuación general de la velocidad de caída de una partícula esférica se obtiene a partir de la Figura (3.6), lo cual nos da:

$$
F_D = F_g = \frac{1}{2} \pi \rho C_D \left(\frac{D}{2}\right)^2 \omega^2 = \frac{4}{3} \pi \rho Rg \left(\frac{D}{2}\right)^3
$$
\n
$$
\omega = \sqrt{\frac{4gD(\gamma_s - \gamma)}{3C_D \gamma}}
$$
\n(3.29)

Donde:

*g* = Aceleración de la gravedad, en m/s2

- $\gamma$  = Peso específico del agua, en kg/m3
- *s* = Peso específico de la partícula, kg/m3
- *D* = Diámetro de la partícula, en m
- $\omega$  = Velocidad de caída, en m/s

En la Figura (3.7) se observa una curva que vincula como resultado de las mediciones, el valor de coeficiente de arrastre  $\mathcal{C}_D$  con el número de Reynolds para partículas esféricas aisladas cayendo en un fluido infinito.

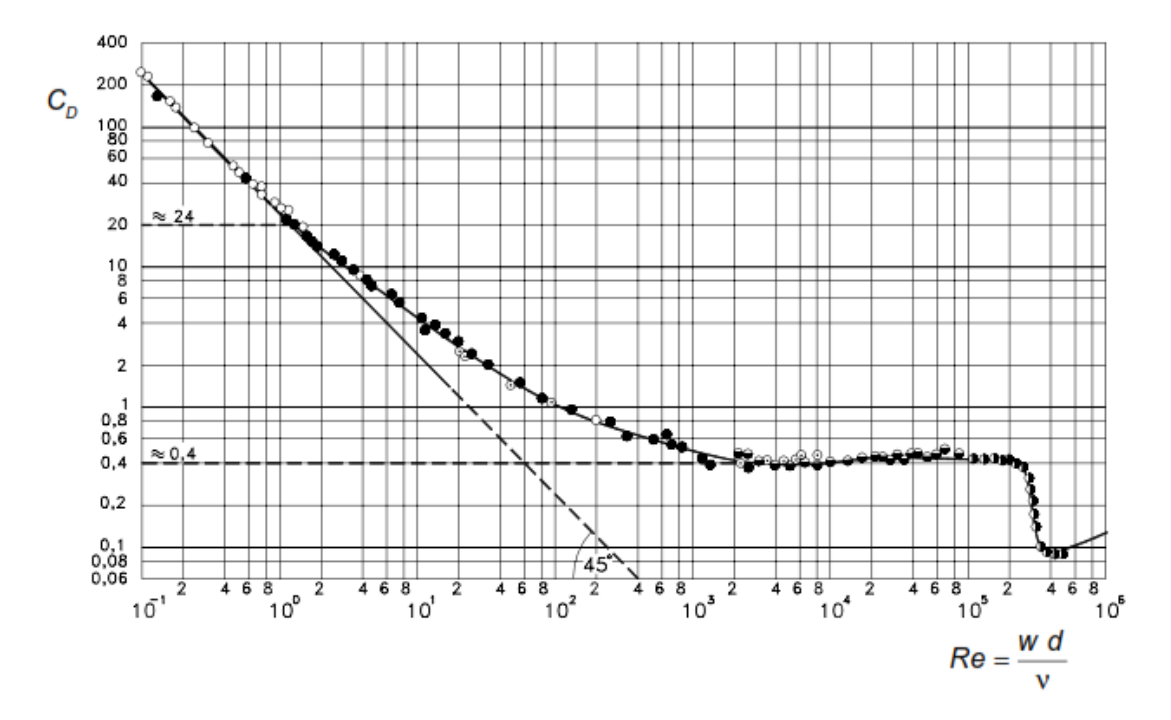

**Figura 3.7. Relación entre**  *CD* **y el Número de Reynolds (** Re **) - Partícula** 

Fuente: Rocha Felices – Introducción a la Hidráulica Fluvial (Pág. 103)

Dentro de HEC-RAS, el método para calcular la velocidad de caída puede ser seleccionado por el usuario. Hay tres métodos disponibles: Toffaleti (1968), Van Rijn (1993) y Rubey (1933). Además, se puede elegir el valor por defecto, en cuyo caso la velocidad de caída utilizada en el desarrollo de la respectiva función de transporte de sedimentos se utilizará en HEC RAS. Por lo general se utiliza el método de velocidad de caída por defecto, para mantener la coherencia con el desarrollo de la función de transporte de sedimentos, sin embargo si el usuario tiene información específica sobre la validez de un método sobre el otro para una combinación particular de sedimento y propiedades hidráulicas, se computa con ese método válido. El factor de forma (SF) es más importante para las arenas medianas y más grandes. Toffaleti usó un SF de 0.90, mientras que Van Rijn desarrolló sus ecuaciones para un SF de 0.70. La arena natural tiene típicamente un SF de aproximadamente 0.70.

$$
SF = \frac{c}{\sqrt{ab}}\tag{3.31}
$$

Donde:

*a* = Longitud de la partícula a lo largo del eje más largo perpendicular a los otros dos ejes. *b* = Longitud de la partícula a lo largo del eje intermedio perpendicular a los otros dos ejes.

*c* = Longitud de la partícula a lo largo del eje corto perpendicular a otros dos ejes.

## **3.6.1 Método de Van Rijn**

(HEC RAS; 2010) Van Rijn (1993), aproxima las curvas del Comité Interinstitucional de Recursos de Agua de los Estados Unidos (IACWR) para la velocidad de caída utilizando partículas no esféricas con un factor de forma de 0.7 y una temperatura del agua de 20 ºC.

Se utilizan tres ecuaciones dependiendo del tamaño de partícula:

$$
\omega = \frac{(s-1)gd}{18\nu} \quad 0.001 < d \le 0.1 \, \text{mm} \tag{3.32}
$$

$$
\omega = \frac{10\nu}{d} \left[ \left( 1 + \frac{0.01(s-1)gd^3}{\nu^2} \right)^{0.5} - 1 \right] \quad 0.1 < d < 1 \, \text{mm} \tag{3.33}
$$

$$
\omega = 1.1 \left[ \left( s - 1 \right) gd \right]^{0.5} \quad d \ge 1 mm \tag{3.34}
$$

Donde:

**=** Velocidad de caída de la partícula

 $V = V$ iscosidad cinemática

*s* = Gravedad especifica de la partícula

*d* = Diámetro de la partícula

#### **3.6.2 Método de Toffaleti**

Toffaleti (1968) presenta una Cuadro de velocidades de caída con un factor de forma de 0.9 y gravedad especifica de 2.65. Se dan diferentes velocidades de caída para un rango de temperatura y tamaño de grano, divididos en clases de tamaño de grano estándar por la Unión Geofísica Americana (AGU) en arenas muy finas (VFS) y gravas medias (MG). Las velocidades de caída de Toffaleti se muestran en la siguiente Cuadro:
|                     |                              |       |      |      |        |      |               | Sand Grain Settling Velocity Versus Temperature, SP.G. 2.65, Shape Factor 0.9 |                |                             |      |       |      |       |       |                 |       |
|---------------------|------------------------------|-------|------|------|--------|------|---------------|-------------------------------------------------------------------------------|----------------|-----------------------------|------|-------|------|-------|-------|-----------------|-------|
| TEMP<br>$O_{\rm F}$ | SETTLING VELOCITY IN FT. SEC |       |      |      |        |      |               |                                                                               | <b>TEMP</b>    | SETTLING VELOCITY IN FT/SEC |      |       |      |       |       |                 |       |
|                     | VFŚ                          | FS    | MS:  | CS.  | vcs    | VFG. | ¥G.           | ¥Ò.                                                                           | $o_v$          | <b>VFS</b>                  | PS.  | MS.   | CS.  | ves   | VFG   | 70 <sup>°</sup> | MG    |
| 35                  | .013                         | .045  | .130 | .305 | .590   | 1.00 | 1.41          | 1.95                                                                          | 65             | .021                        | .065 | .165  | .354 | .640  | 1.00  | 1.41            | 1.95  |
| 36                  | 013                          | .045  | .131 | 307  | .592   | 1.00 | 1.41          | 1.95                                                                          | 66             | .021                        | ,066 | .166  | 356  | 641   | 1.00  | 1.41            | 1.95  |
| 37                  | 013                          | ,046  | ,132 | .310 | .594   | 1.00 | 1.41          | 1.95                                                                          | 67             | ,021                        | .067 | .167  | .357 | , 643 | 1.00  | 1.41            | 1.95. |
| 38                  | .014                         | .047  | ,133 | .312 | .596   | 1.00 | 1.41          | 1.95                                                                          | 68             | .022                        | .067 | 168   | .359 | .644  | 1.00  | 1.41            | 1.95  |
| 39                  | .014                         | .047  | 135  | 314  | .598   | 1.00 | 1.41          | 1.95                                                                          | 69             | .022                        | .068 | .170  | .360 | 646   | 1.00  | 1.41            | 1.95  |
| 40                  | .014                         | .048. | 136  | 316  | 600    | 1.00 | 1.41          | ,95                                                                           | 70             | .022                        | 069  | .171  | .361 | .647  | 1.00  | 1.41            | 1.95  |
| 41                  | .015                         | .049. | .137 | .318 | .602   | 1.00 | 1.41          | 1,95                                                                          | T1             | .022                        | .070 | .172  | .362 | 649   | 1,00  | 1.41            | 1.95  |
| 42                  | .015                         | .050. | .138 | .320 | 604    | 1.00 | 1.41          | 1.95                                                                          | 72             | ,023                        | .071 | .173  | .363 | .650  | 1.00. | 1.41            | 1.95  |
| 43                  | .015                         | .051  | .140 | .321 | ,606   | 1.00 | 1.41          | 1.95                                                                          | 73             | .023                        | .071 | .175  | .364 | ,652  | 1,00  | 1,41            | 1.95  |
| 44                  | 016                          | .051  | .141 | .322 | .608.  | 1.00 | 1.41          | 1.95                                                                          | 74             | .023                        | .072 | .176  | .365 | ,653  | 00.1  | , 41            | 1.95  |
| 45                  | .016                         | .052  | .142 | .323 | .609   | 1.00 | 1.41          | 1.95                                                                          | $75 -$         | .024                        | .072 | .177  | .366 | .655  | 1.00  | .41             | 1.95  |
| 46                  | .016                         | .053  | .143 | .325 | .610   | 1.00 | 1.41          | 1.95                                                                          | 76             | 024                         | ,073 | .178  | .367 | 656   | 1.00  | 1.41            | 1.95  |
| 47                  | 016                          | .053  | .144 | .326 | .612   | 1,00 | 1.41          | 1.95                                                                          | 77             | 024                         | .073 | .180  | .368 | .657  | 1.00  | 1.41            | 1.95  |
| 48                  | .017                         | 054   | .145 | .328 | .614   | 1.00 | 1.41          | 1.95                                                                          | 78             | .024                        | ,074 | .181. | .370 | .658  | 1.00  | 1.41            | 1.95  |
| 49                  | .017                         | 055   | 146  | 330  | .616   | 1.00 | 1.41          | 1.95                                                                          | 79             | .025                        | 074  | 182   | .371 | ,659  | 1.00  | 1.41            | 1.95  |
| 50                  | .017                         | 055   | .147 | .331 | .618   | 1.00 | 1.41          | 1.95                                                                          | 80             | .025                        | 075  | 183   | .373 | .660  | 1.00  | 1.41            | 1.95. |
| 51                  | .018                         | .056  | .148 | .333 | .620   |      | $1.00$   1.41 | 1.95                                                                          | R1             | .025                        | .075 | .184  | .375 | .661  | 1,00  | 1.41            | 1.93  |
| 52                  | ,018                         | .057  | .150 | .334 | .621   | 1.00 | 1.41          | 1,95                                                                          | 82             | .025                        | .076 | .185  | ,376 | .662  | 1.00  | 1.41            | 1.95  |
| 53                  | 810.                         | .057  | .151 | .336 | .623   | 1.00 | 1.41          | 1.95                                                                          | 83             | 025                         | 077  | .186  | .378 | .683  | 1.00  | 1.41            | 1.95  |
| 54                  | .018                         | 058   | .152 | 338  | .624   | 1.00 | 1.41          | 1.95                                                                          | 84             | 026                         | 077  | .187  | .380 | .664  | 1.00  | 1.41            | 1.95  |
| 55                  | .018                         | .059  | .153 | .340 | .626   | 1.00 | 1.41          | 1.95                                                                          | 85             | .026                        | .078 | 188   | 381  | .665  | 1.00  | 1.41            | 1.95  |
| 56                  | .019                         | .059  | .154 | .341 | $-627$ | 1.00 | 1.41          | 1.95                                                                          | 8s <sup></sup> | ,026                        | .078 | .190  | .383 | .666  | 1.00  | 1.41            | 1.95  |
| 57                  | .019                         | .060  | .155 | .343 | .629   | 1.00 | 1.41          | 1.95                                                                          | 87             | .026                        | .079 | .192  | .385 | .667  | 1.00  | 1.41            | 1.95  |
| 58                  | .019                         | .061  | .156 | .344 | .630   | 1.00 | 1.41          | 1.95                                                                          | 88             | .027                        | .079 | .194  | .386 | .668  | 4.00  | 1.41            | 1.95  |
| 59                  | .019                         | .061  | .157 | 346  | .632   | 1.00 | 1.41          | 1.95                                                                          | 89             | .027                        | .080 | .195  | .388 | .669  | 1.00  | 1.41            | 1.95  |
| 60                  | .020                         | .062  | .158 | .347 | .633   | 1.00 | 1.41          | 1.95                                                                          | 90             | .027                        | 080  | .196  | 390  | 670   | 1.00  | 1.41            | 1.95  |
| 61                  | .020                         | .063  | .160 | .349 | .635   | 1.00 | 1.41          | 1.95                                                                          | 91             | .028                        | .081 | .197  | .391 | .671  | 1.00  | 1.41            | 1.95  |
| 62                  | .020                         | .063  | .161 | .350 | .636   | 1.00 | 1.41          | 1.95                                                                          | 92             | .028                        | .081 | .198  | .392 | .672  | 1.00  | 1.41            | 1.95  |
| 63                  | .020                         | .064  | .162 | .351 | .638   | 1.00 | 1.41          | 1.95                                                                          | 93             | .028                        | .082 | .199  | .393 | .673  | 1,00  | 1.41            | 1.05  |
| 64                  | 021                          | .065  | .163 | .353 | 639    | 1.00 | 1.41          | 1.95                                                                          | 94             | .028                        | .082 | .200  | .394 | .674  | 1.00  | 1.41            | 1.25  |

**Cuadro 3.3. Velocidad de Caída de Toffaleti a 55 °F.**  Fuente: HEC RAS – Manual de Referencia Hidráulico (Pág. 12-52)

### **3.6.3 Método de Rubey**

Rubey (1933) desarrolló una relación analítica entre el fluido, las propiedades del sedimento y la velocidad de caída basada en la combinación de la ley de Stoke (para las partículas finas sujetas sólo a la resistencia viscosa) y una fórmula de impacto (para partículas grandes fuera de la región de Stoke). Esta ecuación ha demostrado ser adecuada para limo, arena y granos de grava. Rubey sugirió que las partículas de la forma de granos de cuarzo triturados con una gravedad específica de alrededor de 2.65, son los mejores aplicables a la ecuación. Algunas de las partículas más cúbicas o de forma uniforme probadas tendían a caer más rápido que en la ecuación pronosticada. Los ensayos se realizaron en agua con una temperatura de 16 ° C.

$$
\omega = F_1 \sqrt{(s-1)gd_s} \tag{3.35}
$$

Donde  $F_1$  es igual a:

$$
F_1 = \sqrt{\frac{2}{3} + \frac{36v^2}{gd^3(s-1)}} - \sqrt{\frac{36v^2}{gd^3(s-1)}}
$$
\n(3.36)

Donde:

**=** Velocidad de caída de la partícula, en m/s.

 $V = V$ iscosidad cinemática, en m2/s.

*s* = Gravedad especifica de la partícula

*d* = Diámetro de la partícula, en m.

Además Rubey elaboró una curva que vincula el diámetro de las partículas con la velocidad de caída de la partícula, tal como se indica en la Figura (3.8):

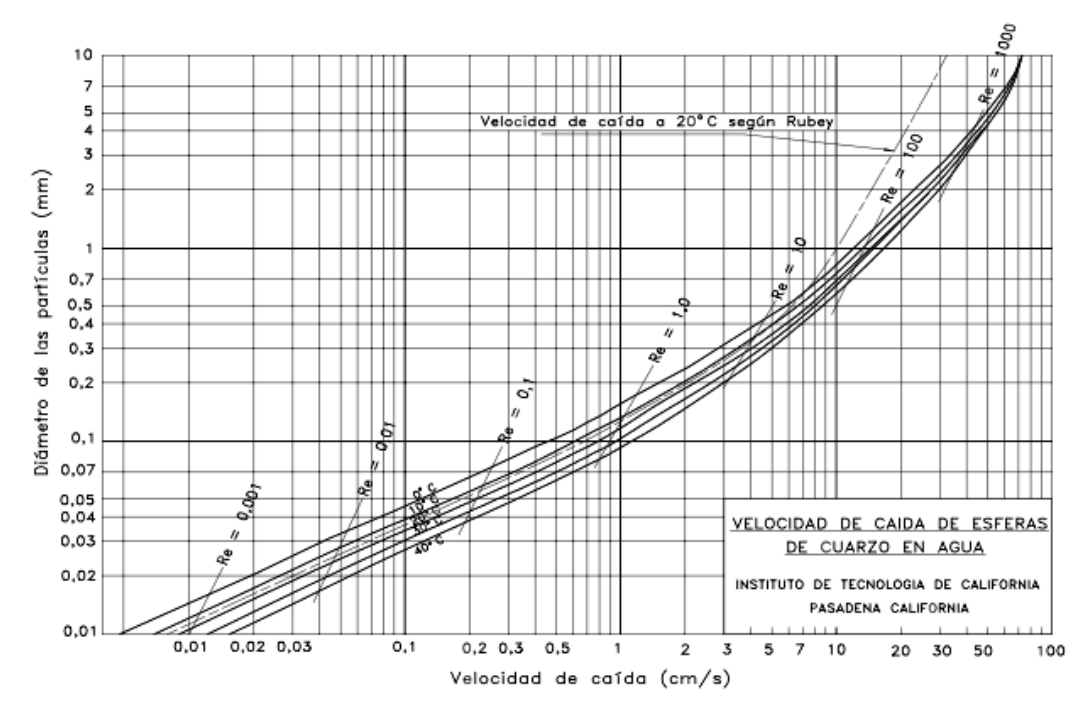

**Figura 3.8. Velocidad de Caída de Esferas de Cuarzo en Agua.** 

Fuente: Rocha Felices – Introducción a la Hidráulica Fluvial (Pág. 106)

### **3.7 Corrección para Sedimentos Finos**

La viscosidad de un fluido tiene un efecto significativo sobre la velocidad de caída de una partícula dentro de ese fluido. En agua clara la viscosidad cinemática es del orden de 1x10<sup>-5</sup> ft2/s, sin embargo cuando está presente una alta concentración de sedimento fino, generalmente partículas de arcilla, por lo tanto la viscosidad aumentará; de la misma manera que cuando la temperatura del agua se reduce. Colby (1964) propuso un factor de ajuste para tener en cuenta la alta concentración de finos, así como la temperatura que se muestra en la Figura 3.9.

HEC-RAS proporciona un campo al usuario para entrar en la concentración de sedimentos finos. Este es un campo opcional y si se deja en blanco, omite los cálculos del factor de ajuste de Colby. Las magnitudes de concentración se introducen en partes por millón (ppm).

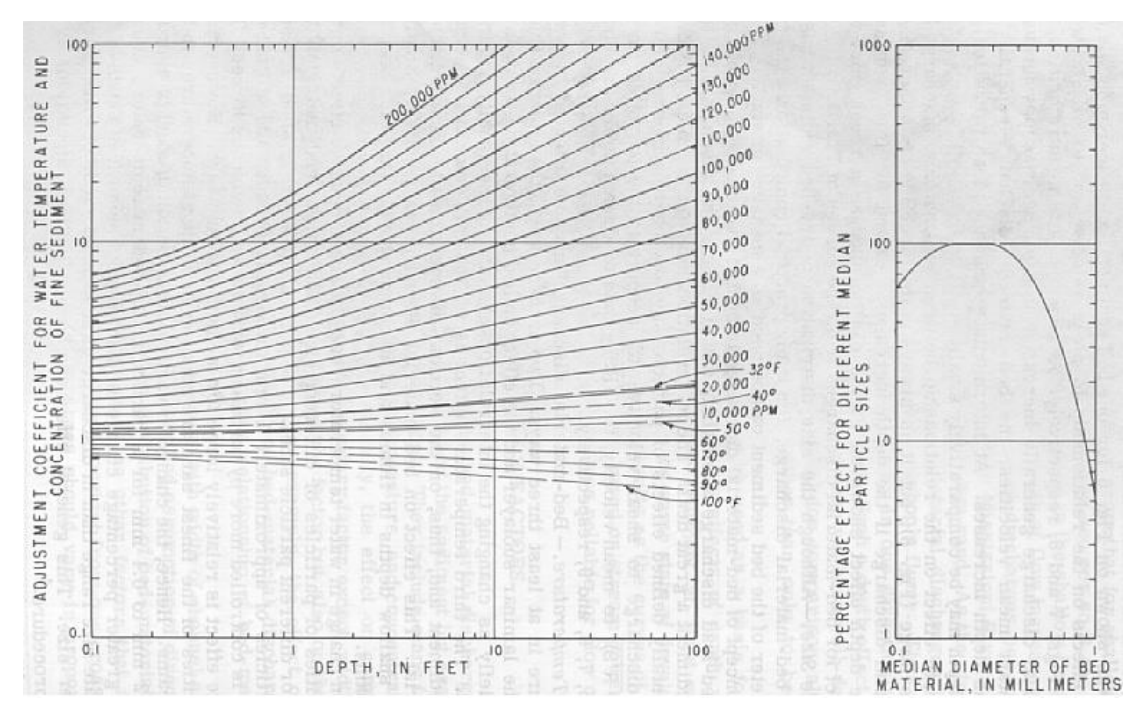

**Figura 3.9. Factor de ajuste para la concentración de sedimentos finos (Colby, 1964)** Fuente: HEC RAS-2010 – Manual de Referencia Hidráulico (Pág. 12-34)

### **3.8 Gradación de Sedimentos**

La capacidad de transporte se determina para cada tamaño de grano, como si ese tamaño de grano particular constituyera el 100% del material de lecho. La capacidad de transporte para ese grupo de tamaño se multiplica entonces por la fracción del sedimento total que representa ese tamaño. Las capacidades de transporte fraccionarias para todos los tamaños se suman para la capacidad total de transporte de sedimentos.

$$
g_s = \sum_{i=1}^{n} g_{si} p_i \tag{3.37}
$$

Donde:

- $g_s$  = Transporte total de sedimentos
- *si g* = Transporte de sedimentos para la clase de tamaño i
- *i p* = Fracción de la clase de tamaño i en el sedimento
- *n* = Numero de clases de tamaño representadas en la gradación i.

El usuario introduce la información de gradación como tamaños de partícula con un valor porcentual asociado que indica la cantidad de material dentro de la mezcla de sedimentos que es más fina en volumen (porcentaje más fino). HEC-RAS luego interpola logarítmicamente para determinar un porcentaje representativo más fino para los tamaños de clase de grado estándar. Los tamaños de clase de grado estándar se basan en la escala de clasificación de la Unión Geofísica Americana (AGU) mostrada en el Cuadro 3.4.

Si no se introduce un diámetro de partícula máximo (es decir d100), HEC-RAS asigna automáticamente el valor más fino del 100% al siguiente tamaño de grano estándar, mayor del diámetro de partícula más grande establecido por el usuario. Por ejemplo, si el diámetro de partícula más grande se introduce como 1.6 mm con un porcentaje más fino de 84%, entonces el tamaño máximo de grano se asigna automáticamente a 2.0 mm con 100% de las partículas más finas. En el extremo inferior, si el usuario no establece un diámetro de partícula más fino de 0% (es decir, d0), entonces el rango de tamaño de grano estándar más pequeño (0,002 - 0,004 mm) se asigna 0%.

| Material de Sedimento   | Rango de Diamtero<br>del Grano (mm) | Diametro Medio<br>Geometrico (mm) |  |  |  |
|-------------------------|-------------------------------------|-----------------------------------|--|--|--|
| Arcilla                 | $0.002 - 0.004$                     | 0.003                             |  |  |  |
| Limo muy fino           | $0.004 - 0.008$                     | 0.006                             |  |  |  |
| Limo fino               | $0.008 - 0.016$                     | 0.011                             |  |  |  |
| Limo medio              | $0.016 - 0.032$                     | 0.023                             |  |  |  |
| Limo grueso             | $0.032 - 0.0625$                    | 0.045                             |  |  |  |
| Arena muy fina          | $0.0625 - 0.125$                    | 0.088                             |  |  |  |
| Arena fina              | $0.125 - 0.250$                     | 0.177                             |  |  |  |
| Arena media             | $0.250 - 0.50$                      | 0.354                             |  |  |  |
| Arena gruesa            | $0.50 - 1.00$                       | 0.707                             |  |  |  |
| Arena muy gruesa        | $1.00 - 2.00$                       | 1.41                              |  |  |  |
| Grava muy fina          | 2.00-4.00                           | 2.83                              |  |  |  |
| Grava fina              | 4.00-8.00                           | 5.66                              |  |  |  |
| Grava media             | 8.00-16.00                          | 11.30                             |  |  |  |
| Grava gruesa            | 16.00-32.00                         | 22.60                             |  |  |  |
| Grava muy gruesa        | 32.00-64.00                         | 45.30                             |  |  |  |
| Guijarros pequeños      | 64.00-128.00                        | 90.50                             |  |  |  |
| Guijarros grandes       | 128.00-256.00                       | 181.00                            |  |  |  |
| Cantos rodados pequeños | 256.00-512.00                       | 362.00                            |  |  |  |
| Cantos rodados medianos | 512.00-1024.00                      | 724.00                            |  |  |  |
| Cantos rodados grandes  | 1024.00-2048.00                     | 1448.00                           |  |  |  |

**Cuadro. 3.4. Clasificación del Tamaño del Grano del Material de Sedimento (Unión Geofísica** 

### **Americana)**

Fuente: HEC RAS – Manual de Referencia Hidráulico (Pág. 12-35)

Debido a que el sedimento de tamaño ultra fino tiene una tendencia a producir resultados inexactos para ciertas funciones de transporte, es importante que el usuario realice la extrapolación utilizada en este caso. Para evitar la extrapolación automática en el lado fino de la curva de gradación, simplemente se introduce un diámetro de partícula con un valor asociado de "cero por ciento".

Si el usuario ingresa uno o más tamaños de partícula que son menores que el diámetro de tamaño de grano estándar más pequeño (0,002 mm), HEC-RAS automáticamente agregará todo ese sedimento al rango de tamaño de grano estándar más pequeño (Clay, 0.002 a 0.004 mm). Esto se hace para que todo el sedimento en la curva de gradación se contabilice volumétricamente.

La velocidad de transporte es extremadamente sensible a la distribución del tamaño del grano, particularmente en el lado más fino y se debe elegir cuidadosamente. La aplicación de partículas de tamaño de grano menores que el intervalo de aplicabilidad designado para una función dada puede conducir a velocidades de transporte de sedimentos extremadamente elevadas y no razonables. Por esta razón, HEC RAS ofrece una opción para no calcular las tasas de transporte de sedimentos para tamaños de grano fuera del rango de aplicabilidad en el extremo inferior. Esto se hace en el menú de opciones y seleccionando "No" bajo el ítem del menú "Calcular para grano pequeño fuera del rango aplicable". Sin embargo, el usuario debe comprobar los resultados no razonables para todos los rangos de parámetros dados (Cuadro 3.4).

### **3.9 Parámetros Hidráulicos**

Los parámetros hidráulicos utilizados para calcular la capacidad de transporte de sedimentos se toman de la salida de corrientes de flujos constantes o no estables. Se tiene que indicar para qué perfil se realizarán los cálculos del transporte de sedimentos para cada área de sedimentación. HECRAS recupera automáticamente los parámetros de entrada hidráulica requeridos, dependiendo de la función de transporte de sedimentos seleccionada.

Por lo tanto, los cálculos de flujo constante o inestable deben ser ejecutados antes de que los cálculos de la capacidad de sedimento puedan ser realizados. Los parámetros hidráulicos son recuperados desde los cálculos de salida constante para la llanura de inundación izquierda, canal principal y llanura de inundación derecha, según lo definido por las estaciones del banco del sedimento. El transporte total de sedimentos de la sección transversal es entonces la suma de las tres sub-secciones.

Debido a que las diferentes funciones de transporte de sedimentos se desarrollaron de manera diferente con una amplia gama de variables independientes, HEC-RAS le da al usuario la opción de seleccionar la profundidad y el ancho que se van a calcular. El método HEC-6 convierte todo a una profundidad y anchos efectivos mediante las siguientes ecuaciones:

$$
EFD = \frac{\sum_{i=1}^{n} D_{avg} a_i D_{avg}^{2/3}}{\sum_{i=1}^{n} a_i D_{avg}^{2/3}}
$$
\n
$$
EFW = \frac{\sum_{i=1}^{n} a_i D_{avg}^{2/3}}{EFD^{5/3}}
$$
\n(3.39)

Donde:

*EFD* = Profundidad efectiva *EFW* = Ancho efectivo  $a_i$  = Área de subsección i

*D avg* = Profundidad media de la subsección i

*n* = Número de subsecciones

Sin embargo, muchas de las funciones de transporte de sedimentos se desarrollaron usando radio hidráulico y ancho superior o una profundidad media y ancho superior. Por esta razón HEC RAS permite al usuario designar qué método de profundidad/ancho utilizar. Si se selecciona por defecto, se utilizará el método coherente con el desarrollo de la función elegida. Para perfiles irregulares de sección transversal, HEC RAS utiliza la profundidad efectiva/ancho efectiva o radio hidráulico/ancho superior como el valor predeterminado.

También está disponible para el uso la profundidad hidráulica, que se utiliza para representar la profundidad media y es simplemente el área total de la sección dividida por el ancho superior. HEC RAS calcula estos parámetros de profundidad/ancho para la llanura de inundación izquierda, canal principal y llanura de inundación derecha, según lo designado por las estaciones de carga del lecho.

### **3.10 Estaciones para Transporte de Sedimentos**

Por defecto, las estaciones de banco de canales se utilizan para separar la llanura de inundación izquierda, canal principal y llanura de inundación derecha para cálculos de transporte

de sedimentos. Sin embargo, esto no necesariamente puede representar la distribución de sedimentos a través de la sección transversal. Por lo tanto, HEC-RAS permite al usuario designar estaciones de carga de fondo, para separar los tres canales sobre la base de las propiedades del sedimento.

### **3.11 Funciones de Transportes de Sedimentos**

(GARCIA; 2010) Podemos clasificar los sedimentos, respecto a su origen o respecto al modo en el que se desplazan; respecto a su origen los sedimentos pueden provenir, bien como aporte del propio cauce conocido como descarga de lecho o bien ser aportados al cauce como una fuente externa, ya sea como un aporte continuado o temporal de material denominado carga de lavado. En el segundo tipo las partículas más gruesas son desplazadas, bien arrastradas por la corriente generada por el propio flujo o por pequeños saltos muy cerca del lecho del río conocido como arrastre de fondo, por el contrario, si partículas más finas se sostiene por efectos ascendentes provocados por la propia turbulencia, es denominado transporte suspendido.

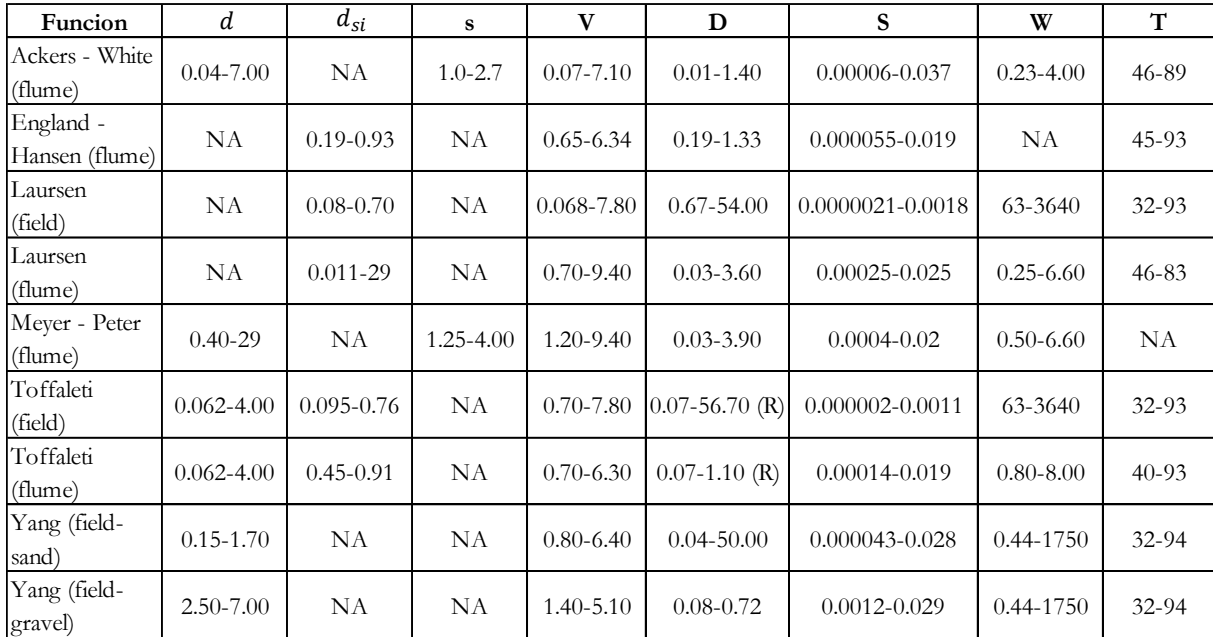

Los rangos de parámetros de entrada utilizados en el desarrollo de cada función se muestran en el Cuadro 3.5.

**Cuadro 3.5. Rango de valores de entrada para las funciones de transporte de sedimentos (Sam User´s Manual, 1964)**

Fuente: HEC RAS-2010 – Manual de Referencia Hidráulico (Pág. 12-39)

Donde:

*d* = Diámetro de la partícula en general, mm.

*si d* = Diámetro medio de partícula, mm.

*s* = Gravedad específica del sedimento

*V* = Velocidad media en el canal, pies/s.

*D* = Profundidad del canal, pies.

*S* = Gradiente de energía o pendiente.

*W* = Ancho de canal, Pies.

*T* = Temperatura de agua, °F.

 $(R)$  = Radio hidráulico, pies.

*NA*= Dato no disponible.

A continuación, se muestran las ecuaciones empíricas que describen el movimiento de las partículas en el seno de un fluido y que son empleadas por HEC RAS en la modelización de cauces:

### **3.11.1 Función de Transporte Ackers – White**

(HEC RAS; 2010) Ackers-White (1973) es una función de carga total que fue desarrollada con datos de un aforador para gradaciones que van desde arenas a gravas finas. La hidrodinámica fue seleccionada para cubrir un rango de configuraciones del lecho que incluyen ondas, dunas y condiciones de lechos planos. El sedimento suspendido es función de la velocidad de corte mientras que la carga del lecho es función del esfuerzo cortante.

La ecuación de transporte general para la función Ackers-White está representado por:

$$
X = \frac{G_{gr} sd_{si}}{D\left(\frac{V_*}{V}\right)^n}
$$
\n(3.40)

$$
G_{gr} = C \left(\frac{F_{gr}}{A} - 1\right)^{m} \tag{3.41}
$$

Donde:

*X* = Concentración de Sedimentos, en partes por parte (ppm)

*<sup>G</sup>gr* = Parámetro de transporte de sedimentos

*s* = Gravedad específica de sedimentos

= Diámetro medio de partículas, en *ft*

- *D* = Profundidad efectiva, en *ft*
- $V_*$  = Velocidad de corte, en  $ft/s$
- *V* = Velocidad promedio del canal, en *ft <sup>s</sup>*/

*n* = Exponente de transición dependiendo del tamaño del sedimento

- *m* = Exponente de la función de transporte de sedimentos
- *C* = Coeficiente de la función de transporte de sedimentos
- *F gr* = Parámetro de movilidad de sedimento
- *A* = Parámetro de movilidad de sedimento critico

### **3.11.1.1 Procedimiento de Cálculo**

### **Datos requeridos:**

- $T$  = Temperatura, en  $^\circ F$
- $V = \text{Viscosidad cinematica, en } ft^2 / s$
- *D* = Profundidad, en *ft*

 $S_f$  = Pendiente

- *si d* = Diámetro medio de la partícula, en *ft*
- 50 *d* = Diámetro máximo de la partícula, en *ft*
- *V* = Velocidad media, en *ft <sup>s</sup>*/

$$
Q =
$$
 Caudal, en  $f\hat{t}^3 / s$ 

- $\gamma_w$  = Densidad del agua, en *lb* /  $ft^3$
- *B* = Ancho del canal, en *ft*
- $d_s = \text{Diámetro medio de partículas, en } \hat{H}$ <br>  $D = \text{Profundidad efectiva, en } \hat{H}$ <br>  $V = \text{Velocidad de corte, en } \hat{H}/s$ <br>  $V = \text{Velocidad promedio del canal, en } \hat{H}/s$ <br>  $W = \text{Hzponente de transición dependiendo del tan  
\n $m = \text{Exponente de la función de transporte de sc  
\n $C = \text{Coeficiente de la función de transporte de sc  
\n $F_{gr} = \text{Parámetro de movilidad de sedimento crúco  
\n $F_{gr} = \text{Parámetro de movilidad de sedimento crúco  
\n $A = \text{Pará$$$$$$  $s = \gamma_s / \gamma_w$  = Peso específico relativo del sedimento

### **Constante:**

 $g = 32.2 \, ft / s^2$ 

### **Solución:**

Diámetro adimensional de la partícula:

$$
d_{gr} = d_{si} \left[ \frac{g (s-1)}{v^2} \right]^{1/3} \tag{3.42}
$$

Velocidad de corte:

$$
V_* = \sqrt{gDS_f} \tag{3.43}
$$

Exponente relacionado con el tamaño de la partícula:

\n
$$
n = \begin{vmatrix}\n1 & si: d_{gr} \le 1 \\
1 - 0.056 \log(d_{gr})\n\end{vmatrix}
$$
\n
$$
si: 1 < d_{gr} \le 60
$$
\n
$$
0 \qquad si: d_{gr} > 60
$$
\n(3.44)

Parámetro de inicio de movimiento:

$$
A = \begin{pmatrix} 0.23 \\ \sqrt{d_{gr}} + 0.14 \\ 0.17 \end{pmatrix} \quad si: d_{gr} \le 60
$$
 (3.45)

Número de movilidad del sedimento:

 $\alpha$  = 10 (Valor asumido utilizado en HEC-6 y SAM)

$$
F_{gr} = \frac{V_*^n}{\sqrt{gd_{si}(s-1)}} \left[ \frac{V}{\sqrt{32} \log \left( \alpha \frac{D}{d_{si}} \right)} \right]^{1-n}
$$
\n(3.46)

Factor de evasión de partículas finas HF-parámetro de movilidad de Shields

$$
\theta = \frac{V_*^2}{g\,(s-1)d_{50}}\tag{3.47}
$$

$$
dRatio = \begin{vmatrix} 1.10 & si: \theta \le 0.04 \\ (2.3 - 30\theta) & si: 0.04 < \theta \le 0.045 \\ (1.4 - 10\theta) & si: 0.045 < \theta \le 0.095 \\ 0.45 & otros \end{vmatrix}
$$
(3.48)

$$
dAjustado = d_{50}.dRatio
$$
\n(3.49)

$$
HFRatio = \frac{d_{si}}{dAjustado}
$$
 (3.50)

$$
HF = \begin{pmatrix} 1.30 & si : HFRatio \ge 3.70 \\ (0.53 \log(HFRatio) + 1) & si : 0.075 \le HFRatio < 3.70 \\ 0.40 & otros \end{pmatrix}
$$
(3.51)

Ajuste del número de movilidad de sedimento por el factor de evasión HF:

$$
F_{gr-final} = HF.F_{gr} \tag{3.52}
$$

Chequeo de sedimentos muy finos basado en  $F_{gr-final}$  y  $A$  :

$$
Check = \frac{F_{gr-final}}{A} \tag{3.53}
$$

Exponente de la función de transporte de sedimentos:

$$
m = \begin{pmatrix} \frac{6.83}{d_{gr}} + 1.67\\ 1.78 \end{pmatrix} \quad si: d_{gr} \le 60
$$
\n
$$
(3.54)
$$

Chequeo de sedimentos muy finos basado en *m* :

$$
Check = \begin{vmatrix} 0 & si : m > 6 \\ Check & otros \end{vmatrix}
$$
 (3.55)

Coeficiente de la función de la función de transporte de sedimentos:

$$
C = \begin{vmatrix} 10^{2.79 \log(d_{gr}) - 0.98 \log(d_{gr})} \end{vmatrix}^{2} - 3.46 & s \mathbf{i} : d_{gr} \le 60 \\ 0.025 & o \mathbf{t} \mathbf{r} \mathbf{r} \mathbf{s} \end{vmatrix}
$$
 (3.56)

Parámetro de transporte *<sup>G</sup>gr* **:**

$$
G_{gr} = C \left(\frac{F_{gr}}{A} - 1\right)^{m} \tag{3.57}
$$

Flujo de sedimento *X* , en partes por millón del peso de fluido:

$$
X = \frac{G_{gr} s d_{si}}{D\left(\frac{V_*}{V}\right)^n} \tag{3.58}
$$

Caudal solido en lb/s:

$$
G = \gamma_w Q X \tag{3.59}
$$

Caudal solido en ton/día:

$$
G_s = \frac{86400}{2000}G\tag{3.60}
$$

Revisión para asegurar que las funciones de los diámetros y movilidad de las partículas no son muy lentas:

$$
G_s = \begin{vmatrix} G_s & si:Check > 1 \\ 0 & otros \end{vmatrix}
$$
 (3.61)

### **3.11.2 Función de Transporte Engelund – Hansen**

Engelund - Hansen (1967) es una ecuación de carga total de transporte que fue desarrollada a través de datos de canales. Fueron usadas arenas de tamaño relativamente uniformes entre 0.19 mm y 0.03 mm. Aunque relativamente es función simple de la velocidad del canal, la fuerza cortante en el lecho y el material de gradación *d*50 . La aplicación de esta ecuación es únicamente para sistemas arenosos.

La ecuación de transporte general para la función Engelund-Hansen es representado por:  
\n
$$
g_s = 0.05 \gamma_s V^2 \sqrt{\frac{d_{50}}{g \left(\frac{\gamma_s}{\gamma_w} - 1\right)} \left[\frac{\tau_o}{(\gamma_s - \gamma_w) d_{50}}\right]^{\frac{3}{2}}}
$$
\n(3.62)

Donde:

*s g* = Transporte unitario de sedimento, en *lb <sup>s</sup>*/

 $\gamma_w$  = Peso específico del agua, en *lb* /  $ft^3$ 

 $\gamma_s$  = Peso específico del solido, en *lb* /  $ft^3$ 

- *<sup>V</sup>* = Velocidad media, en *ft <sup>s</sup>*/
- $\tau_o$  = Fuerza tractiva, en *lb* /  $ft^2$

<sup>50</sup> *d* = El tamaño de partícula de los cuales 50% es menor, en *ft*

### **3.11.2.1 Procedimiento de Cálculo**

### **Datos requeridos:**

 $T$  = Temperatura, en  $^\circ F$ 

 $V = V$ iscosidad cinemática, en  $ft^2$  / s *D* = Profundidad, en *ft*  $S_f$  = Pendiente *si d* = Diámetro medio de la partícula, en *ft* 50 *d* = Diámetro máximo de la partícula, en *ft V* = Velocidad media, en *ft <sup>s</sup>*/  $Q$  = Caudal, en  $ft^3$  / *s*  $\gamma_w$  = Densidad del agua, en *lb* /  $ft^3$ *B* = Ancho del canal, en *ft*  $s = \gamma_s / \gamma_w$  = Peso específico relativo del sedimento

# **Constante:**

$$
g=32.2\,\text{ft/s}^2
$$

### **Solución:**

Esfuerzo cortante:

$$
\tau_o = \gamma_w DS_f \tag{3.63}
$$

Elección de diámetro:

Elección de diámetro:  
\n
$$
d_f = \begin{vmatrix} (-69.07d_{si}^2 + 1.0755d_{si} + 0.000007) & si: d_{si} \le 0.00591 \\ (0.1086d_{si}^{0.6462}) & otros \end{vmatrix}
$$
\n(3.64)

Descarga de sedimentos (lb/s):

$$
g_s = 0.05 \gamma_w sV^2 \sqrt{\frac{d_f}{g(s-1)}} \left[ \frac{\tau_o}{(\gamma_w s - \gamma_w) d_f} \right]^{3/2} B
$$
 (3.65)

Descarga de sedimentos (ton/día):

$$
G_s = g_s \frac{86400}{2000} \tag{3.66}
$$

### **3.11.3 Función de Transporte Laursen – Copeland**

Laursen (1968) es también una función de carga total que inicialmente se basó en ecuaciones de aforadores y posteriormente fue ampliada por Madden para incluir los datos del Río Arkansas. Es una función básica del exceso de esfuerzo cortante y la relación entre la velocidad de corte y la velocidad de caída. Años después, Copeland (1989) generalizó la ecuación para el transporte de gravas, por lo que dotó a la ecuación la posibilidad de ser usada para lechos gravosos.

El material de sedimento para el cual se desarrolló esta función se extiende en el rango de los limos.

La ecuación de transporte general para la función Laursen-Copeland es representado por:

$$
C_m = 0.01 \gamma_w \left(\frac{d_{si}}{D}\right)^{7/6} \left(\frac{\tau_o'}{\tau_c} - 1\right) f\left(\frac{V_*}{\omega}\right) \tag{3.67}
$$

Donde:

*Cm* = Concentración de la descarga de sedimento, en peso/volumen

 $\gamma_w$  = Peso específico del agua, en *lb* /  $ft^3$ 

*si d* = Diámetro medio de la partícula, en *ft*

*D* = Profundidad efectiva del flujo, en *ft*

 $\tau'_{o}$  = Esfuerzo de corte en lecho, debido a la resistencia del grano, en *lb / ft*<sup>2</sup>

 $\tau_{cr}$  = Esfuerzo crítico en lecho, en *lb* /  $ft^2$ 

*V*  $f\left(\frac{\cdot}{\omega}\right)$  $(V_* )$  $\left(\frac{1}{\omega}\right)$  = Función de relación de velocidad media y velocidad de caída.

### **3.11.3.1 Procedimiento de Cálculo**

### **Datos requeridos:**

 $T$  = Temperatura, en  $^\circ F$  $V = \text{Viscosidad cinematica, en } ft^2 / s$ *D* = Profundidad, en *ft*

$$
S_f
$$
 = Pendiente

*si d* = Diámetro medio de la partícula, en *ft*

= Diámetro máximo de la partícula, en *ft*

*V* = Velocidad media, en *ft <sup>s</sup>*/

$$
Q =
$$
Caudal, en  $\hat{f}t^3 / s$ 

- $\gamma_w$  = Densidad del agua, en *lb* /  $ft^3$
- *B* = Ancho del canal, en *ft*

 $s = \gamma_s / \gamma_w$  = Peso específico relativo del sedimento

### **Constante:**

$$
g=32.2\,\mathrm{ft/s^2}
$$

### **Solución:**

Debido a la distribución de los granos, en la presente se reduce el tamaño de la partícula al de calidad estándar, por lo tanto:

$$
d_{84} = d_{si} \tag{3.68}
$$

Radio hidráulico según el tamaño de la partícula:

$$
d_{\rm SI} = \text{Diametro maximo de la particular, en } \hat{H}
$$
\n
$$
V = \text{Velocity and end, en } \hat{H} / s
$$
\n
$$
Q = \text{Caudal, en } \hat{H}^3 / s
$$
\n
$$
V_w = \text{Densidad del agua, en } \hat{H} \hat{H}^3
$$
\n
$$
B = \text{Ancho del canal, en } \hat{H}
$$
\n
$$
s = Y_x / Y_w = \text{Peso respective relative del sedimento}
$$
\n
$$
\text{Constantet:}
$$
\n
$$
g = 32.2 \hat{H} / s^2
$$
\n
$$
\text{Solution:}
$$
\n
$$
2 \text{Bulación:}
$$
\n
$$
2 \text{Bulación:}
$$
\n
$$
2 \text{Bulación:}
$$
\n
$$
d_{\rm Sal} = d_{si}
$$
\n
$$
d_{\rm Sal} = d_{si}
$$
\n
$$
d_{\rm Sal} = d_{si}
$$
\n
$$
d_{\rm Sal} = d_{si}
$$
\n
$$
d_{\rm Sal} = d_{si}
$$
\n
$$
d_{\rm Sal} = d_{si}
$$
\n
$$
d_{\rm Sal} = \text{Cul} \times 3.5 d_{\rm sl} \text{V}^4
$$
\n
$$
d_{\rm Sal} = \text{Cul} \times 3.5 d_{\rm sl} \text{V}^4
$$
\n
$$
d_{\rm Sal} = \text{Cul} \times 3.5 d_{\rm sl} \text{V}^4
$$
\n
$$
d_{\rm Sal} = \text{Cul} \times 3.5 d_{\rm sl} \text{V}^4
$$
\n
$$
d_{\rm Sal} = \text{Cul} \times 3.5 d_{\rm sl} \text{V}^4
$$
\n
$$
d_{\rm Sal} = \text{Cul} \times 3.5 d_{\rm sl} \text{V}^4
$$
\n
$$
d_{\rm Sal} = \text{Cul} \times 3.5 d_{\rm sl} \text{V}^4
$$
\n
$$
d_{\rm Sal} = \text{Cul} \times 3.5 d_{\rm sl} \text{V}^4
$$
\n
$$
d_{\rm Sal} = \text{C
$$

Velocidad de corte:

$$
V'_{*} = \sqrt{gR'S_{f}}
$$
\n(3.70)

$$
FNRP = \left(\frac{V}{V_*}\right) - 3.28 - 5.75\log\left(\frac{R'}{d_{\rm{84}}}\right) \tag{3.71}
$$

Entonces.

$$
DFNRP = \frac{V + 5V'_*}{2V'_*R'}
$$
\n
$$
(3.72)
$$

$$
RPRI2 = R' + \frac{FNRP}{DFNRP} \tag{3-73}
$$

$$
\Delta R = |RPRI2 - R'| \tag{3.74}
$$

$$
R' = \begin{vmatrix} R' & si : \Delta R \le 0.001 \\ RPRI2 & otros \end{vmatrix}
$$
 (3-75)

Esfuerzo cortante relacionado con el tamaño de la partícula:

$$
\tau_b' = R' \gamma_w S_f \tag{3.76}
$$

$$
\tau_b = D\gamma_w S_f \tag{3.77}
$$

$$
\tau_b' = \begin{vmatrix} \tau_b' & si : \tau_b' < \tau_b \\ \tau_b & otros \end{vmatrix} \tag{3.78}
$$

$$
V'_{*} = \sqrt{\frac{\tau'_{b} \cdot g}{\gamma_{w}}} \tag{3.79}
$$

$$
RRP = \left(\frac{d_{si}}{R}\right)^{1.16667}
$$
\n(3.80)

Esfuerzo cortante adimensional en el lecho:

$$
\tau_b^* = \frac{\tau_b'}{\gamma_w \left(s - 1\right) d_{si}}\tag{3.81}
$$

Parámetro de Shields para la trayectoria del grano:

$$
\theta^* = 0.647 \tau_b^* + 0.0064 \tag{3.82}
$$

$$
\theta^* = \begin{vmatrix} 0.02 & si : \theta^* < 0.02 \\ \theta^* & o t r \end{vmatrix} \tag{3.83}
$$

Esfuerzo cortante crítico:

$$
\tau_{cr} = \begin{bmatrix} \left[ \theta^* \gamma_w (s-1) d_{si} \right] & si : \tau_b^* \le 0.05 \\ \left[ 0.039 \gamma_w (s-1) d_{si} \right] & o t r o s \end{bmatrix}
$$
(3.84)

Parámetro de movilidad del esfuerzo cortante:

$$
TFP = \frac{\tau_b'}{\tau_{cr}} - 1\tag{3.85}
$$

### **Velocidad de caída**

Usando ecuación de Rubey.

$$
F_1 = \sqrt{\frac{2}{3} + \frac{36v^2}{gd_{si}^3(s-1)}} - \sqrt{\frac{36v^2}{gd_{si}^3(s-1)}}
$$
\n(3.86)\n  
\n
$$
\omega = F_1 \sqrt{(s-1)gd_{si}}
$$
\n(3.87)

Relación de velocidad de la partícula:

$$
SF = \frac{V'_*}{\omega} \tag{3.88}
$$

Parámetro de la relación de velocidad de la partícula:

$$
\psi = \begin{bmatrix} 7.04 \times 10^{15} (SF)^{22.99} \\ (40 SF) \\ 40 (SF)^{1.843} \end{bmatrix} \qquad \text{s}i : SF \le 0.225 \\ \text{s}i : 0.225 < SF \le 1.0 \\ \text{s}i : SF > 1.0 \qquad (3.89)
$$

Caudal sólido ton/día:

$$
G_s = 0.432 \gamma_w Q.RRP.TFP.w \tag{3.90}
$$

### **3.11.4 Función de Transporte Meyer – Peter Muller**

 $(s-1)$   $\sqrt{gd_{si}^{2}(s-1)}$ <br>  $gd_{si}$ <br>
ocidad de la partícula:<br>
1 relación de velocidad de la partícul $s^{5}(SF)^{22.99}$ <br>  $si: SF \le 0.225$ <br>  $si: 0.225 < SF \le 1.0$ <br>  $si: SF > 1.0$ <br>  $si: SF > 1.0$ <br>
on/día:<br>
1 **RRP.TFP.w**<br> **n de Transporte Meyer –** La ecuación de Meyer-Peter Muller (MPM 1948) fue una de las primeras ecuaciones desarrolladas y es aún una de las más utilizadas en el cálculo de transporte de sedimentos. Es una simple relación de exceso de esfuerzo cortante. Es estrictamente una ecuación de carga del lecho desarrollada con experimentos de aforación para arena y grava bajo condiciones de lecho plano. La mayoría de los datos fueron desarrollados utilizando sustratos uniformes de grava. MPM es sobre toda una buena ecuación de aproximación para el cálculo con gravas ya que tiende a subestimar el transporte de materiales finos.

La ecuación de transporte general para la función Meyer – Peter Muller es representado por:  
\n
$$
\left(\frac{k_r}{k'_r}\right)^{3/2} \gamma_w RS = 0.047 \left(\gamma_s - \gamma_w\right) d_{si} + 0.25 \left(\frac{\gamma_w}{g}\right)^{1/3} \left(\frac{\gamma_s - \gamma_w}{\gamma_s}\right)^{2/3} g_s^{2/3}
$$
\n(3.91)

Donde:

*s g* = Tasa de transporte de sedimentos en la unidad de peso / tiempo / unidad de ancho, en *lb <sup>s</sup>*/

 $k_{r}$  = Coeficiente de rugosidad

 $k_{r}^{\prime}$  = Coeficiente de rugosidad basado en granos

 $\gamma_w$  = Peso específico del sólido, en *lb* /  $ft^3$ 

 $\gamma_s$  = Peso específico del sólido, en *lb* /  $ft^3$ 

*g* = Aceleración de la gravedad, en 2 *ft <sup>s</sup>*/

- *si d* = Diámetro medio de la partícula, en *ft*
- *R* = Radio hidráulico, en *ft*

*<sup>S</sup>* = Pendiente

# $\int_{s}^{u} = \text{Pesso} \text{ specifico del solid, en } \frac{1}{B} h^3$ <br>  $\int_{s}^{u} = \text{Pesso} \text{ specifico del solid, en } \frac{1}{B} h^3$ <br>  $\int_{s}^{u} = \text{Diameror} \text{ method}$  la gravedad, en  $\int_{t}^{h} \lambda^2$ <br>  $\int_{u}^{u} = \text{Diameror} \text{ method}$  la gravedad, en  $\int_{t}^{h}$ <br>  $\lambda^2 = \text{Radio hidraulico, en } \int_{t}^{h}$ <br>  $\lambda$ **3.11.4.1 Procedimiento de Cálculo Datos requeridos:**

 $T$  = Temperatura, en  ${}^{\circ}F$ 

- $V = \text{Viscosidad cinematica, en } ft^2 / s$
- *D* = Profundidad, en *ft*

 $S_f$  = Pendiente

- *si d* = Diámetro medio de la partícula, en *ft*
- 90 *d* = Diámetro máximo de la partícula, en *ft*
- *V* = Velocidad media, en *ft <sup>s</sup>*/
- $\boldsymbol{Q}$  = Caudal, en  $\int t^3/s$
- $\gamma_w$  = Densidad del agua, en *lb* /  $ft^3$
- *B* = Ancho del canal, en *ft*
- $s = \gamma_s / \gamma_w$  = Peso específico relativo del sedimento

### **Constante:**

$$
g=32.2\,ft/s^2
$$

### **Solución:**

Velocidad de corte:

Número de Reynolds:

$$
V_* = \sqrt{gDS_f} \tag{3.92}
$$

$$
R_s = \frac{V_* d_{90}}{\nu} \tag{3.93}
$$

Coeficiente de Schlichting:

$$
Bcoeff = \begin{bmatrix} 5.5 + 2.5 \ln(R_s) & si: R_s \le 5\\ 0.297918 + 24.8666 \log(R_s) - 22.9885 \left(\log(R_s)\right)^2 \dots\\ +8.5199 \left(\log(R_s)\right)^3 - 1.10752 \left(\log(R_s)\right)^4 & si: 5 < R_s \le 70\\ 8.50 & otros \end{bmatrix}
$$
 (3.94)

Factor de fricción debido a las partículas:

$$
f' = \left[\frac{2.82843}{B\text{coeff} - 3.75 + 2.5\ln\left(2\frac{D}{d_{90}}\right)}\right]^2\tag{3.95}
$$

Relación de rugosidad de Nikaradse:

$$
RKR = \left(\frac{k_r}{k'_r}\right) = \sqrt{\frac{f'}{8}} \frac{V}{\sqrt{gDS_f}}
$$
\n(3.96)

Caudal Sólido, lb/s:

$$
g_{s} = \left[ \frac{\left(RKR\right)^{3/2} \gamma_{w} DS_{f} - 0.047 \left(\gamma_{w} s - \gamma_{w}\right) d_{si}}{0.25 \left(\frac{\gamma_{w}}{g}\right)^{1/3} \left(\frac{\gamma_{w} s - \gamma_{w}}{\gamma_{w} s}\right)^{2/3}} \right]^{3/2} B
$$
\n(3.97)

Caudal sólido, ton/día:

$$
G_s = g_s \frac{86400}{2000} \tag{3.98}
$$

### **3.11.5 Función de Transporte Toffaleti**

Al igual que England-Hansen, Toffaleti (1968) es una función de carga total desarrollada principalmente para partículas del tamaño en el entorno de las arenas. Toffaleti es considerada generalmente una función para ríos largos. Esta función no es gravemente influenciada por la velocidad de corte ni el esfuerzo cortante en el lecho. En lugar de esto, la ecuación fue formulada en base a regresiones de temperatura y un exponente empírico que describe la relación entre los sedimentos y las características hidráulicas.

La ecuación de transporte general para la función Toffaleti es representado por:

$$
g_{\rm ssL} = M \frac{\left(\frac{R}{11.24}\right)^{1+n_{\rm v}-0.756z} - \left(2d_{\rm si}\right)^{1+n_{\rm v}-0.756z}}{1+n_{\rm v}-0.756z} \tag{3.99}
$$

$$
g_{ssM} = M \frac{\left(\frac{R}{11.24}\right)^{0.244z} \left[\left(\frac{R}{2.5}\right)^{1+n_v-z} - \left(\frac{R}{11.24}\right)^{1+n_v-z}\right]}{1+n_v-z}
$$
 (Zona media) (3.100)

$$
g_{\rm ssU} = M \frac{\left(\frac{R}{11.24}\right)^{0.244z} \left(\frac{R}{2.5}\right)^{0.5z} \left[R^{1+n_{\rm v}-1.5z} - \left(\frac{R}{2.5}\right)^{1+n_{\rm v}-1.5z}\right]}{1+n_{\rm v}-1.5z} \tag{3.101}
$$

$$
g_{sb} = M \left(2d_{si}\right)^{1+n_v - 0.756z} \quad \text{(Zona de lecho)}\tag{3.102}
$$

$$
M = 43.2 C_L (1 + n_v) V R^{0.756z - n_v}
$$
\n(3.103)

$$
g_s = g_{ssL} + g_{ssM} + g_{ssU} + g_{sb}
$$
\n(3.104)

Donde:

- *ssL g* = Transporte de sedimentos en suspensión en la zona inferior, en ton/día/ft
- *ssM g* = Transporte de sedimentos en suspensión en la zona media, en ton/día/ft.
- $g_{sU}$  = Transporte de sedimentos en suspensión en la zona superior, en ton/día/ft.
- $g_{sb}$  = Transporte de sedimentos de fondo en lecho, en ton/día/ft
- *s g* = Transporte total de sedimentos, en ton/día/ft
- *M* = Parámetro de concentración de sedimentos
- $C_L$  = Concentración de sedimentos en zona inferior
- $R$  = Radio hidráulico, en ft.
- $d_{si}$  = Diámetro medio de las partículas, en ft.
- *<sup>z</sup>* = Exponente que describe la relación entre las características hidráulicas del sedimento

 $n_v$  = Exponente de temperatura

### **3.11.5.1 Procedimiento de Cálculo Datos requeridos:**

 $T$  = Temperatura, en  ${}^{\circ}F$ 

 $V = \text{Viscosidad cinematica, en } ft^2 / s$ 

*D* = Profundidad, en *ft*

 $S_f$  = Pendiente

*si d* = Diámetro medio de la partícula, en *ft*

65 *d* = Diámetro máximo de la partícula, en *ft*

*V* = Velocidad media, en *ft <sup>s</sup>*/

 $Q$  = Caudal, en  $ft^3/s$ 

 $\gamma_w$  = Densidad del agua, en *lb* /  $ft^3$ 

*B* = Ancho del canal, en *ft*

 $s = \gamma_s / \gamma_w$  = Peso específico relativo del sedimento

 $p_i$  = Fracción del total de sedimentos

### **Constante:**

 $g = 32.2 \, \text{ft} / \, \text{s}^2$ 

### **Solución:**

Valor de rugosidad de Nikaradse, usando *d*<sub>65</sub>:

$$
k_s = d_{65} \tag{3.105}
$$

Velocidad de corte en relación con el grano:

Nota: Asumir grano hidráulicamente rugoso: *<sup>V</sup>try*

<sup>1</sup><sub>1</sub><sup>2</sup> = Example 1  
\n3.11.5.1 **Proccdimiento de Cálculo**  
\n**Datos requeridos:**  
\n
$$
T = Temperature, en °F
$$
  
\n $V = V$  iscosidad cinema, en  $fr\{f}^2 / s$   
\n $D = Product$   
\n $S_f = Product$   
\n $S_f = Product$   
\n $S_g = D$ ifametro medio de la particular, en  $fr\{f}^2$   
\n $d_g = D$ ifametro máximo de la particular, en  $fr\{f}^2$   
\n $V = V$ elocidad media, en  $fr\{f}^2 / s$   
\n $Q = \text{Caudal}, en  $fr\{f}^2 / s$   
\n $Q = \text{Caudal}, en  $fr\{f}^2 / s$   
\n $Q = \text{Caudal}, en  $fr\{f}^2$   
\n $S = \text{Ancho del canal}, en  $fr\{f}^2$   
\n $S = \text{F}_{\text{F}} / \gamma_w = \text{Peso$  especifico relative del sedimento  
\n $p_i = \text{Fraccción del total de sedimentos}$   
\n $S = \gamma_i / \gamma_w = \text{Peso}$  specifico relativeo del sedimento  
\n $V = \text{Couton}$   
\n**2**  
\n**2**  
\n**2**  
\n**3**  
\n**3**  
\n**3**  
\n**4**  
\n**5**  
\n**5**  
\n**6**  
\n**6**  
\n**7**  
\n**7**  
\n**8**  
\n**8**  
\n**9**  
\n**9**  
\n**10**  
\n**11**  
\n**11**  
\n**12**  
\n**13**  
\n**13**  
\n**14**  
\n**15**  
\n**15**  
\n**16**  
\n**16**  
\n**17**  
\n**18**  
\n**19**  
\n$$$$ 

$$
V'_{*} = \frac{V}{\left[5.75\log\left(12.27\frac{r'}{k_s}\right)\right]}
$$
\n(3.107)

$$
\delta' = \frac{11.6\nu}{V_{*_{\text{try}}}'}\tag{3.108}
$$

$$
Check = \frac{k_s}{\delta'} \tag{3.109}
$$

: 5( ) 5.75log 3.67 ( ) *try V si Check liso r V V V otros rugoso* (3.110)

Chequeo si hay régimen de transición:

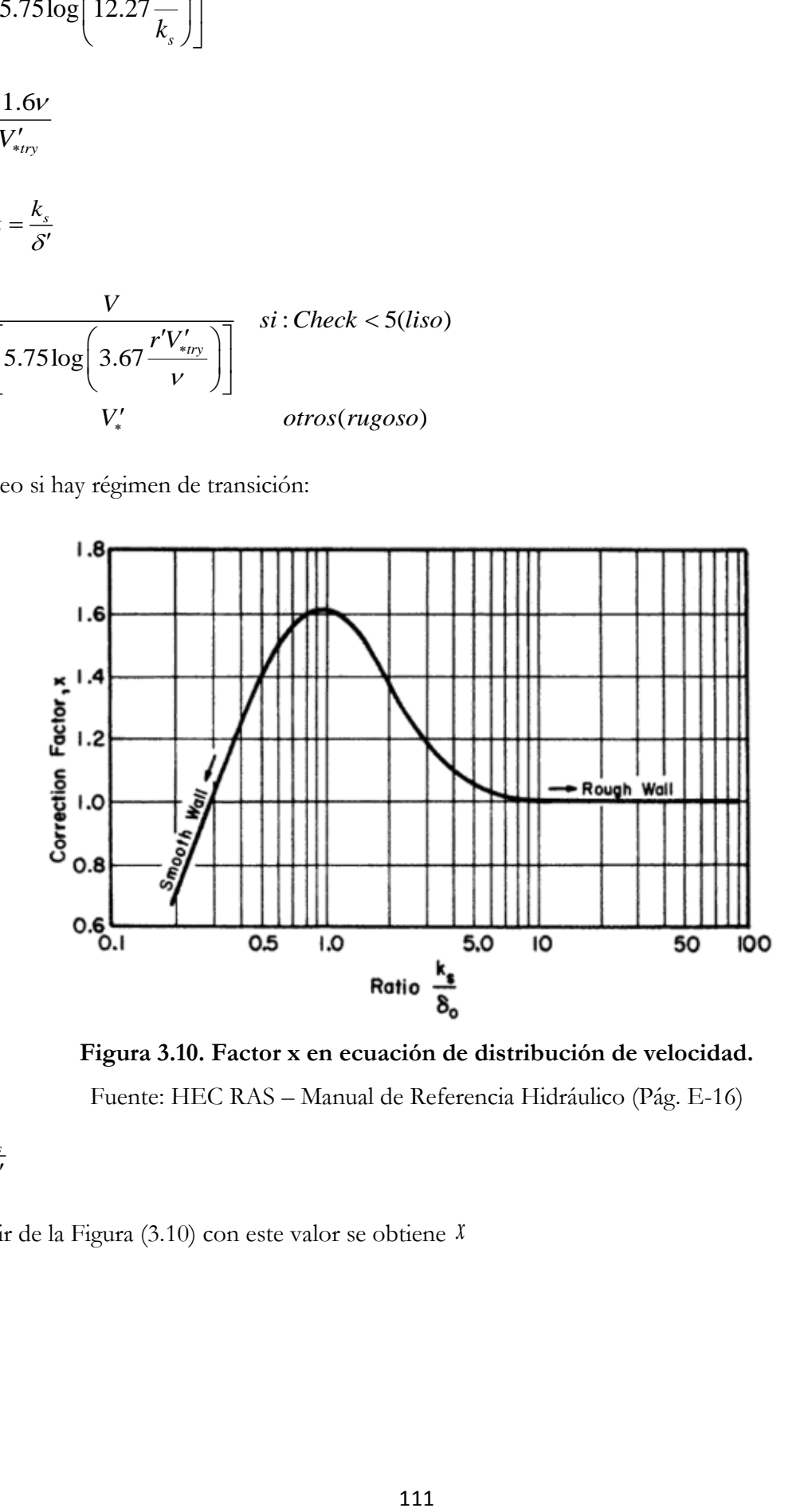

**Figura 3.10. Factor x en ecuación de distribución de velocidad.**  Fuente: HEC RAS – Manual de Referencia Hidráulico (Pág. E-16)

$$
\phi = \frac{k_s}{\delta'}\tag{3.111}
$$

A partir de la Figura (3.10) con este valor se obtiene *x*

$$
V'_{*} = \begin{bmatrix} V \\ \frac{V}{5.75 \log(12.27 \frac{r'x}{k_s})} \\ V'_{*} & \text{otros} \end{bmatrix} \text{ si: } 0.1 < \phi < 10
$$
 (3.112)

$$
\delta' = \frac{11.6\nu}{V_*'}\tag{3.113}
$$

$$
\phi = \frac{k_s}{\delta'}\tag{3.114}
$$

Simplificando coeficientes de Tofalleti:

$$
A_{factor} = \frac{\left(10^5 \nu\right)^{1/3}}{10V_*'}\tag{3.115}
$$

$$
A = \begin{pmatrix} 9.5987 A_{factor}^{-1.5445} & si: A_{factor} \le 0.5 \\ (9.5987 A_{factor}^{-1.5445}) & si: 0.5 < A_{factor} \le 0.66 \\ (221.85 A_{factor}^{-4.660}) & si: 0.66 < A_{factor} \le 0.72 \\ 48 & si: 0.72 < A_{factor} \le 1.3 \\ (22.594 A_{factor}^{-2.872}) & si: A_{factor} > 1.3 \end{pmatrix}
$$
(3.116)

$$
k_{4Factor} = \frac{\left(10^5 \nu\right)^{1/3}}{10V_*^{\prime}} 10^5 S_f d_{65}
$$
 (3.117)

$$
k_4 = \begin{pmatrix} (1.0) & si: k_{4Factor} \le 0.25\\ (5.315k_{4Factor}^{1.205}) & si: 0.25 < k_{4Factor} \le 0.35\\ (0.510k_{4Factor}^{1.208}) & si: k_{4Factor} > 0.35 \end{pmatrix}
$$
(3.118)

$$
Ak_4 = Ak_4 \tag{3.119}
$$

Chequeando si hay valores muy bajos para el producto.

$$
Ak_4 = \begin{vmatrix} 16 & si : Ak_4 < 16 \\ Ak_4 & si : Ak_4 \ge 16 \end{vmatrix} \tag{3.120}
$$

Más coeficientes:

$$
T_T = 1.10(0.051 + 0.00009T)
$$
\n(3.121)

$$
n_{\rm V} = 0.1198 + 0.00048T\tag{3.122}
$$

$$
c_z = 260.67 - 0.667T\tag{3.123}
$$

Se obtiene  $\varnothing$  velocidad de caída de Toffalet a 55 °F a partir de la Cuadro (3.1), luego:

$$
z = \frac{\omega V}{c_z RS_f} \tag{3.124}
$$

$$
z = \begin{vmatrix} (1.5n_v) & si: z < n_v \\ z & o t r os \end{vmatrix} \tag{3.125}
$$

Relación empírica para:

$$
g_{ssL} = \frac{0.6p_i}{\left(\frac{T_T.Ak_4}{V^2}\right)^{5/3} \left(\frac{d_{si}}{0.00058}\right)^{5/3}}
$$
(3.126)

$$
M = \frac{g_{s s L}}{\left[\frac{R}{11.24}\right]^{1+n_V - 0.756z} - (2d_{si})^{1+n_V - 0.756z}}\right] (3.127)
$$

Concentración:

$$
C_{L} = \frac{M}{43.2 p_{i} \left(1 + n_{v}\right) V R^{0.756 z - n_{v}}}
$$
\n(3.128)

Chequeando si hay realmente alta concentración y ajustar A, si es necesario:

$$
C_{2d} = C_L \left(\frac{2d_{si}}{R}\right)^{-0.756z} \tag{3.129}
$$

$$
C_{L} = \begin{bmatrix} C_{L} & si: C_{2d} < 100 \\ \hline 100 \\ \hline \left(\frac{2d_{si}}{R}\right)^{-0.756z} \end{bmatrix} \quad si: C_{2d} \ge 100
$$
 (3.130)

$$
M = C_L \left[ 43.2 p_i \left( 1 + n_v \right) V R^{0.756 z - n_v} \right]
$$
\n(3.131)

Carga de transporte de lecho:

$$
g_{sb} = M \left(2d_{si}\right)^{(1+n_v - 0.756z)}\tag{3.132}
$$

Transporte en capa inferior.

$$
g_{\rm ssl} = M \left[ \frac{\left(\frac{R}{11.24}\right)^{(1+n_V - 0.756z)}}{1+n_V - 0.756z} - \left(2d_{\rm s1}\right)^{(1+n_V - 0.756z)} \right]
$$
(3.133)

Transporte en capa media:

$$
g_{ssM} = M \frac{\left(\frac{R}{11.24}\right)^{0.244z} \left[\left(\frac{R}{2.5}\right)^{1+n_V-z} - \left(\frac{R}{11.24}\right)^{1+n_V-z}\right]}{1+n_V-z}
$$
(3.134)

Transporte en capa superior.

$$
g_{ssU} = M \frac{\left(\frac{R}{11.24}\right)^{0.244z} \left(\frac{R}{2.5}\right)^{0.5z} \left[R^{(1+n_V-1.5z)} - \left(\frac{R}{2.5}\right)^{1+n_V-1.5z}\right]}{1+n_V-1.5z}
$$
\n(3.135)

Transporte total de sedimento por unidad de ancho:

$$
g_s = g_{sb} + g_{ssL} + g_{ssM} + g_{ssU} \tag{3.136}
$$

Transporte total de sedimento:

$$
G = g_s B \tag{3.137}
$$

### **3.11.6 Función de Transporte Yang**

Yang (1973,1984) es una ecuación de carga total de transporte la cual basa el movimiento del lecho en el producto de la velocidad y el esfuerzo cortante. La función fue desarrollada sobre una gran variedad de canales y datos de campo.

La ecuación está compuesta por dos relaciones separadas de transporte de arenas y gravas. La transición entre arena y grava es suavizada con el fin de evitar grandes discontinuidades. Yang tiende a ser muy sensible a la velocidad de la corriente y es más sensible a la velocidad de caída que todas las demás ecuaciones.

Las ecuaciones generales de transporte para la arena y grava para la función de Yang, está representado por:

$$
\log C_{t} = 5.435 - 0.286 \log \left(\frac{\omega d_{si}}{v}\right) - 0.457 \log \left(\frac{V_{*}}{\omega}\right) +
$$
\n
$$
\left[1.799 - 0.409 \log \left(\frac{\omega d_{si}}{v}\right) - 0.314 \log \left(\frac{V_{*}}{\omega}\right) \right] \left[ \log \left(\frac{VS}{\omega} - \frac{V_{cr}S}{\omega}\right) \right], \text{ para arena } d_{si} < 2mm \tag{3.138}
$$
\n
$$
\log C_{t} = 6.681 - 0.633 \log \left(\frac{\omega d_{si}}{v}\right) - 4.816 \log \left(\frac{V_{*}}{\omega}\right) +
$$
\n
$$
\left[2.784 - 0.305 \log \left(\frac{\omega d_{si}}{v}\right) - 0.282 \log \left(\frac{V_{*}}{\omega}\right) \right] \left[ \log \left(\frac{VS}{\omega} - \frac{V_{cr}S}{\omega}\right) \right], \text{para grava } d_{si} \ge 2mm \tag{3.139}
$$

Donde:

 $C<sub>t</sub>$  = Concentración total de sedimentos

= Velocidad de caída de partícula, en *ft <sup>s</sup>*/

*si d* = Diámetro medio de partícula, en *ft*

- $V = \text{Viscosidad cinemática, en } ft / s^2$
- $V_*$  = Velocidad de corte, en  $ft/s$
- *<sup>V</sup>* = Velocidad media, en *ft <sup>s</sup>*/
- *<sup>S</sup>* = Pendiente

### **3.11.6.1 Procedimiento de Cálculo**

### **Datos requeridos:**

 $T$  = Temperatura, en  $^\circ F$ 

 $V = \text{Viscosidad cinematica, en } ft^2 / s$ 

*D* = Profundidad, en *ft*

 $S_f$  = Pendiente

*si d* = Diámetro medio de la partícula, en *ft*

50 *d* = Diámetro máximo de la partícula, en *ft*

$$
V =
$$
Velocidad media, en *ft* / *s*

$$
Q =
$$
 Caudal, en  $\hat{f}t^3 / s$ 

 $\gamma_w$  = Densidad del agua, en *lb* /  $ft^3$ 

*B* = Ancho del canal, en *ft*

 $s = \gamma_s / \gamma_w$  = Peso específico relativo del sedimento

### **Constante:**

 $g = 32.2 \, \text{ft} / \, \text{s}^2$ 

### **Solución:**

Velocidad de corte:

$$
V_* = \sqrt{gRS_f} \tag{3.140}
$$

Velocidad de caída:

Usando las ecuaciones de Rubey:

$$
F_1 = \sqrt{\frac{2}{3} + \frac{36v^2}{gd_{si}^3(s-1)}} - \sqrt{\frac{36v^2}{gd_{si}^3(s-1)}}\tag{3.141}
$$

$$
\omega = F_1 \sqrt{(s-1)gd_{si}} \tag{3.142}
$$

El número de Reynolds.

$$
R_s = \frac{V_* d_{si}}{\nu} \tag{3.143}
$$

Velocidad Crítica

$$
V_{cr} = \begin{bmatrix} \omega \left[ \frac{2.5}{\log \left( \frac{V_s d_{si}}{V} \right) - 0.06} + 0.66 \right] & \text{si} : 0 < R_s < 70 \\ \omega - 2.05 & \text{si} : R_s \ge 70 \end{bmatrix} \tag{3.144}
$$

 $Log(C_{_t})$  suaviza la transición de arenas a gravas:

$$
\log C_{t} = \begin{bmatrix} 5.435 - 0.286 \log \left( \frac{\omega d_{si}}{v} \right) - 0.457 \log \left( \frac{V_{*}}{\omega} \right) \dots \\ + \left( 1.799 - 0.409 \log \left( \frac{\omega d_{si}}{v} \right) - 0.314 \log \left( \frac{V_{*}}{\omega} \right) \right) \log \left( \frac{VS_{f}}{\omega} - \frac{V_{cr}S_{f}}{\omega} \right) \\ \left[ \left( 6.681 - 0.633 \log \left( \frac{\omega d_{si}}{v} \right) - 4.816 \log \left( \frac{V_{*}}{\omega} \right) \right) \dots \\ + \left( 2.874 - 0.305 \log \left( \frac{\omega d_{si}}{v} \right) - 0.282 \log \left( \frac{V_{*}}{\omega} \right) \right) \log \left( \frac{VS_{f}}{\omega} - \frac{V_{cr}S_{f}}{\omega} \right) \end{bmatrix} \quad si: d_{si} \ge 0.00656
$$

$$
(3.145)
$$

Concentración (ppm):

$$
C_t = 10^{\log C_t} \tag{3.146}
$$

La descarga de sedimentos en lb/s es:

$$
G = \frac{\gamma_w Q C_t}{1000000}
$$
 (3.147)

La descarga de sedimentos en ton/día es:

$$
G_s = \frac{86400}{2000}G\tag{3.148}
$$

### **3.12 Perfil de Fondo del Lecho del Rio**

Los ríos son elementos naturales que captan las aguas de una cuenca y las transportan, en régimen a superficie libre hasta su desembocadura. La hidráulica fluvial estudia la intervención del hombre sobre los ríos, ya sea para la adecuación al sistema de aprovechamientos del recurso hídrico, la disminución de riesgos de daños por inundación.

Al poseer un fondo móvil, el régimen hidráulico de un río puede adaptarse a las altas velocidades de erosión mediante una sucesión de régimen lento y rápido, como se observa en la naturaleza. Existe una resistencia al flujo dada por el tamaño del grano del material que compone el lecho, a la que debe agregarse una rugosidad debido a las formas del fondo (rizos, dunas, etc.).

Cuando en el transporte de sedimentos de un cauce fluvial existe un déficit o un exceso de la aportación sólida, ya sean debidos a causas naturales o a actuaciones del hombre, se produce un desequilibrio que da lugar, respectivamente a problemas de erosión o sedimentación en el lecho, manifestados por el descenso o el ascenso del fondo. La presente tesis tiene como principal objetivo la validación de un determinado modelo numérico para el estudio y la estimación de este tipo de fenómenos. Mediante el programa HEC RAS se permite analizar la evolución temporal y los estados de equilibrio en problemas y situaciones con condiciones de régimen variable en lechos móviles bajo condiciones de flujo unidimensional y transporte de sedimentos exclusivamente por arrastre de fondo.

### **3.12.1 Flujo Quasi-No Permanente**

Antes de comenzar los cálculos pertinentes al transporte de sedimentos, se debe determinar la hidráulica del río, HEC RAS utiliza la simplificación hidrodinámica en el cálculo del transporte de sedimentos. La superposición del flujo Quasi-no permanente, se aproxima a un hidrograma continuo con una serie discreta de perfiles de flujo constante. Para cada registro de flujo, éste se mantiene constante durante un determinado periodo de tiempo, cada periodo es dividido y posteriormente subdividido en tiempos más pequeños, no obstante HEC RAS utiliza tres tipos de subdivisiones diferentes, siendo cada una subdivisión de la anterior. Los tres pasos de tiempo son: Duración del Flujo, Incrementos de Cálculo y Paso de Tiempo de Mezclado.

### **Duración del Flujo:**

La duración de flujo, es el paso que requiere de mayor tiempo y representa el intervalo de tiempo en el cual el flujo, sus características, temperatura o carga de sedimentos, se suponen constantes. Por ejemplo, si el caudal es aforado diariamente, la duración del flujo seria de 24h, a menos que un tiempo más corto sea interpolado.

### **Incrementos de Calculo:**

La duración del flujo, es subdividida a su vez en un incremento de cálculo. Aunque el caudal siga siendo el mismo durante la duración del flujo, la geometría del lecho y la hidrodinámica del río, son actualizadas después de cada incremento de cálculo. La estabilidad del modelo puede ser muy sensible a esta subdivisión de tiempo. Cuando el incremento de cálculo es demasiado largo, la geometría del lecho no se actualiza correctamente y los resultados pueden variar sensiblemente.

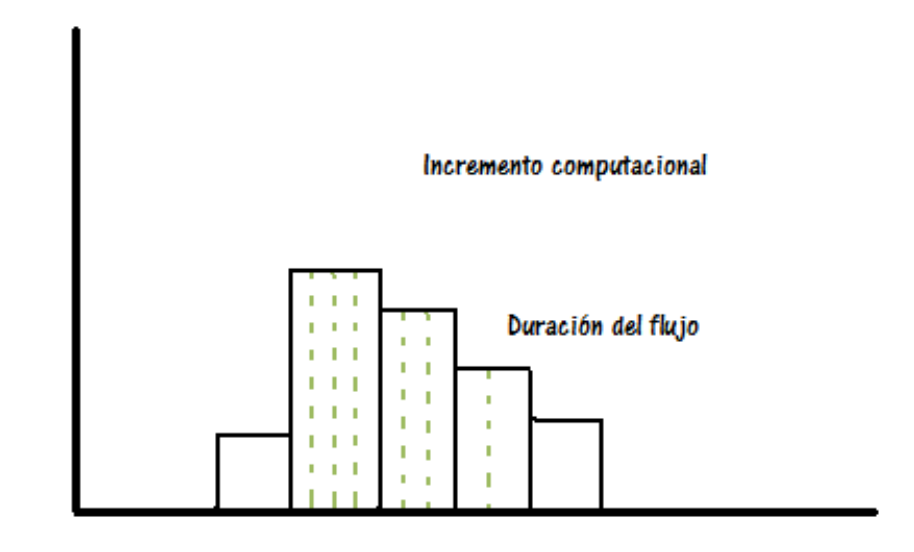

Tiempo

**Figura 3.11. Incrementos de las Series de Flujo.** 

Fuente: HEC RAS – Manual de Referencia Hidráulico (Pág. 13-2)

### **Tiempo de Mezcla del Lecho:**

Finalmente, el incremento de cálculo es subdividido en el tiempo de mezclado del lecho. Durante cada tiempo de mezclado en un incremento de cálculo la batimetría, los parámetros hidráulicos y potencial de transporte para cada tamaño de partícula permanecen constantes. Sin embargo, los cálculos de erosión y sedimentación ocurren en este periodo de tiempo y pueden causar cambios en la composición de las capas de mezclado en el lecho.

### **3.12.2 Continuidad de Sedimento (Ecuación de Exner)**

La variación de la cota de fondo se calcula mediante la ecuación de Continuidad de sedimentos conocida como ecuación de Exner:

$$
\left(1 - \lambda_p\right) B \frac{\partial \eta}{\partial t} = -\frac{Q_s}{\partial x} \tag{3.149}
$$

Donde:

 $B =$  Ancho del canal  $\eta$  = Elevación del canal  $\lambda_p^{}$  = Capa activa de porosidad *t* = Tiempo *x* = Distancia

*Qs* = Carga de transporte de sedimentos.

Esta ecuación, demuestra que los cambios de volumen de sedimento en un volumen de control son igual a la diferencia entre los incrementos y las pérdidas de carga.

La ecuación de continuidad de sedimentos, es resuelta calculando la capacidad de transporte de sedimentos a través del volumen de control, asociado con cada sección transversal. Esta capacidad es comparada con todo el suministro de sedimentos ingresado por el volumen de control. Si esta capacidad es mayor que el suministro hay una deficiencia de sedimentos, la misma que se satisface erosionando el lecho. Si el suministro es mayor, en la capacidad hay un superávit de sedimentos, causando que el material transportado se deposite en el lecho.

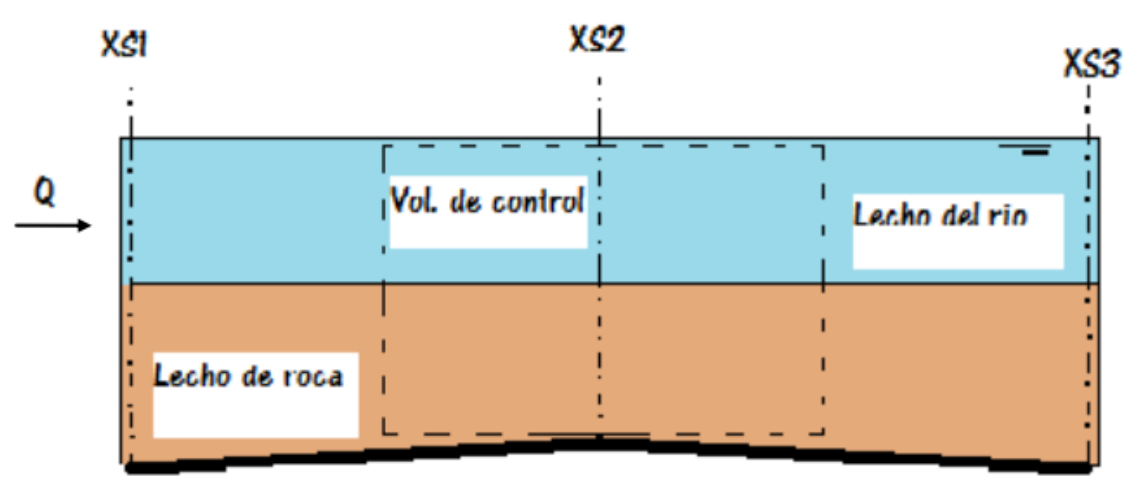

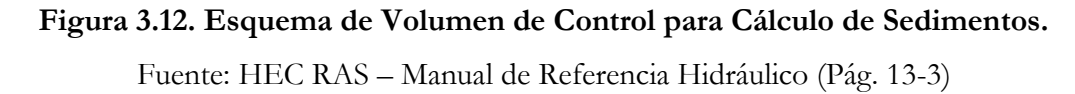

## **Capítulo 4**

# **Modelación Hidráulica Unidimensional (1D) del Rio Pongora en HEC RAS 4.1**

### **4.1 Introducción.**

Esta parte de la investigación permitirá determinar el perfil de la superficie libre de agua sobre la línea del Thalweg, teniendo en cuenta la distribución en planta del canal principal y los bancos de inundación de planicies izquierdo y derecho, de cada una de las secciones transversales, formadas en el tramo de estudio entre las comunidades de Soccoscucho y Chanchará, haciendo un total de 6.4 Km, que permitan determinar las características hidráulicas para el dimensionamiento de la defensa ribereña sobre la margen derecha del rio Pongora.

Para el desarrollo del modelamiento hidráulico en flujo permanente en el tramo de análisis, es necesario transitar el caudal de máximas avenidas en el punto de aforo ubicado a 80 m aguas arriba del puente peatonal en Soccoschucho, igual a 718.57 m3/s, para un periodo de retorno de 100 años, obtenido en la etapa hidrológica, el mismo que será transitado en los tramos 1 y 2 (Comunidades de Soccoscucho y Lagunilla) y finalmente los tramos 3 y 4 (Comunidades de Compañía y Chanchará) que comprende el rio Pongora hasta su entrega en el Rio Cachi.

A partir del tránsito de este caudal máximo, se obtiene las características hidráulicas en cada una de las 162 secciones transversales perpendiculares a la línea del Thalweg, considerando para ello tres coeficientes de rugosidad de Manning: canal principal y bancos de inundación izquierdo y derecho. Estos coeficientes de rugosidad son obtenidos teniendo en cuenta la granulometría existente en cada una de las tres zonas, los mismos que nos permiten encontrar la altura del nivel de agua alcanzado, así como las velocidades, para realizar un predimensionamiento de la estructura hidráulica a instalar, como protección de las viviendas y terrenos agrícolas instalados en la margen derecha del rio Pongora entre las Comunidades de Soccoscucho y Chanchará, a partir de un análisis de flujo permanente y transporte de sedimentos.

Para el dimensionamiento de la defensa ribereña en el margen derecho del Rio Pongora se utilizará las velocidades encontradas en el canal principal, de tal forma permita transitar el caudal de diseño sin generar problemas de erosión ni inundación.

Finalmente, para la realización de esta etapa se utiliza el programa HEC-RAS v. 4.1, que es un programa que permite obtener las características hidráulicas de diseño, principalmente los niveles de agua en cauces naturales en régimen permanente, bajo la hipótesis fundamental de flujo unidimensional, que permitirán realizar un dimensionamiento adecuado de la defensa ribereña en los cuatro tramos de estudio

En el presente capítulo se muestran los pasos básicos para implementar un proyecto de HEC-RAS en régimen permanente y transporte de sedimentos, así como las principales herramientas que ofrece el programa para validar y/o entender los resultados hidráulicos que proporciona.

### **4.2 Análisis de Flujo Permanente Gradualmente Variado**

### **4.2.1 Discretización del Tramo de Estudio en Secciones Transversales**

A partir del levantamiento topográfico realizado, se genera el archivo geométrico, secciones transversales y se define la morfología del Rio Pongora. Posteriormente de un archivo digital en AutoCAD fueron extraídos los datos para la modelación hidráulica.

### **4.2.1.1 Definición de la Geometría**

El procedimiento para definir la geometría del rio fue el siguiente:

 Dividir el cauce del rio de longitud total de 6,406.35 metros en 162 secciones transversales distantes una de otros 40 metros, perpendiculares a la línea de Thalweg del canal principal.

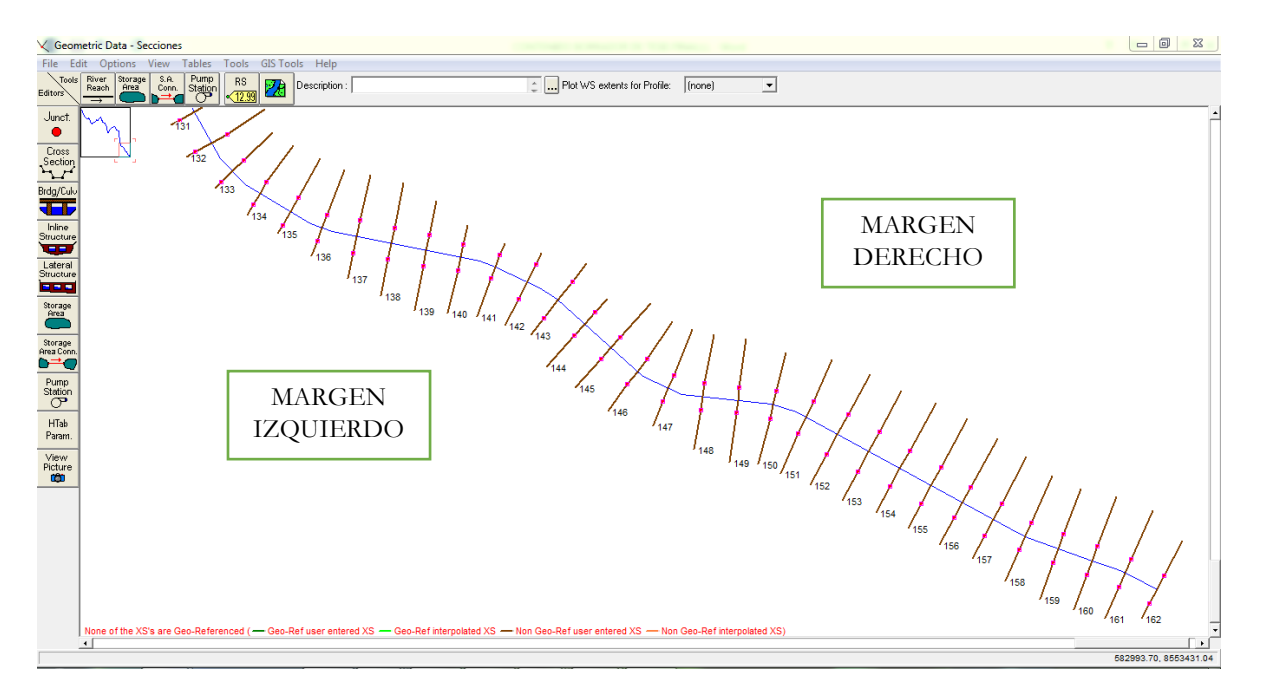

**Figura 4.1. Planta de la Geometría del Rio Pongora entre las Prog. 0+000 al 1+240**

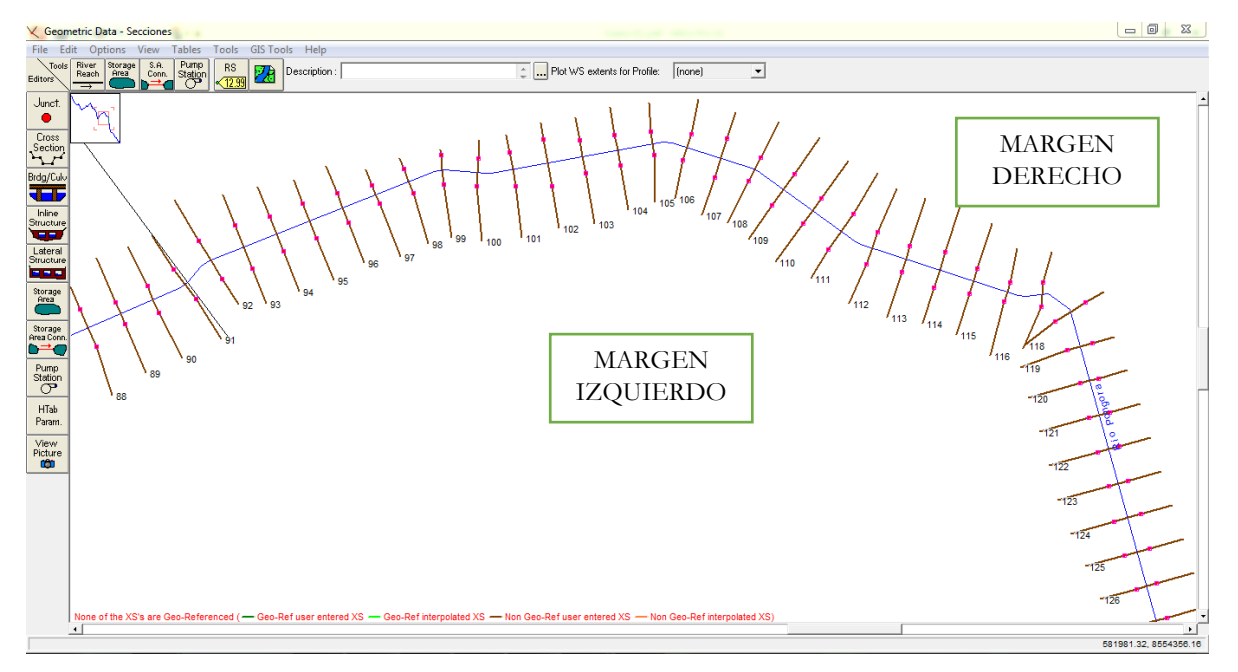

**Figura 4.2. Planta de la Geometría del Rio Pongora entre las Prog. 1+240 al 2+960**

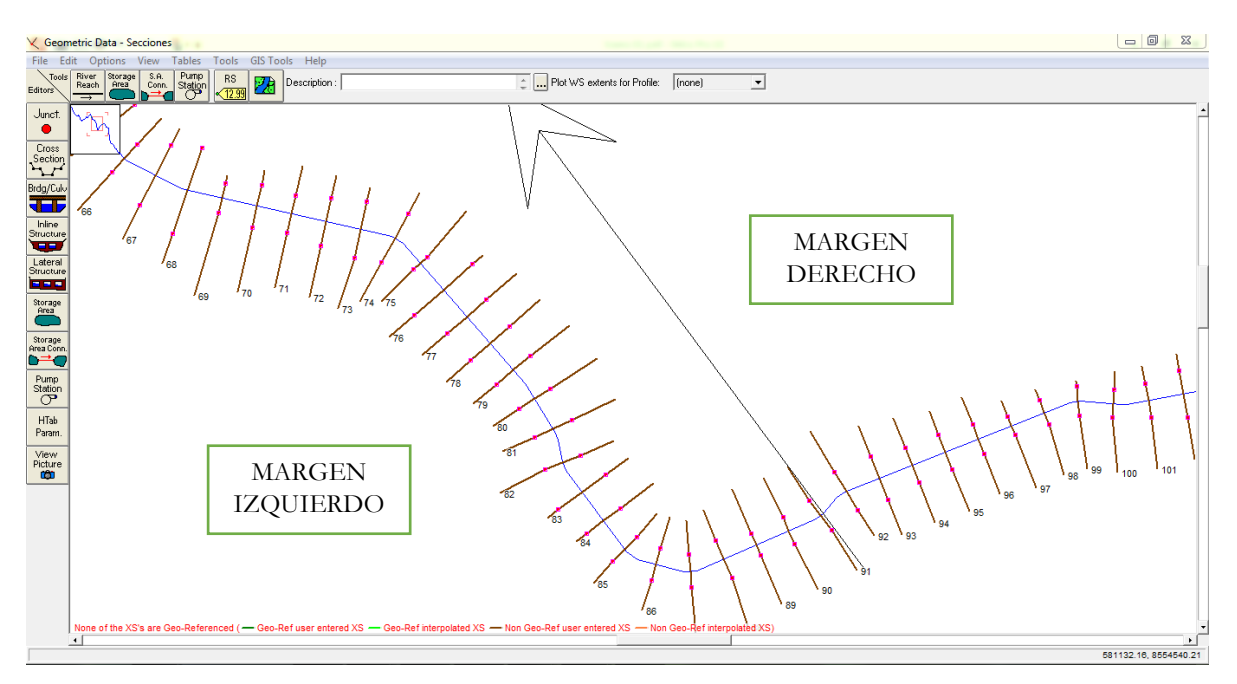

**Figura 4.3. Planta de la Geometría del Rio Pongora entre las Prog. 2+960 al 3+840**

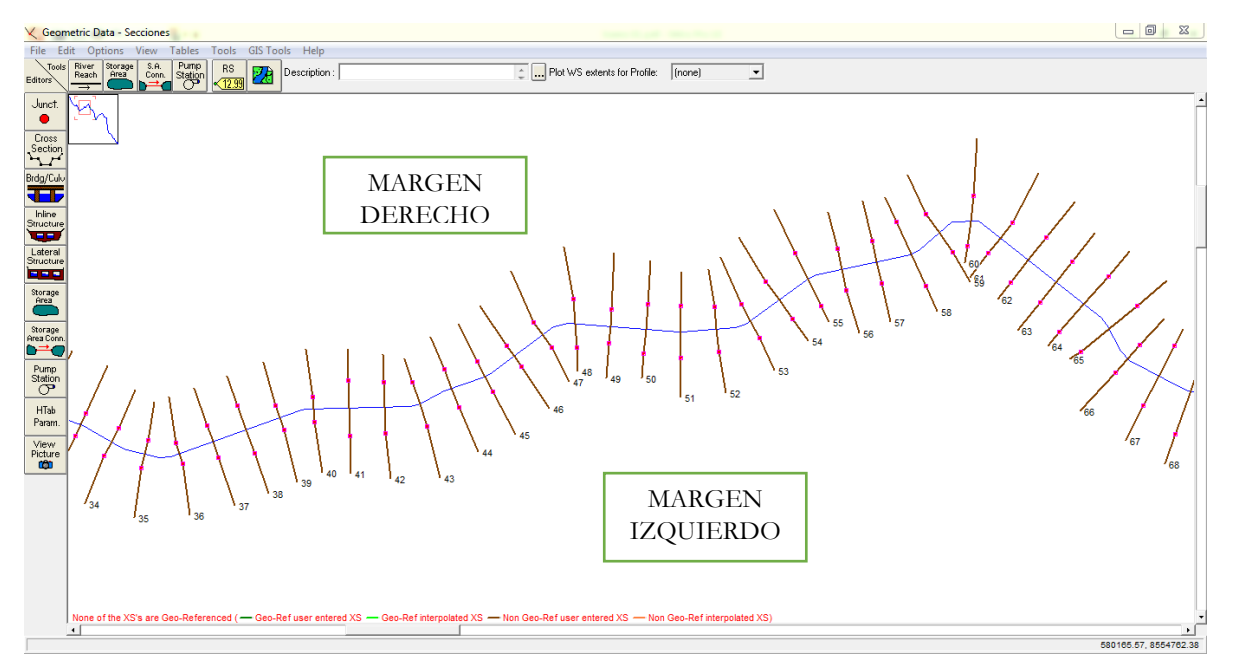

**Figura 4.4. Planta de la Geometría del Rio Pongora entre las Prog. 3+840 al 5+120**

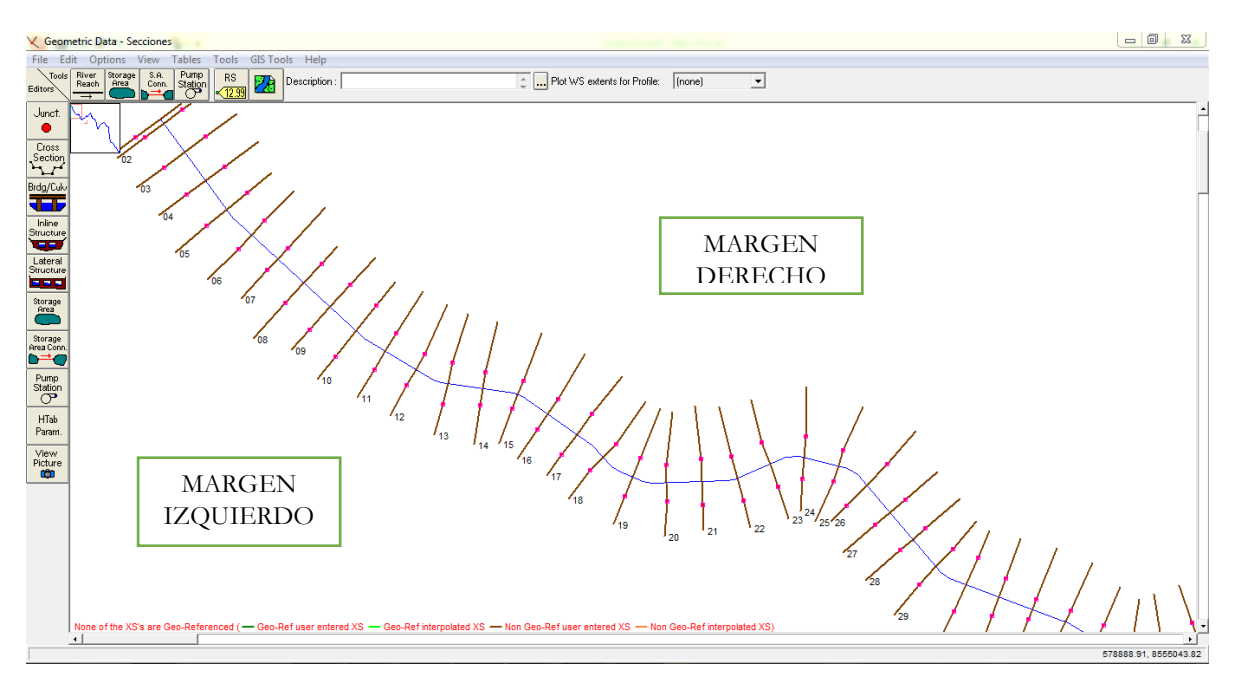

**Figura 4.5. Planta de la Geometría del Rio Pongora entre las Prog. 5+120 al 6+406.35**

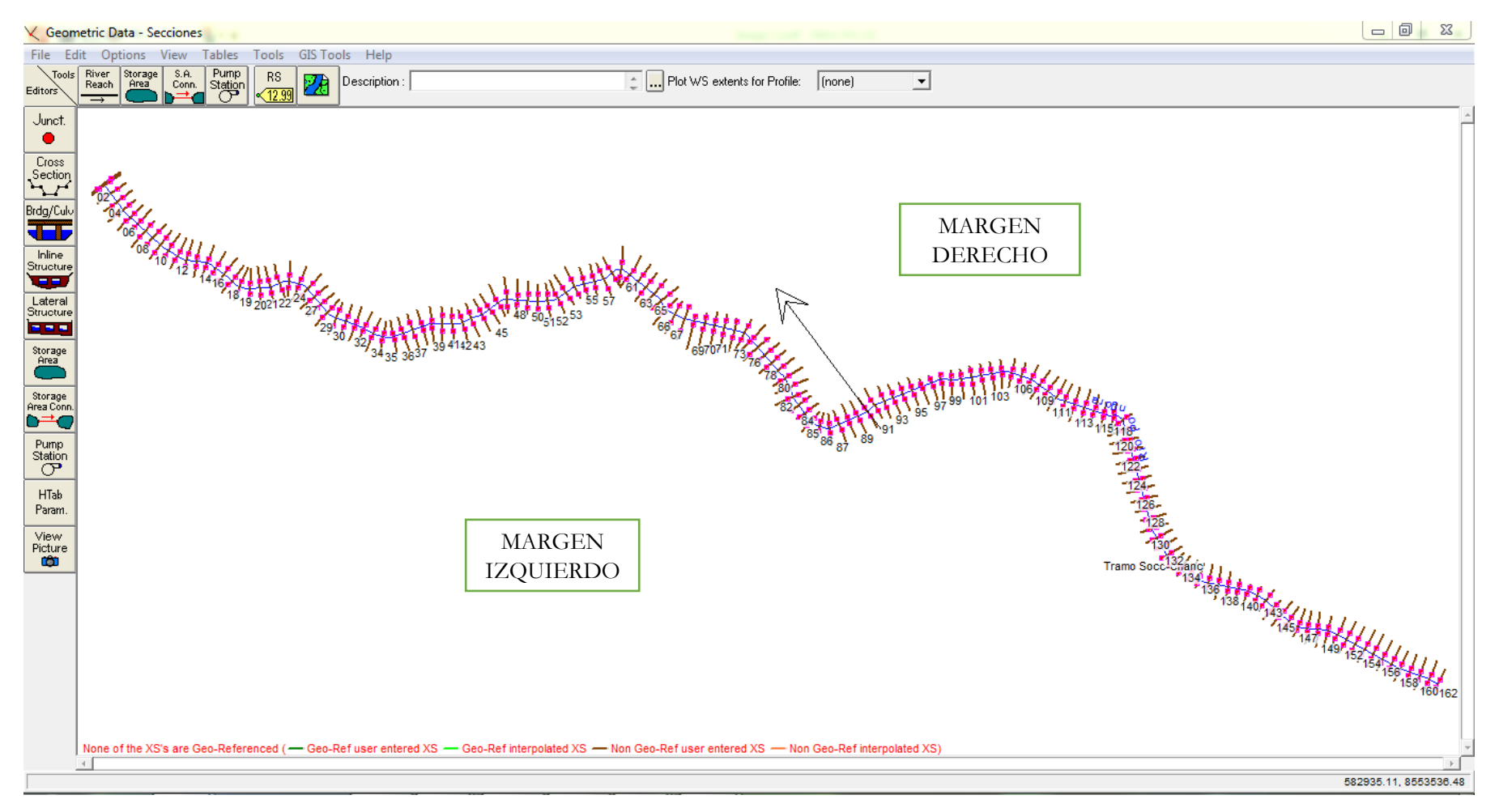

**Figura 4.6. Planta de la Geometría Total del Rio Pongora entre las Prog. 0+000 al 6+406.35**
Ingresar las coordenadas del eje del cauce en el archivo geométrico del programa HEC RAS, para que de esa manera lo reconozca lo más ajustado posible a la realidad.

| <b>COORDENADAS EJE</b> |                        |  |
|------------------------|------------------------|--|
| <b>RIO PONGORA</b>     |                        |  |
| $\mathbf X$            | Y                      |  |
| 582222.610             | 8554308.870            |  |
| 581970.050             | 8554208.400            |  |
| 581960.900             | 8554201.860            |  |
| 581945.710             | 8554184.140            |  |
| 581937.220             | 8554177.870            |  |
| 581803.510             | 8554119.930            |  |
| 581788.120             | 8554118.790            |  |
| 581737.000             | 8554132.450            |  |
| 581724.250             | 8554141.090            |  |
| 581656.420             | 8554232.010            |  |
| 581652.140             | 8554241.860            |  |
| 581647.670             | 8554266.540            |  |
| 581644.560             | 8554274.660            |  |
| 581612.510             | 8554326.730            |  |
| 581610.230             | 8554329.830            |  |
| 581473.130             | 8554487.530            |  |
| 581460.570             | 8554495.030            |  |
| 581227.290             | 8554547.570            |  |
| 581221.420             | 8554549.750            |  |
| 581161.640             | 8554581.560            |  |
| 581151.750             | 8554591.630            |  |
| 581136.790             | 8554621.020            |  |
| 581130.420             | 8554628.790            |  |
| 580992.410             | 8554737.890            |  |
| 580962.490             | 8554737.220            |  |
| 580925.960             | 8554705.590            |  |
|                        | 580915.650 8554700.420 |  |
| 580810.480             | 8554677.210            |  |
| 580801.840             | 8554673.340            |  |
| 580730.740             | 8554622.220            |  |
| 580718.730             | 8554617.870            |  |
| 580658.610             | 8554613.520            |  |
| 580655.040             | 8554613.540            |  |
| 580530.320             | 8554623.570            |  |
| 580514.480             | 8554619.050            |  |
| 580442.470             | 8554565.790            |  |

**Cuadro 4.1. Datos de Coordenadas del eje del Rio Pongora**

#### **4.2.1.2 Secciones Transversales**

- Una vez definido el esquema básico o geometría del río, es necesario utilizar el editor de secciones que servirá para modelar la geometría del canal.
- Dentro de la Cuadro Cross Secction X-Y Coordinates, se introducen los puntos que definen la secciona a editar. La información que se extrajo del archivo digital en AutoCAD, específicamente de las secciones del rio se traslada a una hoja en formato EXCEL, la cual indica las coordenadas de cada punto: Station (coordenadas horizontales, eje X) y Elevation (Coordenadas verticales, eje Y). Posteriormente se insertará estos datos en la Cuadro antes indicada en el programa HEC RAS, de la siguiente manera:

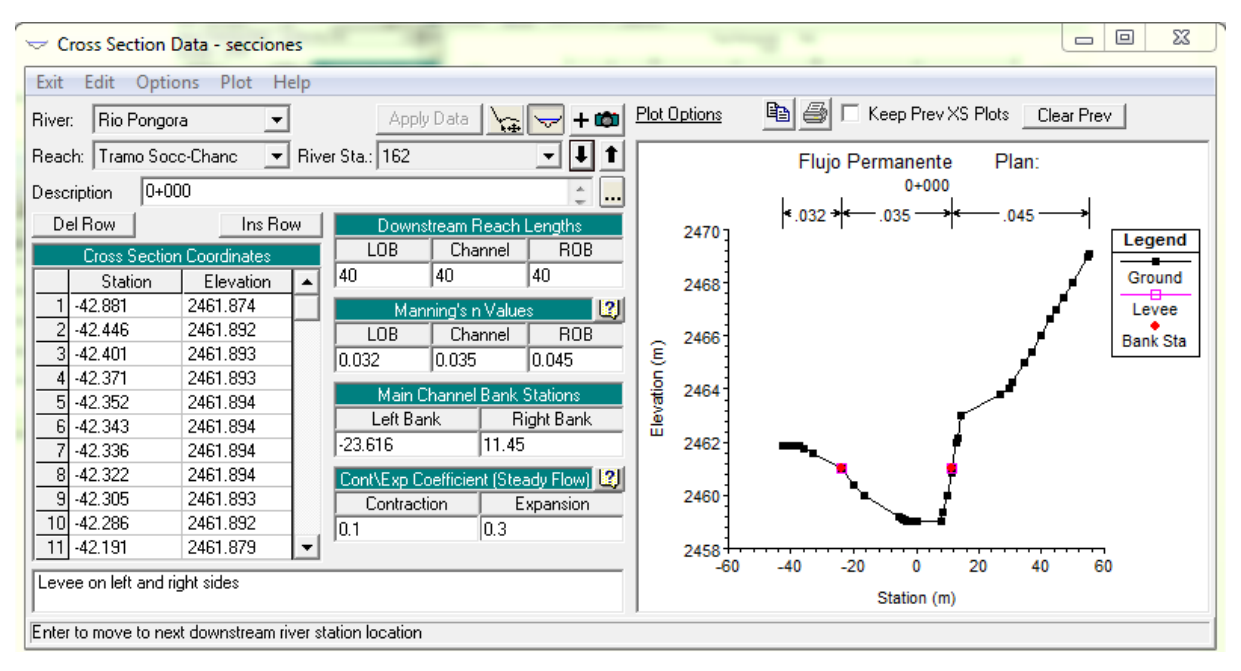

**Figura 4.7. Ingreso de Coordenadas de la Sección en la Cuadro Cross Section Data**

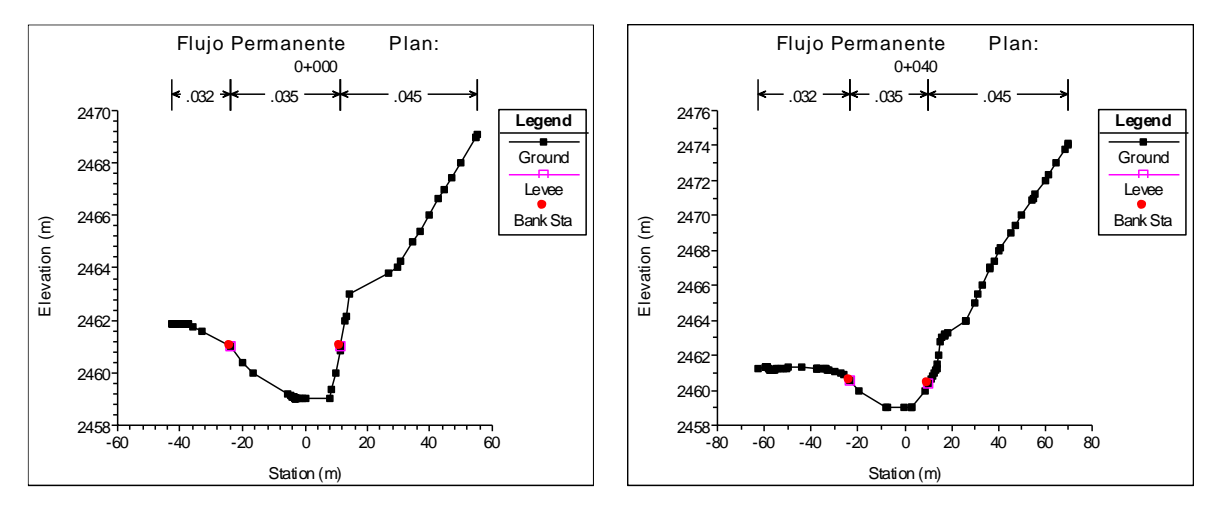

## **SECCIONES DEL RIO PONGORA ENTRE SOCCOSCUCHO Y CHANCHARA**

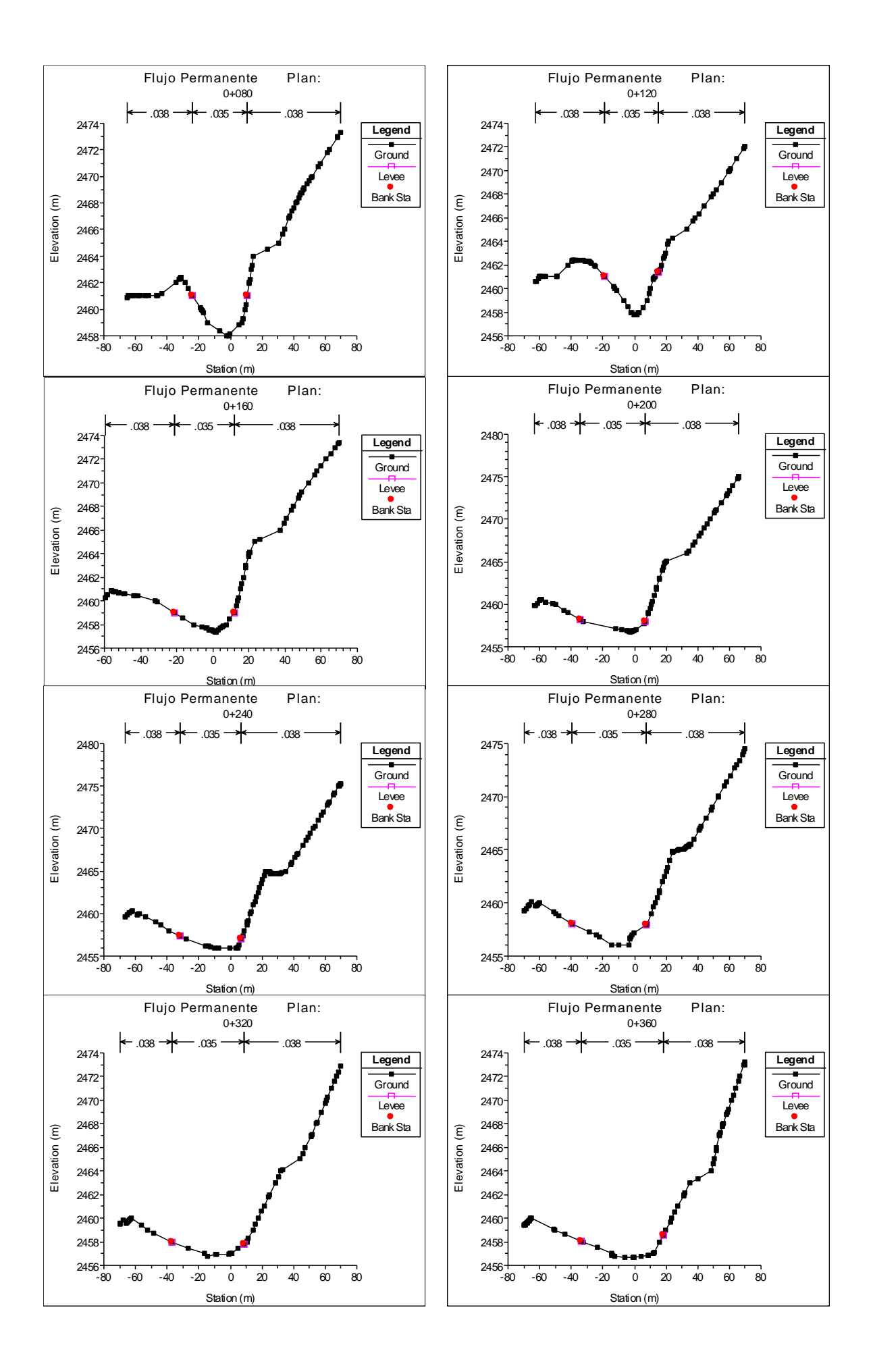

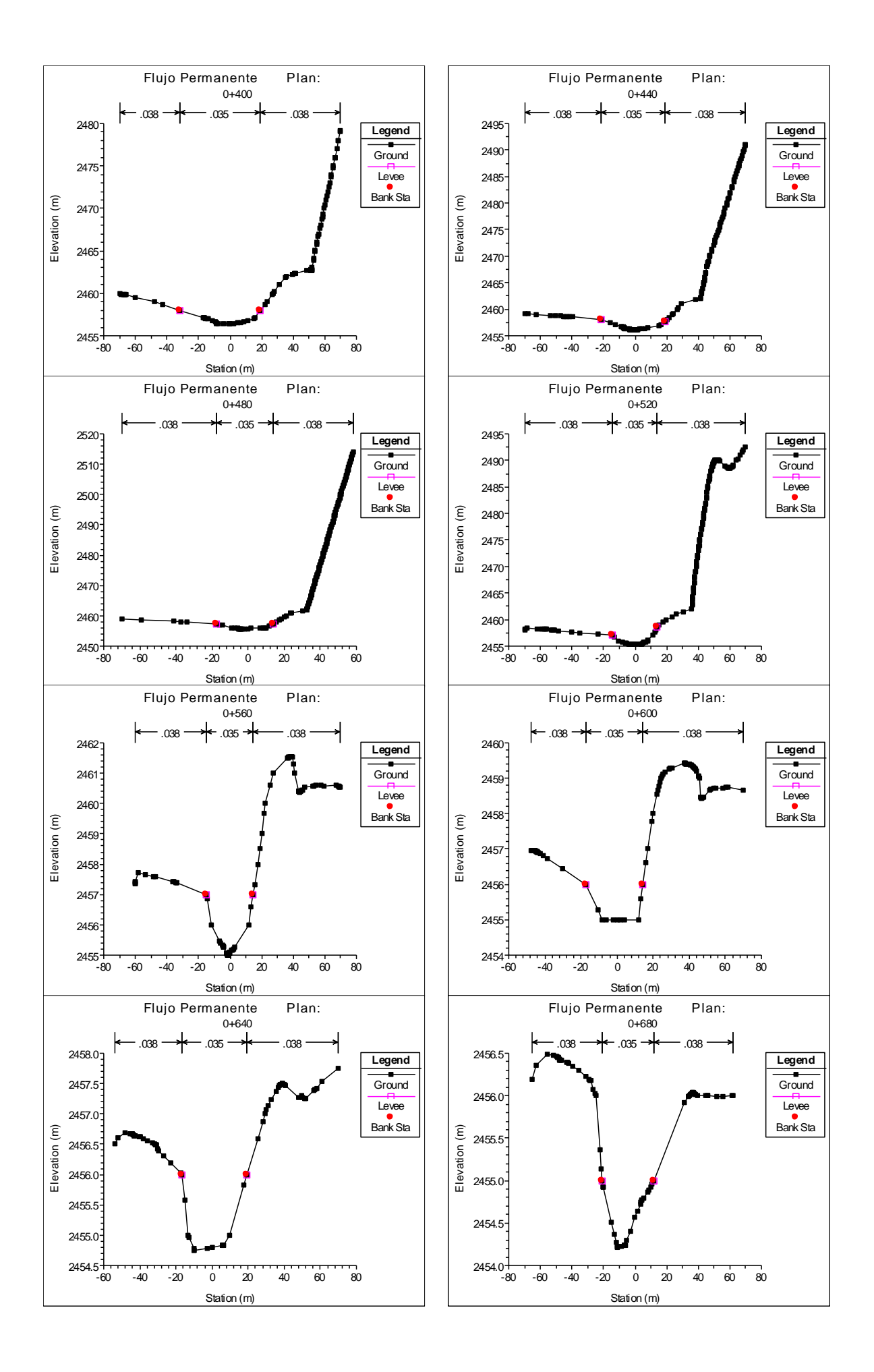

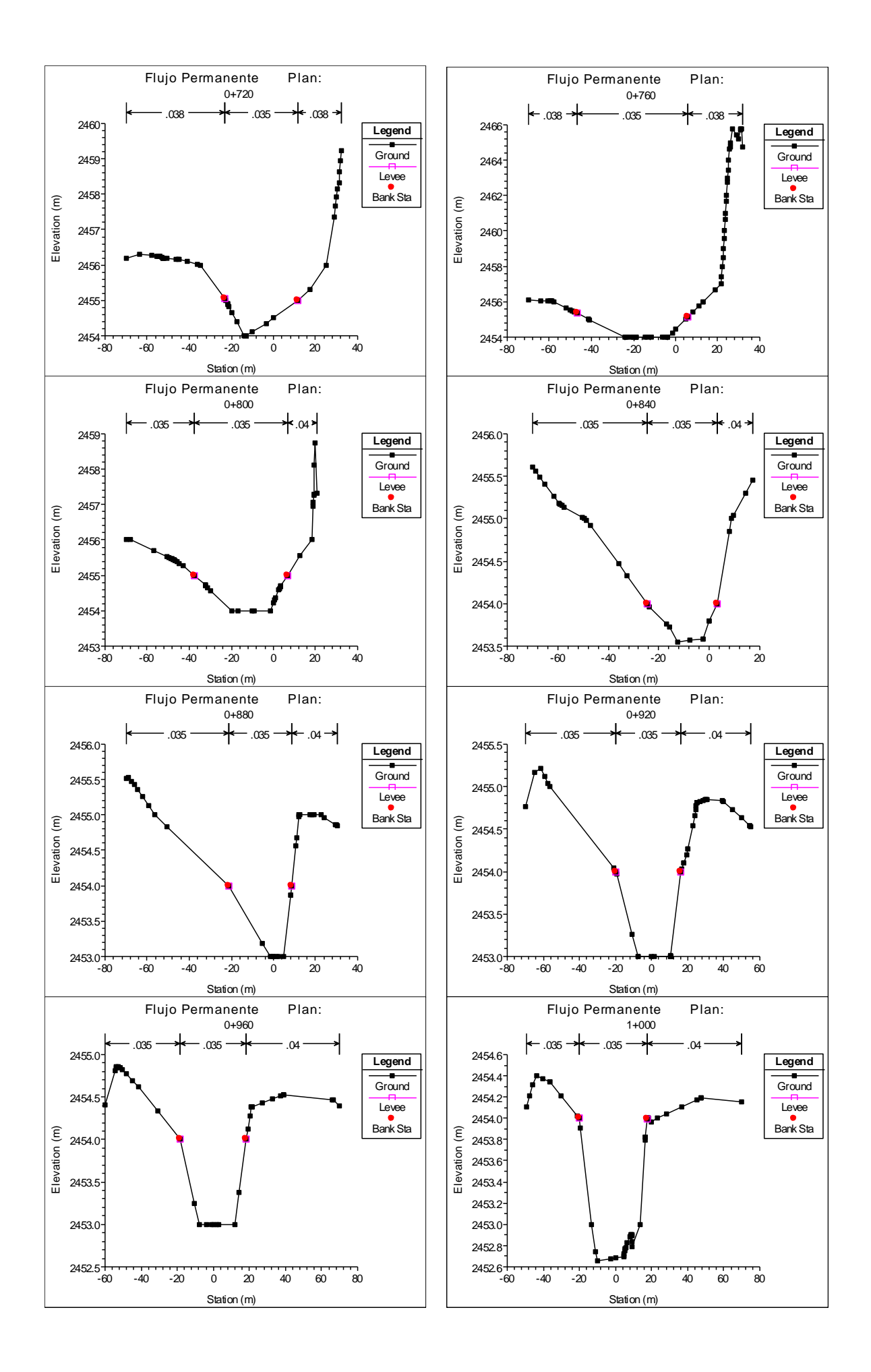

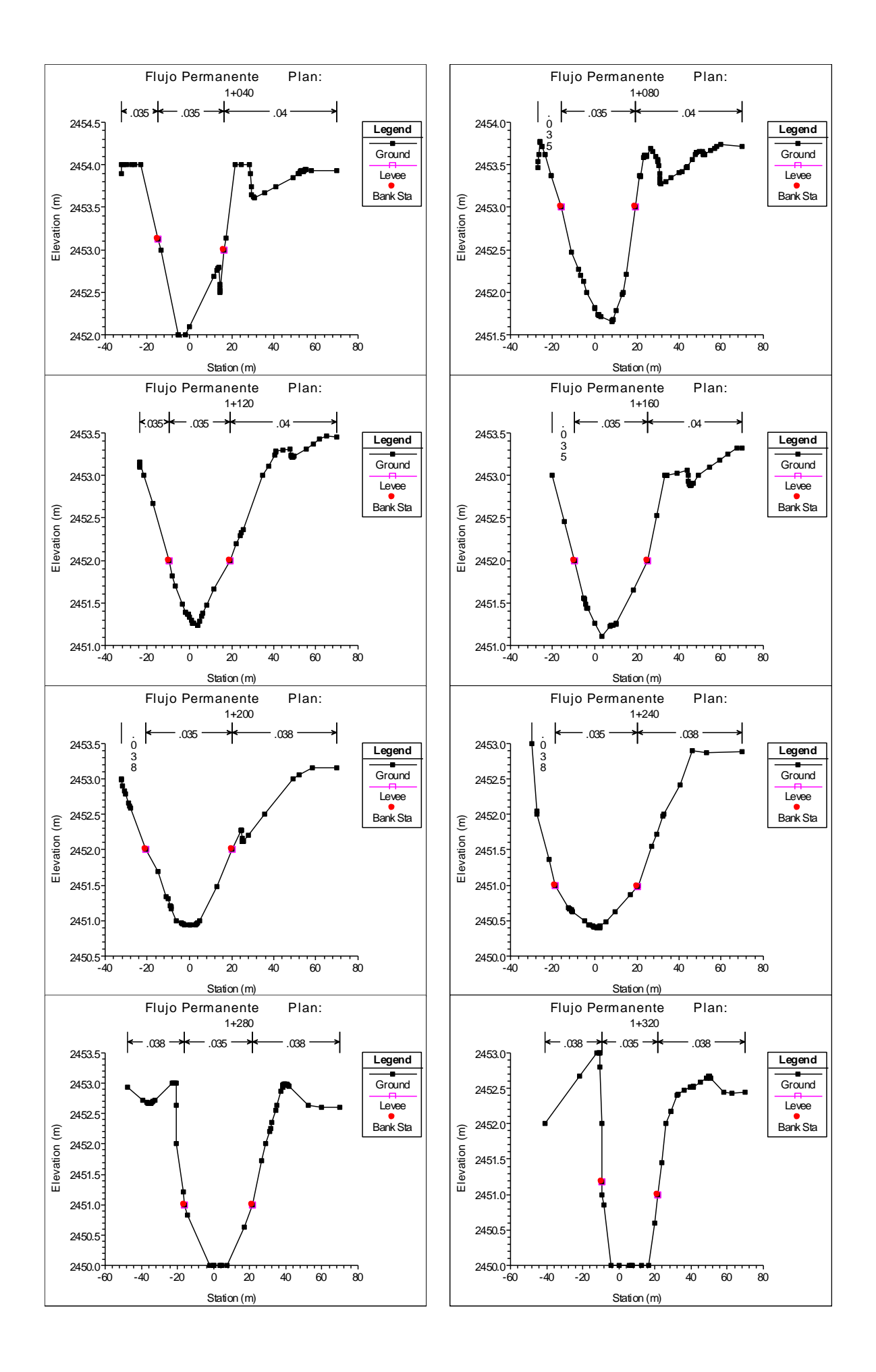

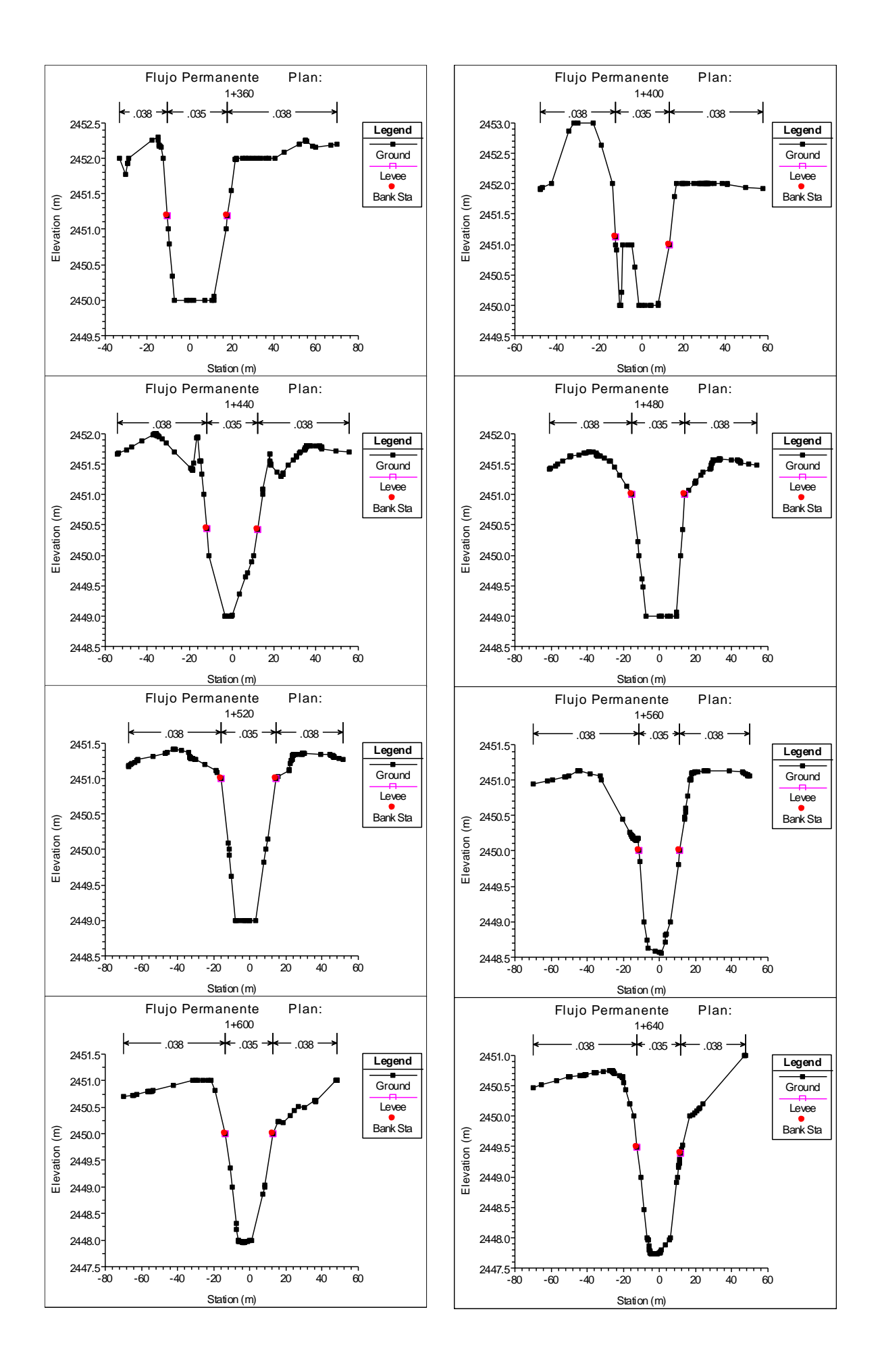

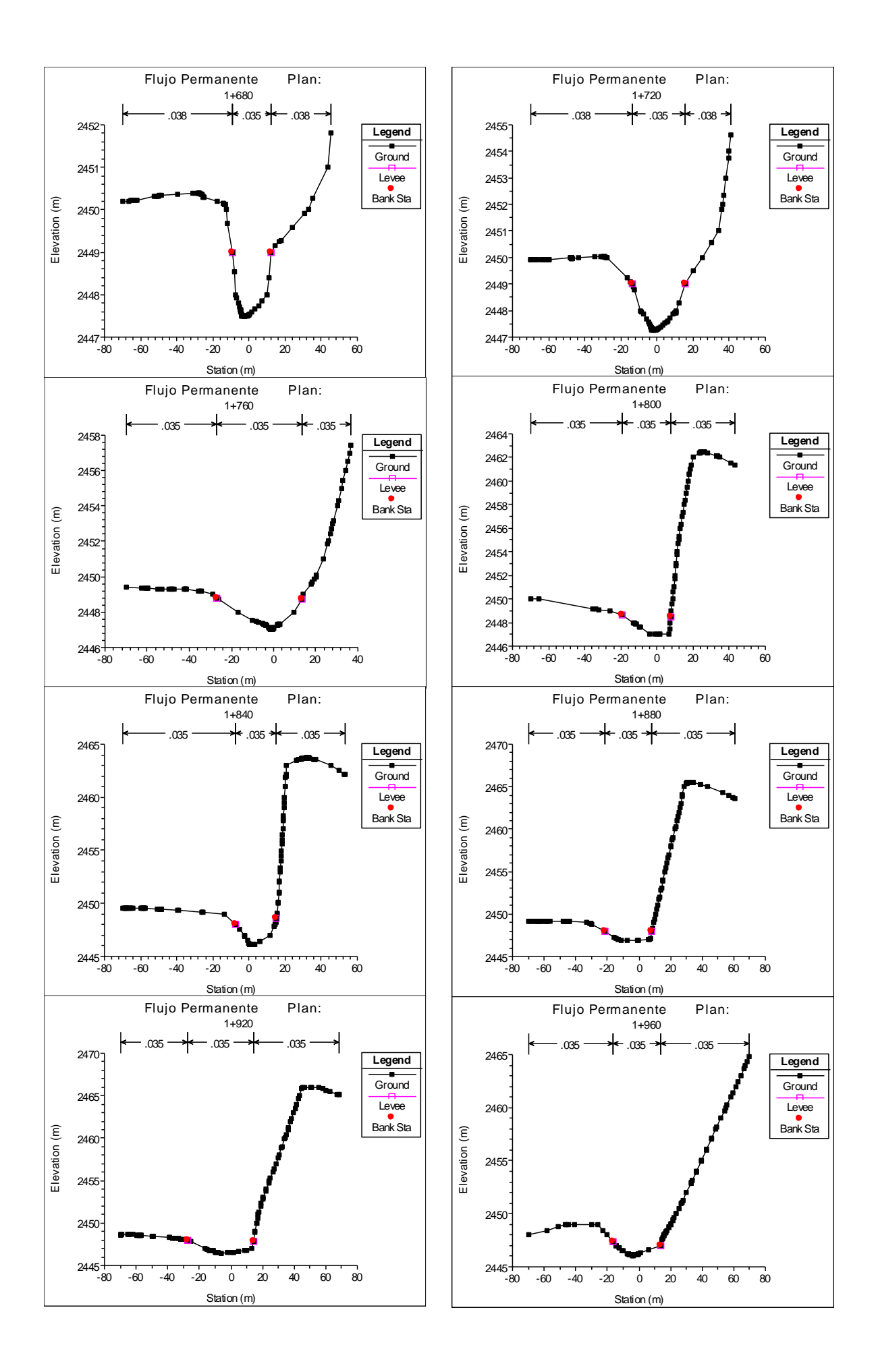

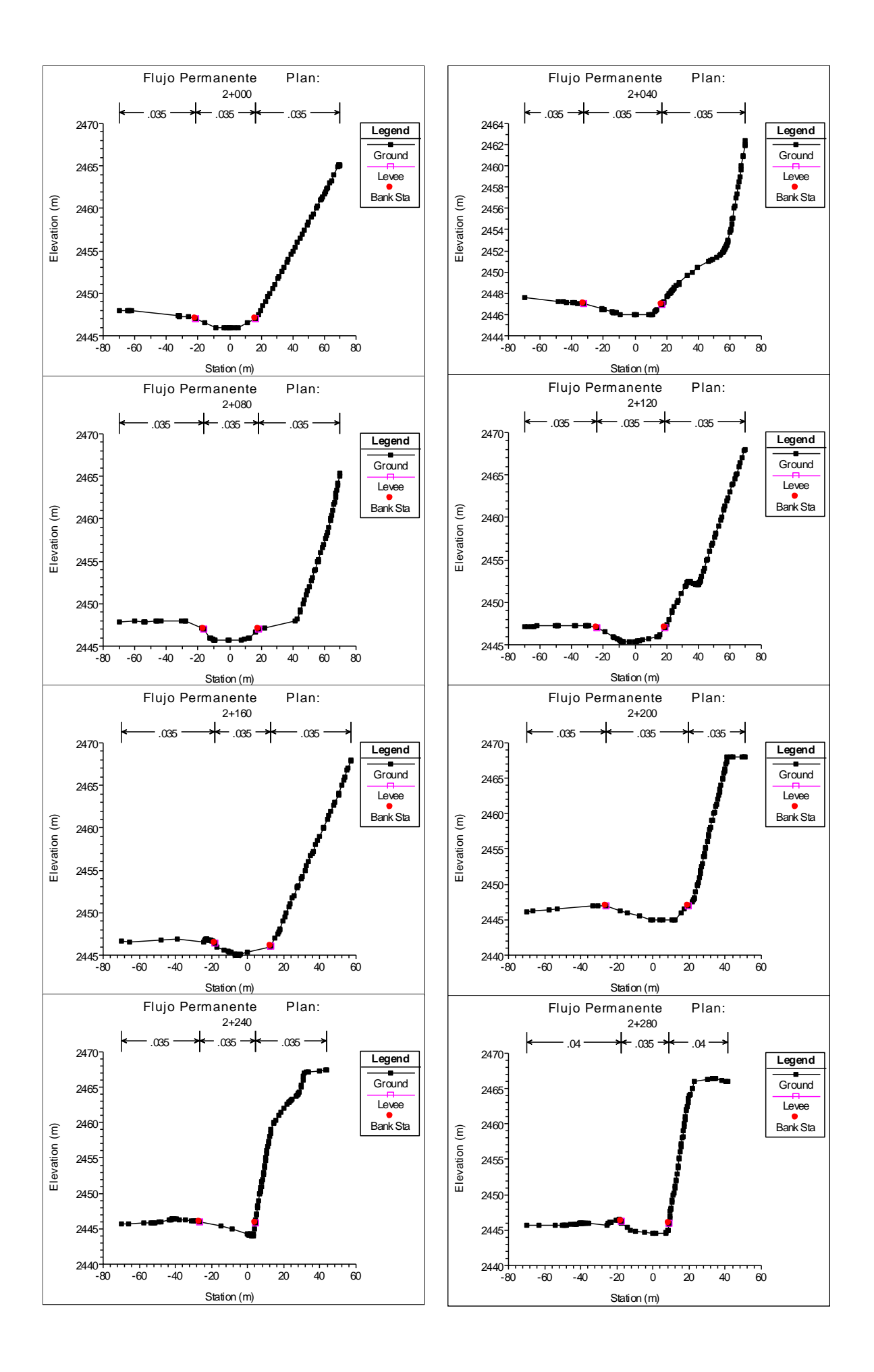

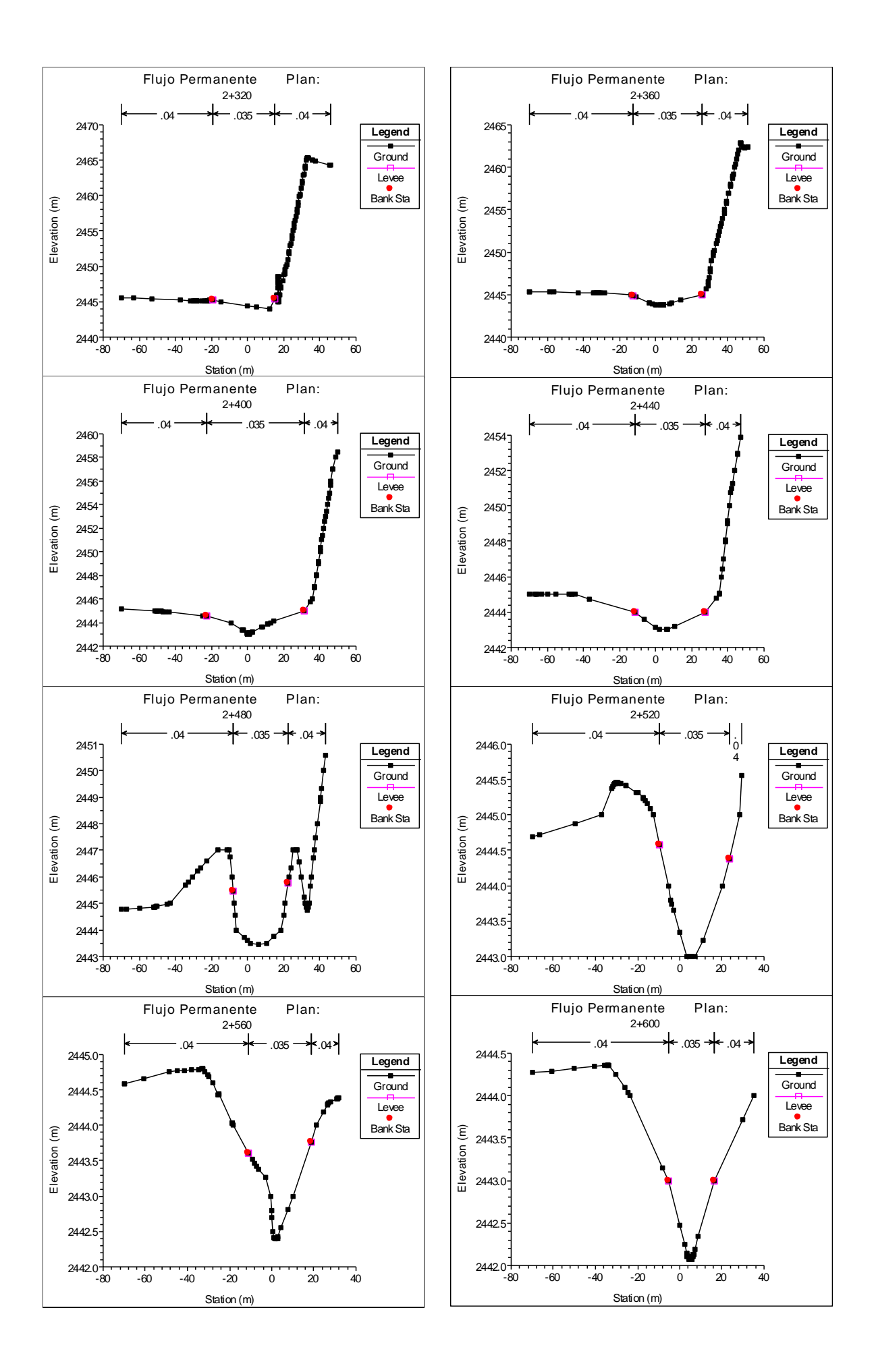

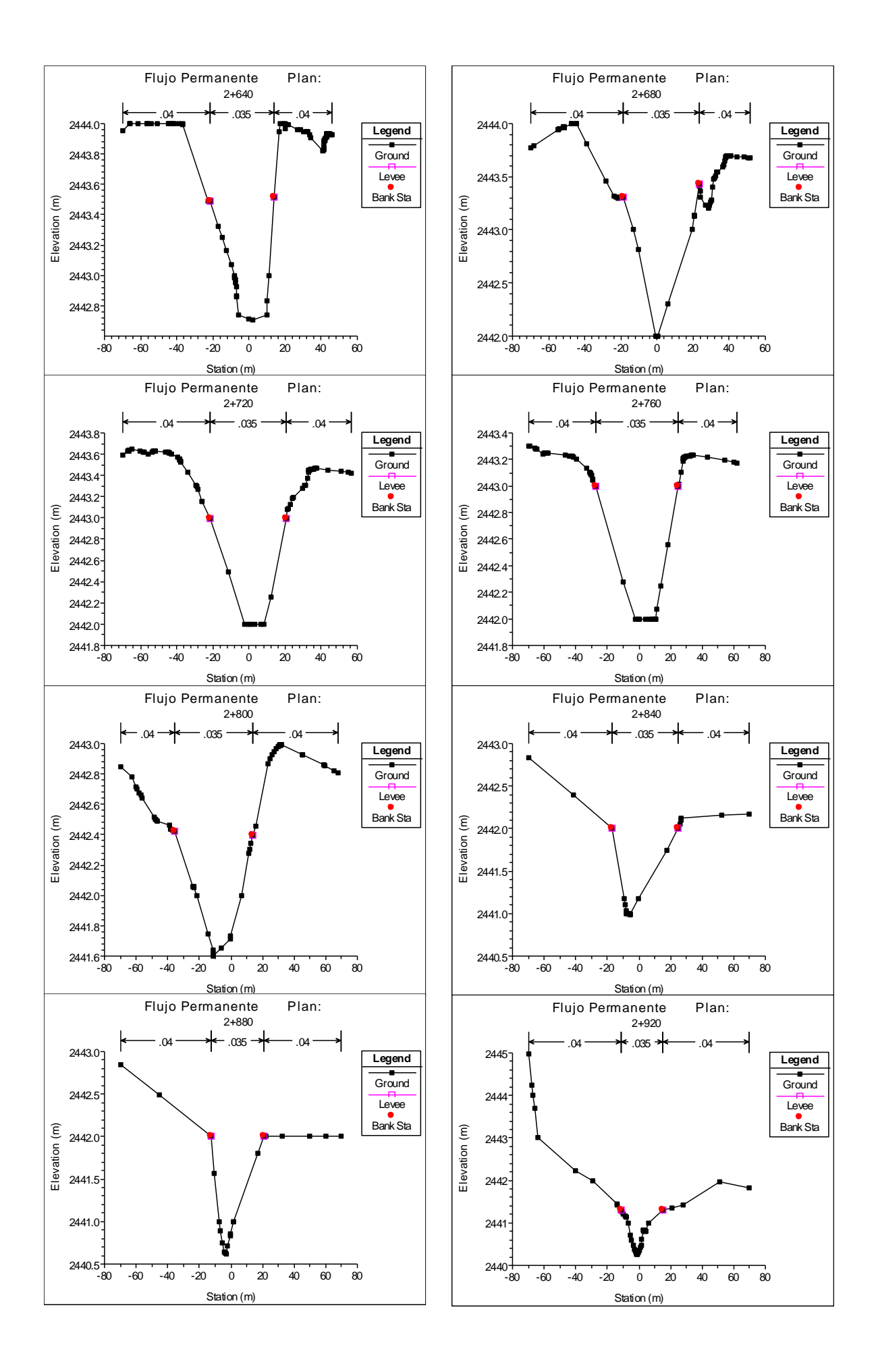

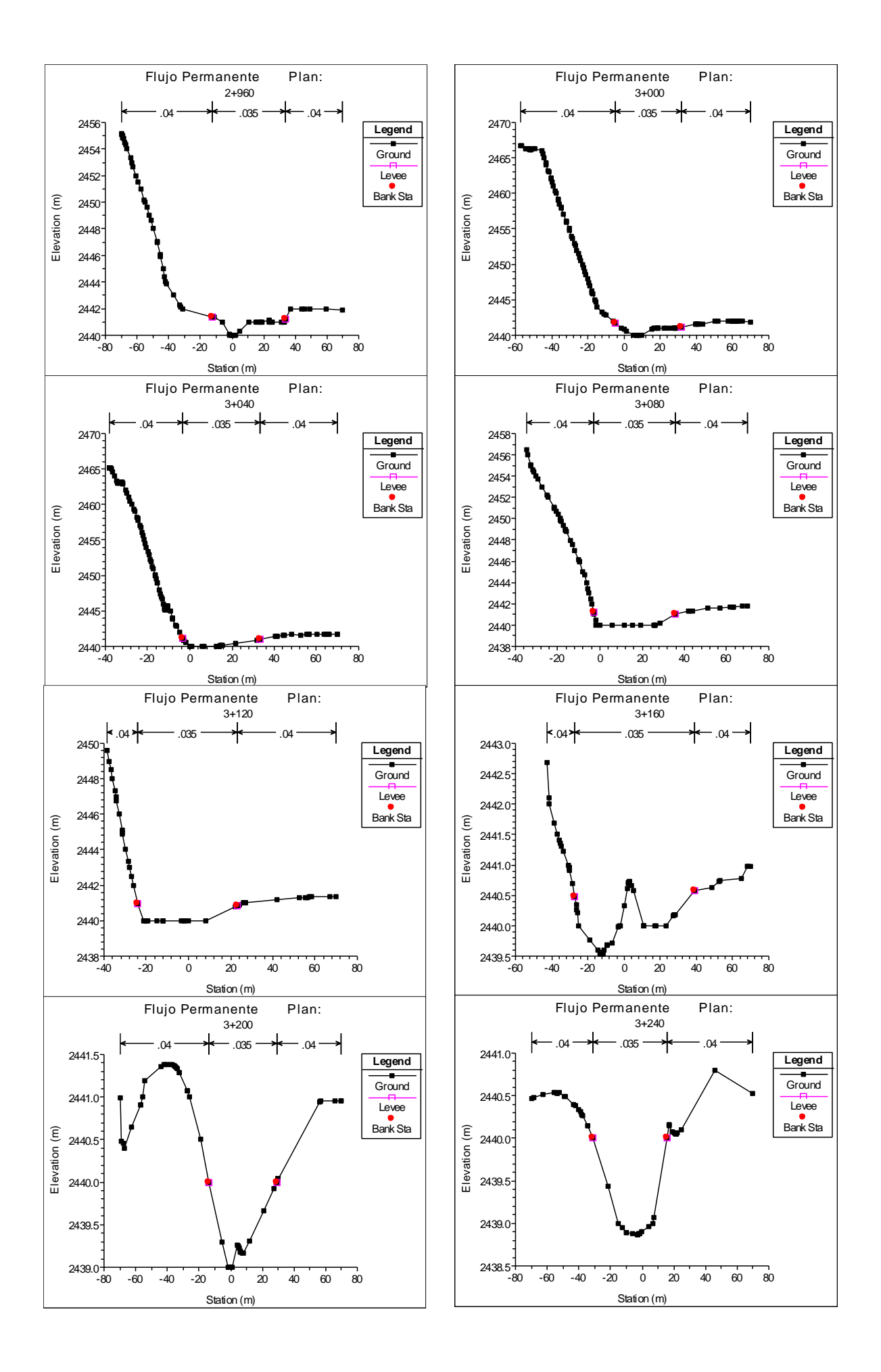

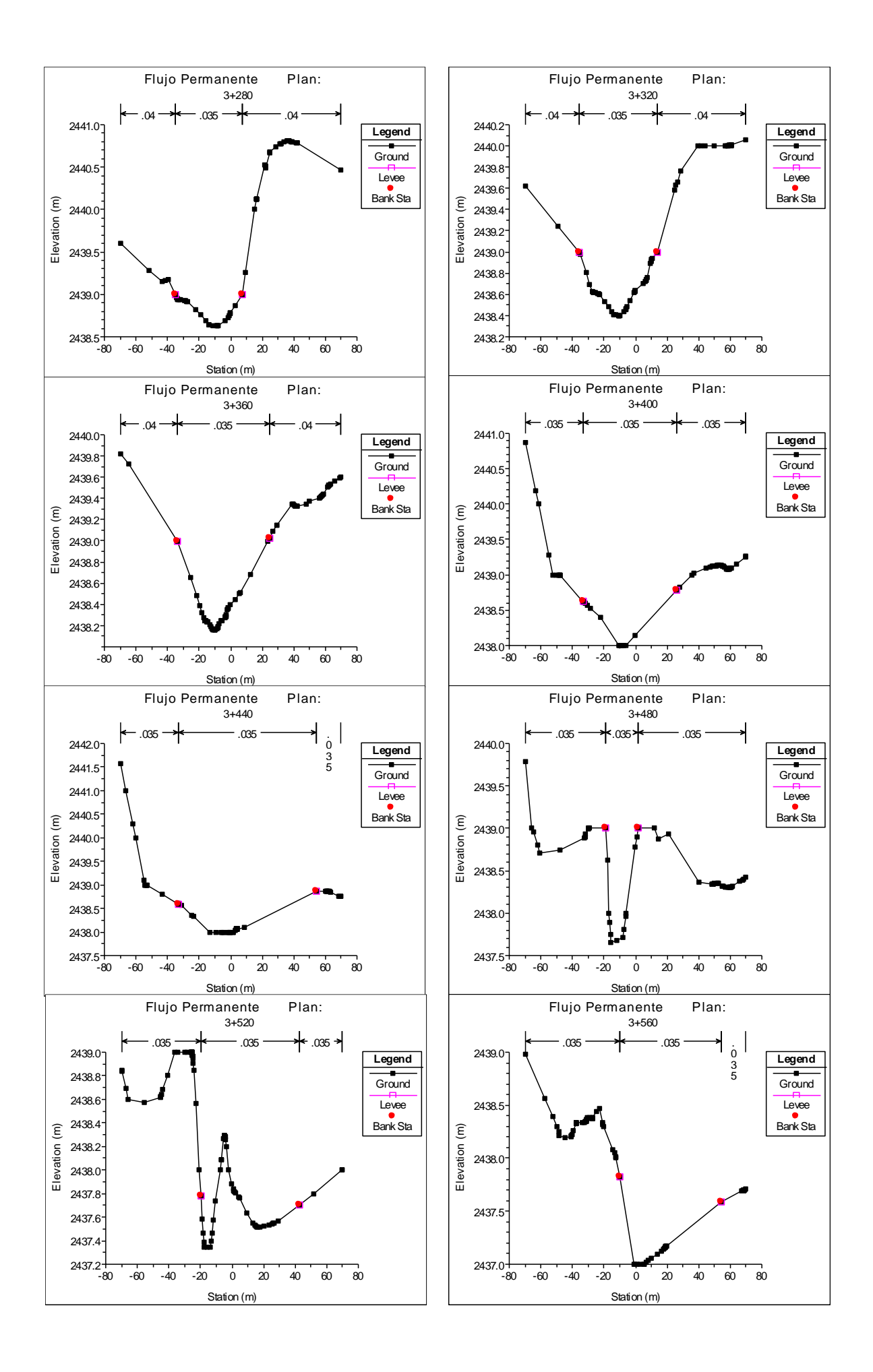

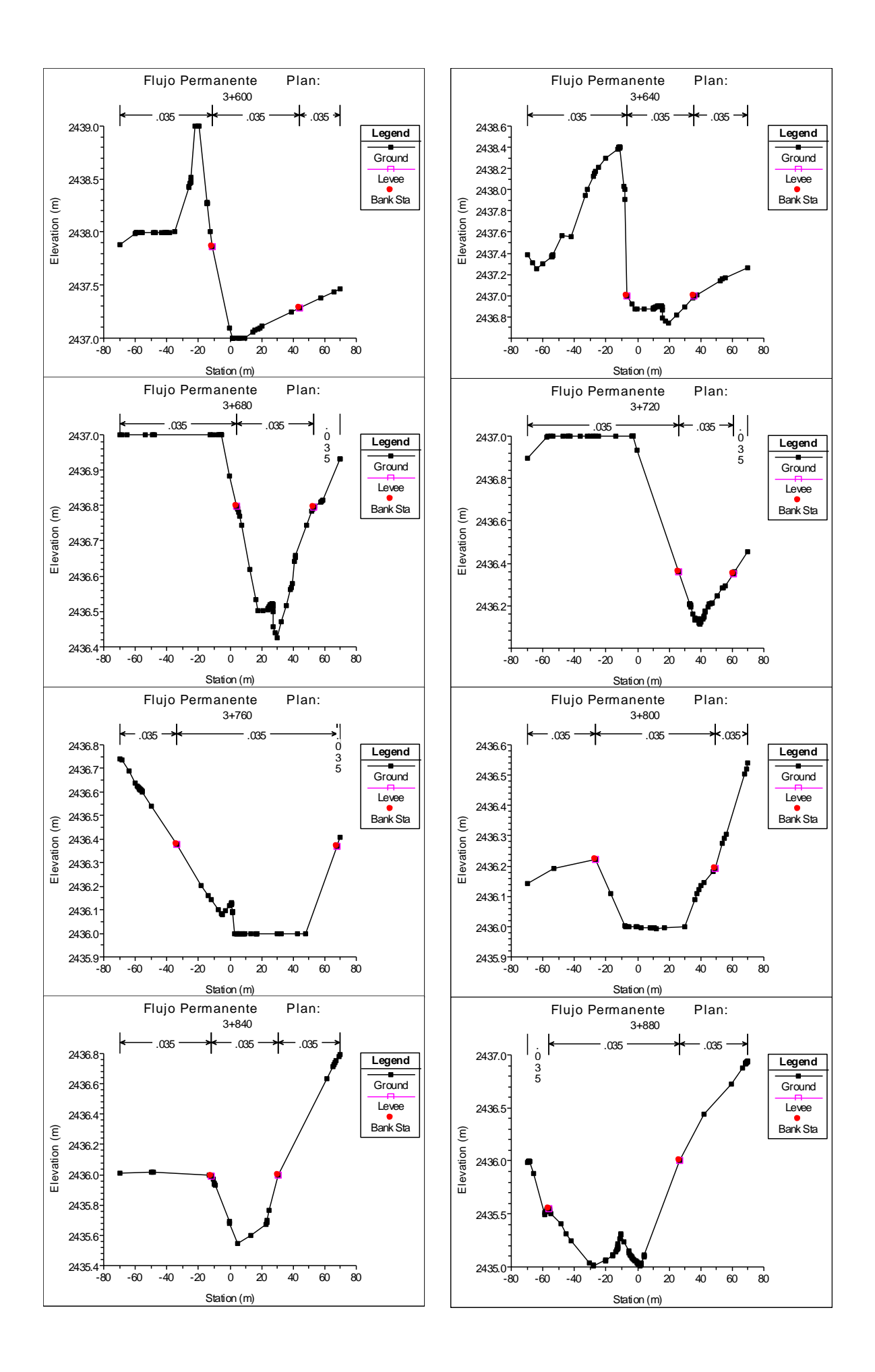

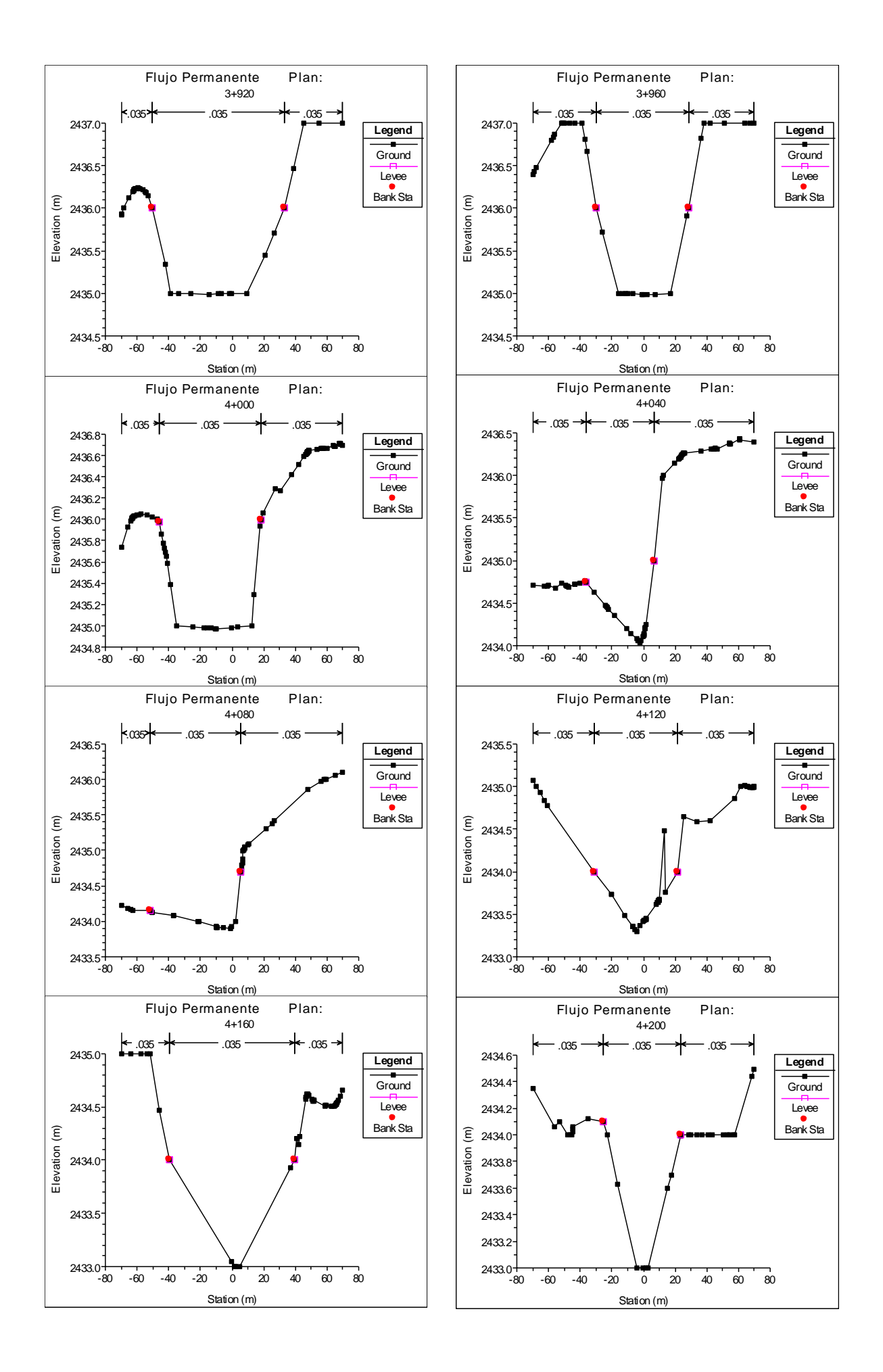

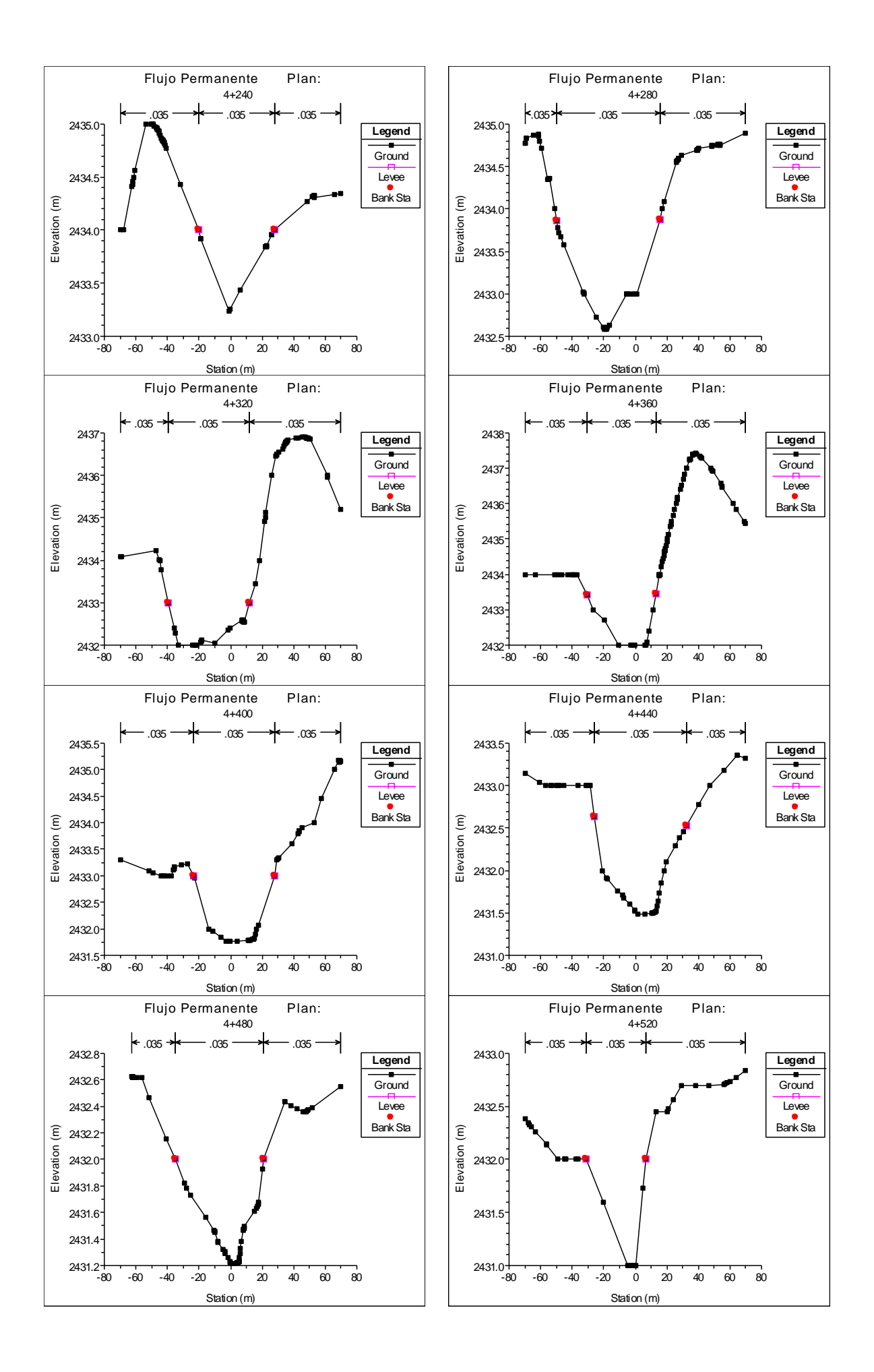

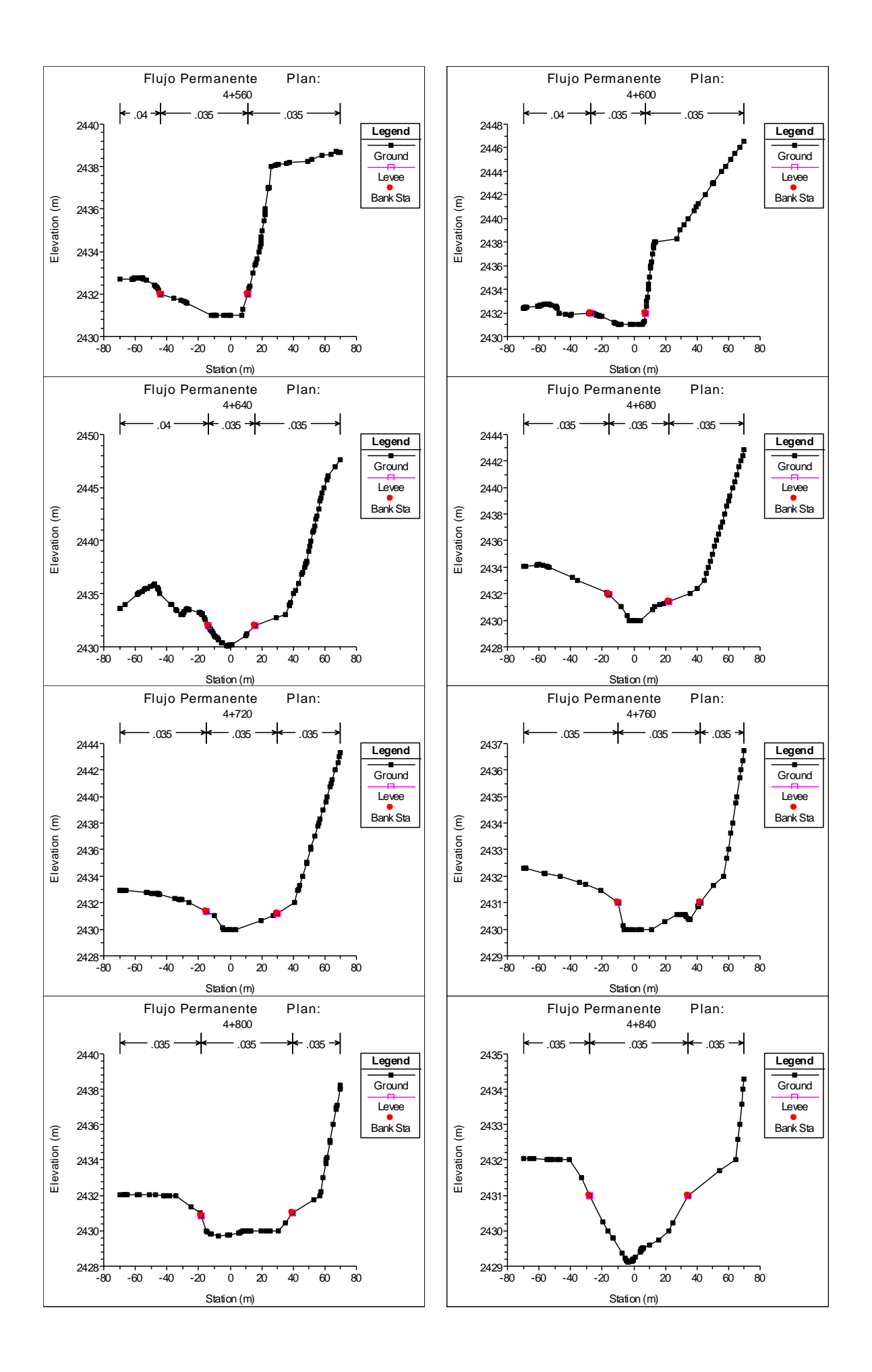

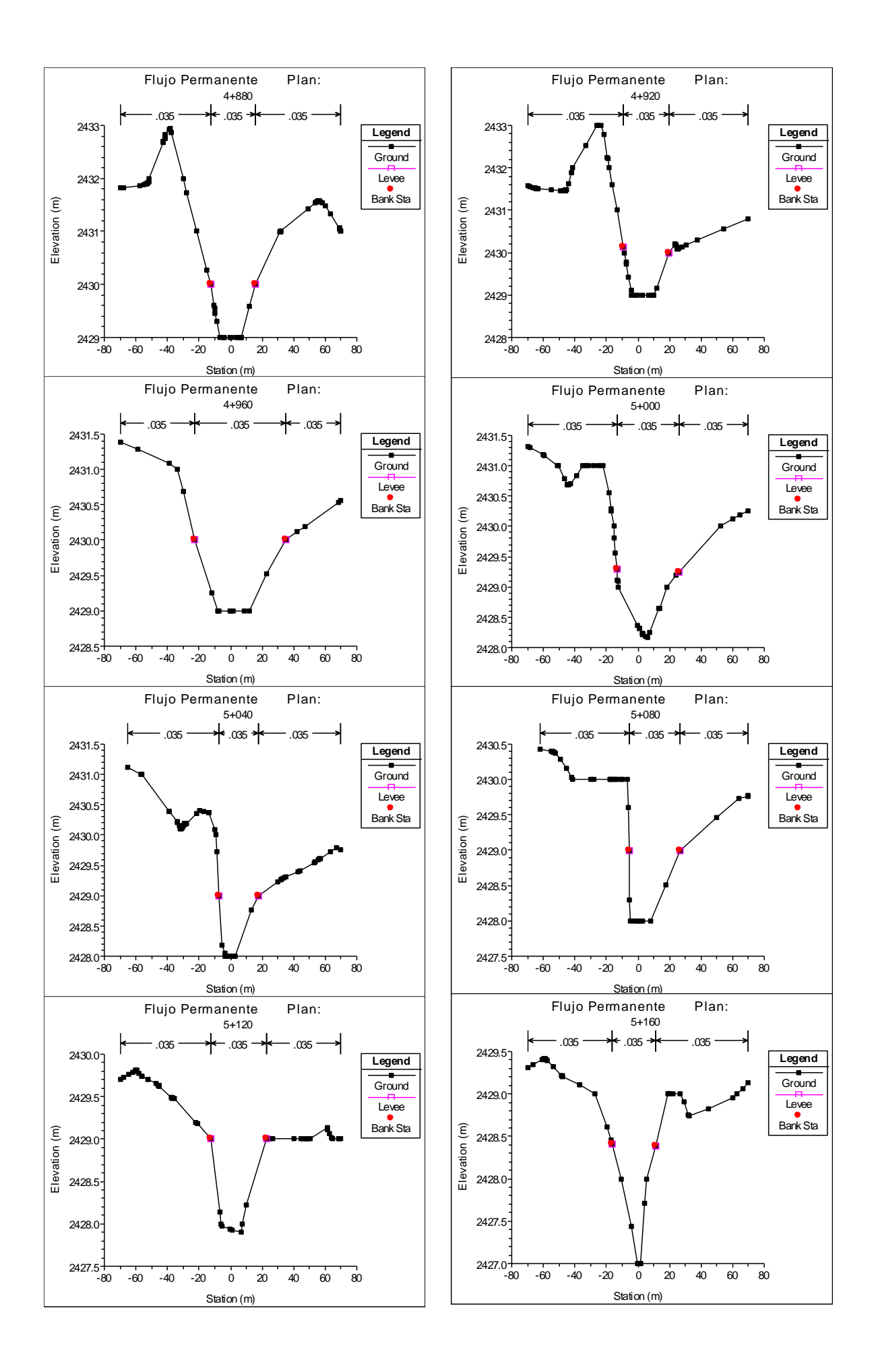

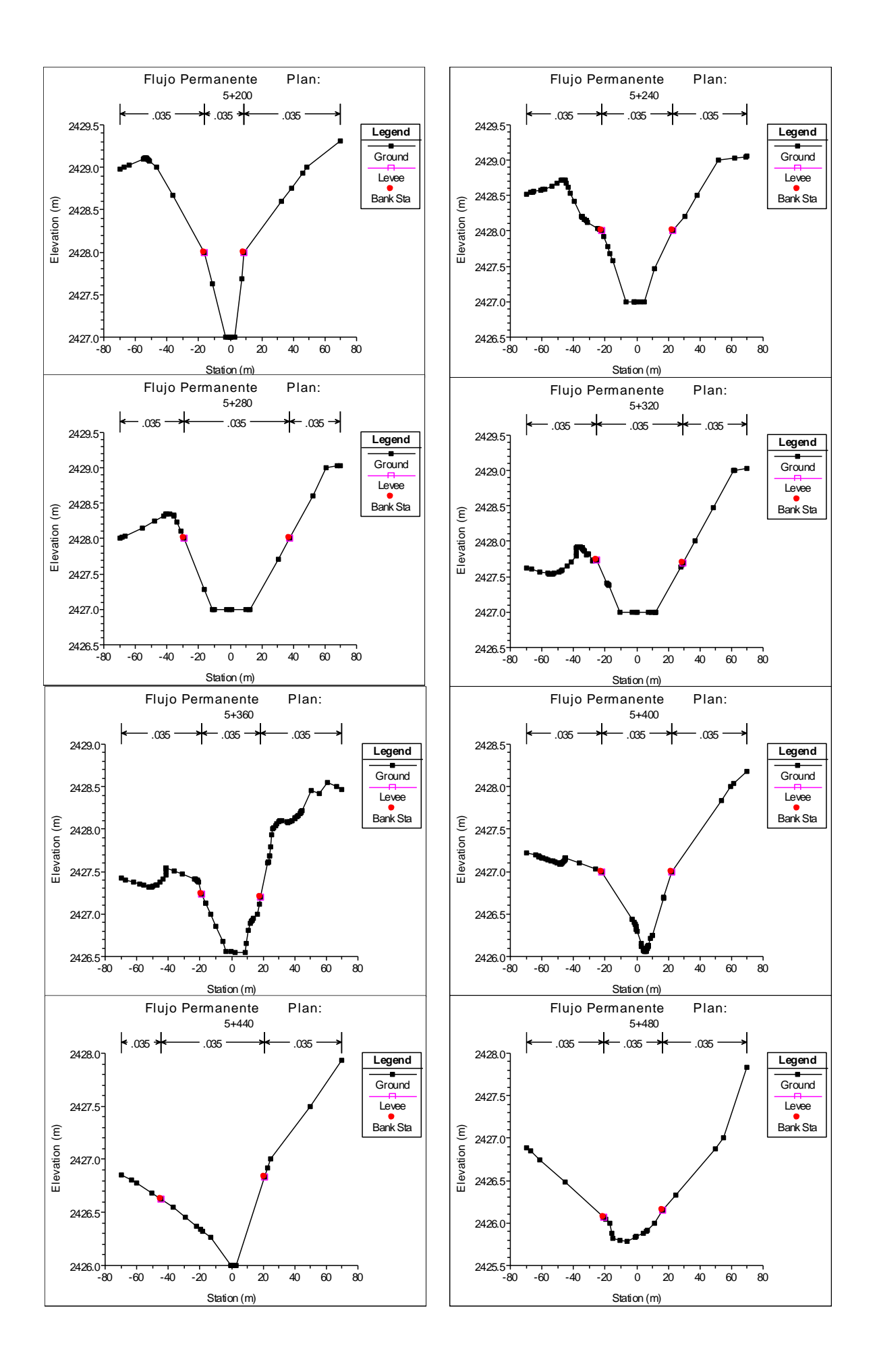

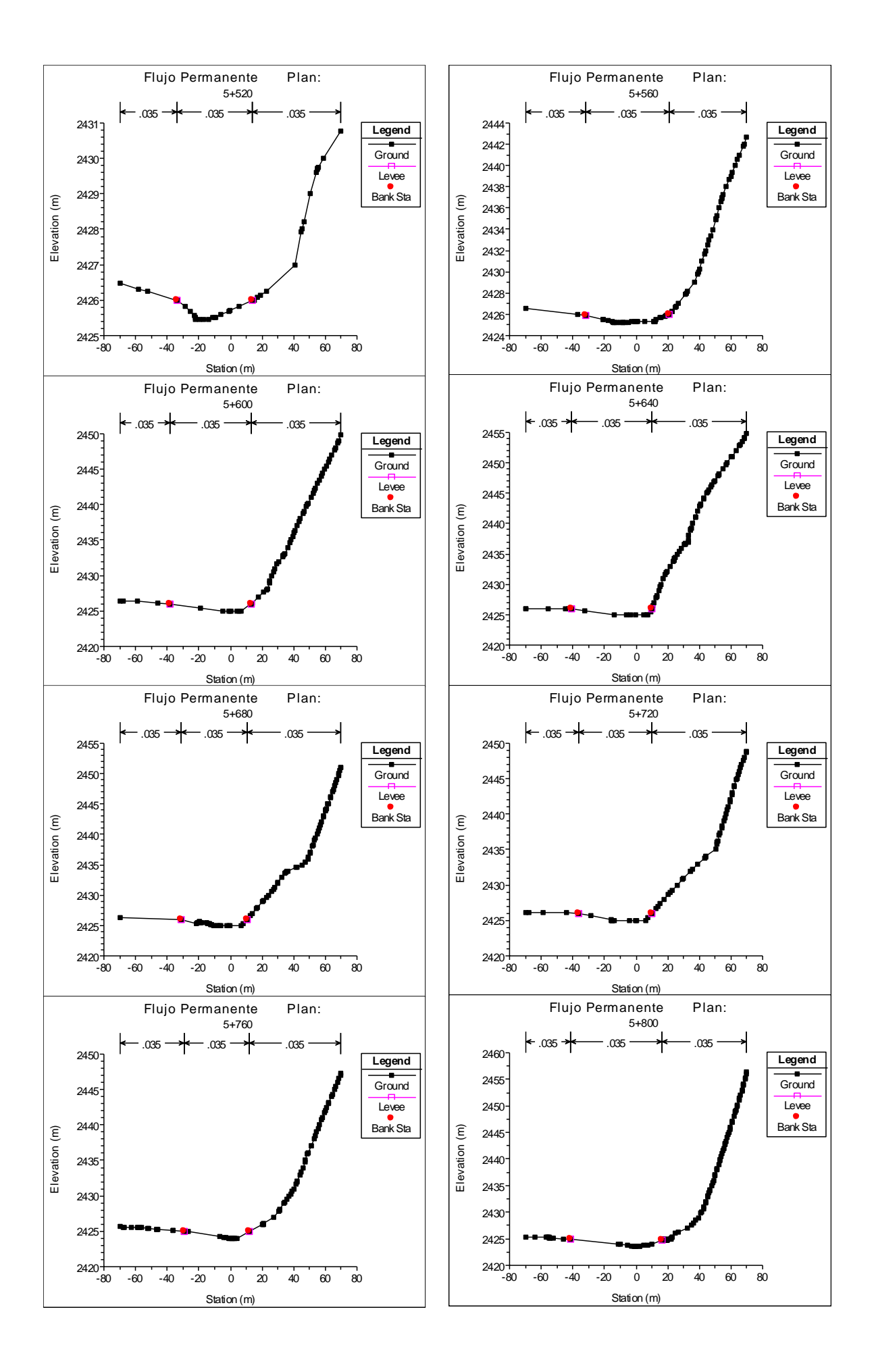

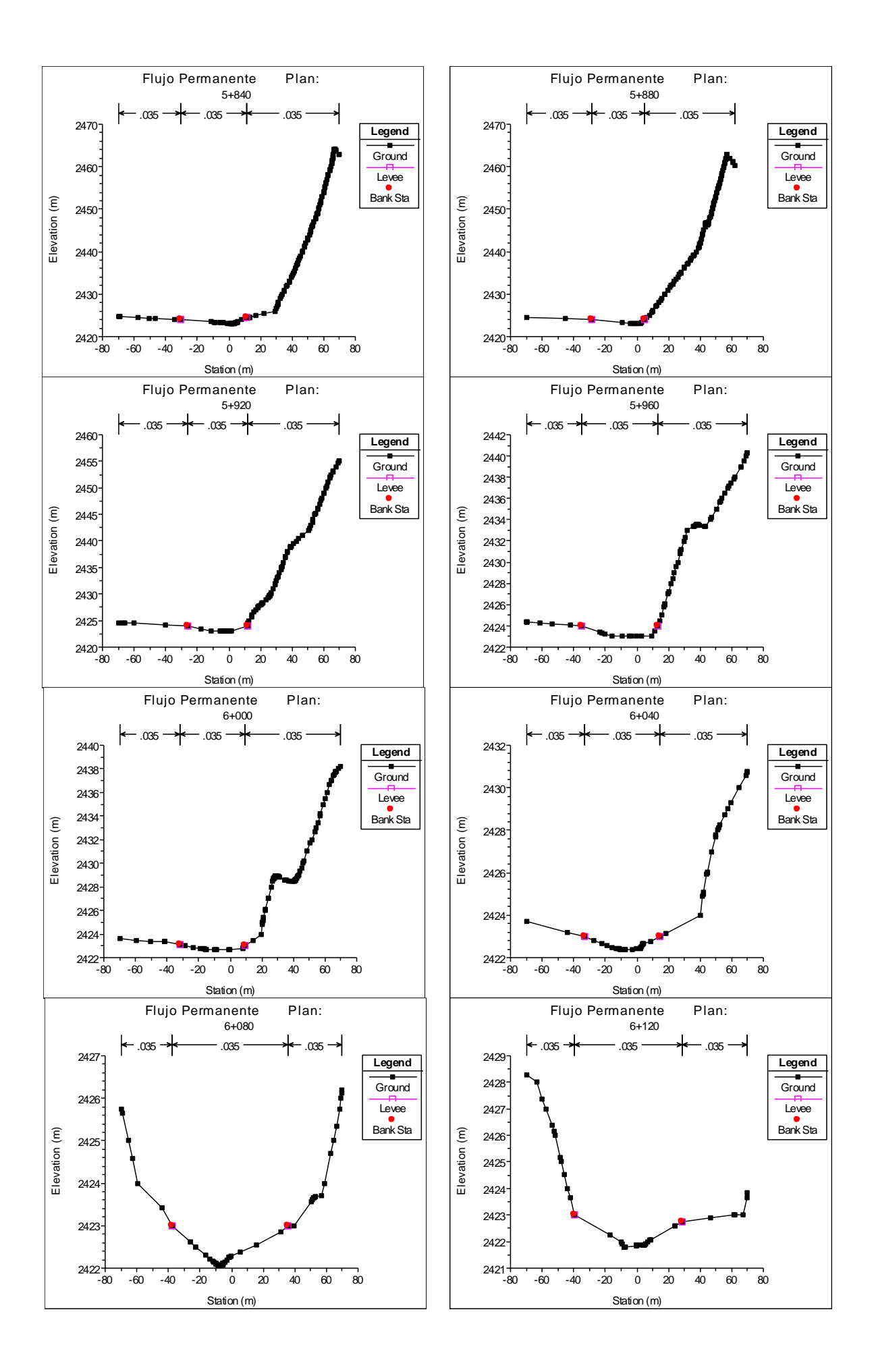

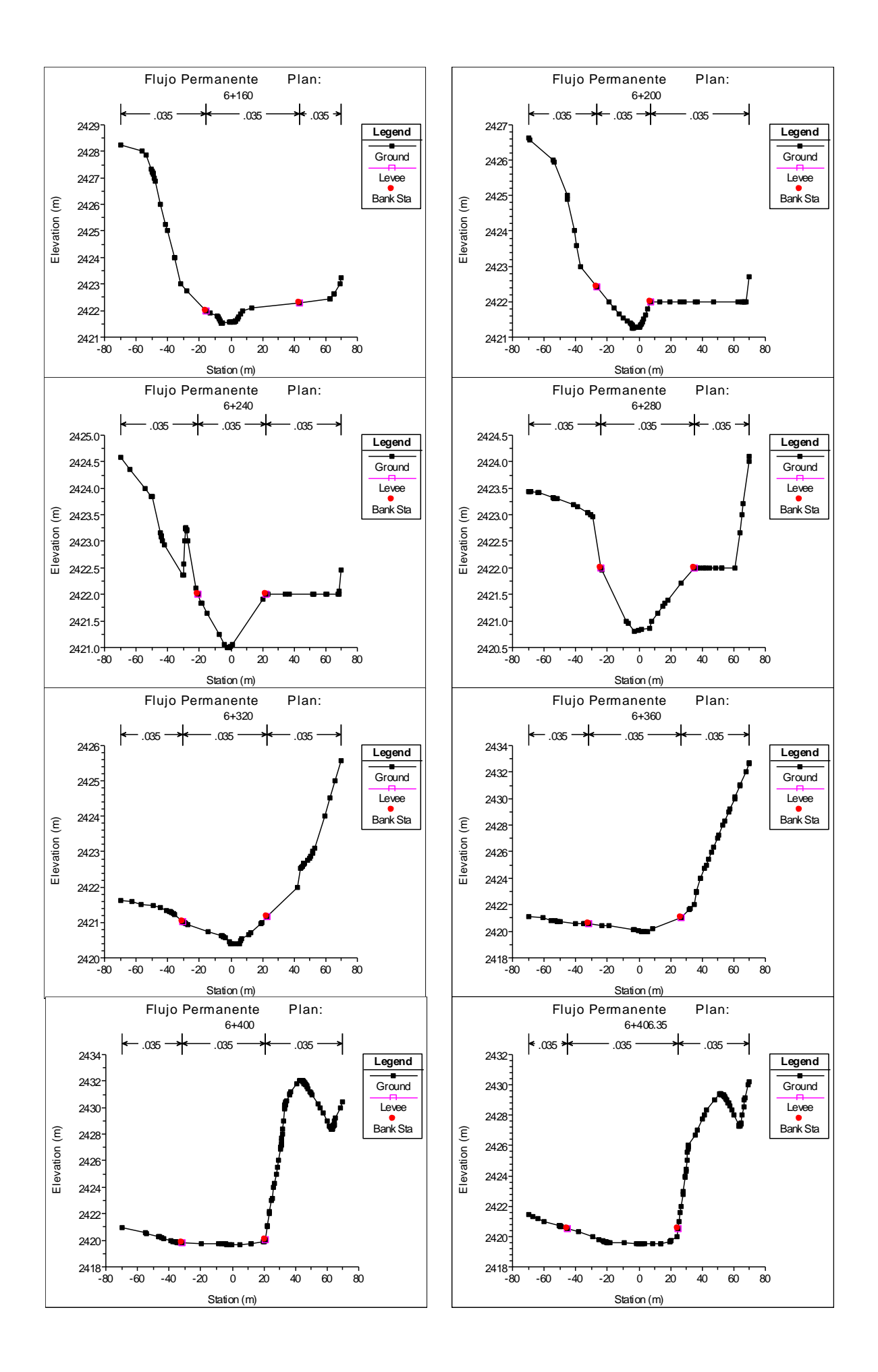

# **4.2.2 Determinación de Coeficientes de Rugosidad de Manning en cada una de las Secciones Transversales**

La determinación de los coeficientes de rugosidad de Manning es una etapa muy importante en todo estudio Hidráulico, debido a que a partir de este número, se podrá definir la altura a la cual llega la superficie de agua, luego de transitar el caudal de máximas avenidas de diseño, presentándose en el tramo en estudio una gran variabilidad de rugosidades, teniendo en cuenta que los bancos del lecho del Rio Pongora, han sido invadidos por los terrenos agrícolas asentados en sus márgenes, existiendo caballetes, arboles, etc.

Los coeficientes de rugosidad de Manning fueron determinados teniendo en cuenta la granulometría inherente en cada una de las tres zonas, en las cuales se ha dividido cada una de las 162 secciones transversales inmersas dentro del tramo de estudio. Del Estudio de Mecánica de Suelos realizado, teniendo en cuenta las 12 exploraciones y habiéndose obtenido las curvas granulométricas, incluyendo guijarros, se tiene un D50 igual a 15.4 mm, como promedio global dentro del tramo de estudio del rio Pongora. En la Figura 4.8, se observa la granulometría existente en el banco de inundación derecho del rio Pongora, aguas abajo del primer tramo de estudio.

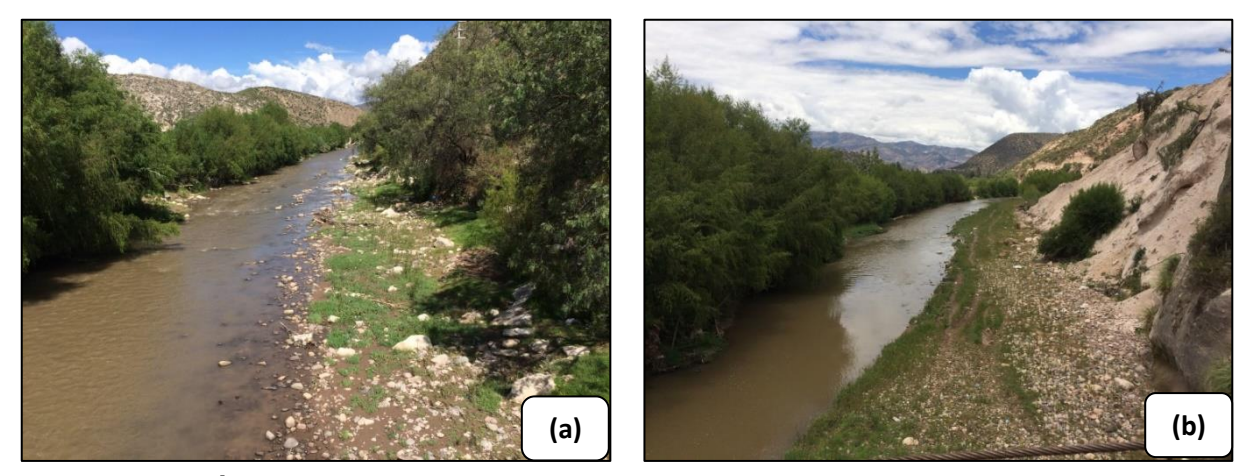

**Figura 4.8. Árboles en la margen izquierda y guijarros en la planicie de inundación derecha: (a) Tramo Soccoscucho, (b) Tramo Lagunilla.**

Para el cálculo del coeficiente de rugosidad de Manning, se ha utilizado la formulación matemática propuesta por ABT S.R. (1987), (Roughness of loose rock RIPRAP on steep slopes - Journal of Hydraulic Engineering, Vol. 124 Nº 2), la misma que se describe a continuación:

$$
n = 0.0456 \left( D_{50} S \right)^{0.159}, \text{ limite de aplicación: } 0.01 < S \le 0.20 \tag{4.1}
$$

#### Donde:

#### *<sup>S</sup>* : Pendiente del río

 $D_{\rm 50}$ : Diámetro medio de las partículas del fondo del lecho (plg)

La pendiente promedio del río Pongora, en el tramo en estudio es igual a 1.40% y los diámetros D50, varían de acuerdo a la granulometría propia de cada una de las secciones transversales encontradas en el tramo en estudio (Mecánica de Suelos), inclusive en algunas se presenta bloques de roca (tramo Soccoscucho) y en otros árboles y caballetes, que reducen la sección transversal del canal, variando el coeficiente de rugosidad de Manning, a lo largo del tramo de estudio.

Aplicando la fórmula de Abt, para diferentes tramos, según la granulometría existente en las secciones transversales, se obtienen los coeficientes de rugosidad de Manning, como se muestra en la Cuadro 4.2, para el caso sin defensa ribereña.

Los coeficientes de rugosidad de Manning presentados en la siguiente Cuadro son promedios dentro de las progresivas consideradas, teniendo en cuenta que estos varían según la sección transversal a cada 40 m, encontrada en el campo, según la visita realizada por el Consultor del estudio.

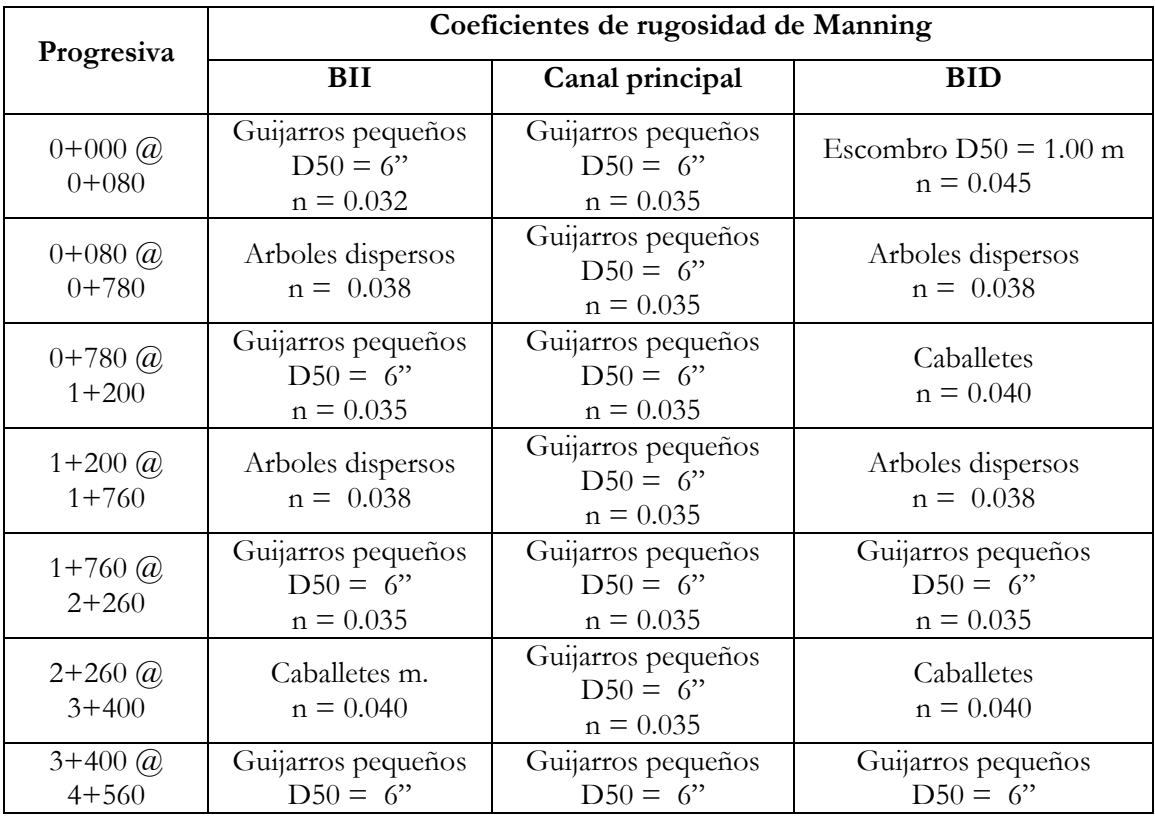

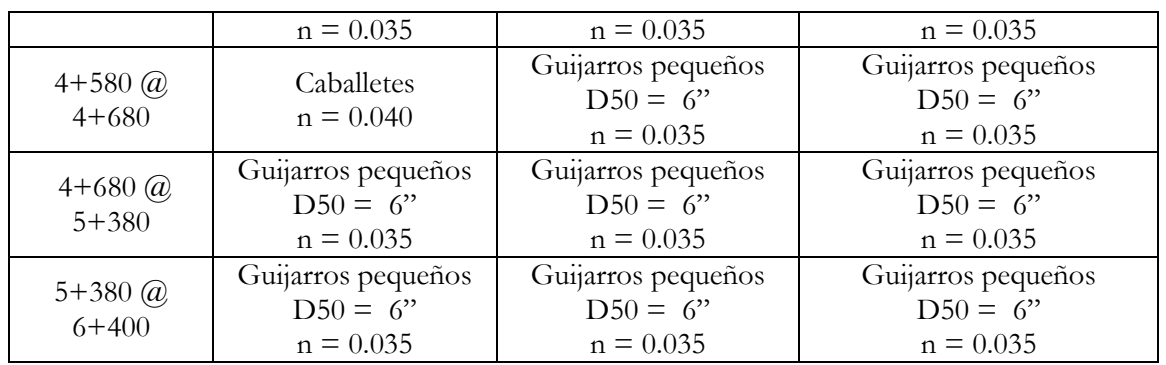

BII: Banco de inundación izquierda; BID: Banco de inundación derecha. Desmonte: Observar fotografías que describen este material.

# **Cuadro 4.2. Coeficientes de Rugosidad de Manning del Tramo en Estudio. Fuente: Estudio Geotécnico para Instalación de los Servicios de Protección en la Margen Derecha del Rio Pongora – Ing. Víctor Portal Quicaña**

A continuación, se presentan algunas fotografías que muestran la granulometría existente en cada uno de los tramos considerados:

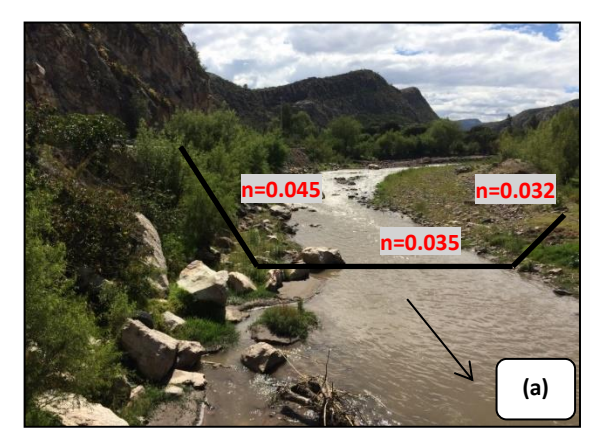

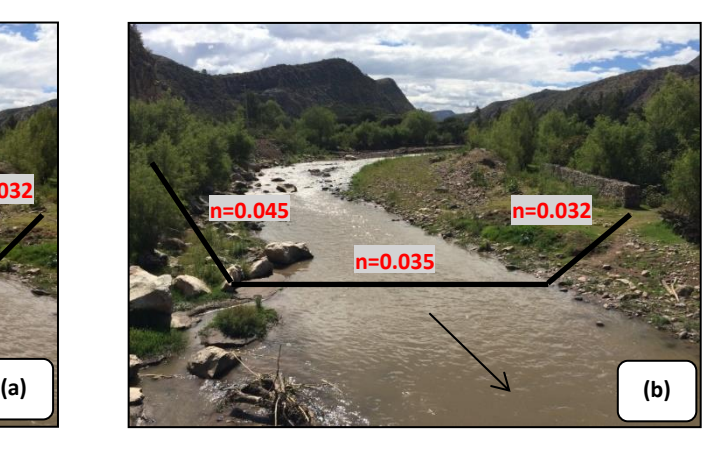

**Figura 4.9. Coeficientes de rugosidad de Manning Primer Tramo: (a) Escombro margen derecha. (b) Guijarros margen izquierda.**

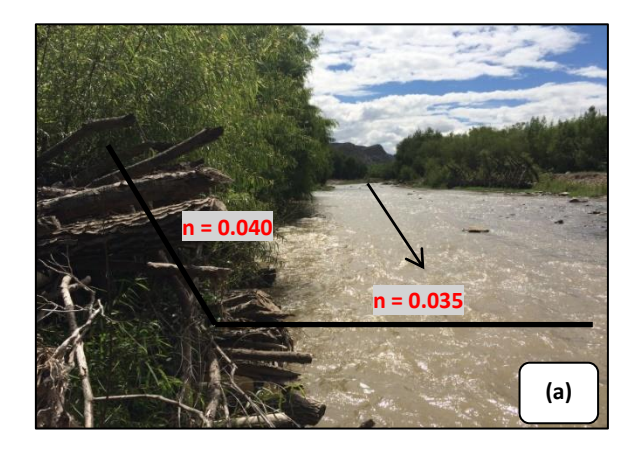

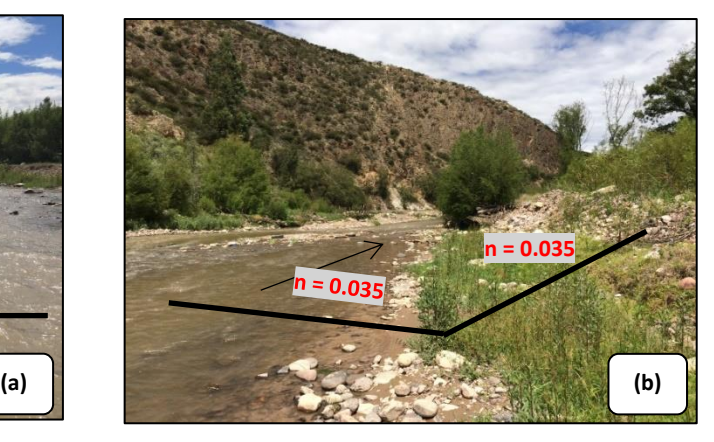

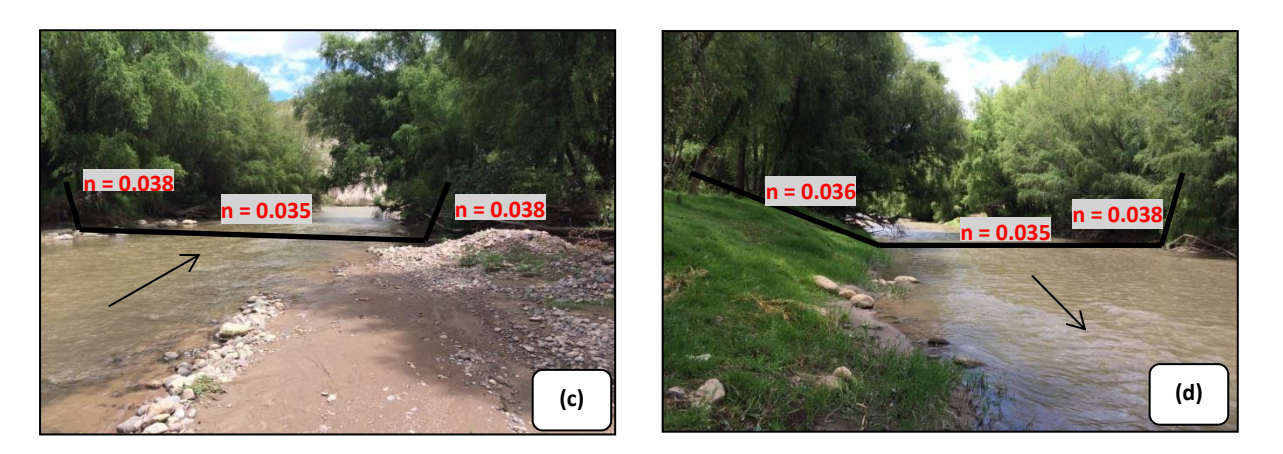

**Figura 4.10. Coeficientes de rugosidad de Manning segundo tramo: (a) Caballetes. (b) Guijarros 6". (c) Arboles izquierda y derecha. (d) Talud de pasto en la parte baja de los árboles, margen derecha.**

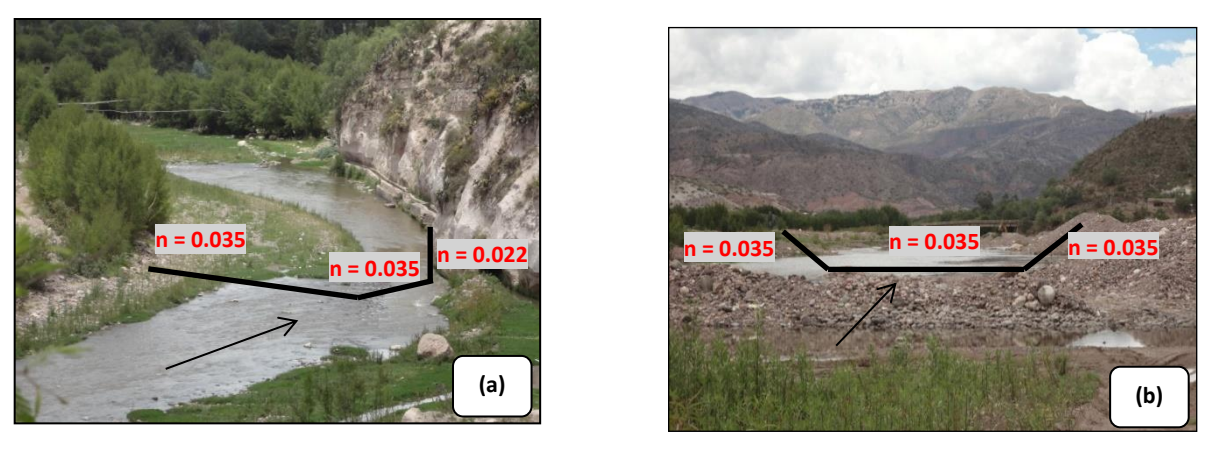

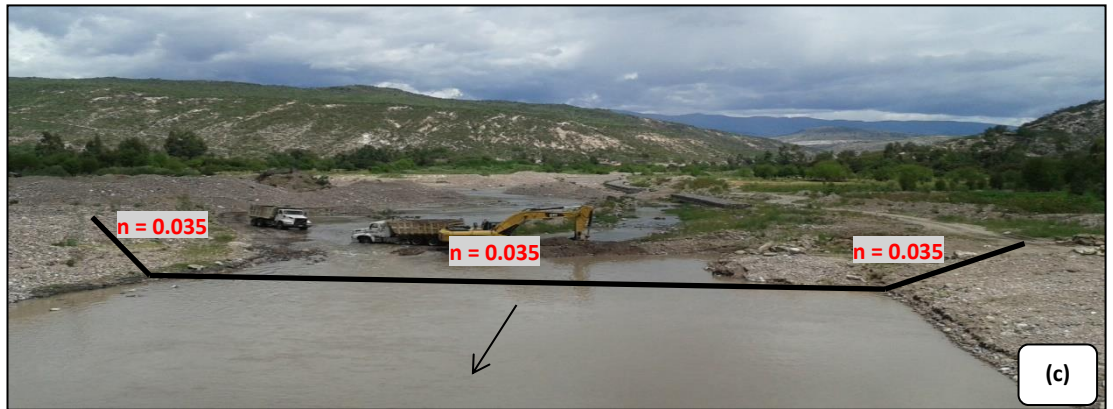

**Figura 4.11. Coeficientes de rugosidad de Manning tercer tramo: (a) Canal de conducción. (b) Guijarros grandes D50 = 6". (c) Guijarros grandes D = 6" (zona de extracción de agregados).**

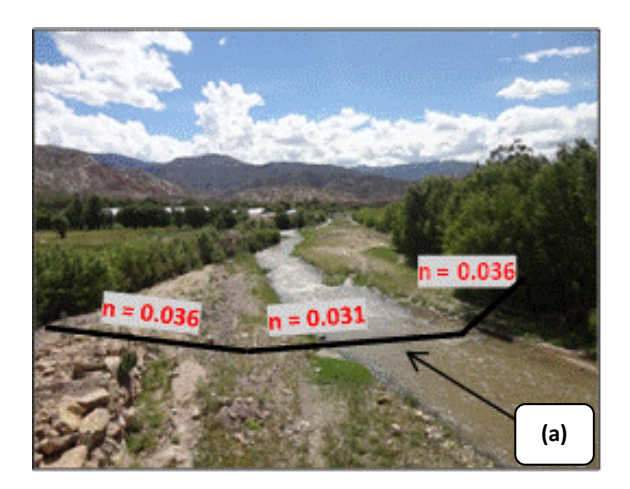

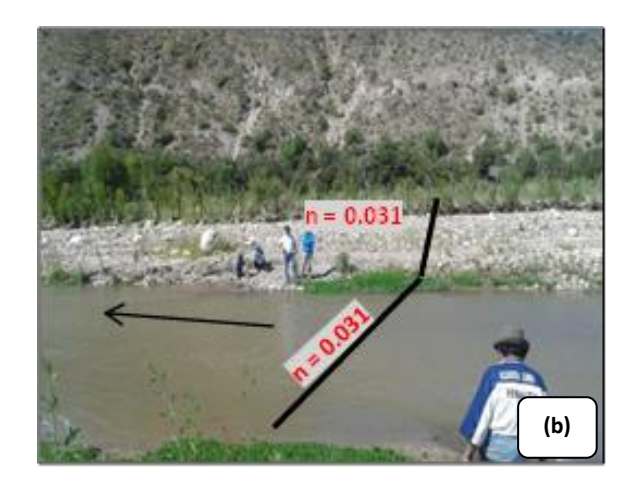

**Figura 4.12. Coeficientes de rugosidad de Manning cuarto tramo: (a) Caballetes y guijarros. (b) Guijarros grandes D50 = 6" margen derecha.**

#### **4.2.3 Datos para Flujo Permanente**

Una vez introducidos todos los datos geométricos y la asignación de los coeficientes de rugosidad de Manning, se pueden ingresar los datos para flujo permanente que son obligatorios para la simulación que son condiciones límites y condiciones iniciales del sistema a ser utilizado.

Para el análisis de Flujo Permanente se dispone del caudal pico del hidrograma de máximas avenidas en el tramo de estudio. Dicho caudal se incorpora en el extremo aguas arriba, el cual se mantiene constante (condición de régimen permanente).

Tenemos los datos necesarios para el modelamiento hidráulico a partir del estudio hidrológico que se realizó de la Cuenca del Rio Pongora, los cuales son:

#### **Ubicación General:**

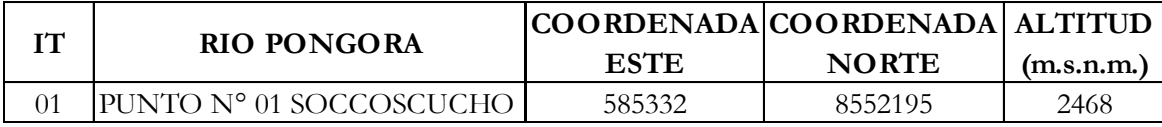

#### **Cuadro 4.3. Ubicación General.**

#### **Ubicación Geográfica:**

La cuenca del río Pongora está formado por el río Huatatas, el río Alameda que recoge las aguas de Lambrashuaycco y Chillicruz y por el río Yucaes que viene de Acosvinchos. El río Pongora se une al río Cachi a 2401 m.s.n.m. donde la superficie total de la cuenca es de 3,140.0 Km2.

El río Huatatas con las aguas de río Chiara y río Chupas al comienzo transcurre por las quebradas poco profundas que forman un valle estrecho. Solamente a partir del fundo Cuchomolino se utiliza sus caudales en mejores condiciones.

El río Yucaes recibe las aguas del río Rayan de Tambillo y Acocro, tomando una dirección de oeste a este se une a río Huatatas y forman un valle estrecho.

La unión de los ríos Pongora y Cachi forma el río Cachimayo, que al unirse al río Urubamba forman el río Huarpa que corre por los límites de Huanta. El río Huarpa que no tiene mayor importancia económica, se une al río Mantaro más allá del puente Allcomachay.

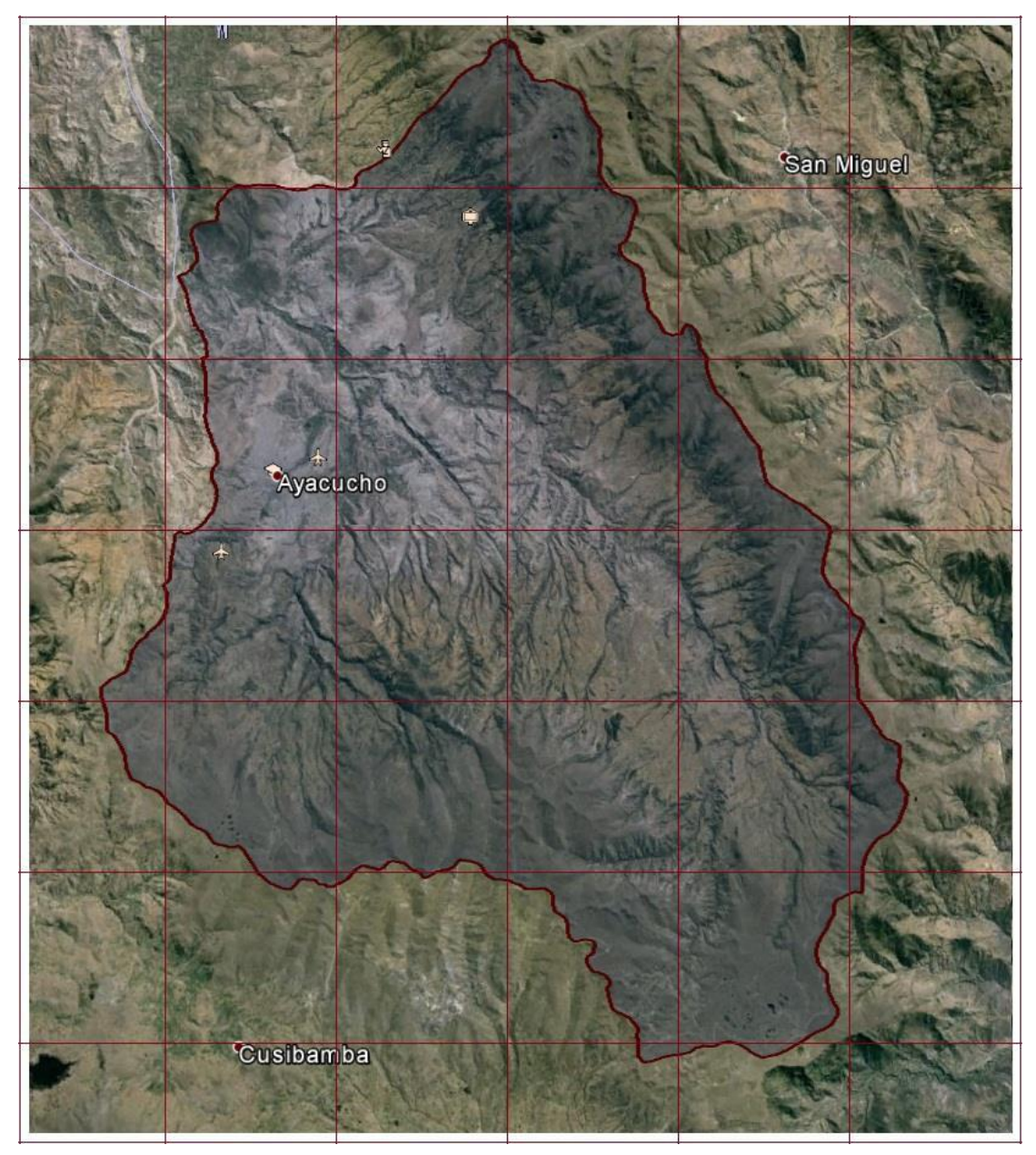

**Figura 4.13. Cuenca del Rio Pongora, conformado por Rio Yucaes Y Rio Huatatas**

| 25-i<br>LURN        | 25-k<br><b>HUAROCHIRI</b> | $25 -$<br><b>YAUYOS</b>       | 25-m<br><b>HUANCAYO-</b>        | 25-n<br><b>PAMPAS</b>      | $25 - h$<br><b>SAN JOSE</b> | $25 - 6$<br><b>SMANIVA</b> | $25-p$<br><b>MANIGALI</b>    | 25-q<br><b>TMBIA</b>        | $25-r$<br><b>CALANGATO</b>   | $25 - s$<br><b>RO PROVIDENCIA</b> | 25 t<br><b>RIO PINQUEN</b>     | 25-u<br><b>FITZCARRALD</b> | $25-v$<br><b>RIO AMIGOS</b> |
|---------------------|---------------------------|-------------------------------|---------------------------------|----------------------------|-----------------------------|----------------------------|------------------------------|-----------------------------|------------------------------|-----------------------------------|--------------------------------|----------------------------|-----------------------------|
| 26-j<br><b>MATA</b> | 26-k<br><b>LUNAHUA</b>    | 26-l<br><b>TUPE</b>           | 26-m<br><b>CONAICA</b>          | 26-n<br><b>HUANCAVELCA</b> | 26.ñ<br><b>HUANTA</b>       | $26 - 0$<br><b>AYNA</b>    | $26-p$<br><b>CHANQUIRE</b>   | 26-a<br>QUILLABAMBA         | 26-r<br><b>QDA, HONDA</b>    | $26 - s$<br>PO FO BAMBA           | $26-t$<br><b>-PLCOPATA</b>     | 26-u<br><b>PUERTO LUZ</b>  | $26 - v$<br>COLO RADO       |
|                     | 27-k<br>CHNCHA            | $27 -$<br><b>TANTARA</b>      | $27 - m$<br><b>CASTRO</b>       | 27-h<br><b>HUACHOCOLPA</b> | 27-ñ<br><b>AYACUCHO</b>     | 270<br><b>SAM MIGUEL</b>   | $27-p$<br><b>PACAYRATA</b>   | 27-р<br><b>SANTA TERESA</b> | $27 - r$<br><b>URUBAMBA</b>  | $27 - s$<br><b>COLCA</b>          | $27 - t$<br><b>CHONTACHACA</b> | 27-u<br>QUINCEM L          | 27V<br><b>MAS UCO</b>       |
|                     | $28 - k$<br>FSCO          | 28-l                          | <b>WIRREYNA</b><br>28-m         | 28-n                       | $28 - 1$                    | $28-6$                     | 28-р                         | 28-q                        | $28 - r$                     | 28-s                              | 28-t                           | 28-u                       | 28-v                        |
|                     | $29 - k$                  | $29 - 1$                      | GUADALUPE STG. CHOCORVO<br>29-m | <b>PARAS</b><br>29-n       | <b>HUANCAPI</b><br>29-ñ     | <b>CHINCHEROS</b><br>29-о  | <b>ANDAHUAYLAS</b><br>$29-p$ | <b>ABANCAY</b><br>$29 - a$  | <b>COTABAMBA</b><br>$29 - r$ | <b>CUSCO</b><br>29-s              | <b>OCONGATE</b><br>$29-t$      | <b>CORANI</b><br>29-u      | <b>AYAPATS</b><br>29-v      |
|                     | PUNTA GRANDE              | <b>CA</b>                     | <b>CORDOVA</b>                  | LARAMATE                   | <b>SANTA ANA</b>            | QUEROBAMBA                 | CHALHUANCA                   | <b>ANTABAMBA</b>            | <b>SANTO TOMAS</b>           | <b>LIVITACA</b>                   | <b>SICUANI</b>                 | <b>NUÑOA</b>               | <b>MACUS ANT</b>            |
|                     |                           | <b>80-l</b><br><b>LOMITAS</b> | $30 - m$<br><b>PALPA</b>        | $30 - n$<br><b>NAZCA</b>   | 30-ñ<br><b>PUQ UIO</b>      | 30-о<br><b>CHAVÑA</b>      | $30 - p$<br><b>PACAPAUSA</b> | 30-प<br><b>CHULCA</b>       | $30-r$<br>CAYARANT           | $30 - s$<br>VELLLE                | 30 k<br><b>YAURI</b>           | 30-u<br><b>AY AVIRI</b>    | $30 - v$<br><b>AZANGARO</b> |

**Ubicación del Cuadrante en la Carta Nacional:**

**Figura 4.14. Cuadrante 27-ñ**

## **Área y Perímetro de la Cuenca con Estación de Aforo en Soccoscucho:**

El área y perímetro de la cuenca se calculó empleando la Carta Topográfica a escala 1/100,000, mediante los programas de AutoCAD, Arc GIS 10.1 y Google Maps.

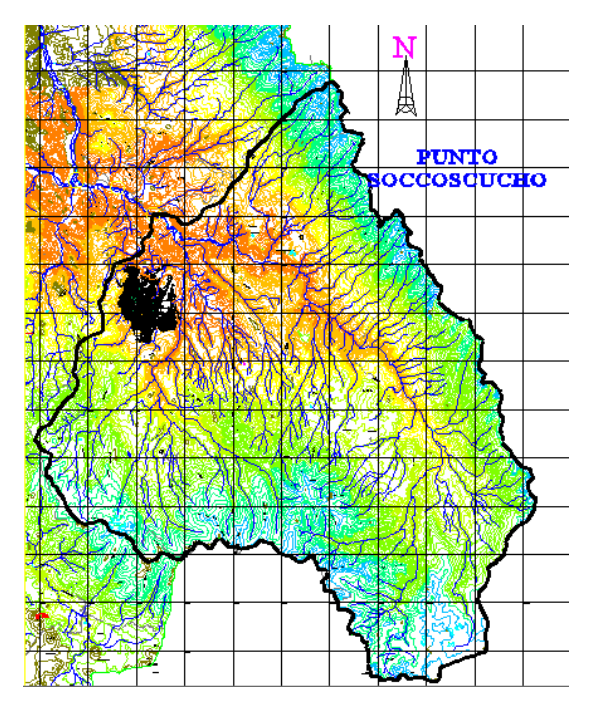

**Figura 4.15. Delimitación y Areado de la cuenca en el punto de aforo.**

| <b>ESTACION DE AFORO</b> | <b>CUENCA TRIBUTARIO</b>  | <b>AREA</b><br>(Km2) | <b>PERIMETRO</b><br>(Km) | LONGITUD<br>RIO (Km) |  |
|--------------------------|---------------------------|----------------------|--------------------------|----------------------|--|
| <b>ISOCCOSCUCHO</b>      | CHACCO: YUCAES + HUATATAS | 1.105.00             | 166.00                   | 44.00                |  |

**Cuadro 4.4. Área y Perímetro de la Estación de Aforo.**

## **Principales Características de la Cuenca del Río Pongora en Estación de Aforo Soccoscucho:**

No es objetivo de la presente tesis el estudio hidrológico del Rio Pongora, por lo tanto tomaremos los resultados ya elaborados anteriormente para la Municipalidad Distrital de Pacaycasa:

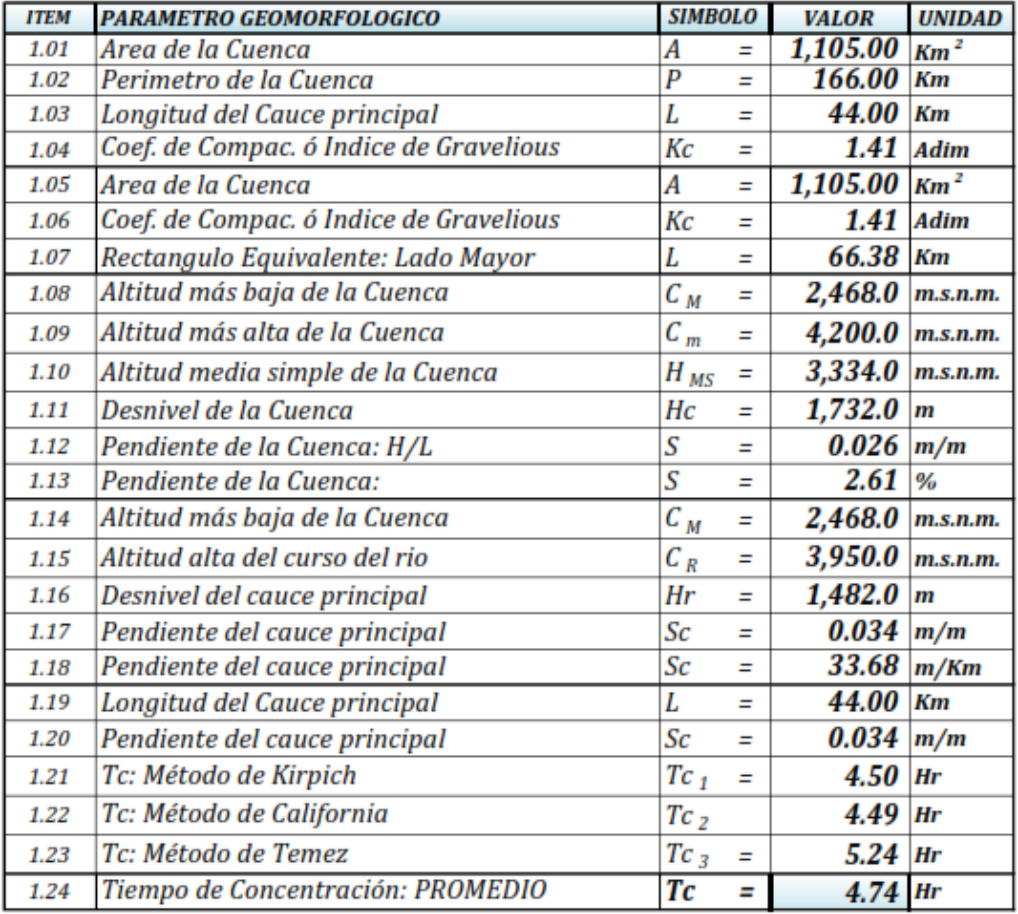

**Cuadro 4.5. Características de la Cuenca Rio Pongora en la Estación Soccoscucho**

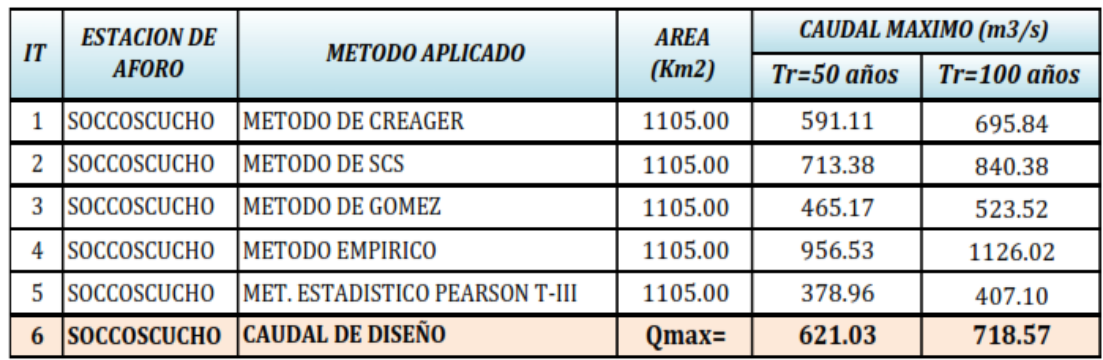

**Cuadro 4.6. Resumen de Qmax. por diferentes Métodos en Estación Soccoscucho. Fuente: Estudio de Hidrología e Hidráulica para Instalación de Servicios de Protección en la Margen Derecha del Rio Pongora – Ing. Ángel Jhimmy Urbano Martínez**

Finalmente a partir del Cuadro 4.6 se toma el *Qmax = 718.57 m3/s*, éste es el caudal que se incorporará en el extremo aguas arriba del tramo de estudio para la modelación hidráulica mediante el Programa HEC RAS 4.1

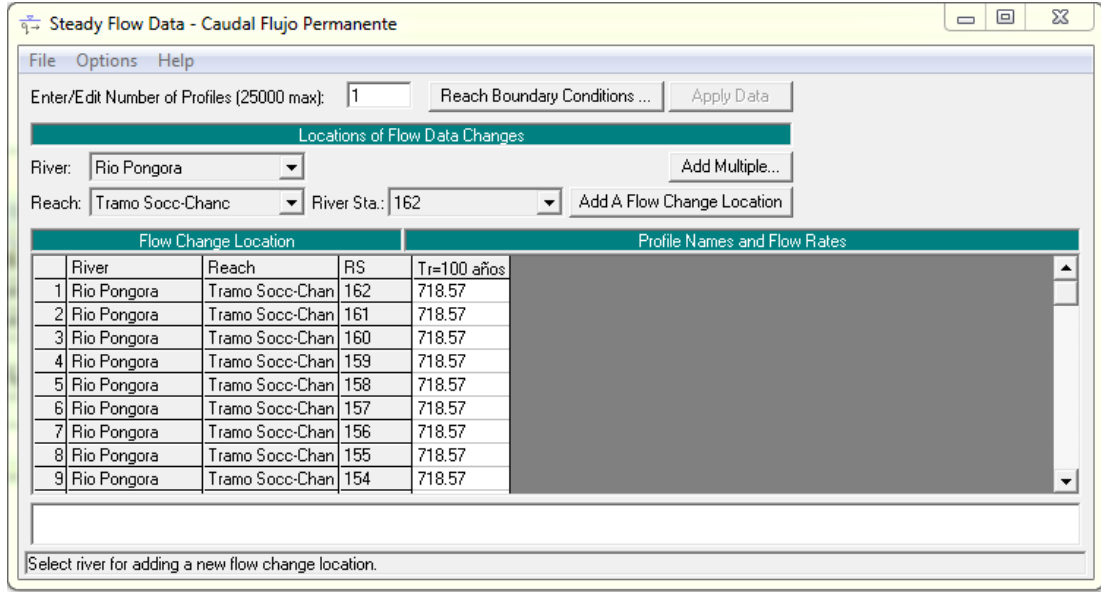

**Figura 4-16. Entrada de datos de caudal, pantalla Steady Flow Data.**

### **4.2.4 Asignación de Condiciones de Borde**

Luego de definir la geometría y el caudal, fue necesario establecer las condiciones de borde; las cuales son necesarias para definir los niveles de agua de partida, tanto aguas arriba como aguas abajo. Para ello, desde la misma pantalla de edición del caudal (Steady Flow Data, Figura 4-15), se accede al editor de condiciones de borde mediante el botón Reach Boundary Conditions.

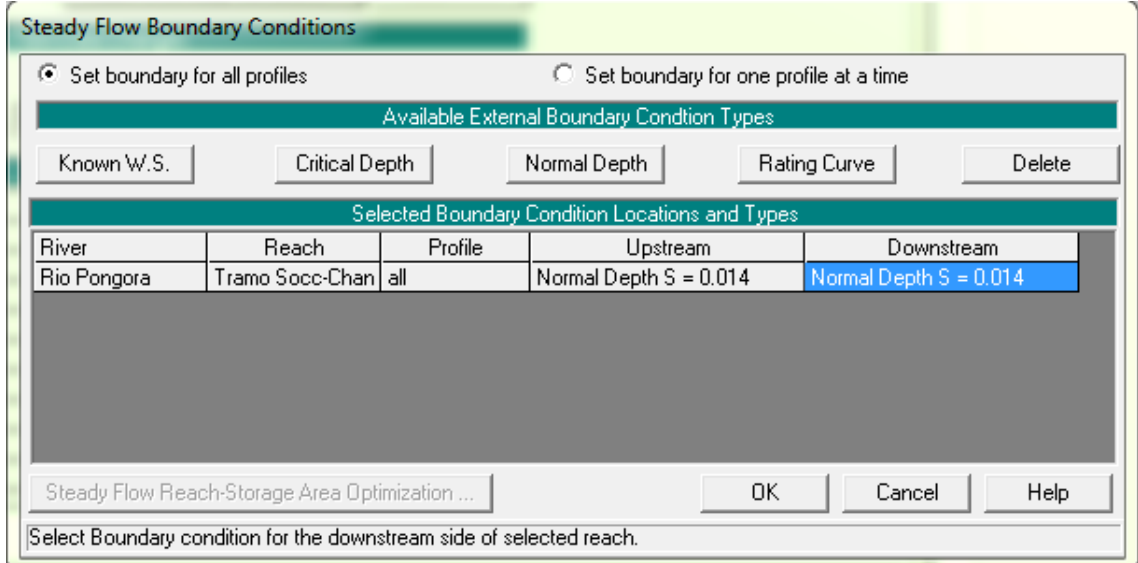

**Figura 4-17. Editor de Condiciones de Borde, Steady Flow Boundary Conditions.**

Tal como se muestra en la Figura 4.16, como condición de borde aguas arriba se ingresa el caudal Q=718.57 m3/s en la estación 162. En la Figura 4.17, se observa cuatro tipos de condiciones de borde, del cual se elige la condición de Tirante Normal (Normal Depth) que es adecuado para situaciones donde el flujo se aproxima al uniforme. Finalmente se selecciona la celda correspondiente al tramo y extremo que se va definir, aguas arriba (upstream) y aguas abajo (downstream) considerando un régimen mixto se ingresa la pendiente S=0.014.

#### **4.2.5 Simulación de Flujo Permanente**

Cuando todos los datos ya están definidos: geometría, caudales, condiciones de borde, ya se está en condiciones de calcular el perfil de la lámina de agua. Para ello se tiene que acceder al editor Steady Flow Analysis del Menú Run en la pantalla principal de HEC RAS.

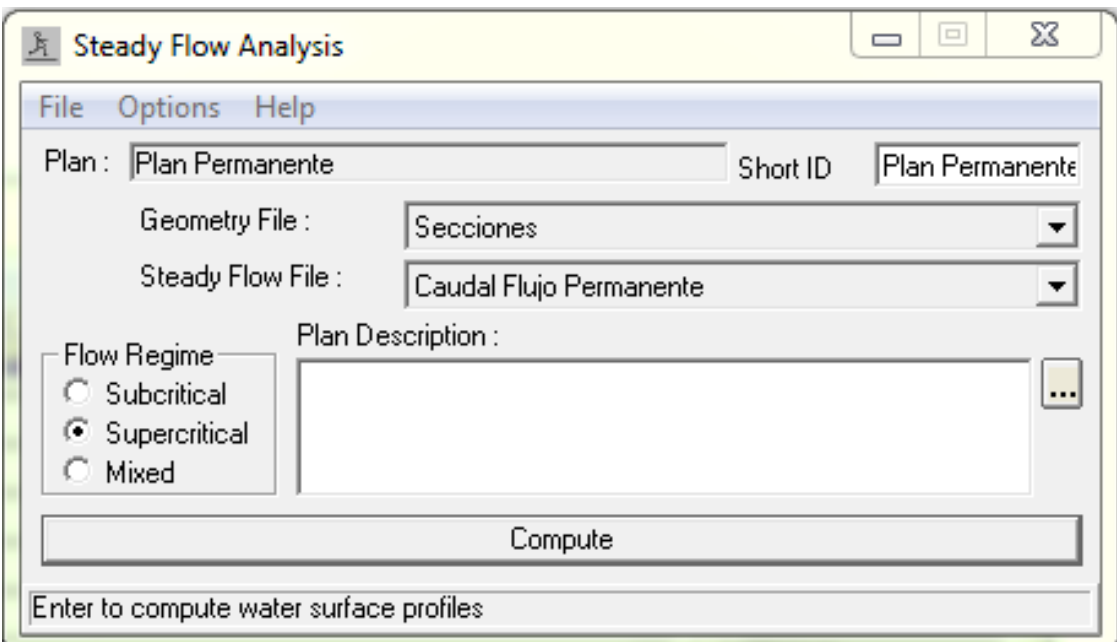

#### **Figura 4.18. Pantalla "Steady Flow Analysis".**

En la Figura 4.18 se observa tres tipos de regímenes de flujo: Subcritico (Subcritical), Supercrítico (Supercritical) y Mixto (Mixed). En el presente tesis se escoge el Régimen Supercrítico, debido a que se tiene una pendiente alta S=0.014.

Finalmente el botón Compute permite iniciar el proceso de cálculo; cuando éste haya terminado indica el tiempo usado para ella: Total Computation Time, luego se cierra esta ventana y se pasa a ver los resultados.

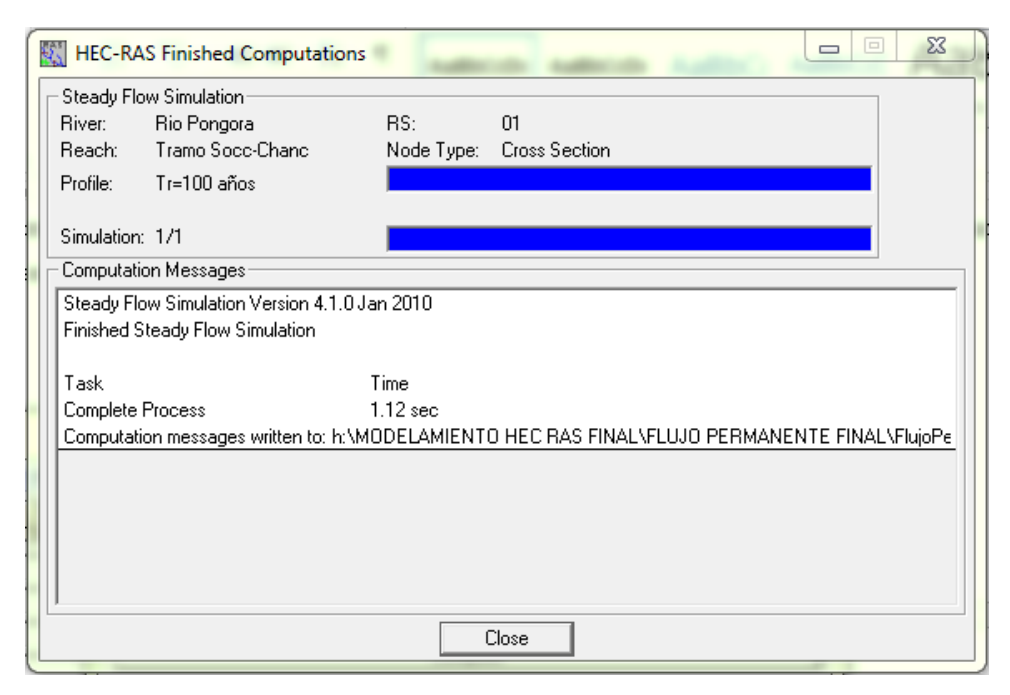

**Figura 4.19. Pantalla Final de Simulación Hidráulica.**

#### **4.2.6 Pruebas de Validación para Flujo Permanente**

HEC RAS es una herramienta muy versátil, por deficiente que sea la geometría de partida o erróneas o irreales las condiciones de borde, siempre producirá resultados. Por este motivo, una vez implementada la geometría y condiciones de borde y ejecutado por primera vez el modelo, es necesario realizar el *ajuste del modelo.*

Las pruebas de validación del modelo comprenden una serie de corridas de programa, solucionando los posibles errores y teniendo en cuenta los resultados obtenidos en cada una de ellas. Se debe analizar con criterio para tratar de ajustar el sistema lo mejor posible a la realidad que se desea representar.

En el presente Tesis cuando se realiza la simulación hidráulica mediante el método mixto, es decir a partir de las condiciones de borde de aguas arriba y aguas abajo que permiten incluir resaltos hidráulicos en el tramo de estudio, se encuentran tirantes críticos, iguales al tirante del perfil de la superficie libre del agua, lo cual no es correcto. Por lo tanto, se necesita realizar los ajustes necesarios para obtener los valores deseados en la modelación de flujo permanente.

Es necesario realizar la interpolación entre secciones transversales con una distancia de 10m, a partir del cual se mejorará los resultados en el tramo de estudio, debido a las condiciones de sinuosidad del rio Pongora que hacen que el flujo sea inestable.

Para interpolar las secciones transversales de debe abrir *Datos Geométricos (Geometric Data)* en la ventana principal de HEC RAS y luego la ventana *Tools/Xs Interpolation/Within a Reach.*

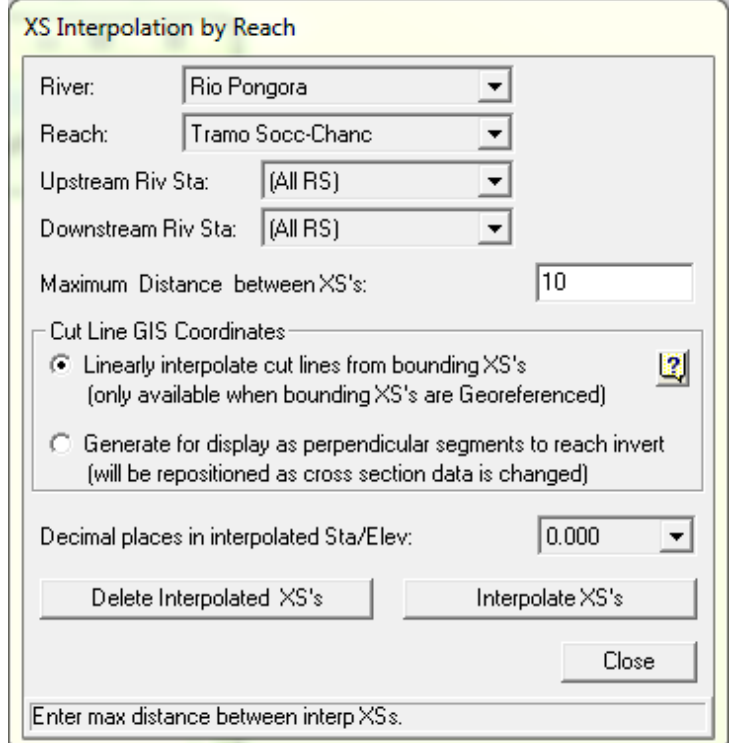

**Figura 4.20. Interpolación de Secciones Transversales del Rio Pongora.**

Finalmente se obtiene una geometría adecuada con un espaciamiento entre secciones de cada 10 m, para de esa manera realizar el modelamiento hidráulico, tal como se observa en la Figura 4.21:

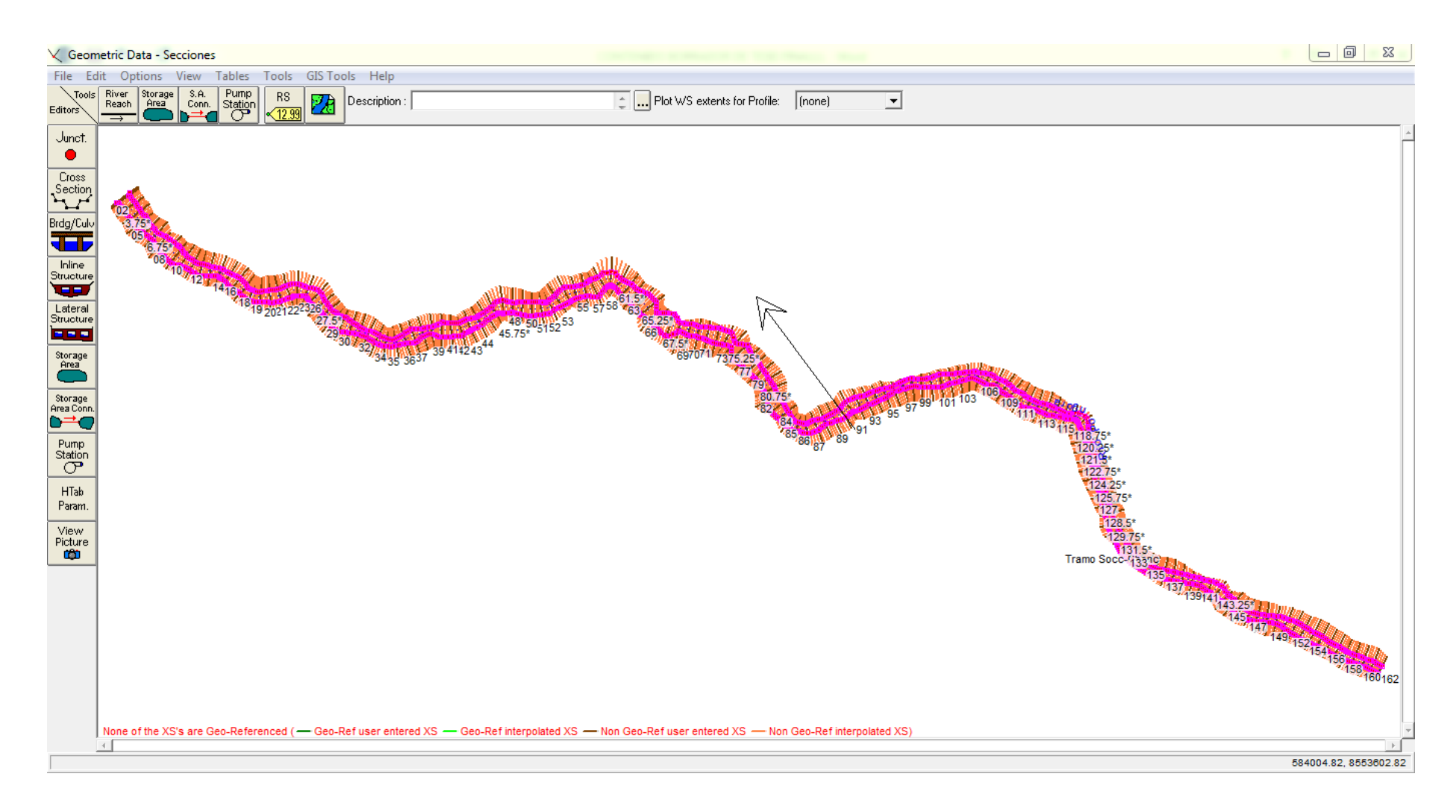

**Figura 4.21. Vista Planta de Secciones Transversales Interpoladas cada 10 m del Rio Pongora.**

Se realiza la simulación final con las secciones transversales ya interpoladas, en la cual se cambia el Régimen de Flujo de Supercrítico a Mixto, tal como se muestra en la Figura 4.22:

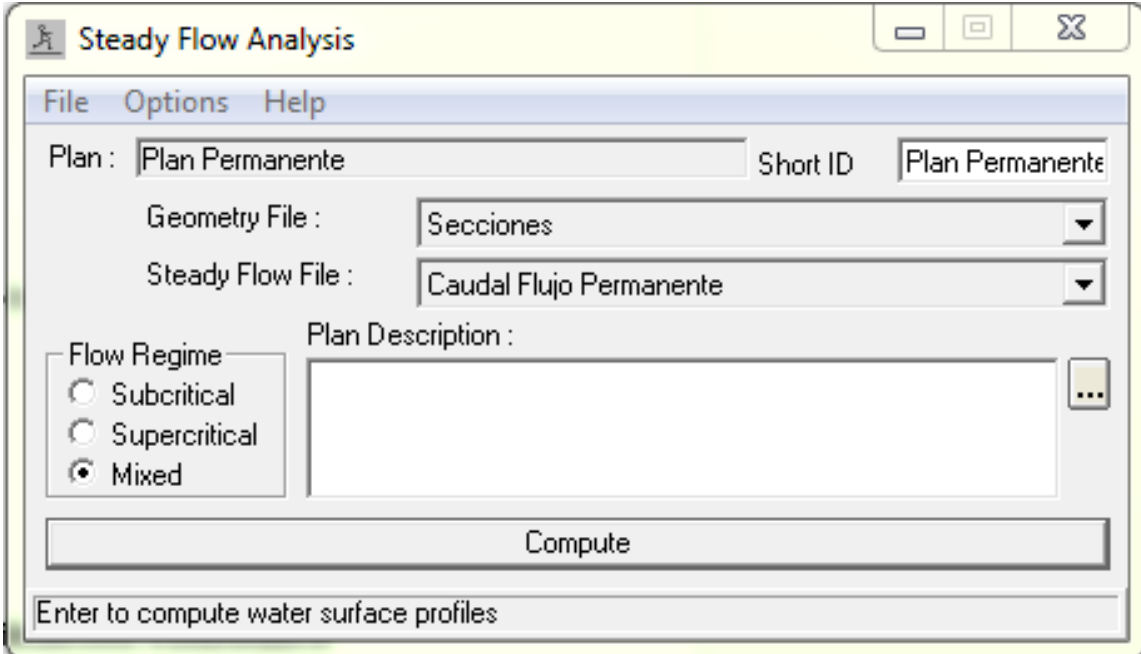

**Figura 4.22. Pantalla "Steady Flow Analysis" para las Secciones Transversales Interpoladas.**

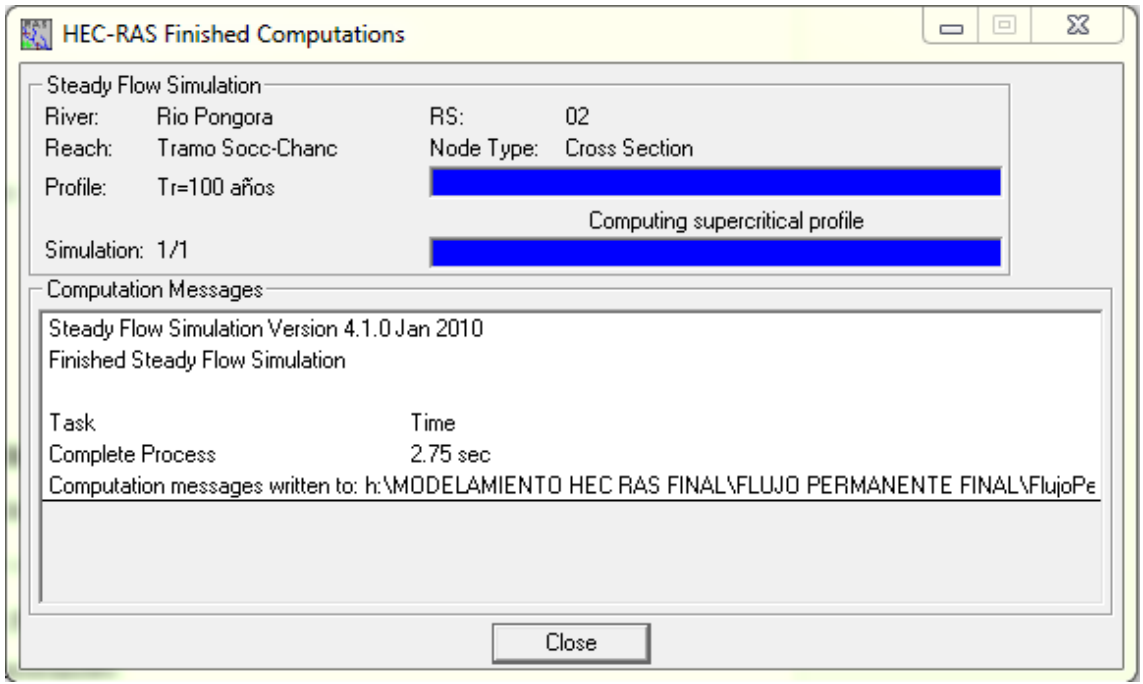

**Figura 4.23. Pantalla Final de Simulación Hidráulica para las Secciones Transversales Interpoladas**
### **4.2.7 Visualización e Interpretación de Resultados de Modelación Hidráulica**

Cuando se termina todo el proceso de introducción de datos y cálculo de los mismos, el último paso es la visualización gráfica de los resultados. La presentación de los resultados puede variarse en el menú *Options* de las distintas pantallas de gráficos. En HEC RAS existen diversas opciones de visualización, siendo los más importantes:

## **4.2.7.1 Gráfico de Perfil Longitudinal de la Lámina de Agua**

Desde la pantalla principal del HEC RAS, mediante el icono de visor de perfiles o entrando en el menú *View* se escoge *Water Surface Profiles*, luego aparecerá el perfil de la lámina de agua del tramo de estudio desde el inicio al final. Además se puede representar distintas variables que puede tener el rio Pongora y particularizando el grafico, para lo cual se entra en el menú *Options,* tal como se muestra en la Figura 4.24.

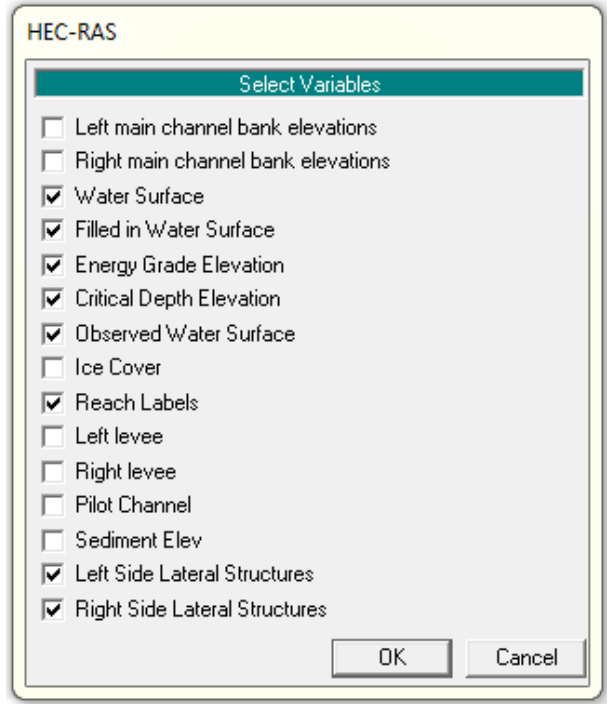

**Figura 4.24. Lista de Variables que pueden representarse en el Perfil Longitudinal de la Lámina de Agua.**

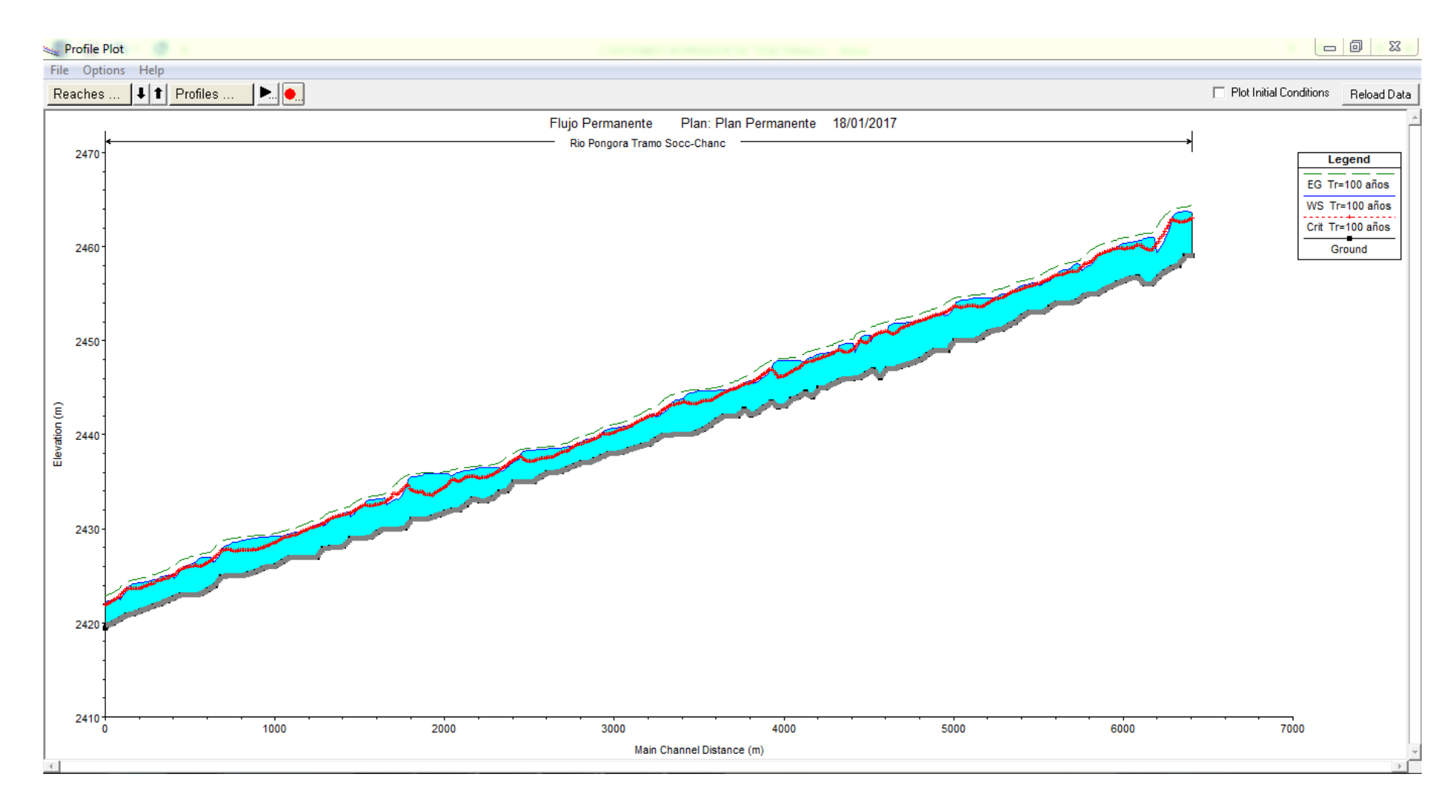

**Figura 4.25. Gráfico del Perfil Longitudinal de la Lámina de Agua del Río Pongora.**

#### **Interpretación de Resultados:**

En la Figura 4.25 se observa un perfil sin mayores cambios fuertes en cuanto se refiere a la línea de energía, debido a que existen pequeñas variaciones en lo que respecta a los niveles entre sección y sección. Lo cual implica que no existan caídas (resaltos hidráulicos) en el nivel de la superficie de agua.

También podemos observar que en la mayoría de las secciones del cauce del rio Pongora, la línea de la superficie libre de agua (W.S.Elev) es mayor que la línea de tirante crítico (Crit W.S.), lo cual indica que es un perfil de flujo gradualmente variado de tipo M1.

Además, se sabe que:

. . *c y CritW S MinChEl*  $y_n = W.S.Elev-MinChEl$ 

Por lo tanto, a partir de lo observado en la gráfica en la mayoría de las secciones transversales del tramo en estudio predomina:

 $y_n > y_c$  ............Flujo Subcrítico

### **4.2.7.2 Gráfico de la Lámina de Agua Sección a Sección**

Mediante este análisis nos permite comprobar el nivel de agua en cada sección con el tirante calculado para el caudal de Q = 718.57 m3/s. Para acceder a este gráfico se da desde la pantalla principal con el ícono correspondiente o entrando desde la pantalla principal en el menú *View* y se escoge *Cross Section*, también se puede acceder desde la pantalla de la geometría, *Cross Section Data* editando las secciones (Figura 4.26)

Posteriormente se escoge el tramo en *River* y *Reach* y desplazando las celdas junto a la celda River Station podemos observar las 162 secciones definidas en la presente tesis. En el menú *Option* podemos observar distintas variables y personalizar los colores y formas. Además, se puede visualizar la distribución de velocidad transversal escogiendo dentro de *Option, Velocity Distribution, Plot Velocity Distribution* (Figura 4.27)

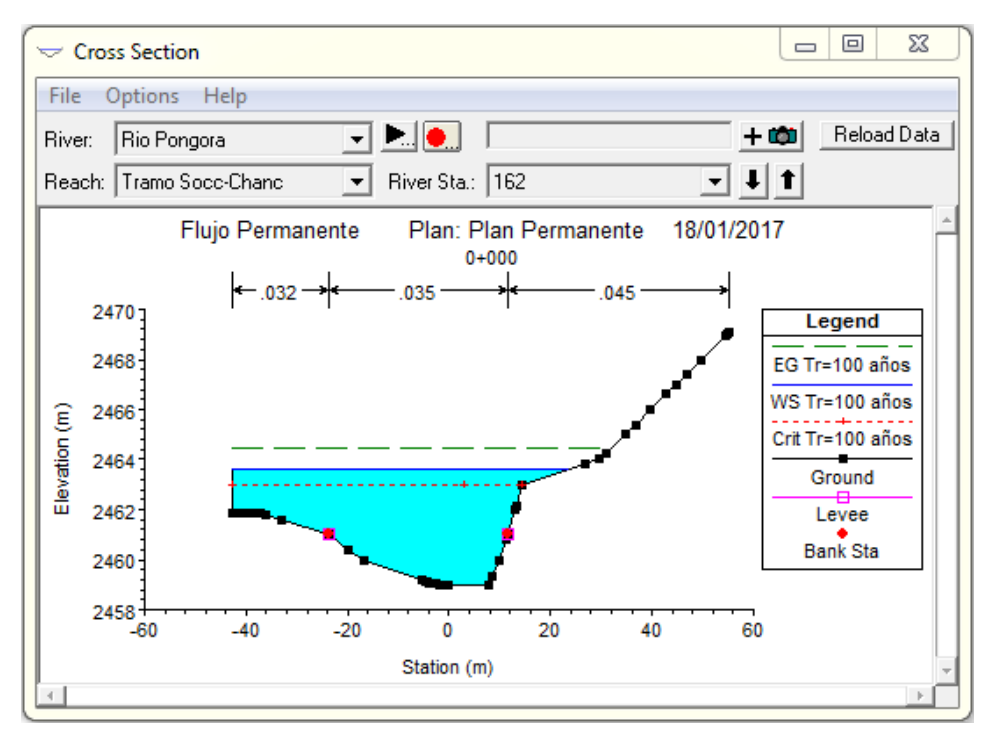

**Figura 4.26. Gráfico de Sección Transversal (Cross Section)**

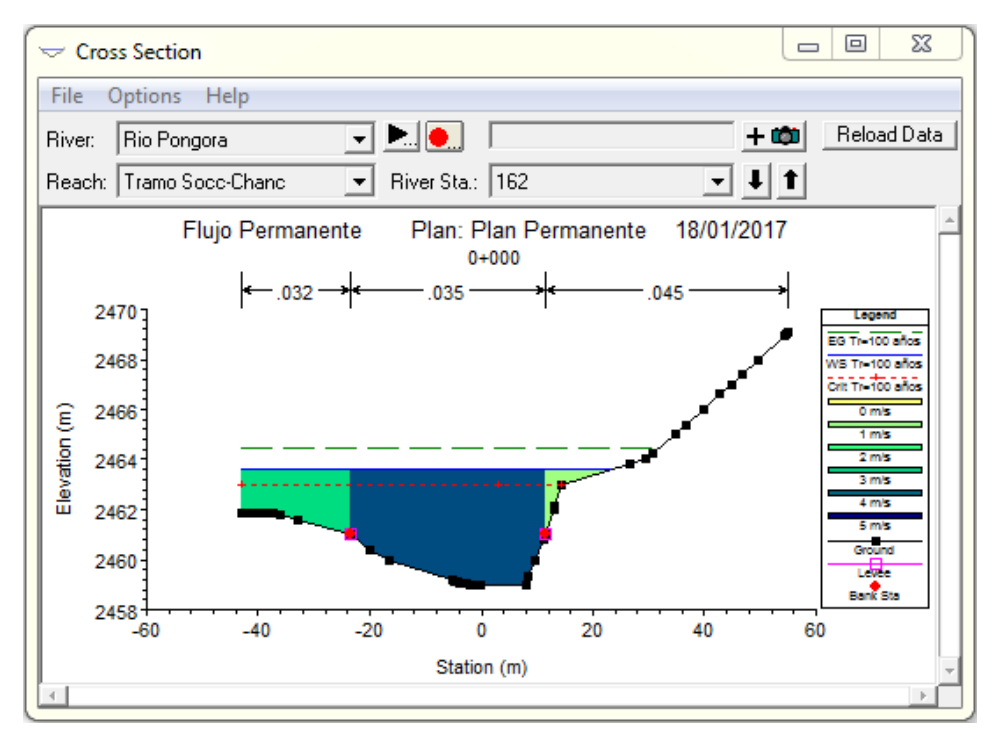

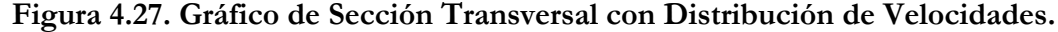

A continuación, se muestra todas las gráficas de las secciones transversales del tramo en estudio que es el Rio Pongora:

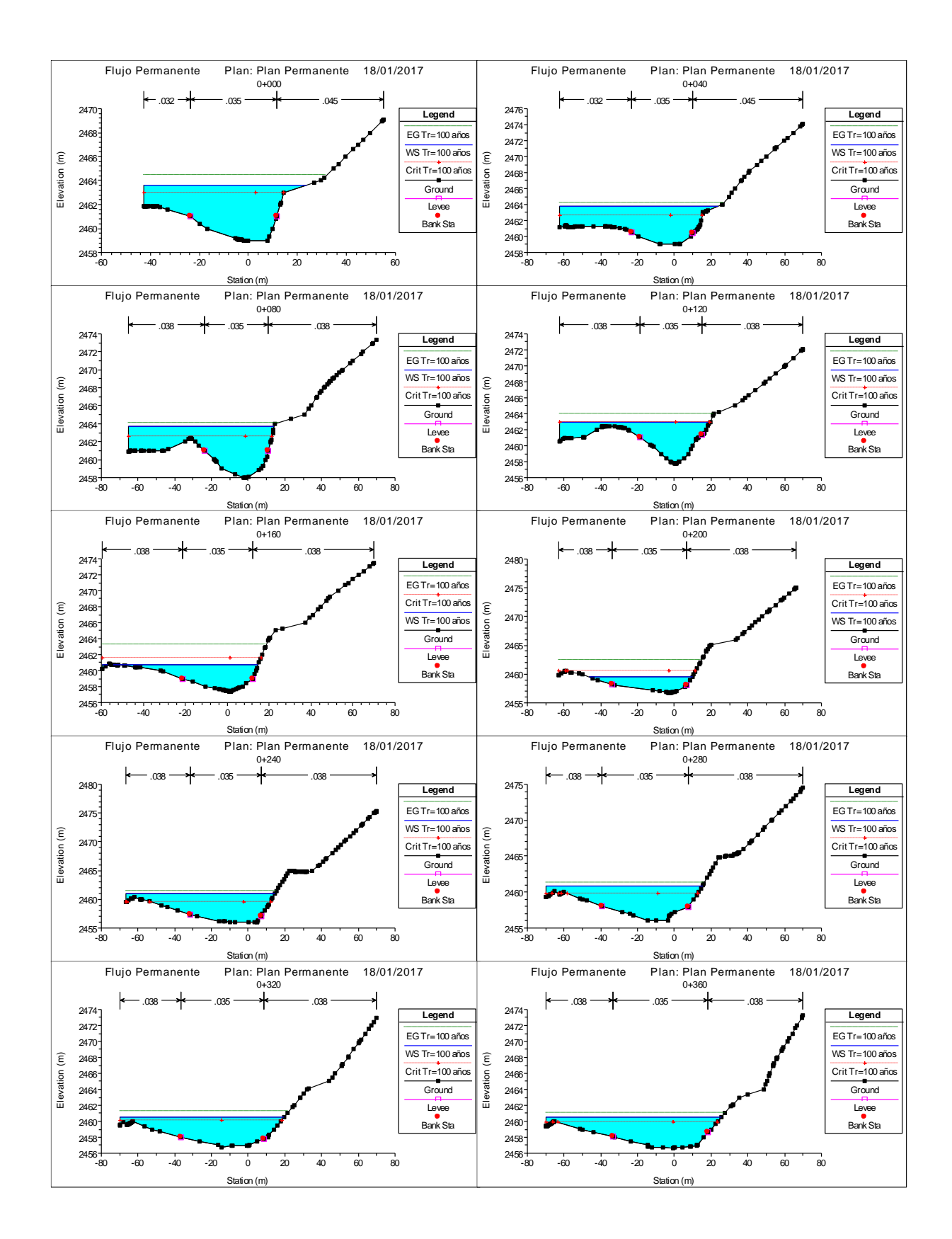

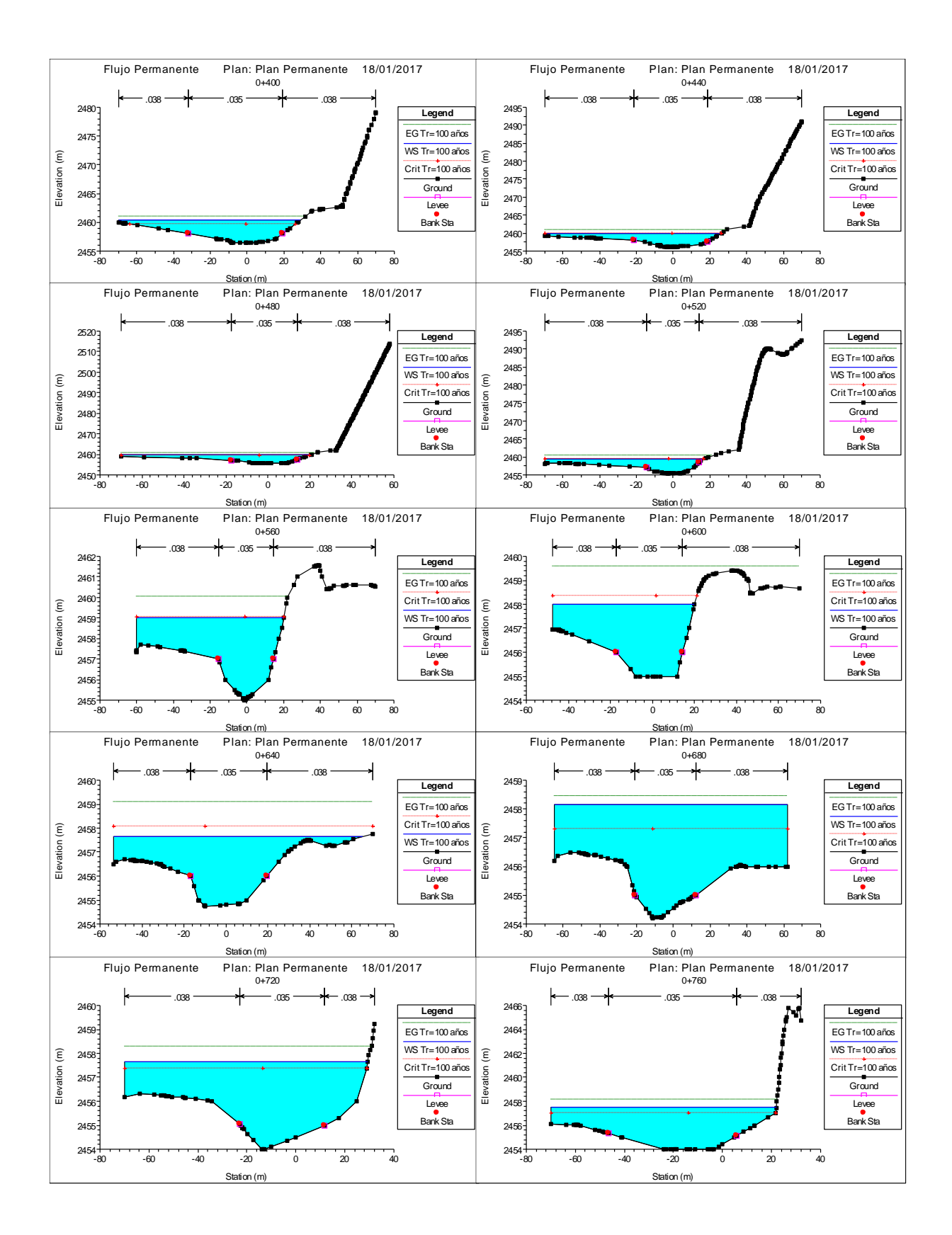

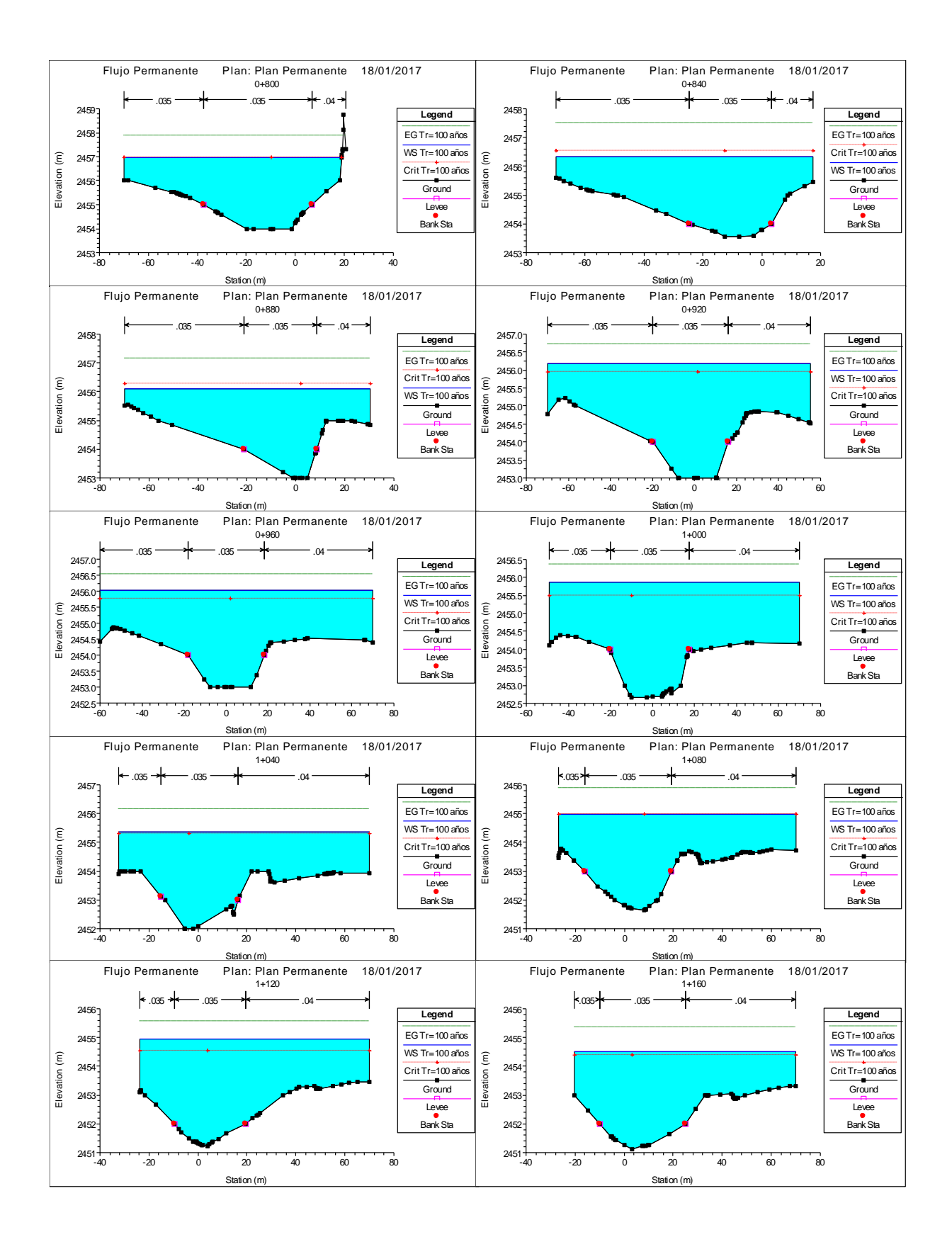

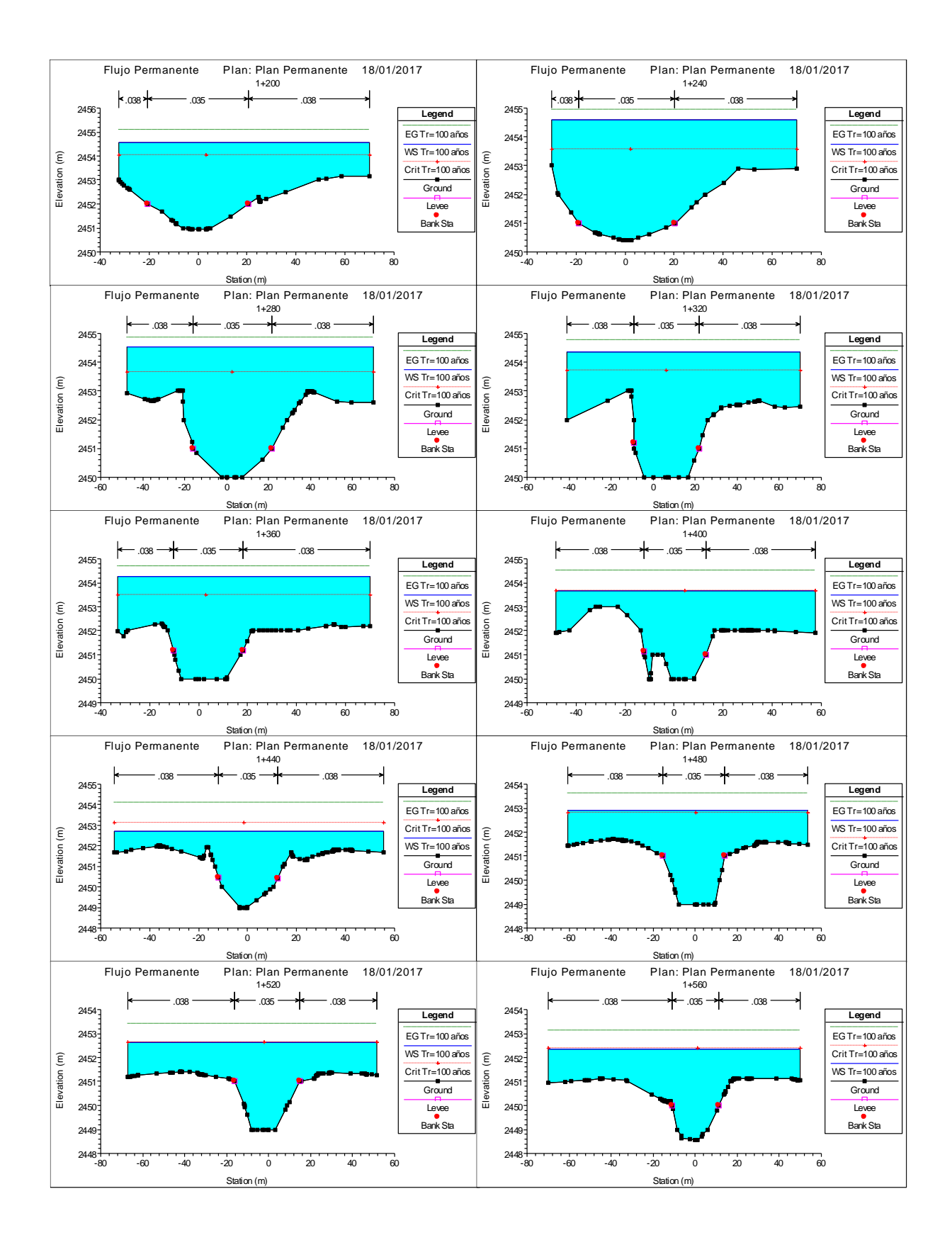

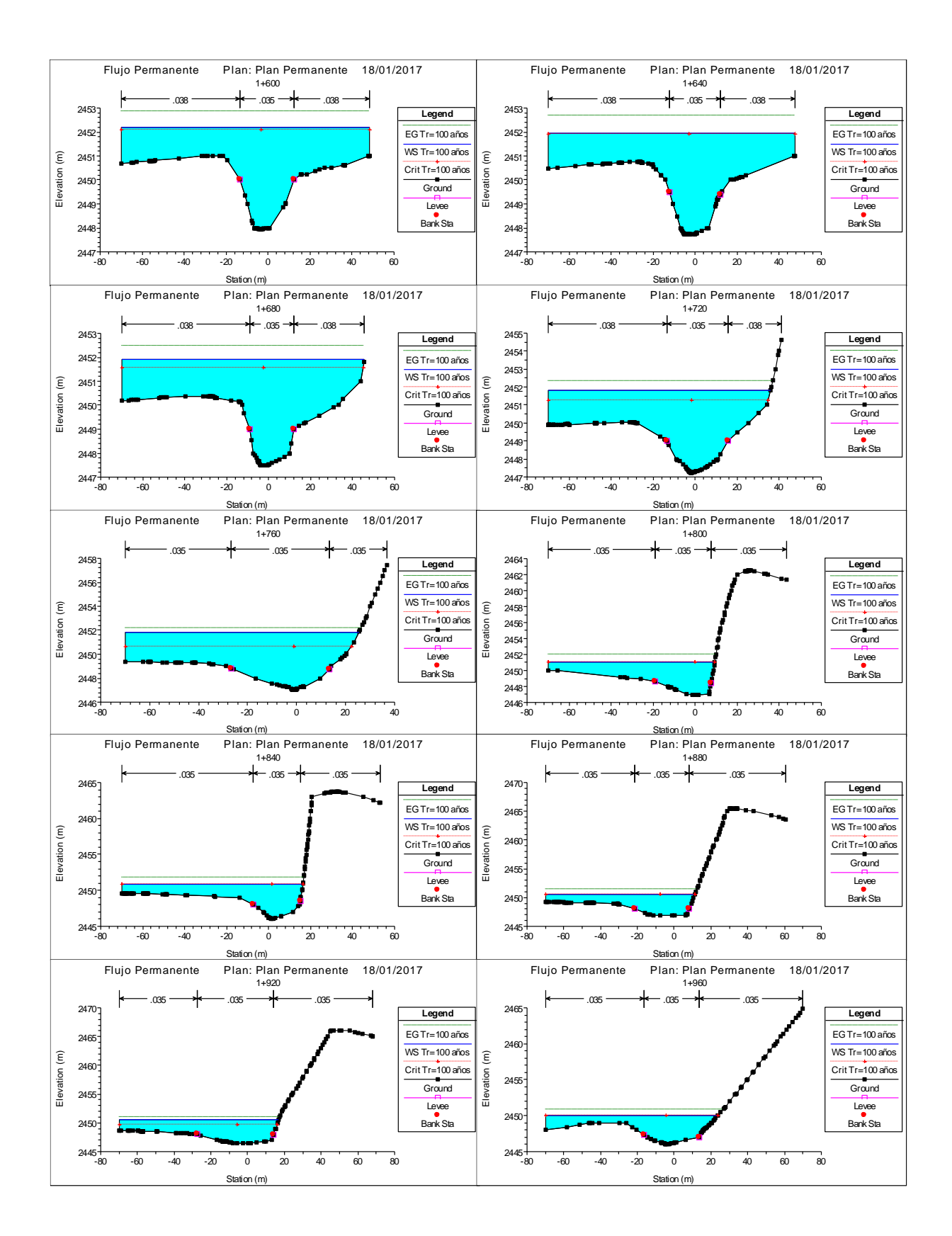

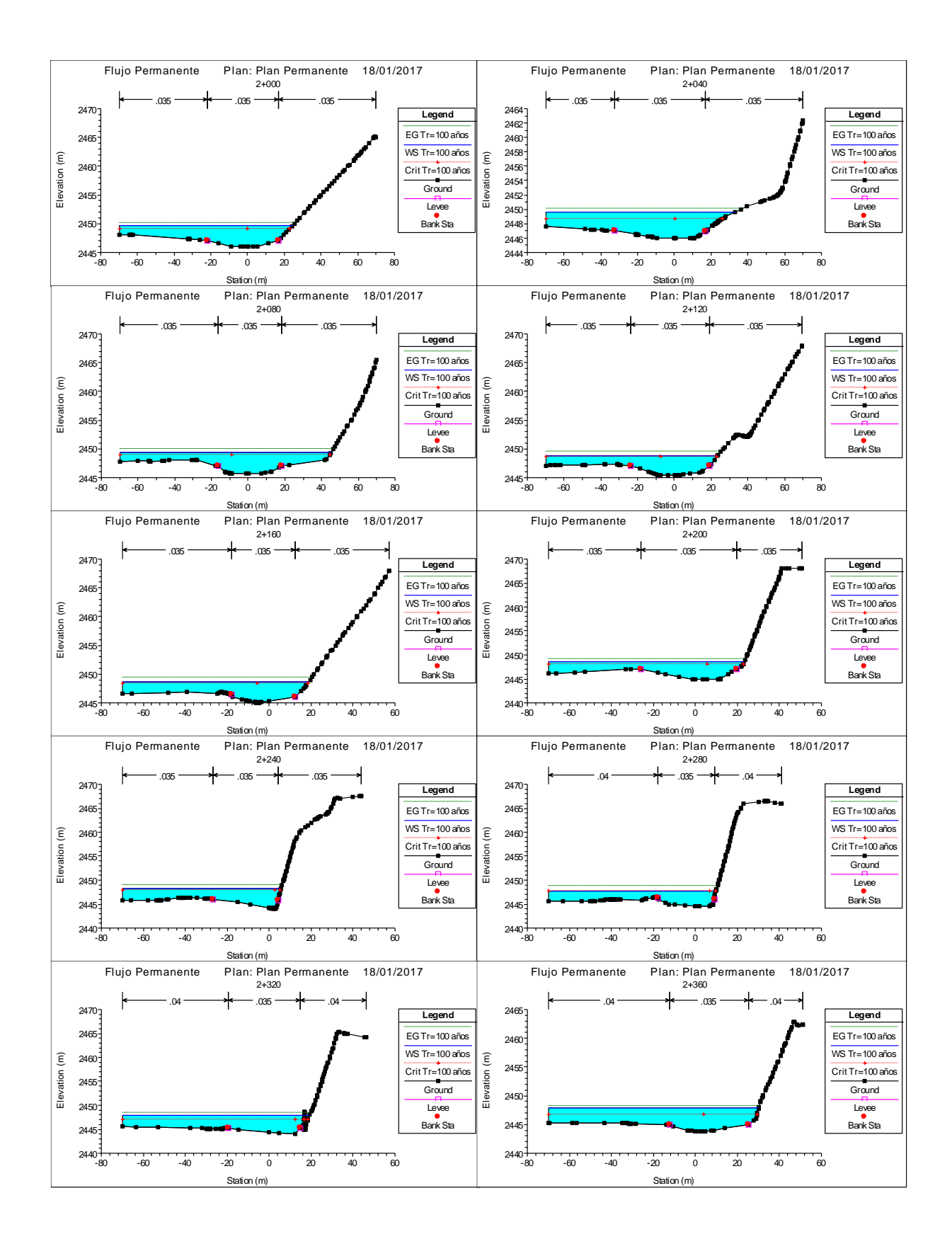

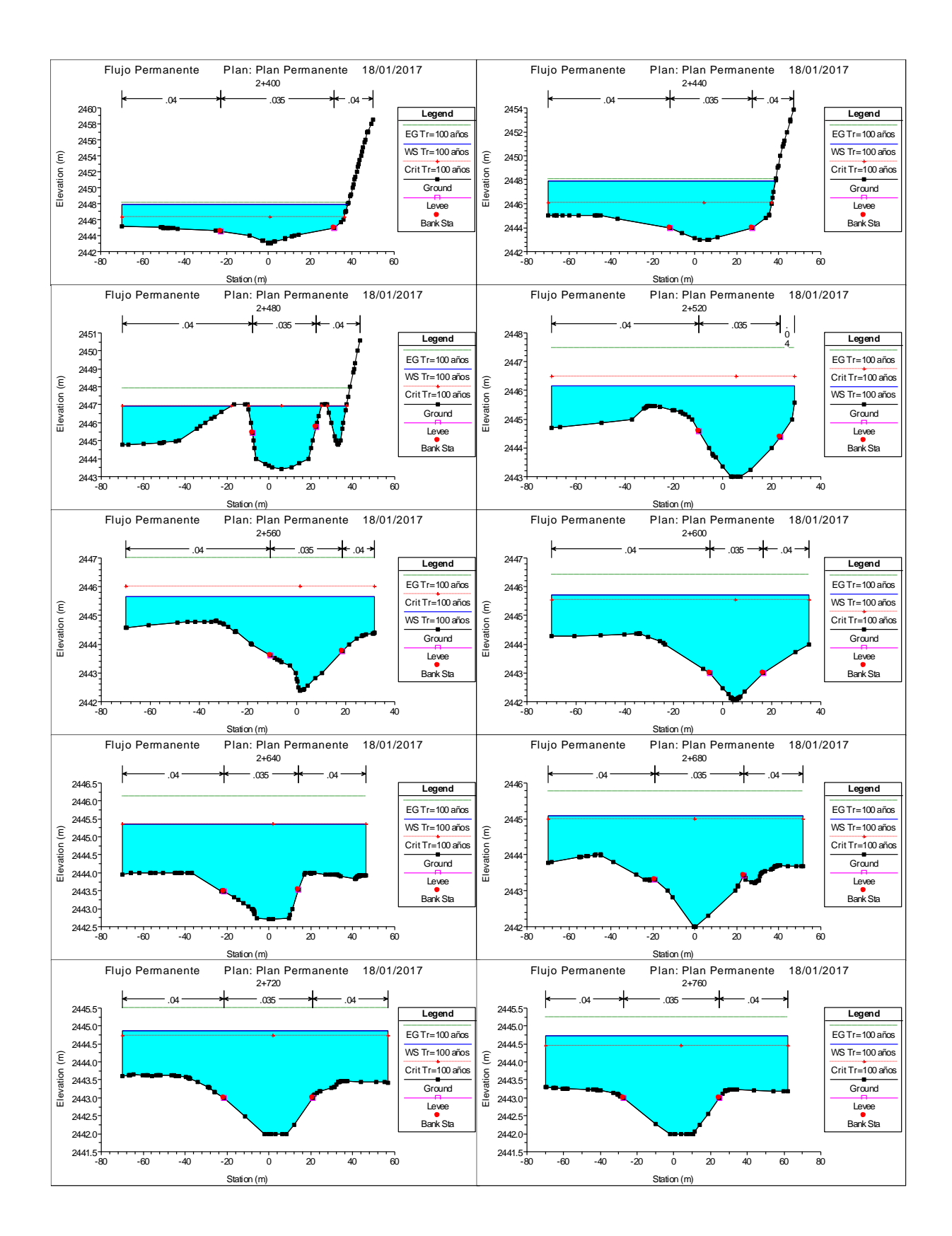

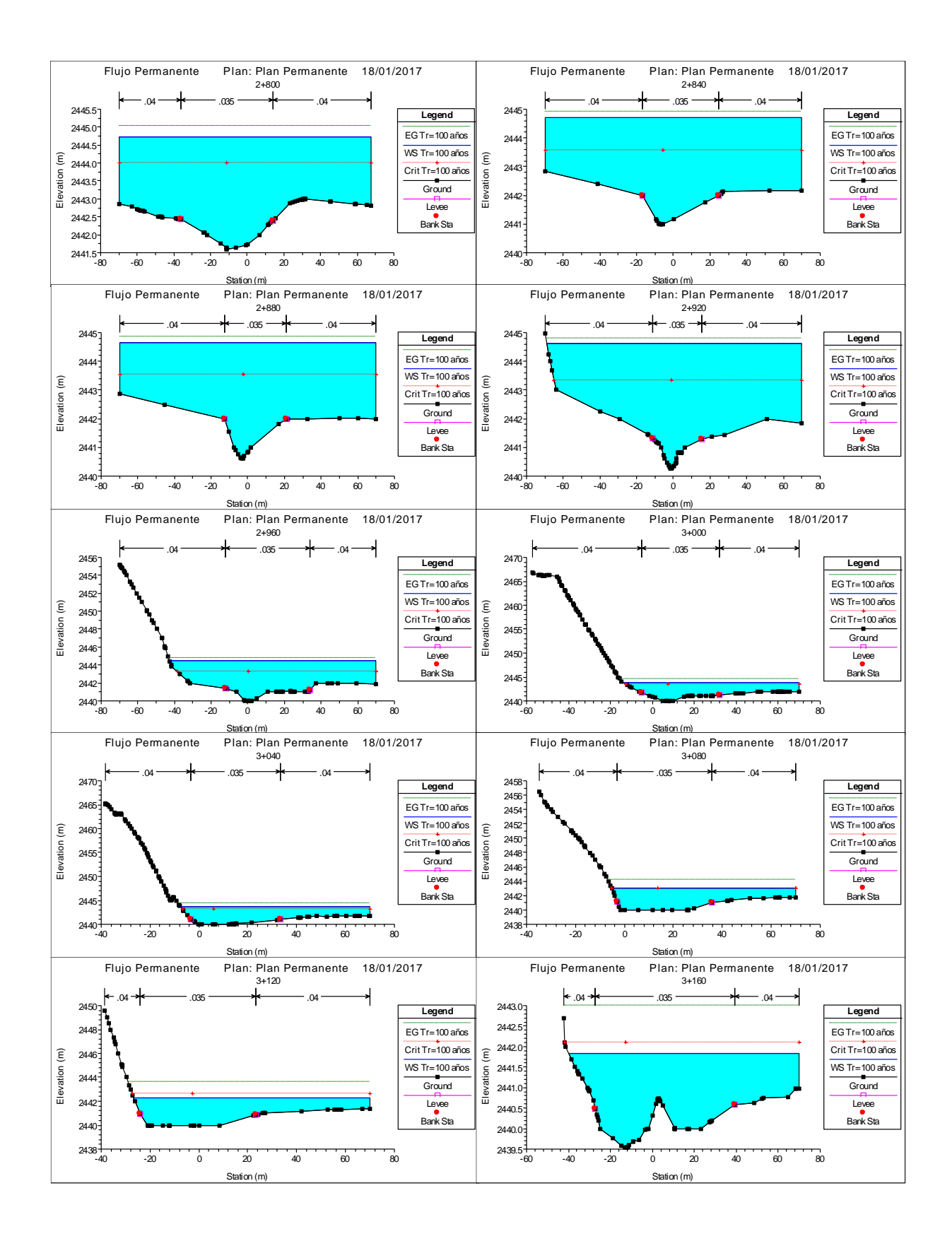

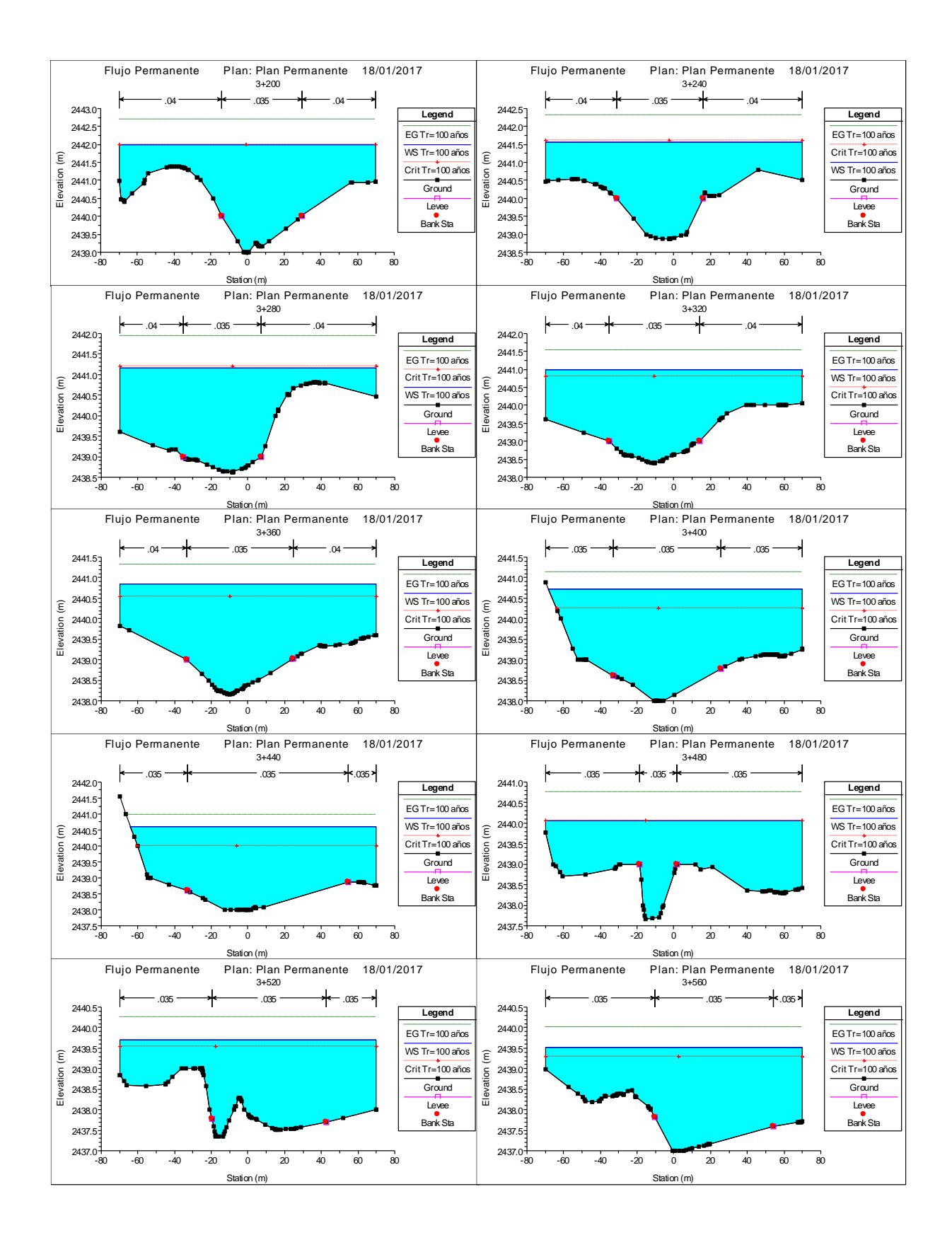

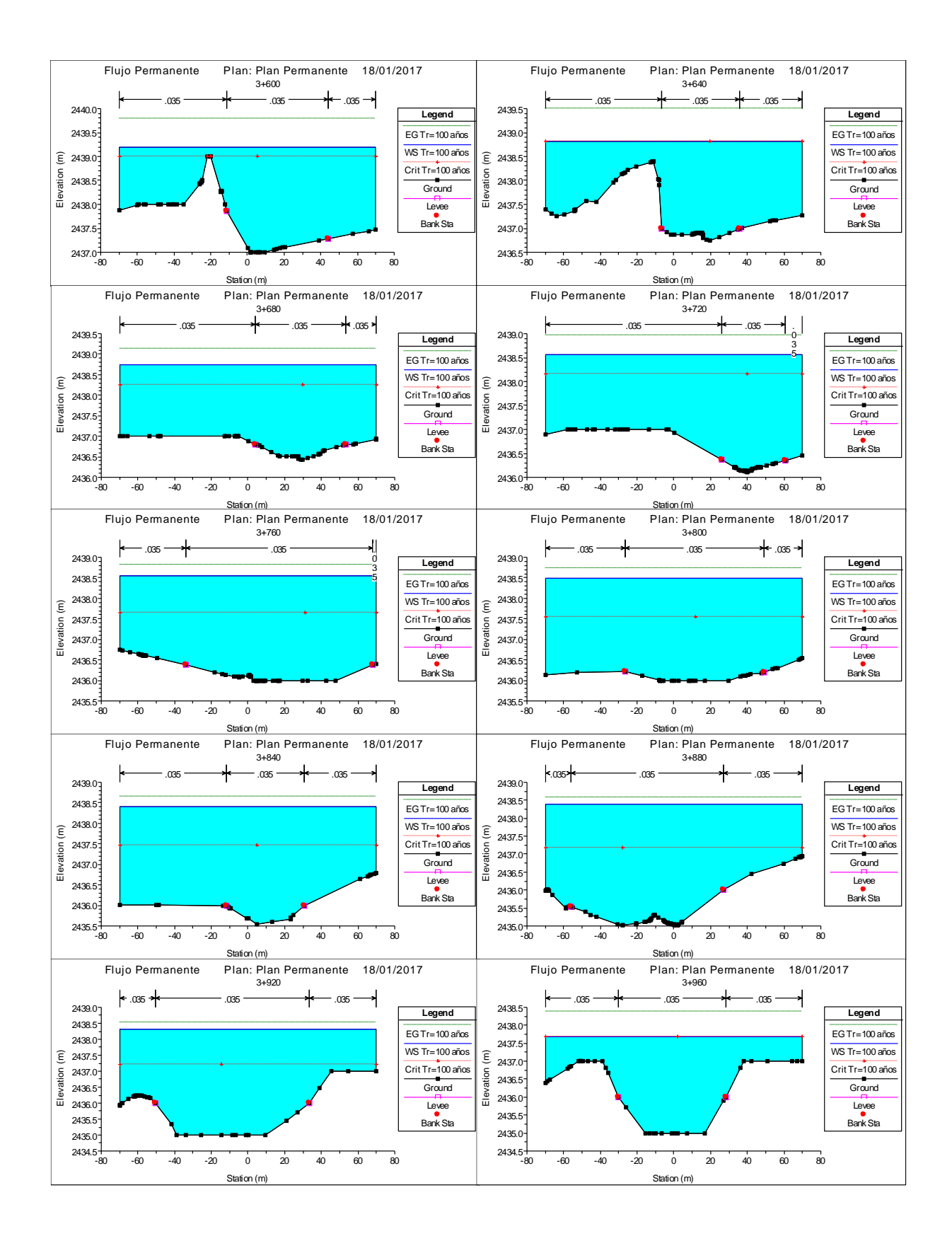

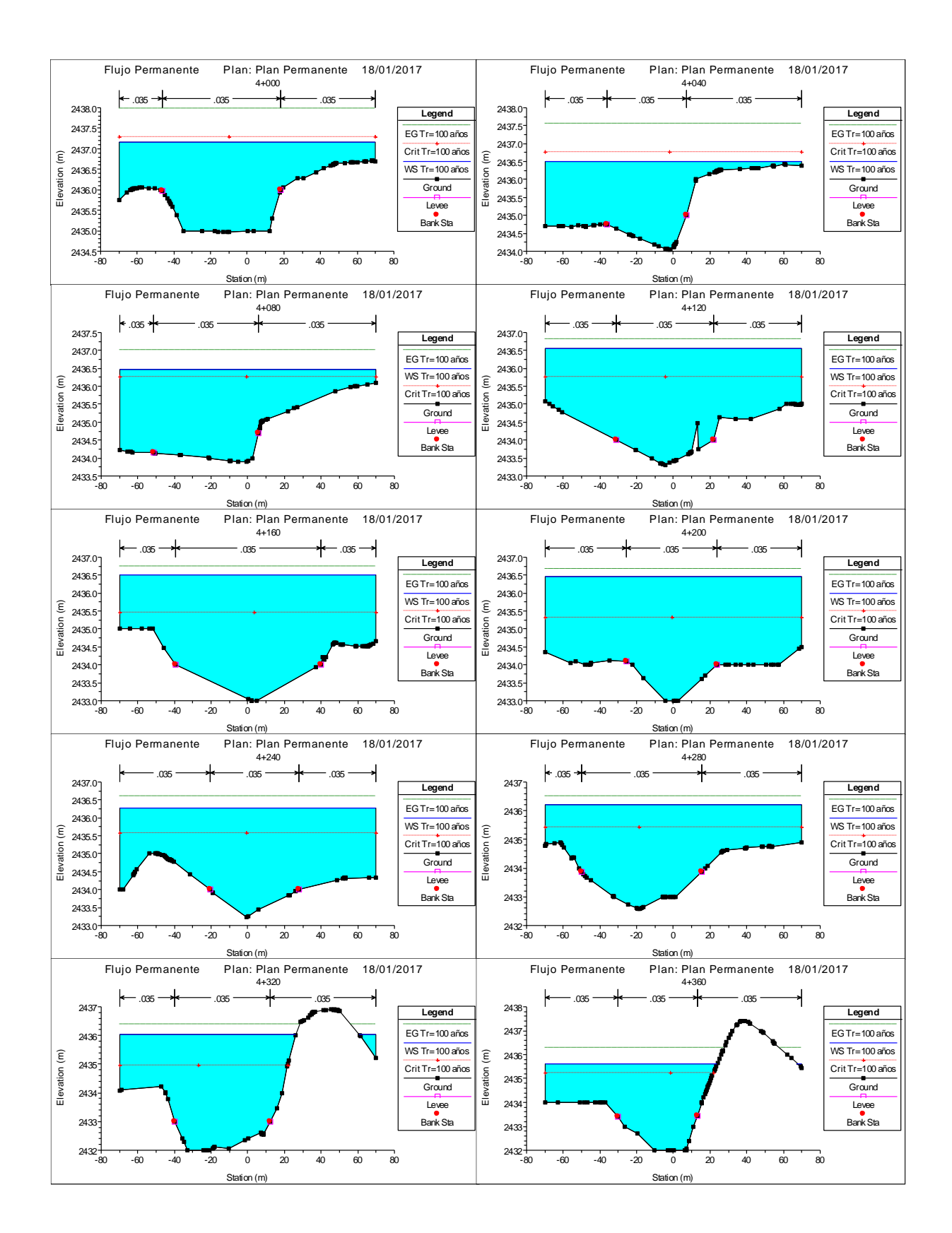

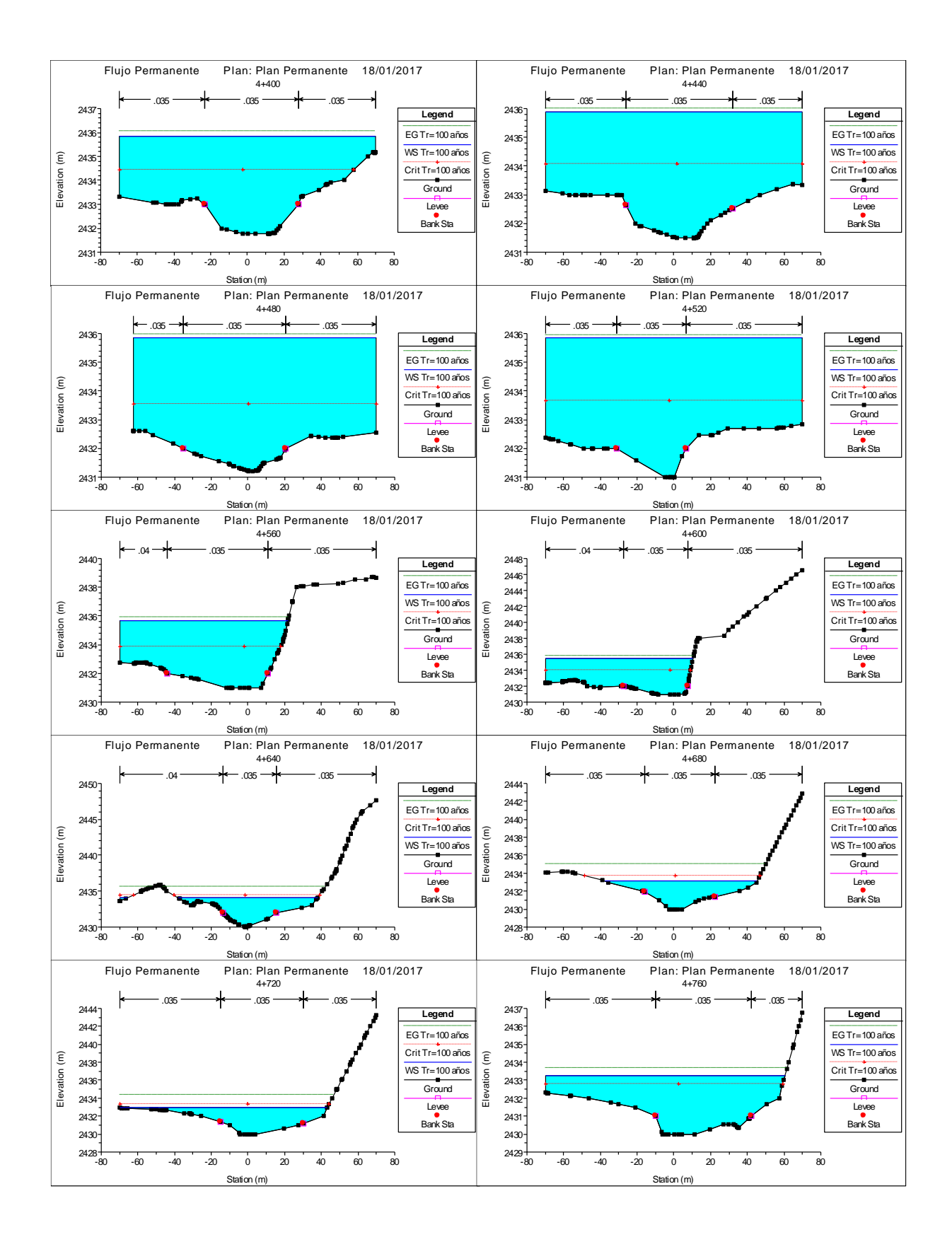

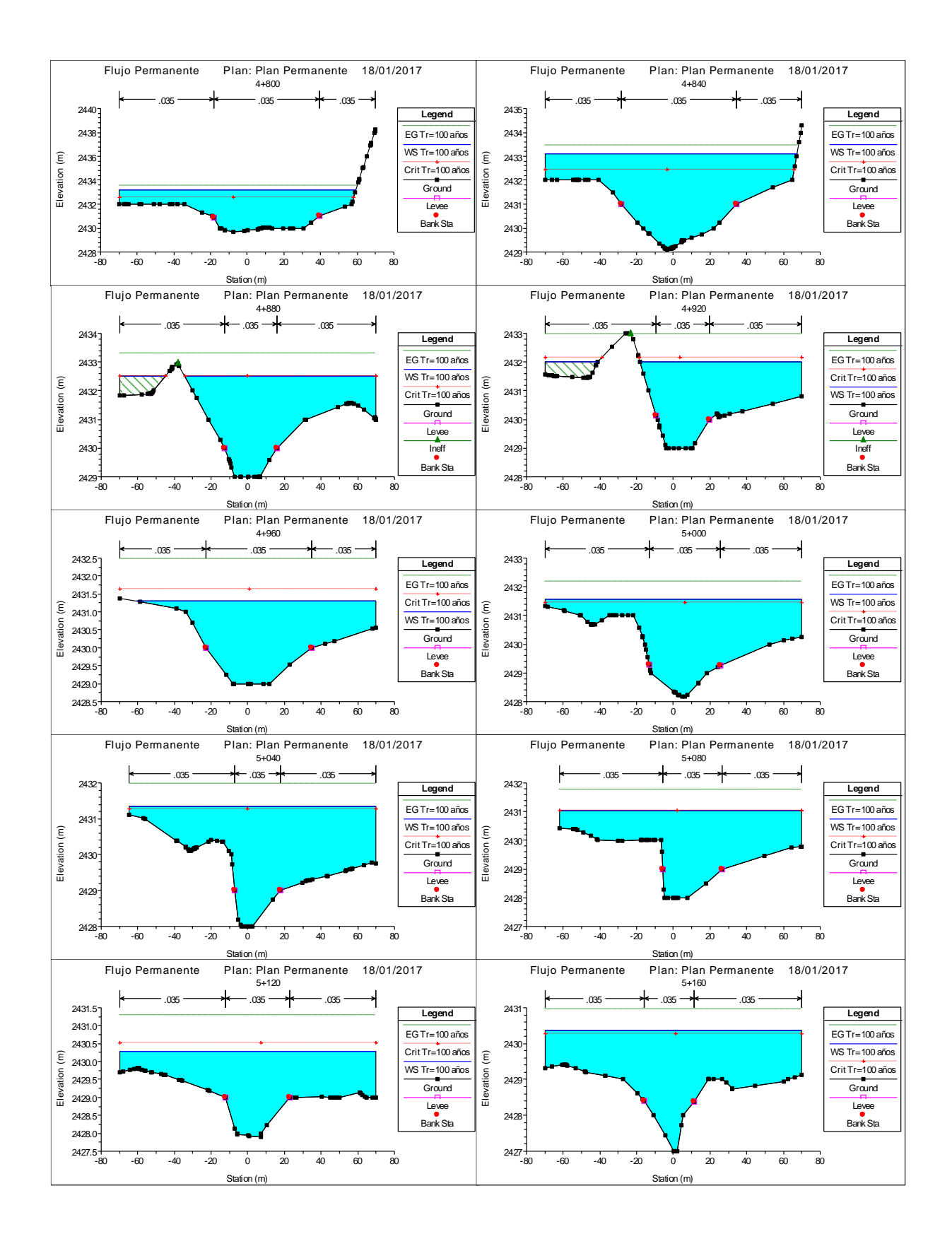

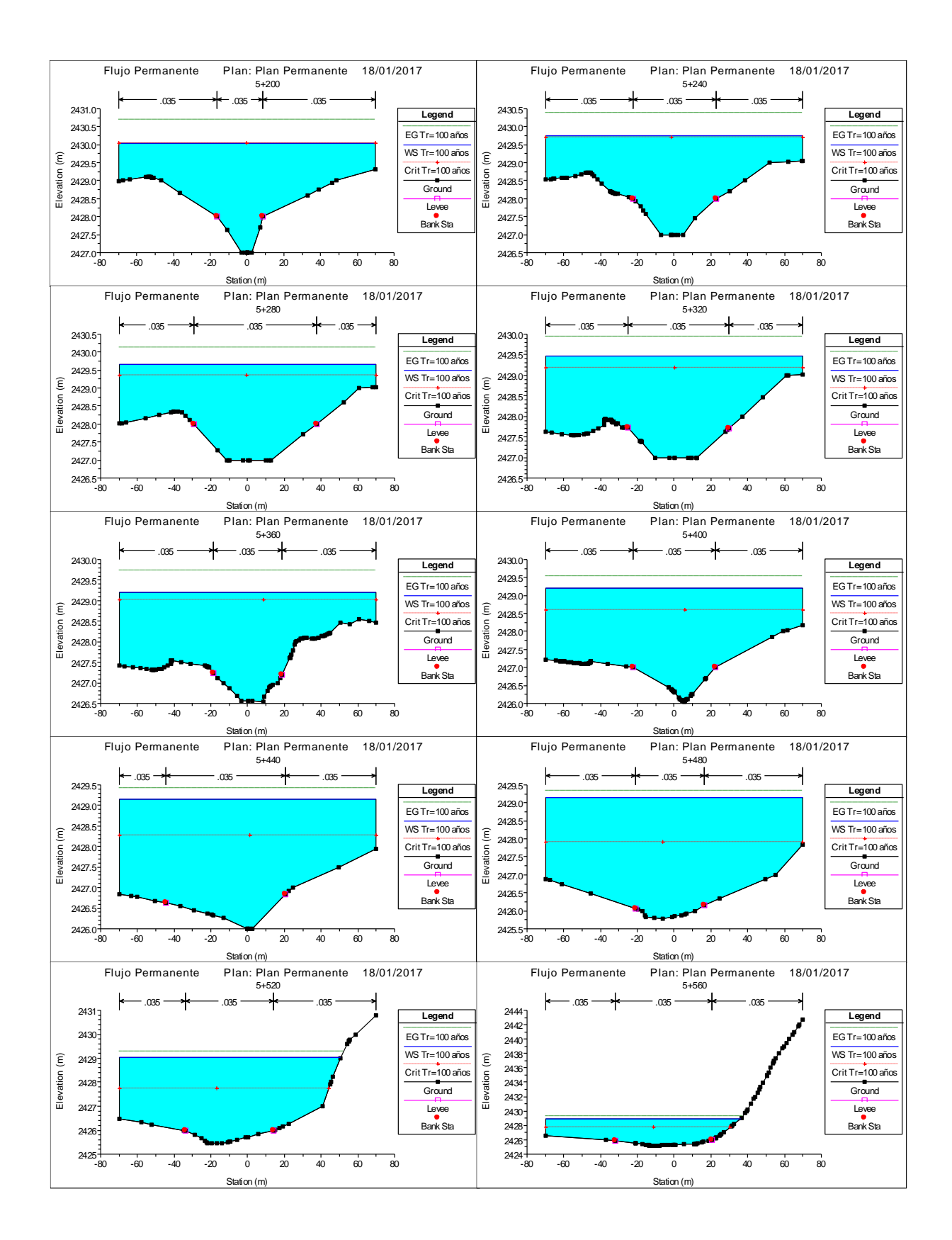

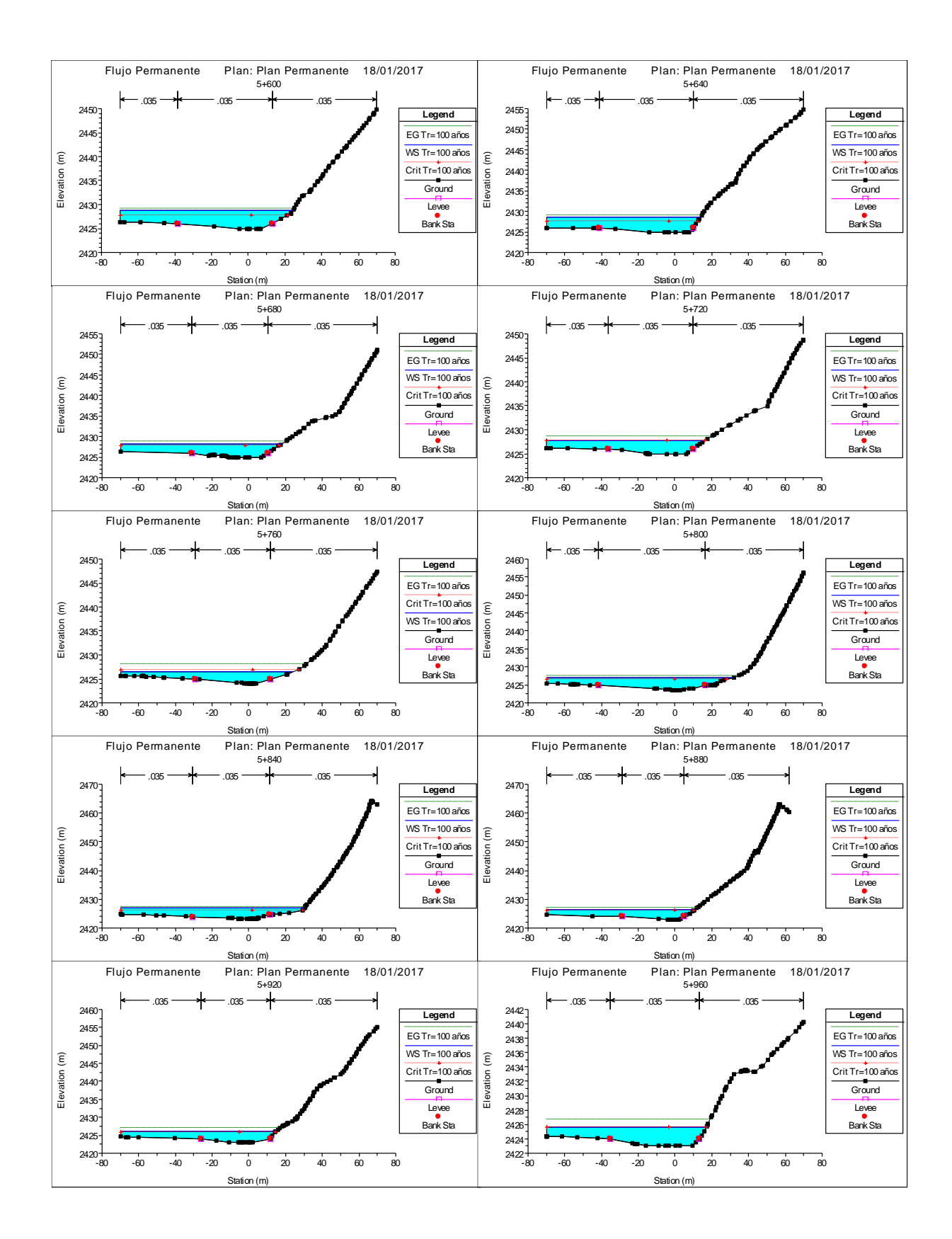

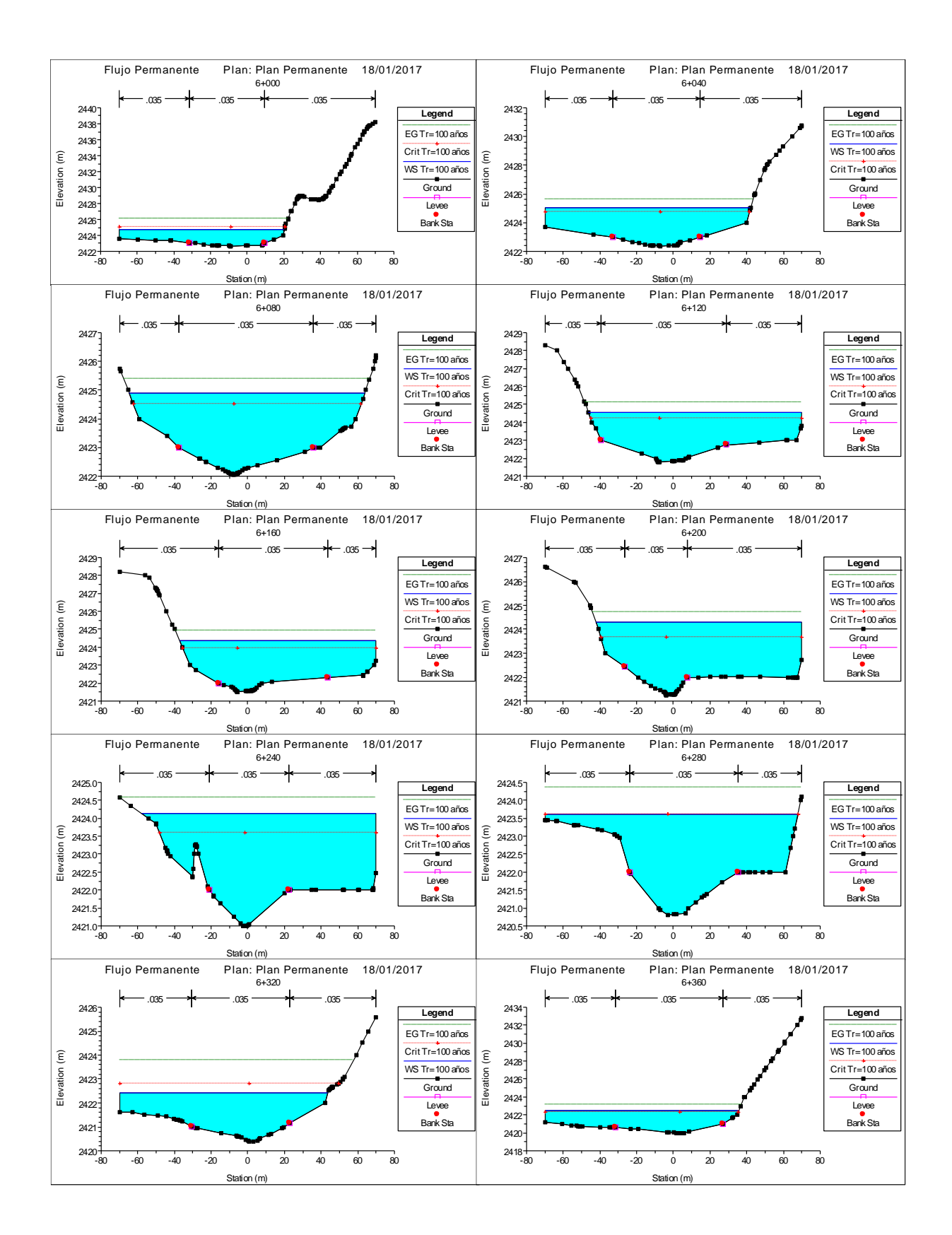

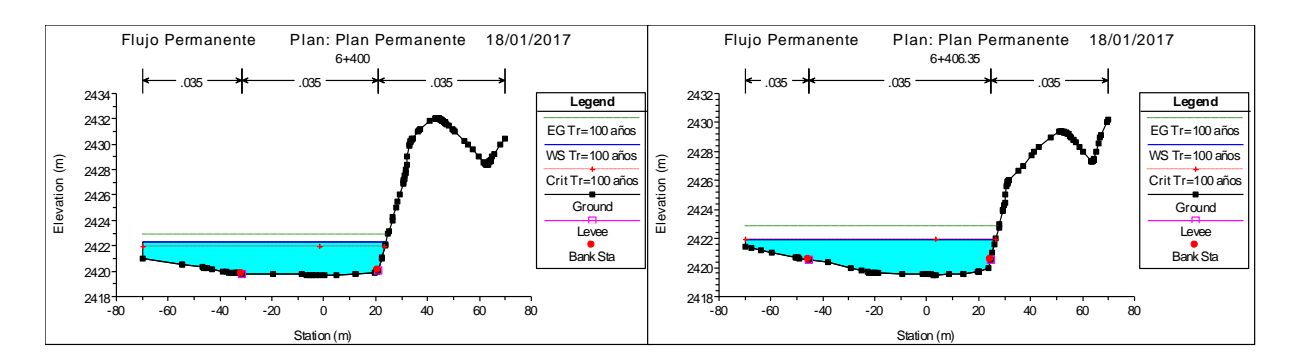

**Figura 4.28. Gráfico de las Secciones Transversales comprendido entre la Prog. 0+000 al 6+406.35, en el Rio Pongora.**

#### **Interpretación de Resultados:**

En las secciones mostradas en la Figura 4.28 se puede observar que a lo largo de todo el tramo en estudio de 6.40 Km, no soportan el caudal de máximas avenidas determinado en el estudio hidrológico, para lo cual no solamente se debe plantear la defensa ribereña en la margen derecha, sino que producto de la instalación de ésta, debe definirse la ubicación de la defensa ribereña de la margen izquierda del Rio Pongora en el tramo en estudio, de tal modo que se tengan bien definidos los límites y se permita el transito normal del caudal de diseño, en cada uno de los tramos sin que origine problemas de erosión o inundación de las planicies de ambas márgenes, donde se encuentran instaladas las viviendas y terrenos agrícolas entre las Comunidades de Soccoscucho y Chanchara.

El objetivo de la presente tesis será pre dimensionar solamente la defensa ribereña en la margen derecha, para efectos de demostrar los resultados que arrojan o nos da el Programa HEC RAS, como es el tirante normal y velocidad.

Para la colocación de la defensa ribereña a lo largo del tramo de estudio, se procedió a dividirlo en cuatro tramos, de acuerdo a las secciones mostradas en la Figura 4.28, donde se identificó zonas críticas.

#### **Primer Tramo: 0+000 @ 0+120**

En este tramo se observa que en la margen derecha el nivel de agua no supera la altura del cauce del rio, pero tratándose de una zona que en años anteriores el nivel de agua llegó hasta la Carretera hacia la Provincia de Huanta, es necesario la colocación de esta estructura. Se obtiene el tirante del cauce de la siguiente manera:

En Prog. 0+000:  $y_n = W.S.Elev-MinChEl = 2463.60-2459.00=4.60m$ En Prog. 0+040:  $y_n = W.S.Elev-MinChEl = 2463.78-2459.00=4.78m$ 

En Prog. 0+080:  $y_n = W.S.Elev-MinChEl = 2463.66 - 2458.00 = 5.66m$ 

En Prog. 0+120:  $y_n = W.S.Elev-MinChEl = 2462.93 - 2457.78 = 5.15m$ 

Por lo tanto, de los resultados antes mencionados, se toma el promedio de los tirantes, obteniéndose: 5.00 *<sup>n</sup> y <sup>m</sup>* , en el primer tramo. Por lo tanto, se tomará para el dimensionamiento de la estructura una altura de  $y_n = 5.00m$ 

### **Segundo Tramo: 0+760 @ 1+740**

En este tramo se observa que el nivel de agua supera claramente el cauce del rio e inunda ambas márgenes del tramo en estudio. Es un tramo crítico, en la cual es necesario la instalación de una defensa ribereña. Se obtiene el tirante del cauce de la siguiente manera:

En Prog. 0+760:  $y_n = W.S.Elev-MinChEl = 2457.53 - 2454.00 = 3.53m$ En Prog. 1+740:  $y_{\scriptscriptstyle n} = W.S.Elev-MinChEl = 2451.86 - 2447.02 = 4.84m$ 

En resumen de las 26 secciones transversales que comprende este tramo, se toma el promedio de los tirantes, obteniéndose: 3.80 *<sup>n</sup> y <sup>m</sup>* , en el segundo tramo. Por lo tanto, se tomará para el dimensionamiento de la estructura una altura de  $y_n = 4.00$ m

#### **Tercer Tramo: 2+240 @ 4+560**

En este tramo también se observa que el nivel de agua supera claramente el cauce del rio e inunda ambas márgenes del tramo en estudio. Es un tramo crítico, en la cual es necesario la instalación de una defensa ribereña. Se obtiene el tirante del cauce de la siguiente manera:

En Prog. 2+240:  $y_n = W.S.Elev-MinChEl = 2448.22-2444.00 = 4.22m$ 

En Prog. 4+560:  $y_n = W.S.Elev-MinChEl = 2435.64 - 2431.00 = 4.64m$ 

En resumen, de las 59 secciones transversales que comprende este tramo, se toma el promedio de los tirantes, obteniéndose: 3.30 *<sup>n</sup> y <sup>m</sup>* , en el segundo tramo. Por lo tanto, se tomará para el dimensionamiento de la estructura una altura de  $y_n = 4.00m$ 

#### **Cuarto Tramo: 4+600 @ 5+400**

En este tramo también se observa que el nivel de agua supera claramente el cauce del rio e inunda ambas márgenes del tramo en estudio. Es un tramo crítico, en la cual es necesario la instalación de una defensa ribereña. Se obtiene el tirante del cauce de la siguiente manera:

En Prog. 4+6000:  $y_n = W.S.Elev-MinChEl = 2435.49 - 2431.00 = 4.49m$ 

En Prog. 5+400:  $y_n = W.S.Elev-MinChEl = 2429.20-2426.06=3.14m$ 

En resumen, de las 21 secciones transversales que comprende este tramo, se toma el promedio de los tirantes, obteniéndose: 3.20 *<sup>n</sup> y <sup>m</sup>* , en el segundo tramo. Por lo tanto, se tomará para el dimensionamiento de la estructura una altura de  $y_n = 4.00$ m

## **4.2.7.3 Gráfico General**

Se selecciona *General Prolife* desde *View* en la pantalla principal, o mediante el correspondiente icono, puede visualizarse la variación de cualquiera de los parámetros calculados a lo largo del tramo de estudio.

En este caso solo graficaremos las más importantes variables hidráulicas:

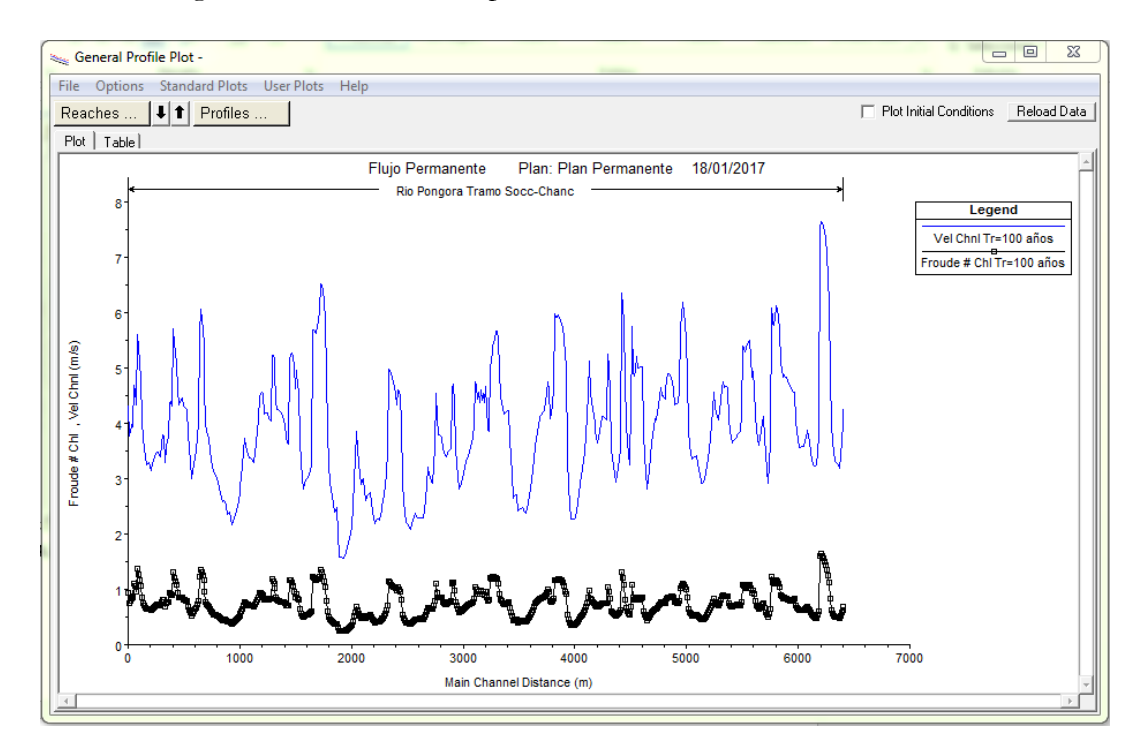

**Figura 4.29. Icono de General Prolife Plot. Vel Chnl versus Longitud y Froude # versus Longitud**

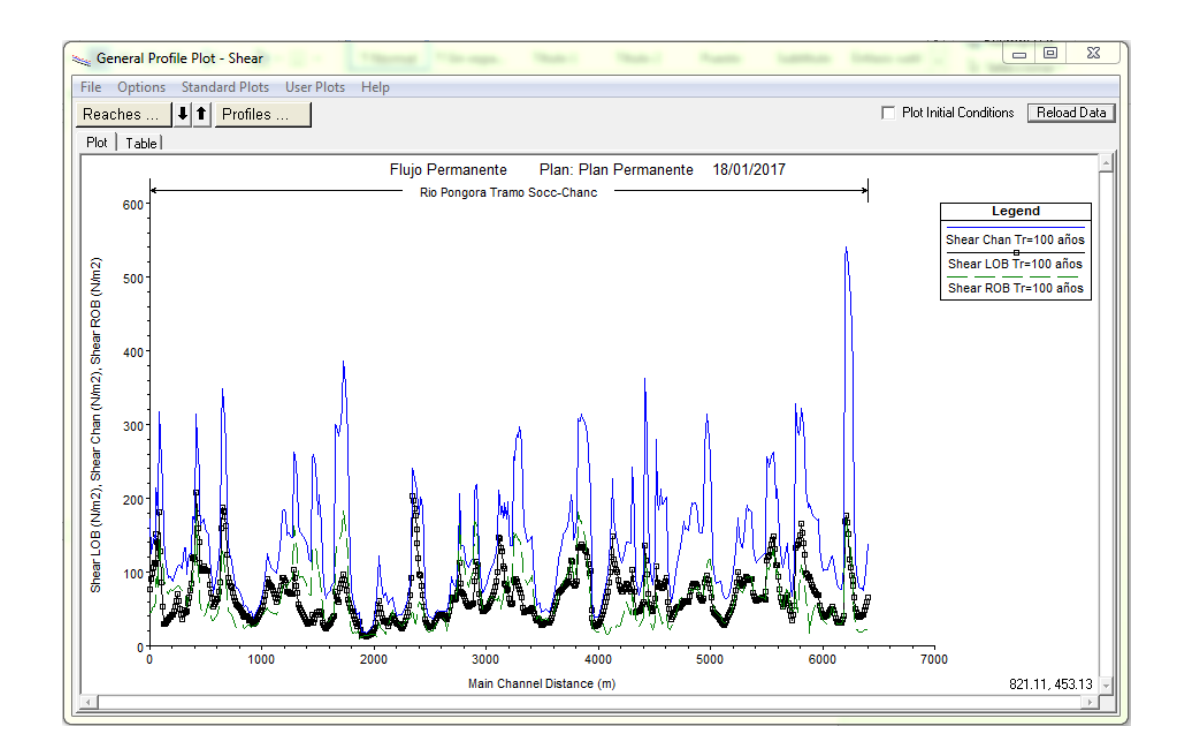

**Figura 4.30. Icono de General Prolife Plot. Shear Chan, Shear LOB, Shear ROB versus Longitud**

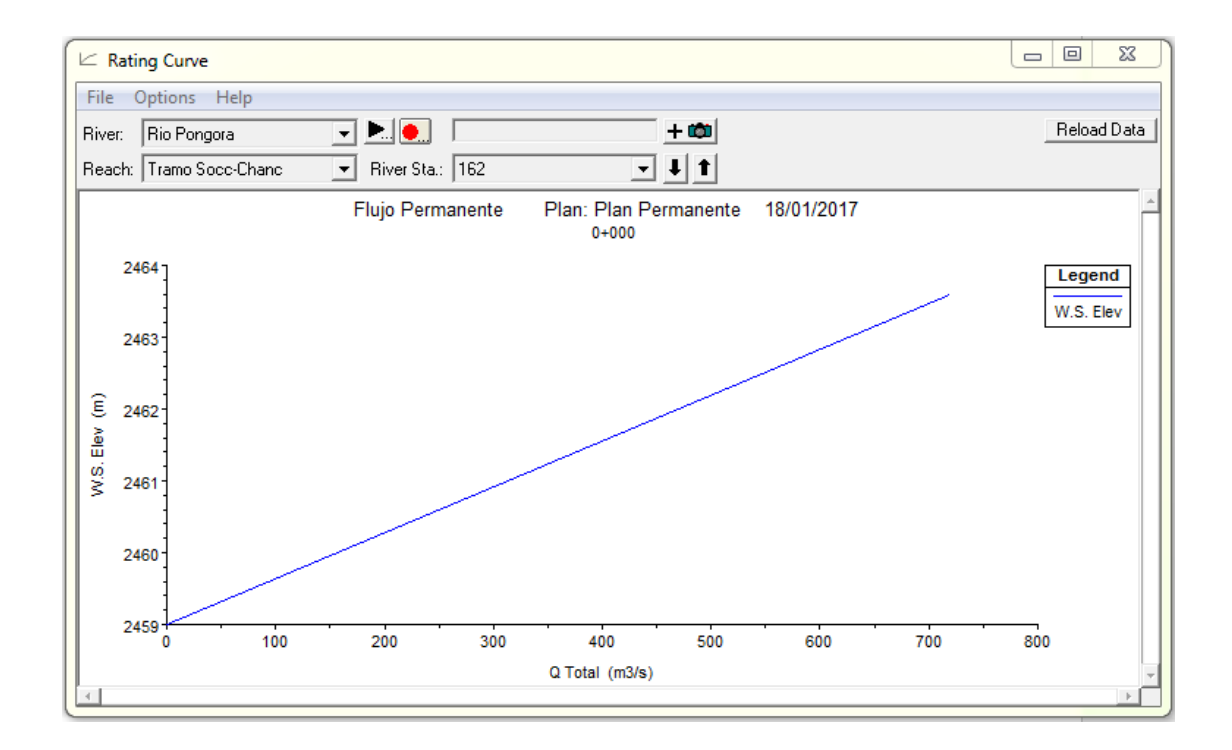

**Figura 4-31. Icono de General Prolife Plot. W.S. Elev. (Nivel de Lámina de Agua) versus Caudal Total**

#### **Interpretación de Resultados:**

En primer lugar, se tiene que tener en cuenta que el programa HEC RAS toma como el punto de inicio para la enumeración de la progresivas (0+000) desde aguas abajo hacia aguas arriba, lo cual genera ciertas dificultades a la hora de interpretar los resultados, ya que en el presente tesis el punto de inicio de las progresivas es desde aguas arriba hacia aguas abajo.

En la Figura 4.29 se observa que la Velocidad Máxima  $V_{\text{max}} = 7.64 m/s$ , se encuentra en la Estación 157, Prog. 0+200 y la Velocidad Mínima  $V_{\min}$  =  $1.56$ m/s , se encuentra en la Estación 50, Prog. 4+480.

En la Figura 4.29 se observa que el Número de Froude Máximo  $\#F_{\rm max}$   $=$   $1.65$  , se encuentra en la Estación 157, Prog. 0+200 y el Número de Froude Máximo  $\#F_{\min} = 0.24$ , se encuentra en la Estación 50, Prog. 4+480.

En el tramo de estudio del Rio Pongora de acuerdo a la modelación hidráulica con HEC RAS, encontramos el Flujo Subcrítico y Flujo Supercrítico, los cuales varían o cambian en las diferentes secciones transversales, debido a que el flujo es permanente gradualmente variado.

Finalmente, en la Figura 4.30 se observa que el Esfuerzo Cortante Máximo es  $\tau_{\text{max}} = 540.29 N / m^2$ , se encuentra en la Estación 157, Prog. 0+200 y el Esfuerzo Cortante Mínimo es  $\tau_{\textrm{min}}$  = 17.94*N | m*2, se encuentra en la Estación 50, Prog. 4+480.

#### **4.2.7.4 Representación 3D**

El último tipo de grafico que se genera con HEC RAS es una perspectiva 3D, para lo cual se accede a través de *X-Y-Z Perspective* del menú *View* de la pantalla principal o mediante el icono correspondiente.

La pantalla Perspective nos permite escoger el tramo a visualizar mediante River Estación Start y River Station End, así como variar el punto de vista mediante la variación del ángulo de rotación y azimut en la parte superior de la pantalla.

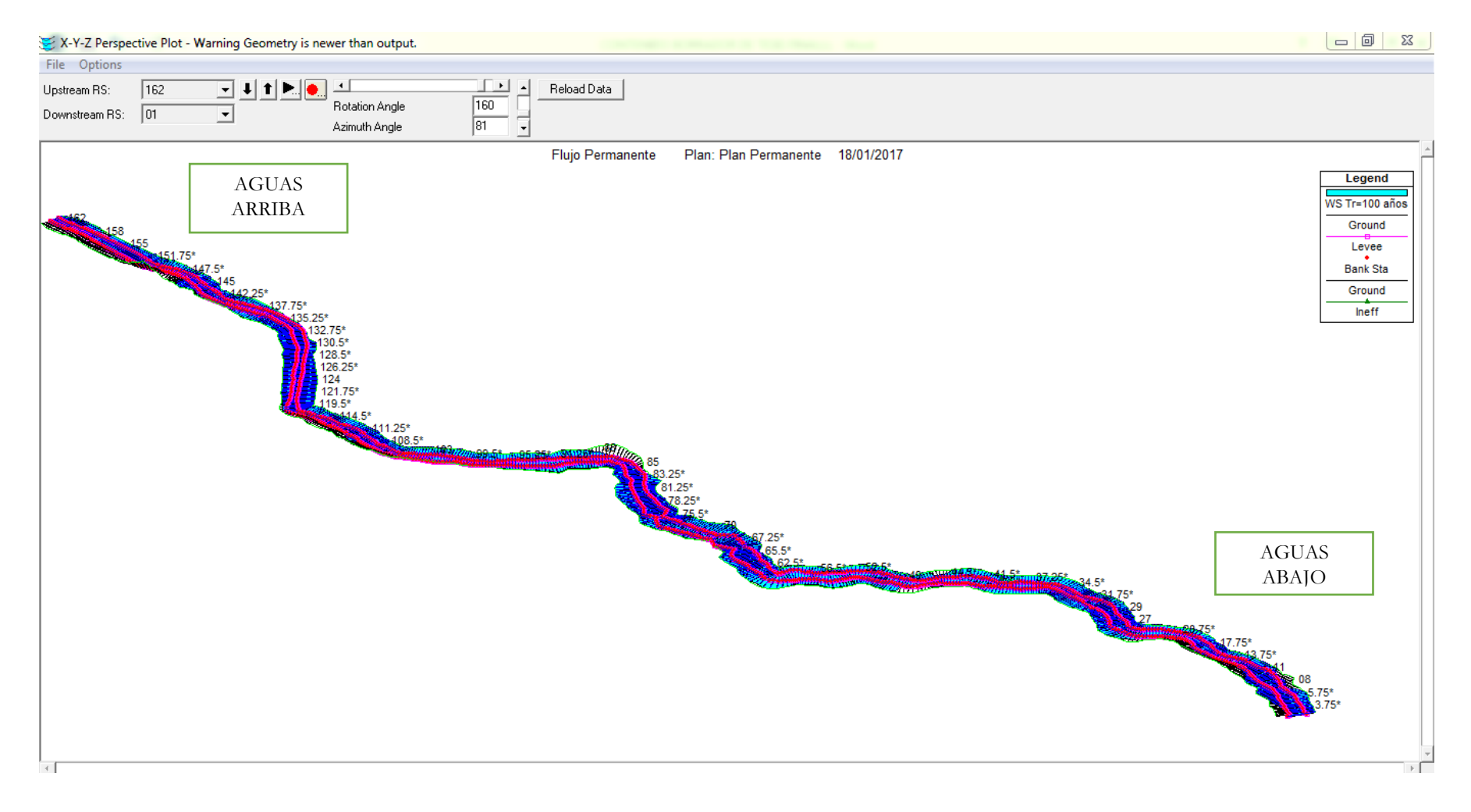

**Figura 4.32. Perspectiva 3D del Tramo en Estudio – Rio Pongora**

## **4.2.7.5 Visualización Numérica**

La visualización numérica se refiere a la obtención de una Cuadro o listado con los valores de todas las variables calculadas por HEC RAS. Se puede acceder a estas Cuadros desde el icono correspondiente de la pantalla principal o entrando en el apartado *Profile Summary Table* del menú *View.*

| 面<br>Profile Output Table - Standard Table 1 |                     |                                                                                               |         |         |                     |                  |                  |                      |          |        |                  | $\Sigma$<br>▣<br>$\qquad \qquad \Box$ |
|----------------------------------------------|---------------------|-----------------------------------------------------------------------------------------------|---------|---------|---------------------|------------------|------------------|----------------------|----------|--------|------------------|---------------------------------------|
| Options<br>File                              | Std. Tables         | Locations                                                                                     | Help    |         |                     |                  |                  |                      |          |        |                  |                                       |
|                                              |                     | HEC-RAS Plan: Plan Permanente River: Rio Pongora Reach: Tramo Socc-Chanc Profile: Tr=100 años |         |         |                     |                  |                  |                      |          |        |                  | Reload Data                           |
| Reach                                        | River Sta   Profile |                                                                                               | Q Total |         | Min Ch El W.S. Elev | Crit W.S.        |                  | E.G. Elev E.G. Slope | Vel Chnl |        |                  | Flow Area Top Width Froude # Chl<br>▲ |
|                                              |                     |                                                                                               | [m3/s]  | (m)     | (m)                 | [ <sub>m</sub> ] | [ <sub>m</sub> ] | (m/m)                | [m/s]    | [m2]   | [ <sub>m</sub> ] |                                       |
| Tramo Socc-Chanel 162                        |                     | Tr=100 años                                                                                   | 718.57  | 2459.00 | 2463.60             | 2463.00          | 2464.43          | 0.003581             | 4.26     | 187.48 | 66.48            | 0.68                                  |
| Tramo Socc-Chanel 161.75*                    |                     | Tr=100 años                                                                                   | 718.57  | 2459.00 | 2463.65             | 2462.94          | 2464.36          | 0.003000             | 3.97     | 204.66 | 71.39            | 0.63                                  |
| Tramo Socc-Chancl 161.5*                     |                     | Tr=100 años                                                                                   | 718.57  | 2459.00 | 2463.70             | 2462.85          | 2464.30          | 0.002515             | 3.69     | 223.02 | 76.35            | 0.58                                  |
| Tramo Socc-Chancl                            | 161.25*             | Tr=100 años                                                                                   | 718.57  | 2459.00 | 2463.74             | 2462.75          | 2464.25          | 0.002112             | 3.43     | 242.42 | 81.30            | 0.53                                  |
| Tramo Socc-Chanel 161                        |                     | Tr=100 años                                                                                   | 718.57  | 2459.00 | 2463.78             | 2462.65          | 2464.21          | 0.001778             | 3.18     | 262.81 | 86.25            | 0.49                                  |
| Tramo Socc-Chanc 160.75*                     |                     | Tr=100 años                                                                                   | 718.57  | 2458.75 | 2463.75             | 2462.64          | 2464.19          | 0.001815             | 3.25     | 261.16 | 84.30            | 0.49                                  |
| Tramo Socc-Chanel                            | 160.5*              | Tr=100 años                                                                                   | 718.57  | 2458.50 | 2463.72             | 2462.64          | 2464.17          | 0.001805             | 3.27     | 260.48 | 81.81            | 0.49                                  |
| Tramo Socc-Chanc 160.25*                     |                     | Tr=100 años                                                                                   | 718.57  | 2458.25 | 2463.70             | 2462.61          | 2464.15          | 0.001796             | 3.29     | 260.35 | 80.04            | 0.49                                  |
| Tramo Socc-Chanc 160                         |                     | Tr=100 años                                                                                   | 718.57  | 2458.00 | 2463.66             | 2462.59          | 2464.13          | 0.001831             | 3.33     | 259.97 | 79.20            | 0.50                                  |
| Tramo Socc-Chanel                            | 159.75*             | Tr=100 años                                                                                   | 718.57  | 2457.94 | 2463.59             | 2462.66          | 2464.10          | 0.002077             | 3.49     | 249.78 | 79.83            | 0.53                                  |
| Tramo Socc-Chancl                            | 159.5*              | Tr=100 años                                                                                   | 718.57  | 2457.89 | 2463.51             | 2462.74          | 2464.08          | 0.002431             | 3.68     | 237.77 | 81.10            | 0.57                                  |
| Tramo Socc-Chanc 159.25*                     |                     | Tr=100 años                                                                                   | 718.57  | 2457.83 | 2463.38             | 2462.84          | 2464.04          | 0.002992             | 3.95     | 222.58 | 81.81            | 0.62                                  |
| Tramo Socc-Chanel                            | 159                 | Tr=100 años                                                                                   | 718.57  | 2457.78 | 2462.93             | 2462.93          | 2463.96          | 0.005513             | 4.87     | 180.21 | 81.63            | 0.82                                  |
| Tramo Socc-Chancl                            | 158.75*             | Tr=100 años                                                                                   | 718.57  | 2457.67 | 2462.11             | 2462.58          | 2463.82          | 0.010561             | 6.12     | 140.60 | 79.16            | 1.12                                  |
| Tramo Socc-Chanc 158.5*                      |                     | Tr=100 años                                                                                   | 718.57  | 2457.56 | 2461.62             | 2462.25          | 2463.67          | 0.013370             | 6.65     | 128.07 | 77.51            | 1.25                                  |
| Tramo Socc-Chanel                            | 158.25*             | Tr=100 años                                                                                   | 718.57  | 2457.46 | 2461.18             | 2461.91          | 2463.50          | 0.015745             | 7.03     | 120.10 | 76.00            | 1.35                                  |
| Tramo Socc-Chanel                            | 158                 | Tr=100 años                                                                                   | 718.57  | 2457.35 | 2460.76             | 2461.57          | 2463.31          | 0.018113             | 7.36     | 113.39 | 72.36            | 1.44                                  |
| Tramo Socc-Chanc 157.75*                     |                     | Tr=100 años                                                                                   | 718.57  | 2457.21 | 2460.45             | 2461.34          | 2463.11          | 0.019791             | 7.46     | 108.15 | 64.72            | $1.49$ $\sqrt{2}$                     |
| Total flow in cross section.                 |                     |                                                                                               |         |         |                     |                  |                  |                      |          |        |                  |                                       |

**Figura 4.33. Pantalla de Listado Numérico de Variables.**

También se puede acceder a la Cuadro de detalles de cada una de las secciones transversales del tramo en estudio, a partir de la pantalla principal o entrando a *Detailed Output Tables* del menú *View.*

| Rio Pongora<br>River:                                                                                                    | Profile:                        | $T = 100$ años                          |         |                      |          |  |  |  |
|----------------------------------------------------------------------------------------------------|---------------------------------|-----------------------------------------|---------|----------------------|----------|--|--|--|
| Tramo Socc-Chanc<br>Reach                                                                                                  | RS:<br>$\overline{\phantom{a}}$ | 162                                     | Plan:   | Plan Permanente      |          |  |  |  |
|                                                                                                    | Plan: Plan Permanente           | Rio Pongora<br>Tramo Socc-Chanc RS: 162 |         | Profile: Tr=100 años |          |  |  |  |
| E.G. Elev (m)                                                                                                    | 2464.43                         | Element                                 | Left OB | Channel              | Right OB |  |  |  |
| Vel Head [m]                                                                                                    | 0.84                            | Wt. n-Val.                              | 0.032   | 0.035                | 0.045    |  |  |  |
| W.S. Elev [m]                                                                                                    | 2463.60                         | Reach Len. [m]                          | 10.00   | 10.00                | 10.00    |  |  |  |
| Crit W.S. (m)                                                                                                    | 2463.00                         | Flow Area (m2)                          | 39.42   | 140.61               | 7.45     |  |  |  |
| E.G. Slope (m/m)                                                                                                    | 0.003581                        | Area (m2)                               | 39.42   | 140.61               | 7.45     |  |  |  |
| Q Total (m3/s)                                                                                                    | 718.57                          | Flow (m3/s)                             | 112.14  | 599.53               | 6.90     |  |  |  |
| Top Width (m)                                                                                                    | 66.48                           | Top Width [m]                           | 19.27   | 35.07                | 12.15    |  |  |  |
| Vel Total (m/s)                                                                                                    | 3.83                            | Ava. Vel. (m/s)                         | 2.84    | 4.26                 | 0.93     |  |  |  |
| Max Chl Doth (m)                                                                                                    | 4.60                            | Hydr. Depth [m]                         | 2.05    | 4.01                 | 0.61     |  |  |  |
| Conv. Total (m3/s)                                                                                                    | 12008.1                         | Conv. (m3/s)                            | 1873.9  | 10018.8              | 115.4    |  |  |  |
| Length Wtd. [m]                                                                                                    | 10.00                           | Wetted Per. [m]                         | 21.01   | 35.70                | 12.80    |  |  |  |
| Min Ch El (m)                                                                                                    | 2459.00                         | Shear (N/m2)                            | 65.88   | 138.30               | 20.44    |  |  |  |
| Alpha                                                                                                    | 1.12                            | Stream Power (N/m s)                    | 2635.97 | $-1130.68$           | 548.21   |  |  |  |
| Freth Loss [m]                                                                                                    | 0.03                            | Cum Volume (1000 m3)                    | 430.21  | 810.39               | 296.00   |  |  |  |
| C & E Loss [m]                                                                                                    | 0.04                            | Cum SA (1000 m2)                        | 258.90  | 277.30               | 184.31   |  |  |  |
|                                                                                                    |                                 | Errors, Warnings and Notes              |         |                      |          |  |  |  |
| Warning:<br>The cross-section end points had to be extended vertically for the computed water surface.                     |                                 |                                         |         |                      |          |  |  |  |
| Multiple critical depths were found at this location. The critical depth with the lowest, valid, energy was used.<br>Note: |                                 |                                         |         |                      |          |  |  |  |
|                                                                                                    |                                 |                                         |         |                      |          |  |  |  |
|                                                                                                    |                                 |                                         |         |                      |          |  |  |  |
|                                                                                                    |                                 |                                         |         |                      |          |  |  |  |

**Figura 4.34. Pantalla de Cuadro de Detalles de Salida de la Secciones Transversales.**

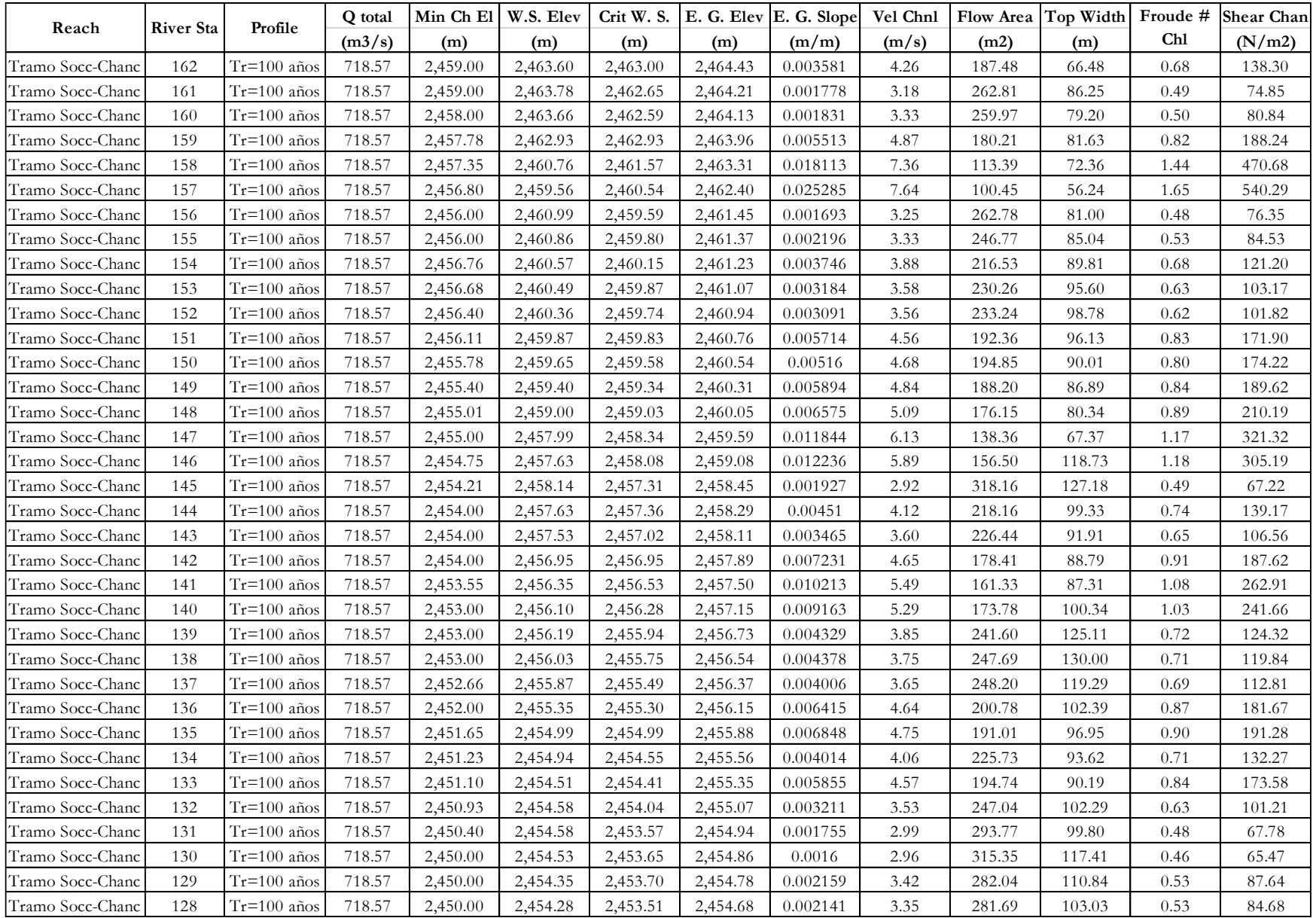

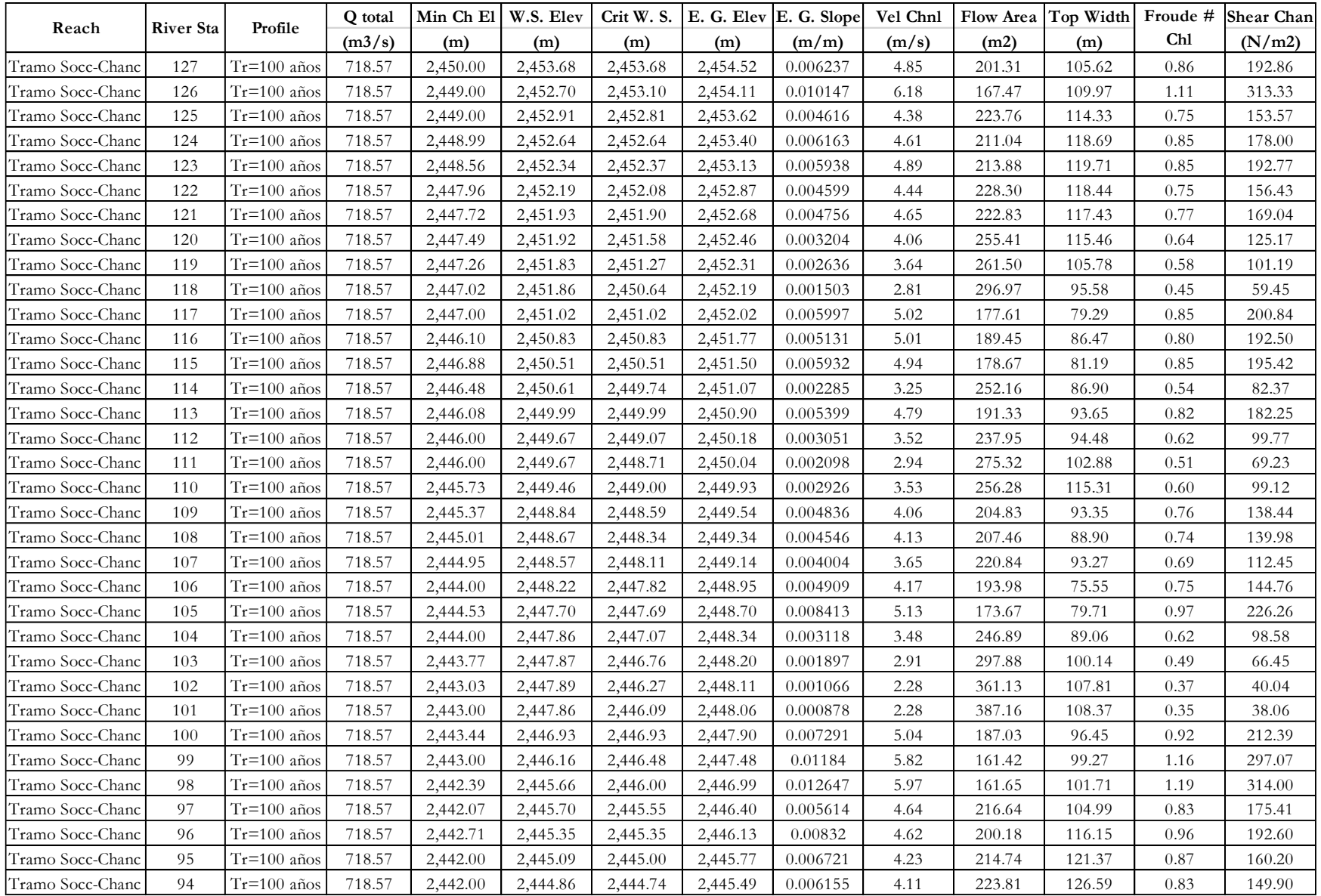

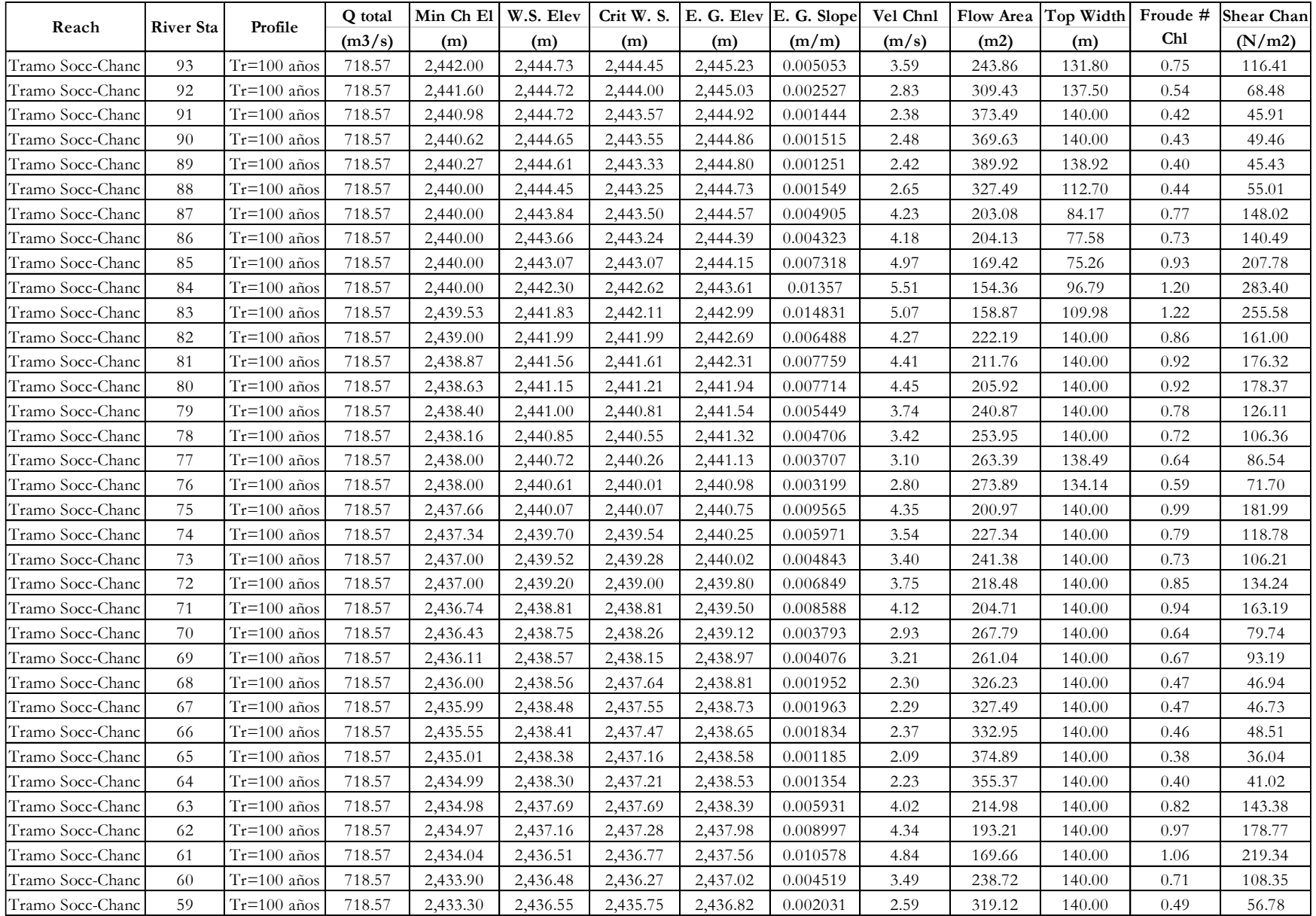

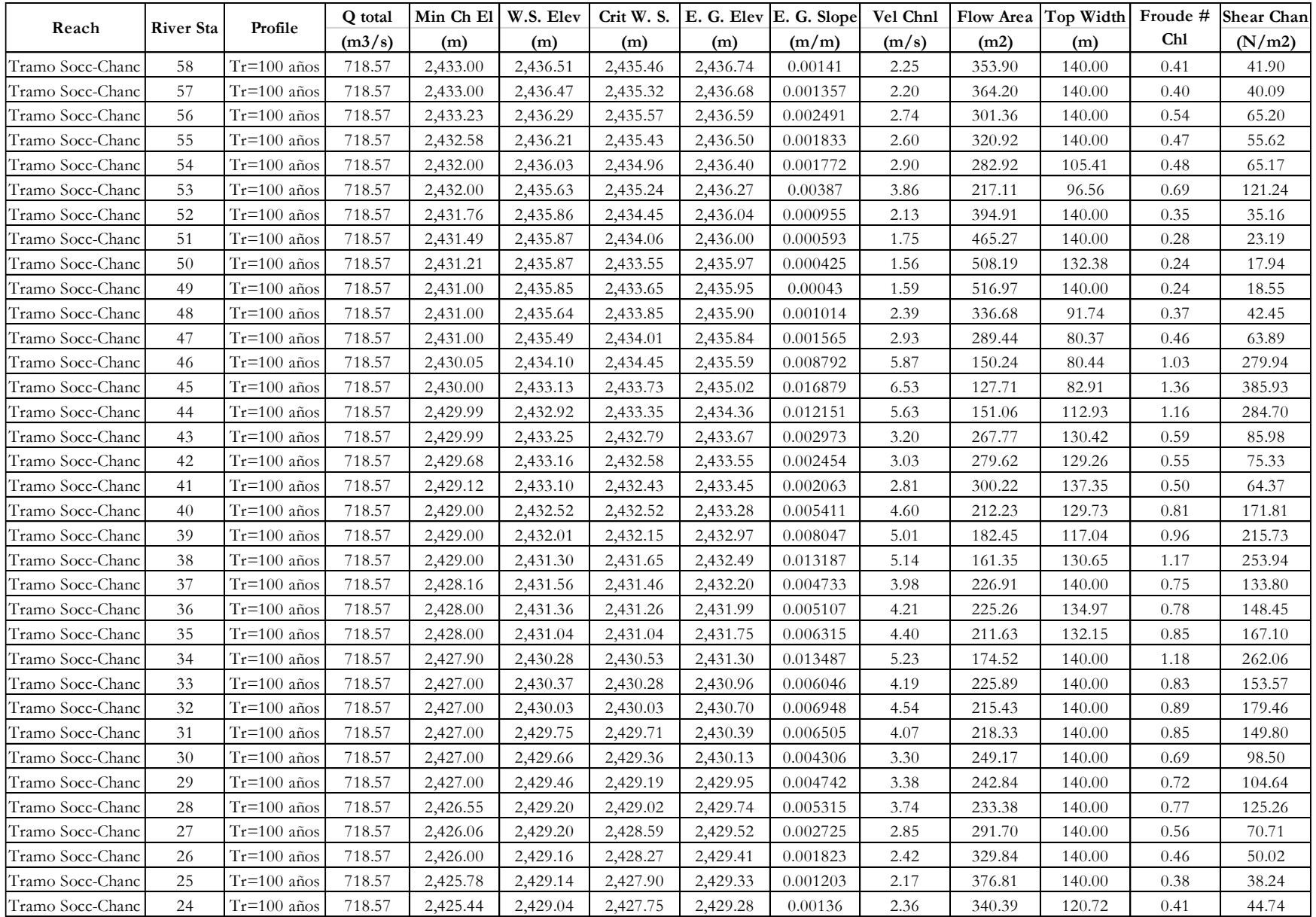

| Reach            | <b>River Sta</b> | Profile         | Q total | Min Ch El | W.S. Elev | Crit W. S. |          | E. G. Elev E. G. Slope | Vel Chnl |        | Flow Area   Top Width | Froude # | <b>Shear Chan</b> |
|------------------|------------------|-----------------|---------|-----------|-----------|------------|----------|------------------------|----------|--------|-----------------------|----------|-------------------|
|                  |                  |                 | (m3/s)  | (m)       | (m)       | (m)        | (m)      | (m/m)                  | (m/s)    | (m2)   | (m)                   | Chl      | (N/m2)            |
| Tramo Socc-Chanc | 23               | $Tr = 100$ años | 718.57  | 2,425.20  | 2,428.91  | 2,427.69   | 2,429.21 | 0.001578               | 2.59     | 306.99 | 106.33                | 0.45     | 53.29             |
| Tramo Socc-Chanc | 22               | $Tr = 100$ años | 718.57  | 2,425.00  | 2,428.74  | 2,427.73   | 2,429.12 | 0.002102               | 2.93     | 269.23 | 94.17                 | 0.51     | 68.98             |
| Tramo Socc-Chanc | 21               | $Tr = 100$ años | 718.57  | 2,425.00  | 2,428.58  | 2,427.61   | 2,429.03 | 0.002448               | 3.12     | 247.46 | 83.71                 | 0.55     | 78.70             |
| Tramo Socc-Chanc | 20               | $Tr = 100$ años | 718.57  | 2,424.99  | 2,428.29  | 2,427.78   | 2,428.89 | 0.00398                | 3.73     | 215.69 | 88.09                 | 0.69     | 116.07            |
| Tramo Socc-Chanc | 19               | $Tr = 100$ años | 718.57  | 2,424.95  | 2,427.70  | 2,427.70   | 2,428.65 | 0.008174               | 4.65     | 171.57 | 86.41                 | 0.95     | 193.40            |
| Tramo Socc-Chanc | 18               | $Tr = 100$ años | 718.57  | 2,423.96  | 2,426.48  | 2,426.93   | 2,428.03 | 0.017554               | 6.06     | 138.32 | 93.83                 | 1.36     | 348.53            |
| Tramo Socc-Chanc | 17               | $Tr = 100$ años | 718.57  | 2,423.51  | 2,426.92  | 2,426.45   | 2,427.48 | 0.003935               | 3.51     | 226.91 | 101.58                | 0.68     | 105.64            |
| Tramo Socc-Chanc | 16               | $Tr = 100$ años | 718.57  | 2,423.07  | 2,426.92  | 2,426.04   | 2,427.30 | 0.002216               | 3.00     | 270.88 | 100.33                | 0.52     | 72.40             |
| Tramo Socc-Chanc | 15               | $Tr = 100$ años | 718.57  | 2,423.00  | 2,426.37  | 2,426.07   | 2,427.13 | 0.00523                | 4.24     | 192.34 | 80.54                 | 0.79     | 150.99            |
| Tramo Socc-Chanc | 14               | $Tr = 100$ años | 718.57  | 2,423.00  | 2,426.06  | 2,425.93   | 2,426.91 | 0.006422               | 4.46     | 183.22 | 84.70                 | 0.86     | 171.26            |
| Tramo Socc-Chanc | 13               | $Tr = 100$ años | 718.57  | 2,423.00  | 2,425.68  | 2,425.68   | 2,426.62 | 0.008018               | 4.61     | 172.75 | 87.01                 | 0.94     | 190.45            |
| Tramo Socc-Chanc | 12               | $Tr = 100$ años | 718.57  | 2,422.68  | 2,424.71  | 2,425.05   | 2,426.09 | 0.016668               | 5.70     | 141.86 | 90.19                 | 1.31     | 314.27            |
| Tramo Socc-Chanc | 11               | $Tr = 100$ años | 718.57  | 2,422.38  | 2,425.04  | 2,424.75   | 2,425.62 | 0.00526                | 3.73     | 218.41 | 111.94                | 0.77     | 124.55            |
| Tramo Socc-Chanc | 10               | $Tr = 100$ años | 718.57  | 2,422.07  | 2,424.90  | 2,424.52   | 2,425.38 | 0.00418                | 3.29     | 242.57 | 128.48                | 0.68     | 97.39             |
| Tramo Socc-Chanc | 9                | $Tr = 100$ años | 718.57  | 2,421.80  | 2,424.58  | 2,424.22   | 2,425.10 | 0.004708               | 3.39     | 228.79 | 116.41                | 0.72     | 104.81            |
| Tramo Socc-Chanc | 8                | $Tr = 100$ años | 718.57  | 2,421.53  | 2,424.37  | 2,423.95   | 2,424.91 | 0.00458                | 3.44     | 225.19 | 107.33                | 0.71     | 106.72            |
| Tramo Socc-Chanc | 7                | $Tr = 100$ años | 718.57  | 2,421.26  | 2,424.28  | 2,423.66   | 2,424.72 | 0.003469               | 3.15     | 248.93 | 112.27                | 0.63     | 87.33             |
| Tramo Socc-Chanc | 6                | $Tr = 100$ años | 718.57  | 2,421.00  | 2,424.13  | 2,423.60   | 2,424.57 | 0.003532               | 3.26     | 254.73 | 127.75                | 0.64     | 92.00             |
| Tramo Socc-Chanc | 5                | $Tr = 100$ años | 718.57  | 2,420.81  | 2,423.62  | 2,423.62   | 2,424.35 | 0.006696               | 4.06     | 203.55 | 137.91                | 0.86     | 150.07            |
| Tramo Socc-Chanc | $\overline{4}$   | $Tr = 100$ años | 718.57  | 2,420.39  | 2,422.43  | 2,422.81   | 2,423.78 | 0.019007               | 5.61     | 146.79 | 113.72                | 1.37     | 316.98            |
| Tramo Socc-Chanc | 3                | $Tr = 100$ años | 718.57  | 2,420.00  | 2,422.49  | 2,422.34   | 2,423.19 | 0.006935               | 3.93     | 196.90 | 105.71                | 0.86     | 144.48            |
| Tramo Socc-Chanc | $\overline{2}$   | $Tr = 100$ años | 718.57  | 2,419.67  | 2,422.27  | 2,421.93   | 2,422.91 | 0.005096               | 3.76     | 206.71 | 93.92                 | 0.76     | 125.17            |
| Tramo Socc-Chanc |                  | $Tr = 100$ años | 718.57  | 2,419.50  | 2,421.95  | 2,421.95   | 2,422.84 | 0.008136               | 4.31     | 177.67 | 96.63                 | 0.93     | 172.42            |

**Cuadro 4.7. Cuadro de Resultados de los Parámetros Hidráulicos de las 162 Secciones Transversales del Rio Pongora**

## **4.3 Análisis de Transporte de Sedimentos**

#### **4.3.1 Discretización del Tramo de Estudio en Secciones Transversales**

Tal como se explicado anteriormente en la Sección 4.2.1, a partir del levantamiento topográfico realizado, se genera el archivo geométrico, secciones transversales y se define la morfología del Rio Pongora. Posteriormente de un archivo digital en AutoCAD fueron extraídos los datos para la modelación hidráulica.

#### **4.3.1.1 Definición de la Geometría**

El procedimiento para definir la geometría del rio, es el mismo indicado anteriormente en la Sección 4.2.1.1 del análisis de flujo permanente gradualmente variado.

### **4.3.1.2 Secciones Transversales**

El procedimiento para definir las secciones transversales del rio, es el mismo indicado anteriormente en la Sección 4.2.1.2 del análisis de flujo permanente gradualmente variado. En cuanto al espaciamiento entre secciones transversales será de 40 metros y no se realizará la interpolación, debido a que el tiempo de cálculo del modelamiento demoraría más de lo previsto. Además, la altura de la sedimentación del material de fondo aumentará y no permitiría el normal tránsito de la serie de caudales.

## **4.3.2 Determinación de Coeficientes de Rugosidad de Manning en cada una de las Secciones Transversales**

En cuanto a la determinación de los coeficientes de rugosidad de Manning, se siguen los mismos pasos indicados en la Sección 4.2.2 del análisis de flujo permanente gradualmente variado.

#### **4.3.3 Introducir Datos de Sedimentos**

Las características geográficas, geológicas y antrópicas de la cuenca del rio Pongora modelado confieren ciertas características al material presente en el rio. El alto nivel de conservación de la cuenca minimiza la erosión de su superficie lo que hace que prime el material de arrastre en el cauce del rio, la cual está compuesta guijarros pequeños de 6", arboles dispersos y escombros.

Como el tramo de estudio es largo y se observan cambios notorios en la morfología y tamaño del material a lo largo del mismo. Se ha tomado una curva granulométrica estándar para todas las secciones:

| Diámetro    | $\sqrt[6]{\frac{1}{2}}$ Finos que |
|-------------|-----------------------------------|
| <u>(mm)</u> | Pasan                             |
| 0.125       | 1                                 |
| 0.25        | 3                                 |
| 0.5         | 5                                 |
| 1           | 10                                |
| 2           | 20                                |
| 4           | 28                                |
| 8           | 34                                |
| 16          | 41                                |
| 32          | 54                                |
| 64          | 68                                |
| 128         | 98                                |

**Cuadro 4.8. Datos de Curva Granulométrica**

# **Fuente: Estudio Geotécnico para Instalación de los Servicios de Protección en la Margen Derecha del Rio Pongora – Ing. Víctor Portal Quicaña**

Los datos del Cuadro 4.8 se ingresan en el programa HEC RAS, para la determinación del proceso de erosión y sedimentación en el tramo en estudio, tal como se observa en la Figura 4.35, en la que se tiene partículas consideradas de hasta 10".

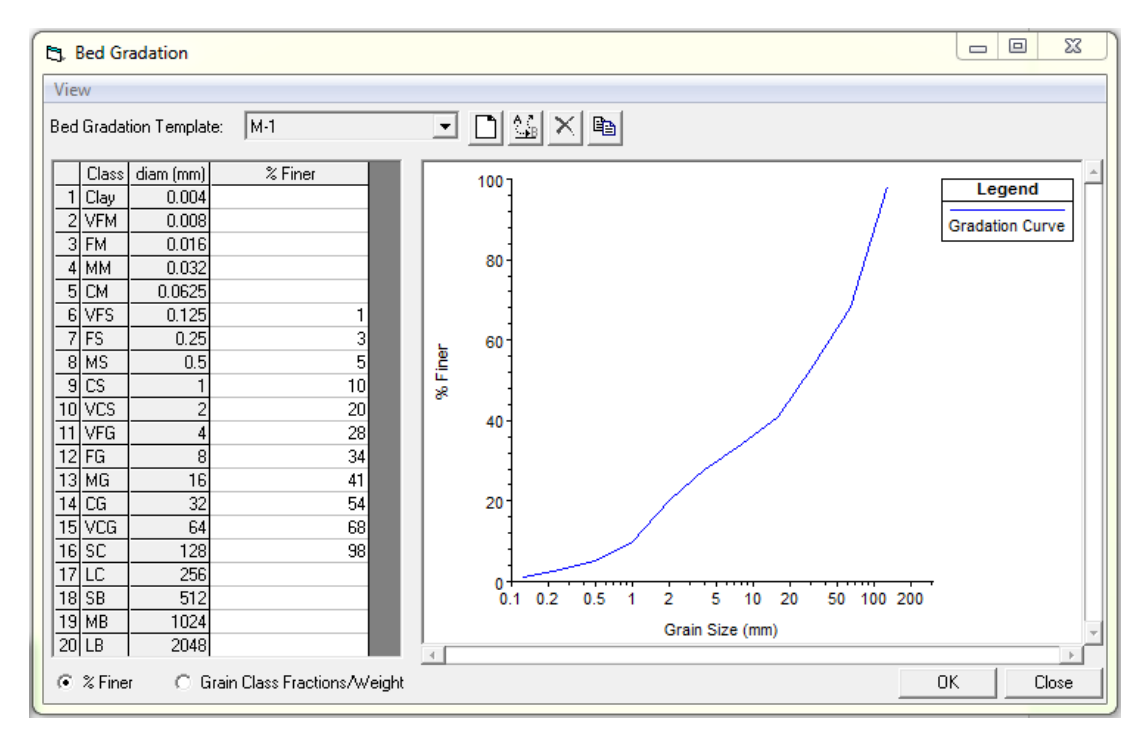

**Figura 4.35. Granulometría del lecho del tramo de estudio**

## **4.3.3.1 Condiciones Iniciales y Parámetros de Transporte**

Luego de definir la geometría y datos de curva granulométrica, es necesario establecer las condiciones iniciales y parámetros de transporte en cada una de las secciones transversales, además se definió un límite erosionable de 5 metros por debajo de todo el ancho de las mismas. Para ello, desde la misma pantalla principal del programa, se accede al editor de datos de sedimentos mediante el botón *Sediment Data*, tal como se observa en la Figura 4.36.

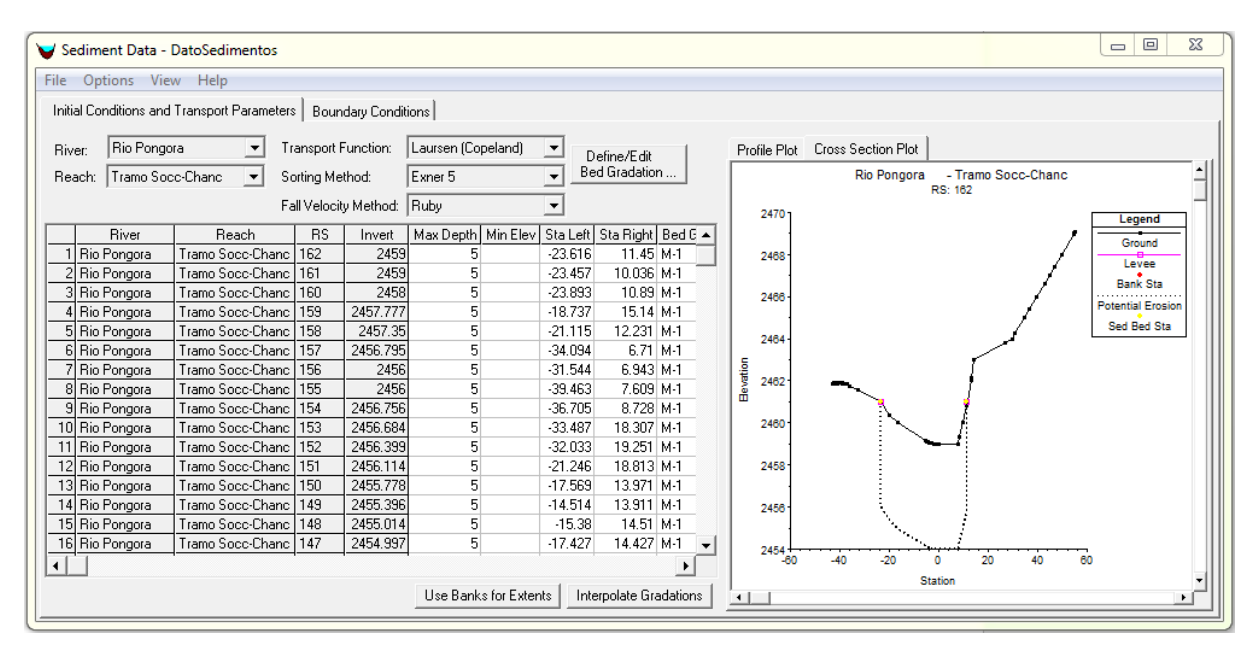

**Figura 4.36. Pantalla de Condiciones Iniciales y Parámetros de Transportes**

Tal como vemos en la Figura 4.36, la función de transporte utilizada es la ecuación de Laursen Copeland, ya que el lecho del rio Pongora presenta lechos gravosos. De la misma manera el método de clasificación utilizado es Exner 5, para calcular el espesor del lecho móvil y el seguimiento vertical del lecho. Finalmente, para calcular la velocidad de caída de las partículas se escoge el Método de Ruby.

Con el Fin de comparar el resultado de la modelación de transporte de sedimentos usando diferentes funciones, se crean 02 archivos de condiciones de sedimento y a cada uno se le asigna una función de transporte diferente, los archivos tienen el siguiente nombre:

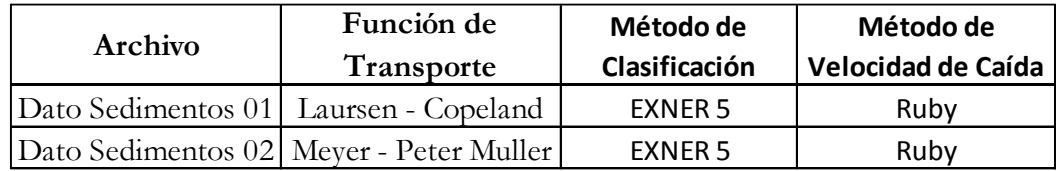

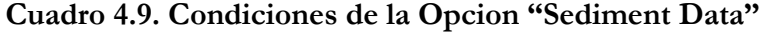

## **4.3.3.2 Condiciones de Borde de los Sedimentos**

En las condiciones de borde se especifica la carga de sedimentos en una variedad de ubicaciones y formatos que son automáticamente agregados al modelo. En la presente investigación se escoge el tipo de condición de borde Carga de Equilibrio (Equilibrium Load) disponible para secciones transversales externas aguas arriba (Estación 162), que permite adaptar la capacidad al modelo, de tal manera que no haya ningún cambio en la condición de borde de lecho (Figura 4.37).

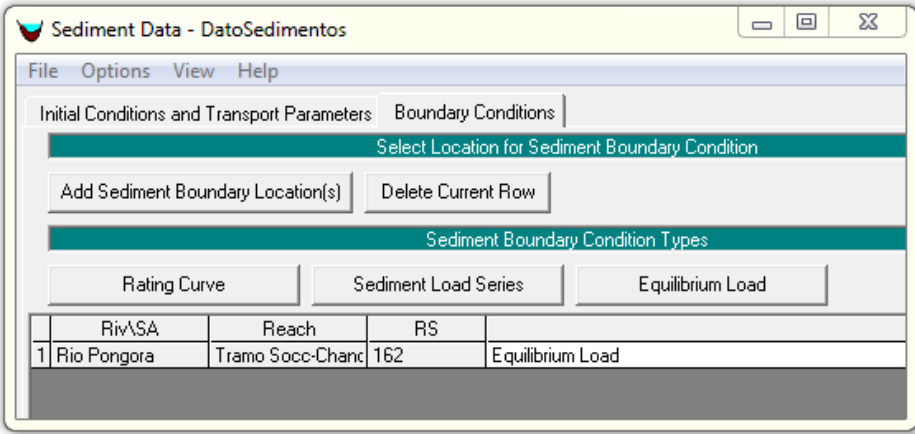

**Figura 4.37. Pantalla de Condiciones de Borde de los Sedimentos**

## **4.3.4 Datos Hidráulicos para Flujo Quasi No Permanente**

En el programa HEC RAS, el cálculo de transporte de sedimentos está en el flujo quasi no permanente, el cual es una aproximación de un hidrograma en series de flujo permanente, asociada con sus respectivas duraciones.

### **4.3.4.1 Series de Flujo**

Se dispone de las series de flujo obtenido mediante el programa HEC HMS en el estudio hidrológico. Se ingresará esta serie de flujos en el programa HEC RAS, las cuales tienen un intervalo de tiempo acumulado de 48 horas y actualizaciones cada 0.025 horas. Se asigna las condiciones de borde en la primera sección aguas arriba como la sección de ingreso de caudal al sistema y la última sección aguas abajo como reguladora con calado normal (pendiente del rio 0.014).
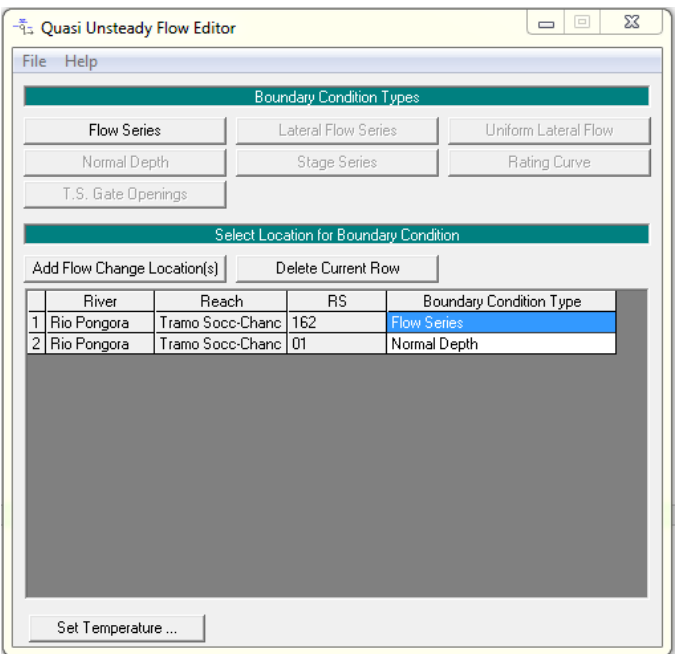

**Figura 4.38. Editor del Archivo del Flujo Quasi No Permanente**

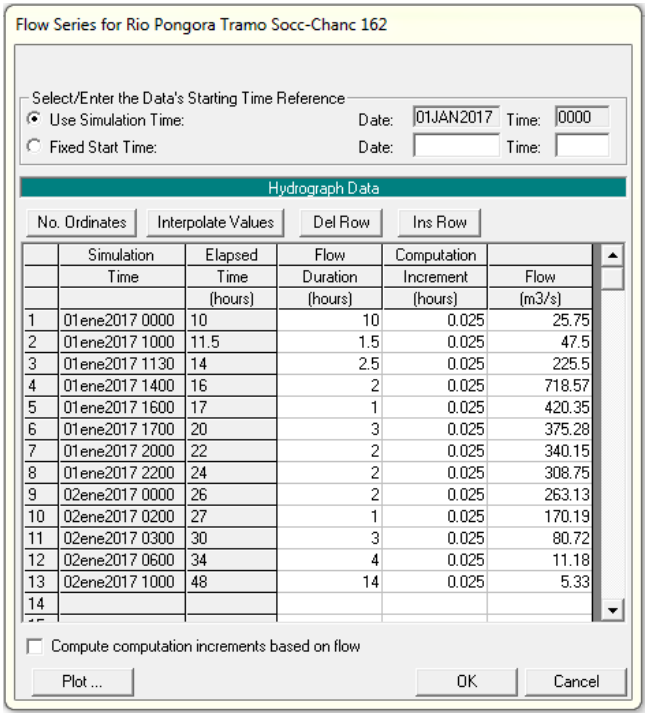

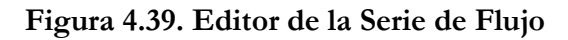

**Fuente: Estudio de Hidrología e Hidráulica para Instalación de Servicios de Protección en la Margen Derecha del Rio Pongora – Ing. Ángel Jhimmy Urbano Martínez**

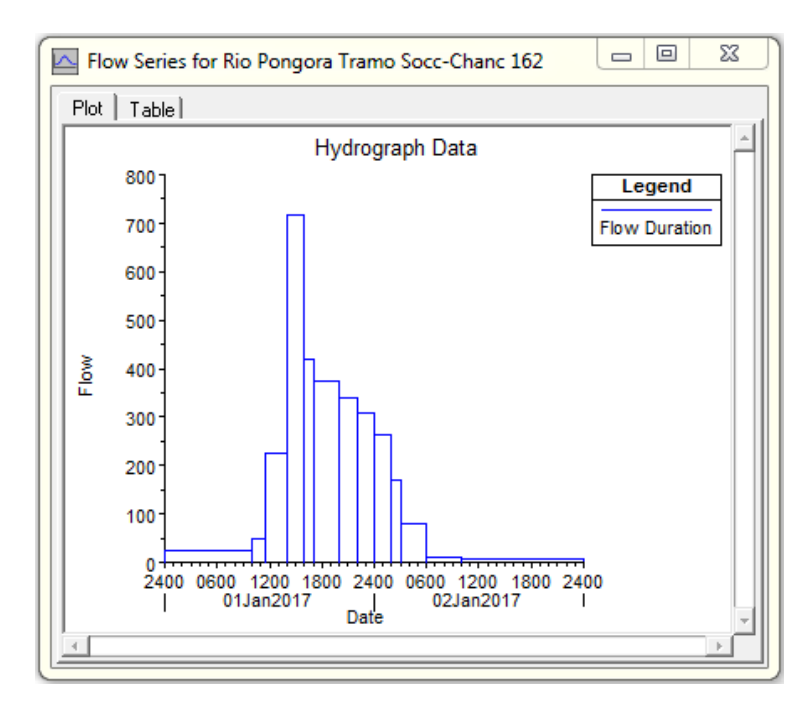

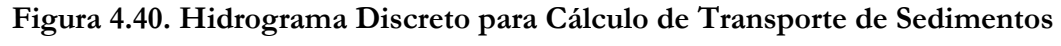

## **4.3.4.2 Serie de Tiempo de Temperatura**

Debido a que varios aspectos de la mecánica de transporte de sedimentos, en particular la velocidad de caída, son sensibles a la temperatura del agua, el programa HEC RAS requiere información sobre la temperatura. Solo una temperatura por paso de tiempo se puede especificar para todo el modelo. En nuestro caso asignaremos una temperatura promedio de 15 °C en todo el tramo de estudio.

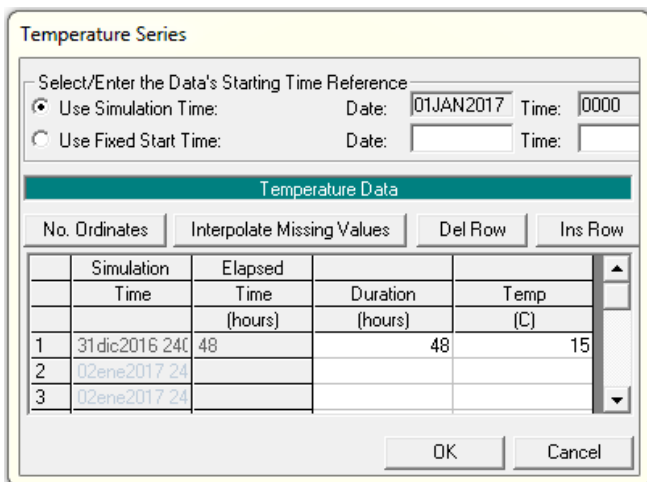

**Figura 4.41. Especificación de una Serie de Tiempo de Temperatura**

## **4.3.5 Simulación de Transporte de Sedimentos**

Luego de definir la geometría, datos de sedimentos, serie de caudales y serie de datos de temperatura en cada una de las secciones transversales, ya estamos en la capacidad de realizar la simulación. Para ello, desde la misma pantalla principal del programa, se accede al editor de simulación de sedimentos mediante el botón *Sediment Transport Analysis*, tal como se observa en la Figura 4.42.

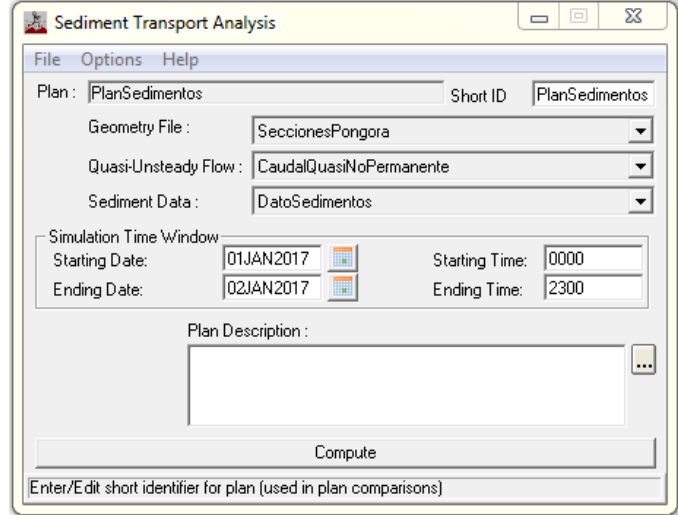

**Figura 4.42. Ventana para el Análisis del Transporte de Sedimentos**

Tal como se indica en la Figura 4.42, en la ventana de tiempo de simulación, se asigna la fecha de inicio y finalización de la simulación. Además, se asigna el tiempo de inicio y finalización de dicha simulación.

Finalmente, una vez asignados los valores en ventana de análisis se procede a realizar el cálculo con el comando *Compute.* En la Figura 4.43, observamos que el programa corre sin problema, si se presentara alguno, se debe corregir algún dato o parámetro que el programa indicará respectivamente.

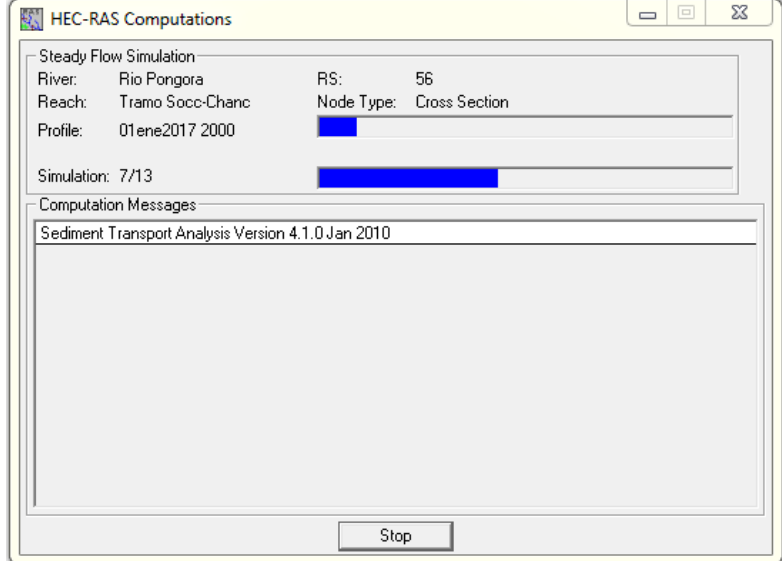

**Figura 4.43. Pantalla de progreso indicando el estado de la ejecución**

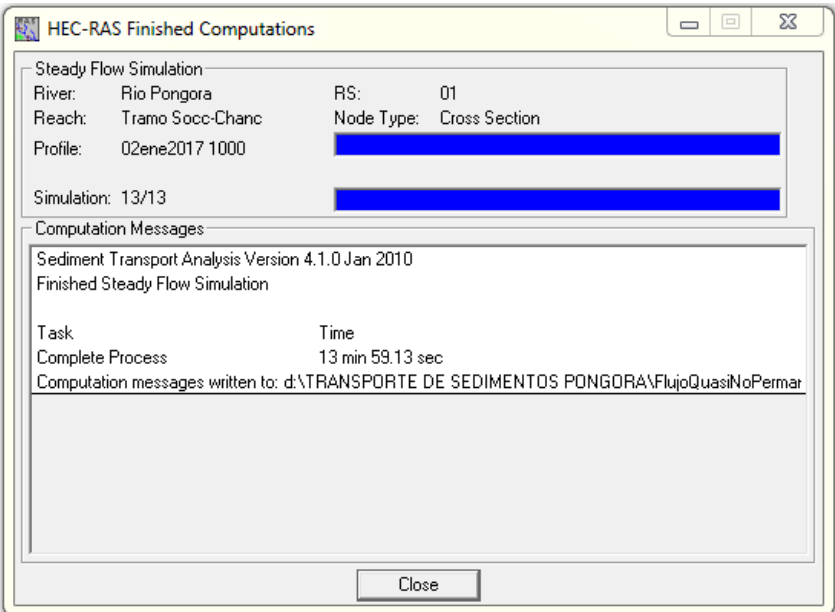

**Figura 4.44. Proceso de Cálculo finalizado correctamente**

#### **4.3.6 Visualización e Interpretación de Resultados**

En la realización de la presente tesis, se tiene como objetivo comparar relativamente las magnitudes y comportamientos en las secciones transversales en el tramo de estudio. Se analizará 04 secciones transversales críticas, debido a que presentan mayores cambios en su geometría que las demás secciones. En estas secciones críticas se observarán las alturas de socavación que se producen luego del tránsito de las series de caudales.

# **4.3.6.1 Gráfico de Perfil Longitudinal de la Lámina de Agua Función de Transporte LAURSEN - COPELAND**

Desde la pantalla principal del HEC RAS, mediante el icono de visor de perfiles o entrando en el menú *View* se escoge *Water Surface Profiles*, luego aparecerá el perfil de la lámina de agua del tramo de estudio desde el inicio al final. Además se puede representar distintas variables que puede tener el rio Pongora y particularizando el gráfico, para lo cual se entra en el menú *Options,* tal como se muestra en la Figura 4.45.

Cualitativamente se pueden observar las gráficas y animaciones del proceso de flujo del caudal a lo largo del cauce en los tiempos establecidos, al analizar la evolución del perfil del rio durante la acción del caudal permite identificar las zonas de socavación y sedimentación a lo largo del tramo de estudio de 6.40 Km.

Además se tiene que tener en cuenta que la enumeración de las progresivas del cauce del rio es de aguas arriba hacia aguas abajo. HEC RAS lo toma de aguas abajo hacia aguas arriba.

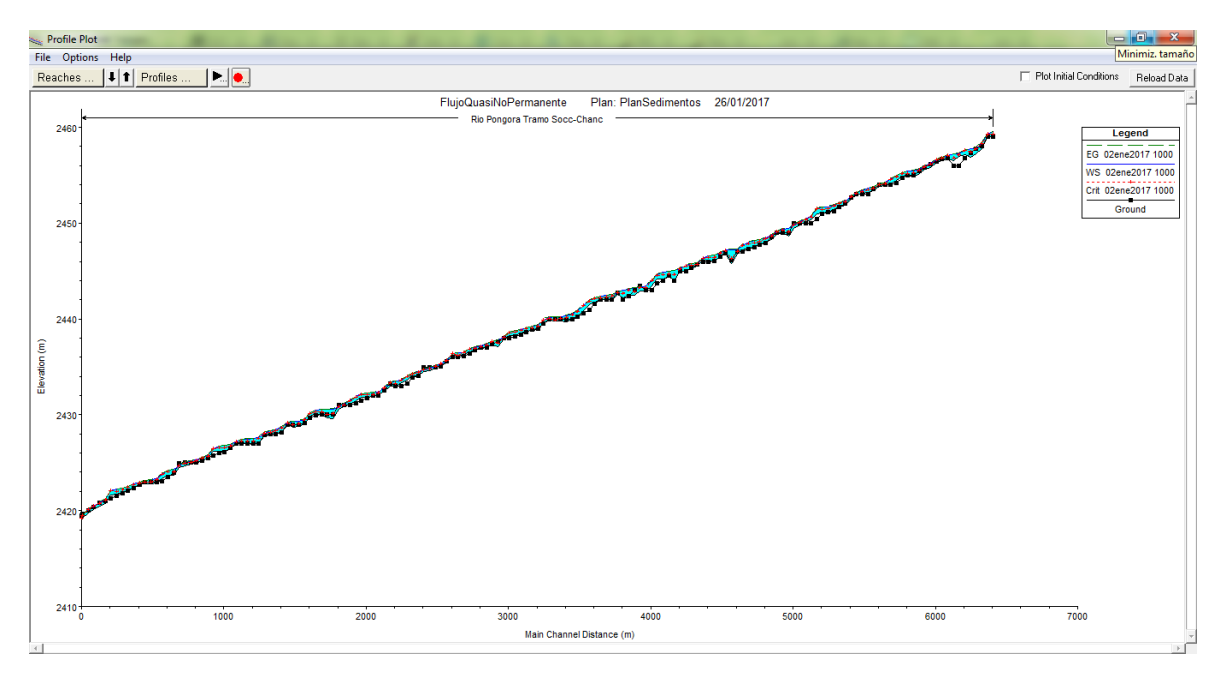

**Figura 4.45. Perfil de Lámina de Agua, Perfil de Erosión y Sedimentación del Tramo de Estudio, Rio Pongora**

#### **Interpretación de Resultados:**

A continuación, observaremos los perfiles de erosión y sedimentación para cada uno de los tramos de estudio:

## **Primer Tramo: 0+000 @ 0+120**

En el primer tramo se considera como sección crítica, la sección ubicada en la Prog. 0+120 (River Station 159), en la cual se produce una profundidad máxima de erosión de: *h*<sub>e</sub> = 2457.78 – 2456.58 = 1.20*m* 

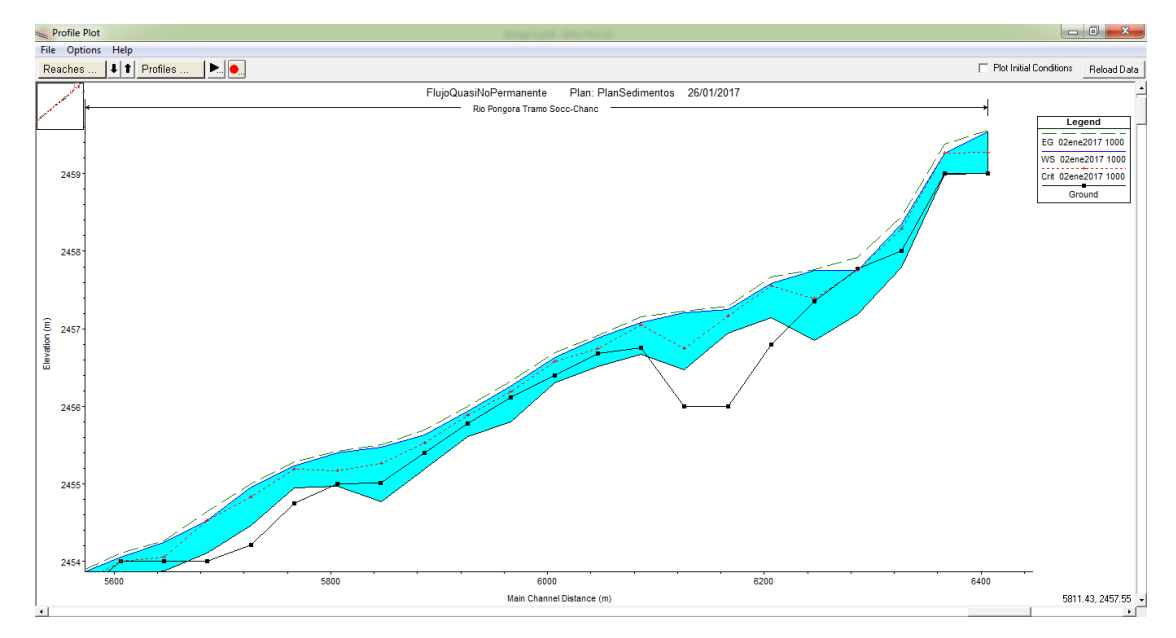

**Figura 4.46. Perfil de Erosión y Sedimentación en el Primer Tramo**

#### **Segundo Tramo: 0+760 @ 1+740**

En el segundo tramo se considera como sección crítica, la sección ubicada en la Prog. 1+400 (River Station 127), en la cual se produce una profundidad máxima de erosión de:  $h_e = 2450.00 - 2449.20 = 0.80$ *m* 

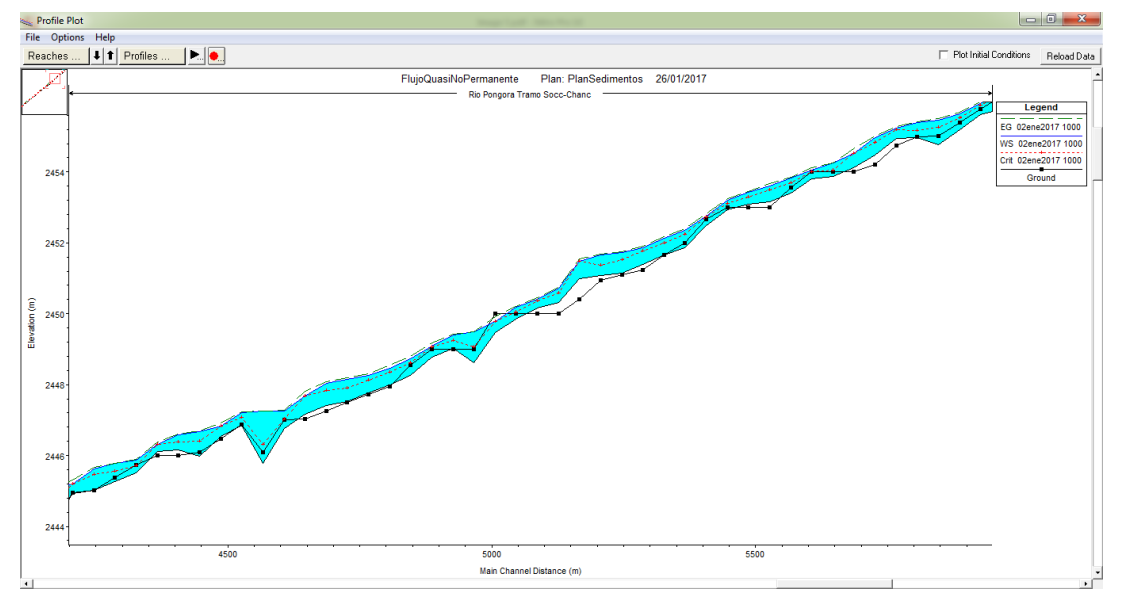

**Figura 4.47. Perfil de Erosión y Sedimentación en el Segundo Tramo**

#### **Tercer Tramo: 2+240 @ 4+560**

En el tercer tramo se considera como sección crítica, la sección ubicada en la Prog. 3+480 (River Station 75), en la cual se produce una profundidad máxima de erosión de: *h*<sub>e</sub> = 2437.71 – 2436.81 = 0.90 *m* 

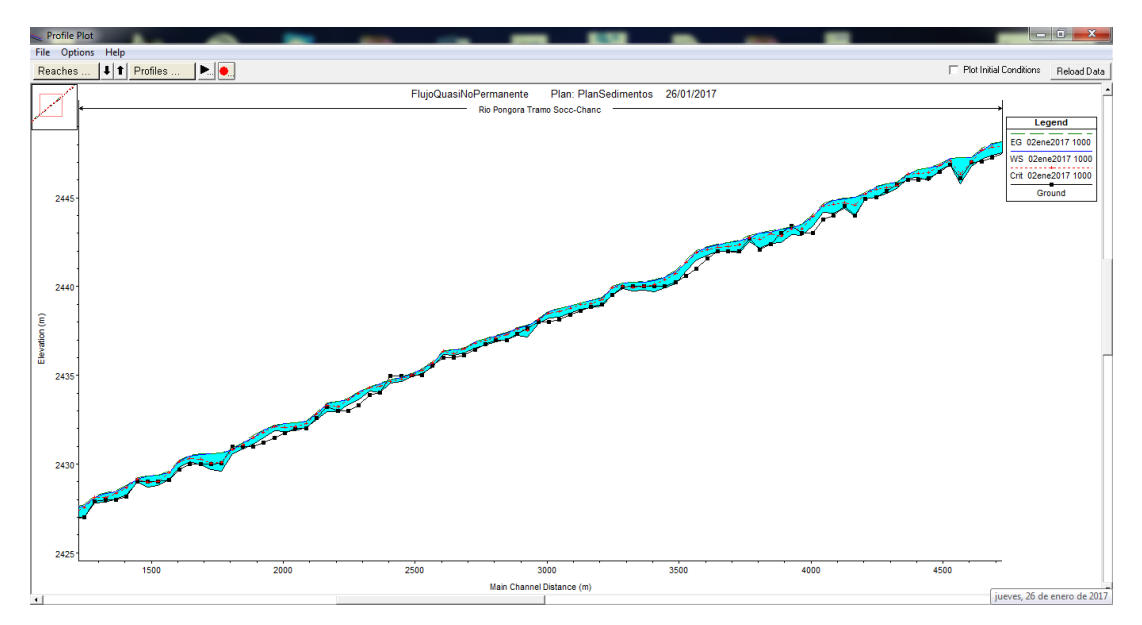

**Figura 4.48. Perfil de Erosión y Sedimentación en el Tercer Tramo**

#### **Cuarto Tramo: 4+600 @ 5+600**

En el cuarto tramo se considera como sección crítica, la sección ubicada en la Prog. 4+640 (River Station 46), en la cual se produce una profundidad máxima de erosión de:  $h_e = 2430.06 - 2429.31 = 0.75 m$ 

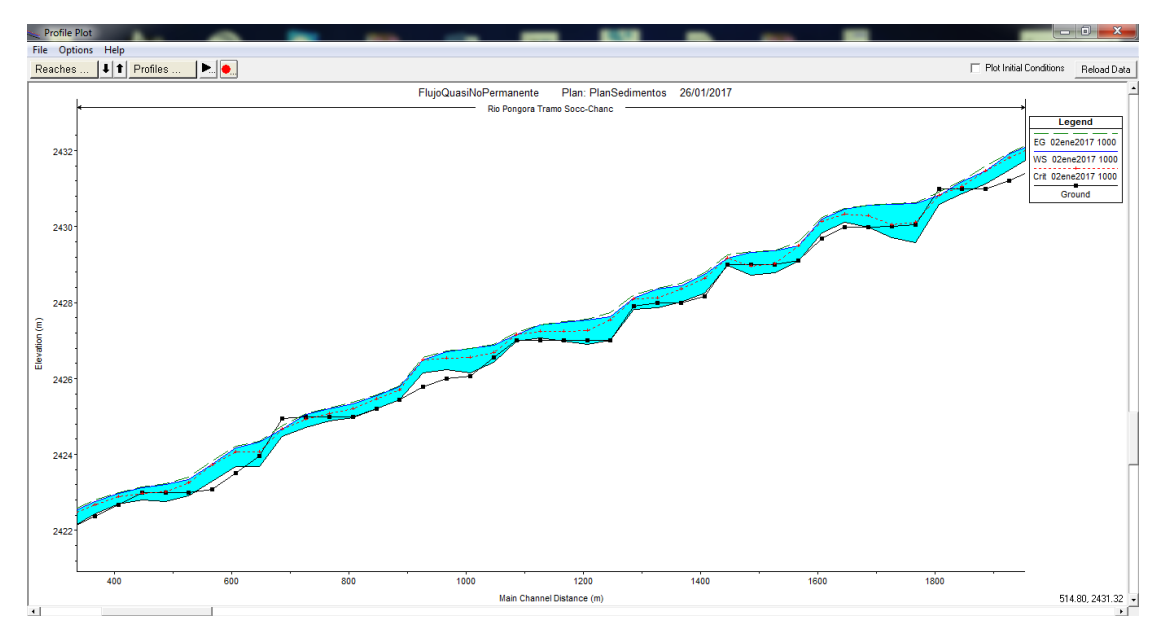

**Figura 4.49. Perfil de Erosión y Sedimentación en el Cuarto Tramo**

## **Función de Transporte MEYER PETER - MULLER**

#### **Interpretación de Resultados:**

A continuación, observaremos los perfiles de erosión y sedimentación para cada uno de los tramos de estudio:

## **Primer Tramo: 0+000 @ 0+120**

En el primer tramo se considera como sección crítica, la sección ubicada en la Prog. 0+120 (River Station 159), en la cual se produce una profundidad máxima de erosión de:  $h_e = 2457.78 - 2457.58 = 0.20$ m

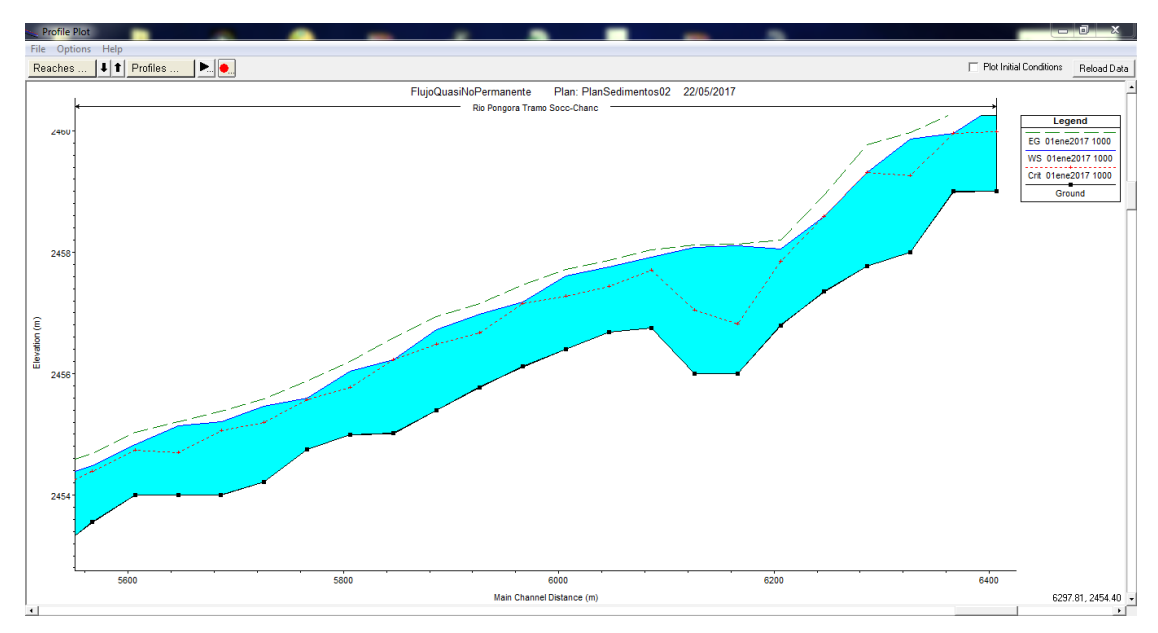

**Figura 4.50. Perfil de Erosión y Sedimentación en el Primer Tramo**

## **Segundo Tramo: 0+760 @ 1+740**

En el segundo tramo se considera como sección crítica, la sección ubicada en la Prog. 1+400 (River Station 127), en la cual se produce una profundidad máxima de erosión de:  $h_e = 2450.00 - 2449.90 = 0.10$  *m* 

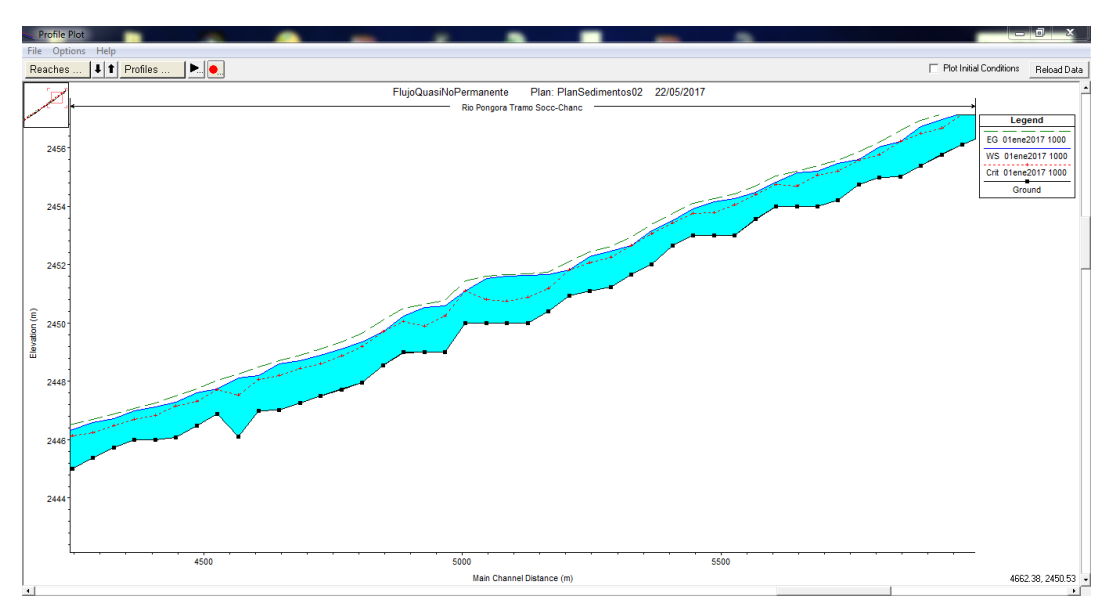

**Figura 4.51. Perfil de Erosión y Sedimentación en el Segundo Tramo**

#### **Tercer Tramo: 2+240 @ 4+560**

En el tercer tramo se considera como sección crítica, la sección ubicada en la Prog. 3+480 (River Station 75), en la cual se produce una profundidad máxima de erosión de:  $h_e = 2437.71 - 2437.56 = 0.15$ m

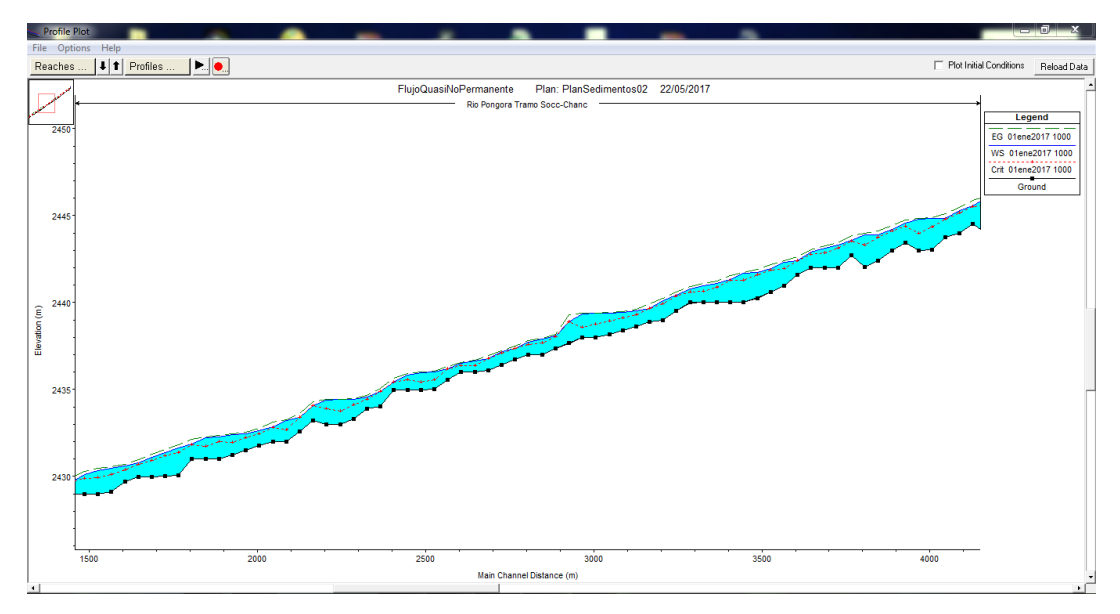

**Figura 4.52. Perfil de Erosión y Sedimentación en el Tercer Tramo**

## **Cuarto Tramo: 4+600 @ 5+600**

En el cuarto tramo se considera como sección crítica, la sección ubicada en la Prog. 4+640 (River Station 46), en la cual se produce una profundidad máxima de erosión de:  $h_e = 2430.06 - 2429.96 = 0.10$  *m* 

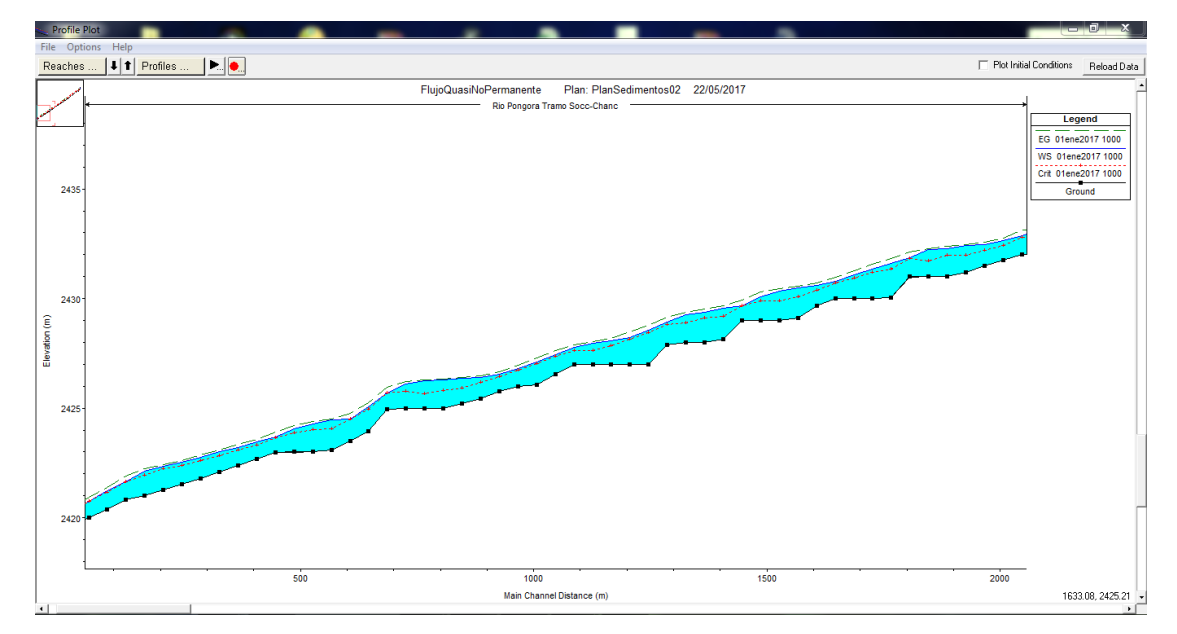

**Figura 4.53. Perfil de Erosión y Sedimentación en el Cuarto Tramo**

# **4.3.6.2 Gráfico de Cambio de Fondo en Secciones Transversales Función de Transporte LAURSEN - COPELAND**

Para observar los resultados del ploteo de cambio de fondo de la sección por el transporte de sedimentos se accede desde la pantalla principal mediante el icono "View>Sediment-XS Bed Change Plot", tal como se ve en la Figura 4.54.

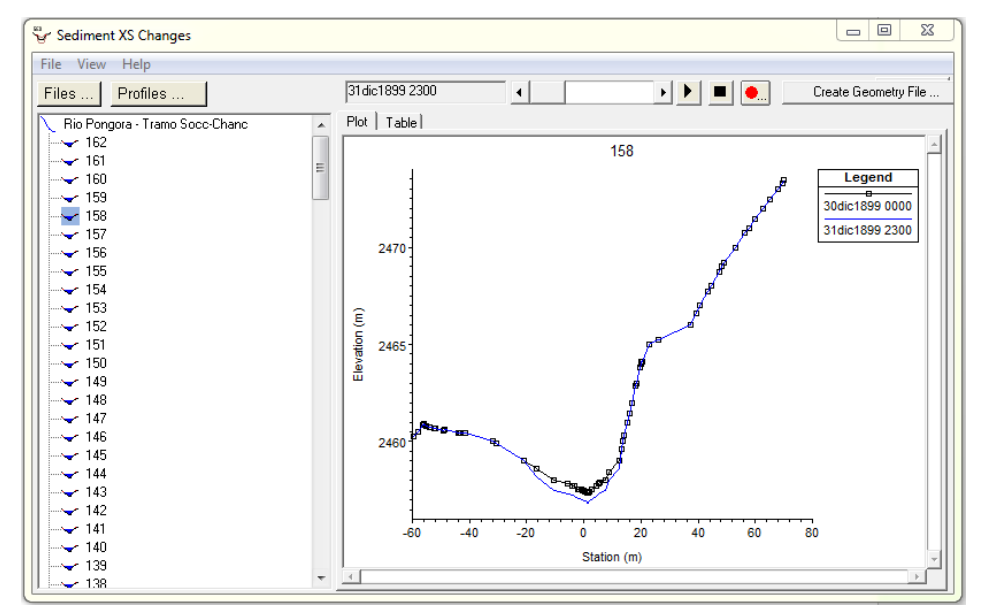

**Figura 4.54. Geometría de la Sección Transversal por Efecto del Transporte de Sedimentos**

## **Interpretación de Resultados:**

## **Primer Tramo: 0+000 @ 0+120**

En este tramo se observa que, en la sección crítica, ubicada en la Prog. 0+120, se produce una profundidad máxima de socavación de 1.20 metros, el segundo día de simulación a las 10:00 horas:

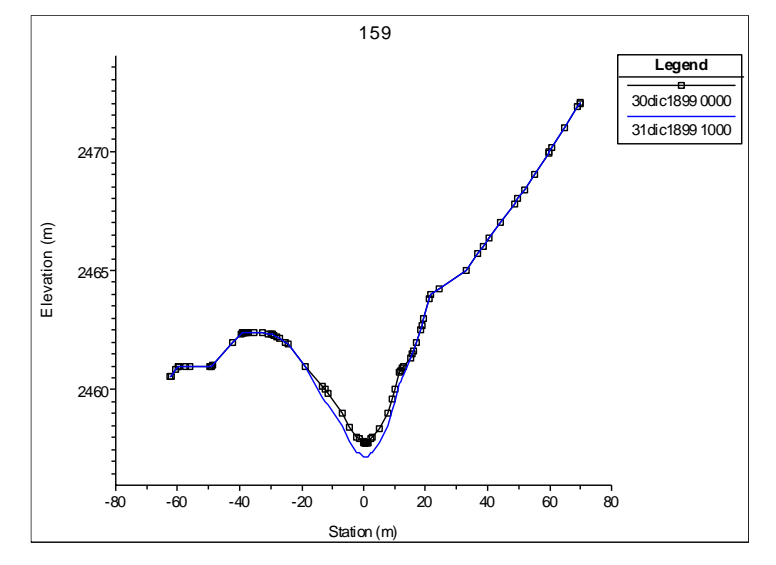

**Figura 4.55. Socavación en la Sección Transversal Prog. 0+120**

#### **Segundo Tramo: 0+760 @ 1+740**

En este tramo se observa que en la sección crítica, ubicada en la Prog. 1+400, se produce una profundidad máxima de socavación de 0.80 metros, el segundo día de simulación a las 10:00 horas:

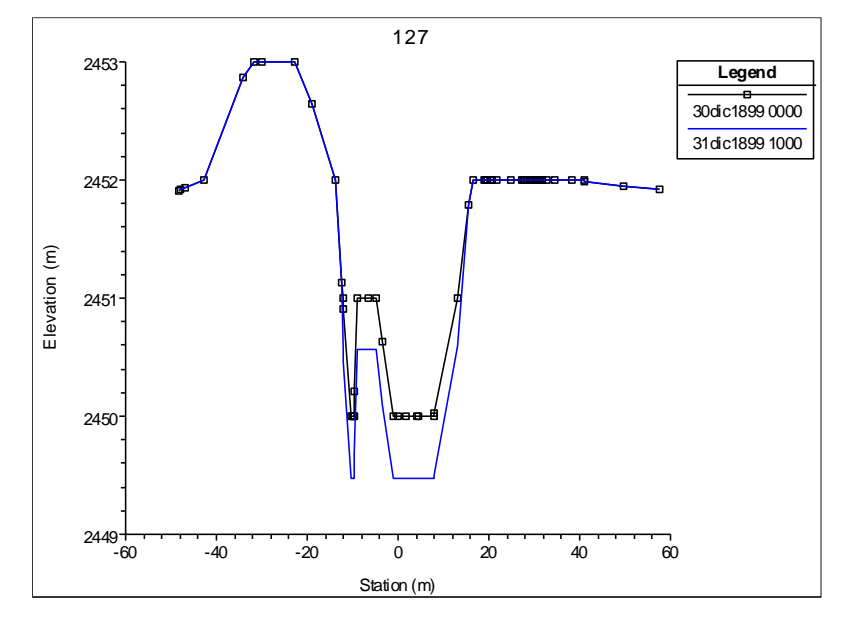

**Figura 4.56. Socavación en la Sección Transversal Prog. 1+400**

#### **Tercer Tramo: 2+240 @ 4+560**

En este tramo se observa que, en la sección crítica, ubicada en la Prog. 3+480, se produce una profundidad máxima de socavación de 0.90 metros, el segundo día de simulación a las 10:00 horas:

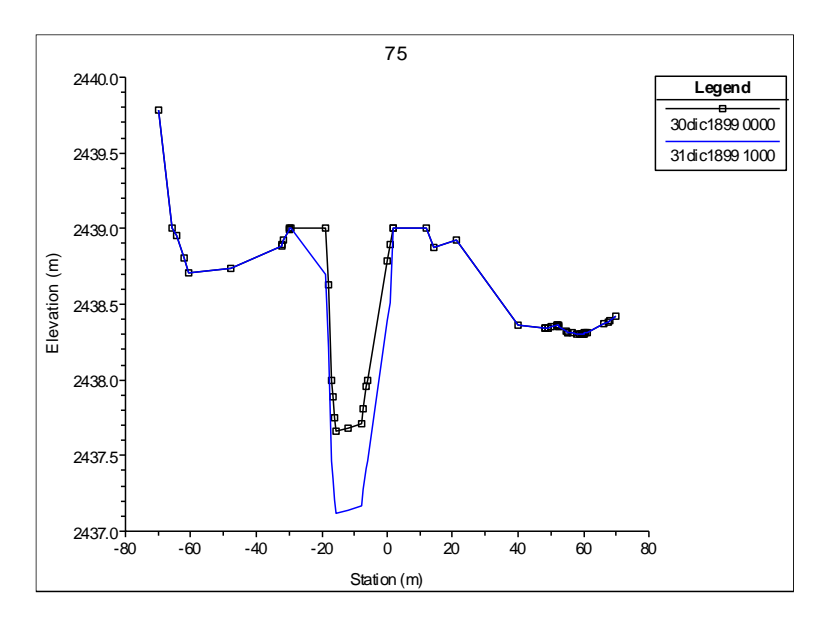

**Figura 4.57. Socavación en la Sección Transversal Prog. 3+480**

#### **Cuarto Tramo: 4+600 @ 5+400**

En este tramo se observa que en la sección crítica, ubicada en la Prog. 4+640, se produce una profundidad máxima de socavación de 0.75 metros, el segundo día de simulación a las 10:00 horas:

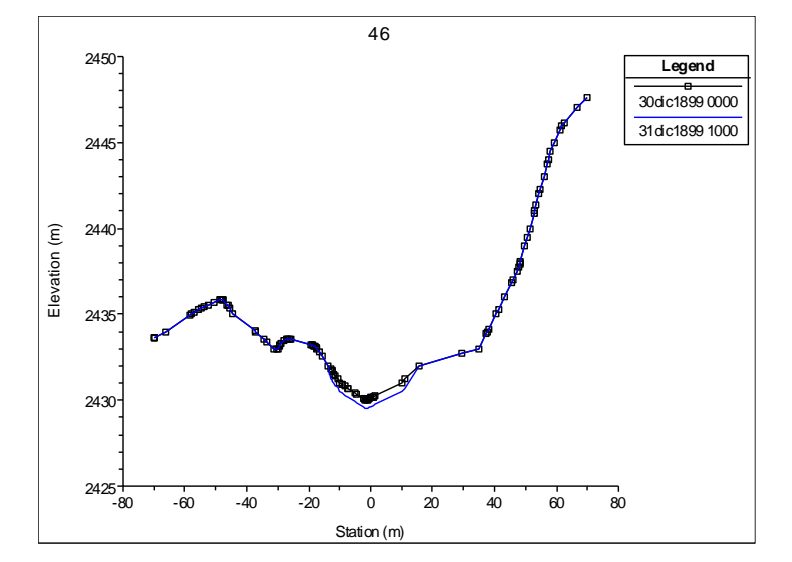

**Figura 4.58. Socavación en la Sección Transversal Prog. 4+640**

#### **Función de Transporte MEYER PETER - MULLER**

#### **Interpretación de Resultados:**

#### **Primer Tramo: 0+000 @ 0+120**

En este tramo se observa que, en la sección crítica, ubicada en la Prog. 0+120, se produce una profundidad máxima de socavación de 0.20 metros, el segundo día de simulación a las 10:00 horas:

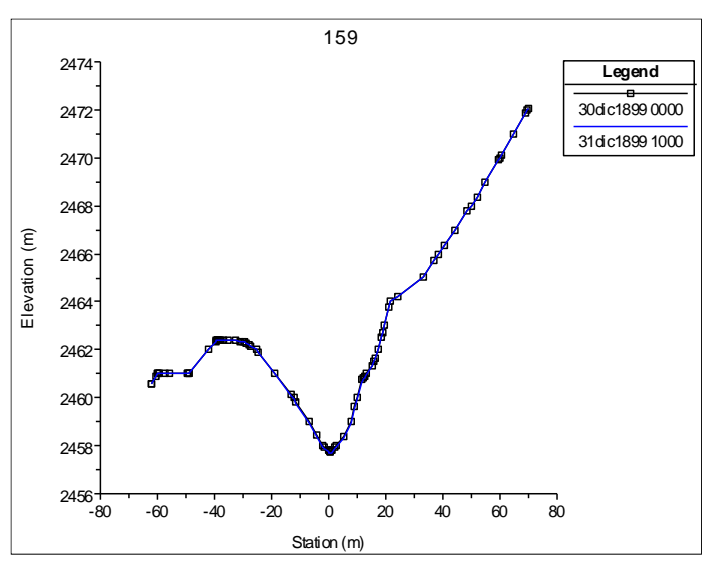

**Figura 4.59. Socavación en la Sección Transversal Prog. 0+120**

#### **Segundo Tramo: 0+760 @ 1+740**

En este tramo se observa que en la sección crítica, ubicada en la Prog. 1+400, se produce una profundidad máxima de socavación de 0.10 metros, el segundo día de simulación a las 10:00 horas:

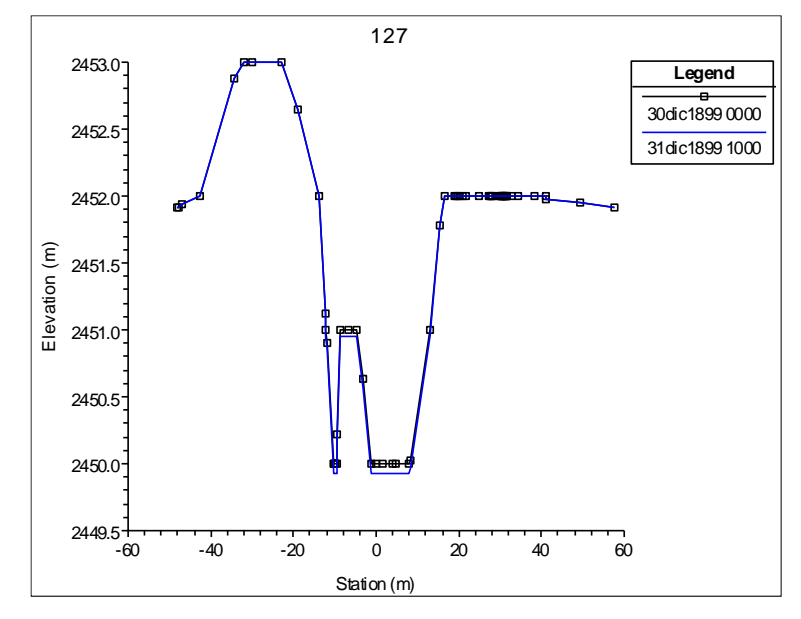

**Figura 4.60. Socavación en la Sección Transversal Prog. 1+400**

#### **Tercer Tramo: 2+240 @ 4+560**

En este tramo se observa que, en la sección crítica, ubicada en la Prog. 3+480, se produce una profundidad máxima de socavación de 0.15 metros, el segundo día de simulación a las 10:00 horas:

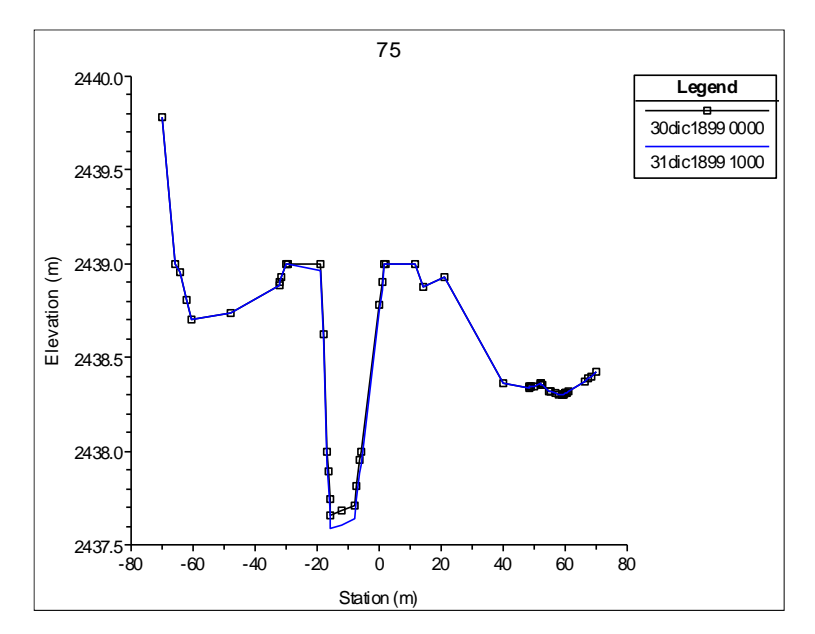

**Figura 4.61. Socavación en la Sección Transversal Prog. 3+480**

#### **Cuarto Tramo: 4+600 @ 5+400**

En este tramo se observa que en la sección crítica, ubicada en la Prog. 4+640, se produce una profundidad máxima de socavación de 0.10 metros, el segundo día de simulación a las 10:00 horas:

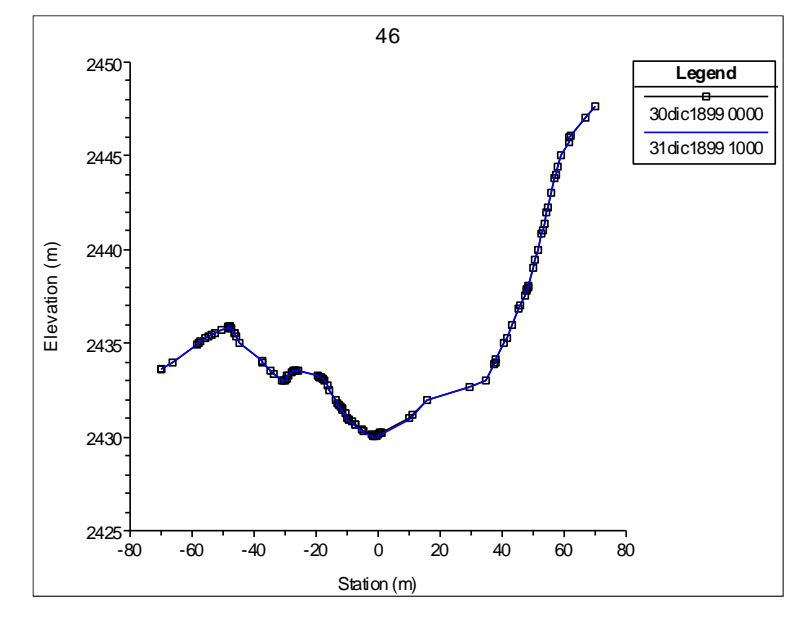

**Figura 4.62. Socavación en la Sección Transversal Prog. 4+640**

# **COMPARACIÓN DE RESULTADOS DE ALTURA DE SOCAVACIÓN, UTILIZANDO LAS DOS FUNCIONES DE TRANSPORTE DE SEDIMENTOS**

Al realizar la comparación de resultados de ambas funciones, en lo que respecta al cálculo de las alturas de socavación, se observa claramente que la Funcion de Laursen – Copeland, da valores mayores, debido a que es la función aplicada a lechos gravosos y que considera también el transporte de limos. Mientras la función de Meyer – Peter Muller da valores menores, debido a que subestima los finos y es una ecuación aplicada estrictamente a la carga de lecho. En el Cuadro 4.10 se observa la comparación de resultados de alturas de socavación:

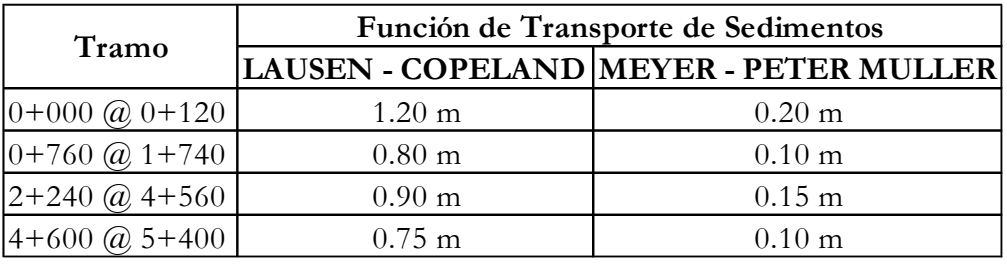

#### **Cuadro 4.10. Comparacion de Alturas de Erosión o Socavación**

Finalmente a partir de Cuadro 4.10, para el dimensionamiento se elige el máximo valor de socavación encontrado en el tramo de estudio igual a 1.20 metros.

# **Capítulo 5**

# **Modelación Hidráulica Bidimensional (2D) del Río Pongora en IBER 2.3.2**

## **5.1 Introducción**

Para la realización de una modelación hidráulica en dos dimensiones, es necesario tener una base sólida de hidráulica, dinámica fluvial y modelización numérica. El tramo en estudio presenta una topografía propia de los ríos de la sierra, con pendientes suaves y fuertes, estrechas y amplias quebradas. Por lo tanto, para un mejor estudio de todas las características de la cuenca del Rio Pongora, se realiza la modelación hidráulica con flujo no permanente con el programa IBER. Este programa utiliza los esquemas en volúmenes finitos, con lo se consigue una gran precisión en cualquier tipo de flujo, pero debido a estar sujeto a la condición de Courant tiene un mayor coste computacional. Tiene además la ventaja de conservar el volumen en cualquier caso.

Con la simulación con el programa IBER se obtiene resultados más cercanos a la realidad. Se visualizará las áreas de inundación, los tirantes en cualquier punto, las velocidades, los hidrogramas de caudales en cualquier sección del cauce. Para ello se tiene que disponer de un buen levantamiento topográfico, además de todas las características del terreno.

#### **5.2 Análisis y Proceso de Datos**

#### **5.2.1 Modelo Digital de Terreno (DEM)**

Un modelo digital de terreno (DEM) es una representación digital del terreno que permite su almacenamiento y procesamiento en sistemas de información geográfica. En particular, los modelos digitales de elevación que ArcGIS 10.2.2 (ArcMAP) maneja tienen la estructura que se conoce como RASTER. Según esta estructura, el área que se desea representar se discretiza en regiones elementales rectangulares llamadas píxeles, y a cada una de ellas se les asigna un valor de elevación sobre el nivel del mar; este valor representa el valor medio de la altura tomado sobre todos los puntos al interior del píxel.

En la presente tesis para el modelamiento bidimensional, se genera el DEM a partir de las curvas de nivel de todo el tramo de estudio, la cual fue generada del levantamiento topográfico en AutoCAD. Estas curvas serán exportadas al ArcGIS (Figura 5.1) y es convertido a formato SHP (Figura 5.2), luego se convertirá en Formato TIN (Figura 5.3), posteriormente se convierte en Formato RASTER (Figura 5.4) y finalmente se convierte al Formato ASCII (Figura 5.5); este formato es con la que se trabajará más adelante en el proceso de cálculo en la modelación con el programa IBER.

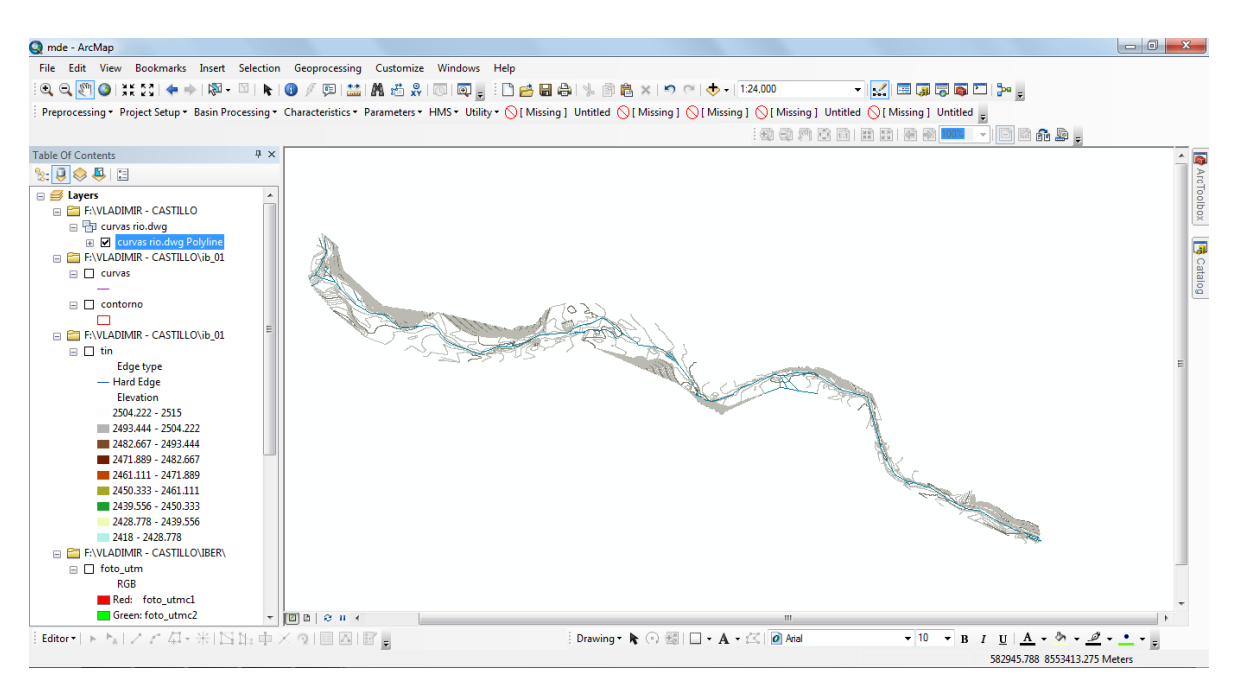

**Figura 5.1. Importación de Curvas de Nivel desde AutoCAD a ArcGIS**

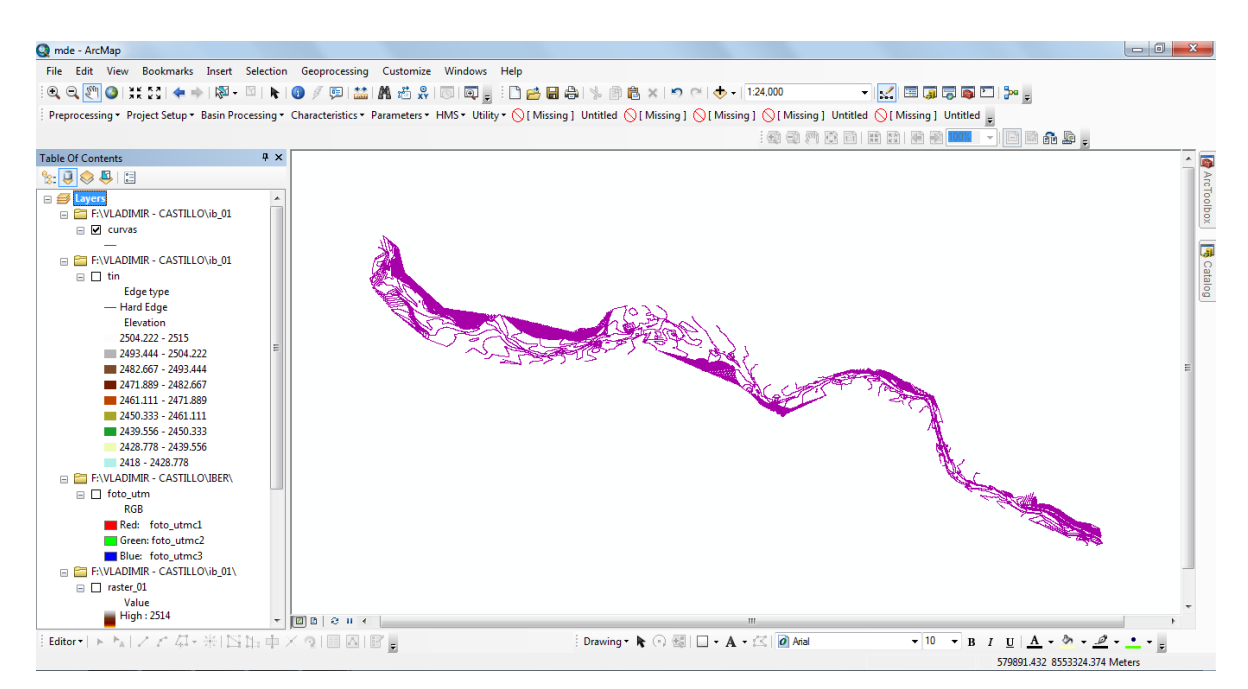

**Figura 5.2. Curvas de Nivel en Formato SHP (Shapefile).**

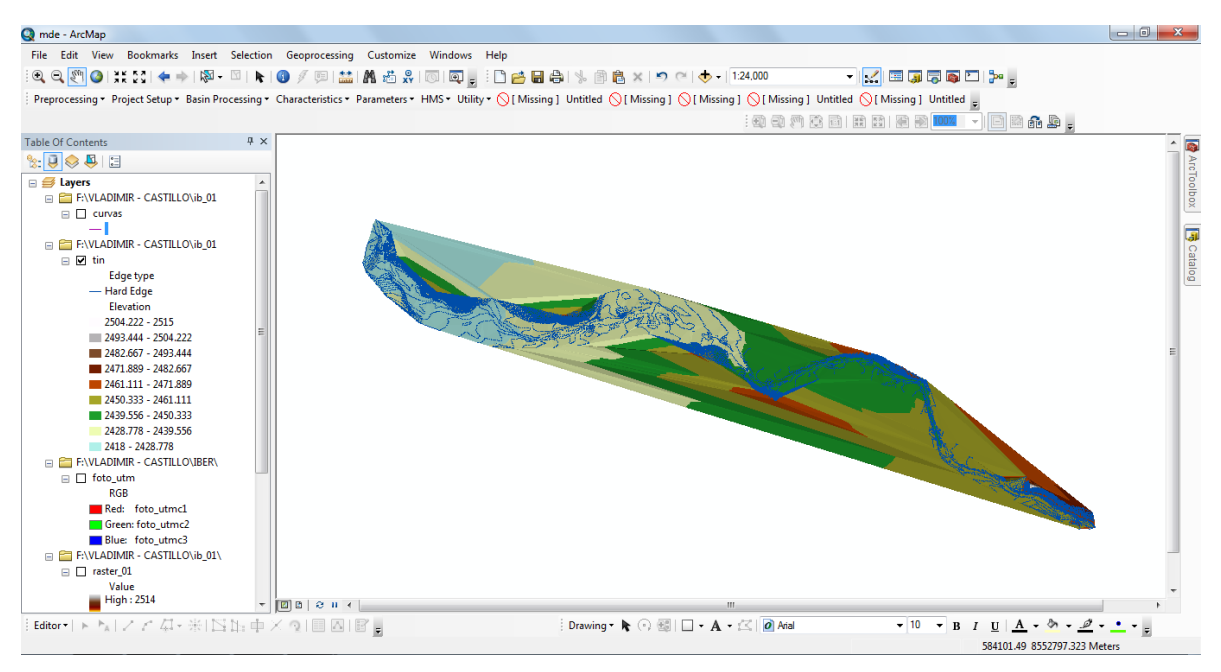

**Figura 5.3. Curvas de Nivel en Formato TIN**

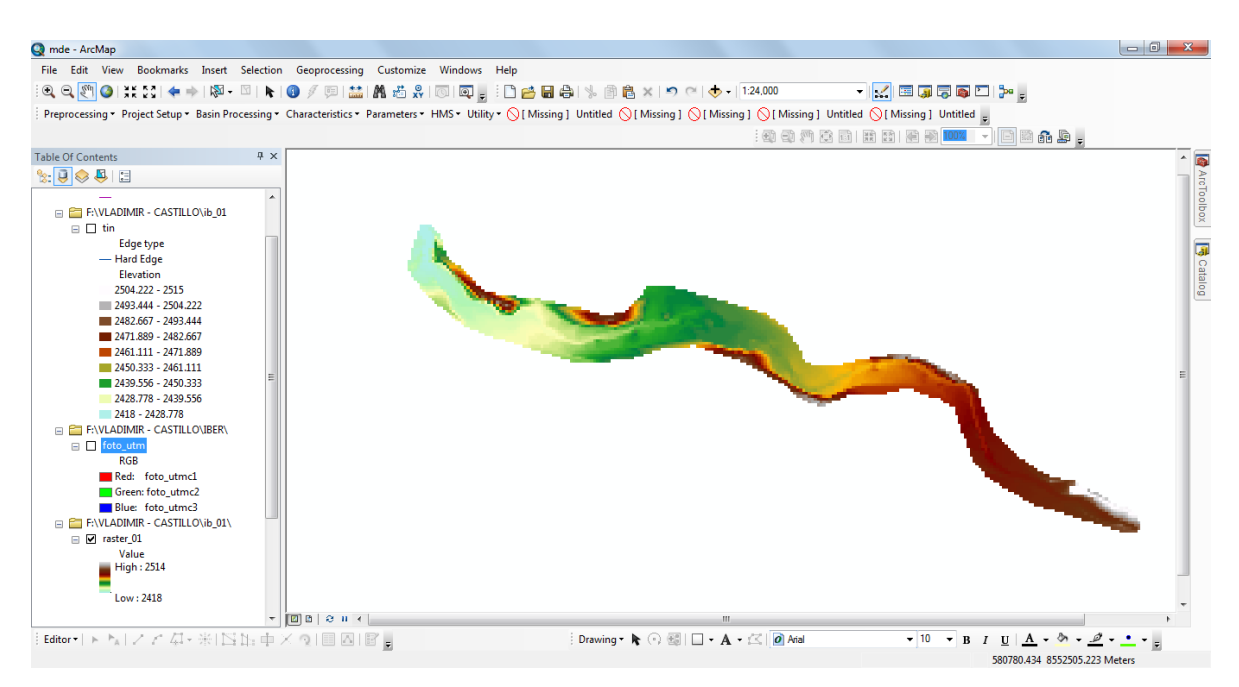

**Figura 5.4. Curvas de Nivel en Formato RASTER**

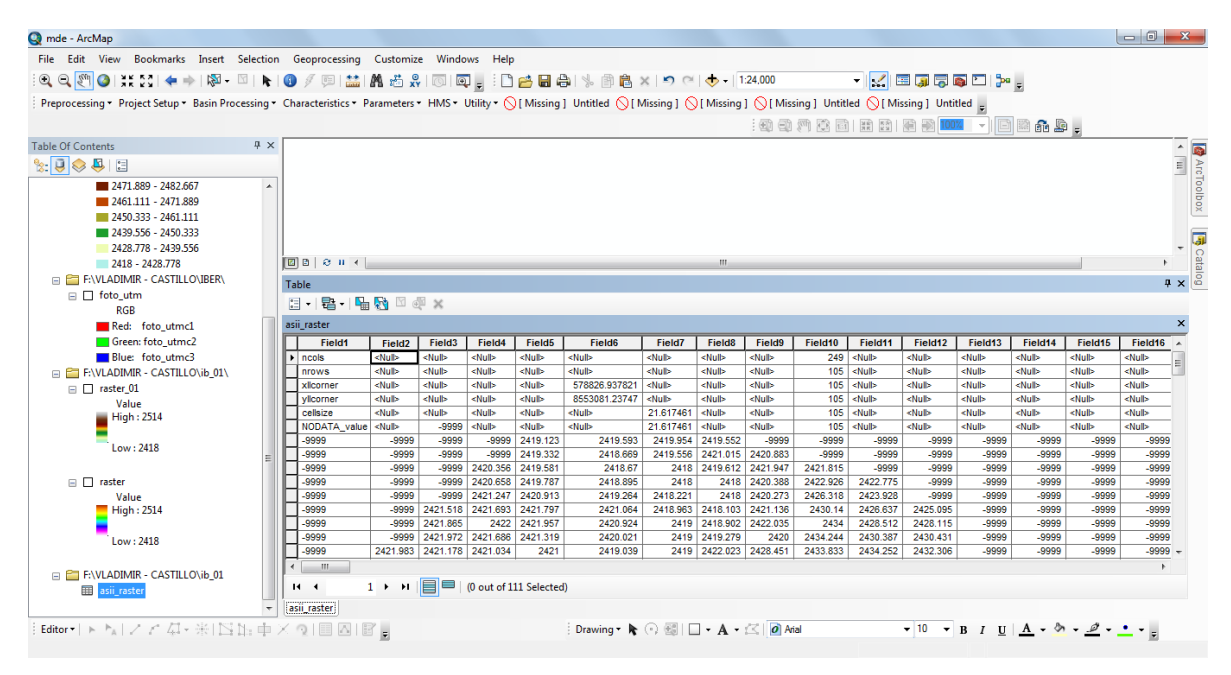

**Figura 5.5. Valores de Elevación en Formato ASCII** 

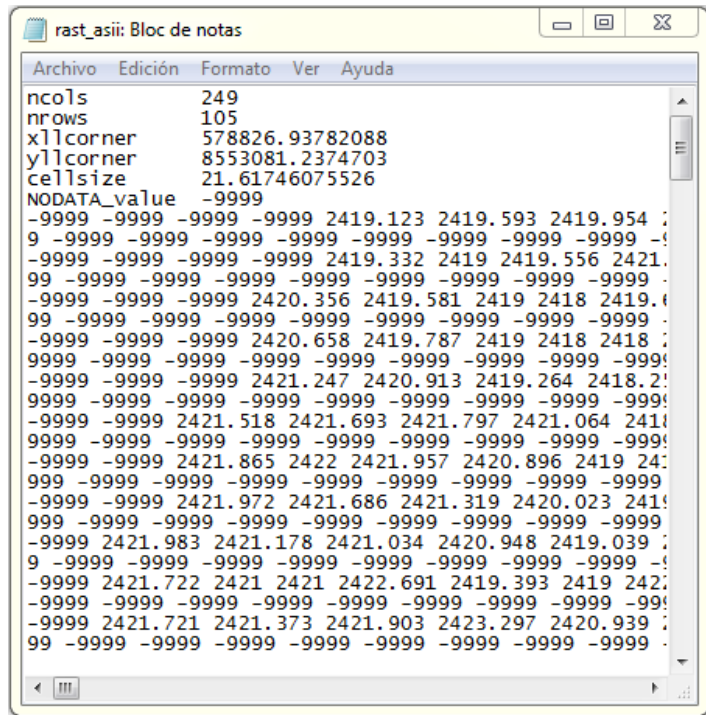

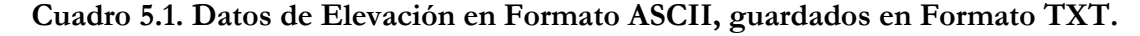

#### **5.2.2 Hidrograma de Caudales**

En la presente tesis para la modelación bidimensional se requiere el hidrograma de caudales de entrada aguas arriba, la cual se obtuvo de los estudios de modelamiento hidrológico, ya que éste modela bajo flujo no permanente (inestable).

Para la modelación bidimensional se considera el flujo no permanente gradualmente variado (inestable), debido a la dinámica del flujo que considera almacenamientos a través del tiempo de un volumen determinado dado por el hidrograma. También se puede modelar para flujo permanente gradualmente variado (estable), simulando un caudal máximo, pero se tiene el problema de un volumen infinito.

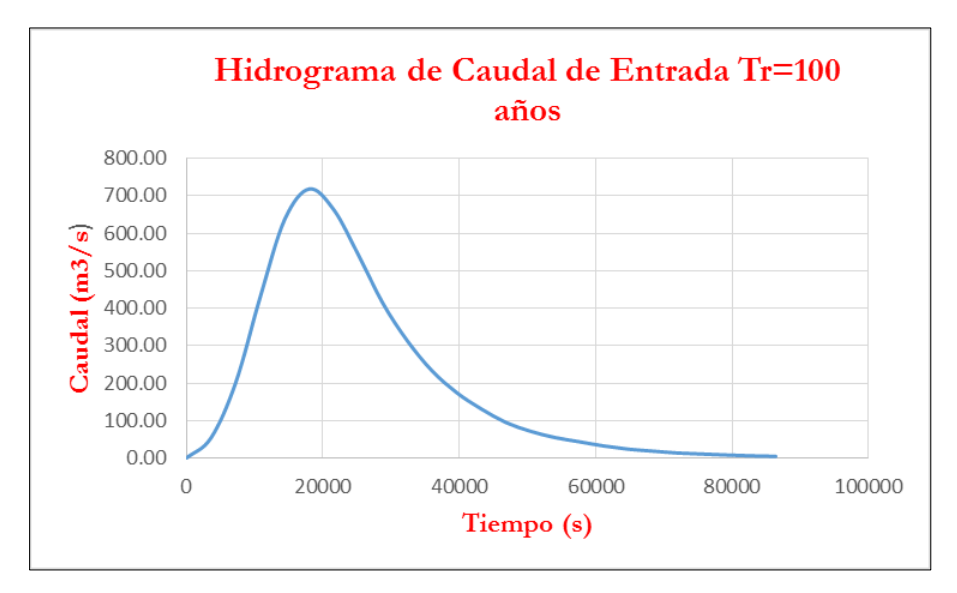

**Figura 5.6. Hidrograma de Caudales Tr=100 años.**

## **5.3 Pre – Proceso**

#### **5.3.1 Importación de Geometría**

Para la importación de la geometría en primer lugar se realiza el dibujo (delimitación) en AutoCAD de toda el área que comprende el cauce del rio Pongora, si es necesario al límite de las curvas de nivel, para de esa forma conseguir mejores resultados. En este dibujo se dividirá el cauce del rio, para más adelante asignar las rugosidades del terreno. Esta geometría se guarda en formato DXF, para su exportación al programa IBER.

Desde el menú *Archivo* de la pantalla principal de IBER se importa la geometría antes guardada, tal como se muestra en la Figura 5.7.

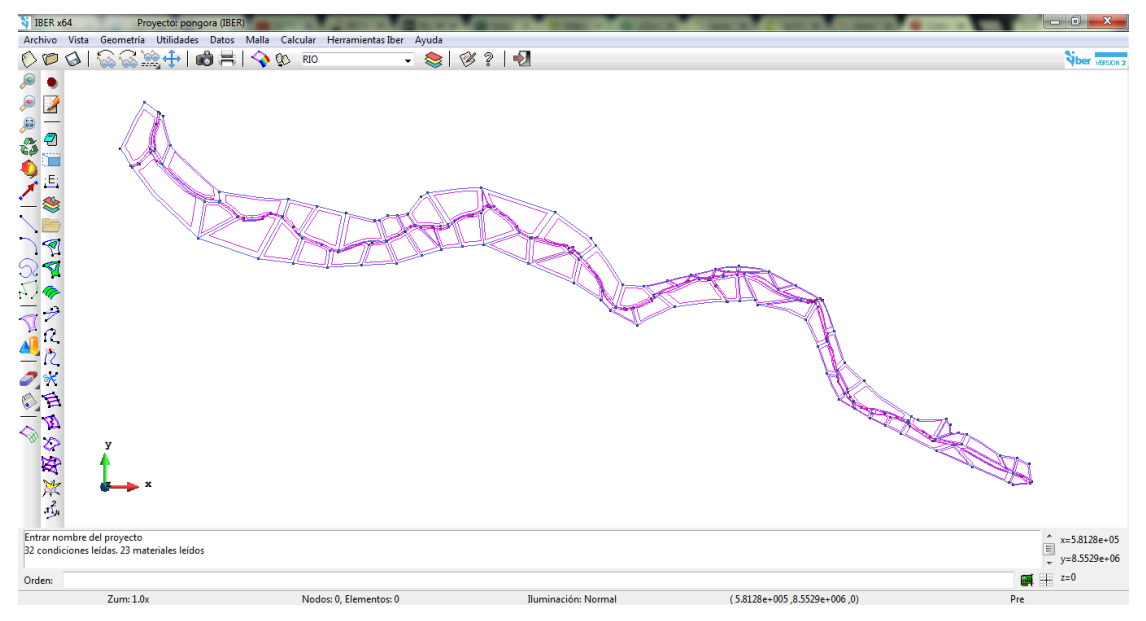

**Figura 5.7. Vista de la Geometría en IBER, Importada desde AutoCAD.**

Al importar la geometría al IBER desde el formato DXF, se tiene que colapsar todas las líneas, para de esa manera eliminar las líneas que se pudieron haber duplicado en el dibujo en AutoCAD**.**

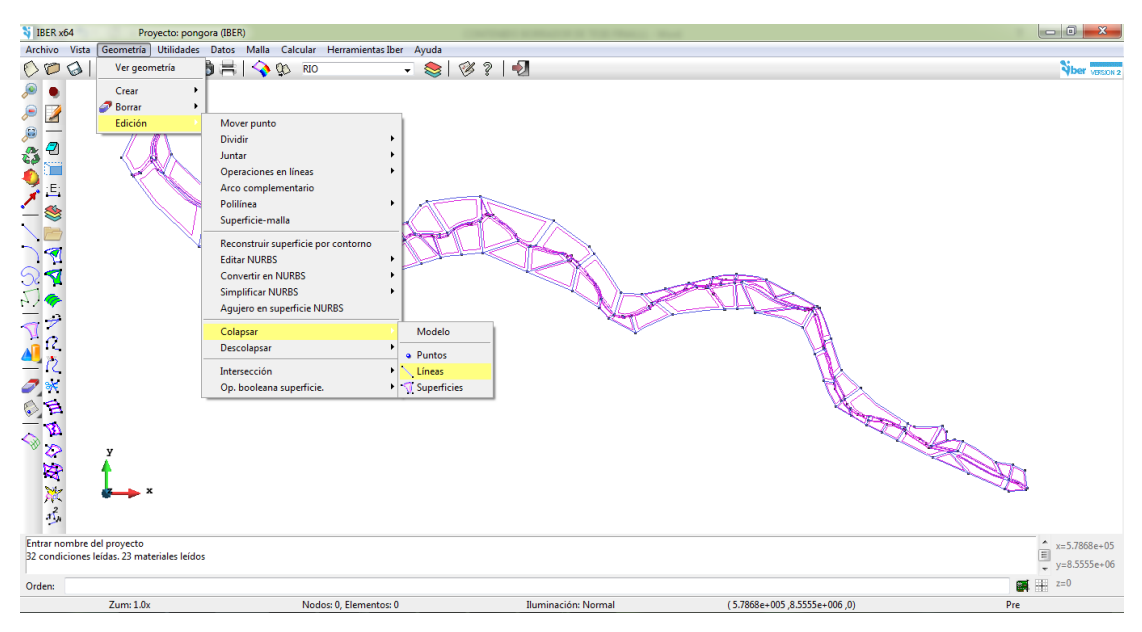

**Figura 5.8. Ventana de Colapsado de Líneas en IBER.**

Finalmente ya habiendo colapsado todas las líneas se procede a generar las superficies en la geometría importada a la cual se puede acceder desde la pantalla principal de IBER a la ventana *Geometría, Superficie NURBS* y luego a *Búsqueda.*

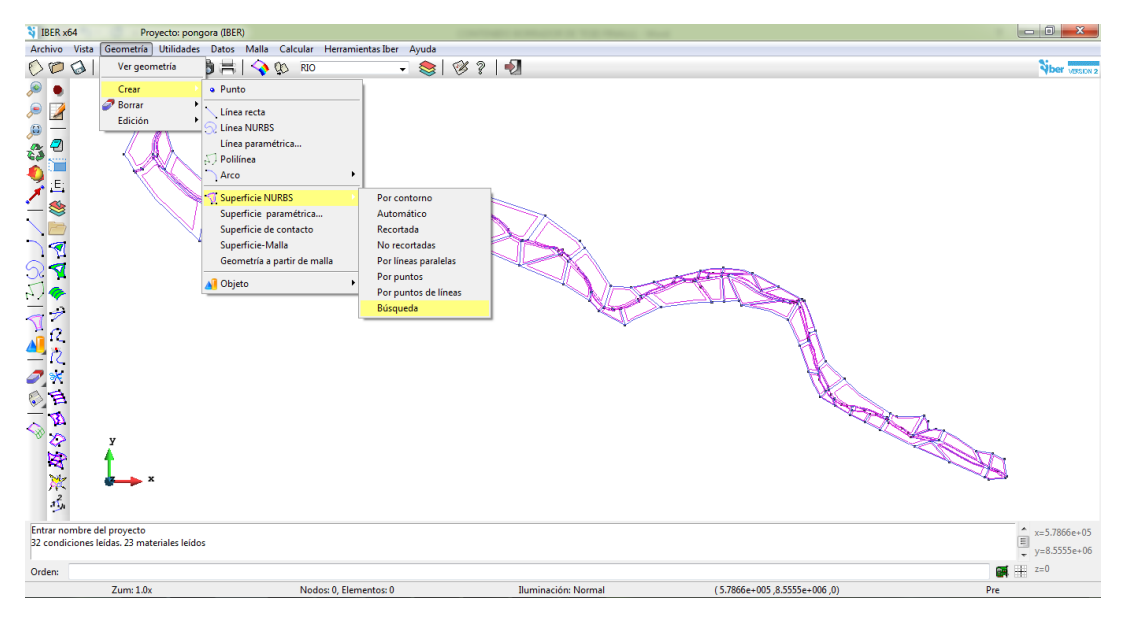

**Figura 5.9. Creación de Superficies NURBS en la Geometría Importada.**

## **5.3.2 Condiciones de Borde**

## **5.3.2.1 Asignar Rugosidades al Terreno**

Para la asignación de rugosidades al terreno se tomará en cuenta la Cuadro 4-2 del modelamiento unidimensional, en la cual se indica los valores de coeficiente de rugosidad de Manning en el cauce principal, banco de inundación izquierda y banco de inundación derecha.

El programa IBER cuenta con valores predeterminados asignados a cada uso de suelo, la cual se aplicará a todas las superficies de la geometría o elementos de la malla. En la presente tesis se añadirá nuevos usos de suelo. Se accede en la pantalla principal desde *Datos, Rugosidad y Uso del Suelo.*

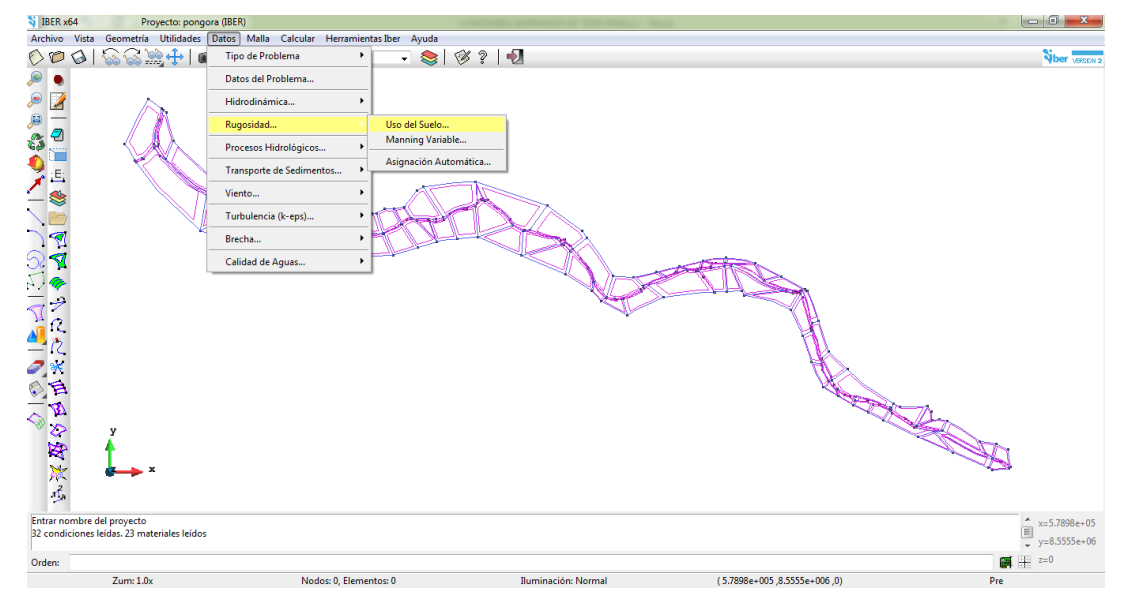

**Figura 5.10. Ventana de acceso a Datos de Rugosidades, según Uso de Suelo**

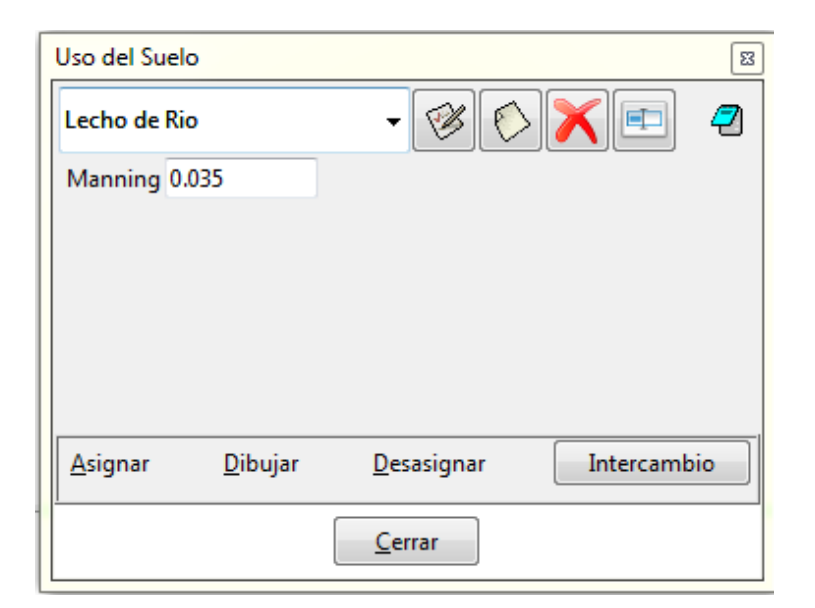

**Figura 5.11. Creación de Nuevo Uso de Suelo para el Tramo de Estudio.**

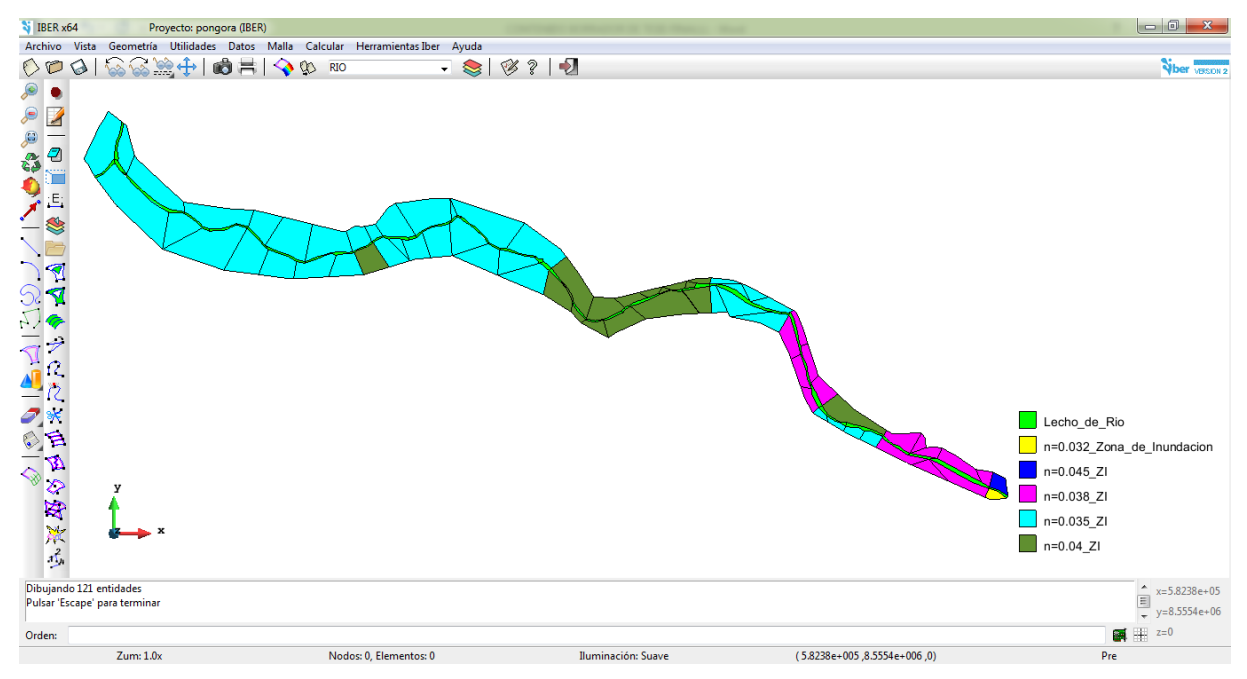

**Figura 5.12. Visualización de las Rugosidades asignadas en el Cauce Principal, Margen Izquierda y Margen Derecha del Rio Pongora.**

## **5.3.2.2 Condiciones de Borde Hidrodinámicas**

## **5.3.2.2.1 Condiciones de Iniciales**

Se refiere al estado del modelo al inicio de la simulación y se debe asignar a todo el dominio. Es posible escoger entre asignar un calado o una cota de agua. Para el modelo desarrollado se empezó la simulación con todo el río y sus llanuras secas. Se accede desde la pantalla principal de IBER, a partir del menú "Datos>Hidrodinámica>Condiciones Iniciales".

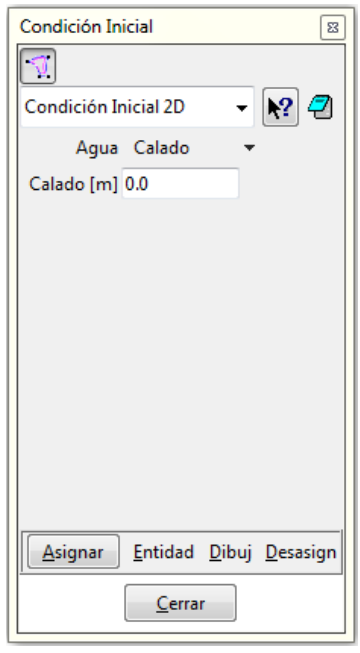

**Figura 5.13. Pantalla de Condiciones Iniciales.**

El programa IBER por defecto asigna un tirante (calado) en todo el cauce central, banco de izquierda y banco de inundación derecho.

## **5.3.2.2.2 Condiciones de Contorno**

Se refiere al ingreso del hidrograma de caudales en la entrada (aguas arriba) y el tipo de régimen en la salida (aguas abajo) del cauce principal del rio. Se accede desde la pantalla principal de IBER, a partir del menú "Datos>Hidrodinámica>Condiciones de Contorno".

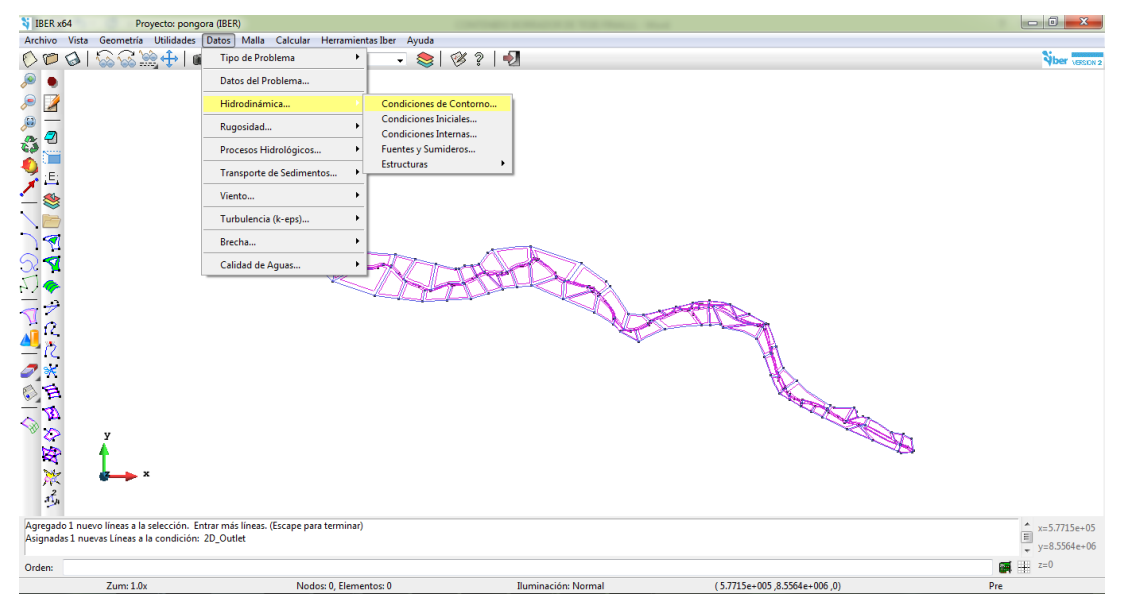

**Figura 5.14. Pantalla de Acceso a Menú de Condiciones de Contorno.**

#### **Condiciones de Contorno de Entrada 2D**

Para asignar la entrada (aguas arriba) del fluido en IBER, se lo puede hacer ingresando un caudal total. Se considera para nuestro modelamiento el régimen crítico/subcrítico, en la cual únicamente son necesarias dos parámetros (tiempo-caudal). Se accede desde la pantalla principal de IBER, a partir del menú "Datos>Hidrodinámica>Condiciones de Contorno>Entrada 2D".

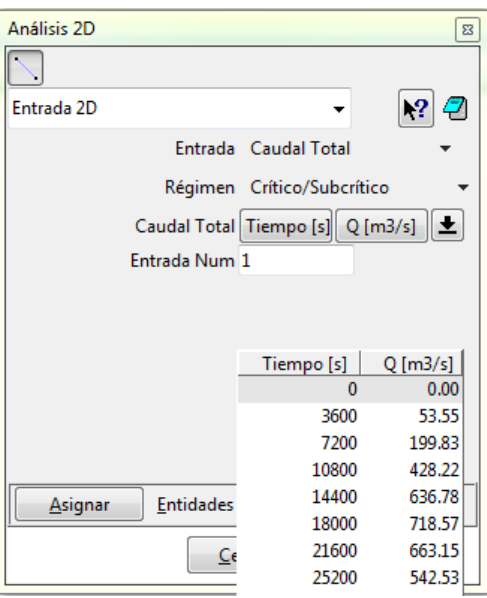

**Figura 5.15. Pantalla de Condiciones de Contorno de Entrada 2D.**

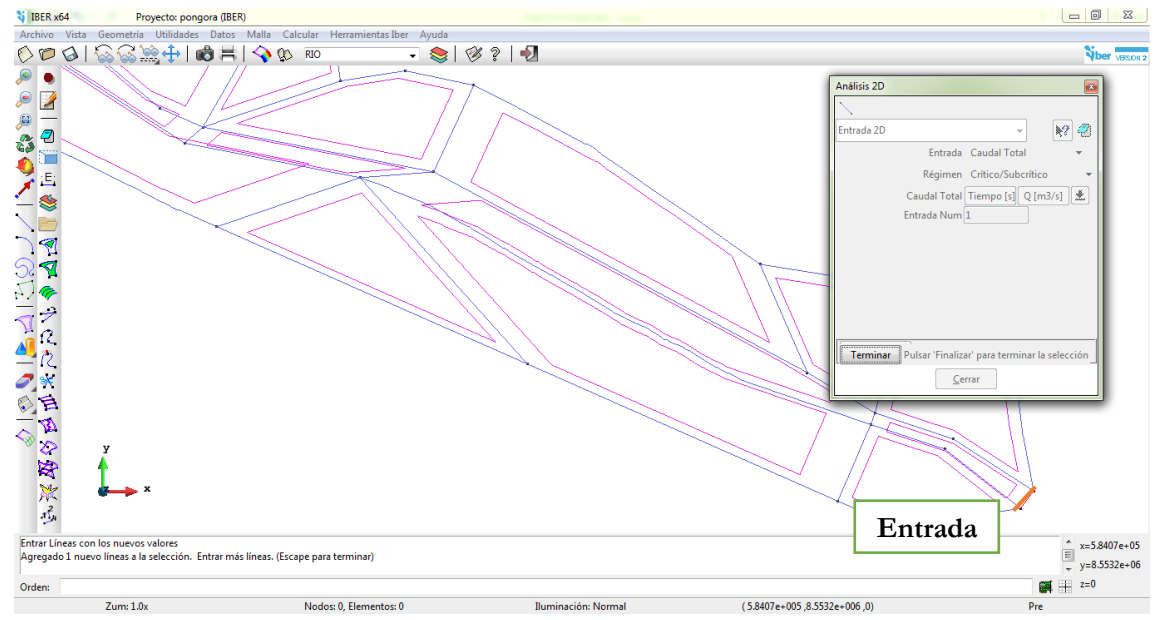

**Figura 5.16. Asignación de Entrada en la Geometría del Tramo de Estudio.**

#### **Condiciones de Salida 2D**

Para el caso de estudio se asumió el régimen supercrítico/crítico para el cual lo único que se debe hacer es definir la salida del flujo (aguas abajo del río). Se accede a partir de la pantalla principal de IBER, a partir del menú "Datos>Hidrodinámica>Condiciones de contorno>Salida 2D".

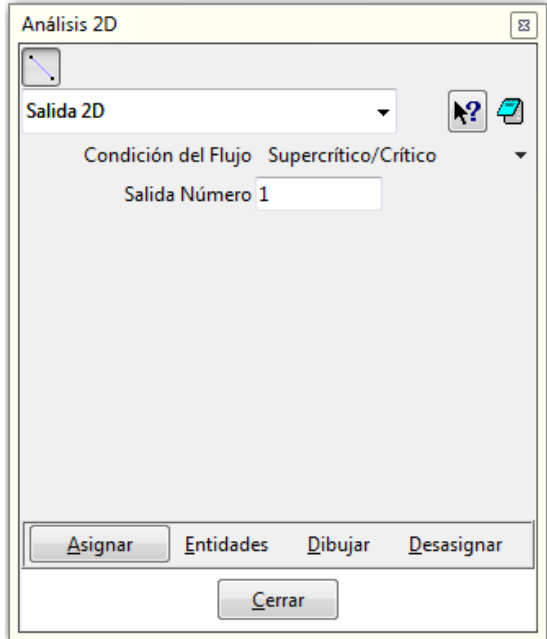

**Figura 5.17. Pantalla de Condiciones de Contorno de Salida 2D.**

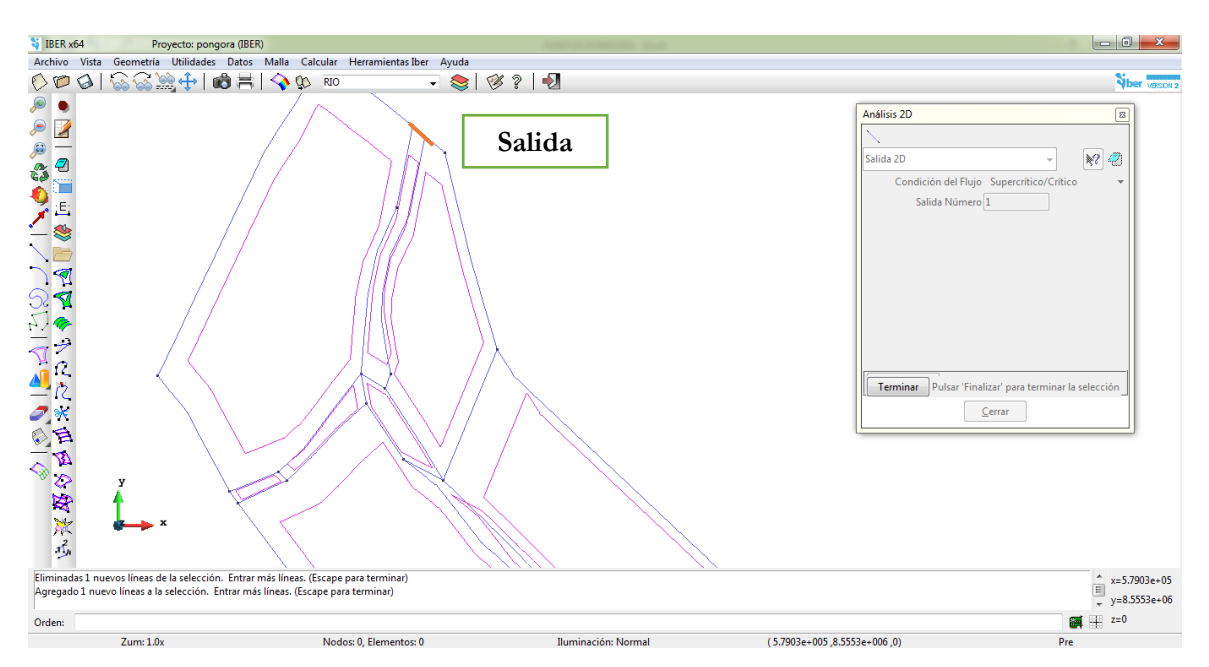

**Figura 5.18. Asignación de Salida en la Geometría del Tramo de Estudio.**

#### **5.3.3 Generar Malla de Cálculo**

Uno de los pasos más importantes en la modelación bidimensional con IBER es generar la malla, ya que la calidad y la precisión de los resultados dependen mucho de este mallado, además de la cantidad de celdas que se hayan empleado para su generación. De acuerdo a los profesionales expertos en este programa se asigna celdas de menor dimensión al cauce principal y mayores dimensiones a los bancos de inundación. Se escoge el mallado de tipo no estructurado, debido a que es un cauce natural. Finalmente se debe tener en cuenta, que mientras se escojan menores dimensiones de las celdas del enmallado producirá mayor tiempo de cálculo de la modelación.

Se accede a partir de la pantalla principal de IBER, a partir del menú "Malla>No Estructurada>Agregar Tamaño a Superficies".

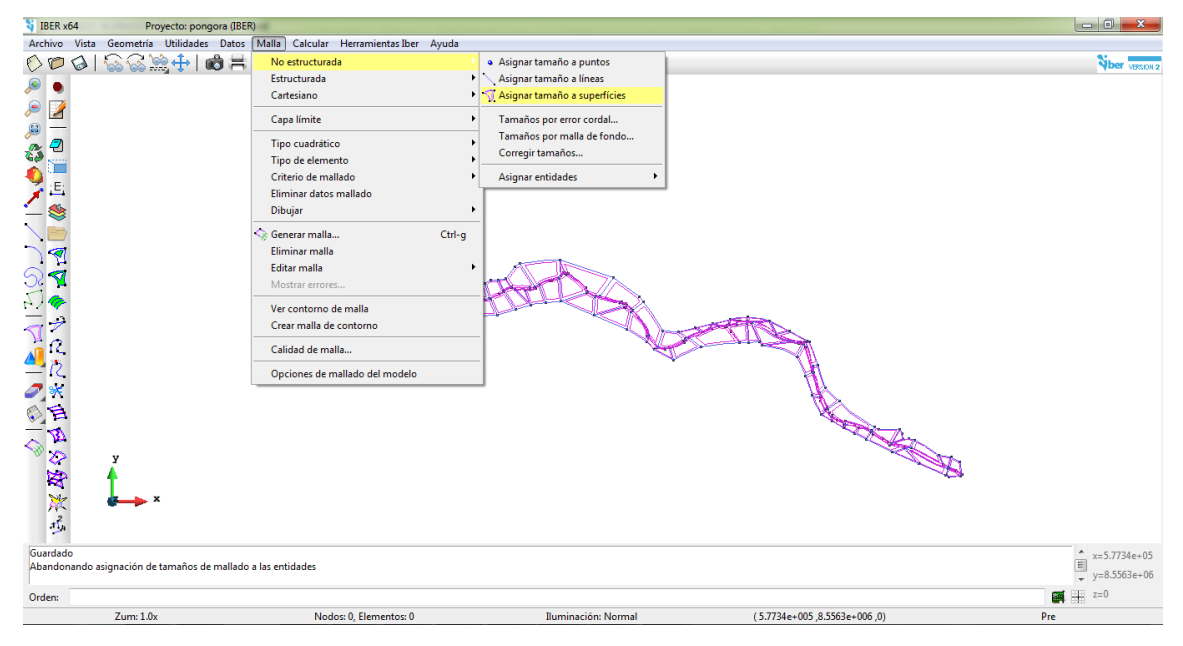

**Figura 5.19. Pantalla de Acceso a Menú de Generación de Malla.**

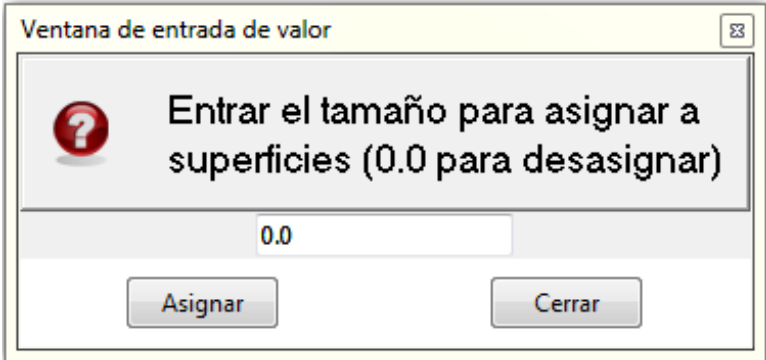

**Figura 5.20. Pantalla de Asignación del Tamaño de Superficies del Enmallado.**

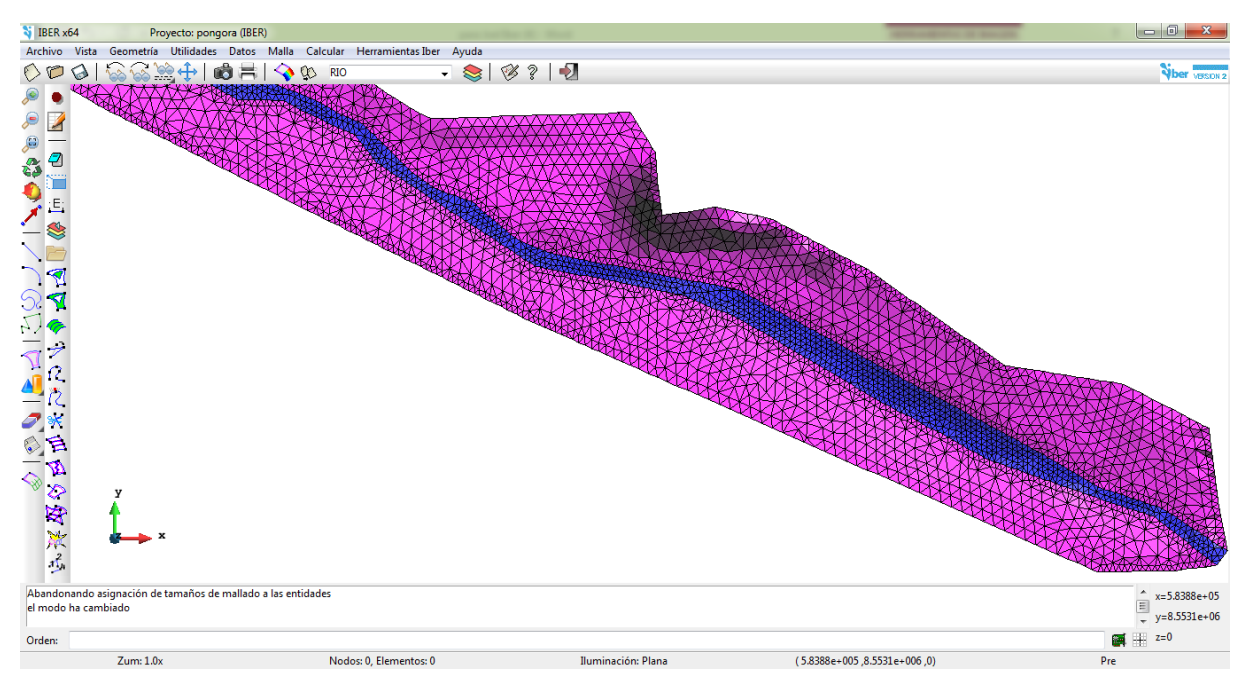

**Figura 5.21. Visualización de la Malla No Estructurada en el Primer Tramo (Prog. 0+000 @ 0+120).**

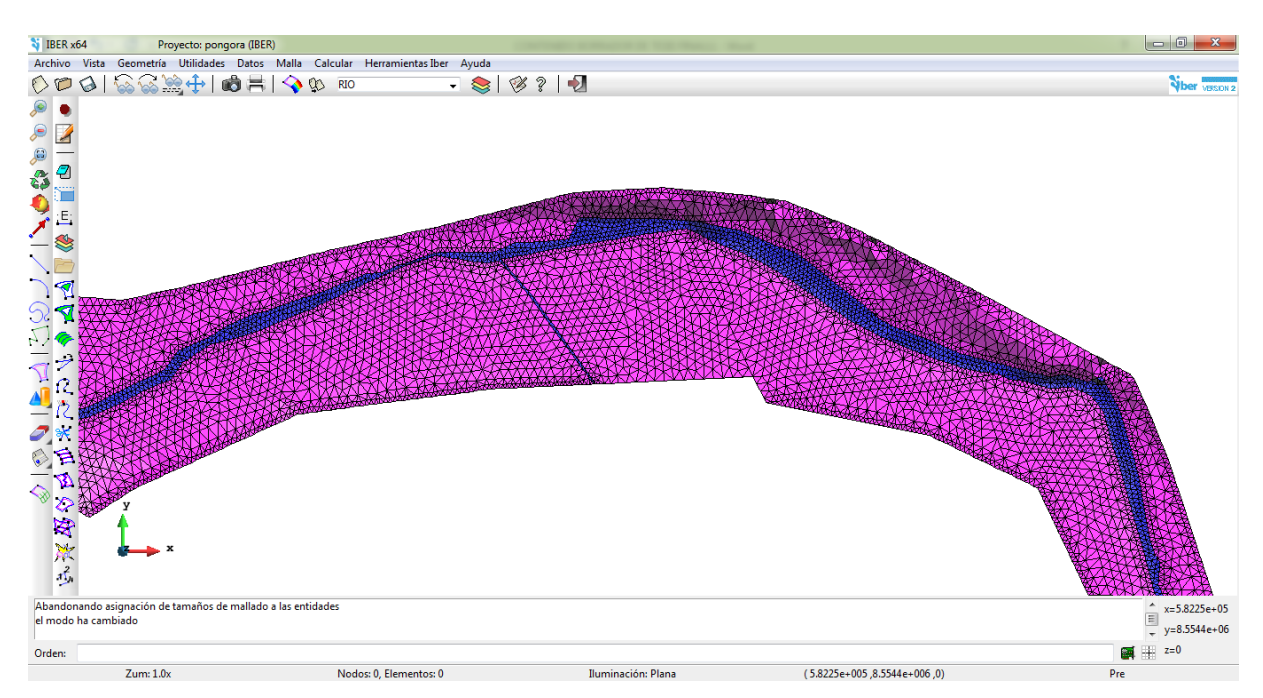

**Figura 5.22. Visualización de la Malla No Estructurada en el Segundo Tramo (Prog. 0+760 @ 1+740).**

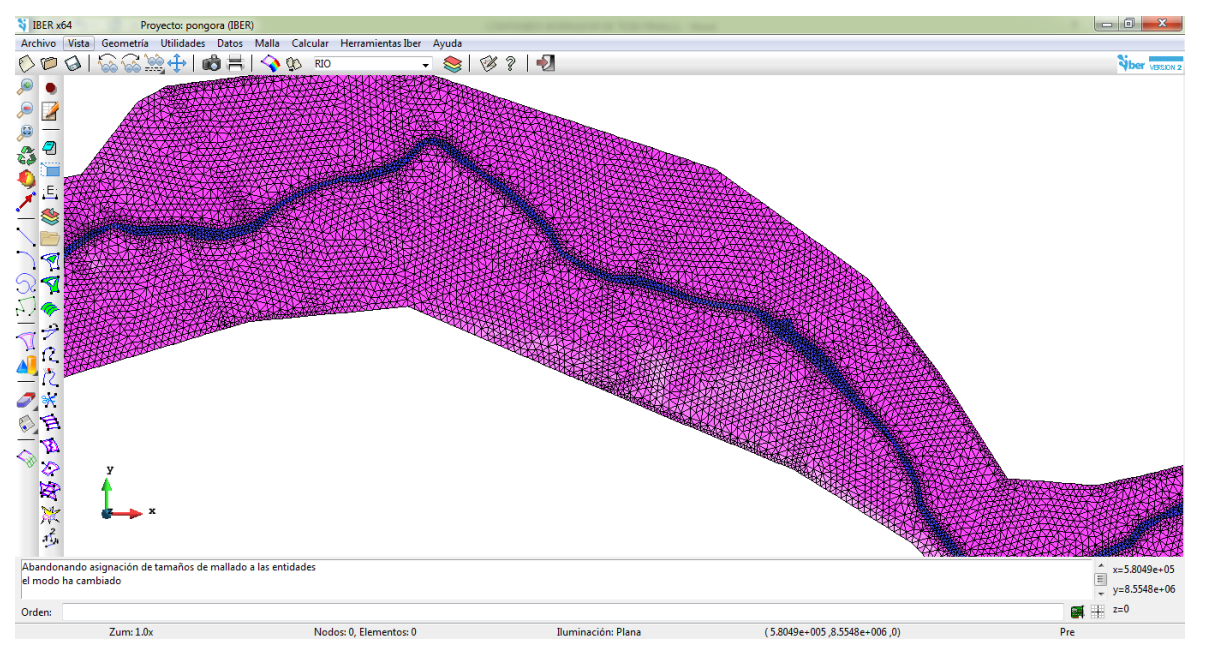

**Figura 5.23 Visualización de la Malla No Estructurada en el Tercer Tramo (Prog. 2+240 @ 4+560).**

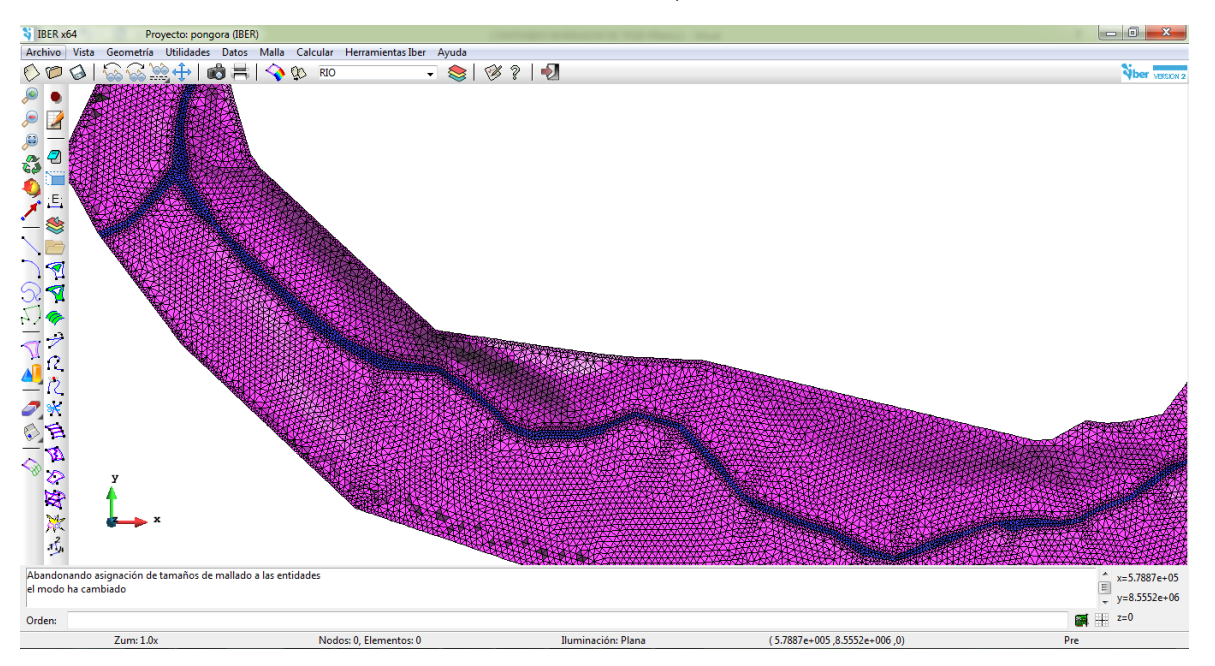

**Figura 5.24. Visualización de la Malla No Estructurada en el Cuarto Tramo (Prog. 4+600 @ 5+400).**

En resumen el enmallado que genera el programa IBER, se observa en el Cuadro 5.2, es decir la relación de la cantidad de celdas (forma triangular) y su tamaño.

| Tamaño          | Cantidad de Celdas |  |  |  |  |
|-----------------|--------------------|--|--|--|--|
| 20 <sub>m</sub> | 1,367              |  |  |  |  |
| 10 <sub>m</sub> | 29,419             |  |  |  |  |
| .5m             | 4.370              |  |  |  |  |

**Cuadro 5.2. Cuadro Resumen de Cantidad de Celdas del Enmallado**

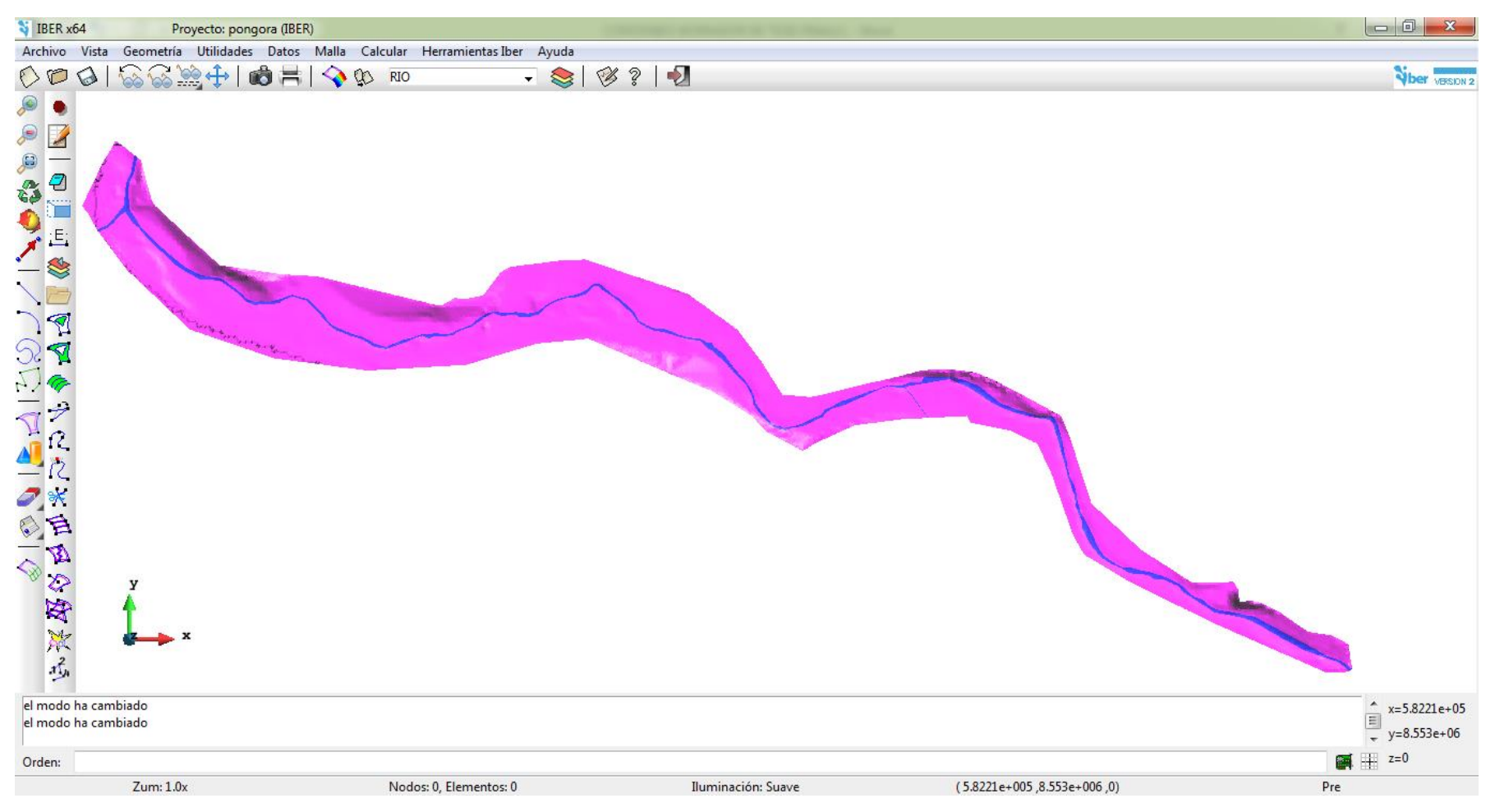

**Figura 5.25. Visualización del Tramo de Estudio de 6.40 Km.**

## **5.3.4 Asignar Elevación (DEM) desde Archivo Formato ASCII**

Tal como se explicó anteriormente en el proceso de datos, a partir de la obtención del Modelo Digital del Terreno (DEM) se generó datos de elevación en formato ASCCI, la cual se muestra en el Cuadro 5.1, lo cual importará el programa IBER desde el archivo en que fue guardado.

Se accede a partir de la pantalla principal de IBER, a partir del menú "Herramientas IBER>Malla>Editar>Asignar Elevación desde Archivo".

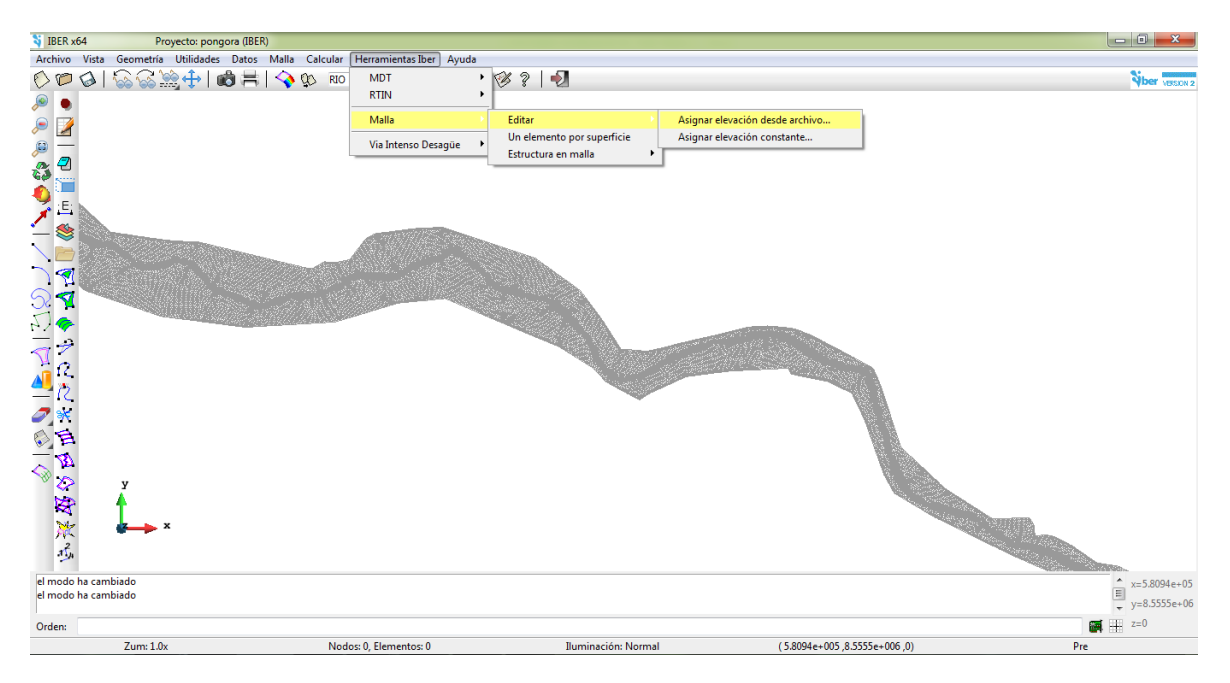

**Figura 5.26. Pantalla de Acceso a Menú Herramientas IBER para Asignación de Elevación.**

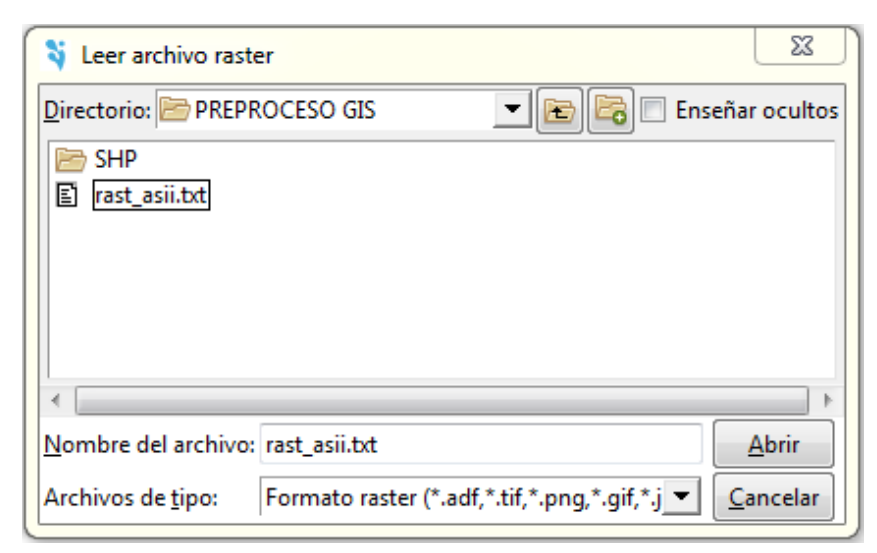

**Figura 5.27. Ventana de Lectura de Archivo ASCII.**

## **5.4 Proceso o Cálculo**

#### **5.4.1 Parámetros de Tiempo**

Para realizar el cálculo primero es necesario establecer ciertos valores del tiempo, que están directamente relacionados con las condiciones de contorno, condiciones de la malla, y capacidad del computador. De esta forma es necesario definir el instante del tiempo de inicio del cálculo, el tiempo máximo de simulación y un intervalo de tiempo para almacenar los resultados. IBER ajusta automáticamente un parámetro adicional de incremento de tiempo máximo en función de satisfacer la Condición de Courant con el objetivo de que el modelo sea numéricamente estable.

Para la presente modelación se considera como tiempo máximo de simulación de 86,400 segundos (es un tiempo considerado apropiado para que el caudal transite todo el tramo de estudio), tiempo que se considera suficiente para que la simulación converja. Se accede a partir de la pantalla principal de IBER, a partir del menú "Datos>Datos del Problema>Parámetros de Tiempo".

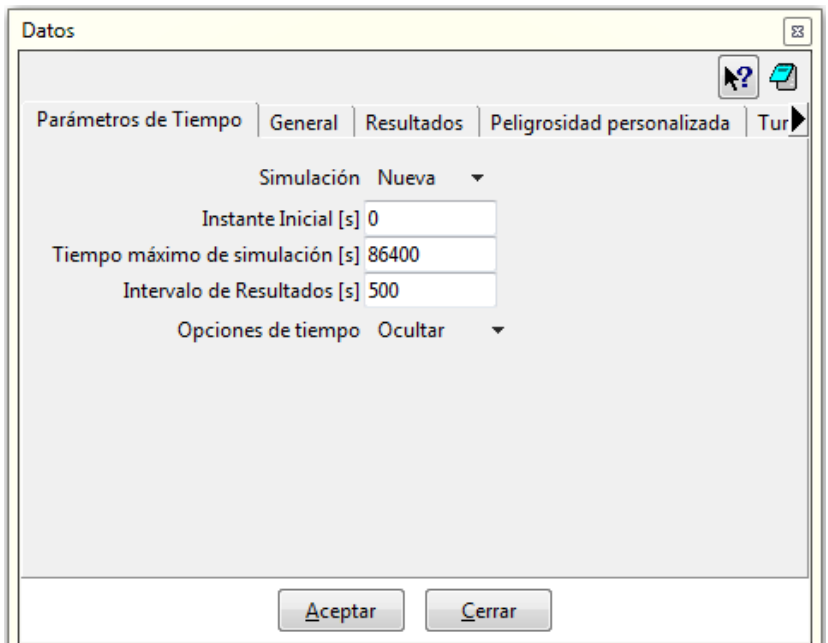

**Figura 5.28. Ventana de Parámetros de Tiempo.** 

## **5.4.2 Parámetros de Cálculo (General)**

IBER dispone de varias opciones a definir según la complejidad y características del modelo a simular. Los parámetros que se pueden fijar son: el número de procesadores del ordenador en los que se ejecutará el cálculo, el esquema numérico que permite escoger el de primer o segundo orden, el valor de la condición CFL, el límite seco-mojado, el método de secado y la fricción en las paredes.

Para la presente modelación se utilizó 08 procesadores, se asignó un esquema de primer orden que como ya se mencionó en el Capítulo II es más estable rápido el cálculo, se fijó un valor de CFL de 0.45, se fijó el límite seco-mojado en un centímetro, se estableció un método de secado por defecto y finalmente no se consideró la fricción generada por las paredes. Se accede a partir de la pantalla principal de IBER, a partir del menú "Datos>Datos del Problema>General".

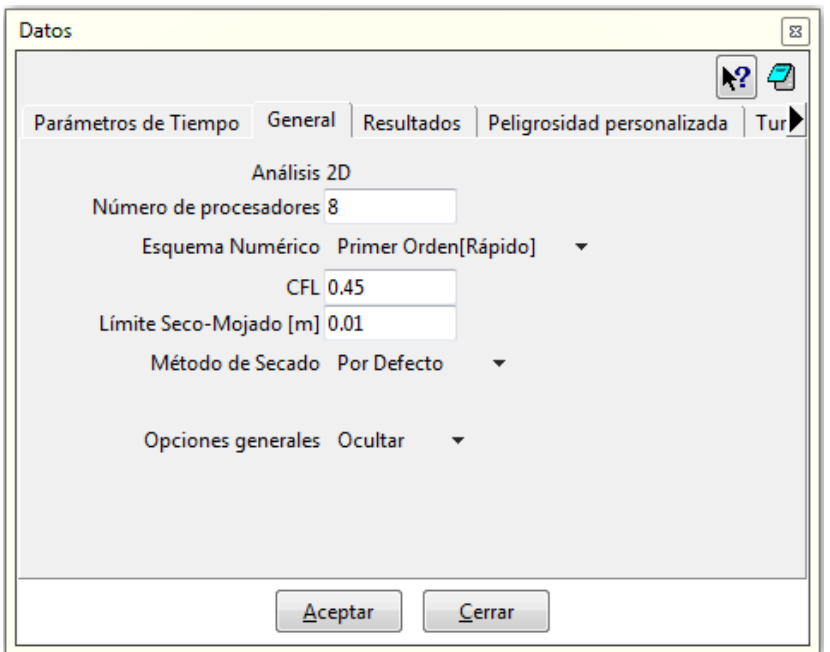

**Figura 5.29. Ventana de Parámetros de Cálculo.**

## **5.4.3 Simulación de Flujo No Permanente Bidimensional**

Cuando todos los datos ya están definidos: geometría, condiciones de borde y malla de cálculo ya se está en condiciones de calcular los parámetros hidráulicos. Se accede a partir de la pantalla principal de IBER, a partir del menú "Calcular>Calcular".

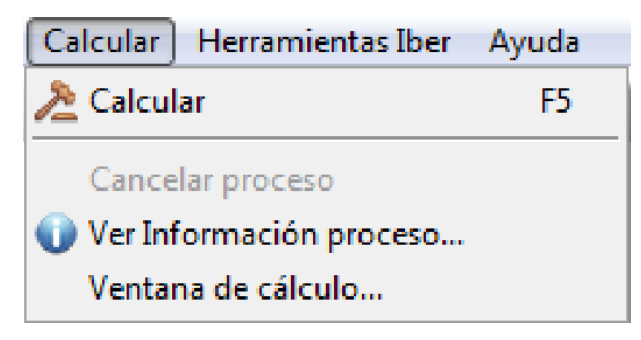

**Figura 5.30. Ventana de Cálculo de Parámetros Hidráulicos.**

| Si IBER x64<br>Proyecto: pongora (IBER)                                         |                                      |           |                    | <b>Sellen Carlos III 1980 GTO Turner</b> |         |                                | $\Box$<br>$\Sigma$  |
|---------------------------------------------------------------------------------|--------------------------------------|-----------|--------------------|------------------------------------------|---------|--------------------------------|---------------------|
| Archivo Vista Geometría Utilidades Datos Malla Calcular Herramientas Iber Ayuda |                                      |           |                    |                                          |         |                                |                     |
| ◎ ※ 3 第十 ● 第   ◆ ※ 80<br>DO                                                     |                                      | - 8 3 5   |                    |                                          |         |                                | <b>Vber</b> vespitz |
|                                                                                 | Información de salida para 'current' |           | $\overline{a}$     |                                          |         |                                |                     |
| $\mathbf{e}$<br>A                                                               | NUMERICAL SCHEME: Roe 1st Order      |           |                    |                                          |         |                                |                     |
| ø                                                                               | Initial volume:                      | 0.00 m3   |                    |                                          |         |                                |                     |
| Å                                                                               | Simulation time                      | Time step | Time               | Qin                                      | Qout    |                                |                     |
|                                                                                 | 0.000                                | 1.00000   | 3:26:12:86         | 0.000                                    | 0.000   |                                |                     |
|                                                                                 | 500.291                              | 0.31193   | 3:26:16:90         | 7.437                                    | 0.000   |                                |                     |
|                                                                                 | 1000.256                             | 0.26624   | 3:26:22:85         | 14.875                                   | 0.000   |                                |                     |
|                                                                                 | 1500.236                             | 0.24319   | 3:26:30:00         | 22.312                                   | 0.000   |                                |                     |
|                                                                                 | 2000.096                             | 0.15911   | 3:26:39:53         | 29.749                                   | 0.000   |                                |                     |
| $\sqrt{2}$                                                                      | 2500.044                             | 0.12875   | 3:26:54:09         | 37.186                                   | 0.000   |                                |                     |
|                                                                                 | 3000.054                             | 0.09184   | 3:27:16:61         | 44.624                                   | 0.000   |                                |                     |
|                                                                                 | 3500.003                             | 0.08573   | 3:27:44:02         | 52.061                                   | 0.000   |                                |                     |
|                                                                                 | 4000.023                             | 0.08177   | 3:28:14:49         | 69.801                                   | 0.000   |                                |                     |
|                                                                                 | 4500.001                             | 0.07237   | 3:28:50:81         | 90.117                                   | 0.000   |                                |                     |
|                                                                                 | 5000.038                             | 0.06815   | 3:29:33:49         | 110.435                                  | 0.000   |                                |                     |
|                                                                                 | 5500.029                             | 0.06328   | 3:30:22:60         | 130.752                                  | 0.000   |                                |                     |
|                                                                                 | 6000.046                             | 0.05861   | 3:31:19:27         | 151.069                                  | 0.000   |                                |                     |
|                                                                                 | 6500.053                             | 0.05509   | 3:32:32:09         | 171.387                                  | 0.000   |                                |                     |
|                                                                                 | 7000.031                             | 0.05236   | 3:33:52:16         | 191.702                                  | 0.000   |                                |                     |
|                                                                                 | 7500.047                             | 0.05019   | 3:35:21:21         | 218.862                                  | 7.492   |                                |                     |
|                                                                                 | 8000.040                             | 0.04841   | 3:36:59:94         | 250.583                                  | 29.873  |                                |                     |
|                                                                                 | 8500.031                             | 0.04657   | 3:38:56:09         | 282.303                                  | 53.979  |                                |                     |
|                                                                                 | 9000.043                             | 0.04463   | 3:40:31:03         | 314.025                                  | 78.767  |                                |                     |
|                                                                                 | 9500.034                             | 0.04306   | 3:42:11:08         | 345.745                                  | 103.553 |                                |                     |
| 日田の海の                                                                           | 10000.036                            | 0.04171   | 3:43:55:08         | 377.466                                  | 129.388 |                                |                     |
|                                                                                 | 10500.026                            | 0.04055   | 3:45:45:57         | 409.187                                  | 157.387 |                                |                     |
|                                                                                 | 11000.029                            | 0.03954   | 3:47:42:04         | 439.806                                  | 187.316 |                                |                     |
|                                                                                 | 11500.023                            | 0.03867   | 3:49:40:81         | 468.772                                  | 217.890 |                                |                     |
|                                                                                 | 12000.028                            | 0.03794   | 3:51:42:86         | 497.739                                  | 249.211 |                                |                     |
|                                                                                 | 12500.018                            | 0.03727   | 3:54:04:17         | 526.706                                  | 280.543 |                                |                     |
|                                                                                 |                                      |           |                    |                                          |         |                                |                     |
| Imagen copiada al portapapeles                                                  |                                      |           |                    |                                          |         |                                | $x=5.8204e+05$      |
| el modo ha cambiado                                                             | Cerrar                               |           |                    |                                          |         |                                |                     |
|                                                                                 |                                      |           |                    |                                          |         |                                | $y=8.5547e+06$      |
| Orden:                                                                          |                                      |           |                    |                                          |         |                                | 图 # 2=0             |
| Zum: 1.0x                                                                       | Nodos: 0. Elementos: 0               |           | Iluminación: Plana |                                          |         | (0, 006+17e+005) (5.8204e+005) | Pre                 |

**Figura 5.31. Proceso de Cálculo finalizado correctamente.**

La simulación hidráulica en flujo no permanente bidimensional tuvo una duración total de 04 horas.

## **5.5 Post – Proceso**

## **5.5.1 Visualización e Interpretación de Resultados**

Una vez finalizado el cálculo de la modelación bidimensional se procede a la visualizar e interpretar los resultados. El cambio entre las interfaces de pre-proceso y post-proceso se realiza mediante el menú "Archivo>Postproceso" y "Archivo>Preproceso" o mediante los botones correspondientes de la barra de herramientas y finalmente se accede a la Ventana de Resultados:

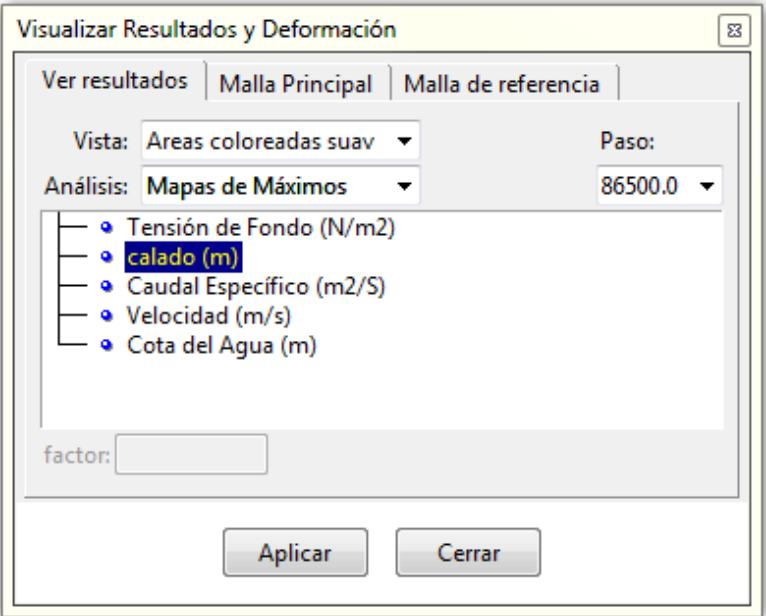

**Figura 5.32. Ventana de Visualización de Resultados.**

En el presente capitulo se sintetiza los resultados de la simulación bidimensional, para lo cual se realiza el análisis e interpretación de las secciones transversales de interés o las más críticas, a todo lo largo de los 6.40 Km que comprende el tramo de estudio.

#### **5.5.1.1 Imágenes de la Simulación al Final del Proceso**

Luego del final del proceso se pueden observar las imágenes de la simulación de los principales parámetros hidráulicos de interés para el dimensionamiento de la Defensa Ribereña. El programa IBER presenta los resultados de la simulación en los 173 pasos, con intervalos de tiempo de 500 segundos hasta llegar al tiempo máximo de simulación que es de 86500 segundos. En el presente modelamiento se tomará el análisis en el Mapa de Máximos, el cual nos dará el valor máximo total del proceso de simulación. A continuación, se observa los siguientes mapas:

#### **5.5.1.1.1 Mapa de Calados**

En la Figura 5.33 se observa una barra de datos en parte inferior derecha, donde se indica los calados máximos en todo el tramo de estudio, la cual está detallado de acuerdo a diferentes colores. En el cauce principal del rio se observa un calado promedio de 4.43 m. En los bancos de inundación izquierdo y derecho el calado tiene un valor promedio de 2.95 m. Finalmente se observa aguas abajo que el calado es alto, debido a que no se realizó un buen levantamiento topográfico, en cuanto se debería haber abarcado más áreas. El programa IBER asume como si existiera un gran muro o pared que impide la normal circulación del flujo.

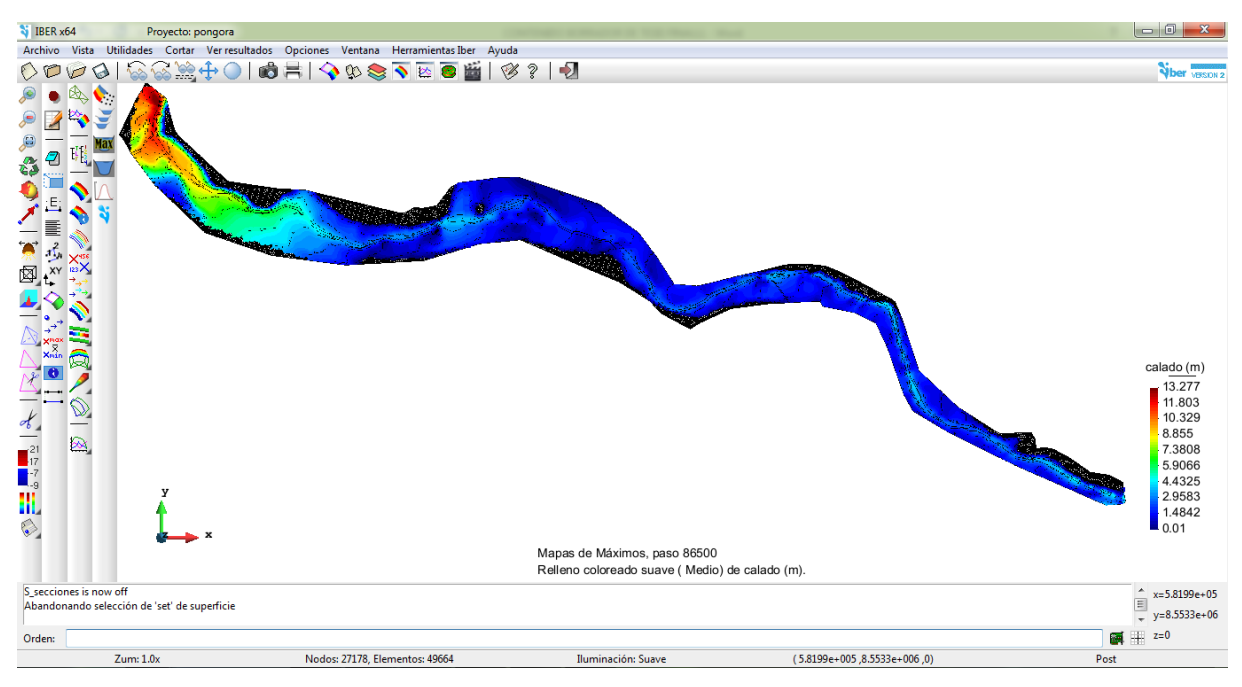

**Figura 5.33. Mapa de Visualización de Calados.**

#### **5.5.1.1.2 Mapa de Velocidades**

En la Figura 5.34 observamos que la velocidad promedio en el cruce principal es de 4.05 m/s, en los bancos de inundación izquierda y derecha es 2.70 m/s. Las velocidades altas se presentan en los cauces estrechos, como en aguas arriba.

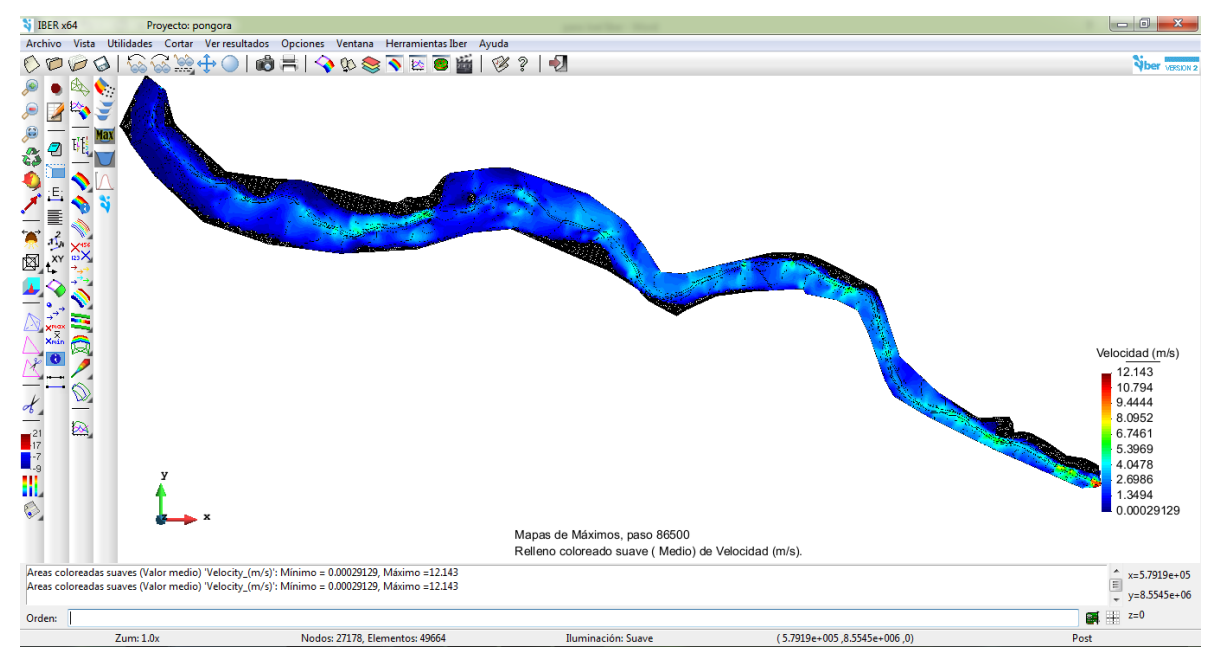

**Figura 5.34. Ventana de Visualización de Velocidades.**

## **5.5.1.1.3 Mapa de Caudales Específicos**

En la Figura 5.35 observamos que el caudal específico promedio en el cruce principal es de 44.05 m2/s, en los bancos de inundación izquierda y derecha es 9.34 m2/s.

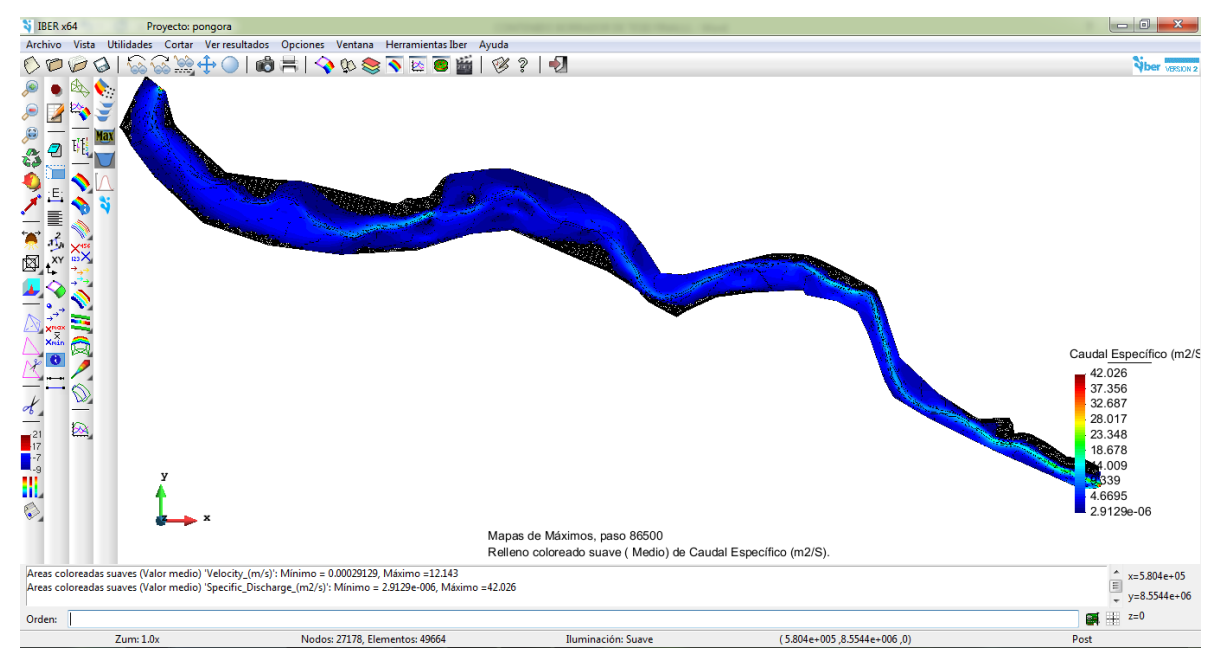

**Figura 5.35. Ventana de Visualización de Caudales Específicos.**

## **5.5.1.1.4 Mapa de Tensión de Fondo**

En la Figura 5.36 observamos que la tensión de fondo promedio en el cruce principal, en los bancos de inundación izquierda y derecha es 317.00 N/m2.

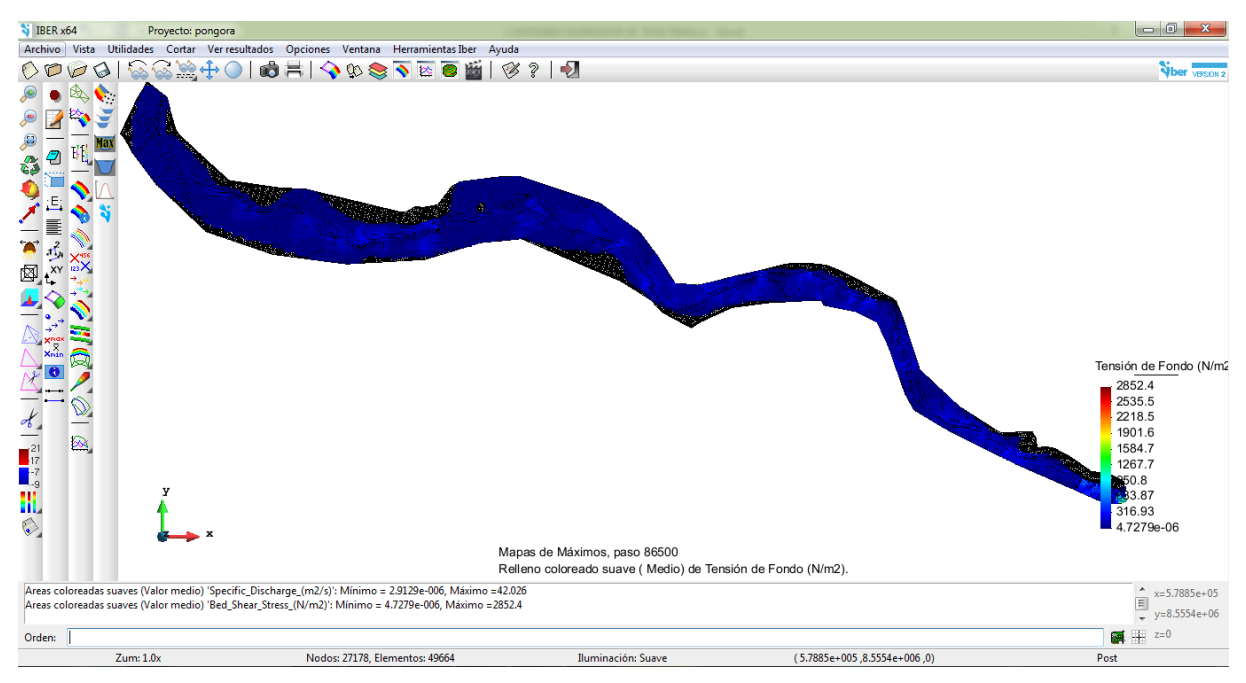

**Figura 5.36. Ventana de Visualización de Tensión de Fondo.**

## **5.5.1.1.5 Mapa de Numero de Froude**

En la Figura 5.37 observamos que el número de Froude varía en el cruce principal, en los bancos de inundación izquierda y derecha. Lo cual nos indica que el flujo es de Régimen Mixto.

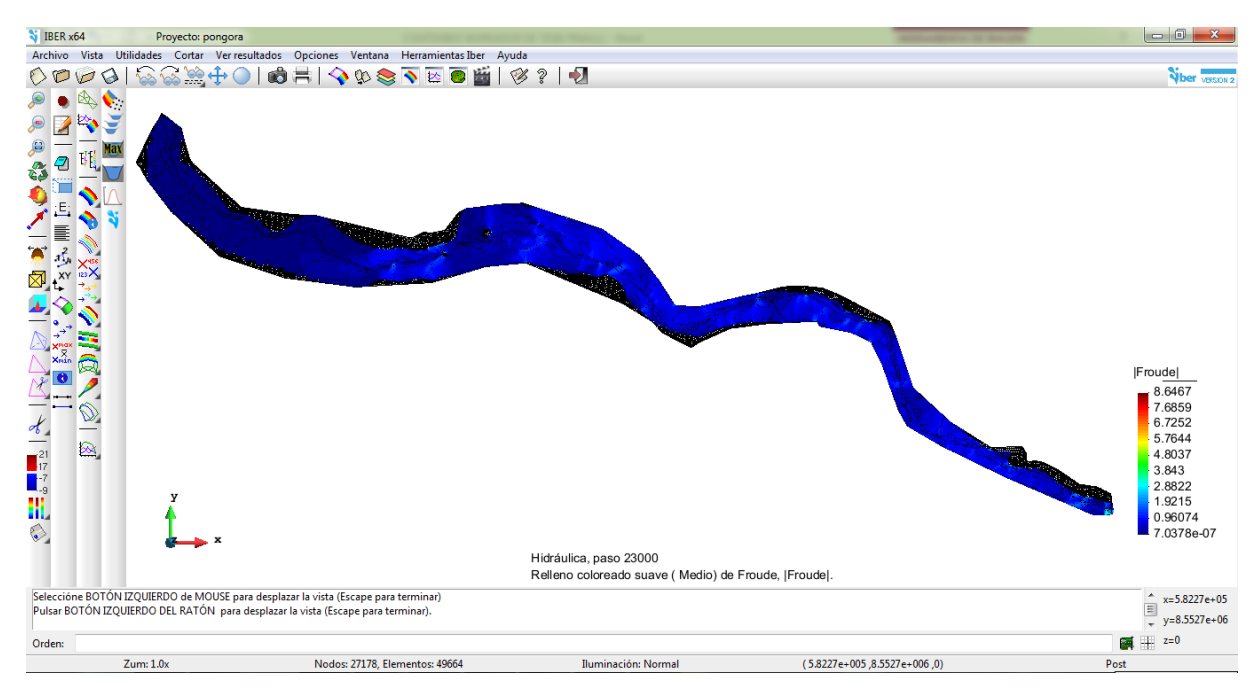

**Figura 5.37. Ventana de Visualización de Número de Froude.**
#### **5.5.1.2 Gráfico de Evolución de Calados (Tirantes)**

Tal como se vio en la Sección 4.3, el tramo de estudio se divide en cuatro tramos, en los cuales se va instalar la defensa ribereña. En cada uno de estos tramos de acuerdo a la simulación realizada se escoge la sección transversal más crítica, en las cuales se analizará los calados o tirantes que se producen al transitar el hidrograma de caudales en flujo no permanente bidimensional gradualmente variado.

#### **Primer Tramo: 0+000 @ 0+120**

La sección transversal crítica está ubicada en la Prog. 0+080, en la cual se analiza la variación del calado ante el paso del hidrograma de caudales en el Mapa de Máximos, en el instante 86500 segundos, tal como se observa en la Figura 5.38. El calado varía hasta llegar a los 4.5 m, que es el valor máximo para un caudal máximo, que se verá más adelante en el hidrograma de caudales.

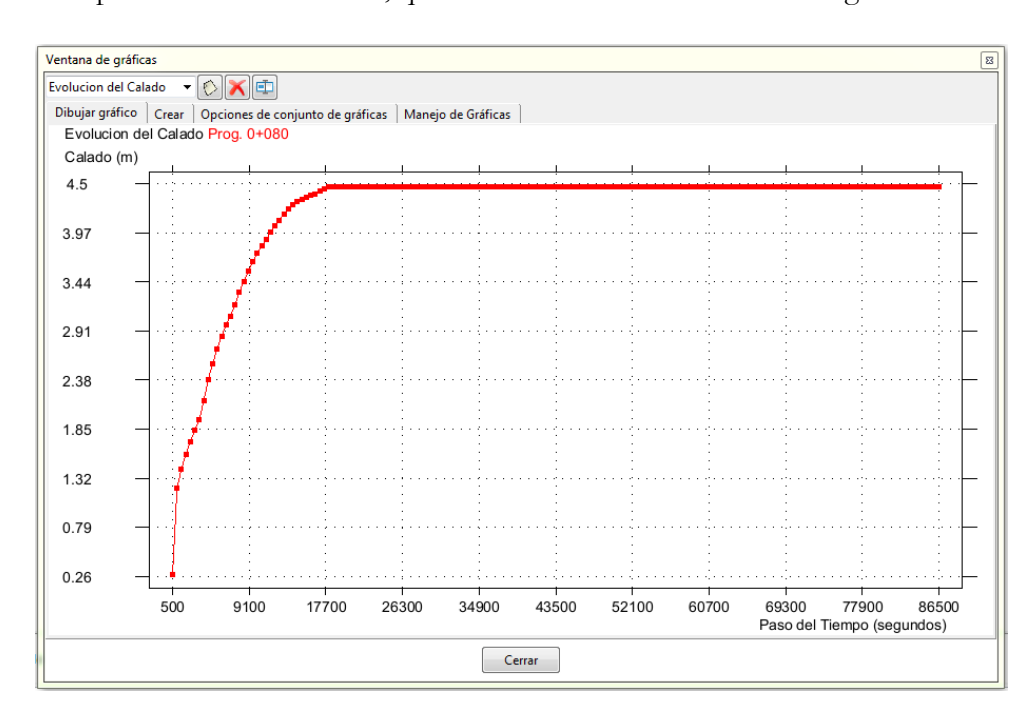

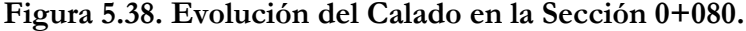

#### **Segundo Tramo: 0+760 @ 1+740**

La sección transversal crítica está ubicada en la Prog. 1+120, en la cual se analiza la variación del calado ante el paso del hidrograma de caudales en el Mapa de Máximos, en el instante 86500 segundos, tal como se observa en la Figura 5.39. El calado varía hasta llegar a los 3.10 m, que es el valor máximo para un caudal máximo, que se verá más adelante en el hidrograma de caudales.

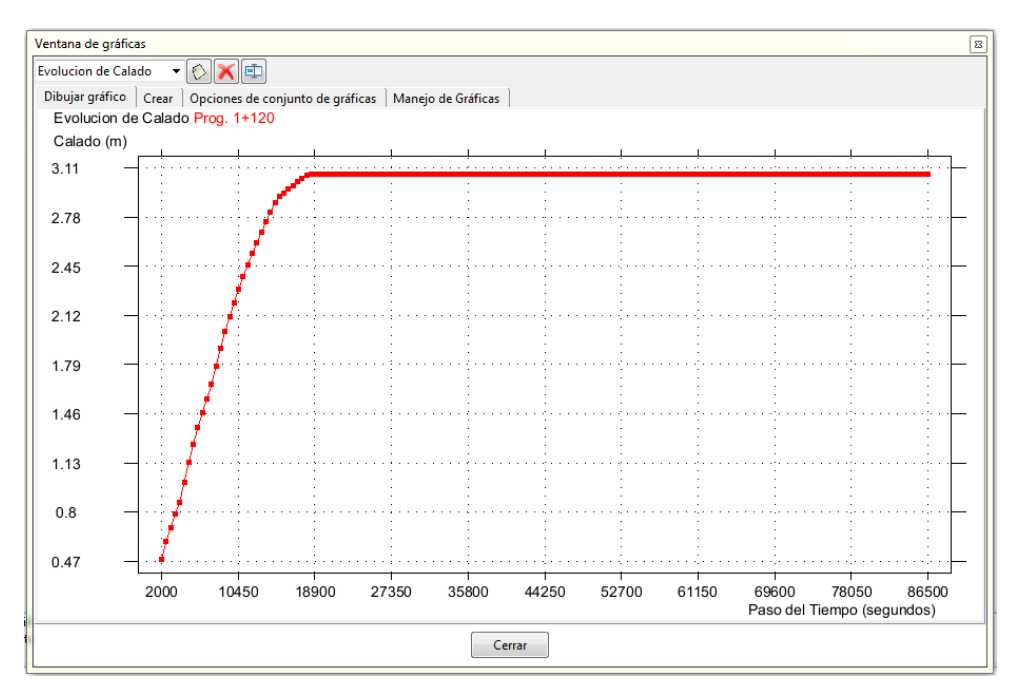

**Figura 5.39. Evolución de Calado en la Sección 1+120.**

## **Tercer Tramo: 2+240 @ 4+560**

La sección transversal crítica está ubicada en la Prog. 4+440, en la cual se analiza la variación del calado ante el paso del hidrograma de caudales en el Mapa de Máximos, en el instante 86500 segundos, tal como se observa en la Figura 5.40. El calado varía hasta llegar a los 3.75 m, que es el valor máximo para un caudal máximo, que se verá más adelante en el hidrograma de caudales.

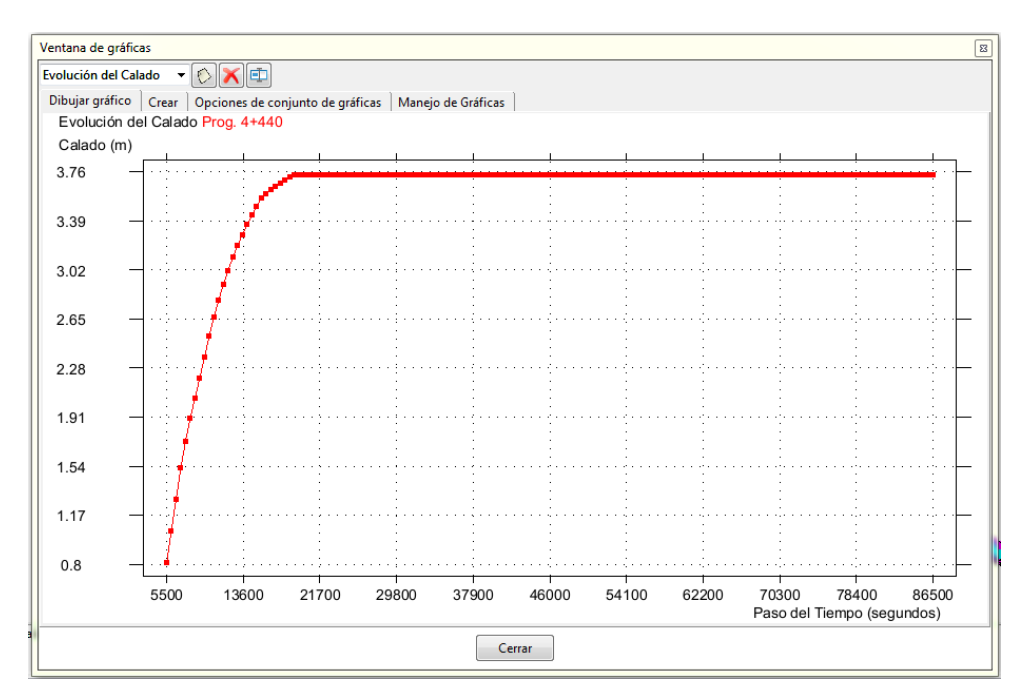

**Figura 5.40. Evolución del Calado en la Sección 4+440.**

#### **Cuarto Tramo: 4+600 @ 5+400**

La sección transversal crítica está ubicada en la Prog. 5+400, en la cual se analiza la variación del calado ante el paso del hidrograma de caudales en el Mapa de Máximos, en el instante 86500 segundos, tal como se observa en la Figura 5.41. El calado varía hasta llegar a los 5.05 m, que es el valor máximo para un caudal máximo, que se verá más adelante en el hidrograma de caudales.

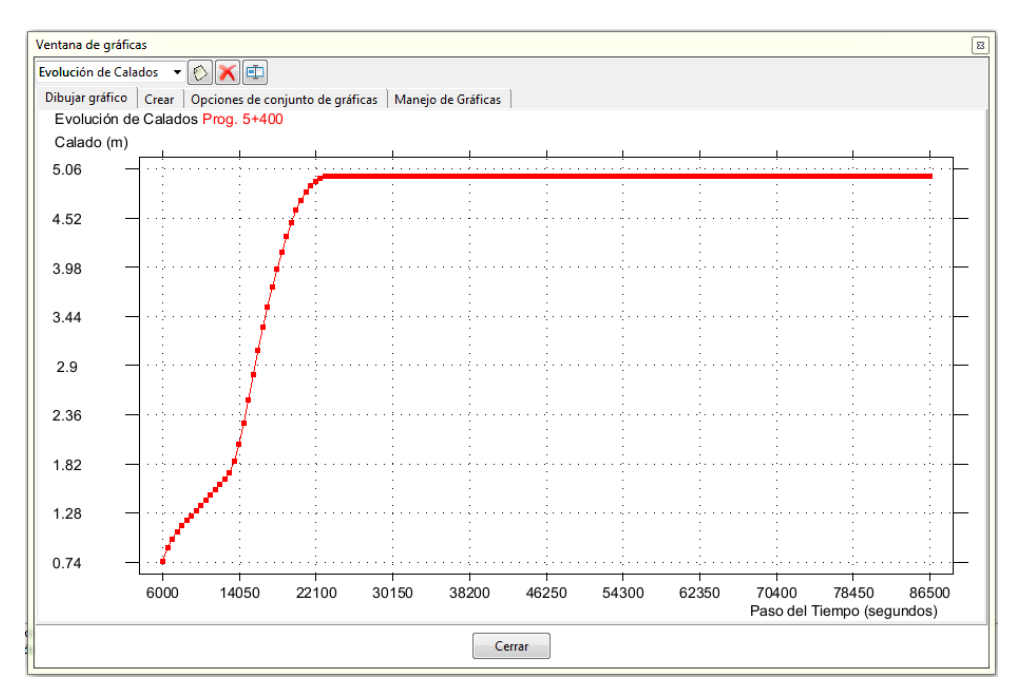

**Figura 5.41. Evolución del Calado en la Sección 5+400.**

#### **5.5.1.3 Gráfico de Distribución de Velocidad en la Sección**

En cada uno de los cuatro tramos que comprende el Rio Pongora, de acuerdo a la simulación realizada se escoge la sección transversal más crítica, en las cuales se analizarán las velocidades que se producen al transitar el hidrograma de caudales en flujo no permanente bidimensional gradualmente variado, tanto en el cauce principal y los bancos de inundación.

#### **Primer Tramo: 0+000 @ 0+120**

La sección transversal crítica está ubicada en la Prog. 0+080, en la cual se analiza la variación de la velocidad ante el paso del hidrograma de caudales en el Mapa de Máximos, en el instante 86500 segundos, tal como se observa en la Figura 5.42. La velocidad máxima es 4.85 m/s, y se produce en el cauce principal del rio. En los bancos de inundación izquierda y derecha, las velocidades bajan, hasta que se estabilice el flujo, de acuerdo a la topografía del terreno.

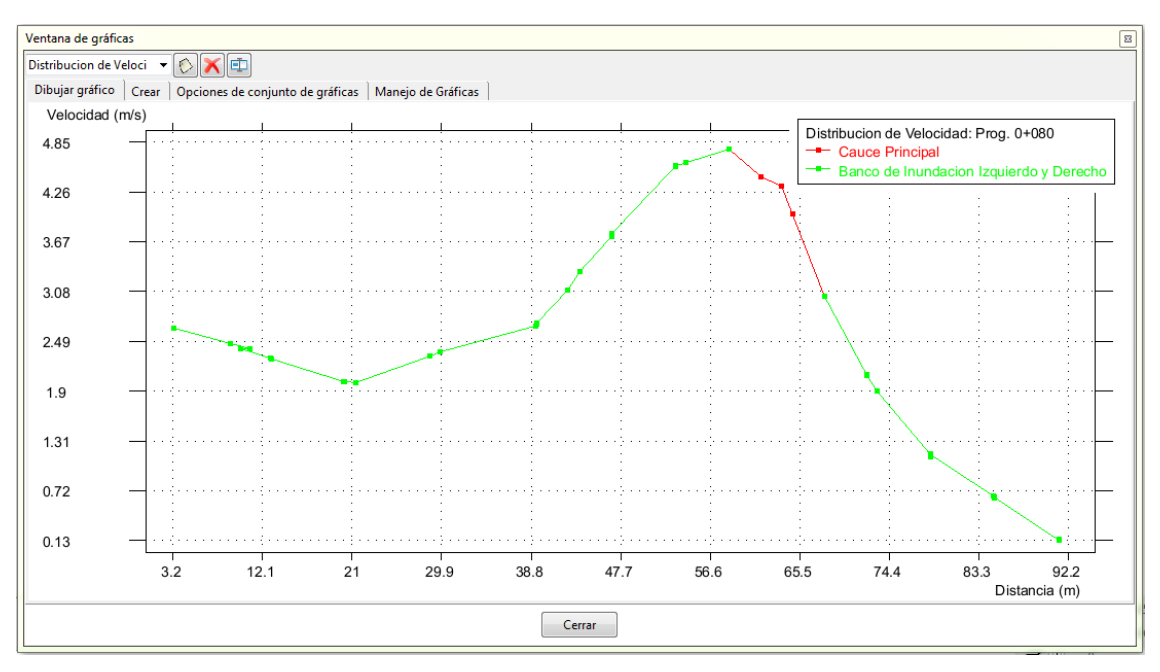

**Figura 5.42. Distribución de la Velocidad en la Sección 0+080.**

## **Segundo Tramo: 0+760 @ 1+740**

La sección transversal crítica está ubicada en la Prog. 1+120, en la cual se analiza la variación de la velocidad ante el paso del hidrograma de caudales en el Mapa de Máximos, en el instante 86500 segundos, tal como se observa en la Figura 5.43. La velocidad máxima es 3.40 m/s, y se produce en el cauce principal del rio. En los bancos de inundación izquierda y derecha, las velocidades bajan, hasta que se estabilice el flujo, de acuerdo a la topografía del terreno.

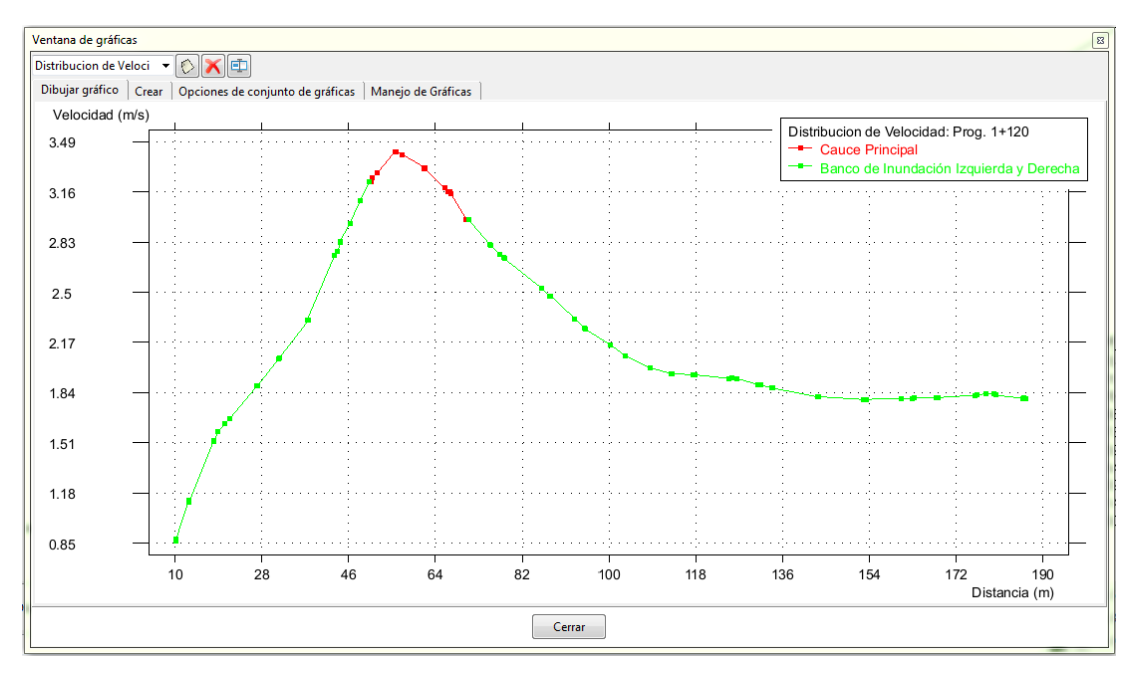

**Figura 5.43. Distribución de la Velocidad en la Sección 1+120.**

#### **Tercer Tramo: 2+240 @ 4+560**

La sección transversal crítica está ubicada en la Prog. 4+440, en la cual se analiza la variación de la velocidad ante el paso del hidrograma de caudales en el Mapa de Máximos, en el instante 86500 segundos, tal como se observa en la Figura 5.44. La velocidad máxima es 2.15 m/s, y se produce en el cauce principal del rio. En los bancos de inundación izquierda y derecha, las velocidades bajan, hasta que se estabilice el flujo, de acuerdo a la topografía del terreno.

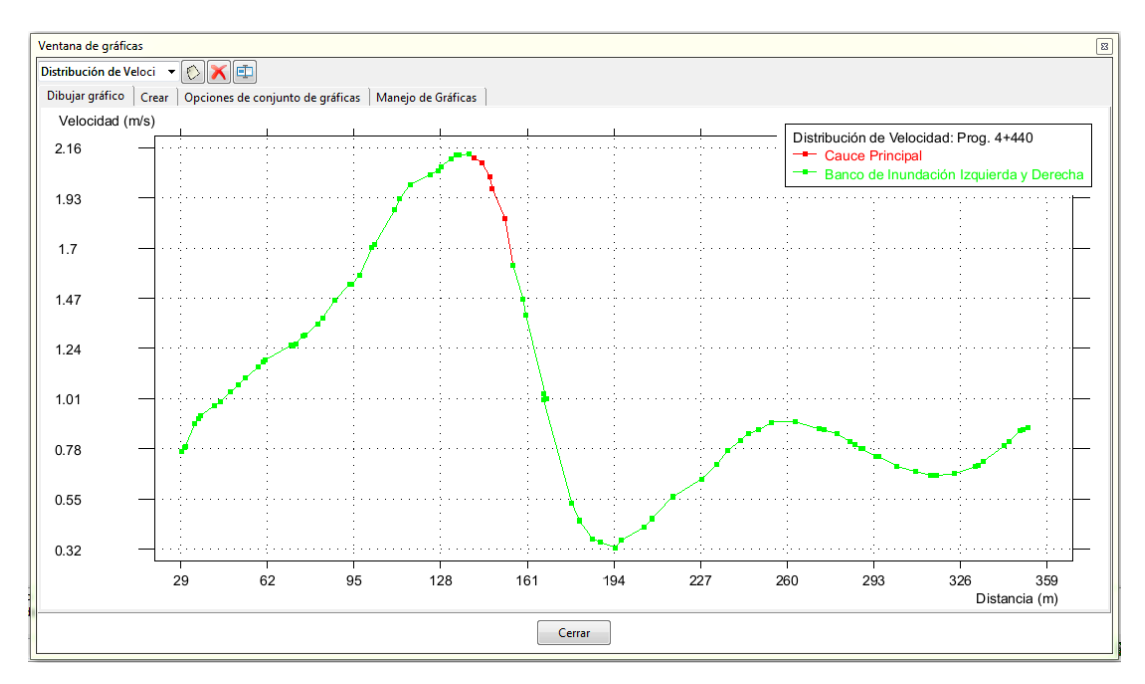

**Figura 5.44. Distribución de la Velocidad en la Sección 4+440.**

#### **Cuarto Tramo: 4+600 @ 5+400**

La sección transversal crítica está ubicada en la Prog. 5+400, en la cual se analiza la variación de la velocidad ante el paso del hidrograma de caudales en el Mapa de Máximos, en el instante 86500 segundos, tal como se observa en la Figura 5.45. La velocidad máxima es 3.30 m/s, y se produce en el cauce principal del rio. En los bancos de inundación izquierda y derecha, las velocidades bajan, hasta que se estabilice el flujo, de acuerdo a la topografía del terreno.

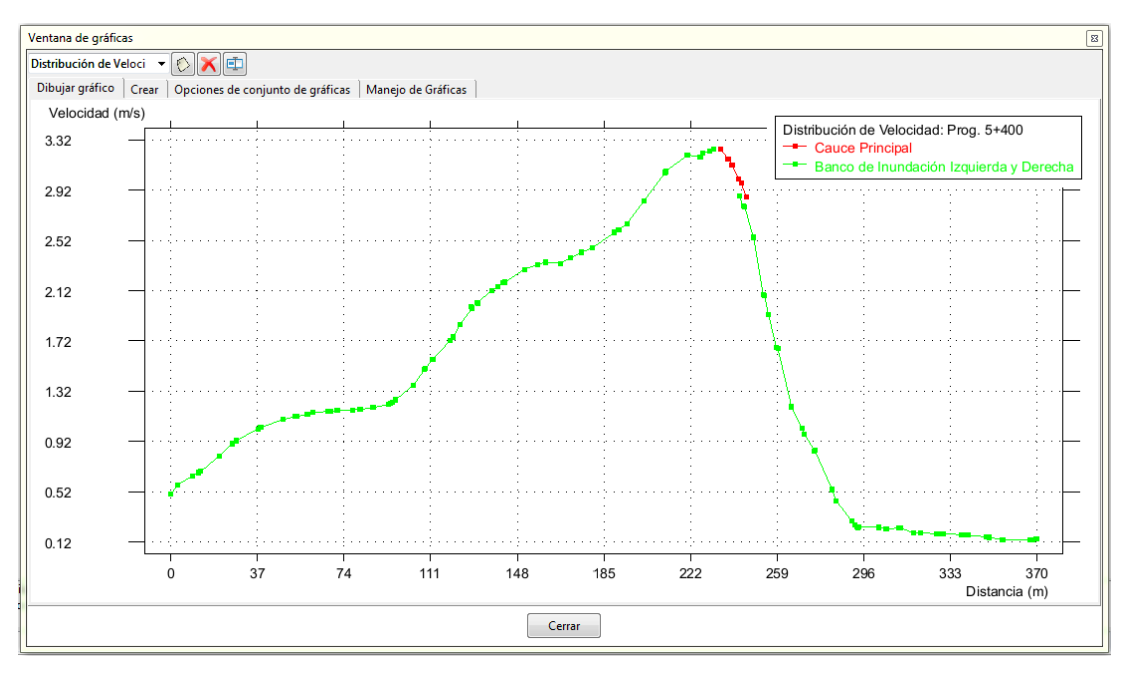

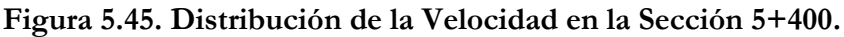

## **5.5.1.4 Gráfico de la Distribución del Caudal Específico en la Sección**

Estas gráficas tienen el objetivo principal de evaluar las variaciones de caudal que se presentan en las secciones críticas de los tramos de estudio que comprende el Rio Pongora.

## **Primer Tramo: 0+000 @ 0+120**

La sección transversal crítica está ubicada en la Prog. 0+080, en la cual se observa un caudal específico máximo de 18 m2/s en el cauce principal, mientras en los bancos de inundación tienden a disminuir, tal como se observa en la Figura 5.46.

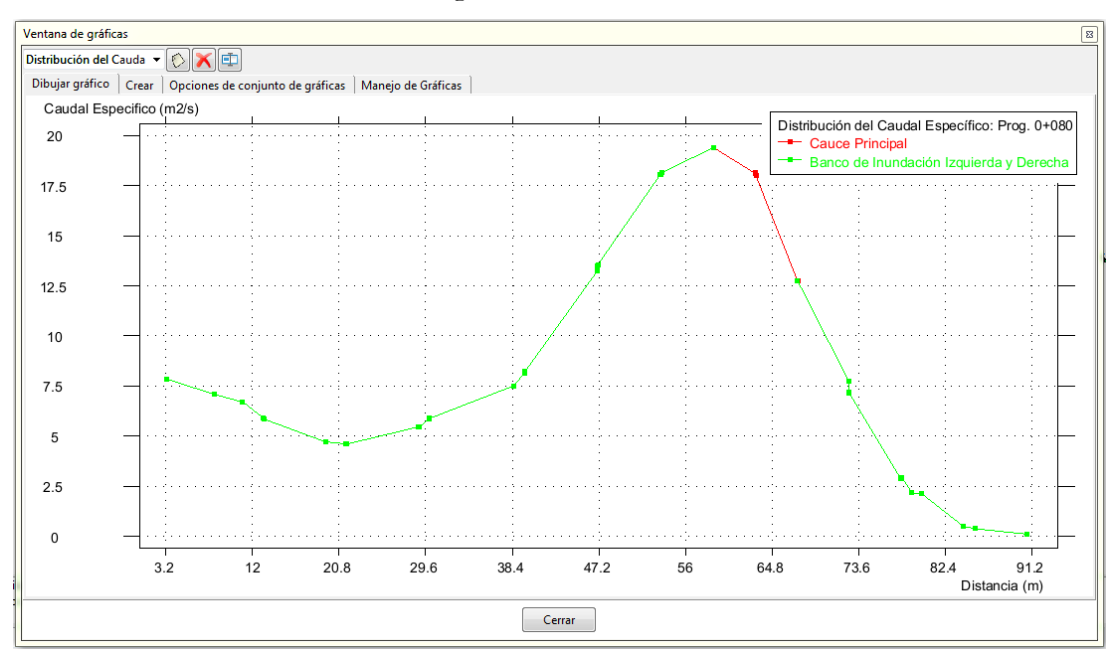

**Figura 5.46. Distribución del Caudal Específico en la Sección 0+080.**

#### **Segundo Tramo: 0+760 @ 1+740**

La sección transversal crítica está ubicada en la Prog. 1+120, en la cual se observa un caudal específico máximo de 18 m2/s en el cauce principal, mientras en los bancos de inundación tienden a disminuir, tal como se observa en la Figura 5.47.

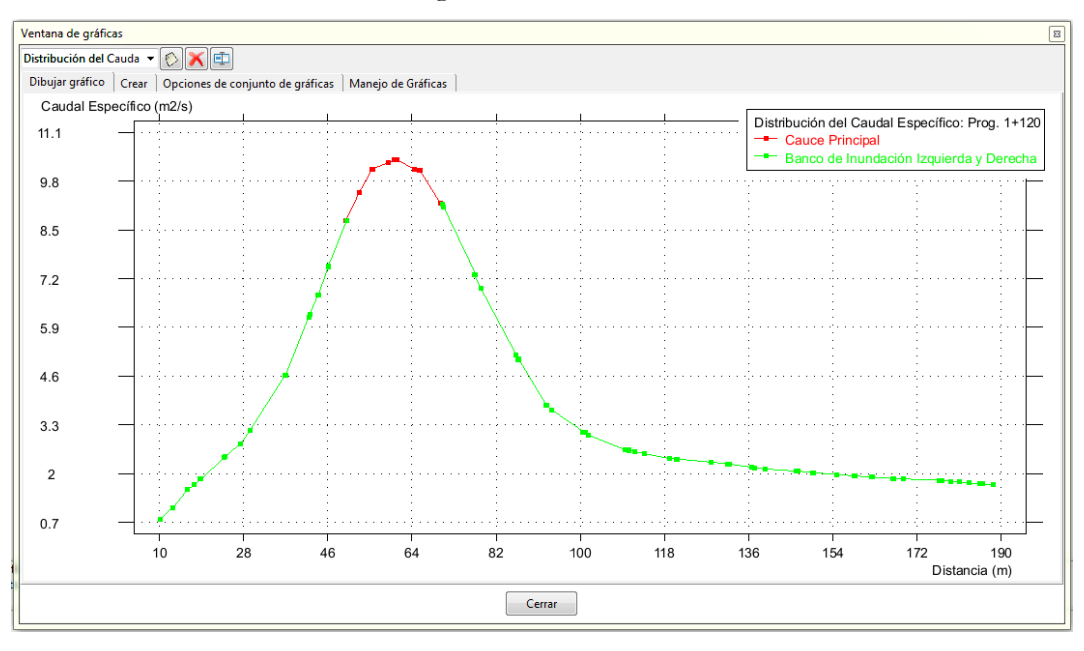

**Figura 5.47. Distribución del Caudal Específico en la Sección 1+120.**

#### **Tercer Tramo: 2+240 @ 4+560**

La sección transversal crítica está ubicada en la Prog. 4+440, en la cual se observa un caudal específico máximo de 18 m2/s en el cauce principal, mientras en los bancos de inundación tienden a disminuir, tal como se observa en la Figura 5.48.

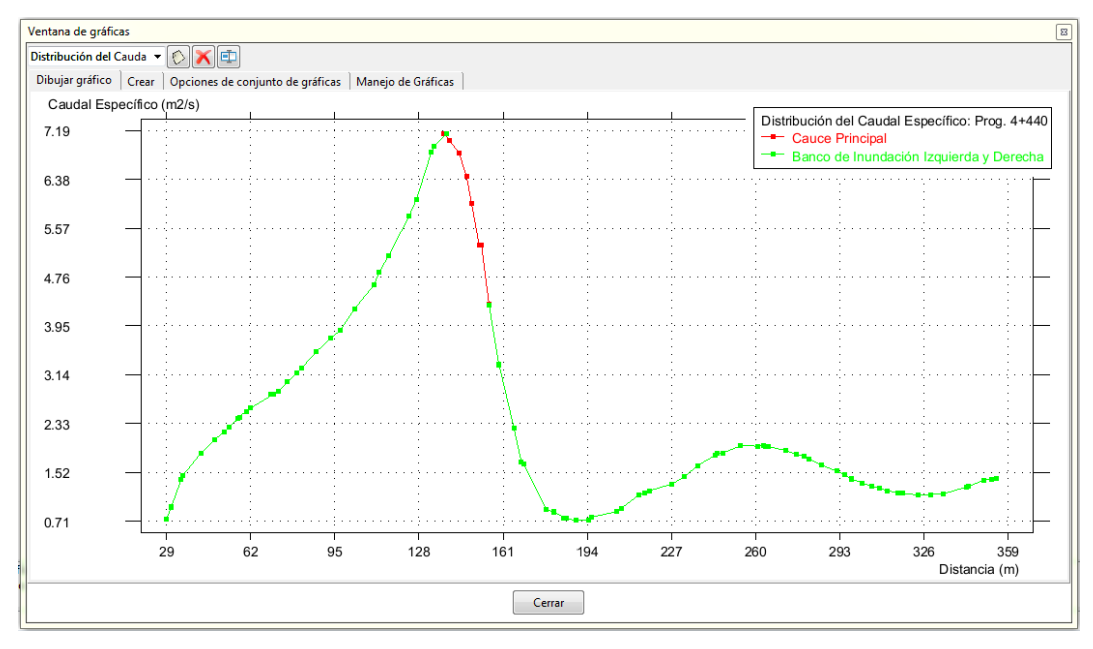

**Figura 5.48. Distribución del Caudal Específico en la Sección 4+440.**

#### **Cuarto Tramo: 4+600 @ 5+400**

La sección transversal crítica está ubicada en la Prog. 5+400, en la cual se observa un caudal específico máximo de 18 m2/s en el cauce principal, mientras en los bancos de inundación tienden a disminuir, tal como se observa en la Figura 5.49.

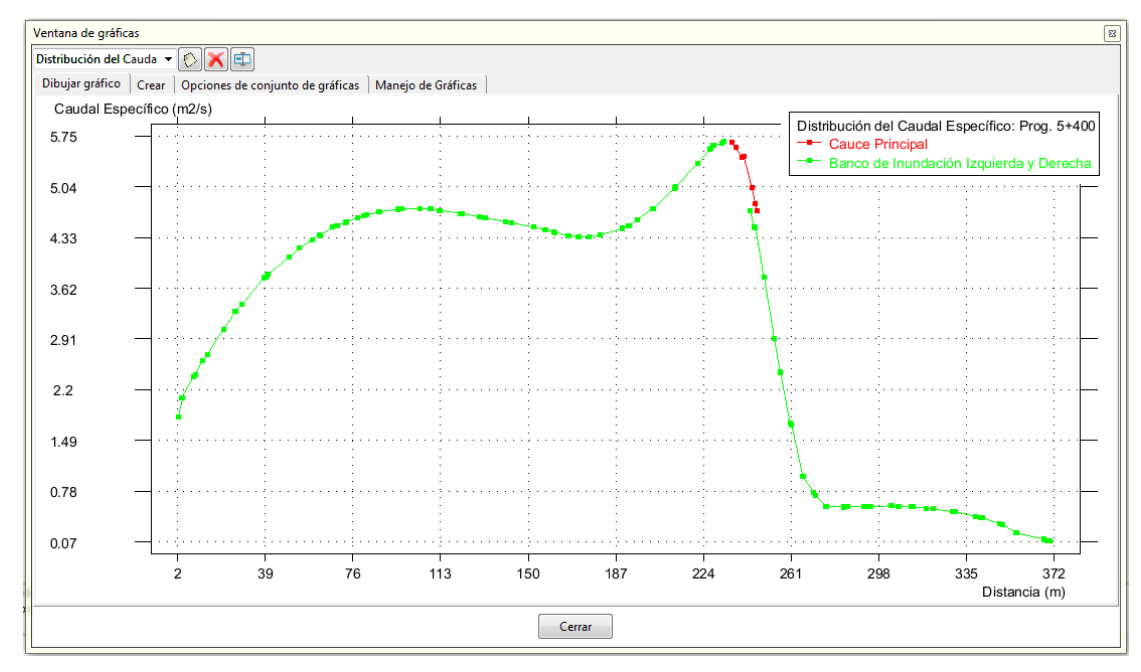

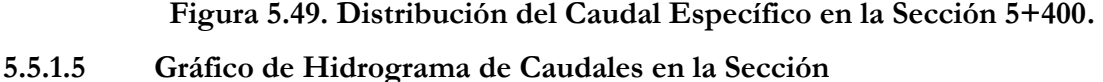

En cada uno de los cuatro tramos que comprende el Rio Pongora, de acuerdo a la simulación realizada se escoge la sección transversal más crítica, en las cuales se analizarán los hidrogramas de caudales en flujo no permanente bidimensional gradualmente variado.

Los hidrogramas de caudales, son muy importantes para tener el conocimiento completo acerca de la variación del caudal respecto del tiempo en una determinada sección del tramo de estudio, en la cual se pretende instalar la defensa ribereña. El programa IBER permite obtener el hidrograma de caudales en cualquier sección del cauce del rio y en cualquier instante del paso de tiempo de simulación. Además, dan los resultados de simulación cada 500 segundos. Por lo tanto, se obtienen los hidrogramas más cercanos a la realidad.

#### **Primer Tramo: 0+000 @ 0+120**

La sección transversal crítica está ubicada en la Prog. 0+080, en la cual se observa un caudal total máximo de 588 m3/s, tal como se observa en la Figura 5.50. Este máximo caudal se produce en el mapa de máximos, en el tiempo de paso 86500 segundos, cada intervalo de 500 segundos.

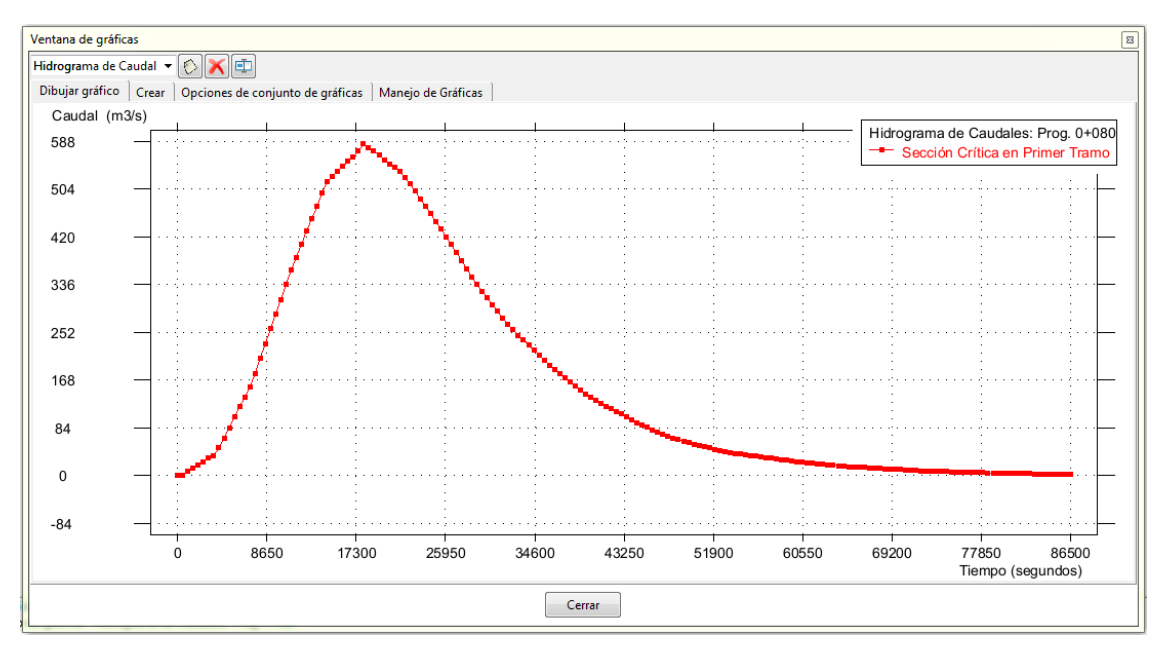

**Figura 5.50. Hidrograma de Caudales en la Sección 0+080.**

## **Segundo Tramo: 0+760 @ 1+740**

La sección transversal crítica está ubicada en la Prog. 1+120, en la cual se observa un caudal total máximo de 504 m3/s, tal como se observa en la Figura 5.51. Este máximo caudal se produce en el mapa de máximos, en el tiempo de paso 86500 segundos, cada intervalo de 500 segundos.

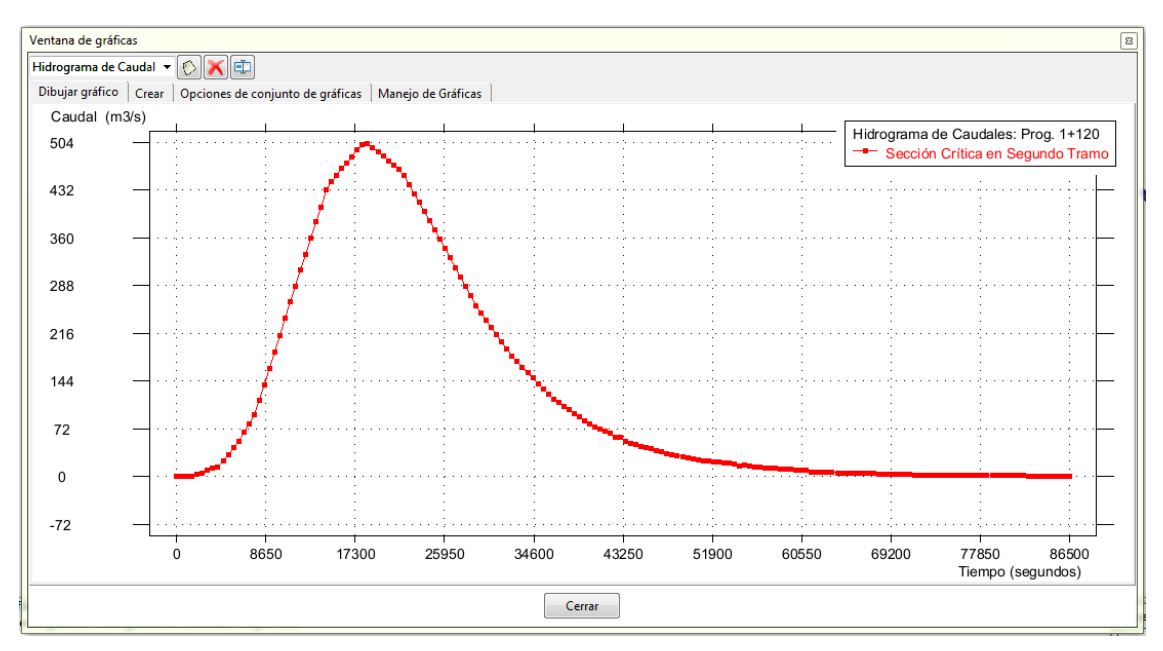

**Figura 5.51. Hidrograma de Caudales en la Sección 1+120.**

#### **Tercer Tramo: 2+240 @ 4+560**

La sección transversal crítica está ubicada en la Prog. 4+440, en la cual se observa un caudal total máximo de 623 m3/s, tal como se observa en la Figura 5.52. Este máximo caudal se produce en el mapa de máximos, en el tiempo de paso 86500 segundos, cada intervalo de 500 segundos.

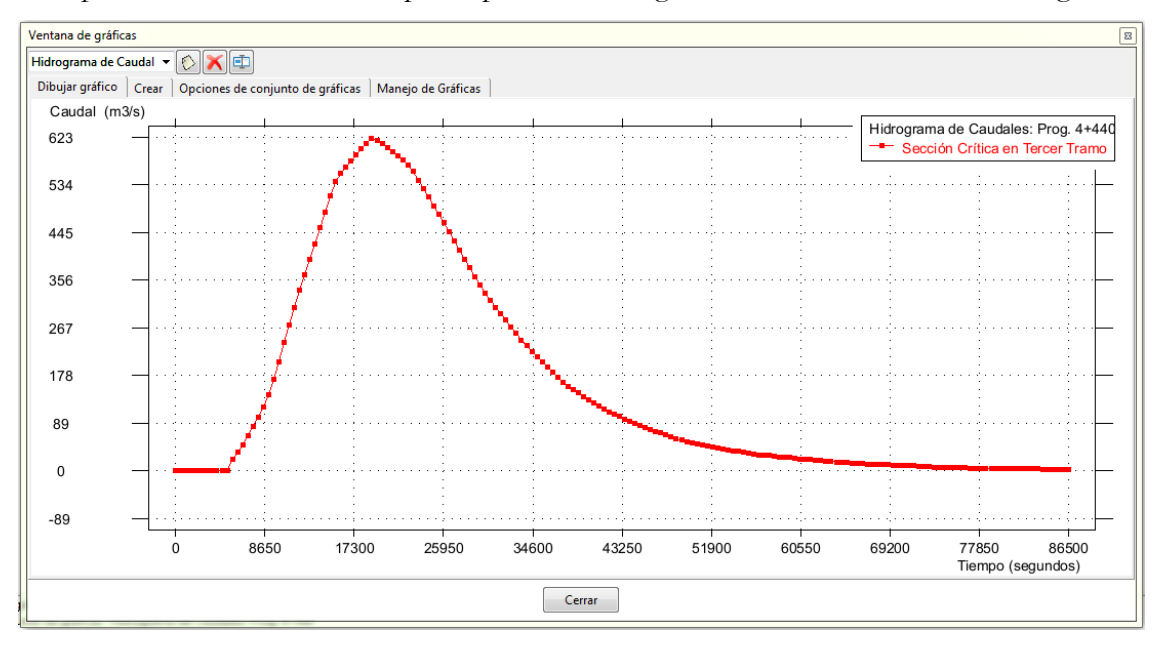

**Figura 5.52. Hidrograma de Caudales en la Sección 4+440.**

#### **Cuarto Tramo: 4+600 @ 5+400**

La sección transversal crítica está ubicada en la Prog. 5+400, en la cual se observa un caudal total máximo de 672 m3/s, tal como se observa en la Figura 5.53. Este máximo caudal se produce en el mapa de máximos, en el tiempo de paso 86500 segundos, cada intervalo de 500 segundos.

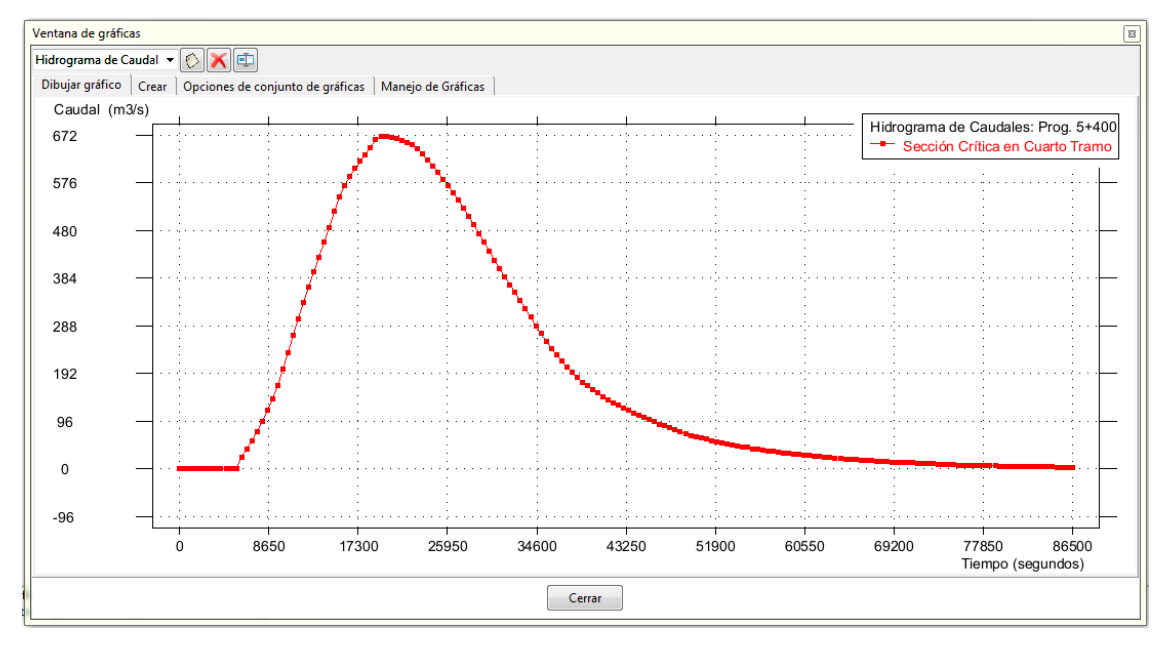

**Figura 5.53. Hidrograma de Caudales en la Sección 5+400.**

#### **5.5.1.6 Gráfico de Distribución de Tensión de Fondo en la Sección**

Estas gráficas tienen el objetivo principal de evaluar las variaciones de las tensiones de fondo, que representan la fuerza que ejerce el flujo sobre el fondo del cauce del rio. Estos valores son necesarios para el diseño de una defensa ribereña, la cual no será tocado en profundidad en la presente tesis, solamente el dimensionamiento. Para ello se analizan solo las secciones críticas de los tramos de estudio que comprende el Rio Pongora.

#### **Primer Tramo: 0+000 @ 0+120**

La sección transversal crítica está ubicada en la Prog. 0+080, en la cual se observa una tensión de fondo máximo de 175 N/m2 en el cauce principal, mientras que en los bancos de inundación tienden a disminuir, debido a que el menor volumen de flujo se desplaza por ellos, tal como se observa en la Figura 5.54. En esta sección la tensión de fondo es muy alto, debido a que la velocidad del flujo es mayor y también debido a que el lecho del cauce presenta una rugosidad menor. Además, en esta sección el ancho del cauce del rio es menor.

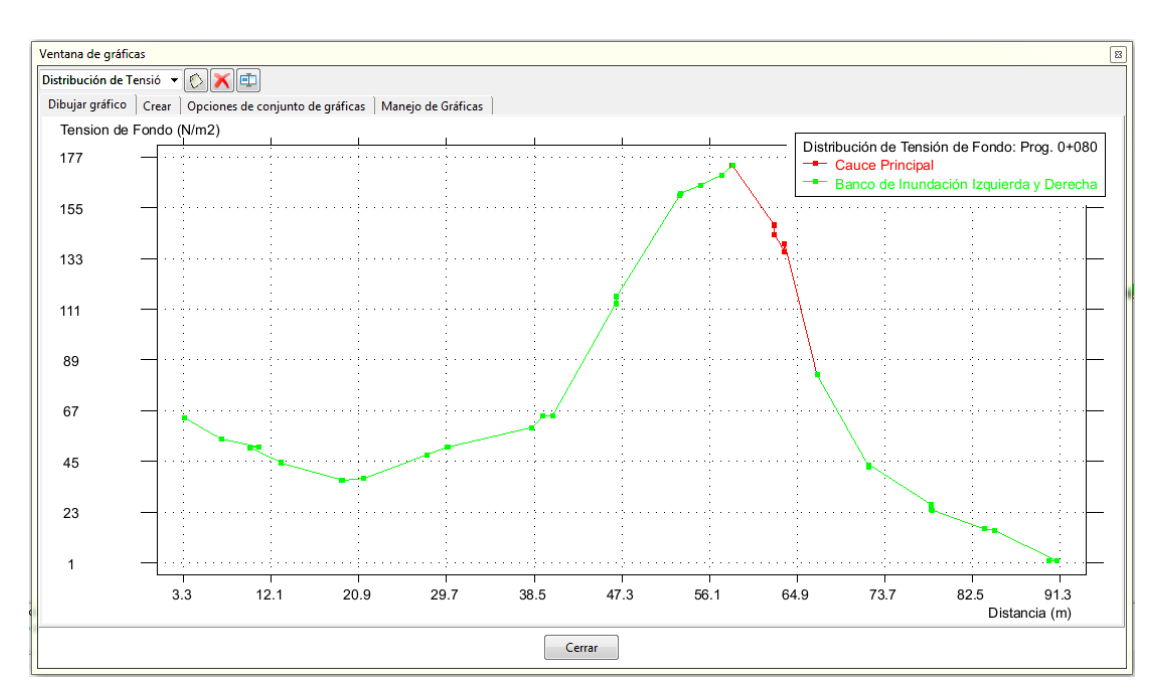

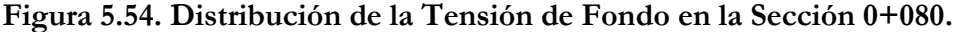

#### **Segundo Tramo: 0+760 @ 1+740**

La sección transversal crítica está ubicada en la Prog. 1+120, en la cual se observa una tensión de fondo máximo de 105 N/m2 en el cauce principal, mientras que en los bancos de inundación tienden a disminuir, debido a que el menor volumen de flujo se desplaza por ellos, tal como se observa en la Figura 5.55.

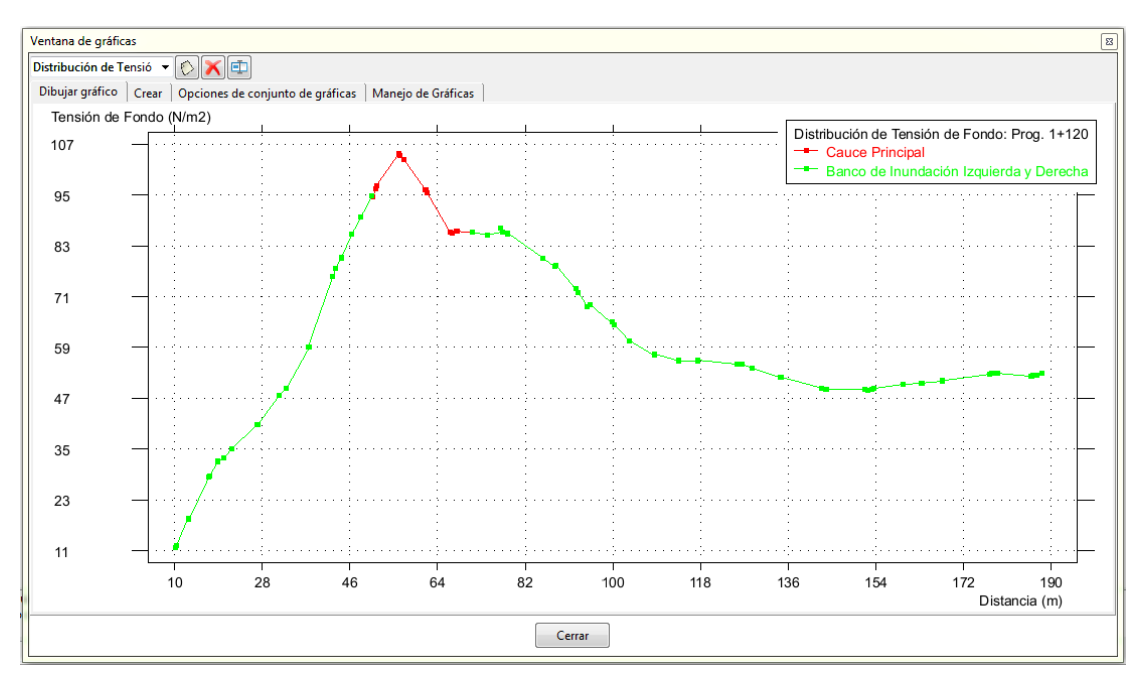

**Figura 5.55. Distribución de la Tensión de Fondo en la Sección 1+120.**

#### **Tercer Tramo: 2+240 @ 4+560**

La sección transversal crítica está ubicada en la Prog. 4+440, en la cual se observa una tensión de fondo máximo de 41.10 N/m2 en el cauce principal, mientras que en los bancos de inundación tienden a disminuir, debido a que el menor volumen de flujo se desplaza por ellos, tal como se observa en la Figura 5.56. En esta sección la tensión de fondo es muy bajo, debido a que la velocidad del flujo es menor y también debido a que el lecho del cauce presenta una rugosidad mayor. Además, en esta sección el ancho del cauce del rio es mayor.

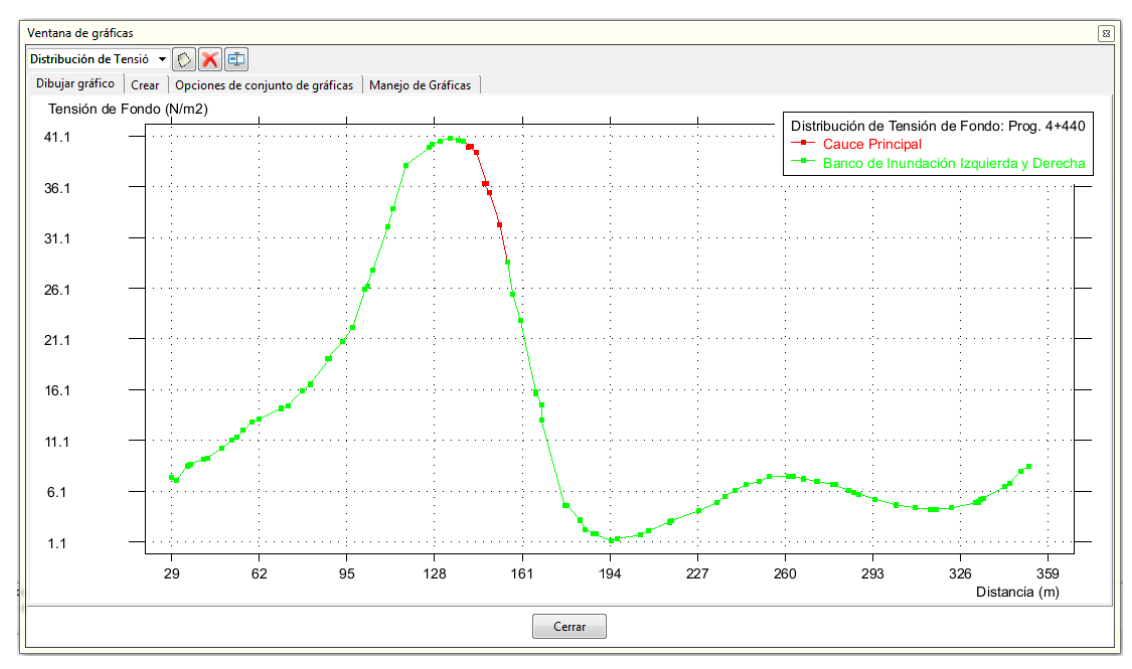

**Figura 5.56. Distribución de la Tensión de Fondo en la Sección 4+440.**

#### **Cuarto Tramo: 4+600 @ 5+400**

La sección transversal crítica está ubicada en la Prog. 5+400, en la cual se observa una tensión de fondo máximo de 113 N/m2 en el banco de inundación izquierda, mientras que en los cauce principal y banco de inundación derecha tienden a disminuir, debido a que el menor volumen de flujo se desplaza por ellos, tal como se observa en la Figura 5.57.

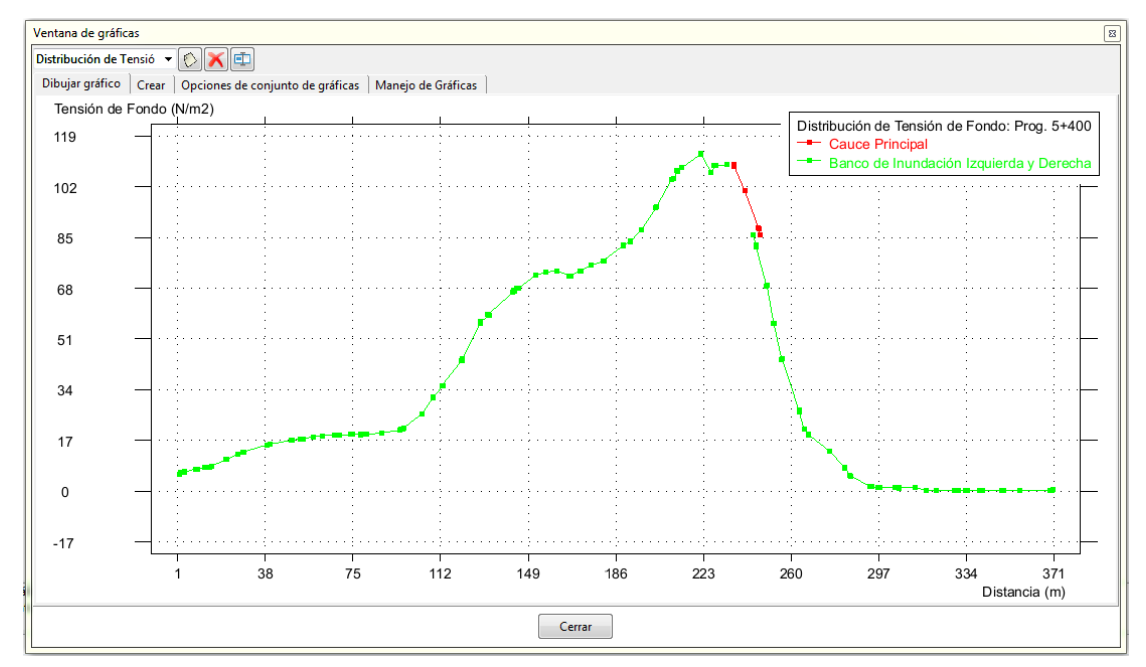

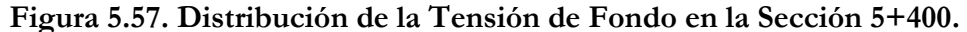

#### **5.5.1.7 Gráfico de Secciones Transversales**

Estas gráficas tienen el objetivo principal de evaluar las variaciones de las profundidades de agua, que se presentan en las secciones del tramo en estudio. Estos valores son necesarios para determinar la altura la defensa ribereña. Para ello se analizan solamente las secciones críticas de los 6.40 Km que comprende el tramo de estudio. En las secciones transversales, además se observarán la cota máxima del agua y la mínima en el cauce del rio.

#### **Primer Tramo: 0+000 @ 0+120**

La sección transversal crítica está ubicada en la Prog. 0+080, en la cual se analiza la variación de la profundidad de agua, ante el transito del hidrograma de caudales en el Mapa de Máximos, en el instante 86500 segundos, tal como se observa en la Figura 5.58. La profundidad mínima se da en la cota 2,459.36 m.s.n.m y la máxima en la cota 2,463.76 m.s.n.m, a partir del cual se obtiene el tirante normal igual a 4.40 metros.

El tirante resulta mayor en esta sección, debido a que el cauce del rio es estrecha a comparación de las demás secciones. Asimismo, es próximo al punto de aforo de la cuenca del Rio Pongora en

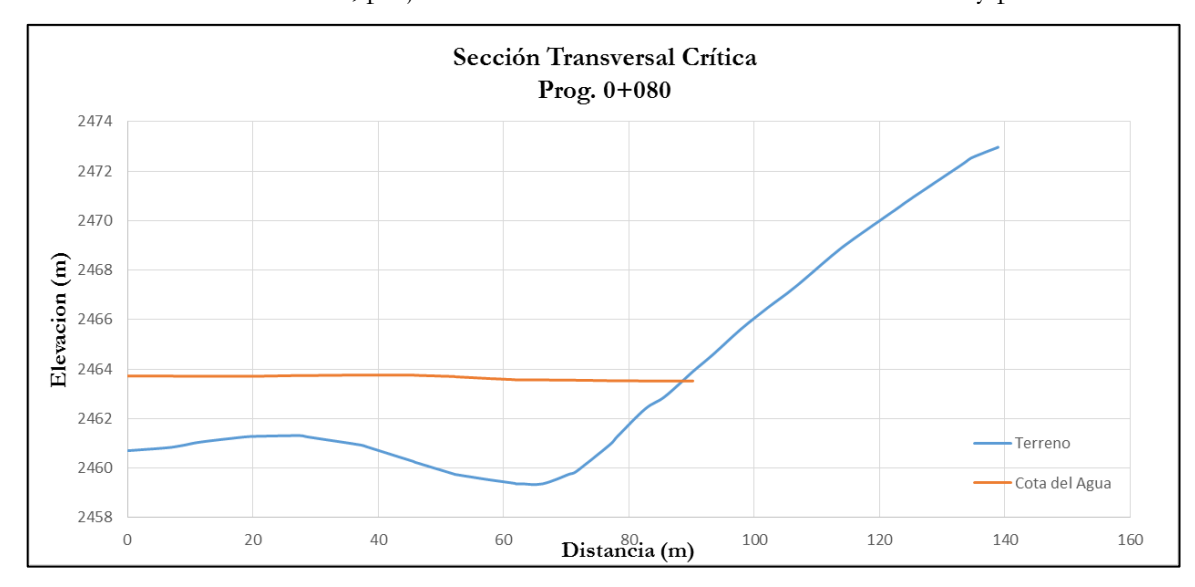

la comunidad de Soccoscucho. En años anteriores el agua sobrepasó el cauce e inundó la carretera hacia la Provincia de Huanta, perjudicando la comunicación terrestre vehicular y peatonal.

**Figura 5.58. Sección Transversal en la Prog. 0+080.**

#### **Segundo Tramo: 0+760 @ 1+740**

La sección transversal crítica está ubicada en la Prog. 1+120, en la cual se analiza la variación de la profundidad de agua, ante el transito del hidrograma de caudales en el Mapa de Máximos, en el instante 86500 segundos, tal como se observa en la Figura 5.59. La profundidad mínima se da en la cota 2,451.14 m.s.n.m y la máxima en la cota 2,454.53 m.s.n.m, a partir del cual se obtiene el tirante normal igual a 3.39 metros.

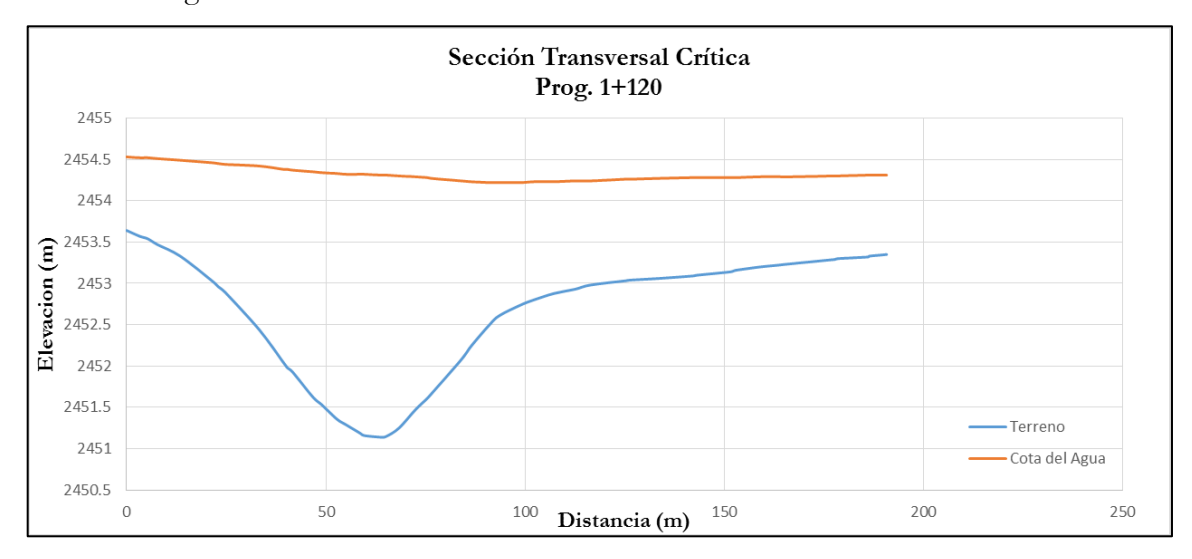

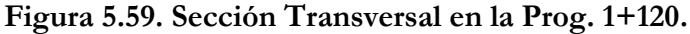

#### **Tercer Tramo: 2+240 @ 4+560**

La sección transversal crítica está ubicada en la Prog. 4+440, en la cual se analiza la variación de la profundidad de agua, ante el tránsito del hidrograma de caudales en el Mapa de Máximos, en

el instante 86500 segundos, tal como se observa en la Figura 5.60. La profundidad mínima se da en la cota 2,431.67 m.s.n.m y la máxima en la cota 2,435.53 m.s.n.m, a partir del cual se obtiene el tirante normal igual a 3.86 metros.

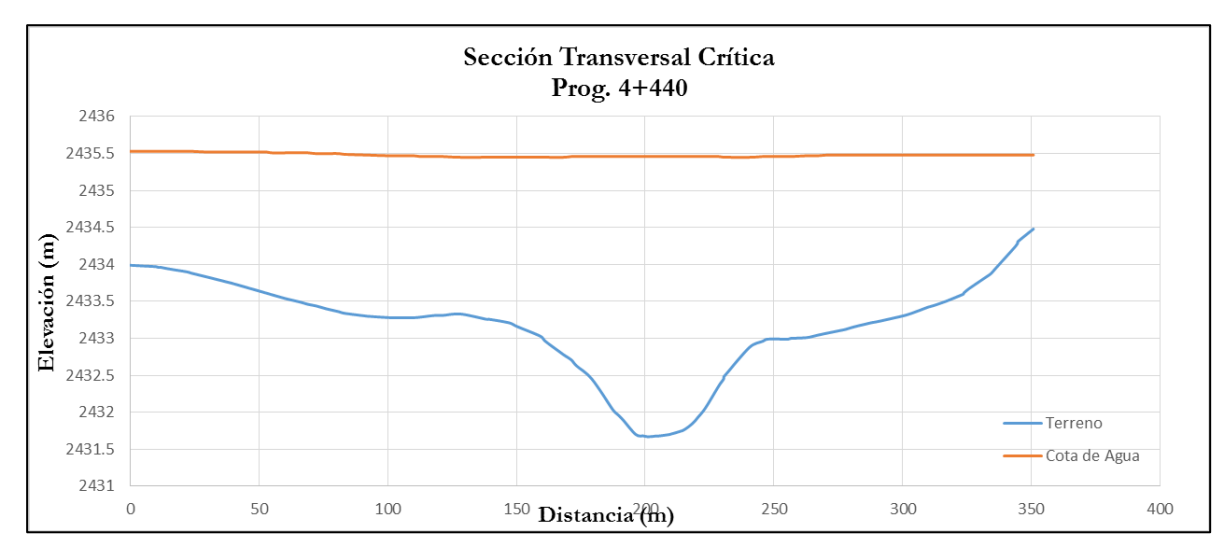

**Figura 5.60. Sección Transversal en la Prog. 4+440.**

## **Cuarto Tramo: 4+600 @ 5+400**

La sección transversal crítica está ubicada en la Prog. 5+400, en la cual se analiza la variación de la profundidad de agua, ante el transito del hidrograma de caudales en el Mapa de Máximos, en el instante 86500 segundos, tal como se observa en la Figura 5.61. La profundidad mínima se da en la cota 2,426.60 m.s.n.m y la máxima en la cota 2,431.40 m.s.n.m, a partir del cual se obtiene el tirante normal igual a 4.80 metros.

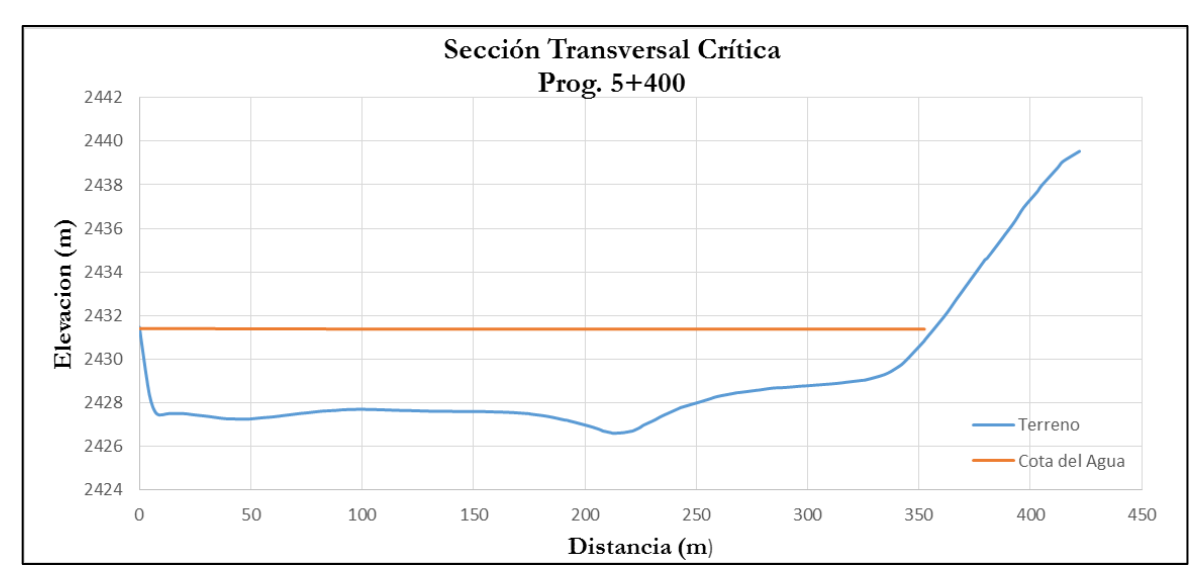

**Figura 5.61. Sección Transversal en la Prog. 5+400.**

## **Capítulo 6**

## **Dimensionamiento de la Defensa Ribereña – Rio Pongora**

## **6.1 Introducción**

En este capítulo trataremos acerca del dimensionamiento de la Defensa Ribereña en la Margen Derecha del Rio Pongora, con los datos obtenidos de la modelación unidimensional (1D) y Bidimensional (2D).

En la presente tesis solamente se realizará el dimensionamiento más no el diseño, que es un tema más amplio y que necesitan más datos y estudios especializados.

Para el dimensionamiento de la defensa ribereña es importante el estudio de transporte de sedimentos, el cual se analizó en la Sección 4.3 mediante el software HEC-6, inmerso dentro de HEC RAS, la profundidad máxima se socavación a partir de la ecuación de EXNER. También se utilizará la metodología del HEC-11, que permite determinar la socavación máxima a partir del D50 del lecho del Rio Pongora en el tramo en estudio.

Para el dimensionamiento de la defensa ribereña, se tendrá en cuenta los parámetros hidráulicos obtenidos, luego del tránsito hidráulico, para cada uno de los cuatro tramos, como se indica en el resumen de resultados obtenidos en los capítulos 4 y 5. En este Capítulo, se presenta el dimensionamiento de cada una de las defensas ribereñas, inmersas en cada tramo, teniendo en cuenta las características hidráulicas, como: velocidad, tirante de flujo, esfuerzo de corte, entre otros parámetros.

## **6.2 Comparación de Resultados Obtenidos 1D y 2D**

En la presente tesis uno de los objetivos más importantes es la comparación de resultados de los modelamientos unidimensional y bidimensional con los programas HEC RAS e IBER respectivamente. Las cuales usan esquemas de cálculo distintos para la solución de la ecuación dinámica de flujo permanente (HEC RAS) y ecuaciones de Saint-Venant bidimensionales (IBER).

#### **6.2.1 Comparación de Tirantes de Flujo**

La comparación de resultados de tirantes, es de interés del presente trabajo de investigación cuyo objetivo es la determinación de la altura de la defensa ribereña. El modelamiento hidráulico mediante los programas HEC RAS e IBER arrojan resultados distintos, debido a como ya se explicó anteriormente usan distintos esquemas de cálculo. Por lo tanto, a partir de ambos resultados el valor más ajustado a la realidad y a las condiciones topográficas del tramo de estudio.

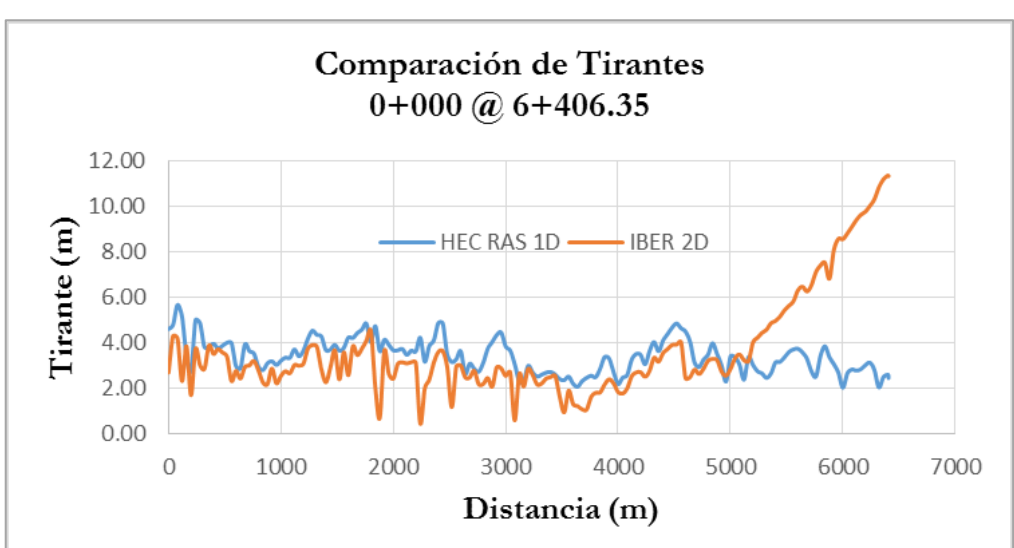

En primer lugar se presenta la Figura 6.1, en la cual se observa los resultado a todo lo largo de los 6.40 Km que comprende el tramo de estudio Rio Pongora.

**Figura 6.1. Comparación de Tirantes desde Prog. 0+000 @ 6+406.35.**

A partir de la Figura 6-1, se puede observar que el modelamiento con HEC RAS da valores de tirantes mayores a los del modelamiento con IBER. Esto se debe a que el programa HEC RAS asume como el ancho del cauce solamente lo indicado durante el seccionamiento del cauce en AutoCAD Civil 3D, por lo tanto el flujo al llegar al límite del seccionamiento, lo considera como si fuera un muro o una pared que impide su recorrido y tiende a subir el tirante. Mientras en el caso de IBER el flujo es a todo lo largo de cauce y los bancos de inundación, no tiene un límite el flujo durante su recorrido, por lo cual el valor de los tirantes es menor y más aproximado a la realidad.

Asimismo, se observa en la Figura 6.1, que el tirante o calado con IBER tiende a aumentar en el extremo aguas abajo, esto se debe a que no se realizó un buen levantamiento topográfico en ese punto y que abarque todas las áreas posibles de inundación. Por lo tanto, IBER asume como un muro o pared que impide el normal transito del flujo, siendo esto la causa en el aumento del tirante.

Finalmente, para efectos de dimensionar la defensa ribereña se realiza la comparación de tirantes máximos en los cuatro tramos que comprende el tramo de estudio, en las cuales se tomas las secciones más críticas de acuerdo a la simulación realizada.

#### **Primer Tramo: 0+000 @ 0+120**

En la sección transversal crítica ubicada en la Prog. 0+080, se realiza la comparación del tirante de agua, obtenidos en la modelación unidimensional (1D) y bidimensional (2D), mediante los programas HEC RAS e IBER respectivamente. En la Figura 6.2, se observa que en HEC RAS el tirante máximo se presenta en la elevación 2463.66, mientras en IBER el tirante máximo se presenta en la elevación 2463.72 m.s.n.m.

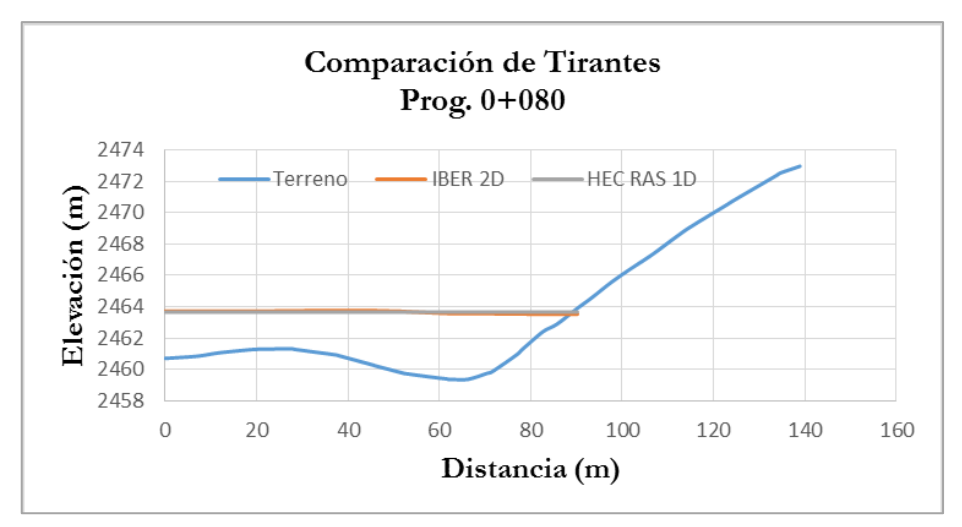

**Figura 6.2. Comparación de Tirantes en la Prog. 0+080.**

#### **Segundo Tramo: 0+760 @ 1+740**

En la sección transversal crítica ubicada en la Prog. 1+120, se realiza la comparación del tirante de agua, obtenidos en la modelación unidimensional (1D) y bidimensional (2D), mediante los programas HEC RAS e IBER respectivamente. En la Figura 6.3, se observa que en HEC RAS el tirante máximo se presenta en la elevación 2454.94, mientras en IBER el tirante máximo se presenta en la elevación 2454.53 m.s.n.m.

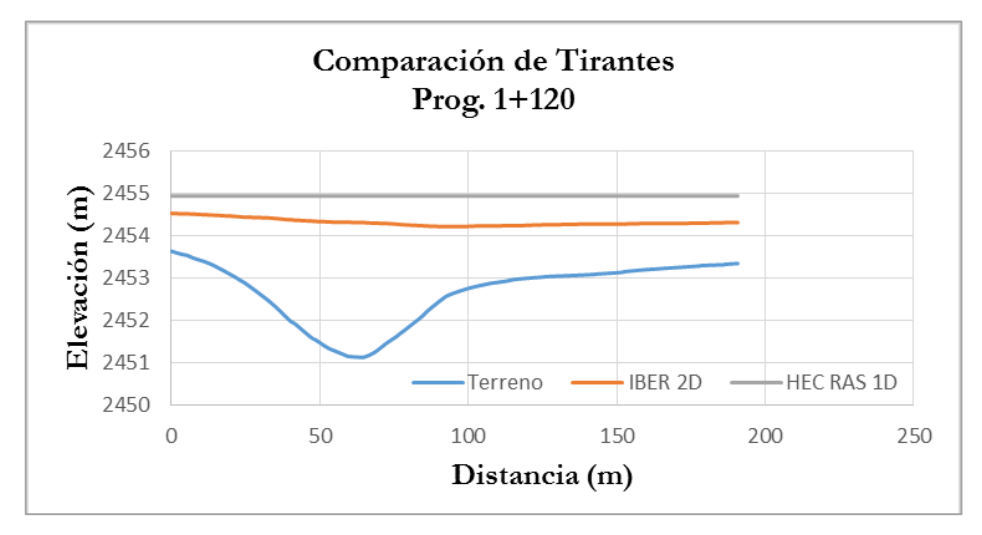

**Figura 6.3. Comparación de Tirantes en la Prog. 1+120.**

#### **Tercer Tramo: 2+240 @ 4+560**

En la sección transversal crítica ubicada en la Prog. 4+440, se realiza la comparación del tirante de agua, obtenidos en la modelación unidimensional (1D) y bidimensional (2D), mediante los programas HEC RAS e IBER respectivamente. En la Figura 6.4, se observa que en HEC RAS el tirante máximo se presenta en la elevación 2435.87, mientras en IBER el tirante máximo se presenta en la elevación 2435.53 m.s.n.m.

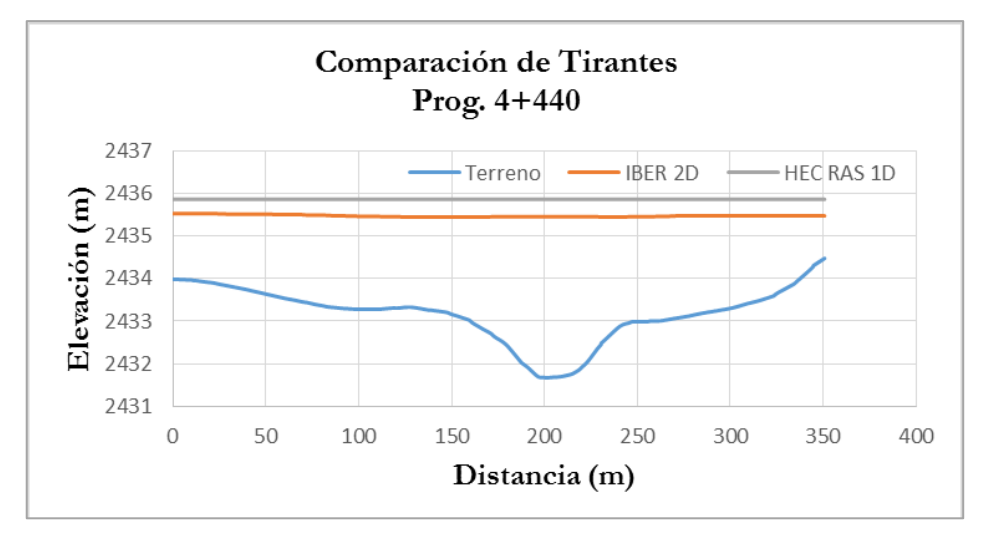

**Figura 6.4. Comparación de Tirantes en la Prog. 4+440.**

## **Cuarto Tramo: 4+600 @ 5+400**

En la sección transversal crítica ubicada en la Prog. 5+400, se realiza la comparación del tirante de agua, obtenidos en la modelación unidimensional (1D) y bidimensional (2D), mediante los programas HEC RAS e IBER respectivamente. En la Figura 6.5, se observa que en HEC RAS el tirante máximo se presenta en la elevación 2429.20, mientras en IBER el tirante máximo se presenta en la elevación 2431.40 m.s.n.m.

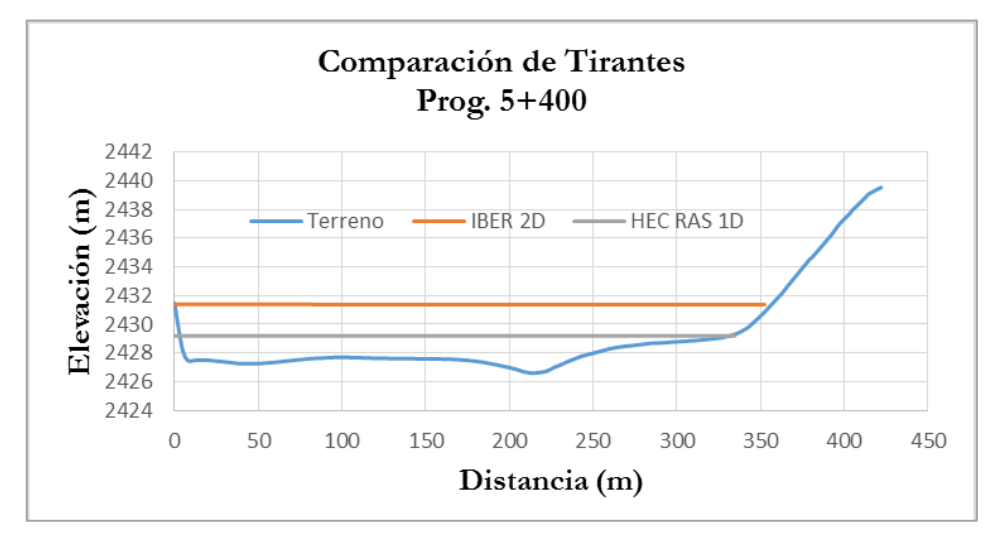

**Figura 6.5. Comparación de Tirantes en la Prog. 5+400.**

Finalmente, a partir de las Figuras 6.2, 6.3, 6.4 y 6.5, resumimos en el Cuadro 6.1 los valores de los tirantes, obtenidos luego de la modelación con HEC RAS e IBER para su respectiva comparación de la siguiente manera:

| Comparación de Tirantes                      |           |                  |                  |  |  |  |
|----------------------------------------------|-----------|------------------|------------------|--|--|--|
| Sección Crítica   HEC RAS 1D<br><b>Tramo</b> |           |                  | <b>IBER 2D</b>   |  |  |  |
| $0+000 \; (\partial) \; 0+120$               | $0+080$   | $4.30 \text{ m}$ | $4.40 \text{ m}$ |  |  |  |
| $0+760$ (a) $1+740$                          | $1 + 120$ | $3.80 \text{ m}$ | $3.39 \text{ m}$ |  |  |  |
| $2+240$ (a) $4+560$                          | $4+440$   | $4.20 \text{ m}$ | $3.86 \text{ m}$ |  |  |  |
| $4+600 \; (\text{a})\; 5+400$                | $5+400$   | $2.60 \text{ m}$ | $4.80 \text{ m}$ |  |  |  |

**Cuadro 6.1. Comparación de Tirantes entre 1D y 2D.**

En el Cuadro 6.1 se observa que en las Prog. 0+080 y 5+400, el valor obtenido mediante IBER es mayor que el resultado que arroja HEC RAS; mientras en las Prog. 1+120 y 4+440 ocurre lo contrario.

#### **6.2.2 Comparación de Velocidades**

La comparación de resultados de velocidades, es de interés en el presente trabajo de investigación, debido a que con los valores escogidos se pueden determinar las dimensiones de los colchones reno y gaviones caja que se instalarán en los tramos de estudio. El modelamiento hidráulico mediante los programas HEC RAS e IBER arrojan resultados distintos, debido a como ya se explicó anteriormente usan distintos esquemas de cálculo.

En primer lugar, se presenta la Figura 6.6, en la cual se observa los resultados de variación de las velocidades a todo lo largo de los 6.40 Km que comprende el tramo de estudio Rio Pongora.

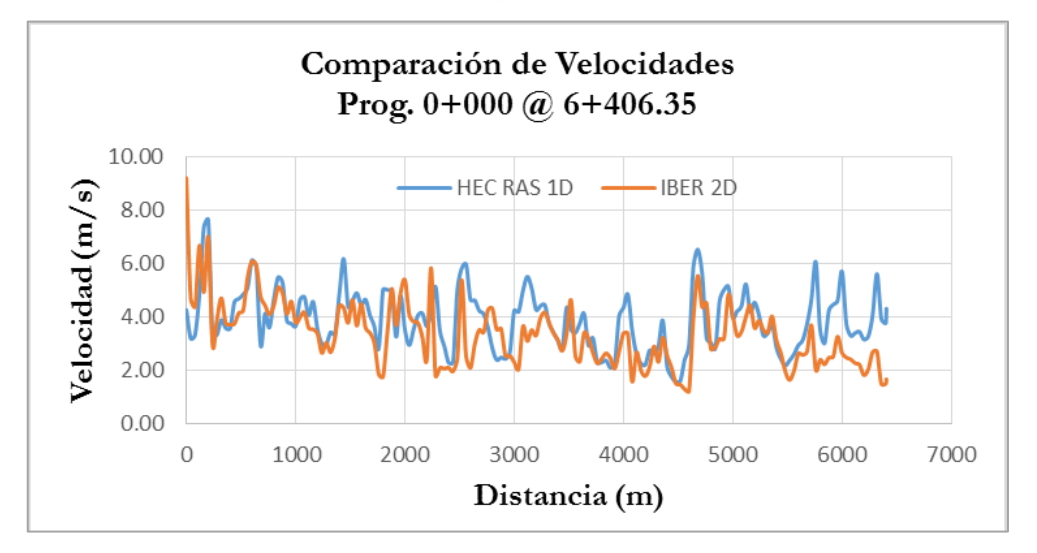

**Figura 6.6. Comparación de Velocidades desde Prog. 0+000 @ 6+406.35.**

A partir de la Figura 6.6, se puede observar que el modelamiento con HEC RAS da valores de velocidades mayores a los del modelamiento con IBER en la mayoría de las secciones transversales. Esto se debe a que el programa HEC RAS asume como el ancho del cauce solamente lo indicado durante el seccionamiento del cauce en AutoCAD Civil 3D, por lo tanto el flujo al llegar al límite del seccionamiento, lo considera como si fuera un muro o una pared que impide su recorrido (cauce estrecho) y tiende a aumentar las velocidades. Mientras en el caso de IBER el flujo es a todo lo largo de cauce y los bancos de inundación, no tiene un límite el flujo durante su recorrido, por lo cual el valor de las velocidades es menor y más aproximado a la realidad.

Finalmente, a partir de la Figura 6.6, resumimos en el Cuadro 6.2 los valores de los tirantes, obtenidos luego de la modelación con HEC RAS e IBER para su respectiva comparación de la siguiente manera:

| Comparación de Velocidades    |                              |                    |                    |  |  |  |
|-------------------------------|------------------------------|--------------------|--------------------|--|--|--|
| Tramo                         | Sección Crítica   HEC RAS 1D |                    | <b>IBER 2D</b>     |  |  |  |
| $0+000 \; (\partial)$ $0+120$ | $0 + 080$                    | $3.33 \text{ m/s}$ | 4.85 m/s           |  |  |  |
| $0+760$ (a) $1+740$           | $1 + 120$                    | $4.06 \text{ m/s}$ | $3.40 \text{ m/s}$ |  |  |  |
| $2+240$ (a) $4+560$           | $4+440$                      | $1.75 \text{ m/s}$ | $2.15 \text{ m/s}$ |  |  |  |
| $4+600 \; (\partial) 5+400$   | $5+400$                      | $2.85 \text{ m/s}$ | $3.30 \text{ m/s}$ |  |  |  |

**Cuadro 6.2. Comparación de Velocidades en 1D y 2D.**

En la Cuadro 6.2 se observa que en las Prog. 0+080, 4+440 y 5+400, el valor obtenido mediante IBER es mayor que el resultado que arroja HEC RAS; mientras en las Prog. 0+760 ocurre lo contrario.

## **6.3 Elección del Material en Función a la Velocidad Máxima**

Posterior a la comparación de los resultados de las velocidades que se explicó anteriormente, se elige el tipo de material utilizado en los tramos de estudio. Existen varios tipos de elemento de protección como son los Gaviones y Enrocado.

A continuación se indica la justificación técnica (hidráulica) y económica de la elección del tipo de defensa ribereña a elegir:

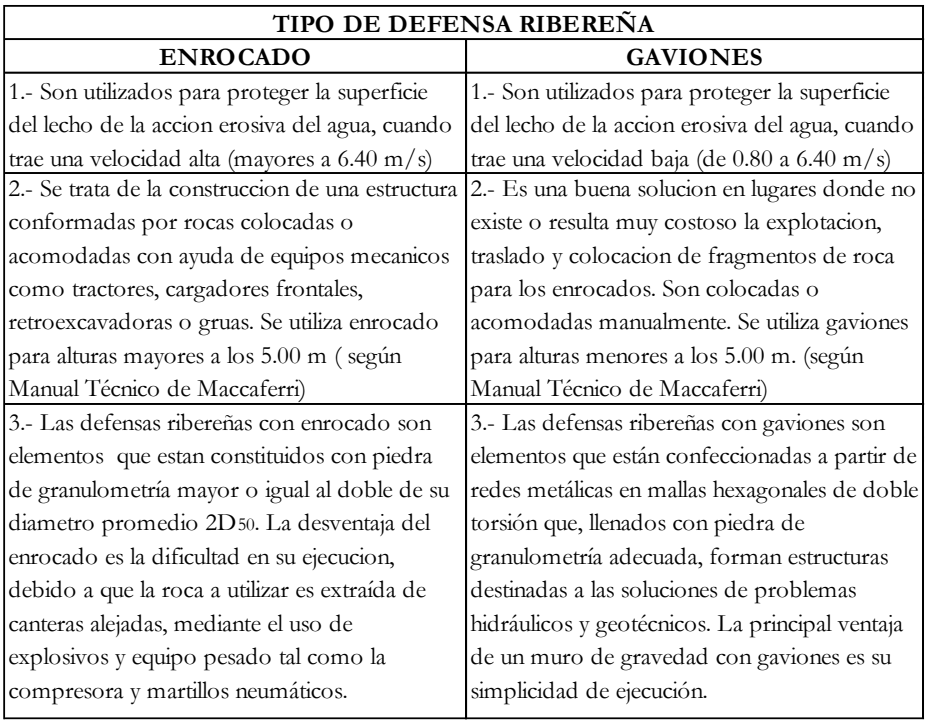

## **Cuadro 6.3. Comparacion Tenica y Economica de Enrocado y Gaviones. Fuente: Revestimiento de Canales y Cursos de Agua – Manual Técnico – MACCAFERRI y Enrocados de Proteccion – Ing. Manuel García-Naranjo B**

A partir de la comparación técnica y económica indicada en el Cuadro 6.3, en la presente tesis de acuerdo a las velocidades obtenidas con la modelación unidimensional y bidimensional en los tramos de estudio se elige el material de Colchones Reno y Gavión Caja.

De acuerdo a las pruebas hidráulicas realizadas en el Centro de Investigación de Ingeniería de la Universidad del Estado Colorado dirigido por Daryl B. Simons, Yung Hai Chen y Lawrence J. Swenson se tiene el cuadro resumen (Cuadro 6.4).

| <b>Tipo</b>      | <b>Espesor</b><br>[m] | Piedras de relleno         |                 | Velocidad        | Velocidad       |
|------------------|-----------------------|----------------------------|-----------------|------------------|-----------------|
|                  |                       | <b>Dimensiones</b><br>[mm] | $d_{50}$<br>[m] | crítica<br>[m/s] | límite<br>[m/s] |
| Colchón<br>Reno® | 0,17                  | 70 a 100                   | 0,085           | 3, 5             | 4,2             |
|                  |                       | 70 a 150                   | 0.110           | 3,8              | 4,5             |
|                  | 0,23                  | 70 a 100                   | 0.085           | 3,7              | 4,5             |
|                  |                       | 70 a 150                   | 0,110           | 4,1              | 4,9             |
|                  | 0, 30                 | 70 a 120                   | 0,100           | 4,0              | 4,7             |
|                  |                       | 100 a 150                  | 0.125           | 4,3              | 5,0             |
| Gavión<br>caja   | 0,50                  | 100 a 200                  | 0.150           | 4,9              | 5,8             |
|                  |                       | 120 a 250                  | 0,190           | 5, 5             | 6,4             |

**Cuadro 6.4. Velocidad Crítica y Límite para Colchones Reno y Gaviones Caja.**

#### **Fuente: Revestimiento de Canales y Cursos de Agua – Manual Técnico – MACCAFERRI**

#### **Primer Tramo: 0+000 @ 0+120**

En este tramo se toma el valor máximo de la velocidad dada en el Cuadro 6.2, que es 4.85 m/s. De acuerdo a esta velocidad y accediendo al Cuadro 6.4 el diámetro de las piedras de relleno debe tener una granulometría entre 100 a 150 mm, con un D50 igual a 125 mm. Asimismo es necesario colocar un GEOTEXTIL NO TEJIDO MACTEX NT 40.1, que garanticen que las partículas que se encuentran detrás del colchón reno no sean erosionadas.

#### **Segundo Tramo: 0+760 @ 1+740**

En este tramo se toma el valor máximo de la velocidad dada en el Cuadro 6.2, que es 4.06 m/s. De acuerdo a esta velocidad y accediendo al Cuadro 6.4 el diámetro de las piedras de relleno, debe tener una granulometría entre 70 a 120 mm, con un D50 igual a 100 mm. Asimismo es necesario colocar un GEOTEXTIL NO TEJIDO MACTEX NT 40.1, que garanticen que las partículas que se encuentran detrás del colchón reno no sean erosionadas.

#### **Tercer Tramo: 2+240 @ 4+560**

En este tramo se toma el valor máximo de la velocidad dada en el Cuadro 6.2, que es 2.15 m/s. De acuerdo a esta velocidad y accediendo al Cuadro 6.4 el diámetro de las piedras de relleno debe tener una granulometría entre 70 a 100 mm, con un D50 igual a 85 mm. Asimismo es necesario colocar un GEOTEXTIL NO TEJIDO MACTEX NT 40.1, que garanticen que las partículas que se encuentran detrás del colchón reno no sean erosionadas.

#### **Cuarto Tramo: 4+600 @ 5+400**

En este tramo se toma el valor máximo de la velocidad dada en el Cuadro 6.2, que es 3.30 m/s. De acuerdo a esta velocidad y accediendo al Cuadro 6.4 el diámetro de las piedras de relleno debe tener una granulometría entre 70 a 100 mm, con un D50 igual a 85 mm. Asimismo es necesario colocar un GEOTEXTIL NO TEJIDO MACTEX NT 40.1, que garanticen que las partículas que se encuentran detrás del colchón reno no sean erosionadas.

## **6.4 Determinación de la Altura de la Defensa Ribereña**

De acuerdo a los valores obtenidos de tirantes o calados en las secciones críticas en cada uno de los cuatro tramos de estudio mediante el modelamiento unidimensional y bidimensional con los programas HEC RAS e IBER respectivamente, se determinará la altura promedio que tendrá la defensa ribereña para el normal tránsito del caudal de avenidas.

A continuación, se realiza la determinación de la altura de la defensa ribereña en cada tramo que comprende el Rio Pongora.

#### **Primer Tramo: 0+000 @ 0+120**

En este tramo se toma el valor promedio del tirante dada en el Cuadro 6.1, que es 4.35 m. De acuerdo a las especificaciones técnicas de los colchones reno que se mostrará en el plano correspondiente, finalmente la altura será 5.00 m. Por lo tanto, la estructura tendrá las siguientes características:

- 1. Gavión caja de 0.50 m de altura para el colchón reno, considerando un diámetro de alambre de la malla de 2.7 mm revestido con PVC.
- 2. Cabe recordar que la altura máxima alcanzada del tirante de flujo para flujo permanente gradualmente variado unidimensional (1D) y no permanente gradualmente variado bidimensional (2D) es igual a 4.35 m, por lo que se considera un borde libre de 0.65 m por encima de la superficie de agua.

## **Segundo Tramo: 0+760 @ 1+740**

En este tramo se toma el valor promedio del tirante dada en el Cuadro 6.1, que es 3.60 m. De acuerdo a las especificaciones técnicas de los colchones reno que se mostrará en el plano correspondiente, finalmente la altura será 4.00 m. Por lo tanto, la estructura tendrá las siguientes características:

- 1. Gavión caja de 0.50 m de altura para el colchón reno, considerando un diámetro de alambre de la malla de 2.7 mm revestido con PVC.
- 2. Cabe recordar que la altura máxima alcanzada del tirante de flujo para flujo permanente gradualmente variado unidimensional (1D) y no permanente gradualmente variado bidimensional (2D) es igual a 3.60 m, por lo que se considera un borde libre de 0.40 m por encima de la superficie de agua.

## **Tercer Tramo: 2+240 @ 4+560**

En este tramo se toma el valor promedio del tirante dada en el Cuadro 6.1, que es 3.85 m. De acuerdo a las especificaciones técnicas de los colchones reno que se mostrará en el plano correspondiente, finalmente la altura será 4.00 m. Por lo tanto, la estructura tendrá las siguientes características:

- 1. Gavión caja de 0.50 m de altura para el colchón reno, considerando un diámetro de alambre de la malla de 2.7 mm revestido con PVC.
- 2. Cabe recordar que la altura máxima alcanzada del tirante de flujo para flujo permanente gradualmente variado unidimensional (1D) y no permanente gradualmente variado

bidimensional (2D) es igual a 3.85 m, por lo que se considera un borde libre de 0.15 m por encima de la superficie de agua.

#### **Cuarto Tramo: 4+600 @ 5+400**

En este tramo se toma el valor promedio del tirante dada en el Cuadro 6.1, que es 3.70 m. De acuerdo a las especificaciones técnicas de los colchones reno que se mostrará en el plano correspondiente, finalmente la altura será 4.00 m. Por lo tanto la estructura tendrá las siguientes características:

- 1. Gavión caja de 0.50 m de altura para el colchón reno, considerando un diámetro de alambre de la malla de 2.7 mm revestido con PVC.
- 2. Cabe recordar que la altura máxima alcanzada del tirante de flujo para flujo permanente gradualmente variado unidimensional (1D) y no permanente gradualmente variado bidimensional (2D) es igual a 3.70 m, por lo que se considera un borde libre de 0.30 m por encima de la superficie de agua.

## **6.5 Dimensionamiento de la Estructura al Pie de la Defensa Ribereña**

El nivel de cimentación o desplante de la estructura al pie de la defensa ribereña, se considera próxima a la del fondo del Talweg del río, asegurándole una fundación estable, evitando los bancos de arena por las riadas principalmente del mes de febrero. Por lo tanto la rasante de la plataforma de cimentación se ajustará a una rasante que cumpla con la condición indicada, de tal manera que la estructura del muro por efectos de la socavación total debe ser la que permita soportar con un factor de seguridad adecuada el caudal de avenidas, con la finalidad de que en presencia probable de la misma el muro nunca colapse, debido a asentamientos o desplazamientos producidos por socavación intensa de los muros.

Por ello para mitigar el efecto de la erosión local y general al pie de la defensa ribereña se coloca un colchón reno, que en este caso se dimensiona la longitud con la siguiente relación:

$$
L_c = FS.Y_{st} \tag{6.1}
$$

Donde:

 $L_{c}$ : Longitud del colchón reno

*st Y* : Profundidad de socavación

*FS* : Factor de seguridad que varía entre 1.50 y 2.00 (Se toma FS=2.00)

Los valores de altura de socavación  $Y_{st}$  fueron determinados en el modelamiento de transporte de sedimentos con el programa HEC RAS en la Sección 4.3 en los cuatro tramos que comprende el Rio Pongora, los cuales están indicados en el Cuadro 6.5:

| Tramo                         | Yst(m) |  |
|-------------------------------|--------|--|
| $0+000 \; (\partial)$ $0+120$ | 1.20   |  |
| $0+760$ (a) $1+740$           | 0.80   |  |
| $2+240$ (a) $4+560$           | 0.90   |  |
| $4+600$ (a) $5+400$           | 0.75   |  |

**Cuadro 6.5. Valores de las alturas de Socavación.**

Con los datos indicados en el Cuadro 6.5 se determina los valores de las longitudes de colchones reno para los tramos de estudio, tal como se muestra en la Cuadro 6.6.

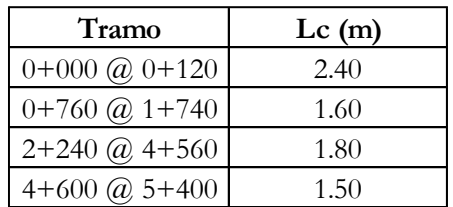

#### **Cuadro 6.6. Longitudes de los Colchones Reno.**

A partir de las longitudes antes mencionadas y de acuerdo a las especificaciones técnicas ya establecidas para colchones Reno y las cuales serán indicadas en los planos correspondientes más adelante, se asume el valor inmediato superior de  $L_c$  = 4.00 $m$  .

## **6.6 Dimensionamiento Final de la Defensa Ribereña**

Para el dimensionamiento de los gaviones y colchones reno, se tuvo en cuenta la velocidad y tirante generados para el caudal máximo (HEC RAS) e hidrograma de caudales (IBER) para un periodo de retorno de 100 años.

Luego de la determinación de las alturas y longitudes de la defensa ribereña, se presentan las dimensiones finales de los colchones reno y gaviones caja que se instalarán en los cuatro tramos que comprende el Rio Pongora. Los detalles y especificaciones técnicas de estas estructuras están indicados en los planos que se presentan en el Apéndice A de la presente tesis.

#### **Primer Tramo: 0+000 @ 0+120**

En la Figura 6.7 se observa todas las medidas del gavión y el colchón reno. Además, el borde libre respecto del nivel del agua (NAME) que es de 0.65 m.

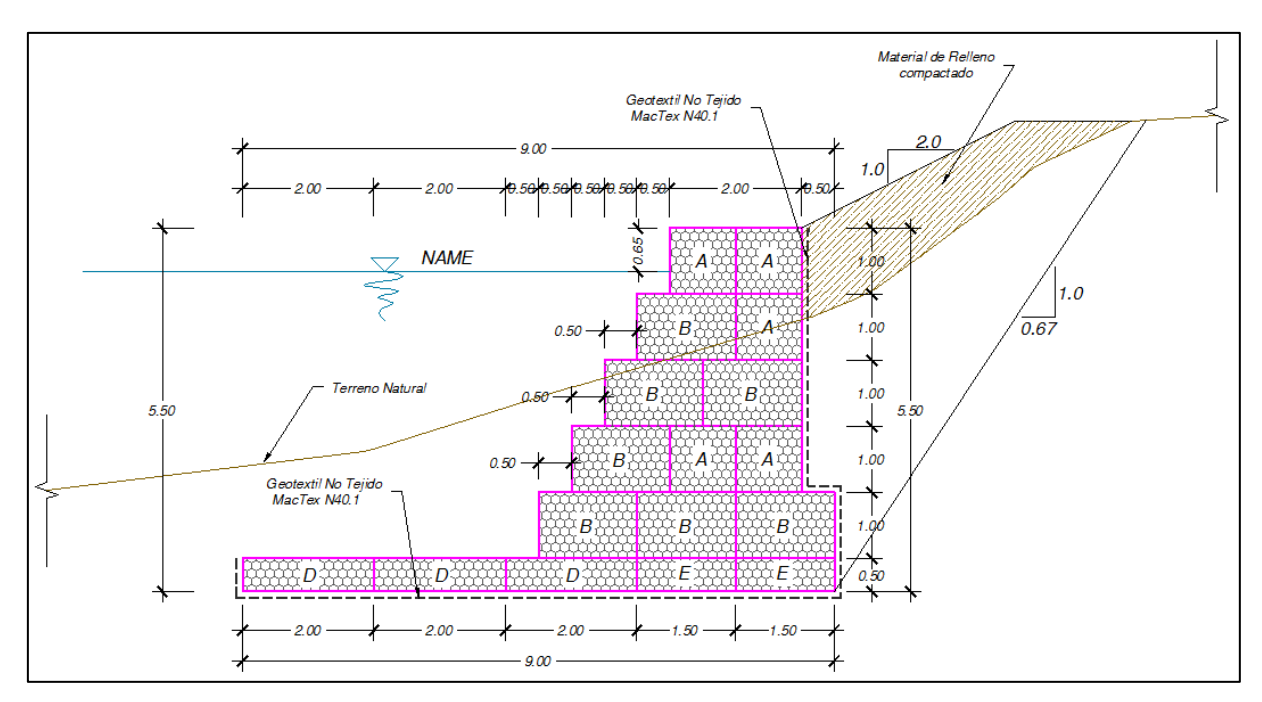

**Figura 6.7. Sección Transversal de Dimensionamiento – Primer Tramo.**

## **Segundo Tramo: 0+760 @ 1+740**

En la Figura 6.8 se observa todas las medidas del gavión y el colchón reno. Además, el borde libre respecto del nivel del agua (NAME) que es de 0.40 m.

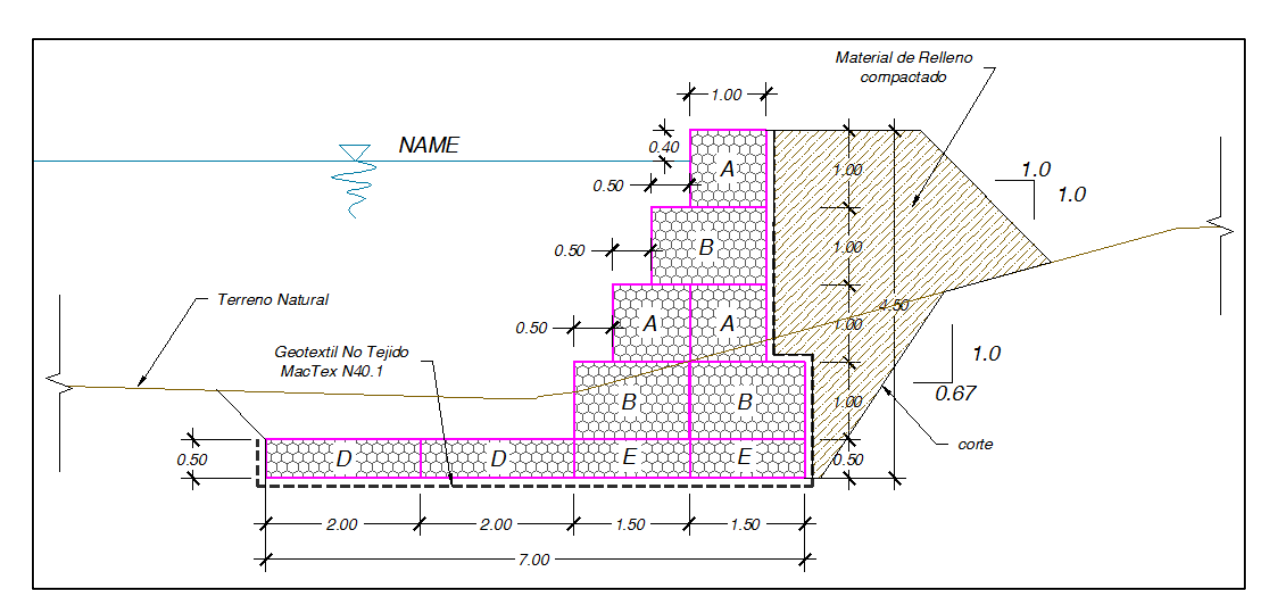

**Figura 6.8. Sección Transversal de Dimensionamiento – Segundo Tramo.**

#### **Tercer Tramo: 2+240 @ 4+560**

En la Figura 6.9 se observa todas las medidas del gavión y el colchón reno. Además, el borde libre respecto del nivel del agua (NAME) que es de 0.40 m.

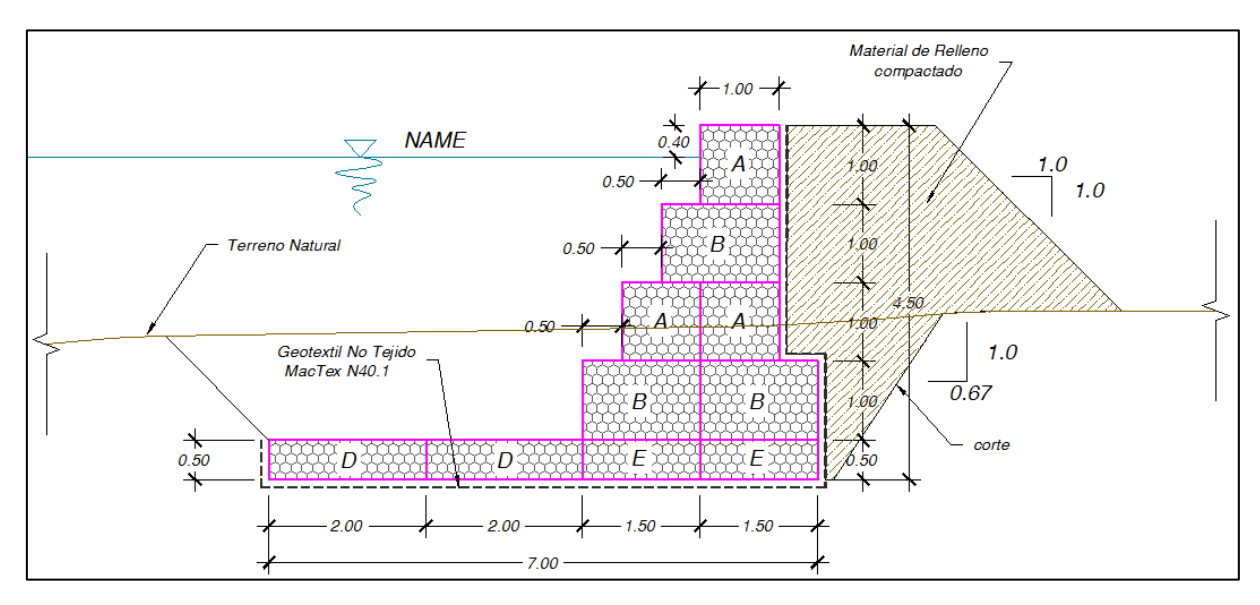

**Figura 6.9. Sección Transversal de Dimensionamiento – Tercer Tramo.**

En este tramo se refuerzan los gaviones con espigones y contrafuertes, debido a que el cauce y bancos de inundación son mayores que los demás tramos. Por lo tanto, se tiene que contrarrestar el empuje relleno con material seleccionado, para que exista la estabilidad de la estructura.

Además, en este tramo existen canteras de extracción de agregados y zonas agrícolas, por lo cual son necesarios estas estructuras adicionales para su normal funcionamiento de la defensa.

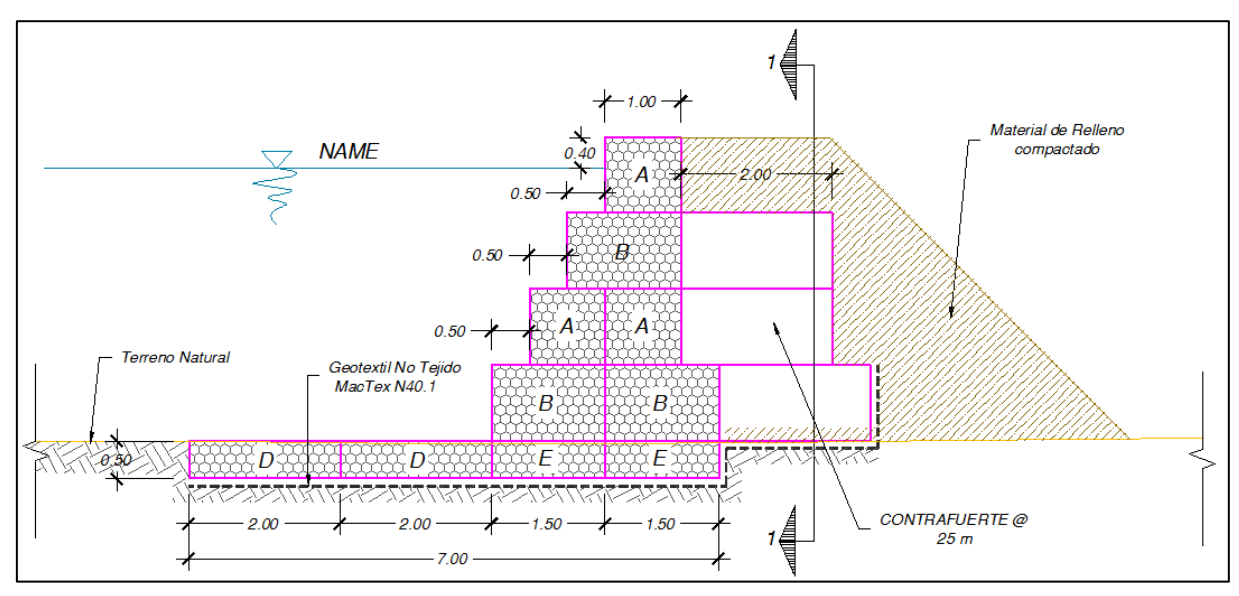

**Figura 6.10. Sección Transversal de Contrafuerte – Tercer Tramo.**

## **Cuarto Tramo: 4+600 @ 5+400**

En la Figura 6.11 se observa todas las medidas del gavión y el colchón reno. Además, el borde libre respecto del nivel del agua (NAME) que es de 0.30 m.

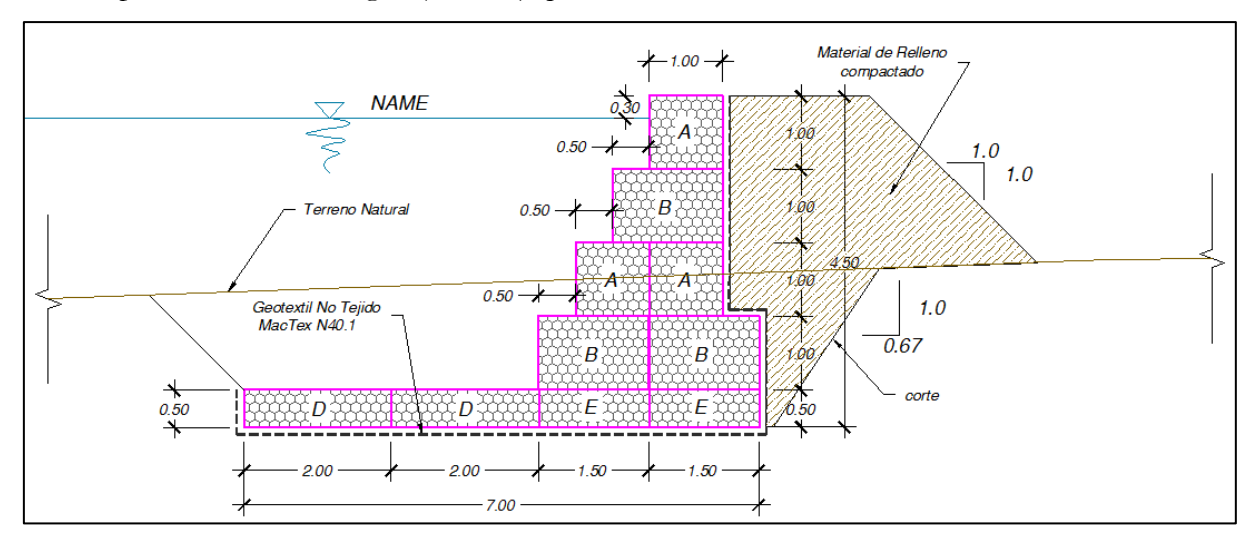

**Figura 6.11. Sección Transversal de Dimensionamiento – Cuarto Tramo.**

# **Capítulo 7**

## **Conclusiones y Recomendaciones**

## **7.1 Conclusiones**

- Se concluye que, para el estudio de los niveles y velocidades de agua en ríos, la aproximación que más se utiliza, es la de flujo unidimensional y régimen permanente gradualmente variado; por su sencillez de programación y a veces por falta de información en las condiciones de contorno en régimen no permanente (hidrogramas). La ecuación fundamental en la modelización es la conservación de la energía entre dos secciones de rio. Además cuando se trata de conocer los niveles máximos en avenida; efectuar el estudio a nivel de movimiento unidimensional, régimen permanente y fondo fijo, ofrecen resultados que están al lado de la seguridad al obtener láminas de agua que suelen estar por encima de la envolvente de tirantes máximos que se obtendrían con un modelo en régimen variable.
- Se concluye que cuando el modelo hidráulico 1D, presenta ciertos problemas en la modelización del comportamiento del flujo cuando la geometría del mismo pierde su carácter unidimensional, debido a que las velocidades ya no son homogéneas en toda la sección transversal y el flujo deja de ser perpendicular a la sección, con lo que no solo es suficiente con calcular la velocidad media en la sección; por lo tanto es necesario el uso del modelo hidráulico 2D que no estudie el comportamiento del flujo respecto de unas secciones transversales, sino que a partir de una malla generada desde información de Modelo Digital de Elevacion de Terreno, la cual estudie celda por celda el comportamiento del flujo en ella y defina hacia donde se dirige.
- En la modelación de ríos se recurre a un modelo 2D cuando existen llanuras de inundación importantes y en el estudio de tramos cortos en los que existen ensanchamientos y estrechamientos de sección que pueden provocar en función de tirante y caudal, zonas de recirculación importantes.
- En el presente tesis, se concluye que a partir de la simulación con ambos programas, la modelación bidimensional con el programa IBER presenta mayor ventaja sobre la modelación unidimensional con HEC RAS, debido a que en el componente topográfico la modelación 1D se limita al detalle y ubicación de las secciones asignadas (en nuestro caso

solo analiza a 70 metros tanto a la izquierda y derecha del eje del rio); mientras en la modelación bidimensional 2D se considera la totalidad del modelo digital del terreno (toda la superficie definida), no requiere ser digitalizada.

- Se concluye que gracias a la dinámica de flujo que presenta la modelación bidimensional, este reporta una mayor cantidad de resultados, permitiendo una mejor comprensión de un evento de inundación, obteniendo no solo un mapa de inundación como es caso del modelamiento 1D; sino disponiendo de una secuencia de mapas de inundación en cada paso de tiempo de simulación, según el comportamiento hidrodinámico de los ríos que influyen.
- Una comparación bien definida sin muchas variaciones entre los modelamientos 1D y 2D, solo podría darse con la hipótesis que las condiciones de flujo sean similares, teniendo una sección de rio constante, un rio sin afluentes, las llanuras de inundación sean planicies sin variaciones topográficas; lo cual no se da en el tramo de estudio del Rio Pongora.
- Finalmente, después de obtener el mapa de inundación, se planteó la defensa ribereña en el margen derecho del Rio Pongora, en los tramos desde: Km 0+000 @ Km 0+120, Km 0+760 @ Km 1+740, Km 2+240 @ Km 4+560 y Km 4+600 @ Km 5+400
- Al realizar la simulación de transporte de sedimentos, se obtienen resultados de socavación en los cuatro tramos. La altura de socavación máxima se da en el primer tramo una profundidad de 1.20 metros; la cual se utilizará para el dimensionamiento del pie de la defensa ribereña.
- Finalmente, con los tirantes y velocidades, obtenidas después de la comparación de resultados de modelamiento unidimensional y bidimensional, se procedió a escoger el tipo de material de la defensa ribereña. Se escoge la estructura de gaviones y colchones renos, por tener el material de relleno en el mismo lecho de la zona de estudio; mientras para una defensa con enrocado no se tiene una cantera adecuada en la zona de estudio o próxima a ésta.

## **7.2 Recomendaciones**

- Se recomienda que se realice un buen estudio topográfico, con la realización del estudio batimétrico de todo el tramo de estudio, considerando todos los límites máximos posibles de inundaciones en años anteriores. Además, es necesario el levantamiento de todas las estructuras existentes, adyacentes al cauce del rio como son: viviendas, puentes, canales de irrigación, campos de cultivo y otros. En la presente tesis en los resultados del modelamiento bidimensional como es el mapa de calados se observa que aumenta los tirantes en la parte final del tramos de estudio (aguas abajo), esto es debido a que no se hizo el levantamiento topográfico al detalle en la parte final del cauce.
- En la modelación unidimensional con HEC RAS, es necesario contar con cantidad y variedad de datos para correr el modelo, de no ser así se recomienda interpolar adecuadamente los datos disponibles con el fin de completar los requerimientos del programa.
- En la modelación bidimensional con IBER, se recomienda buscar el tamaño de celda adecuada durante la generación de mallas, según la precisión del modelo digital del terreno y el tamaño de las secciones de los ríos que se tenga. Mientras más pequeñas sean los tamaños de las celdas el tiempo de cálculo será mayor.
- La modelación bidimensional es mucho mejor que la modelación unidimensional, por lo cual se recomienda su empleo en posteriores elaboraciones de tesis; por su disponibilidad y accesibilidad de herramientas que hoy en día se tienen, que permiten realizar levantamientos topográficos con mayor precisión y rapidez (GPS diferenciales, topografía área por drones).
- El uso de los modelos hidrodinámicos y de transporte de sedimentos es producto de una serie de esquematizaciones de flujo, un análisis más detallado debe estar siempre validado con un modelo físico, así de esta manera seria posible calibrarlo, lo cual en esta tesis no se realizó.
- Tener en cuenta que los resultados obtenidos en la modelación dependen del criterio y experiencia del modelador y no pueden ser tomados bajo ningún concepto como absolutos, sino como pautas de magnitud y comportamiento del modelo representado.

# **Bibliografía**

*Sotelo*, <sup>2002</sup> Gilberto Sotelo Ávila (2002). *Hidráulica de Canales Abiertos.* UNAM, Facultad de Ingeniería – México.

*Chow*,<sup>1982</sup> Ven Te Chow (1982). *Hidráulica de Canales Abiertos.* McGRAW-HILL.

*French*,<sup>1988</sup> Richard H. French (1988). *Hidráulica de Canales Abiertos.* McGRAW-HILL.

*Chow*,<sup>1994</sup> Ven Te Chow (1994). *Hidrología Aplicada.* McGRAW-HILL.

*HEC RAS* , <sup>2010</sup> HEC RAS (2010). *Manual de Referencia Hidráulico.* US Army Corps of Engineers.

 $\left[{\rm \textit{CIMNE}}-N$ °97,2006 $\right]$   $\rm{CIMNE}$  N° 97 (2006). *Monografía de Centro Internacional de Métodos Numéricos e Ingeniería.* FLUMEN Dinámica Fluvial i Enginyeria Hidrológica.

*Bladé*, <sup>2009</sup> E. Bladé (2009). *Modelación Numérica en Ríos en Régimen Permanente y Variable.* Ediciones UPC - Barcelona

*IBER*, <sup>2014</sup> IBER (2014). *Modelo de Flujo Bidimensional en Ríos y Estuarios* FLUMEN Dinámica Fluvial i Enginyeria Hidrológica.

*Rocha*,<sup>1998</sup> Arturo Rocha Felices (1998). *Introducción a la Hidráulica Fluvial.* Universidad Nacional de Ingeniería – Lima.

*UNAM*, <sup>2004</sup> UNAM (2004). *Manual de Ingeniería de Ríos.* Comisión Nacional del Agua – México.

*Martin*, <sup>2003</sup> Juan P. Martin Vide (2003).*Ingeniería de Ríos.* Ediciones UPC - Barcelona

*Garcia*, 2010 Raúl García García (2010).*Análisis y Evaluación de Transporte de Sedimentos en Cuencas Mediterráneas.* Universidad Politécnica de Cartagena – España.

# **Apéndice A**

# **Fotografías**

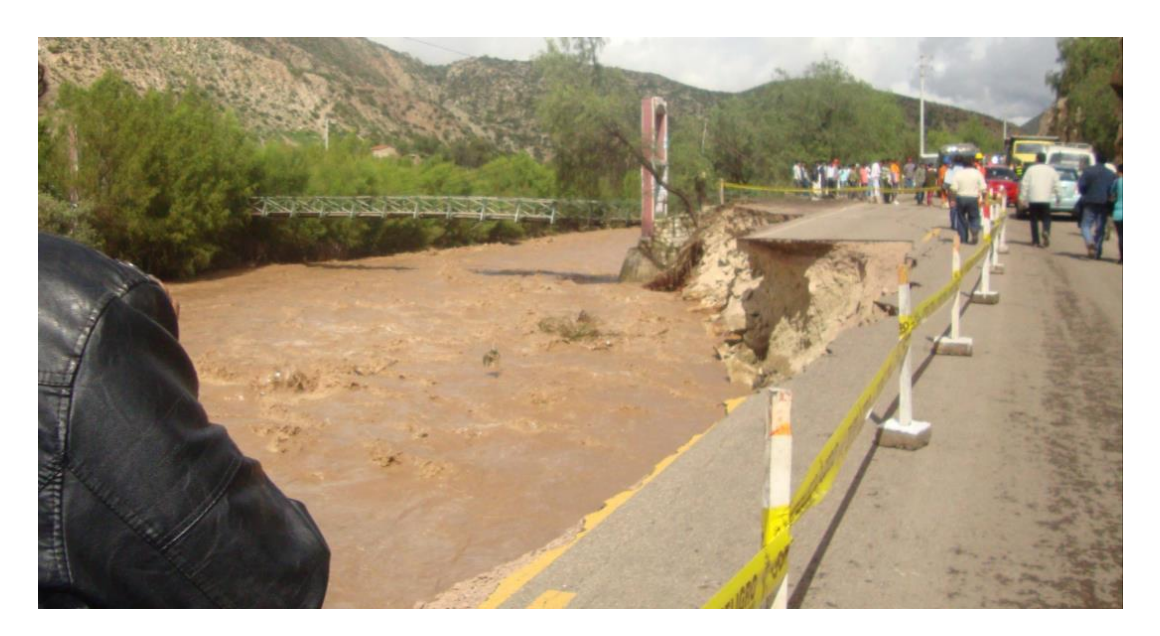

**Figura A.1: Situación Real del Rio Pongora en Épocas de Lluvia**

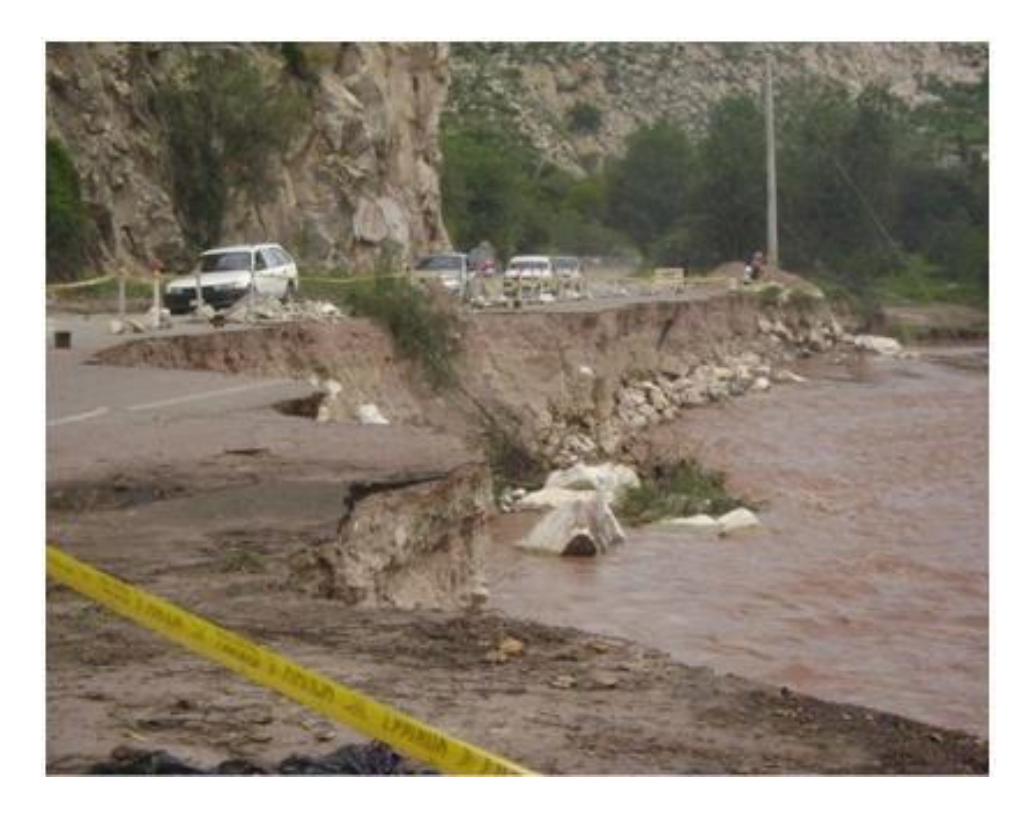

**Figura A.2: Situación Real del Rio Pongora en Épocas de Lluvia**

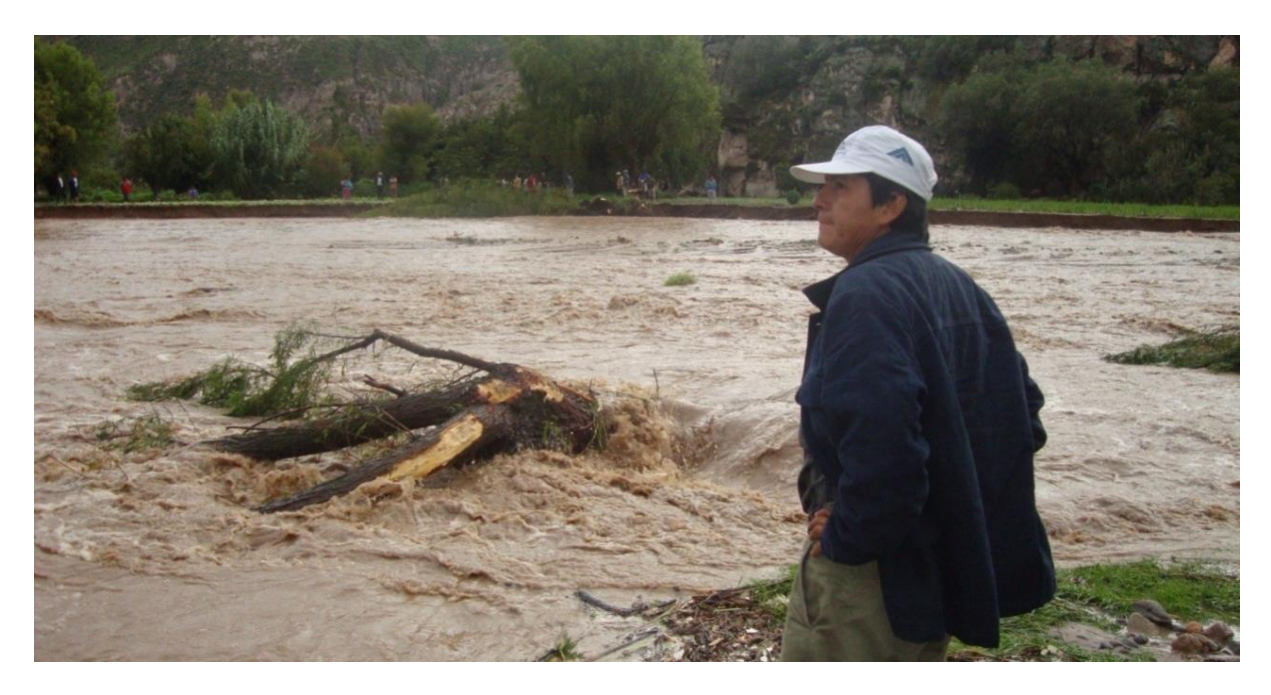

**Figura A.3: Situación Real del Rio Pongora en Épocas de Lluvia**

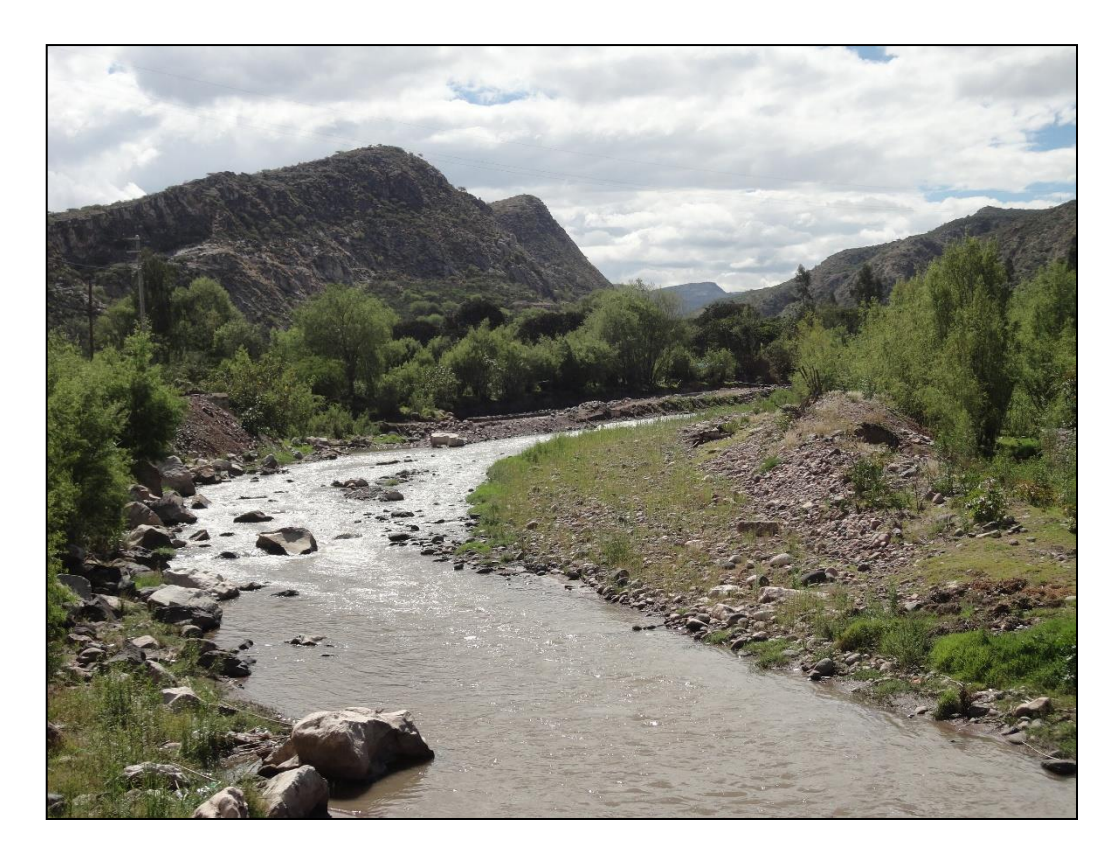

**Figura A.4: Situación Real del Rio Pongora en Épocas de Estiaje**

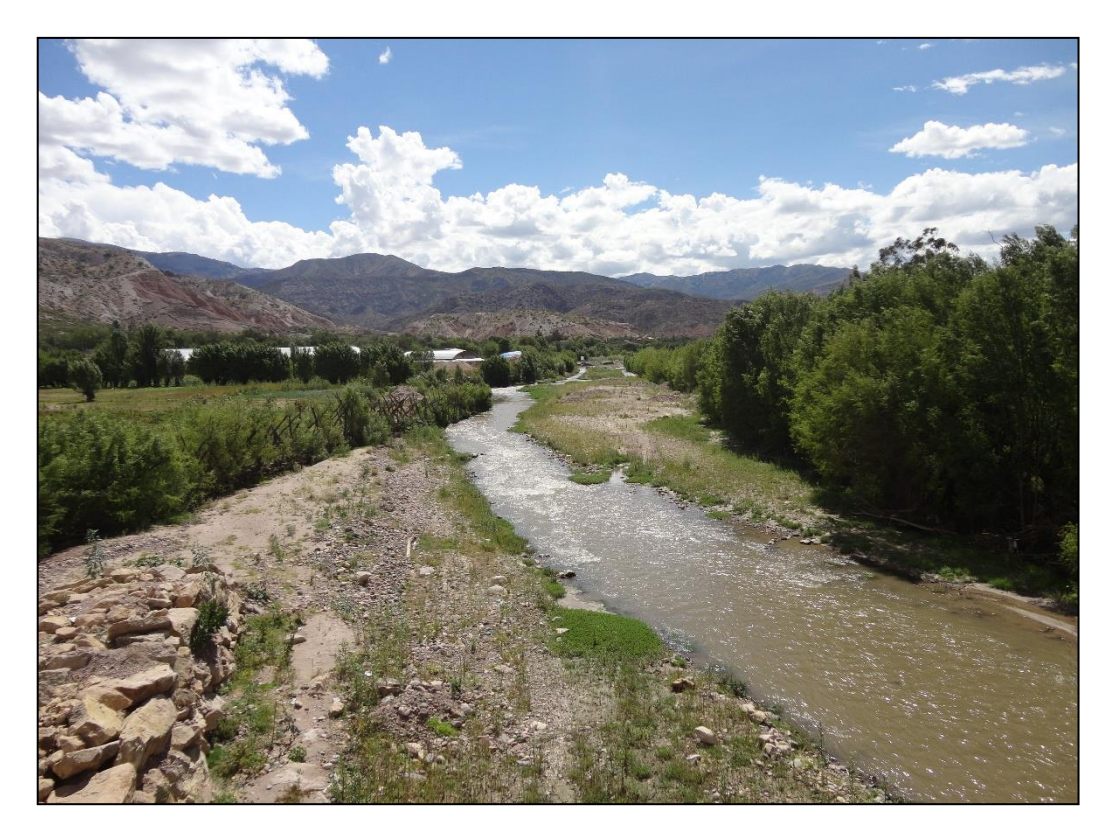

**Figura A.5: Situación Real del Rio Pongora en Épocas de Estiaje**

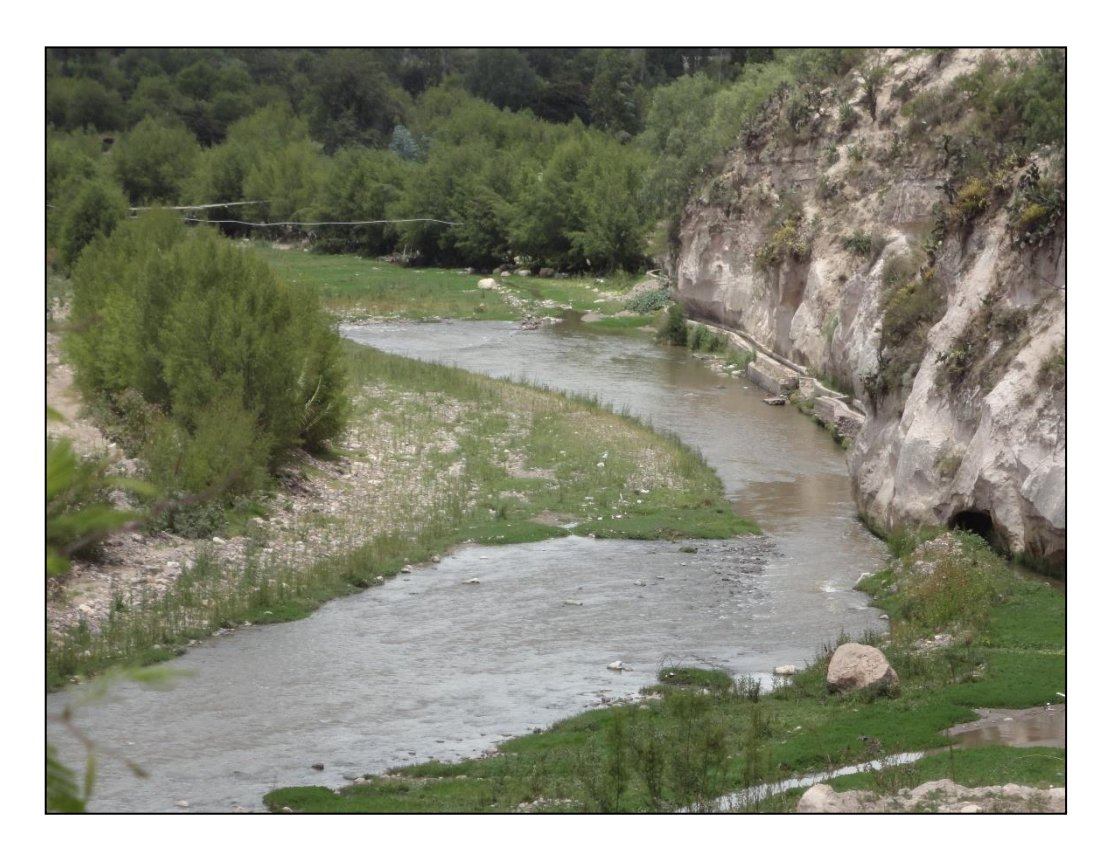

**Figura A.6: Situación Real del Rio Pongora en Épocas de Estiaje**
## **Apéndice B**

## **Planos**

**Planos Planta de la Estructura Gavión y Colchones Reno**

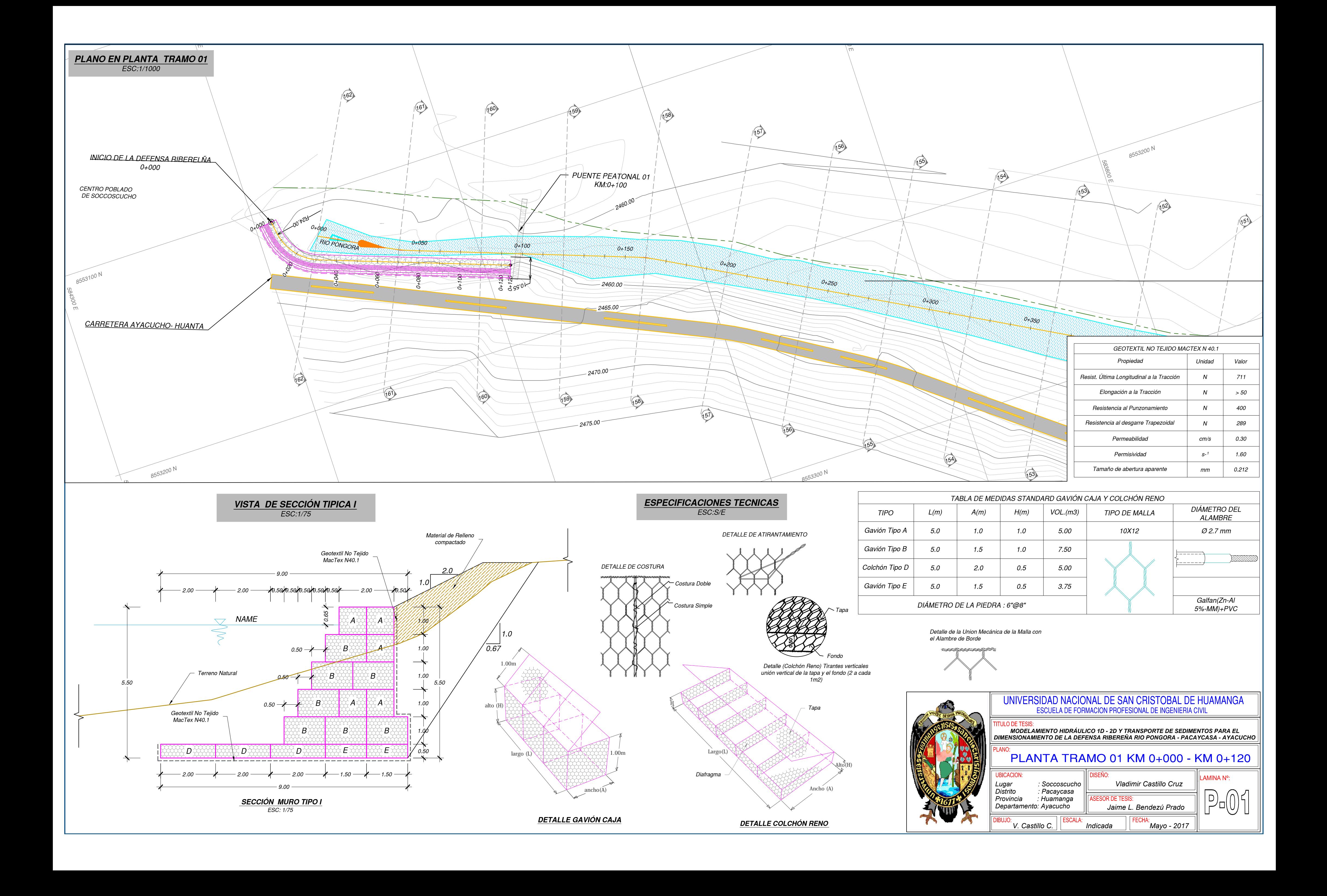

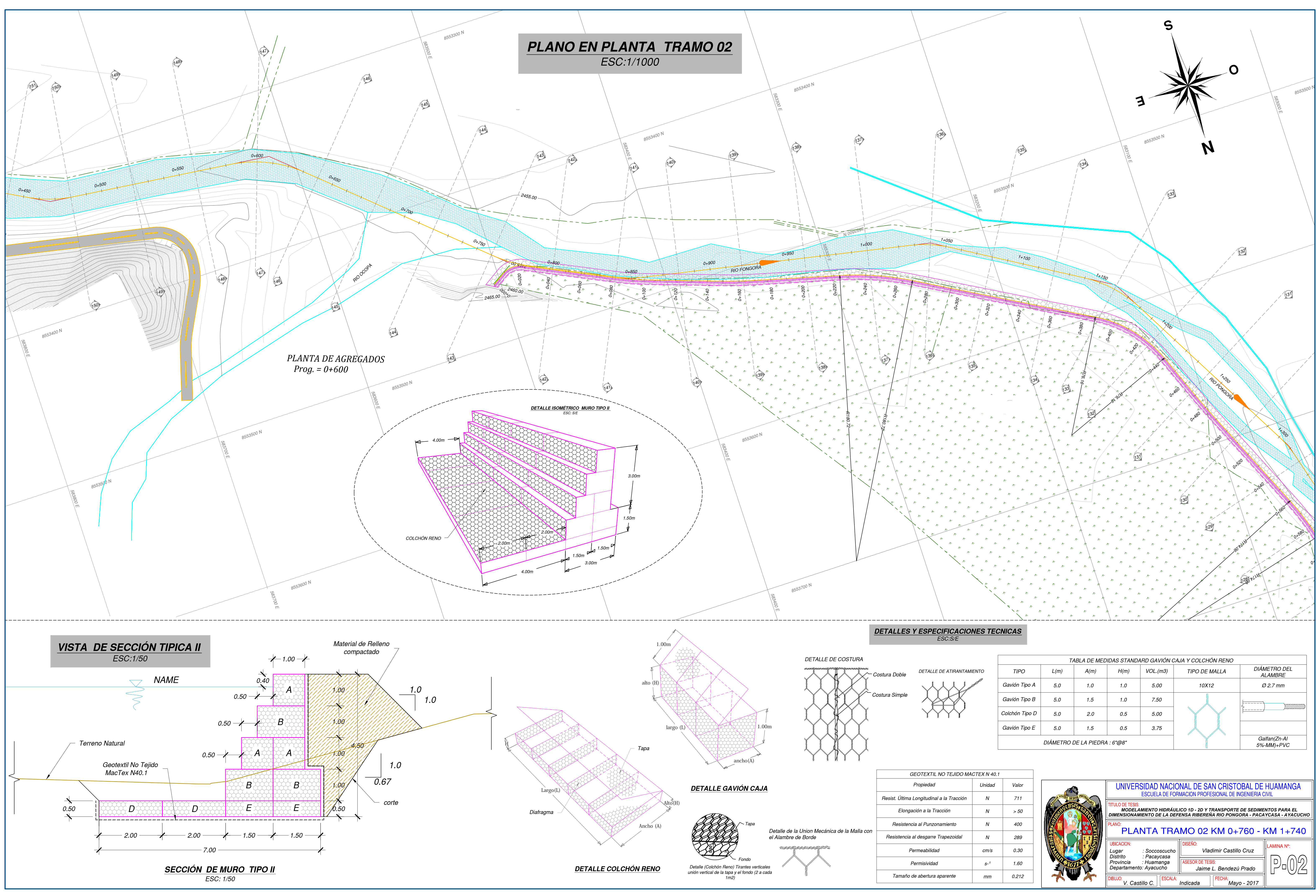

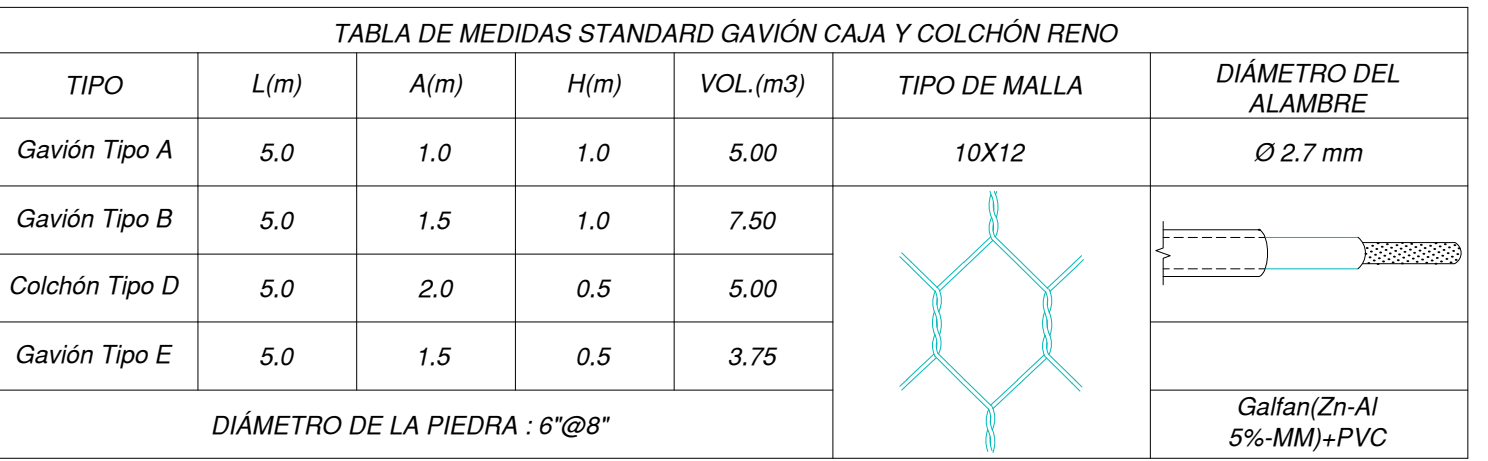

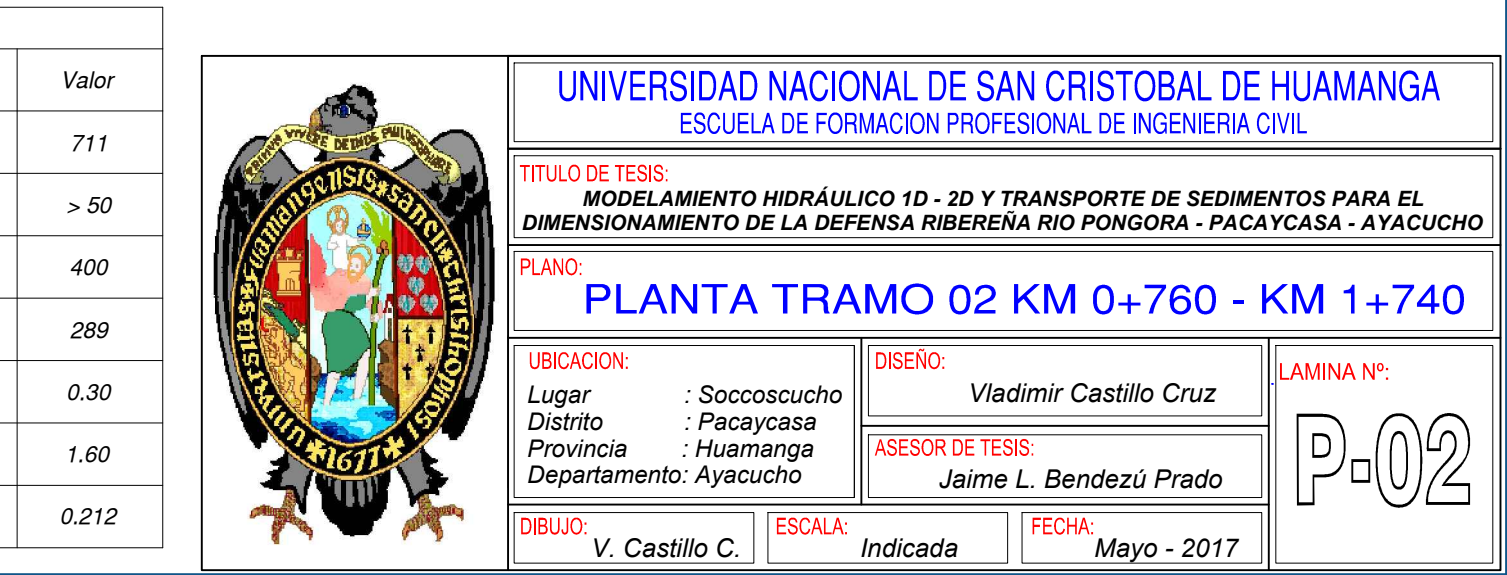

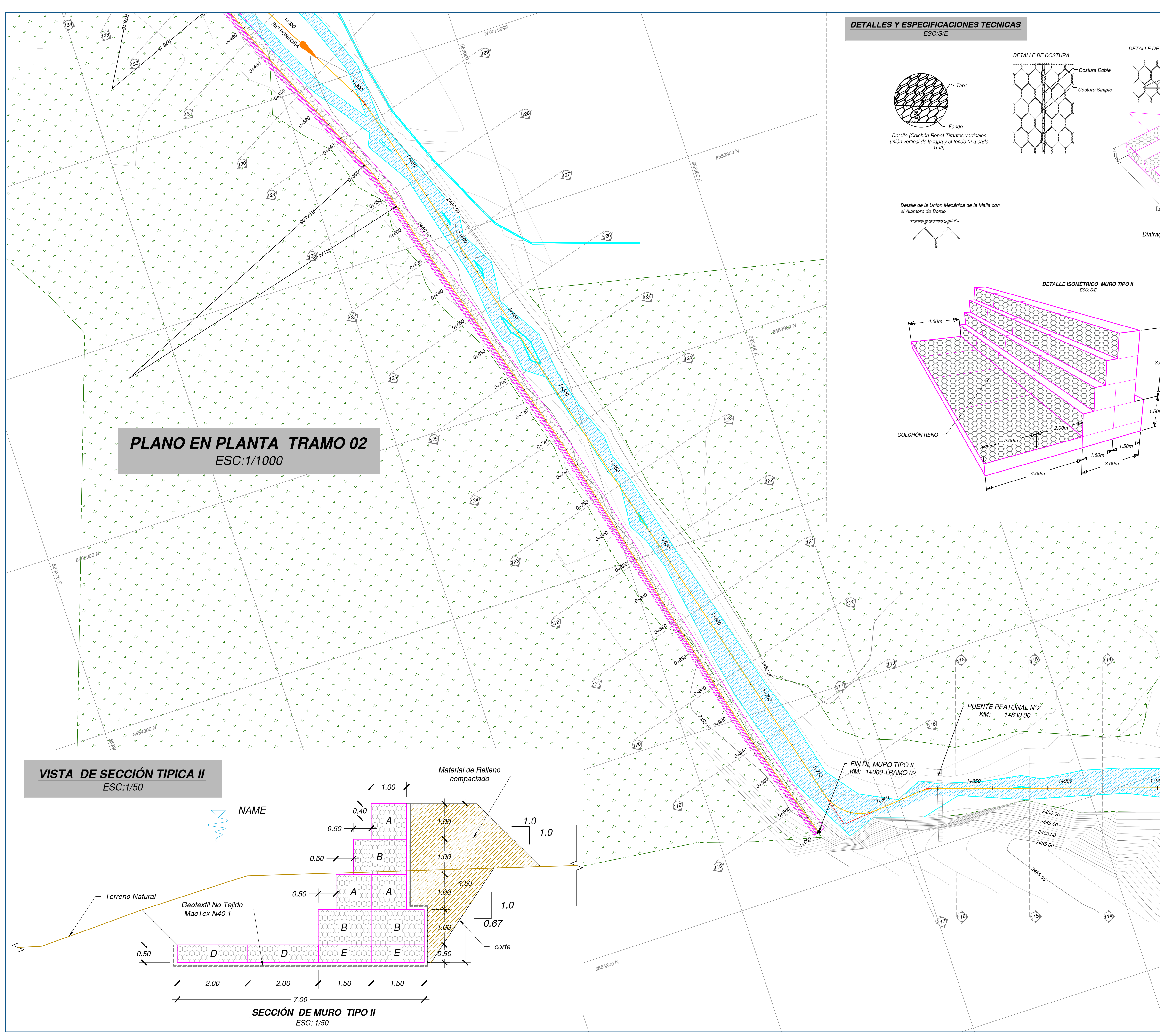

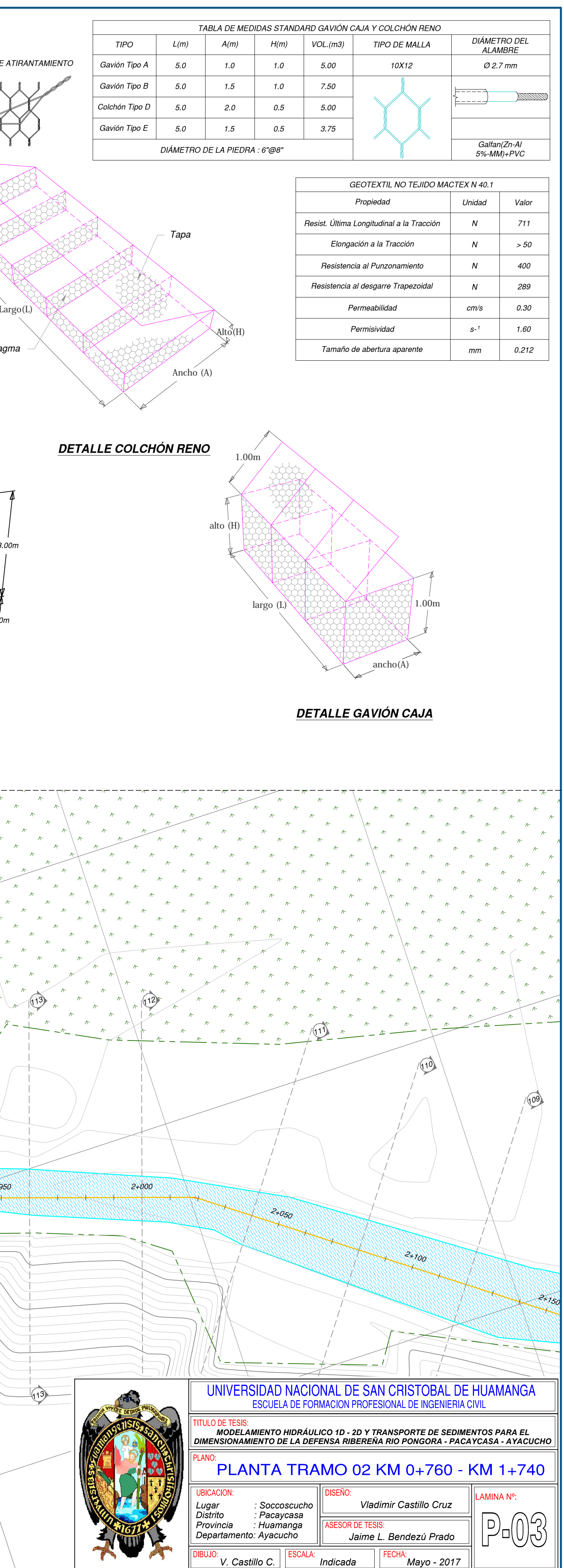

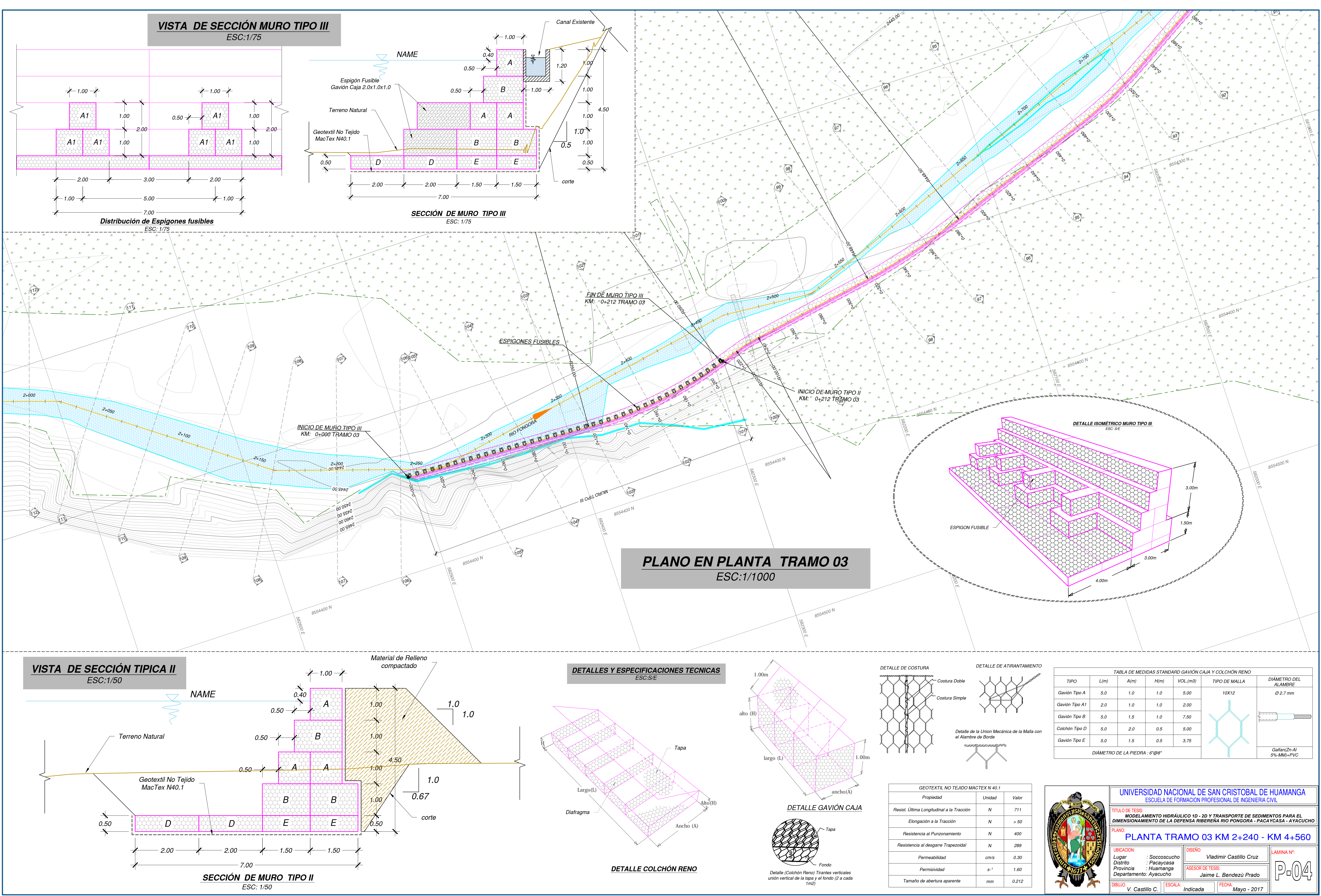

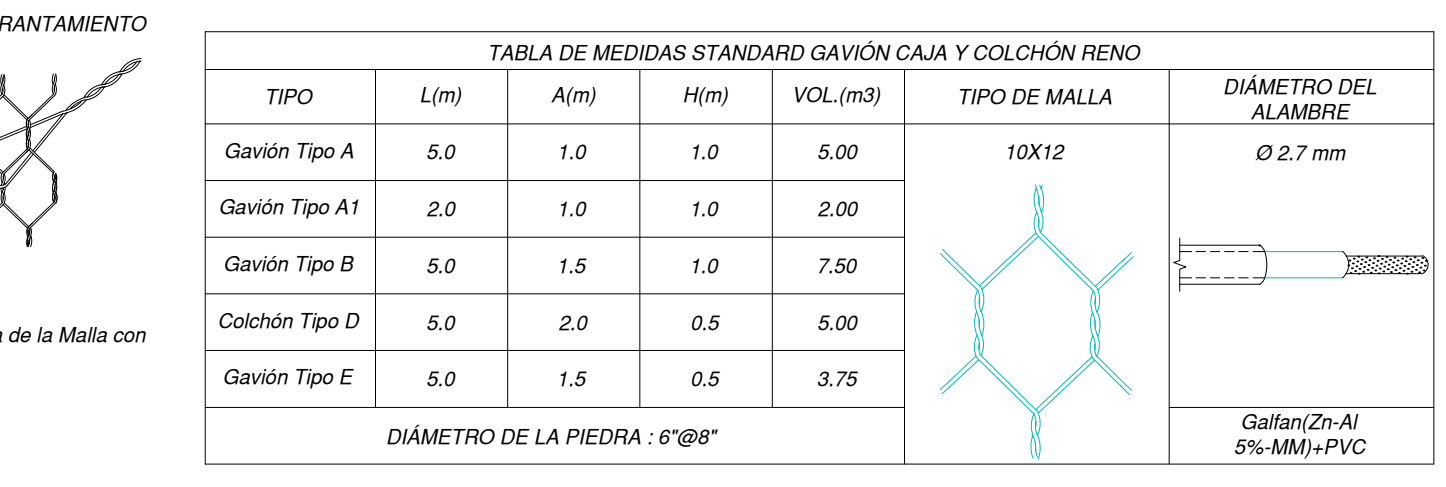

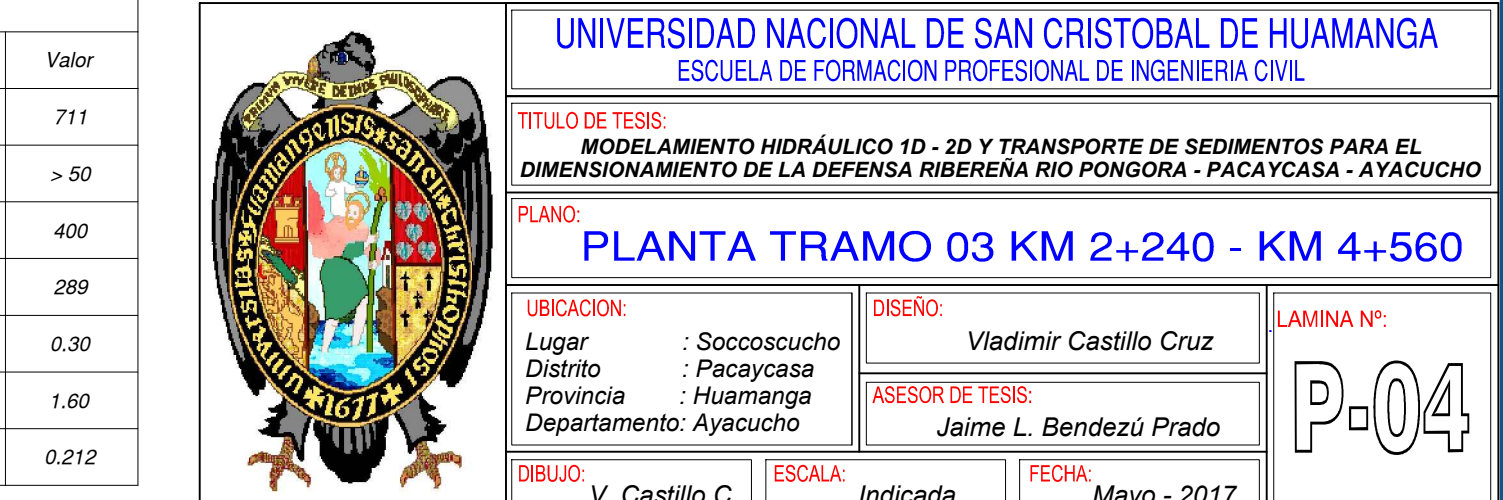

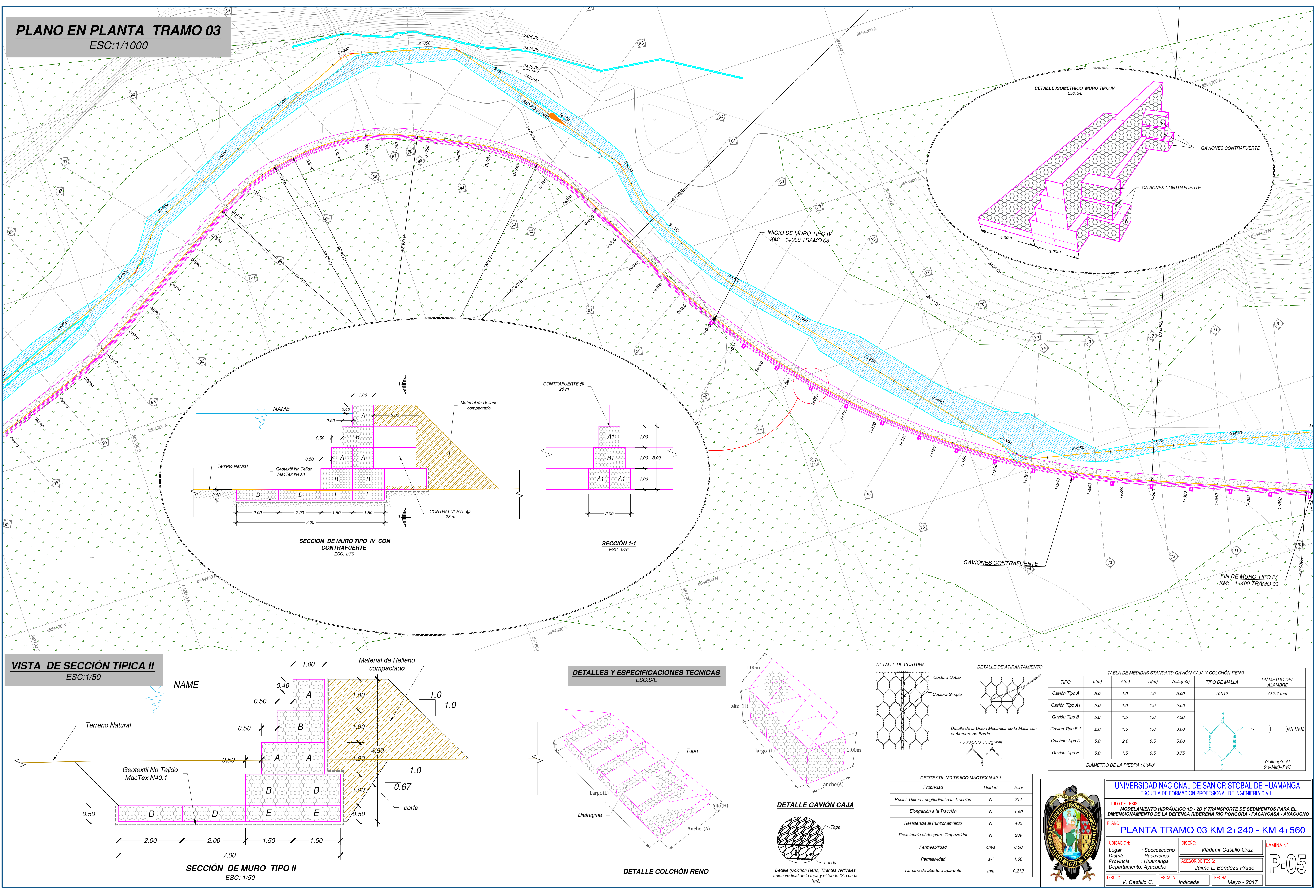

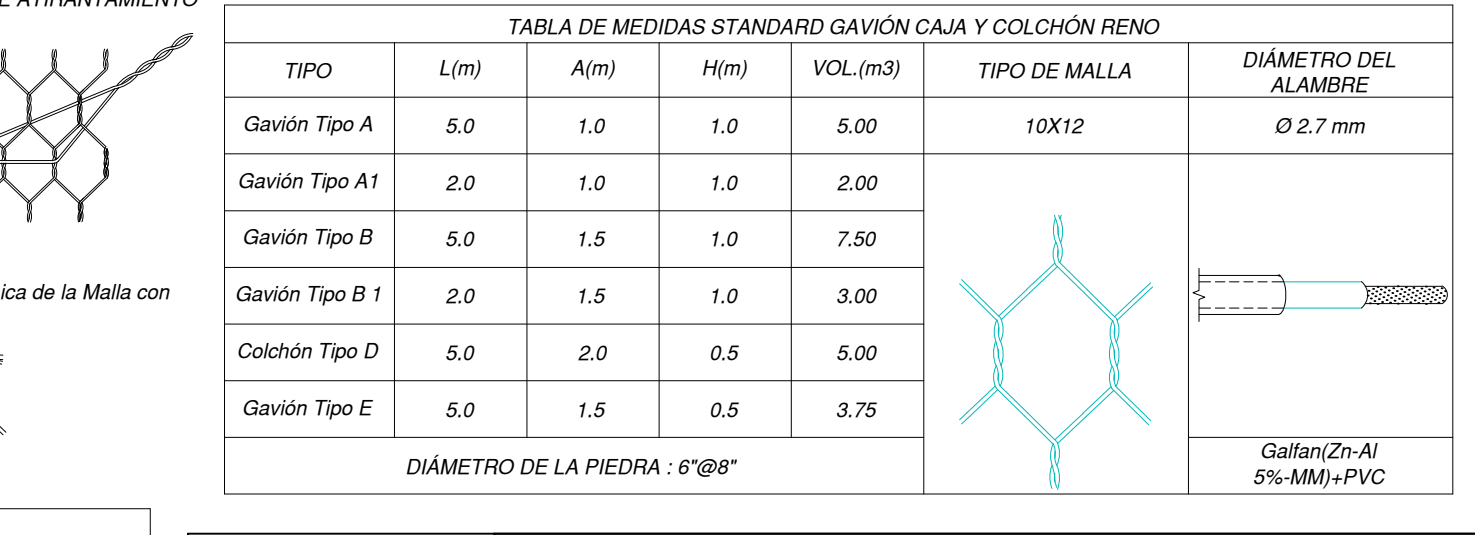

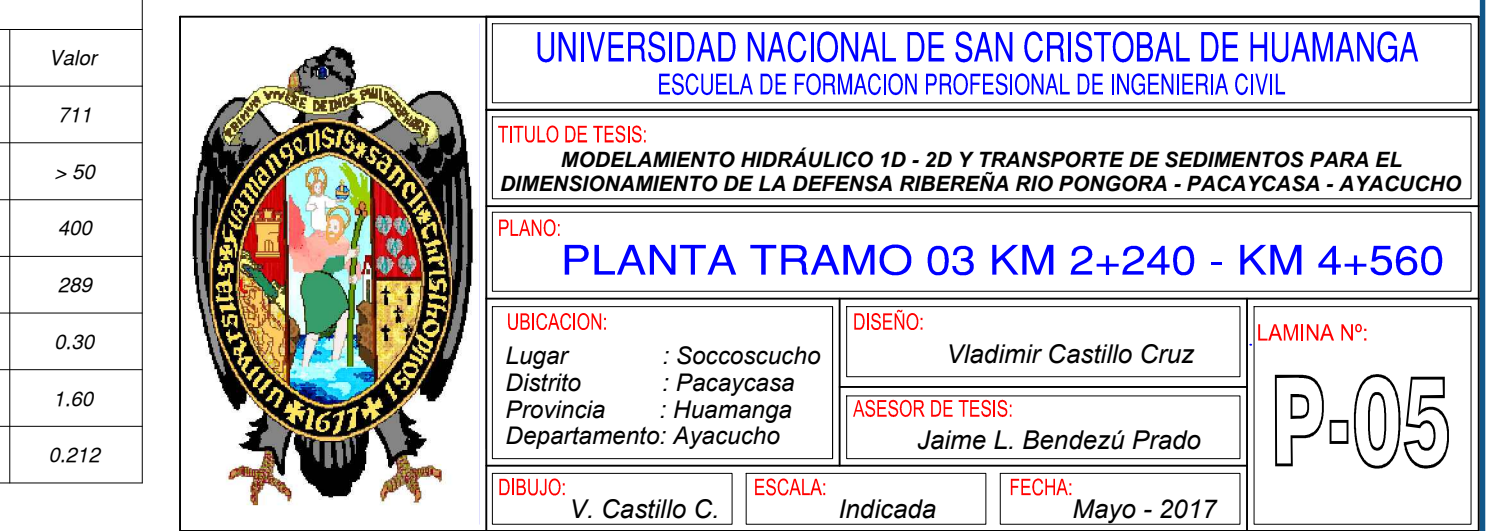

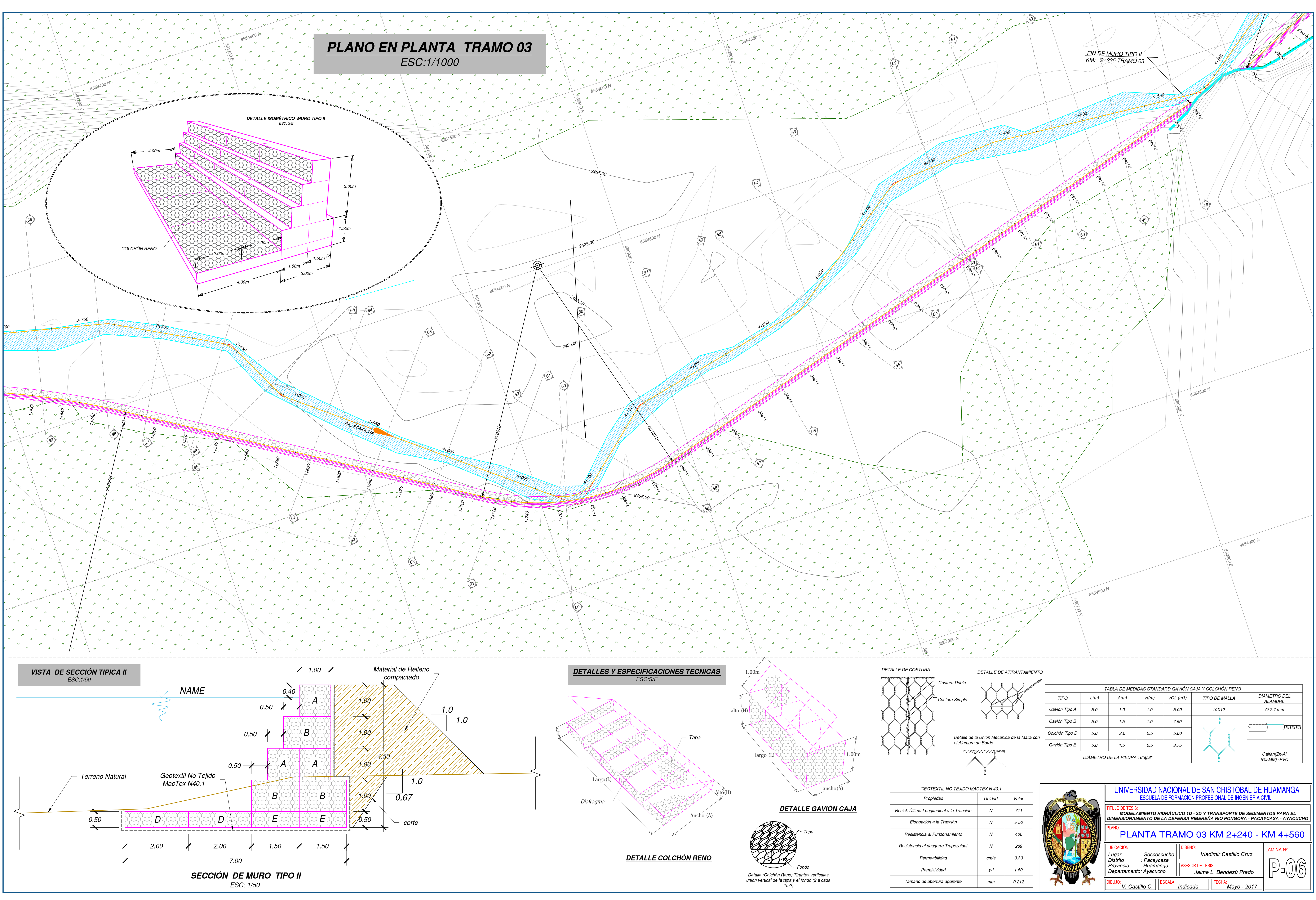

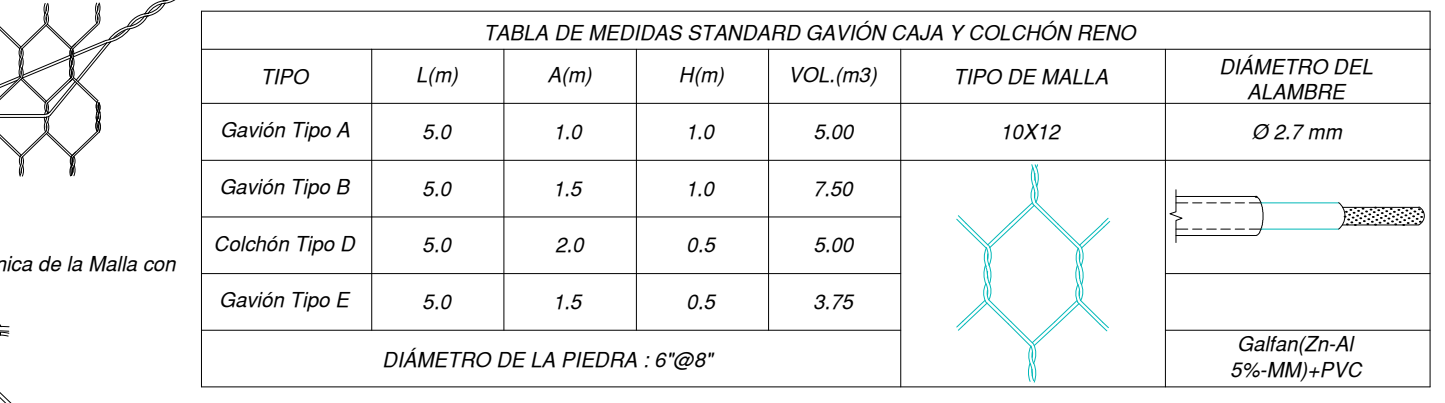

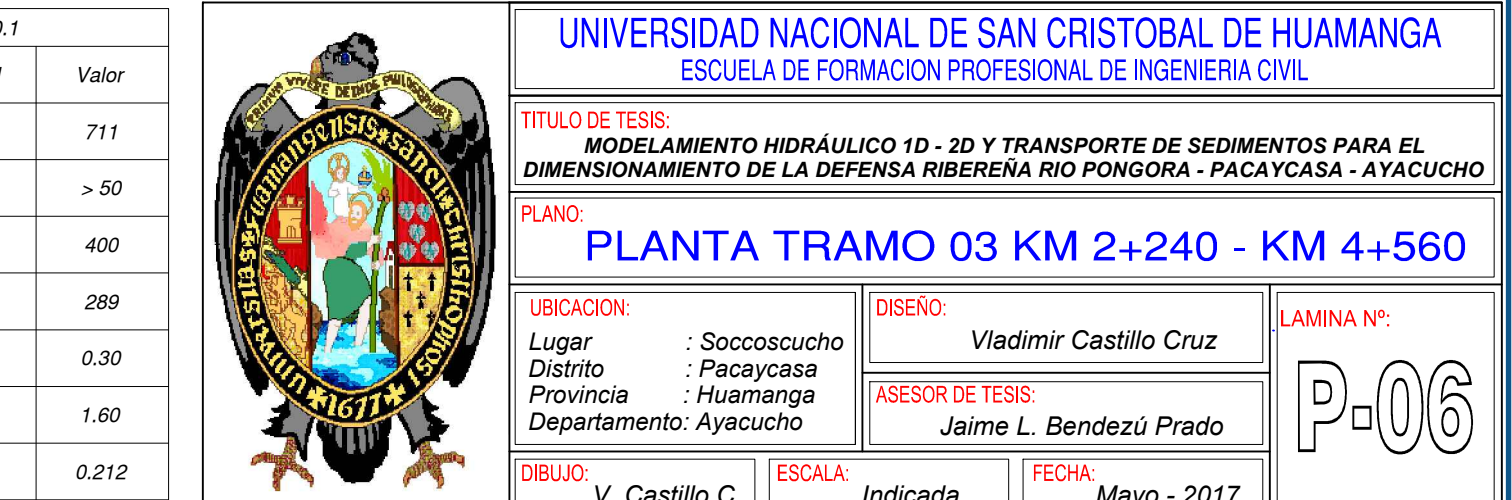

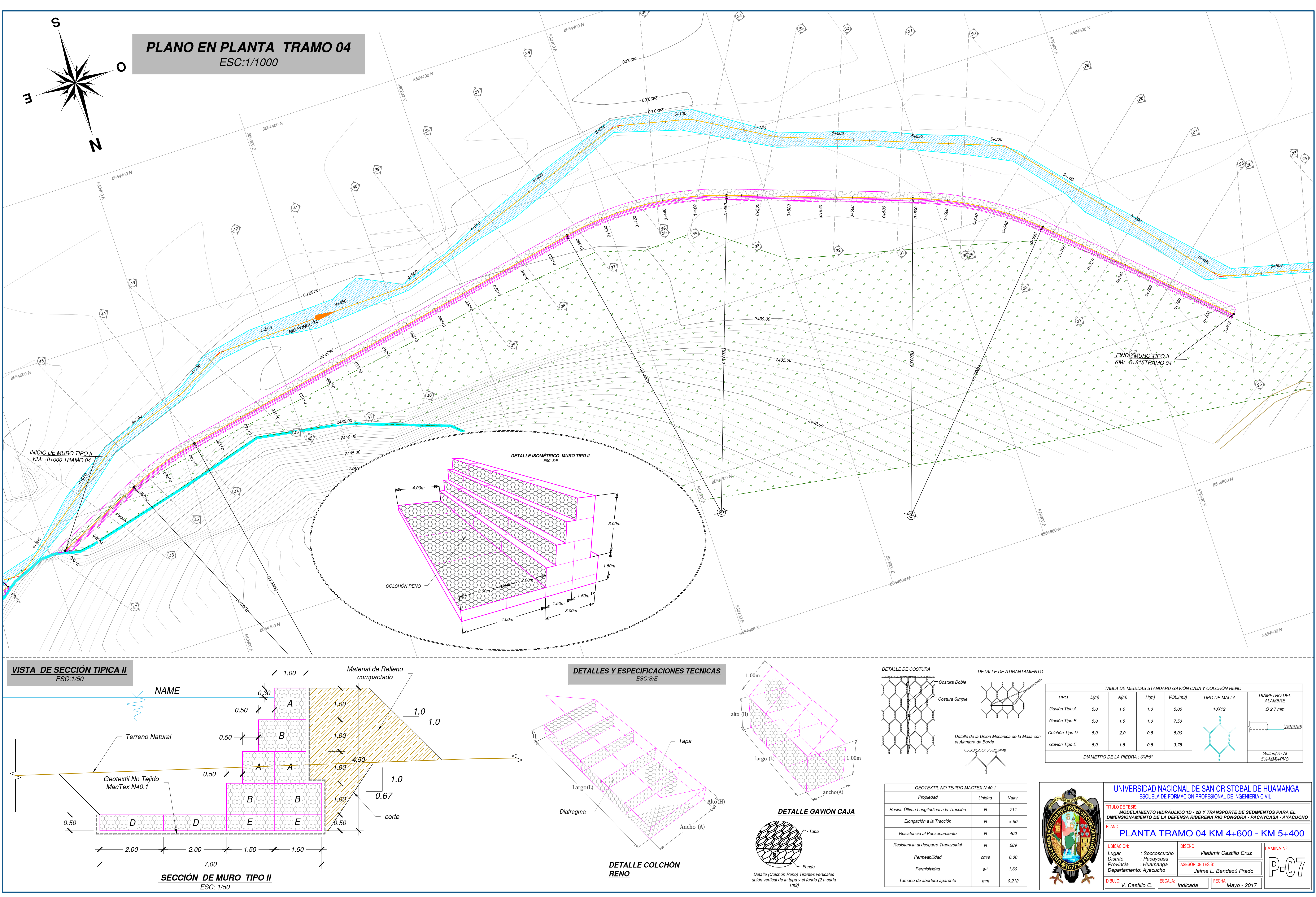

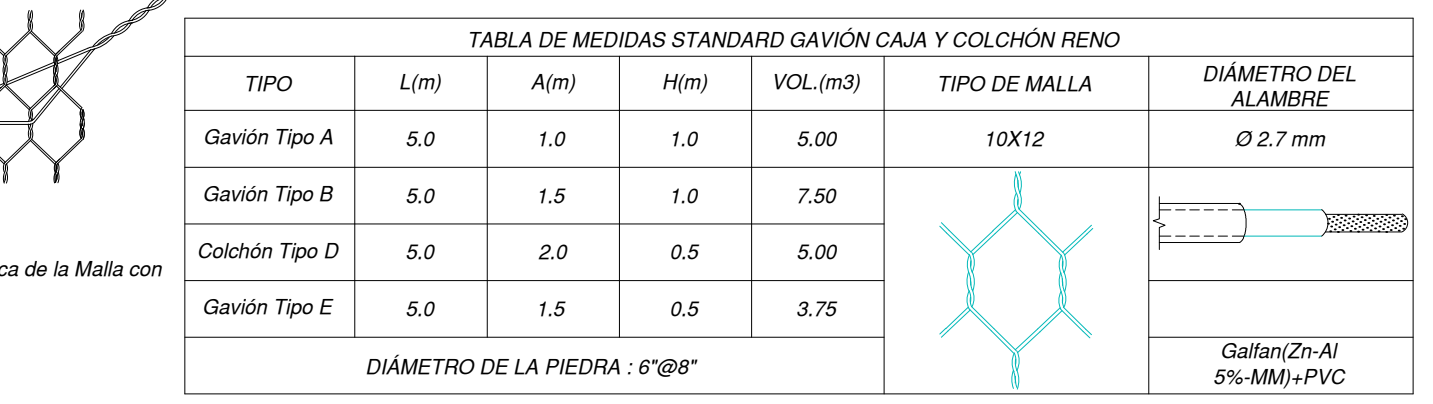

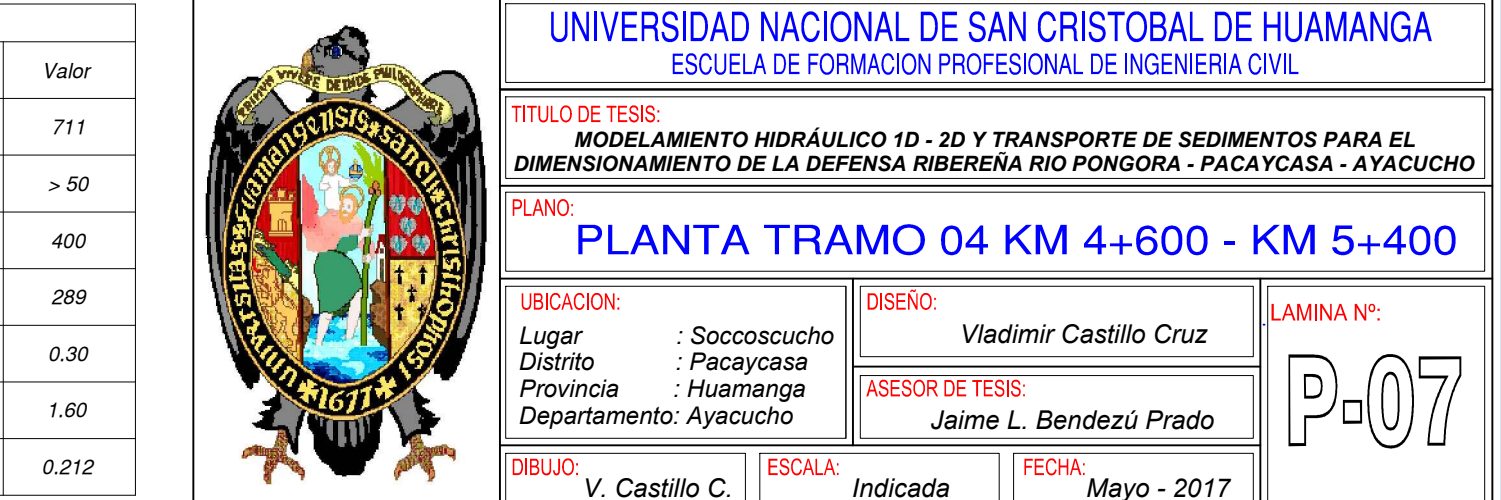